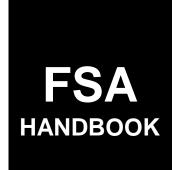

# **Common Management and Operating Provisions**

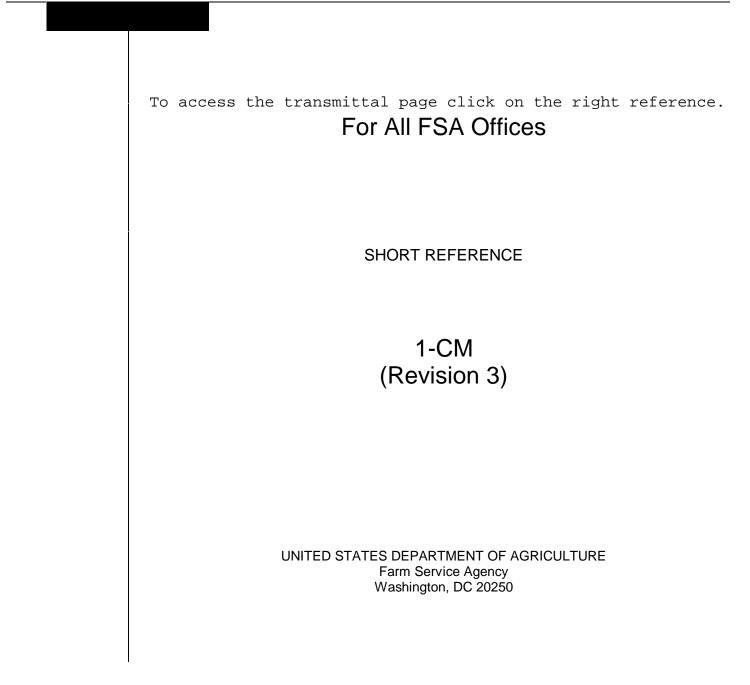

•

## UNITED STATES DEPARTMENT OF AGRICULTURE

Farm Service Agency Washington, DC 20250

Common Management and Operating Provisions 1-CM (Revision 3)

Amendment 68

Approved by: Deputy Administrator, Farm Programs

Minhael Alturto

#### **Amendment Transmittal**

## A Reason for Amendment

Paragraphs 2 and 3 have been amended to clarify FSA's general policy and procedure about filing deadlines, using registers, and appointments.

Paragraph 950 has been amended to clarify that certification on CCC-860 is **required** from producers seeking SDA, limited resource, or beginning farmer or rancher waiver. Annual certification is:

- required for limited resource farmers or ranchers
- **not** required for SDA or beginning farmers or ranchers.

| Page Control Chart |                           |           |
|--------------------|---------------------------|-----------|
| ТС                 | Text                      | Exhibit   |
| 1,2                | 1-3, 1-4                  | 1, page 3 |
|                    | 1-4.5 through 1-4.8 (add) |           |
|                    | 33-1, 33-2                |           |

.

# Part 1 Basic Provisions

| 1    | Overview                                                                     | 1-1   |
|------|------------------------------------------------------------------------------|-------|
| 2    | Managing Operations for Final or Closing Dates for Enrollment, Applications, |       |
|      | Filings, Etc., and Using Registers                                           | 1-3   |
| 3    | Using Appointment Process                                                    | 1-4.7 |
| 4    | Receipt for Service or Denial of Service                                     | 1-5   |
| 5-21 | (Reserved)                                                                   |       |

# Part 2 Accessing and Updating County Data Table

| 22    | Overview                                                            | 2-1  |
|-------|---------------------------------------------------------------------|------|
| 23    | Revising and Updating County Data Table Maintenance Screen MAA10001 | 2-2  |
| 24    | Revising and Updating County Data Table Maintenance Screen MAA10501 | 2-7  |
| 25    | (Reserved)                                                          |      |
| 26    | Message Screen MAA10005 and County Table Screen MAA11002            | 2-11 |
| 27-62 | (Reserved)                                                          |      |

# Part 3 Crop Data Table File Download

| 63    | Program Announcement Process   | 3-1 |
|-------|--------------------------------|-----|
| 64    | KC-ITSDO Download Process      | 3-2 |
| 65    | County Office Download Process | 3-3 |
| 66    | Verifying Downloaded Values    | 3-6 |
| 67-75 | (Reserved)                     |     |

| Part 4                   | Crop Data Table Maintenance                                     |     |
|--------------------------|-----------------------------------------------------------------|-----|
| 76                       | Overview                                                        | 4-1 |
| Section 1                | Accessing Crop Table Maintenance                                |     |
| 77<br>78-80              | Access Crop Table Maintenance                                   | 4-2 |
| Section 2                | (WithdrawnAmend. 39)                                            |     |
|                          | (WithdrawnAmend. 39)<br>(Reserved)                              |     |
| Section 3                | (WithdrawnAmend. 51)                                            |     |
| 96-100<br>101-10         |                                                                 |     |
| Section 4                | (WithdrawnAmend. 51)                                            |     |
| 104<br>105-10<br>109, 11 | (WithdrawnAmend. 39)<br>8 (WithdrawnAmend. 51)<br>10 (Reserved) |     |

## Part 5 Transaction Log File

| 111 | County Office Requirements | 5-1 |
|-----|----------------------------|-----|
|     | 0 (Reserved)               |     |

## Part 6 General Rules for Identifying Numbers

# Section 1 Producer Identifying Numbers

| 121    | Requirements and Purpose                                 | 6-1  |
|--------|----------------------------------------------------------|------|
| 122    | Obtaining ID Number                                      | 6-2  |
| 123    | (WithdrawnAmend. 23)                                     |      |
| 124    | Recording Information for Native Americans               | 6-5  |
| 125    | ID Numbers for Land Owned by Federal Government Agencies | 6-7  |
| 126    | (WithdrawnAmend. 39)                                     |      |
| 127    | IRS Identifying Number                                   | 6-10 |
| 128    | Bankruptcy ID Number                                     | 6-11 |
| 129    | Receivership ID Number                                   | 6-12 |
| 130    | (WithdrawnAmend. 51)                                     |      |
| 131-14 | 40 (Reserved)                                            |      |

# Section 2 Customer and Employee Name and Address File

| 141    | Accessing Name and Address From SCIMS              | 6-41 |
|--------|----------------------------------------------------|------|
| 142    | Accessing Name and Address From AS/400 Menu MACI00 | 6-51 |
| 143-15 | 52 (Reserved)                                      |      |

# Part 7 Adding Name and Address Records to SCIMS

## Section 1 Data Migration

| 153   | Migration From AS/400 to SCIMS | 7-1 |
|-------|--------------------------------|-----|
| 154   | Potential Duplicate Customers  | 7-3 |
| 155   | Potential Duplicate Report     | 7-4 |
| 156   | Potential Duplicate Resolution | 7-6 |
| 157-1 | 63 (Reserved)                  |     |

#### Section 2 Screen Flow

| 164 S   | creen Flow for Customer Search Options | 7-21 |
|---------|----------------------------------------|------|
| 165-174 | (Reserved)                             |      |

## Section 3 Automated Procedures for Adding Records

| 175 Customer Search in SCIMS                      |  |
|---------------------------------------------------|--|
| 176 Adding Customers to SCIMS                     |  |
| 177 Entering Customer Core Data for an Individual |  |
| 178 Entering Customer Core Data for a Business    |  |
| 178.5 Establishing an Estate in SCIMS             |  |
| 178.6 Establishing LLC's in SCIMS                 |  |
| 178.7 Establishing Irrevocable Trusts in SCIMS    |  |
| 178.8 Establishing a Revocable Trust in SCIMS     |  |
| 178.9 Establishing Unknowns in SCIMS              |  |
| 179 Additional Customer Entries                   |  |
| 180-190 (Reserved)                                |  |

# Section 4 Automated Procedure for Modifying Records

| 191    | Modifying Customer Data in SCIMS                               | 7-101 |
|--------|----------------------------------------------------------------|-------|
| 192    | Duplicate Customer                                             | 7-101 |
| 193    | SCIMS Error Reports                                            | 7-104 |
| 193.5  | SCIMS Transmission Sequence Error Report                       | 7-105 |
| 194    | Adding or Changing TIN in SCIMS                                | 7-105 |
| 195    | Unlinking Customer in SCIMS                                    | 7-107 |
| 196    | Changing Entity Types                                          | 7-109 |
| 197    | SCIMS to Name and Address Update Report                        | 7-111 |
| 198    | Documenting Customer Data Changes in BP                        | 7-114 |
| 199    | Documenting Customer Declared Race, Ethnicity, and Gender Data | 7-118 |
| 200-20 | 06 (Reserved)                                                  |       |

## Part 8 Changing or Viewing Name and Address Record

| 207   | Producer Selection Screen MACI1001                           | 8-1  |
|-------|--------------------------------------------------------------|------|
| 208   | Individual Basic Data Screen MACI2001                        | 8-4  |
| 209   | Supplemental Data Screen MACI2501                            | 8-7  |
| 210   | Additional Supplemental Data Screen MACI3001                 | 8-12 |
| 211   | Changing or Viewing Application Use Flags Screen MACI3501    | 8-14 |
| 212   | Changing or Viewing Spouse Supplemental Data Screen MACI4001 | 8-18 |
| 213-2 | 22 (Reserved)                                                |      |

## Parts 9-11 (Reserved)

223-275 (Reserved)

#### Part 12 Transmissions

| 276 | KC-ITSDO Name and Address Files | 12-1 |
|-----|---------------------------------|------|
| 277 | Transmissions to KC-ITSDO       | 12-2 |
| 278 | KC-ITSDO Processing             | 12-4 |
|     | Missing Counties Report         | 12-6 |
|     | 90 (Reserved)                   |      |

## Part 13 Menu MACI00, Options 3 and 4

## Section 1 Name and Address Reports

| 291   | Accessing Name and Address Reports                                | 13-1 |
|-------|-------------------------------------------------------------------|------|
| 292   | Printing Incomplete Name and Address Records                      | 13-2 |
| 293   | Printing Farm Loan Programs Borrowers With Multiple "Y" FLP Flags | 13-2 |
| 294   | (WithdrawnAmend. 49)                                              |      |
| 295   | ZIP+4 Processing                                                  | 13-3 |
| 296   | ZIP+4 Non-Updated Address Report MAB072-R001                      | 13-6 |
| 297-3 | 04 (Reserved)                                                     |      |

#### Section 2 (Withdrawn--Amend. 51)

305 (Withdrawn--Amend. 51)

306-315 (Reserved)

| Part 14   | Addition and Deletion of Counties                      |      |
|-----------|--------------------------------------------------------|------|
| 316       | Overview                                               | 14-1 |
| Section 1 | Adding and Deleting a County at the State Office Level |      |

| 317    | Adding a County to the State Office Automated System     | 14-2 |
|--------|----------------------------------------------------------|------|
| 318    | Deleting a County From the State Office Automated System | 14-5 |
| 319-32 | 29 (Reserved)                                            |      |

# Section 2 Adding and Deleting a County at the County Office Level

| 330    | Establishing a County on the County Office Automated System | 14-25 |
|--------|-------------------------------------------------------------|-------|
| 331    | Building Price Support Files                                | 14-28 |
| 332    | Deleting a County From the County Office Automated System   | 14-30 |
| 333-34 | 42 (Reserved)                                               |       |

# Parts 15-24 (Reserved)

343-675 (Reserved)

# Part 25 Signatures and Authorizations

# Section 1 Signature Requirements

| 676    | Signatures                                           | 25-1  |
|--------|------------------------------------------------------|-------|
| 677    | Minor's Signature                                    | 25-4  |
| 678    | Individuals and Cosigners                            | 25-7  |
| 679    | Facsimile Signatures for COC's and CED's             | 25-8  |
| 680    | FAXed and Scanned Signatures                         | 25-10 |
| 681    | Signatures for UCC-1's, Deeds, and Similar Documents | 25-15 |
| 682-69 | 90 (Reserved)                                        |       |

## Part 25 Signatures and Authorizations (Continued)

## Section 2 (Withdrawn--Amend. 23)

691-696 (Withdrawn--Amend. 23)

697-706 (Reserved)

# Section 3 General Rules of Authority

| 707    | Policy on Evidence of Authority and Signature Limitations           | 25-59   |
|--------|---------------------------------------------------------------------|---------|
| 708    | Individual                                                          | 25-68   |
| 709    | General Partnership                                                 | 25-70   |
| 710    | Joint Venture                                                       |         |
| 711    | Corporations, Limited Partnerships, Limited Liability Partnerships, |         |
|        | Limited Liability Companies and Other Similar Entities              | 25-74.6 |
| 712    | Sole Proprietor                                                     | 25-78   |
| 713    | Estate, Trust, Conservatorship, or Guardianship                     | 25-79   |
| 714    | Bankruptcy and Receivership                                         | 25-82   |
| 715    | Federal, State, County, or Municipal Office and Public Schools      | 25-83   |
| 716    | Churches and Charitable Organizations                               | 25-85   |
| 717    | Indian Tribal Ventures and BIA                                      | 25-86   |
| 718-72 | 27 (Reserved)                                                       |         |

## Part 25 Signatures and Authorizations (Continued)

## Section 4 Power of Attorney and Rules on Authority

| 728    | Policy for Powers of Attorney                                      | 25-105    |
|--------|--------------------------------------------------------------------|-----------|
| 728.5  |                                                                    |           |
| 729    | Policy for Incompetent Individuals                                 | 25-110.8  |
| 729.4  | Policy for Incapacitated Individuals                               | 25-110.9  |
| 729.5  | Policy for Limited Case Waivers                                    | 25-110.12 |
| 729.6  | Policy for Active Military Duty Personnel                          | 25-111    |
| 730    | FSA-211 Authority                                                  | 25-113    |
| 731    | Representatives for Certain Commodity Buyers                       | 25-114    |
| 732    | Telephone Notification for Certain Commodity Buyer Representatives | 25-115    |
| 733    | Bankruptcy or Foreclosure Authority                                | 25-116    |
| 734    | Management Service Agencies                                        | 25-117    |
| 735-74 | 44 (Reserved)                                                      |           |

## Section 5 (Withdrawn--Amend. 5)

745-749 (Withdrawn--Amend. 5)

## Section 5.5 FSA Responsibilities Regarding NRCS Customers

| 750    | MOA Between FSA and NRCS        | 25-118 |
|--------|---------------------------------|--------|
| 751    | SCIMS                           | 25-119 |
| 752    | Farm Records                    | 25-120 |
| 753    | FSA Subsidiary Responsibilities | 25-121 |
| 754    | Action                          | 25-122 |
| 755-75 | 59 (Reserved)                   |        |

## Section 6 (Withdrawn--Amend. 59)

- 760-771 (Withdrawn--Amend. 59)
- 772-775 (Reserved)

# Part 26 Special Payment Provisions

| Section 1     | Dead, Missing, or Incompetent Persons                                                              |
|---------------|----------------------------------------------------------------------------------------------------|
| 776           | Overview                                                                                           |
| 777           | Order of Precedence of Representatives                                                             |
| 778           | Offset Provisions                                                                                  |
| 779           | Responding to Requests for Payments Due Persons Who Have Died,                                     |
|               | Disappeared, or Have Been Declared Incompetent                                                     |
| 780           | Completing SF-1055 for Payments Due Other Producers                                                |
| 781-79        | 0 (Reserved)                                                                                       |
| Section 2     | Attachment of Payments                                                                             |
| 791<br>792-80 | Attachment of Program Payments<br>0 (Reserved)                                                     |
| 792-00        | (Reserved)                                                                                         |
| Part 27       | Linkage                                                                                            |
| 801           | Linkage Requirements                                                                               |
| 802           | Waiving Eligibility for Assistance                                                                 |
| 803-81        | 2 (Reserved)                                                                                       |
| Part 28       | Typewritten Checks                                                                                 |
| 813           | Policy Regarding Typewritten Checks                                                                |
| 814-82        |                                                                                                    |
| Part 29       | Fraud Provisions                                                                                   |
|               |                                                                                                    |
| 821           | Actions That Defeat Program Purpose                                                                |
| 821<br>822    | Actions That Defeat Program Purpose<br>Reporting Known or Suspected Violations of Criminal Statute |

|         |                          |                                                                                                    | Page No.                     |
|---------|--------------------------|----------------------------------------------------------------------------------------------------|------------------------------|
| Part 30 | )                        | Controlled Substance Violations                                                                                                    |                              |
| Sec     | tion 1                   | Policy Regarding Procedures                                                                                                    |                              |
|         | 871<br>872-88            | Policy<br>1 (Reserved)                                                                                                    | 30-1                         |
| Sec     | tion 2                   | Eligibility of Other Persons                                                                                                    |                              |
|         | 882<br>883<br>884-89     | Spouses, Minor Children, Relatives, General Partnerships, Tenants,<br>Sharecroppers, and Landlords<br>Corporations, Trusts, and Limited Partnerships | 30-21<br>30-22               |
| Sec     | tion 3                   | Cooperating With Law Enforcement                                                                                                    |                              |
|         | 894<br>895-90            | Policy<br>4 (Reserved)                                                                                                    | 30-41                        |
| Sec     | tion 4                   | Collection and Reporting Requirements                                                                                                    |                              |
|         | 905<br>906<br>907-91     | Collections<br>Reporting Violations<br>6 (Reserved)                                                                                                  | 30-53<br>30-54               |
| Part 31 | l                        | State and County Codes, Abbreviations, and Community Property States                                                                                 |                              |
|         | 917<br>918<br>919<br>920 | State and County Codes and State Abbreviations<br>Codes for CMA, LSA, and NSCP<br>Abbreviations and Acronyms<br>Community Property States            | 31-1<br>31-1<br>31-2<br>31-3 |

921-930 (Reserved)

# Part 32 Facility Name and Address File

| 931       | General Information                                                                  | 32-1     |
|-----------|--------------------------------------------------------------------------------------|----------|
| 932       | Adding Records                                                                       | 32-4     |
| 933       | Displaying Basic Data                                                                | 32-8     |
| 934       | Changing Basic Data                                                                  | 32-10    |
| 935       | Deleting Records                                                                     | 32-13    |
| 936       | Changing ID Number, ID Type, or Facility Code                                        | 32-15    |
| 937       | Reactivating Deleted Records                                                         | 32-16    |
| 938-94    | 9 (Reserved)                                                                         |          |
| Part 33   | Socially Disadvantaged, Limited Resource, and Beginning Farmer Certifica             | tion     |
| 950       | Certification Policy                                                                 | 33-1     |
| 951-97    | 75 (Reserved)                                                                        |          |
| Part 34   | Payments to Producers Identified as Deceased in FY 2011 and Subsequent Y             | ears     |
| Section 1 | Payments to Producers Identified as Deceased Report                                  |          |
| 976       | Payments to Individuals Identified as Deceased Report (RPT-I-00-CM-11-1)             | 34-1     |
| 977       | Instructions for Required Reviews and Record Corrections                             | 34-2     |
| 978       | Review Results and Followup Actions                                                  | 34-6     |
| 979-10    | 00 (Reserved)                                                                        |          |
| Section 2 | Payments to Producers Identified as Deceased in FY 2011 and Subseque<br>Web Database | nt Years |

| 1001  | Reviewing the Payments to Producers Identified as Deceased Report |      |
|-------|-------------------------------------------------------------------|------|
|       | (RPT-I-00-CM-11-1)                                                | 34-6 |
| 1002  | County Reviews                                                    | 34-6 |
| 1003  | Search Results                                                    | 34-6 |
| 1004  | Death Master File (DMF) County Record Reviews                     | 34-6 |
| 1005  | Reason Codes and Identifiers                                      | 34-6 |
| 1006  | County Reports                                                    | 34-7 |
| 1007  | State Reviews                                                     | 34-7 |
| 1008  | Search Results                                                    | 34-7 |
| 1009  | Death Master File (DMF) State Record Reviews                      | 34-7 |
| 1010  | State Review Progress                                             | 34-7 |
| 1011  | State Reports                                                     | 34-8 |
| 1012- | 1020 (Reserved)                                                   |      |

# Part 35 Using Unauthorized Forms and Documents

| 1021 Chaudionized Forms and Documents Forcy | 1021 | Unauthorized Forms and Documents Policy | 35-1 |
|---------------------------------------------|------|-----------------------------------------|------|
|---------------------------------------------|------|-----------------------------------------|------|

# Exhibits

- 1 Reports, Forms, Abbreviations, and Redelegations of Authority
- 2 Definitions of Terms Used in This Handbook
- 3 Menu and Screen Index
- 4-9 (Reserved)
- 10 IRS Information About EIN's
- 11 Recording Business Types
- 11.4 Completing AD-2017
- 11.5 SCIMS Security Officers
- 12 Conversion Chart
- 12.5-12.10 (Withdrawn--Amend. 45)
- 13 SF-256, Self-Identification of Disability
- 14-49 (Reserved)
- 50 Forms and Documents Not Approved for FAXed Signatures
- 51 Signature Authority/Power of Attorney Questions and Answers
- 52-59 (Reserved)
- 60 FSA-211, Power of Attorney and FSA-211A, Power of Attorney Signature Continuation Sheet
- 61 (Withdrawn--Amend. 5)
- 62 Non-FSA Power of Attorney Certification
- 63-99 (Reserved)
- 100 State Codes and State Abbreviations
- 101 State and County Codes and Counties
- 102 Approved Abbreviations and Acronyms
- 103 Approved Facility Types and Codes
- 104 USPS Abbreviations for SCIMS Name and Address Records
- 105-124 (Reserved)
- 125 Review of Payments to Individuals Identified as Deceased Report (RPT-I-00-CM-11-1) in FY 2011 and Subsequent Years

#### Part 1 Basic Provisions

## 1 Overview

### A Handbook Purpose

This handbook contains common management and operating provisions for program management activities, functions, and automated applications.

## **B** Public Information

Follow instructions in 2-INFO, paragraph 69 to make determinations on providing requested producer name and address lists to the public.

## C Related Handbooks

FSA handbooks related to common management are:

- 1-AFIDA for foreign person procedure
- 15-AO for county and community persons
- 16-AO for State and county organization and administration
- 25-AS for record keeping requirements
- 3-BU for State and county administrative and program funds
- 3-CM for farm records
- 5-CM for common payment limitation provisions
- 1-CMA for CMA and LSA procedures
- 2-CP for acreage reporting procedures
- 6-CP for HELC and WC procedures
- 1-CRP for Agricultural Resource Conservation Program procedures
- 1-DCP for DCP procedures
- 2-DCP for DCP automation procedures
- 1-FI for fiscal management procedures
- 58-FI for claim and receivable procedures
- 62-FI for reporting data to IRS
- 2-INFO for information available to the public
- 2-IRM for computer backups and storage
- 1-PL for payment limitation procedures
- 2-PL for entity file and joint operation procedures
- •\*--3-PL for web-based subsidiary files (2008 and prior years)
- 3-PL (Rev. 1) for web-based subsidiary files (2009 and subsequent years)--\*
- 4-PL for payment limitation procedure.

## **1 Overview (Continued)**

## **D** Sources of Authority

Authority for this handbook is in:

- Commodity Credit Corporation Charter Act, as amended
- Food Security Act of 1985
- Federal Agriculture Improvement and Reform Act of 1996
- Food, Conservation, and Energy Act of 2008
- •\*--Agricultural Act of 2014.--\*

#### \*--2 Managing Operations for Final or Closing Dates for Enrollment, Applications, Filings, Etc., and Using Registers

A Final or Closing Date

[7 CFR 718.10] Time limitations.

Whenever the final date prescribed in any of the regulations in this title for the performance of any act falls on a Saturday, Sunday, national holiday, State holiday on which the office of the county or State Farm Service Agency committee having primary cognizance of the action required to be taken is closed, or any other day on which the cognizant office is not open for the transaction of business during normal working hours, the time for taking required action shall be extended to the close of business on the next working day. Or in case the action required to be taken may be performed by mailing, the action shall be considered to be taken within the prescribed period if the mailing is postmarked by midnight of such next working day. Where the action required to be taken is with a prescribed number of days after the mailing of notice, the day of mailing shall be excluded in computing such period of time.

If the final date or deadline falls on a:

- workday, the date shall apply
- day on which the applicable County Office is not open for business during normal workhours, extend to COB the next workday.

When computing the final or closing date, exclude the day of mailing if the action required is within a prescribed number of days after the notice is mailed.

#### **B** Action Performed by Mail

Consider an action to have been taken within the prescribed period if the final or closing date falls on a:

- workday and the mail displays a USPS postmark no later than that day
- nonworkday and the mail displays a USPS postmark no later than the next workday.

Do **not** view postage meter date-stamping as acceptable evidence of date of mailing. For mail displaying a postage meter date-stamp, the actual date of receipt in FSA minus 7 calendar days for mailing will be used to determine reasonableness. Exceptions to this can be reviewed and approved by CED and DD.--\*

## Par. 2

# \*--2 Managing Operations for Final or Closing Dates for Enrollment, Applications, Filings, Etc., and Using Registers (Continued)

## C Action Performed at FSA Office

Actions performed at the FSA office are considered performed or filed the day the document:

- is signed in the County Office
- was delivered in person in the FSA office.
- **Note:** County Offices **must** date stamp documents that are delivered in person to the FSA office and use that date stamp date as the official recording date reflecting official physical receipt of that document.

## **D** Requesting Approval to Use a Register

If individual program provisions or FSA directives do **not** specifically state that a register is prohibited, County Offices can request to use a register to accommodate heavy traffic of persons attempting to signup, report, or file when heavy traffic and workload or computer failure makes processing the prescribed forms and customers by the deadline impracticable or impossible. In these instances, County Offices can request to use a register from the State Office according to State Office guidelines.

**Note:** SED's have authority to develop guidelines for using registers. SED's can delegate to a State Office employee the authority to approve using registers and establish guidelines.--\*

# \*--2 Managing Operations for Final or Closing Dates for Enrollment, Applications, Filings, Etc., and Using Registers (Continued)

# E Using Registers

If using a register is approved by the State Office according to subparagraph D, the customer **must** request to be placed on a register by the actual deadline prescribed by the program using any of the following means:

- e-mail
- FAX
- mail
- telephone
- visiting the County Office.

Registers are **not** an extension of a deadline. Rather, they are a means by which customers can be determined to have met program requirements by the deadline by contacting FSA and getting on the register by the deadline. Customers who contact FSA to get on the register by the deadline, where and when a register is made available by FSA, will complete necessary program documents and filing requirements when contacted by FSA.--\*

# \*--2 Managing Operations for Final or Closing Dates for Enrollment, Applications, Filings, Etc., and Using Registers (Continued)

## F Using Registers in Approved County Offices

County Offices approved for using a register **must**:

- enter the customer's name on the register and document the method by which the customer requested to be placed on the register
- have each customer provide as much preliminary information as possible about each farm involved in the request to be placed on register
  - **Note:** Unless specifically prohibited by individual program policy or directive, any customer on FSN or unit making a valid request to have the customer and farm or unit placed on the register are considered to be filing the request for any and all interested producers on the same FSN's or unit numbers. Only 1 interested owner, operator, or producer **must** request to have the farm or unit placed on the register in order for the farm or unit to meet the deadline.
- schedule an appointment for the customer (and others on the farm or unit that must also sign, enroll, apply, or file) allowing adequate time to process **all** prescribed forms and obtain required signatures by the deadline approved for such using the register
  - **Note:** SED's are responsible establishing the deadline and for managing how appointments are scheduled to ensure that the register brings orderly and timely completion of tasks that were intended to be completed by the deadline. The orderly completion should be as soon as possible, given the constraints and resources and time required to accomplish the signup, filing, enrollment, etc. However, at any time, DAFP may choose to impose a final date for completion of all registrant signups, enrollments, filings, etc. In such case, DAFP will notify SED's of this in writing.
- ensure that the producer dates each form with the date it is actually filed and cross-reference the form filing date to the register.

Unless specifically prohibited by individual program policy, County Offices approved for using a register can accommodate producers seeking to file, apply, or enroll a farm or unit located in any administrative or physical county. In such instances, the County Office approved for using a register will coordinate with the appropriate physical or administrative County Office (as applicable).

Offices **must** follow appropriate program directives, for example 1-NAP, 2-NAP, etc., for entering approval dates in the system.--\*

## **3** Using Appointment Process

## A Policy

\*--County Offices are encouraged to use appointments to enable customers to meet signature deadlines and to file necessary program documents.

## **B** Advantages

Properly handled, the appointment process:

- permits County Offices to prepare for the customer's visit
- eliminates the need for customers and staff to waste time with lines and for customers to have to make multiple trips to the County Office
- improves public relations
- provides a more businesslike atmosphere.

## **C** Cautions

County Offices that use the appointment process **must**:

- ensure that the rules for appointments are well publicized
- give every customer an equal opportunity and chance to make an appointment
- give priority to servicing appointments without ignoring walk-in traffic
- schedule appointments so that enough time is allowed at the end of signup to reschedule producers who had to cancel.--\*

.

## \*--4 Receipt for Service or Denial of Service

## A Providing a Receipt for Service or Denial of Service

FSA staff shall, on request, provide AD-2088 when any inquirer, applicant, or customer seeks information or requests any benefit or service.

| IF the request is made             | THEN AD-2088 must be provided      |
|------------------------------------|------------------------------------|
| in person                          | at the time of the request.        |
| by telephone, FAX, e-mail, or mail | to the requestor the next workday. |

#### **B** Example of AD-2088

The following is an example of AD-2088.

| This form is available electronically.                                                                                                    |                                                                                                    |                        |
|----------------------------------------------------------------------------------------------------|----------------------------------------------------------------------------------------------------|------------------------|
| AD-2088 U.S. DEPARTMENT<br>(01-19-12) Farm Sen<br>Natural Resources (<br>Rural De                                                                                                    | T OF AGRICULTURE<br>vice Agency<br>Conservation Service<br>velopment                                          | 1. Fiscal Year<br>2012 |
| RECEIPT OF REQUEST FOR BENEF                                                                                                    | FIT OR SERVICE OFFERED BY USDA                                                                                |                        |
| NOTE: FSA, NRCS, and RD must provide a current or pro<br>service or benefit is requested. Original receipt is                                                                                                    | ospective producer or landowner a receipt for service,<br>provided to requestor and a copy must be maintained |                        |
| 2. Agency (Check One):                                                                                                    | 3. Office Name/Location                                                                                       |                        |
| 🛛 FSA 🗌 NRCS 🗌 RD                                                                                                    | Anywhere County FSA Office<br>Anywhere, ST                                                                    |                        |
| 4A. Name of Requestor                                                                                                    | 4B. Address of Requestor (include Zip Code                                                                    | 2)                     |
| IMA Farmer                                                                                                    | 123 Nowhere Street<br>Anywhere ST 99999                                                                       |                        |
|                                                                                                    |                                                                                                    |                        |
| 5. Request Received (Check One):                                                                                                    | 6. Date of Request (MM+DD-YYYY)<br>e-Mail 03-08-201                                                           | 2                      |
| By FAX By Mail                                                                                                    |                                                                                                    |                        |
|                                                                                                    |                                                                                                    |                        |
| 8. Action Taken or Recommended                                                                                                    |                                                                                                    |                        |
| Completed DCP Contracts for IMA Farmer                                                                                                    |                                                                                                    |                        |
| 9. Additional Comments<br>AD-2088 was provided to producer at time of service                                                                                                    |                                                                                                    |                        |
| 10A. Employee Name                                                                                                    | 10B. Employee Signature                                                                                       | 10C. Date (MM-DD-YYYY) |
| Any ‡ Employee                                                                                                    |                                                                                                    | 03-08-2012             |
| The U.S. Department of Agriculture (USDA) prohibits discrimination in all of fis programs and activities on the basis of race, coior, national origin, age, disability, and where applicable,<br>sex, martial status, familial status, parential status, neligion, sexual orientation, political beliefs, genetic information, reprintal, or because all or part of an individual's income is derived<br>from any public assistance program. (Not all prohibited bases apply to all programs). Persons with vibrabilities who require alternative means for communication of program<br>information (Brallie, large print, audiotape, etc.) should contact USDA's TAROET Center at (202) 720-5000 (Note: and TDD). To fite a complaint of discrimination of program<br>information (Brallie, large print, audiotape, etc.) should contact USDA's TAROET Center at (202) 720-5000 (Note: and TDD). To fite a complaint of discrimination of program<br>information (Brallie, large print, audiotape, etc.) should contact USDA's TAROET Center at (202) 720-5000 (Note). To fite a complaint of discrimination, with to USDA,<br>Assistant Secretary for ONI All prints, Oftex of the Assistant Secretaria for CNI All prints. (Note of the Assistant Secretaria) for (NI All prints). To fite at Assistant Secretaria for CNI All prints and Differe at<br>(866) 432-9002 (English) or (800) 877-6330 (TDD) or (860) 377-642 (English Federal-relay) or (800) 646-6136 (Spanish Federal-relay). USDA is an equal opportunity provider and<br>employer. |                                                                                                    |                        |

5-21 (Reserved)

\*

.

# Part 2 Accessing and Updating County Data Table

| 22 Overview                                  |                                                                                                    |
|----------------------------------------------|----------------------------------------------------------------------------------------------------|
| A<br>Introduction                            | This part describes the type of County data and how to access the County data table.                                                                                        |
| B<br>Contents of the<br>County Data<br>Table | The County data table contains both basic and specific information about a County Office. The contents of data in this file consist of the following levels of information: |
|                                              | <ul><li>County Office data</li><li>County control numbers.</li></ul>                                                                                                    |

# 23 Revising and Updating County Data Table Maintenance Screen MAA10001

#### A Purpose

County Data Table Maintenance Screen MAA10001 allows users to revise and update County Office data.

B

Accessing Screen Begin on Menu FAX250 and use this table to access Screen MAA10001. MAA10001

| Step | What to Enter     | Result                                                 |                                                        |  |
|------|-------------------|--------------------------------------------------------|--------------------------------------------------------|--|
| 1    | "3" or "4"        | IF THEN                                                |                                                        |  |
|      |                   | "3" is entered                                         | Application Selection Menu FAX07001 will be displayed. |  |
|      |                   | "4" is entered                                         | Office Selection Menu FAX09002 will be displayed.      |  |
| 2    | applicable county | Application Selection Menu FAX07001 will be displayed. |                                                        |  |
| 3    | ··9"              | Menu MA0000 will be displayed.                         |                                                        |  |
| 4    | "1"               | Menu MAA000 will be displayed.                         |                                                        |  |
| 5    | "1"               | Screen MAA10001 will be displayed.                     |                                                        |  |

# 23 Revising and Updating County Data Table Maintenance Screen MAA10001 (Continued)

| ample of<br>reen | Following is an example of Screen MAA10001.                                                                                                    |
|------------------|----------------------------------------------------------------------------------------------------|
| AA10001          | 073-F RANSOM UPDATE MAA10001<br>County Data Table Maintenance Version: AE16 02/09/2001 14:44 Term G2                                                                            |
|                  | SERVED STATE/COUNTY CODES: 38073 NAME: RANSOM<br>SERVED COUNTY PRINT NAME RANSOM COUNTY FSA<br>PAYROLLING ST/COUNTY CODES: 061078<br>P.O. BOX 193<br>FIRST LINE MAILING ADDRESS |
|                  | SECOND LINE MAILING ADDRESS<br>MAILING CITY: LISBON STATE: ND ZIP CODE: 58054 0193<br>FIRST LINE SHIPPING ADDRESS 701 MAIN ST<br>SECOND LINE SHIPPING ADDRESS                   |

D Entering Data on Screen MAA10001

Screen MAA10001 will display data previously recorded.

CONGRESSIONAL DISTRICT: 01 MAIL PERMIT FIRST CLASS:

Cmd7-End

The fields are described in this table. PRESS "Field Exit" to advance from field to field. Entries in all fields are required unless otherwise indicated.

MAIL PERMIT THIRD CLASS: Y

Enter (U)pdate, (N)ext Screen

| Field                                     | Field<br>Length | What to Enter                                                              |
|-------------------------------------------|-----------------|----------------------------------------------------------------------------|
| Served State/County:<br>• Codes<br>• Name |                 | System entry from the control file loaded through Option 2 on Menu FAX250. |
| Served County Print Name                  | 40              | Full County Office name of the served county.                              |

# 23 Revising and Updating County Data Table Maintenance Screen MAA10001 (Continued)

## D Entering Data on Screen MAA10001 (Continued)

| Field                         | Field<br>Length | What to Enter                                                                                        |
|-------------------------------|-----------------|----------------------------------------------------------------------------------------------------|
| Payrolling State/County Codes | 6               | The State, county, and Check Digit codes for the payrolling office. Entry required.                  |
| P.O. Box                      | 6               | The post office box number. Entry optional.                                                          |
|                               |                 | <b>Note:</b> Make an entry in this field or the First Line Mailing Address field, but not both.      |
| First Line Mailing Address    | 26              | Complete mailing address. This may be Rural Route number and box, or street address. Entry optional. |
|                               |                 | <b>Note:</b> Make an entry in this field or P.O. Box field, but not both.                            |
| Second Line Mailing Address   | 26              | Entry optional. Use this field when mailing address consists of 2 lines.                             |
| Mailing City                  | 20              | The city name.                                                                                       |
| Mailing State                 | 2               | The State 2-digit abbreviation.                                                                      |
| ZIP Code                      | 9               | The full 9-digit ZIP Code.                                                                           |
| First Line Shipping Address   | 26              | • Entry optional when there is an entry in First Line Mailing Address.                               |
|                               |                 | • Entry required when there is an entry is the P.O. Box field.                                       |
| Second Line Shipping Address  | 26              | Entry optional. Use this field when shipping address consists of 2 lines.                            |

# 23 Revising and Updating County Data Table Maintenance Screen MAA10001 (Continued)

## D Entering Data on Screen MAA10001 (Continued)

| Field                   | Field<br>Length | What to Enter                                                                                                   |
|-------------------------|-----------------|----------------------------------------------------------------------------------------------------|
| Shipping State          | 2               | Entry required when an entry is made in "First Line<br>Shipping Address" field.                                 |
| Shipping ZIP Code       | 9               | Entry required when an entry is made in "First Line<br>Shipping Address" field.                                 |
| CED Name                | 26              | • County Executive Director's format name; i.e., first, middle initial, last.                                   |
|                         |                 | "Vacant", if the CED position is vacant.                                                                        |
| Commercial Telephone    | 10              | 3-digit area code and 7-digit number. Entry optional.                                                           |
|                         |                 | <b>Note:</b> An entry must be in either this field or the "FTS Phone" field.                                    |
| FTS Phone               | 7               | 7-digit FTS number. Entry optional.                                                                             |
|                         |                 | <b>Note:</b> An entry must be in either this field or the "Commercial Telephone" field.                         |
| Congressional District  | 2               | Entry optional. Congressional district number, <b>only</b> if the entire county is in 1 congressional district. |
| Mail Permit First Class | 1               | Entry optional. For counties with first-class permits:                                                          |
|                         |                 | <ul> <li>"1", presort</li> <li>"2", first-class only.</li> </ul>                                                |
| Mail Permit Third Class | 1               | Field defaults to "N". Change to "Y", if county has a bulk mailing permit.                                      |
| Next Screen             |                 | System entry giving the name of the next screen to be displayed.                                                |

# Par. 23 23 Revising and Updating County Data Table Maintenance Screen MAA10001 (Continued)

| E                                       | <ul> <li>To update changes made on Screen MAA10001, ENTER "U" and PRESS</li></ul>                                                                                                    |
|-----------------------------------------|----------------------------------------------------------------------------------------------------|
| Updating Data                           | "Enter". Validations will be performed when the (U)pdate option is taken. <li>Edit error messages will be displayed on the screen. All errors must be</li>                                  |
| on Screen                               | corrected before the County Data Table will be updated. <li>After all corrections are made, to update the County Data Table, ENTER "U"</li>                                                 |
| MAA10001                                | and PRESS "Enter".                                                                                                    |
| F<br>Exiting From<br>Screen<br>MAA10001 | <ul> <li>On Screen MAA10001, do either of the following:</li> <li>PRESS "Cmd7" to return to Menu MAA000</li> <li>ENTER "N" and PRESS "Enter". Screen MAA10003 will be displayed.</li> </ul> |

# 24 Revising and Updating County Data Table Maintenance Screen MAA10501

| A<br>Purpose                      | County Data Table Maintenance Screen MAA10501 allows users to revise and update additional County Office data. |                                                              |
|-----------------------------------|----------------------------------------------------------------------------------------------------|--------------------------------------------------------------|
| B<br>Accessing Screen<br>MAA10501 | Access Screen MAA10501 by e<br>Screen MAA10001.                                                                | ntering "N" for "next screen" on                             |
| C                                 |                                                                                                    | N & A 10501                                                  |
| Example of<br>Screen              | Following is an example of Scre                                                                                | en MAA10501.                                                 |
| MAA10501                          | Common Provisions<br>County Data Table Maintenance                                                             | DEAFSMITH MAA10501<br>Version: AD47 08/31/1998 10:27 Term D1 |
|                                   |                                                                                                    | COUNTY SITE DATA TABLE                                       |
|                                   | Farm Loan Manager: JIM MILLER<br>FAX Telephone Number 111 111-1                                                | 111                                                          |
|                                   |                                                                                                    |                                                              |
|                                   | Cmd7-End, Cmd3-Previous                                                                                        | Enter-Continue                                               |

# 24 Revising and Updating County Data Table Maintenance Screen MAA10501 (Continued)

| D                |                                                                                     |
|------------------|-------------------------------------------------------------------------------------|
| Entering Data on | Screen MAA10501 will display data previously recorded.                              |
| Screen           |                                                                                     |
| MAA10501         | The fields are described in this table. PRESS "Field Exit" to advance from field to |
|                  | field. Entries in all fields are required unless otherwise indicated.               |

| Field                | Field Length | What to Enter                                                                                                    |
|----------------------|--------------|----------------------------------------------------------------------------------------------------|
| Farm Loan Manager    | 45           | <ul> <li>Farm Loan Manager's first name, middle initial, and last name</li> <li>"Vacant", if the position is vacant.</li> </ul> |
| FAX Telephone Number | 10           | the FAX number for the County Office.                                                                                           |

| E<br>Updating Data<br>on Screen<br>MAA10501 | To update changes made on Screen MAA10501, PRESS "Enter".<br>Note: An error message will be received unless an entry is made in each field. |  |
|---------------------------------------------|----------------------------------------------------------------------------------------------------|--|
| F<br>Exiting From<br>Screen<br>MAA10501     | <ul><li>On Screen MAA10501, PRESS:</li><li>"Cmd7" to return to Menu MAA000</li></ul>                                                        |  |
|                                             | <ul> <li>"Cmd3" to return to Screen MAA10001</li> <li>"Enter", and Screen MAA11002 will be displayed.</li> </ul>                            |  |

25 (Reserved)

| A<br>Purpose                      | •                                                                                                    | Screen MAA10005 is a message screen. The to sign off of all terminals, before pressing |
|-----------------------------------|----------------------------------------------------------------------------------------------------|----------------------------------------------------------------------------------------|
|                                   | County Offices shall only use this required.                                                                                                    | s procedure when County control numbers are                                            |
| B<br>Accessing Screen<br>MAA10005 | On Screen MAA10003, ENTER display Screen MAA10005.                                                                                                    | "N" for next screen and PRESS "Enter" to                                               |
| C<br>Example of<br>Screen         | Following is an example of Scree                                                                                                    | n MAA10005.                                                                            |
| MAA10005                          | 021-PINAL<br>County Data Table Maintenance                                                                                                    | DISPLAY MAA10005<br>Version: AB39 12/28/90 13:25 Term X5                               |
|                                   |                                                                                                    | TTY TABLE                                                                              |
|                                   | MAKE SURE ALL TERMINALS ARE SIGNED OFF BEFORE<br>PRESSING THE ENTER KEY. THE NEXT SCREEN<br>REQUIRES EXCLUSIVE USE OF CERTAIN FILES<br>BEFORE IT CAN BE DISPLAYED. IT WILL TAKE SOME<br>TIME BEFORE THE NEXT SCREEN IS DISPLAYED. |                                                                                        |
|                                   | Cmd7-End, Cmd3-Previous                                                                                                    | Enter-Continue                                                                         |

#### D

Initiating County Control Number Procedure On Screen MAA10005, PRESS "Enter" to execute the County control number procedure. Screen MAA11001 will be displayed.

EScreenScreen MAA11002 will display County control numbers for farm, tract, temporaryMAA11002ID, and reconstitution used internally by the automated system.

These numbers cannot be modified. They are increased by the computer as additional records are created.

Following is an example of Screen MAA11002.

|                                        | DISPLAY MAA11002<br>Version: AB39 12/28/90 13:25 Term X5 |  |
|----------------------------------------|----------------------------------------------------------|--|
|                                        | DUNTY TABLE                                              |  |
| COUNTY                                 | CONTROL NUMBERS                                          |  |
| FARM<br>TRACT<br>TEMPORARY ID<br>RECON | 713<br>4967<br>393<br>10000                              |  |
| Cmd7-End, Cmd3-Previous                |                                                          |  |

F

Exiting Screen MAA10005 or MAA11002

On Screen MAA10005 or MAA11002, do either of the following:

- PRESS "Cmd7" to return to Menu MAA000
- PRESS "Cmd3" to return to previous screen.

27-62 (Reserved)

# 63 Program Announcement Process

| A<br>Background              | Following is the process when the annual program is announced for a crop or other decisions made, which change 1 or more values or flags in the crop data *or payment parameter table* |
|------------------------------|----------------------------------------------------------------------------------------------------|
|                              | <ul> <li>A national notice will announce the decisions.</li> <li>The applicable values or flags will be entered in KC-ITSDO and downloaded to County Offices.</li> </ul>               |
| B<br>KC-ITSDO<br>Action      | *KC-ITSDO shall ensure that national crop data or payment parameter table is updated and processed according to paragraph 65*                                                          |
| C<br>State Office<br>Action  | State Offices shall ensure that download file is * * * processed according to Information Bulletins.                                                                                   |
| D<br>County Office<br>Action | County Offices shall ensure that download file is * * * processed according to paragraph 65.                                                                                           |

| A<br>Introduction        | The purpose of this paragraph is to provide instructions to KC-ITSDO for downloading crop data tables to County Offices through State Offices. |
|--------------------------|----------------------------------------------------------------------------------------------------|
| B<br>Crop Data<br>Tables | KC-ITSDO shall:                                                                                                    |
|                          | •*update the national crop data or payment parameter table with values* provided from the National Office                                      |
|                          | • inform <b>all</b> State Offices of the download through the Information Bulletin system including any special instructions                   |
|                          | • download the prepared files to all State Offices                                                                                             |
|                          | • monitor the progress of the downloaded files to State and County Offices.                                                                    |
| C<br>Reports             | KC-ITSDO shall report any problems with a download to the National Office.                                                                     |

| Α            |                                                                                                    |
|--------------|----------------------------------------------------------------------------------------------------|
| Introduction | The purpose of this paragraph is to provide instructions for receiving and processing downloaded crop data tables * * *. |

# BCrop DataCounty Offices shall receive and process downloaded crop data tables fromTablesKC-ITSDO \* \* \* according to the following table.

| Step |                                                                             | Action                                                                                     |                                                                                                    |  |  |
|------|-----------------------------------------------------------------------------|--------------------------------------------------------------------------------------------|----------------------------------------------------------------------------------------------------|--|--|
| 1    | Follow any special inst<br>Information Bulletin sy<br>download taking place | Ensures correct download<br>of file or files and action<br>required from County<br>Office. |                                                                                                    |  |  |
| 2    | IF download is by                                                           | THEN                                                                                       |                                                                                                    |  |  |
|      | telecommunications                                                          | file will be received automatically, if<br>sent on a regular transmission day.<br>* * *    | File will be received<br>during end-of-day<br>transmission process at<br>scheduled communication<br>time. |  |  |

Continued on the next page

#### B Crop Data Tables (Continued)

| Step |                                                                     | Action Result |        |                                                                                                    |                                  |
|------|---------------------------------------------------------------------|---------------|--------|----------------------------------------------------------------------------------------------------|----------------------------------|
| 3    | IF processing file or files received by                             |               | files  | THEN                                                                                                   |                                  |
|      | telecommunications during<br>end-of-day processing                  |               | U      | No action is required, because<br>start-of-day processing will<br>automatically process file or files. | File or files will be processed. |
|      | telecommunications during the day                                   |               | during | go to step 4.                                                                                          |                                  |
| 4    | To process file or files received during the day, do the following. |               |        |                                                                                                    |                                  |
|      | Step                                                                | Menu          |        |                                                                                                    |                                  |
|      | 1                                                                   | FAX07001      | ENTEI  | R "9", "Common Provisions".                                                                            | Menu MA0000 will be displayed.   |
|      | 2                                                                   | MA0000        |        | R "1", "County Office Table Files nance".                                                              | Menu MAA000 will be displayed.   |

Continued on the next page

### B Crop Data Tables (Continued)

| Step   |      |        | Action                                                                                                    | Result                                                                                                    |
|--------|------|--------|----------------------------------------------------------------------------------------------------|----------------------------------------------------------------------------------------------------|
| 4      |      |        |                                                                                                    |                                                                                                    |
| (Cntd) | Step | Menu   |                                                                                                    |                                                                                                    |
|        | 3    | MAA000 | <ul> <li>To process 1 of the downloaded files,<br/>ENTER:</li> <li>"3", "Load National Crop Data For<br/>Tobacco"</li> <li>"4", "Load National Crop Data For<br/>Program Crops"</li> <li>* *</li> <li>* *</li> <li>* **</li> <li>* **</li> <li>* *</li> </ul> | The message, "IS THE<br>NATIONAL CROP DATA<br>TABLE TO BE LOADED<br>FROM (D)ISK OR<br>D(I)SKETTE Enter required<br>parameter", will be displayed.<br>*Note: Select (D) as data is<br>no longer provided<br>using diskettes*<br>* * * |
|        |      |        | Program Crops"                                                                                                    | displayed.                                                                                                    |
|        | 4    |        | ENTER "D" if the file is received by telecommunications during the day.                                                                                                    | Downloaded file is processed.<br>Print applicable report for<br>verification, according to this<br>part.                                                                                                    |

| A<br>Purpose                | The purpose of this paragraph is to provide reference for reviewing, updating, and *printing crop data or payment parameter tables* |  |  |
|-----------------------------|----------------------------------------------------------------------------------------------------|--|--|
| B<br>Verifying<br>Downloads | Verify downloaded values according to Part 4 for program crops.                                                                     |  |  |

# 67-75 (Reserved)

#### Part 4 Crop Data Table Maintenance

#### 76 Overview

#### **A** Introduction

\*--This part covers procedure for accessing, updating, and printing crop or payment parameter tables.

The payment parameter file contains program parameters specific to the direct and counter-cyclical program payments.--\*

The crop data table file contains values, flags, and program parameters specific to the production flexibility crop programs for wheat, feed grains, cotton, and rice.

The values and flags for these crops are used to control the operation of application software, particularly the payment process. They permit the software to be changed quickly to reflect program decisions.

#### Section 1 Accessing Crop Table Maintenance

#### 77 Access Crop Table Maintenance

#### **A** Introduction

This paragraph provides steps for accessing the crop records for 1996 and later years.

#### **B** Accessing Crop Tables

To access the crop or payment parameter tables from Menu MAAB00 for:

- tobacco or 2001 peanuts:
  - ENTER "1", "Program Crop Table", to display Screen MAA00401
  - ENTER "Program Crop Table Year" to display Screen HCA010-00
  - \* \* \*
- 2002 and later years DCP crops, ENTER "4", "Direct Payments Parameter File", or ENTER "6", "Counter Cyclical Payments Parameter File".

\* \* \*

78-80 (Reserved)

Section 2 (Withdrawn--Amend. 39)

- 81-83 (Withdrawn--Amend. 39)
- 84-95 (Reserved)

Section 3 (Withdrawn--Amend. 51)

- 96-100 (Withdrawn--Amend. 51)
- 101-103 (Reserved)

Section 4 (Withdrawn--Amend. 51)

- 104 (Withdrawn--Amend. 39)
- 105-108 (Withdrawn--Amend. 51)
- 109, 110 (Reserved)

| 111   County Office Requirements            |                                                                                                    |  |  |
|---------------------------------------------|----------------------------------------------------------------------------------------------------|--|--|
| A<br>Introduction                           | When a change or addition is made to name and address or basic farm and producer files, the transaction is recorded on the transaction log file. This file provides an audit trail that may be used to review specific updates or additions that have occurred on the automated files. |  |  |
| B<br>Saving the<br>Transaction Log<br>Files | <ul> <li>The automated AS/400 requires the user to save the transaction log files:</li> <li>during the first start of day/end of day process every January and June</li> <li>if less than 10,000 blocks of contiguous disk space are available</li> </ul>                              |  |  |

• if the transaction log file is filled to capacity.

Use this table to perform a proper save of the transaction log files.

| Step | Action                                                                                                    |                                                                                         |  |
|------|----------------------------------------------------------------------------------------------------|-----------------------------------------------------------------------------------------|--|
| 1    | PRESS "Enter" on Screen MXA00Exx, Audit Trail/Transaction Log, to advance to Screen MXA00E04.                                                                                                    |                                                                                         |  |
| 2    | Using the information on Screen MXA00E04, label the tape, "Transaction Log for (enter date and sequence number)".                                                                                                    |                                                                                         |  |
| 3    | Load the tape to be initialized.                                                                                                    |                                                                                         |  |
| 4    | Enter the requested information and PRESS "<br>procedures. Screen MXA0505 will be display                                                                                                    | Enter" to begin the tape initialize and tape save yed.                                  |  |
| 5    | If the message, "The previous attempt at saving the Transaction Log files was not successfully completed. Please save the Transaction Log Files now", is displayed during the save process, it may be caused by either of the following. |                                                                                         |  |
|      | IF                                                                                                    | THEN                                                                                    |  |
|      | the transaction log files are too large to fit<br>on 1 tape                                                                                                    | return to step 1 to initialize extra tapes.                                             |  |
|      | another problem exists                                                                                                    | consult the State computer specialist or contact the National Help Desk for assistance. |  |

Continued on the next page

#### С

Tape StorageStore the properly labeled tapes in off-site storage according to 2-IRM,<br/>paragraph 172.

112-120 (Reserved)

#### Part 6 General Rules for Identifying Numbers

#### Section 1 Producer Identifying Numbers

#### **121** Requirements and Purpose

#### A Producer Identifying Number

The Internal Revenue Code requires recipients of program payments to provide identifying numbers to USDA, so that payments can be correctly credited to participants' total earnings and reported to IRS. Except as provided in paragraph 124, make payments to producers who have provided a permanent ID number that IRS and SSA recognize as valid. Do **not** make payments using temporary ID numbers.

Note: See Exhibit 10 for additional information about EIN's.

#### **B** Need for Separate ID Numbers

Entities that are **not** required by IRS to have separate ID numbers, such as LLC's with 1 member and revocable trusts \* \* \* may be required to obtain EIN's to differentiate payments.

\*--Notes: If customers use their personal Social Security number for an entity, such as a 1 member LLC or revocable trust, that same Social Security number shall **not** be--\* entered in SCIMS for the respective customer as an individual, nor shall they receive monetary benefits from FSA as an individual using their personal Social Security number in the same year.

\* \* \*

\*--FLP customers using a personal Social Security number for a past or current loan, must obtain EIN for an entity, including 1 member LLC revocable trusts.--\*

#### 122 Obtaining ID Number

#### A Obtain ID Number

Follow guidelines in 1-PL to determine the proper identifying number. Instructions in this table provide additional guidance and clarification for obtaining and using identifying numbers in certain cases.

Note See Exhibit 10 for additional information about EIN's.

\*--IRS will only issue a new EIN to a same business name if the existing entity is dissolved and a new entity is established. If the customer cannot provide documentation from IRS to confirm their business name and EIN, the County Office shall request that the customer contact IRS to obtain letter 147C as evidence to validate the entity name if there is any uncertainty.--\*

| Condition                                       | Action                                                                                                    |  |
|-------------------------------------------------|----------------------------------------------------------------------------------------------------|--|
| Person Signing<br>as an Agent                   | • Obtain the Social Security number, EIN, or IRS identifying number for the producer. Obtain the agent's ID number or assign a temporary ID number.                                                                                                    |  |
|                                                 | • The superintendent or authorized BIA representative may sign all program documents as an agent for entities on tribal and allotted lands. Issue payments to BIA with the Indian entity as the producer, using BIA number according to paragraph 124. |  |
| U.S. Territories,<br>Possessions, and<br>Trusts | • Obtain producer's Social Security number, EIN, or IRS identifying number before making producer payments. Inform producers that payments will <b>not</b> be reported to IRS.                                                                         |  |
|                                                 | • Obtain information for determining whether a person is a resident of Puerto Rico from:                                                                                                    |  |
|                                                 | U.S. INTERNAL REVENUE SERVICE<br>255 PONCE DE LEON AVE STOP 28<br>HATO REY PR 00917-1900.                                                                                                    |  |

# 122 Obtaining ID Number (Continued)

# A Obtain ID Number (Continued)

| Condition        | Action                                                                           |
|------------------|----------------------------------------------------------------------------------|
| Corporation,     | Obtain EIN of entity and stockholders, partners, beneficiaries, or heirs         |
| LLC, Limited     | *according to 1-PL and 4-PL.                                                     |
| Partnership,     |                                                                                  |
| valid            |                                                                                  |
| Irrevocable      |                                                                                  |
| Trust and Estate |                                                                                  |
| Revocable Trust  | Obtain TIN (SSN or EIN) as applicable.                                           |
| and One          |                                                                                  |
| Member LLC       | <b>Note:</b> During the lifetime of the grantor of a receivable trust, and while |
|                  | the grantor is serving as trustee of his or her revocable trust, the             |
|                  | grantor's SSN may be used as the revocable trust's TIN unless                    |
|                  | otherwise required by State law*                                                 |

.

# 122 Obtaining ID Number (Continued)

# A Obtain ID Number (Continued)

| Condition    | Action                                                                                                    |                                        |  |
|--------------|----------------------------------------------------------------------------------------------------|----------------------------------------|--|
| Joint Payees | Use either of the following ID numbers:                                                                                                    |                                        |  |
|              | <ul><li>an employer ID number for the joint payees</li><li>a Social Security number.</li></ul>                                                                                                    |                                        |  |
|              |                                                                                                    |                                        |  |
|              | <ul> <li>Note: Require payees to indicate which payee's Social Security number will be used. The number must meet the following conditions:</li> <li>for husband and wife, either the husband's or wife's number is acceptable</li> </ul> |                                        |  |
|              |                                                                                                    |                                        |  |
|              |                                                                                                    | the adult's number is acceptable.      |  |
| Husband and  | Community I                                                                                                    | Property States                        |  |
| Wife         | IF                                                                                                    | THEN                                   |  |
|              | either the husband or wife is on the                                                                                                    | enter both husband and wife in the     |  |
|              | deed                                                                                                    | farm producer file and the name and    |  |
|              |                                                                                                    | address file.                          |  |
|              |                                                                                                    | <b>Note:</b> Enter only the individual |  |
|              | both claim an interest other than                                                                                                    | whose name is on the deed in           |  |
|              | ownership in the farming operation                                                                                                    | the farm producer file when            |  |
|              |                                                                                                    | documentation is provided              |  |
|              |                                                                                                    | showing the property is                |  |
|              |                                                                                                    | separate.                              |  |
|              | either spouse is an operator, tenant,                                                                                                    | enter both spouses on the name and     |  |
|              | or sharecropper                                                                                                    | address file but only enter the spouse |  |
|              |                                                                                                    | who is an operator, tenant, or         |  |
|              |                                                                                                    | sharecropper in the farm producer      |  |
|              |                                                                                                    | file.                                  |  |

# 122 Obtaining ID Number (Continued)

| Condition                   | Action                                                                                                    |                                                                                                    |  |  |  |
|-----------------------------|----------------------------------------------------------------------------------------------------|----------------------------------------------------------------------------------------------------|--|--|--|
| Husband and                 | Noncommunity Property States                                                                                                    |                                                                                                    |  |  |  |
| Wife                        | IF                                                                                                    | THEN                                                                                                    |  |  |  |
| (Continued)                 | both husband and wife are on the                                                                                                    | record both husband and wife as                                                                                                    |  |  |  |
|                             | deed                                                                                                    | owners in the farm producer file<br>and the name and address file.                                                                 |  |  |  |
| deed                        |                                                                                                    | record only the individual whose<br>name is on the deed in the farm<br>producer file and name and address<br>file.                 |  |  |  |
|                             | both the husband and wife have an                                                                                                    | enter both husband and wife in the                                                                                                 |  |  |  |
|                             | interest other than ownership in the farming operation                                                                                                    | farm producer file and the name and address file.                                                                                  |  |  |  |
|                             | either spouse is an operator,<br>tenant, or sharecropper                                                                                                    | record only the individual with an<br>interest in the farming operation in<br>the farm producer file and name<br>and address file. |  |  |  |
| Multiple<br>Identifications | If a person has both a Social Security number and an employer ID number:                                                                                        |                                                                                                    |  |  |  |
|                             | • obtain both numbers                                                                                                    |                                                                                                    |  |  |  |
|                             | <ul> <li>record both numbers in SCIMS</li> </ul>                                                                                                    |                                                                                                    |  |  |  |
|                             | • record the 2 numbers as a combined entity.                                                                                                    |                                                                                                    |  |  |  |
| Nonresident<br>Aliens       | • Obtain permanent ID numbers from nonresident alien producers before issuing any payments. See 62-FI, Part 5 for instructions on nonresident alien income tax. |                                                                                                    |  |  |  |
|                             | • "Nonresident alien" for income tax withholding, and in the current software, is the same as "foreign individual". * * *                                       |                                                                                                    |  |  |  |

# A Obtain ID Number (Continued)

123 (Withdrawn--Amend. 23)

#### **124** Recording Information for Native Americans

#### A Native Americans Represented by BIA's

BIA regional offices service various individual Native Americans or groups of Native Americans.

**Note:** This paragraph applies only to individual Native Americans or groups of Native Americans on tribal and allotted lands. See subparagraph B for additional information on Indian Tribal Ventures.

Individual Native Americans or groups of Native Americans represented by BIA shall be recorded in SCIMS as a business with no tax ID. The entity type shall be "Indians Represented by BIA". County Offices shall ensure:

- the group of Native Americans represented by BIA with no ID number is recorded in farm and tract maintenance as the operator and/or owner of the farm, as applicable
- the group of Native Americans represented by BIA with no ID number is added to applicable program contract or application
- •\*--BIA with ID number ending in 6810 shall **not** be added to any farm, tract, or program contract or application.

When program benefits are issued to Native Americans by BIA, the payment will be issued to ID number ending in 6810. This is an internal process and County Office intervention--\* is not required during the payment process.

#### **B** Native Americans Not Represented by BIA's

Indian Tribal Ventures not represented by BIA must provide a permanent ID number to receive program benefits. Indian Tribal Ventures shall be recorded in SCIMS with an entity type of "Indian Tribal Venture".

**Note:** Individuals of Native American descent that are not part of an Indian Tribal Venture shall be recorded in SCIMS using their Social Security number only if they are applying for monetary program benefits.

.

# 125 ID Numbers for Land Owned by Federal Government Agencies

# A Federal Government Land

This table lists the ID numbers for land owned by Federal Government Agencies that currently reside on the SCIMS database.

| Agency                                                                                                    | ID Number |
|----------------------------------------------------------------------------------------------------|-----------|
| * * *                                                                                                    | * * *     |
| Bureau of Land Management                                                                                                    | 999991101 |
| Bureau of Reclamation                                                                                                    | 999991102 |
| Farm Service Agency                                                                                                    | 999991103 |
| <b>Note:</b> This ID number is <b>not</b> to be used for payment purposes including assignments to FSA. The tax identification number for FSA, CCC, as indicated in 62-FI, subparagraph 47 C (Step 2), should be used with the "E" ID type for all FLP assignments. |           |
| US Forest Service                                                                                                    | 999991104 |
| United States Army-Army Corps of Engineers                                                                                                    | 999991105 |
| US Navy-US Marine Corps                                                                                                    | 999991106 |
| United States Air Force                                                                                                    | 999991107 |
| US Fish and Wildlife Service                                                                                                    | 999991108 |
| Bureau of Prisons                                                                                                    | 999991109 |
| National Park Service                                                                                                    | 999991110 |
| Nat'l Aeronautics and Space Administration                                                                                                    | 999991111 |
| Agricultural Research Service                                                                                                    | 999991112 |
| Department of Energy                                                                                                    | 999991113 |
| Federal Deposit Insurance Corp                                                                                                    | 999991114 |
| Tennessee Valley Authority                                                                                                    | 999991115 |
| Small Business Association                                                                                                    | 999991116 |
| US Department of Interior                                                                                                    | 999991117 |
| Department of Justice                                                                                                    | 999991118 |

#### 125 ID Numbers for Land Owned by Federal Government Agencies (Continued)

#### A Federal Government Land (Continued)

| Agency                            | ID Number |
|-----------------------------------|-----------|
| US Dept Housing Urban Development | 999991119 |
| EFP                               | 999991200 |
| Disaster Share Balance            | 999991210 |
| Internal Revenue Service          | 999991211 |
| Rural Development Agency          | 999991212 |
| Department of Veterans Affairs    | 999991213 |
| Commodity Credit Corporation      | 999991214 |
| Federal Aviation Administration   | 999991215 |
| Federal Grain Inspection Service  | 999991216 |

# **Restrictions:** County Offices are restricted from updating the following customer data fields for all ID numbers listed in this table:

- "Business Name"
- "Business Type"
- "ID Number"
- "Tax ID Type".

#### Changes to these fields are restricted to the National Office only.

**Note:** The Agency titles agree with the titles used in the SCIMS customer database.

#### **B** ID Type for Federal Government

Using the drop-down menu, select "Federal" as the ID type for ID numbers entered for Federal Government Agencies **except** BIA.

#### C Business Type for Federal Government

Using the drop-down menu, select "Federal owned" as the business type for Federal Agencies.

#### **D** Obtaining ID Numbers

Contact State Offices for assistance in obtaining ID numbers from the Common Provisions Branch, PECD for Federal Government Agencies not listed in subparagraph A.

#### 126 (Withdrawn-Am. 39)

#### 127 IRS Identifying Number

#### A IRS Identifying Number

The IRS-assigned identifying number is composed of 9 numeric digits and has an ID type of "I". The first digit is always "9".

Use these IRS-assigned numbers in the same way as Social Security numbers.

Producers who are non-resident aliens and ineligible to obtain a Social Security (ID type "S") number, may be issued an IRS-assigned number (ID type "I") to process FSA payments.

**Note:** See 1-PL for foreign person eligibility determinations.

#### **B** Obtaining IRS Identifying Numbers

To obtain an IRS tax ID number, the producer shall:

- complete IRS form W-7 and return it and any required supporting documents to IRS
- report IRS-assigned identifying number to the County Office.
- **Note:** As a service to producers, County Offices may want to obtain a supply of IRS form W-7 by calling their local IRS office. Order only what is needed, since usage is minimal. Nationally, FSA uses an average of 30 forms per year.

.

| A<br>ID Number                      | ID numbers are used to control payment limitation and for IRS reporting.                                                                                                    |  |  |
|-------------------------------------|----------------------------------------------------------------------------------------------------|--|--|
| B<br>New ID Number                  | A producer in a bankruptcy status may be issued a new employer ID number in the bankruptcy action. If a new ID number is issued, use the new ID number for FSA payments, and select an entity type code for the entity. See Exhibit 11 for a list of entities and entity type codes.             |  |  |
| C<br>Name and<br>Address File       | When entering the new ID number in SCIMS, County Offices shall ensure that they enter "Debtor" or "imposition" followed by the business name.                                                                                                    |  |  |
| D<br>Farm Producer<br>File          | The new "Debtor" or "imposition" ID must also be added to the applicable farm or farms in the farm producer file for the ID to receive benefits as a successor on the farm or farms.                                                                                                    |  |  |
| E<br>2 ID Numbers<br>for a Producer | For a producer using a Social Security number and an employer ID number, or a pre-petition and post-petition ID number, consider the 2 numbers as a combined entity for payment limitation purposes. This includes cases in which the producer is continuing operations after filing bankruptcy. |  |  |
| F<br>Succession in<br>Interest      | Because the current software does not recognize a bankruptcy, consider the change from a Social Security number to an employer ID number as a succession in interest in the system.                                                                                                    |  |  |

| A<br>Purpose                  | ID numbers are used:                                                                                                    |
|-------------------------------|----------------------------------------------------------------------------------------------------|
| -                             | <ul><li>to control payment limitation</li><li>for IRS reporting.</li></ul>                                                                                                    |
| B<br>New ID Number            | When a receiver is appointed by a court order, and is given the right to receive FSA payments:                                                                                  |
|                               | • the receivership must obtain a new employer ID number                                                                                                    |
|                               | • use the new ID number for FSA payment purposes                                                                                                    |
|                               | • an entity type code must be selected for the entity. See Exhibit 11 for a list of entities and entity type codes.                                                             |
|                               | If a receiver is appointed without the right to receive payments, the receiver can sign for the individual according to paragraph 708.                                          |
| C<br>Name and<br>Address File | For the name and address file, identify the producer by his or her name followed by the word "Receivership". The address should be the address of the court-appointed receiver. |
| D<br>Farm Producer<br>File    | If the receiver is given the right to receive FSA payments, the new "receivership"<br>ID must be added to the applicable farm or farms in the farm producer file.               |

Continued on the next page

#### **129** Receivership ID Number (Continued)

#### **E** Two ID Numbers for a Producer

Consider the Social Security number for the original producer and the employer ID number for the receivership as a combined entity for payment limitation purposes.

#### **F** Succession in Interest

Because the current software does not recognize a receivership, consider the change from a Social Security number to an employer ID number as a succession in interest in the system.

#### G Refer to OGC

Orders appointing a receiver may vary greatly as to what the receiver is to receive.

- Carefully examine these orders to ensure that they cover profits or proceeds of the crops or land involved in FSA programs.
- In all cases where there is any doubt, County Offices shall refer copies of the "Order Appointing a Receiver" to OGC through the State Office for advice.

#### 130 (Withdrawn--Amend. 51)

131-140 (Reserved)

•

#### Section 2 Customer and Employee Name and Address File

#### 141 Accessing Name and Address From SCIMS

#### A Purpose

Customer and core data is stored in a central database maintained by ITSD-ADC known as SCIMS. Accessing the name and address for adding, inactivating, reactivating, or viewing customer core data requires accessing SCIMS through the Intranet.

Only authorized **USDA** Service Center personnel may access SCIMS to add, delete, update, or view customer core data.

\*--Note: Only permanent USDA Service Center employees are authorized to access SCIMS. Requests for exceptions for temporary employees or non-USDA personnel must be submitted in writing to the National SCIMS Security Officer.--\*

After a customer's core data has been entered in SCIMS and a legacy link has been established, the core data will download to the AS/400 name and address files in the county where the legacy link has been established.

Note: If a legacy link is not established, the core data will reside only in SCIMS.

#### **B** Definitions

<u>Customer core data</u> means name and address data that has been determined to be used by at least 2 of the agencies in the Service Center.

<u>Authorized user</u> means USDA Service Center employees who have been certified to have received sufficient training commensurate with their requested role in the use of SCIMS on AD-2017 by their respective agency's State or County SCIMS Security Officer and have been processed through FSA security operations by their respective agency's State SCIMS Security Officer.

#### C Requesting Access to SCIMS Through FSA Security Operations

Service Center employees shall request access to SCIMS through their respective agency State SCIMS Security Officer (Exhibit 11.5).

**Note:** CED's and NRCS AC's shall request SCIMS access for their respective employees by sending completed AD-2017's to their agency State SCIMS Security Officer. CED or AC, as applicable, shall sign and date AD-2017, items 12A and 12B to certify that employee has been adequately trained.

State SCIMS Security Officers shall be responsible for requesting access to SCIMS for their respective employees. Requests shall be submitted to FSA Security Operations through the State Security Liaison Representative on AD-2017 by completing the required entries according to Exhibit 11.4.

\*--Notes: AD-2017 will also be used for requesting PYBC and SMR change authority--\* (Exhibit 11.4).

See Exhibit 11.5 for a list of State SCIMS Security Officers for FSA, NRCS, and Rural Development.

AD-2017:

- is required and is the only official form for requesting access to SCIMS and requests for \*--PYBC and SMR update authority
  - **Note:** National Office approval is required for PYBC and SMR authorizations. PYBC and SMR requests shall be FAXed to the Common Provisions Branch Chief at--\* 202-720-0051. These requests shall **not** be FAXed to FSA Security Operations.
- is required to certify that users have received adequate training commensurate with their requested access role
- shall be FAXed to FSA Security Operations when both requesting access and revoking access to SCIMS

\*--Notes: The FSA Security Operations FAX number is 877-828-2051.--\*

AD-2017's for temporary employees shall also include a copy of written authorization from the National SCIMS Security Officer.

- shall be maintained by the respective State SCIMS Security Officer
- shall be used to document "Revocation of Authority" by completing Part C.

2-8-13

#### **D** Accessing SCIMS

SCIMS applications shall be accessed through IE using CCE equipment. Open IE, type **http://intranet.fsa.usda.gov/fsa** in the address field, and PRESS "Enter".

**Note:** NRCS employees will use the My NRCS web site to access SCIMS. The My NRCS web site is located at **https://my.nrcs.usda.gov/nrcs.aspx**. On the Homepage, CLICK "Field Office Tools" tab and then select the "Customers" SCIMS link.

#### **E** FSA's Intranet Homepage

FSA's Intranet Homepage will be displayed. CLICK "FSA Applications" and CLICK "SCIMS" under Common Application Menu.

| Usited States Departm<br>Farm Servio                                                                                                    | ce Agency (FSA) Intranet                                                                                                    | Thursday October 27, 2011                                                                                                   |
|----------------------------------------------------------------------------------------------------|----------------------------------------------------------------------------------------------------|----------------------------------------------------------------------------------------------------|
| FSA Releases<br>FSA Infrastructure<br>Service Center<br>Agencies Online<br>Unapproved Software<br>FSA Employee<br>Directory<br>Supporting Military<br>Families<br>Other Related Links<br>FSA OCIO<br>ITSM Project (Magic<br>Replacement)<br>BPMS<br>CCE<br>DAFO Training<br>FFAS<br>ITS Website<br>KC & STL<br>NITC<br>NRCS<br>OCIO<br>PAS<br>RD<br>State & County<br>T-OPS/LWV | Common Applications<br>CARS - Crop Acreage<br>Reporting System<br>Common Payment Reports<br>System<br>eForm (Employee site to<br>process eForms)<br>Fiduciary<br>Comprehensive Information<br>Management Systems<br>(CIMS)<br>RLMS (eRep)<br>RLMS (eRep)<br>RLMS Report (eRep)<br>Farm Records<br>ICAMS<br>Fed Traveler<br>FSA Data Marts<br>LRA Site(Identity Proof a<br>customer)<br>OTIS<br>Payments to Producers<br>Identified as Deceased<br>(PPID)<br>SCIMS<br>SCIMS Link Manager<br>Subsidiary<br>2003 Tax Booklet | <ul> <li>Program Provisioning</li> <li>Conservation Funds Ledger<br/>System (CFLS)</li> <li>Conservation On-Line</li> </ul> |

**Note:** If users have multiple Internet Explorer sessions or tabs open while working in the SCIMS application, SCIMS data can inadvertently be affected. Users shall not open multiple Internet Explorer sessions or tabs in an Internet Explorer session while working within the SCIMS application.--\*

1-CM (Rev. 3) Amend. 51

.

# \*--E FSA's Intranet Homepage (Continued)

USDA's eAuthentication Warning Screen will be displayed. CLICK "Continue".

| US | United States Department of Agriculture<br>USDA eAuthentication                                                                                                    |
|----|----------------------------------------------------------------------------------------------------|
|    | Password - C                                                                                                    |
|    | Home About eAuthentication Help Contact Us Service (                                                                                                    |
|    |                                                                                                    |
|    | *****************WARNING***************                                                                                                    |
|    | This is a United States Department of Agriculture computer system, which may be accessed and used only for official Government business (or as otherwise permitted by regulation) by authorized personnel. Unauthorized access or use of this computer system may subject violators to criminal, civil, and/or administrative action. All information on this computer system may be intercepted, recorded, read, copied, and disclosed by and to authorized personnel for official purposes, including criminal investigations. Access or use of this computer system by any person, whether authorized or unauthorized, constitutes consent to these terms. |
|    | ***************WARNING*************                                                                                                    |
|    | Cancel Continue                                                                                                    |
|    | <b></b> *                                                                                                    |

\* \* \*

#### **F** eAuthentication Login Screen

After users CLICK "Continue" on the eAuthentication Warning Screen, the eAuthentication Login Screen will be displayed as follows.

| USDA United States Department                                      |                                                        |  |  |  |
|--------------------------------------------------------------------|--------------------------------------------------------|--|--|--|
| Password - C                                                       |                                                        |  |  |  |
|                                                                    | Home About eAuthentication Help Contact Us Find an LRA |  |  |  |
|                                                                    |                                                        |  |  |  |
| <ul> <li>Create an account</li> <li>Update your account</li> </ul> | Login with my User ID and Password                     |  |  |  |
| Administrator Links                                                | User ID: chris.hunt                                    |  |  |  |
| Local Registration<br>Authority Login                              | Forgot your User ID?                                   |  |  |  |
|                                                                    | Password: ••••••••<br>Forgot your Password?            |  |  |  |
|                                                                    | Change My Password                                     |  |  |  |
|                                                                    | Login                                                  |  |  |  |

Enter eAuthentication user ID and password and CLICK "Login".

If the user does **not** have authority to access SCIMS, the following screen will be displayed. Contact State SCIMS Security Officer for assistance.

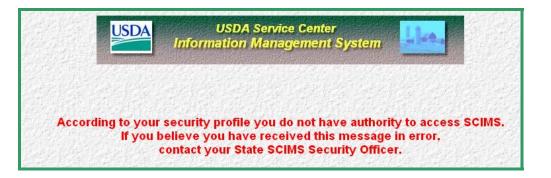

--\*

#### **F** eAuthentication Login Screen (Continued)

If the user does not have an eAuthentication account, the following screen will be displayed. Follow the instructions on the screen.

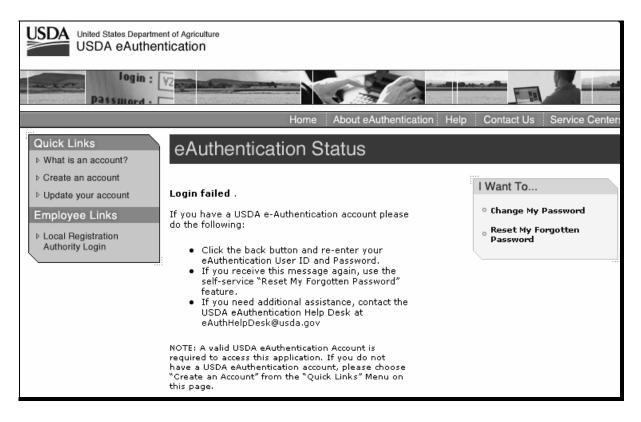

#### F eAuthentication Login Screen (Continued)

\*--Once a user has successfully completed the eAuthentication Login and cleared the SCIMS security profile, the software shall default to the SCIMS Customer Search Page as follows.

| IF the user is           | THEN the Customer Search Page will default to                   |  |  |
|--------------------------|-----------------------------------------------------------------|--|--|
| associated with a single | user's respective State, County, and Service Centers linked to  |  |  |
| Service Center           | county                                                          |  |  |
| associated with multiple | Service Center and respective County with the lowest numbered   |  |  |
| Service Centers          | organizational unit within user's respective State.             |  |  |
| a State Office employee  | Service Center and respective County with the lowest numbered   |  |  |
|                          | organizational unit within user's respective State.             |  |  |
| a National Office        | State, Service Center, and respective County with the lowest    |  |  |
| employee                 | numbered organizational unit within the entire SCIMS database.  |  |  |
| not assigned to a        | the following error message:                                    |  |  |
| specific office          |                                                                 |  |  |
|                          | "According to your security profile you do not have an assigned |  |  |
|                          | office ID in EAS. Please contact your State SCIMS security      |  |  |
|                          | officer per 1-CM, Exhibit 11.5."                                |  |  |

**Note:** Service Center drop-down menu shall default to respective FSA Service Center 1st, as applicable.

After successful login to SCIMS, the following Customer Search Page will be displayed. See paragraph 175 for customer search instructions.--\*

- F eAuthentication Login Screen (Continued)
  - \*--

| S                                                                 | CIMS Home | About SCIM | IS Help | Handbooks  | Exit SCIMS | Logout of eAuth |
|-------------------------------------------------------------------|-----------|------------|---------|------------|------------|-----------------|
| SCIMS Menu<br>Restricted Id                                       |           |            | SCIM    | IS Custome | r Search   |                 |
| Potential Duplicate<br>Report<br>Customer Data Listing<br>Reports | co        | enter: '   | RGIA    |            | •<br>•     |                 |

When exiting SCIMS, **always** click either "**Exit SCIMS**" or "**Logout of eAuth**" at the top of the screen.

- **Note:** Never exit SCIMS from the "Close Box" (Red "X" in the upper right-hand corner of the screen on the blue Microsoft Internet Explorer blue banner) or clicking the
  - \*--"Home" button on the tool bar. Exiting from the "Close Box" or "Home" button may lock-out other users from accessing the last customer accessed for up to 1 hour. If--\* SCIMS is inadvertently exited from the "Close Box" or "Home" button, user shall **immediately** re-access the applicable record and click either "**Exit SCIMS**" or "**Logout of eAuth**" at the top of the screen.

.

#### 142 Accessing Name and Address From AS/400 Menu MACI00

#### A Introduction

Menu MACI00 provides options to changing and creating records for transmitting producer and employee name and address records.

Note: The customer must first be added through SCIMS.

#### **B** Accessing Software

From Menu FAX250, access Menu MACI00 according to the following table.

| Step | Menu     | Action                                                               |
|------|----------|----------------------------------------------------------------------|
| 1    | FAX250   | ENTER "3" or "4", "Application Processing", as applicable, and PRESS |
|      |          | "Enter".                                                             |
| 2    | FAX09002 | Enter the appropriate county, if applicable, and PRESS "Enter".      |
| 3    | FAX07001 | ENTER "9", "Common Provisions", and PRESS "Enter".                   |
| 4    | MA0000   | ENTER "2", "Producer Name and Address Maintenance", and PRESS        |
|      |          | "Enter". Menu MACI00 will be displayed.                              |

#### C Example of Menu MACI00

Following is an example of Name/Address Selection Menu MACI00.

\*\_\_

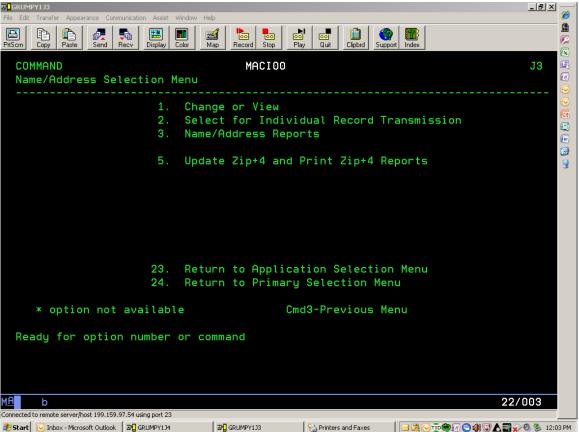

\_\*

### 142 Accessing Name and Address From AS/400 Menu MACI00 (Continued)

### **D** Adding or Changing Data

| Option             | Display            | Use of Option                    | Reference  |
|--------------------|--------------------|----------------------------------|------------|
| "1", "Change or    | Screen MACI1001    | Change or view supplemental      | Part 8     |
| View"              | will be displayed. | name and address data.           |            |
| "2", "Select for   | Screen MAB01001    | Transmit individual name and     |            |
| Individual Record  | will be displayed. | address record to KC-ITSDO.      |            |
| Transmission"      |                    |                                  |            |
|                    |                    | Note: Only use upon request      |            |
|                    |                    | from KC-ITSDO.                   |            |
| "3", "Name/Address | Menu MAB100 will   | Access name and address reports. | Part 13,   |
| Reports"           | be displayed.      |                                  | Section 1  |
| *"5", "Update      | Menu MABPRT01      | Enter printer ID and PRESS       | Part 13,   |
| Zip+4 and Print    | will be displayed. | "Enter" to print the report.     | Section 1* |
| Zip+4 Reports"     |                    |                                  |            |

Follow this table to add or change data.

### 143-152 (Reserved)

#### Part 7 Adding Name and Address Records to SCIMS

#### Section 1 Data Migration

#### 153 Migration From AS/400 to SCIMS

#### A Introduction

As part of the deployment of SCIMS, FSA name and address records from all counties were uploaded to KC-ITSDO for processing. During processing, the name and address records were converted to the SCIMS format and used to populate the SCIMS database.

#### **B** Initial Migration and Conversion

During migration from the AS/400 to SCIMS, certain name and address data was validated for correctness, and if necessary, converted to the SCIMS format. Exhibit 12 shows:

- the name and address fields that were converted during migration to SCIMS
- an explanation of the change.

#### **C Duplicate Customers**

Screening for duplicate customer records that reside in the same or more than 1 county was performed during the initial processing. Records that were identified as duplicate were reconciled, if possible, and downloaded to each county where the record resided. Duplicates

\*--that could not be reconciled were flagged as potential duplicates and were reconciled by--\* Service Center personnel.

\* \* \*

### 153 Migration From AS/400 to SCIMS (Continued)

### **D** Supplemental Data

Supplemental data resides on the local AS/400 and is not accessible through SCIMS. This data can only be accessed and changed in the AS/400 by the County Office that enters the data.

See paragraphs 207 through 212 for entering or updating supplemental data.

#### 154 Potential Duplicate Customers

#### A SCIMS Potential Duplicate Process

\*--SCIMS customer records are compared to determine whether the customer has potential--\* duplicate records. The potential duplicate process compares customer data that matches other customers, but is not determined an exact match. Not all customers identified as potential duplicates will be duplicates.

# Counties shall keep in mind that properly resolving duplicates is a very important process in the success of SCIMS.

#### **B** Individual Counts

Individual customer data is compared to other individual customers to determine whether the following data matches:

- last name
- first name
- suffix
- 5-digit ZIP Code.

#### **C** Business Criteria

Business customer data is compared to other business customers to determine whether the following data matches:

- business name
- 5-digit ZIP Code.

#### **D** Identification Number Criteria

\*--In a separate comparison, SCIMS compares individuals and businesses to determine--\* whether only the ID number matches regardless of any other criteria.

#### A Accessing the Potential Duplicate Report

The Potential Duplicate Report lists all potential duplicates that have been identified for \*--every County Office, as well as an option to list potential duplicates for all Service Centers within a State. The Potential Duplicate Report is on the SCIMS web site and can be generated and printed as many times as necessary until all duplicates have been resolved. The potential duplicate's resolution process should be completed as soon as possible through the FSA State SCIMS Security Officer according to paragraph 156.--\*

#### \* \* \*

County Offices shall access and print the Potential Duplicate Report for their county according to the following.

| Step | Action                                                                             |
|------|------------------------------------------------------------------------------------|
| 1    | Access SCIMS web site according to paragraph 141.                                  |
| 2    | On the Customer Search Page, CLICK "Potential Duplicate Report".                   |
| 3    | *Select applicable State and Service Center or all Service Centers within a State* |
|      | for Potential Duplicate Report.                                                    |
| 4    | CLICK "Generate Report".                                                           |
| 5    | At the bottom of the report, CLICK "Print This Page".                              |

| United States Department of<br>Service Center Info | Agriculture<br>primation Manag | gement Syste | m                                               |            | SCIMS           |
|----------------------------------------------------|--------------------------------|--------------|-------------------------------------------------|------------|-----------------|
|                                                    |                                |              |                                                 |            |                 |
| SCIMS Home<br>SCIMS Menu<br>Potential Duplicate    | About SCIN                     |              | Handbooks                                       | Exit SCIMS | Logout of eAuth |
| Report<br>Customer Data Listing<br>Reports         | Select a Servi                 | ce Center    |                                                 |            |                 |
|                                                    | State:                         | GEORGIA      |                                                 | *          |                 |
|                                                    | County:                        | OCONEE       |                                                 |            | 1               |
|                                                    | Service<br>Center:             | MONROE SE    | ERVICE CENTER                                   | ~          |                 |
|                                                    |                                | National     | Search                                          |            |                 |
|                                                    |                                | Service      | e Center Details                                |            |                 |
|                                                    |                                |              |                                                 |            |                 |
|                                                    | The selec                      |              | Center has Pol<br>to be reso<br>nt the Potentia | lved.      | tes which need  |

### **155 Potential Duplicate Report (Continued)**

### \*--A Accessing the Potential Duplicate Report (Continued)

| USDA                                                                | SCIMS                           |
|---------------------------------------------------------------------|---------------------------------|
| Potential Duplicate R                                               | Report                          |
| Please select the State and Service Center to run<br>State: GEORGIA | the Potential Duplicate Report. |
| Service Center: MONROE SERVICE CENTER                               | <b>v</b>                        |
| Generate Report                                                     | *                               |

### **B** Examples of the Potential Duplicate Report

This is an example of the Potential Duplicate Report that the county will be dispatched. \*--

| USDA           |                  |                      |                |                                    |                      |            |        | SC                   | IMS              |
|----------------|------------------|----------------------|----------------|------------------------------------|----------------------|------------|--------|----------------------|------------------|
|                |                  | Pot                  | ential         | Duplicat                           | e Custom             | er Report  |        |                      |                  |
|                | Base             | d on selecte         | ed Serv        | vicing Site                        | : MONROE             | SERVICE C  | ENTER  |                      |                  |
|                | P                | DTENTIAL             | DUPL           | ICATE R                            | EPORT -              | INDIVIDU   | ALS    |                      |                  |
| Tax<br>Id/Type | Last Name        | e First Name         | Name<br>Suffix | Delivery                           | Address Line         | City       | State  | ZIP                  | Legacy<br>St/Cty |
|                | S PETERS         | KENNETH              |                | 2496 PANNEL                        | LRD                  | MONROE     | GA     | 30655                | NRCS             |
|                |                  |                      |                | 2496 PANNEL                        | LRD                  | MONROE     | GA     | 30655                | 13/297           |
|                | N                |                      |                | 3522 HESTER                        | TOWN RD              | MONROE     | GA     | 30655                | 13/297           |
|                | Р                | OTENTIAL             | . DUP          | LICATE R                           | EPORT -              | BUSINESS   | SES    |                      |                  |
| Tax<br>Id/Type | Business T       | ype Busines          | s Name         | Delive                             | ry Address Lin       | ne City    | State  | ZIP                  | Legacy<br>St/Cty |
|                |                  |                      | N              | O DUPLICATE                        | S FOUND.             |            |        |                      |                  |
|                | POTE             | ENTIAL DU            | JPLIC          | ATE REP                            | ORT - MA             | TCHING T   | AX IDs |                      |                  |
| Tax<br>Id/Type | Business<br>Type | Last/Busines<br>Name | First Na       | ime MI                             | Delivery Ade<br>Line | dress City | State  | ZIP                  | Legacy<br>St/Cty |
|                |                  |                      |                | <b>IPLICATES FO</b><br>/29/2009 8: |                      |            |        |                      |                  |
|                |                  |                      |                |                                    |                      |            |        | rint this<br>Close W |                  |

--\*

2-1-10

#### \*--156 Potential Duplicate Resolution

#### A Resolving Potential Duplicates in SCIMS

When potential duplicate records are encountered in SCIMS, a message will be displayed advising the County Office user that if the user wants to resolve the potential duplicate, contact the FSA State SCIMS Security Officer to resolve the potential duplicate. County Offices shall contact the respective FSA State SCIMS Security Officer listed in Exhibit 11.5 and request that the FSA State SCIMS Security Officer review the potential duplicate or duplicates in question and resolve accordingly.

FSA State SCIMS Security Officers shall:

- review SCIMS potential duplicate records as requested by County Offices and resolve accordingly
- contact the National Office for assistance as necessary.

The FSA State SCIMS Security Officer shall also review weekly SCIMS Potential Duplicate Active Records Reports and work with County Offices to resolve recorded potential duplicates.

**Note:** Resolving a duplicate record incorrectly may result in the customer's record being permanently removed when merged. ITSD-ADC **cannot** reset the record.--\*

#### \*--156 Potential Duplicate Resolution (Continued)

#### **B** Resolving Duplicate Responsibilities

County Offices and FSA State SCIMS Security Officers:

- shall work with other County Offices listed on the report and respective FSA State SCIMS Security Officers to ensure proper resolution of potential duplicate customers--\*
- may print a list of customers in which they are the control county according to 2-PL, paragraph 129.

The following outlines who has primary responsibility for resolving duplicate customers \*--listed on their report through FSA State SCIMS Security Officer or Officers.--\*

| IF the potential duplicate customer on the report is in | THEN the duplication shall be<br>*resolved by the FSA State SCIMS |
|---------------------------------------------------------|-------------------------------------------------------------------|
| -                                                       | Security Officer for the *                                        |
| only 1 county                                           | county where the duplicate resides.                               |
| more than 1 county and there is a control county        | control county.                                                   |
| for the customer                                        |                                                                   |
| more than 1 county, but is not multi-State, and         | county with the lowest county code.                               |
| there is not a control county for the customer          |                                                                   |
| more than 1 county and State, and there is not a        | county with the lowest State and county                           |
| control county for the customer                         | code.                                                             |

#### \*--156 Potential Duplicate Resolution (Continued)

#### C FSA State SCIMS Security Officer Action to Resolve Duplicate Customers in SCIMS

After contacted by the County Office to resolve duplicate records in SCIMS, the FSA State SCIMS Security Officer shall take corrective action according to the following table.

**Note:** If a FSA State SCIMS Security Officer experiences problems trying to resolve a duplicate customer, contact PECD, CPB at 202-720-5172 for assistance in resolving the duplicate. Resolving a duplicate improperly may result in the customer's record being permanently removed when merged. ITSD-ADC cannot reset the record. The FSA State SCIMS Security Officer should select "Cancel" and resolve the duplicate at a later time if sufficient information is not available to properly resolve the duplicate.--\*

| Step | Action                                                                                                    | Result                                                                                                    |
|------|----------------------------------------------------------------------------------------------------|----------------------------------------------------------------------------------------------------|
| 1    | Access the customer's record that will be kept according to paragraph 175.                                                                                                    | The user will be notified that the customer has<br>potential duplicates. The user will be asked, "Do<br>you want to resolve duplicate at this time?"                                                                                                    |
| 2    | When more than 5 records exist to be<br>merged, users shall ensure that the<br>selected customer record that needs to<br>be preserved is used as the master in<br>the final merge and not before. The<br>master record should be left as<br>unchecked as all the other records are<br>merged. | When performing this procedure, new name and<br>address tax ID's will be created and deleted as you<br>merge them. The first merge keeps a tax ID of<br>555555555, the other records' tax ID's are<br>attempted to be deleted, and a new record added<br>with 555555555555555555555555555555555555                                                                                   |
|      | <b>Note:</b> When the first set of records are merged, the subsequent set will display with the master record at the bottom and should be left unchecked.                                                                                                    |                                                                                                    |
| 3    | The user must select "OK" to resolve<br>the duplicates when prompted or select<br>"Cancel" to access the customer's<br>record.                                                                                                    | The selected customer and potential duplicates will be displayed.                                                                                                    |
| 4    | Select each customer that has been<br>determined to be a duplicate by<br>clicking on the box marked "Merge",<br>and CLICK "OK".                                                                                                    | <ul> <li>The user will be asked, "Are you sure you want to merge these customers?"</li> <li>Select "OK" to merge customers.</li> <li>Select "Cancel" to return to merge page.</li> <li>If "OK" was selected, selected customer or customers will be merged with the customer that has been selected to keep.</li> <li>Note: The customer not selected is still flagged as</li> </ul> |
|      |                                                                                                    | a Potential Duplicate so that the customer<br>can be merged or resolved by selecting that<br>record. It will then be displayed with the<br>record resolved previously on the bottom.                                                                                                    |

#### **156 Potential Duplicate Resolution (Continued)**

#### **D** Correcting Customer Records

After resolution of a potential duplicate, County Office personnel may need to correct the customer's farm records. Since the resolution process will merge customers into 1, any merged TIN that was active on a farm or in a program will need to be deleted in farm records. If the merged TIN's were not active on a farm or in a program, then the merge process will automatically move TIN to "Delete" status.

#### **E** Not Resolving Potential Duplicates for Federal Government Agencies and BIA's

FSA State SCIMS Security Officers shall **not** resolve potential duplicates for Federal \*--Government agencies, as well as BIA's listed with the TIN ending in 6810.--\*

#### 157-163 (Reserved)

**Note:** Notify NRCS before undertaking this activity to determine impact on NRCS programs, if applicable.

.

### 164 Screen Flow for Customer Search Options

| A<br>Screen Flow<br>Chart | The following is a screen flow chart for adding a customer or an employee to the name and address file in the AS/400. |
|---------------------------|----------------------------------------------------------------------------------------------------|
|                           | Access SCIMS through the Intranet according to paragraph 141.                                                         |
|                           |                                                                                                    |
|                           | Search for a customer by type of customer and by name, tax ID, or other according to:                                 |
|                           | <ul> <li>subparagraph 175 D for the selected site</li> <li>subparagraph 175 E for a national search.</li> </ul>       |
|                           |                                                                                                    |
|                           | If customer is located on the SCIMS database, add to county's name and address file by selecting:                     |
|                           | <ul> <li>program participation according to<br/>subparagraph 179 H</li> </ul>                                         |
|                           | • legacy link according to subparagraph 179 I.                                                                        |
|                           |                                                                                                    |
|                           | If customer cannot be located in the SCIMS database, add according to paragraph 176 or 178.                           |

### 165-174 (Reserved)

•

#### Section 3 Automated Procedures for Adding Records

#### 175 Customer Search in SCIMS

#### A Purpose

To prevent duplicate entry of customer core data, SCIMS requires a search for the customer \*--before adding the customer to the database. Users shall conduct a National search for both businesses and individuals and also for all active and inactive customers.--\*

#### **B** Accessing SCIMS

Access SCIMS according to paragraph 141 to do a customer search.

#### C Search Criteria

Search for a customer by both of the following:

- 1 of the following types:
  - individual
  - business
  - both (default)
  - active (default)
  - active and inactive
- any of the following criteria:
  - name:
    - starts with
    - exact match (default)
    - last or business name
    - first name

#### C Search Criteria (Continued)

- tax ID:
  - ID number
  - ID type
  - whole ID
  - •\*--last 4 digits of ID

Note: The last 4-digit search does not function for "National Search".--\*

- other
  - common name
  - ZIP Code
  - telephone number.

After entering the search criteria, CLICK "Search".

To clear the page of entered data, CLICK "Reset".

**Notes:** Searching by an initial or the first few letters of a name will locate all names starting with that letter or letters. For example, entering "mi" in the "First Name" field will locate "Michael" as well as "Mike".

The search process is sensitive to spaces in a name. For example, searching for the last name of "De Jong" will not locate "DeJong".

#### **D** Customer Search in Local Service Center

Search for a customer at the local Service Center level first. When using broad search criteria, such as the last name of Jones, a maximum of 100 customers with similar matching data will be displayed. If necessary, refine the search criteria to narrow the search.

If the customer is not found in the local Service Center, perform the search by selecting either of the following:

- "All Service Centers" in the Service Center drop-down menu
- "National Search".

#### **E** National Customer Search

When the user selects "National Search" and enters sufficient search data for the customer, SCIMS searches all name and address records on file in the database for the customer. The same criteria used for a State and local search is used for the national search.

**Note:** When using broad search criteria, such as the last name of Jones or the same ZIP Code, a maximum of 100 customers with similar matching data will be displayed. If the customer is not located, the user shall enter additional customer data to attempt to locate the customer before adding.

#### **F** Example of SCIMS Customer Search Screen

This is an example of the SCIMS Customer Search Screen.

**Note:** User may search by specific "County" and/or "Service Center". To perform a State search, user must select "All Counties" **and** "All Service Centers" for the State.

| United States Department of<br>Service Center Info        |                           | ement Syster | m                        |                         | SCIMS           |
|-----------------------------------------------------------|---------------------------|--------------|--------------------------|-------------------------|-----------------|
|                                                           |                           |              |                          |                         |                 |
| SCIMS Home<br>SCIMS Menu<br>Potential Duplicate<br>Report | About SCIM                |              | Handbooks<br>CIMS Custom | Exit SCIMS<br>er Search | Logout of eAuth |
| Customer Data Listing<br>Reports                          | Select a Servio<br>State: | GEORGIA      |                          | ~                       |                 |
|                                                           | County:                   | DODGE        |                          |                         |                 |
|                                                           | Service<br>Center:        | EASTMAN S    | ERVICE CENTER            |                         | *               |
|                                                           |                           | Service      | e Center Details         |                         |                 |
|                                                           |                           | Search       | Reset                    |                         |                 |

To view the details of the selected Service Center, CLICK "Service Center Details". The following data will be displayed:

- site name
- site address
- agencies serviced by the Service Center
- telephone number.

#### F Example of SCIMS Customer Search Screen (Continued)

The Customer Search Page provides the following options:

- "SCIMS Home"
- "About SCIMS"
- "Help"
- "Handbooks"
- "Exit SCIMS"

- "Logout of eAuth"
- "Potential Duplicate Report"
- "Customer Data Listings"
- "Search"
- "Reset".
- **Note:** As additional SCIMS options are developed, they will be accessed by clicking the applicable option.

When exiting SCIMS, **always** click either "**Exit SCIMS**" or "**Logout of eAuth**" at the top of the screen.

- **Note:** Never exit SCIMS from the "Close Box" (Red "X" in the upper right-hand corner of the screen on the blue Microsoft Internet Explorer blue banner) or clicking the
  - \*--"Home" button on the tool bar. Exiting from the "Close Box" or "Home" button may lock-out other users from accessing the last customer accessed for up to 1 hour. If--\* SCIMS is inadvertently exited from the "Close Box" or "Home" button, user shall **immediately** re-access the applicable record and click either "**Exit SCIMS**" or "**Logout of eAuth**" at the top of the screen.

#### G Example of SCIMS Search Customer Search Results Screen

This is an example of the SCIMS Search Customer Search Results Screen. In the "Common Name" column, click the customer's name to access.

| United States Department of Agriculture<br>Service Center Information Management System |            |      |          |                |          |            |                              |                             | SCIMS       |                                          |
|-----------------------------------------------------------------------------------------|------------|------|----------|----------------|----------|------------|------------------------------|-----------------------------|-------------|------------------------------------------|
|                                                                                         |            |      |          |                | <u> </u> | Sector Se  |                              |                             | M           | à 🛯                                      |
|                                                                                         | SCIMS Home | Ab   | out S    | CIMS           | Help 📋   | Handl      | books Ex                     | it SCIMS                    | Logo        | ut of eAut                               |
| CIMS Me                                                                                 | nu         |      |          | S              | CIMS C   | ustor      | ner Searc                    | h Results                   |             |                                          |
| Customer                                                                                | Search     |      |          |                | 01010    | astor      |                              | Tresdies                    |             |                                          |
| Add Custo                                                                               | omer       |      |          |                |          | ed E4      | ASTMAN SI                    | ERVICE CI                   | ENTEI       | R                                        |
|                                                                                         |            | Sele | ct a     | Custom         | er:      | Tax        |                              |                             |             | Legacy                                   |
|                                                                                         |            | A/I  | Dup      | Common<br>Name | Tax ID   | ID<br>Type | Delivery<br>Address Line     | City, State<br>ZIP Code     | Phone<br>No | State /<br>County                        |
|                                                                                         |            | A    | N        | JONES          |          | Ņ          | 1421 OLD<br>DODGE HIGH<br>RD | EASTMAN, GA<br>31023 - 2541 |             | GEORGIA /<br>DODGE                       |
|                                                                                         |            |      | ы        |                | İ        | 1 .        | i                            |                             | <u> </u>    |                                          |
|                                                                                         |            | A    | <u>N</u> | JONES          |          | <u>.s</u>  | PO BOX 453                   | EASTMAN, GA<br>31023 - 0453 |             | GEORGIA /<br>DODGE                       |
|                                                                                         |            | A    |          | JONES          |          | <u>s</u>   | PO BOX 453                   |                             |             | GEORGIA /<br>DODGE<br>GEORGIA /<br>DOOLY |

### H Example of No Records Available Screen

This is an example of the No Records Available Screen.

| United States Dep<br>Service Cen              |     | griculture<br>nation Manager | ment System | 1                |                                                                                                    | SCIMS           |
|-----------------------------------------------|-----|------------------------------|-------------|------------------|----------------------------------------------------------------------------------------------------|-----------------|
|                                               | 7   |                              | <u>+</u>    |                  | and the second second second second second second second second second second second second second second second |                 |
| SCIMS H                                       | ome | About SCIMS                  | Help        | Handbooks        | Exit SCIMS                                                                                                    | Logout of eAuth |
| SCIMS Menu<br>Customer Search<br>Add Customer |     |                              |             |                  | earch Results                                                                                                    |                 |
|                                               |     |                              | Notecon     | us are available | e for this search                                                                                                |                 |
|                                               |     |                              |             | Add New Cust     | omer                                                                                                    |                 |
|                                               |     |                              |             | Search Aga       | ain                                                                                                    |                 |
|                                               |     |                              |             |                  |                                                                                                    | %               |

From this page, the user may elect to add a new customer or return to the Search Page.

**Note:** Search criteria from previous search will be displayed on Customer Search Page when user elects to search again.

\* \* \*

#### 176 Adding Customers to SCIMS

#### A Purpose

Customer data that is not in the SCIMS database shall be added according to this paragraph and paragraphs 177 through 179. Sufficient customer core data is required to add a customer. If sufficient data is not entered, a download to the AS/400 name and address files will not occur.

#### **B** Type of Customer

The customer shall be added as either of the following:

- "Individual"
- "Business".

## This is an example of the Add Customer Screen.

| United States Department of<br>Service Center Info          | f Agriculture<br>ormation Managem | ent Systen | n                                                             |             | SCIMS           |
|-------------------------------------------------------------|-----------------------------------|------------|---------------------------------------------------------------|-------------|-----------------|
|                                                             |                                   | 4          |                                                               |             |                 |
| SCIMS Home                                                  | About SCIMS                       | Help       | Handbooks                                                     | Exit SCIMS  | Logout of eAuth |
| SCIMS Home<br>SCIMS Home<br>Customer Search<br>Add Customer |                                   |            | Customer Se<br>Add a New Cus<br>t customer type<br>Individual | from below. |                 |
|                                                             |                                   |            | Business                                                      |             | *               |

#### 176 Adding Customers to SCIMS (Continued)

#### **C** Entering Identification Data

Screens for adding a customer are different depending upon whether the add customer selection is "Individual" or "Business".

The optional and required fields for core customer data for:

- an individual are described in paragraphs 177 and 179
- a business are described in paragraphs 178 and 179.

\*--Note: Required fields for core customer data are marked with an asterisk.--\*

Service Centers shall obtain sufficient information about the customer to create a complete record for downloading to the AS/400.

Obtaining information that is considered optional about the customer is encouraged as long as the customer is willing to provide the information. In no case is the optional data required, except as noted for FLP customers.

### 177 Entering Customer Core Data for an Individual

### A Selecting an Individual

This is an example of the Add A New Individual Customer Screen.

| USDA United States Department of Agriculture<br>Service Center Information Management System |               |             |                   | SCIMS             |                 |
|----------------------------------------------------------------------------------------------|---------------|-------------|-------------------|-------------------|-----------------|
|                                                                                              |               | 1           |                   |                   |                 |
| SCIMS Home                                                                                   | About SCIMS   | Help        | Handbooks         | Exit SCIMS        | Logout of eAuth |
| SCIMS Menu<br>Customer Search                                                                |               | Add A       | New Individu      | ial Customer      |                 |
|                                                                                              | Please ei     | nter the re | quired informatio | on to add a new ( | Customer.       |
|                                                                                              | Tax Id:       |             |                   |                   |                 |
|                                                                                              | Tax Id Type:  | No Tax Id   | ~                 |                   |                 |
|                                                                                              | * Last Name:  |             |                   |                   |                 |
|                                                                                              | * First Name: |             |                   |                   |                 |
|                                                                                              | Name Suffix:  | Select One  | • 🗸               |                   |                 |
|                                                                                              | * ZIP Code:   |             |                   |                   |                 |
|                                                                                              |               | Add         | Reset             |                   |                 |

After selecting an individual, the following information may be added.

| Field      | Required |                                                                                                    | Valid Entry                               |  |
|------------|----------|----------------------------------------------------------------------------------------------------|-------------------------------------------|--|
| Tax ID     |          | Customer's Social Security number, EIN, or TIN; <b>required</b> if the customer wants to receive monetary benefits. If an ID number is <b>not</b> entered and the customer is linked to a county, a customer ID will be assigned by SCIMS. |                                           |  |
|            |          | <ul> <li>*Notes: Changing and deleting tax ID's is restricted to FSA<br/>State SCIMS Security Officers.</li> <li>Tax ID's for FLP customer shall not be changed</li> </ul>                                                                 |                                           |  |
|            |          | without notifying FLP. See subparagraph 179 G about identification of FLP customers.<br>Assigned core customer ID will <b>not</b> be displayed in*                                                                                         |                                           |  |
|            |          | SCIMS.                                                                                                    |                                           |  |
| Tax ID     |          | IF an ID number                                                                                                    | THEN click the drop-down menu to          |  |
| Туре       |          | is                                                                                                    | select                                    |  |
|            |          | entered                                                                                                    | "IRS Number" or "Social Security Number". |  |
|            |          | not entered                                                                                                    | "No Tax Id".                              |  |
| Last Name  | Х        | Customer's last name.                                                                                                    |                                           |  |
| First Name | Х        | Customer's first nam                                                                                                    | ne.                                       |  |

| Field       | Required | Valid Entry                                                                                                    |
|-------------|----------|----------------------------------------------------------------------------------------------------|
| Name Suffix |          | Use the drop-down menu to select 1 of the following suffixes:                                                                                                    |
|             |          | <ul> <li>"JR"</li> <li>"SR"</li> <li>"T"</li> <li>"II"</li> <li>"III"</li> <li>"IV"</li> <li>"V"</li> <li>"DDS"</li> <li>"DVM"</li> </ul>                                                                                                    |
|             |          | • "MD".                                                                                                    |
| ZIP Code    | Х        | <ul> <li>The customer's ZIP Code is required (for mailing address).</li> <li>*Note: To add a new customer with a foreign address that* contains alphanumeric characters in the ZIP Code, a 5-digit number using the County Office's respective ZIP Code will initially have to be entered to continue to the Enter Customer Data Page. The "ZIP Code"</li> </ul> |
|             |          | field will <b>not</b> accept alphanumeric characters.                                                                                                    |

### A Selecting an Individual (Continued)

After the data in this subparagraph is entered, CLICK "Add". To clear the fields entered without adding, CLICK "Reset".

If a "potential duplicate" message is received, see paragraph 192 for resolving the potential duplicate.

#### **B** Entering Additional Customer Data

Customer information entered on the previous page is brought forward to the Customer Information Screen. Additional customer data is entered according to the table in this subparagraph. Sufficient customer data should be entered to easily identify the customer.

- \*--The following is an example of the Customer Information Screen for customers with "Citizenship Country" of:
  - "United States" or "Territories of the United States"

| Citizenship<br>Country:       | UNITED STATES                      | <ul> <li>Marital Status:</li> </ul> | Unknown N/A              |
|-------------------------------|------------------------------------|-------------------------------------|--------------------------|
| Veteran:                      | Unknown or N/A                     |                                     |                          |
| * Voting District:            | ОНІО                               | * 04                                |                          |
| Receive Mail<br>Indicators:   | ✓ FSA ✓ NRCS □ RD □ Electronically | Language<br>Preference:             | English 💌                |
| Limited Resource<br>Producer: | No                                 | Employee Type:                      | Not an Employee 💌        |
| Resident Alien:               | N/A                                | * Ethnicity:                        | Not Hispanic or Latino 💌 |

• other than "United States" or "Territories of the United States".

| Citizenship<br>Country:            | CANADA                             | Marital Status:               | Unknown N/A              |
|------------------------------------|------------------------------------|-------------------------------|--------------------------|
| Veteran:                           | Unknown or N/A                     |                               |                          |
| * Voting District:                 | Select One                         | *                             |                          |
| Receive Mail<br>Indicators:        | ✓ FSA □ NRCS □ RD □ Electronically | Language<br>Preference:       | English 💌                |
| Limited Resource<br>Producer:      | No                                 | Employee Type:                | Not an Employee 💌        |
| Resident Alien:                    | No 💌                               | * Ethnicity:                  | Not Hispanic or Latino 💌 |
| Inactive<br>Customer<br>Indicator: | Active Record                      | * Ethnicity<br>Determination: | Employee Declared        |
|                                    |                                    |                               | *                        |

The options on the navigation bar at the top of this page may be used to access the information sections described in paragraph 179. Clicking "Bottom" will take the user to the very bottom of the page where the "Submit" and "Reset" buttons are located as described in subparagraph 179 K.

### **B** Entering Additional Customer Data (Continued)

The following table lists additional customer data elements. Some entries are required to create the core data in SCIMS.

| Field         | Required | Valid Entry                                                            |
|---------------|----------|------------------------------------------------------------------------|
| Common        |          | The common name will download to the AS/400.                           |
| Name          |          |                                                                        |
|               |          | <b>Examples:</b> Robert Smith is known as Bob Smith.                   |
|               |          | Jerry Saar DBA Saar Ranch.                                             |
|               |          |                                                                        |
|               |          | <b>Note:</b> If left blank, the customer's first name, middle initial, |
|               |          | and last name and suffix will default. However, the                    |
| Customer      |          | common name can be changed.                                            |
| Customer      |          | Individuals may be changed to a business with a Social Security        |
| Туре          |          | number for only the following:                                         |
|               |          | • LLC's (paragraph 178.6)                                              |
|               |          | <ul> <li>revocable trusts (paragraph 178.8).</li> </ul>                |
| Middle Name   |          | Enter either the customer's complete middle name or an initial.        |
| Gender        | X        | Use the drop-down menu to select the gender of the customer.           |
| Gender        | X        | To indicate how the gender of the customer was determined,             |
| Determination |          | use the drop-down menu to select either of the following:              |
| Code          |          |                                                                        |
|               |          | • "Customer Declared" indicates verbal information directly            |
|               |          | from the customer or submission by the customer on a                   |
|               |          | standard disclosure form                                               |
|               |          |                                                                        |
|               |          | *Note: See paragraph 199*                                              |
|               |          |                                                                        |
|               |          | • "Employee Declared" indicates an unsubstantiated                     |
|               | N/       | judgment or information obtained through a third party.                |
| Citizenship   | Х        | The citizenship of the customer:                                       |
| Country       |          |                                                                        |
|               |          | defaults to "United States"                                            |
|               |          | • may be changed by selecting a country from the drop-down             |
|               |          | menu.                                                                  |
| Veteran       |          | The veteran status of the customer:                                    |
| , eteruir     |          |                                                                        |
|               |          | • defaults to "Unknown or N/A"                                         |
|               |          | • may be changed by selecting from the drop-down menu.                 |
|               |          |                                                                        |
|               |          | <b>Note:</b> An entry of "Y" or "N" is required for FLP                |
|               |          | customers.                                                             |

| Field                           | Required | Valid Entry                                                                                                    |
|---------------------------------|----------|----------------------------------------------------------------------------------------------------|
| Receive                         |          | The receive mail indicators:                                                                                                    |
| Mail                            |          |                                                                                                    |
| Indicators                      |          | • default to blank                                                                                                    |
|                                 |          | • shall be checked according to the following, if item:                                                                                                    |
|                                 |          | • 4 A is checked "Yes" on the customer's AD-2047, check<br>the applicable agency indicators from which the customer<br>wants to receive USPS mail                                                                                                    |
|                                 |          | • 4 B is checked "Yes", on the customer's AD-2047, check<br>the applicable agency indicators from which the customer<br>wants to receive general e-mails * * * and ensure that the e-<br>mail address is recorded according to subparagraph 179 F                                                                                     |
|                                 |          | *Note: Customers who have checked "No" for item 4 B, but<br>have checked item 4 C "Yes" will automatically be<br>signed up for GovDelivery. At this time, the<br>customer must unsubscribe from GovDelivery if<br>they do <b>not</b> wish to receive GovDelivery e-mails*                                                             |
|                                 |          | • 4 C is checked "Yes", on the customer's AD-2047, check<br>the applicable agency indicators from which the customer<br>wants to receive sensitive producer and farm information<br>e-mails, check " <b>Electronically</b> " option, and ensure that the<br>customer's e-mail address is recorded according to<br>subparagraph 179 F. |
|                                 |          | Notes: Sensitive e-mail includes, but is not limited to,<br>FSA-476DCP, FSA-156EZ, etc.                                                                                                    |
|                                 |          | The "Receive Mail Indicators", "Electronically" option applies <b>only</b> to FSA programs.                                                                                                    |
| Limited<br>Resource<br>Producer |          | To indicate the limited resource producer status, use the drop-down menu to select 1 of the following:                                                                                                    |
| 11000000                        |          | • "Yes"                                                                                                    |
|                                 |          | • "No" (default)                                                                                                    |
|                                 |          | • "Unknown".                                                                                                    |
|                                 |          | <b>Note:</b> See Exhibit 2 for definition of "limited resource producer" before updating this field.                                                                                                    |

| Field     | Required | Valid Entry                                                                                                    |  |
|-----------|----------|----------------------------------------------------------------------------------------------------|--|
| Resident  |          | Indicate the resident alien status according to the following.                                                                                                    |  |
| Alien     |          | For customers with "Citizenship Country" of:                                                                                                    |  |
|           |          | • "United States" or "Territories of the United States", select<br>"N/A" (default)                                                                                                    |  |
|           |          | • other than "United States" or "Territories of the United States", select:                                                                                                    |  |
|           |          | • "Yes"                                                                                                    |  |
|           |          | • "No" (default) for other.                                                                                                    |  |
|           |          | *Notes: "Yes" shall only be checked if the customer                                                                                                    |  |
|           |          | possesses and presents a valid Permanent Resident                                                                                                    |  |
|           |          | Card or Resident Alien Card (Form I-551).                                                                                                    |  |
|           |          | See 4-PL for additional information about foreign                                                                                                    |  |
|           |          | person identification*                                                                                                    |  |
| Inactive  |          | To indicate activity status of customer, use the drop-down                                                                                                    |  |
| Customer  |          | menu to select either of the following:                                                                                                    |  |
| Indicator |          | • active record                                                                                                    |  |
|           |          | <ul> <li>inactive record.</li> </ul>                                                                                                    |  |
|           |          |                                                                                                    |  |
|           |          | Notes: Active record must have at least 1 active program                                                                                                    |  |
|           |          | participation and at least 1 active address. FSA                                                                                                    |  |
|           |          | program participation must have at least 1 legacy link.                                                                                                    |  |
|           |          | <b>Inactive record</b> must have all active program<br>participation deleted and inactive customer program<br>participation must be added. FSA program<br>participation must have all legacy links deleted.<br>"Inactive date" will display date and time customer's<br>inactive record was established below the "inactive<br>customer indicator". |  |
|           |          | SCIMS customers may only be inactivated by FSA State SCIMS Security Officers.                                                                                                    |  |

| Field       | Required |                                                      | Valid Entry                                                                                                    |
|-------------|----------|------------------------------------------------------|----------------------------------------------------------------------------------------------------|
| Inactive    |          | -                                                    | Before inactivating a record, it must be                                                                                                    |
| Customer    |          |                                                      | determined that the customer:                                                                                                    |
| Indicator   |          |                                                      |                                                                                                    |
| (Continued) |          |                                                      | <ul> <li>has no outstanding or future payments<br/>pending, nor has ever been paid by FSA<br/>directly or been attributed payments as<br/>members of a joint operation or entity</li> </ul>                                                               |
|             |          |                                                      | • is not, nor <b>ever</b> has been an FLP customer                                                                                                    |
|             |          |                                                      | <b>Note:</b> FLP customers shall never be inactivated.                                                                                                    |
|             |          |                                                      | • is not an NRCS customer with outstanding payments or active contracts                                                                                                    |
|             |          |                                                      | <b>Note:</b> County Offices need to coordinate any updates in SCIMS for NRCS customers with NRCS before making changes.                                                                                                    |
|             |          |                                                      | • will more than likely not be eligible to apply for after-the-fact disaster programs, SURE, etc.                                                                                                    |
|             |          |                                                      | • is presently not recorded on a farm                                                                                                    |
|             |          |                                                      | • is not in the System 36 entity file as an entity or joint operation, is not in the System 36 entity file as a member of an entity or joint operation, or is not a combined producer in the web-based combination system.                                |
|             |          | must be deleted.<br>County Offices<br>they must conc | er is inactivated in SCIMS, all legacy links<br>If the customer has multiple legacy links, all<br>linked to the customer <b>must be contacted and</b><br><b>ur</b> with the deletion of their respective legacy<br>ation <b>before</b> taking any action* |

| Field      | Required | Valid Entry                                                                                                    |
|------------|----------|----------------------------------------------------------------------------------------------------|
| Prefix     |          | <ul> <li>Defaults to "None".</li> <li>Use the drop-down menu to select 1 of the following:</li> <li>"DR"</li> <li>"MISS"</li> <li>"MR"</li> <li>"MRS"</li> <li>"MS"</li> <li>"REV".</li> </ul>                                                                                                    |
| Suffix     |          | Note: This data is required for FLP customers.<br>• Defaults to "None".<br>• Use the drop-down menu to select 1 of the following:<br>• "JR"<br>• "SR"<br>• "I"<br>• "I"<br>• "II"<br>• "II"<br>• "II"<br>• "IV"<br>• "V"<br>• "DVS"<br>• "DVM"<br>• "MD".                                                                                                    |
| Legal Name | *X*      | <ul> <li>Indicates that the First Name, Middle Name, and Last Name of the individual have been verified to be their legal name.</li> <li>Do not change legal name if they were ever FLP customers without consulting FLP.</li> <li>*Check applicable "Yes" or "No" box.</li> <li>Notes: "Yes" shall only be checked if the customer has completed CCC-10, FSA-2001, or FSA-2301*</li> <li>Legal name indicator does not download to AS/400 name and address record.</li> </ul> |
| Birth Date |          | If the customer volunteers their birth date, enter the date in the "MM/DD/YYYY" format.                                                                                                    |

| Field          | Required | Valid Entry                                                                                                    |
|----------------|----------|----------------------------------------------------------------------------------------------------|
| Birth Date     |          | To indicate how the birth date of the customer was determined,                                                                 |
| Determination  |          | use the drop-down menu to select either of the following:                                                                      |
| Code           |          |                                                                                                    |
|                |          | "Customer Declared" indicates verbal information directly                                                                      |
|                |          | from the customer or submission by the customer on a                                                                           |
|                |          | standard disclosure form                                                                                                    |
|                |          |                                                                                                    |
|                |          | • "Employee Declared" indicates an unsubstantiated                                                                             |
|                |          | judgment or information obtained through a third party.                                                                        |
| Marital Status |          | To indicate the marital status of the customer, use the drop-                                                                  |
|                |          | down menu to select 1 of the following:                                                                                        |
|                |          | • "Divorced"                                                                                                    |
|                |          | <ul><li>"Married"</li></ul>                                                                                                    |
|                |          | <ul><li>"Separated"</li></ul>                                                                                                  |
|                |          | • "Single"                                                                                                    |
|                |          | • "Unknown N/A" (default)                                                                                                    |
|                |          | • "Widow(er)".                                                                                                    |
|                |          |                                                                                                    |
|                |          | <b>Note:</b> This information is required for FLP customers.                                                                   |
| Voting         | Х        | To indicate the congressional district of where the customer                                                                   |
| District       |          | resides:                                                                                                    |
|                |          |                                                                                                    |
|                |          | • select a State from the drop-down menu                                                                                       |
|                |          | • enter the 2-digit voting district.                                                                                           |
|                |          |                                                                                                    |
|                |          | To determine the 2-digit voting district, access                                                                               |
|                |          | <b>http://www.house.gov/writerep</b> . Enter the applicable State and ZIP Code. In the case of a P.O. Box address, use the ZIP |
|                |          | Code of the customer's physical location, not the post office.                                                                 |
| Language       | X        | Use the drop-down menu to select either of the following:                                                                      |
| Preference     |          | ese the dop down ment to select entiter of the following.                                                                      |
| 1 ionoronoo    |          | • "English" (default)                                                                                                    |
|                |          | • "Other"                                                                                                    |
|                |          | • "Spanish".                                                                                                    |
|                |          | - opunion .                                                                                                    |

| Field                              | Required | Valid Entry                                                                                                    |
|------------------------------------|----------|----------------------------------------------------------------------------------------------------|
| Employee                           | X        | Use the drop-down menu to select 1 of the following:                                                                                                 |
| Туре                               |          | • "Not an Employee" (default)                                                                                                    |
|                                    |          | "Business Associate" of an FSA/NRCS employee                                                                                                    |
|                                    |          | • "Close Relative" of an FSA/NRCS Service Center employee such as, uncle, aunt, nephew, or niece                                                     |
|                                    |          | • "Family Member" of an FSA/NRCS Service Center employee such as, wife, husband, son, or daughter, including minor children                          |
|                                    |          | • "FSA Employee/Producer", including DD's, State Office employees, SED, and STC                                                                      |
|                                    |          | <ul> <li>"NRCS Employee/Producer", including NRCS AC and NRCS<br/>State Conservationist</li> </ul>                                                   |
|                                    |          | • "Service Center Employee", including employees of other Service Center agencies.                                                                   |
|                                    |          | <b>Notes:</b> All FSA and NRCS employees who receive program benefits from either FSA or NRCS or both agencies are required to be recorded in SCIMS. |
|                                    |          | Ensure that employee type is changed when customer's status changes.                                                                                 |
| Ethnicity                          | Х        | Use the drop-down menu to select either of the following:                                                                                            |
|                                    |          |                                                                                                    |
|                                    |          | • "Hispanic or Latino"                                                                                                    |
| T4h mi sites                       | v        | • "Not Hispanic or Latino".                                                                                                    |
| Ethnicity<br>Determination<br>Code | Х        | To indicate how the ethnicity of the customer was determined, use the drop-down menu to select either of the following:                              |
|                                    |          | • "Customer Declared" indicates verbal information directly from                                                                                     |
|                                    |          | the customer or submission by the customer on a standard                                                                                             |
|                                    |          | disclosure form                                                                                                    |
|                                    |          | *Note: See paragraph 199*                                                                                                    |
|                                    |          | • "Employee Declared" indicates an unsubstantiated judgment or information obtained through a third party.                                           |
|                                    |          | <b>Note:</b> The determination code must be the same as the determination code entered in "race".                                                    |

### 178 Entering Customer Core Data for a Business

### A Selecting a Business

This is an example of the Add Business Customer Screen.

| USDA United States Department of<br>Service Center Info | of Agriculture<br>ormation Manageme                                               | ent Systen                                            | n         |            | SCIMS           |
|---------------------------------------------------------|-----------------------------------------------------------------------------------|-------------------------------------------------------|-----------|------------|-----------------|
| SCIMS Home                                              | About SCIMS                                                                       | Help                                                  | Handbooks | Exit SCIMS | Logout of eAuth |
| SCIMS Menu<br>Customer Search                           | Please er<br>Tax 1<br>Tax Id Typ<br>* Business Nam<br>* Business Typ<br>* ZIP Coc | nter the re<br>Id:<br>be: No Tax<br>he:<br>be: Select |           |            | Customer.       |

After the selection of a business, the following information may be added.

| Field  | Required | Valid Entry                                                                                                    |
|--------|----------|----------------------------------------------------------------------------------------------------|
| Tax ID |          | Business' Federal TIN; required if the business wants to receive<br>monetary benefits. To record Federal agencies as landowners, use the<br>ID numbers in subparagraph 125 A. |
|        |          | <b>Note:</b> If the Federal agency is <b>not</b> listed in subparagraph 125 A, follow subparagraph 125 D.                                                                     |

--\*

### **178** Entering Customer Core Data for a Business (Continued)

### A Selecting a Business (Continued)

| Required | Valid Entry                                                                                                    |                                                                                                    |  |  |
|----------|----------------------------------------------------------------------------------------------------|----------------------------------------------------------------------------------------------------|--|--|
|          | IF an ID                                                                                                    | Ĩ                                                                                                    |  |  |
|          | number is                                                                                                    | THEN click the drop-down menu to select                                                                                                    |  |  |
|          | entered                                                                                                    | 1 of the following:                                                                                                    |  |  |
|          |                                                                                                    |                                                                                                    |  |  |
|          |                                                                                                    | • "Employer ID"                                                                                                    |  |  |
|          |                                                                                                    | • "Federal"                                                                                                    |  |  |
|          |                                                                                                    | • "Social Security".                                                                                                    |  |  |
|          |                                                                                                    | <b>Note:</b> The only businesses that can be loaded with a Social Security number are the following:                                                                                                    |  |  |
|          |                                                                                                    | • LLC's (paragraph 178.6)                                                                                                    |  |  |
|          |                                                                                                    | <ul> <li>revocable trusts (paragraph 178.8).</li> </ul>                                                                                                    |  |  |
|          |                                                                                                    |                                                                                                    |  |  |
|          |                                                                                                    | For CMA or LSA, ID type <b>must</b> be "employer ID".                                                                                                    |  |  |
|          | not entered                                                                                                    | "No Tax Id".                                                                                                    |  |  |
| Х        | The business' name is required.                                                                                                    |                                                                                                    |  |  |
|          | * * *                                                                                                    |                                                                                                    |  |  |
| Х        | Select the business type from the drop-down menu.                                                                                                    |                                                                                                    |  |  |
|          | <b>Notes:</b> The business type selected will download to AS/400 an entity type.                                                                                                    |                                                                                                    |  |  |
|          | See Exhibit 11 for the entity type codes.                                                                                                    |                                                                                                    |  |  |
|          | For CMA or LSA, business type must be "Corporation".                                                                                                    |                                                                                                    |  |  |
| Х        | The business' ZIP Code is required.                                                                                                    |                                                                                                    |  |  |
|          | <b>Note:</b> To add a customer with a foreign address that contains<br>alphanumeric characters in the ZIP Code, the County Office's<br>respective ZIP Code will initially have to be entered to<br>continue to the Enter Customer Data Page. The "ZIP Code" |                                                                                                    |  |  |
|          | field will not accept alphanumeric characters.                                                                                                    |                                                                                                    |  |  |
|          |                                                                                                    | IF an ID<br>number isenterednot enteredXThe business' na***XSelect the busineNotes: The busineYSelect the busineNotes: The busineFor CMXXThe business' ZNote: To add a<br>alphanur<br>respective<br>continue |  |  |

After the data in this subparagraph is entered, CLICK "Add". To clear the fields of data entered without adding, CLICK "Reset".

If a "potential duplicate" message is received, see paragraph 192 for resolving the potential duplicate.

#### **B** Entering Additional Business Data

Business information entered on the previous page is brought forward to the Business Information page. Additional customer data is entered according to the table in this subparagraph. Sufficient customer data should be entered to easily identify the customer.

This is an example of the Business Information page.

|                                    |                                     | Business Informatio        | n               |                |  |
|------------------------------------|-------------------------------------|----------------------------|-----------------|----------------|--|
| Common<br>Name:                    | JUNES FARMS                         | Tax ID:                    | 552222222       |                |  |
| Customer<br>Type:                  | Business                            | Tax ID Type:               | Employer Id     | ~              |  |
| ' Business<br>Name:                | JONES FARMS                         |                            |                 |                |  |
| * Legal<br>Name:                   | Yes 🗋 No 🗖                          |                            |                 |                |  |
| * Business<br>Type:                | General Partnership                 |                            |                 | ~              |  |
| Business<br>Prior1:                | General Partnership                 |                            |                 |                |  |
| Business<br>Prior2:                | General Partnership                 |                            |                 |                |  |
|                                    |                                     | Gender                     |                 | S. A. F. S. S. |  |
| Gender:                            | Select One 💌                        | Determination<br>Code:     | Select One      | ▼              |  |
| Receive<br>Mail<br>Indicators:     | FSA 🗹 NRCS 🗹 RD 🗋                   | * Voting District:         | Select One      | <b>*</b>       |  |
| Limited<br>Resource<br>Producer:   | Select One                          | Originating Country:       | UNITED STATES   | ~              |  |
| Inactive<br>Customer<br>Indicator: | Active record                       | Ethnicity:                 | Select One      | ~              |  |
|                                    |                                     | Ethnicity<br>Determination | Select One      | <b>~</b>       |  |
|                                    | and the second second second second | Code:                      | STERNAR STRATES | and the second |  |

The options on the navigation bar at the top of this page may be used to access the information sections described in paragraph 179. Clicking on "Bottom" will take the user to the very bottom of the page where the "Submit" and "Reset" buttons are located as described in subparagraph 179 K.

### **178** Entering Customer Core Data for a Business (Continued)

### **B** Entering Additional Business Data (Continued)

The following table lists additional customer data elements. Some entries are required to create the core data in SCIMS.

| Field                 | Required | Valid Entry                                                                                                    |
|-----------------------|----------|----------------------------------------------------------------------------------------------------|
| Common Name           |          | This will default to the business name, but may be changed.                                                                               |
| Customer Type         |          | The only businesses using a Social Security number that can<br>be changed to an individual are:                                           |
|                       |          | <ul> <li>revocable trust</li> <li>limited liebility company.</li> </ul>                                                                   |
| Business Prior1       |          | limited liability company. The user cannot update.                                                                                        |
| Dusiness r norr       |          | <ul><li>Note: The Business Prior 1 is updated each year at rollover with the previous year's value.</li></ul>                             |
| Business Prior2       |          | The user cannot update.                                                                                                    |
|                       |          | <b>Note:</b> The Business Prior 2 is updated each year at rollover with the Business Prior 1 value.                                       |
| Gender                |          | Indicate the business owner's gender by using the drop-down menu to select 1 of the following:                                            |
|                       |          | • "Org Other"                                                                                                    |
|                       |          | • "Org/Fem Owned"                                                                                                    |
|                       |          | <ul><li> "Org/Male Owned"</li><li> "Unknown".</li></ul>                                                                                   |
| Gender                |          | To indicate how the gender of the business owner was                                                                                      |
| Determination<br>Code |          | determined, use the drop-down menu to select either of the following:                                                                     |
|                       |          | • "Customer Declared" indicates verbal information directly from the customer or submission by the customer on a standard disclosure form |
|                       |          | *Note: See paragraph 199*                                                                                                    |
|                       |          | • "Employee Declared" indicates an unsubstantiated judgment or information obtained through a third party.                                |
|                       |          | <b>Note:</b> The Determination Code is a required entry if "Gender" is entered.                                                           |

### **178** Entering Customer Core Data for a Business (Continued)

| Field      | Required | Valid Entry                                                                                                    |
|------------|----------|----------------------------------------------------------------------------------------------------|
| Receive    |          | The receive mail indicators:                                                                                                    |
| Mail       |          |                                                                                                    |
| Indicators |          | • default to blank                                                                                                    |
|            |          | • shall be checked according to the following, if item:                                                                                                    |
|            |          | • 4 A is checked "Yes" on the customer's AD-2047, check<br>the applicable agency indicators from which the customer<br>wants to receive USPS mail                                                                                                    |
|            |          | • 4 B is checked "Yes", on the customer's AD-2047, check<br>the applicable agency indicators from which the customer<br>wants to receive general e-mails * * * and ensure that the<br>e-mail address is recorded according to subparagraph 179 F                                                                                      |
|            |          | *Note: Customers who have checked "No" for item 4 B, but<br>have checked item 4 C "Yes" will automatically be<br>signed up for GovDelivery. At this time, the<br>customer must unsubscribe from GovDelivery if they<br>do <b>not</b> wish to receive GovDelivery e-mails*                                                             |
|            |          | • 4 C is checked "Yes", on the customer's AD-2047, check<br>the applicable agency indicators from which the customer<br>wants to receive sensitive producer and farm information<br>e-mails, check " <b>Electronically</b> " option, and ensure that the<br>customer's e-mail address is recorded according to<br>subparagraph 179 F. |
|            |          | Notes: Sensitive e-mail includes, but is not limited to,<br>FSA-476DCP, FSA-156EZ, etc.                                                                                                    |
|            |          | The "Receive Mail Indicators", "Electronically" option applies <b>only</b> to FSA programs.                                                                                                    |
|            |          | *Must be left blank for CMA, DMA, or LSA*                                                                                                    |

### **B** Entering Additional Business Data (Continued)

# **178** Entering Customer Core Data for a Business (Continued)

| Field               | Required | Valid Entry                                                                                                    |
|---------------------|----------|----------------------------------------------------------------------------------------------------|
| Voting<br>District  | Х        | To indicate the congressional district of where the majority of the business' farming interests are situated:                                                                                  |
|                     |          | <ul><li>select a State from the drop-down menu</li><li>enter the 2-digit voting district.</li></ul>                                                                                            |
|                     |          | To determine the 2-digit voting district, access<br>http://www.house.gov/writerep. Enter the applicable State and<br>ZIP Code.                                                                 |
|                     |          | <b>Note:</b> Voting district is an optional entry for the following business types:                                                                                                    |
|                     |          | <ul> <li>business with "originating country" other than U.S.</li> <li>news media</li> <li>public body</li> <li>other.</li> </ul>                                                               |
| Limited<br>Resource |          | To indicate the limited resource producer status, use the drop-<br>down menu to select 1 of the following:                                                                                     |
| Producer            |          | • "Yes"                                                                                                    |
|                     |          | • "No" (default)                                                                                                    |
|                     |          | • "Unknown".                                                                                                    |
|                     |          | <b>Note:</b> See Exhibit 2 for definition of "limited resource producer" before updating this field.                                                                                           |
| Originating         |          | The country of origin for the foreign entity:                                                                                                    |
| Country             |          | <ul> <li>defaults to "United States"</li> <li>may be changed by selecting a country from the drop-down menu.</li> </ul>                                                                        |
|                     |          | <b>Note:</b> A <u>foreign entity</u> is a corporation, trust, estate, or other similar organization, that has more than 10 percent of its beneficial interest held by individuals who are not: |
|                     |          | • citizens of the U.S.                                                                                                    |
|                     |          | <ul> <li>lawful aliens possessing a valid Alien Registration<br/>Receipt Card (Form I-551)</li> </ul>                                                                                          |
|                     |          | • see 1-PL, subparagraph 236 A                                                                                                    |
|                     |          | • see 4-PL, subparagraph 108 A.                                                                                                    |

# **B** Entering Additional Business Data (Continued)

# **178** Entering Customer Core Data for a Business (Continued)

| Field                | Required | Valid Entry                                                                                                    |
|----------------------|----------|----------------------------------------------------------------------------------------------------|
| Inactive<br>Customer |          | To indicate activity status of customer, use the drop-down menu to select either of the following:                                                                                                    |
| Indicator            |          | • "active record"                                                                                                    |
|                      |          | <ul> <li>"inactive record".</li> </ul>                                                                                                    |
|                      |          |                                                                                                    |
|                      |          | <b>Notes:</b> Active record must have at least 1 active program participation<br>and at least 1 active address. FSA program participation must<br>have at least 1 legacy link.                                                                                                    |
|                      |          | <b>Inactive record</b> must have all active program participation deleted<br>and inactive customer program participation must be added. FSA<br>program participation must have all legacy links deleted.<br>"Inactive date" will display date and time customer's inactive<br>record was established below the "inactive customer indicator". |
|                      |          | SCIMS customers may only be inactivated by FSA State SCIMS Security Officers.                                                                                                    |
|                      |          | <b>Important: Before</b> inactivating a record, it must be determined that the customer:                                                                                                    |
|                      |          | <ul> <li>has no outstanding or future payments pending, nor has<br/>ever been paid by FSA directly or been attributed<br/>payments as members of a joint operation or entity</li> </ul>                                                                                                    |
|                      |          | • is not, nor <b>ever</b> has been an FLP customer                                                                                                    |
|                      |          | <b>Note:</b> FLP customers shall never be inactivated.                                                                                                    |
|                      |          | <ul> <li>is not an NRCS customer with outstanding payments or active contracts</li> </ul>                                                                                                    |
|                      |          | <b>Note:</b> County Offices need to coordinate any updates in SCIMS for NRCS customers with NRCS before making changes.                                                                                                    |
|                      |          | • will more than likely not be eligible to apply for after-the-<br>fact disaster programs, SURE, etc.                                                                                                    |
|                      |          | • is presently not recorded on a farm                                                                                                    |
|                      |          | • is not in the System 36 entity file as an entity or joint operation, is not in the System 36 entity file as a member of an entity or joint operation, or is not a combined producer in the web-based combination system.                                                                                                    |
|                      |          | When a customer is inactivated in SCIMS, all legacy links must be deleted<br>If the customer has multiple legacy links, all County Offices linked to the<br>customer <b>must be contacted and they must concur</b> with the deletion of<br>their respective legacy link and inactivation <b>before</b> taking any action.                     |

# **B** Entering Additional Business Data (Continued)

# **178** Entering Customer Core Data for a Business (Continued)

| Field                              | Required | Valid Entry                                                                                                    |
|------------------------------------|----------|----------------------------------------------------------------------------------------------------|
| Ethnicity                          |          | To indicate the business owner's ethnicity, use the drop-down<br>menu to select either of the following:                                        |
|                                    |          | "Hispanic or Latino"                                                                                                    |
|                                    |          | • "Not Hispanic or Latino".                                                                                                    |
| Ethnicity<br>Determination<br>Code |          | To indicate how the ethnicity of the customer was determined,<br>use the drop-down menu to select either of the following:                      |
|                                    |          | • "Customer Declared" indicates verbal information directly<br>from the customer or submission by the customer on a<br>standard disclosure form |
|                                    |          | Note: See paragraph 199.                                                                                                    |
|                                    |          | • "Employee Declared" indicates an unsubstantiated judgment or information obtained through a third party.                                      |
|                                    |          | <b>Note:</b> The determination code:                                                                                                    |
|                                    |          | • is a required entry if "Ethnicity" is entered                                                                                                 |
|                                    |          | • must be the same as the determination code entered in "Race".                                                                                 |

# **B** Entering Additional Business Data (Continued)

## 178.5 Establishing an Estate in SCIMS

#### A Purpose

Estates shall be loaded in SCIMS as a business, using only a Federal EIN.

**Notes:** Using a decedent's Social Security number is not consistent with IRS requirements for estates.

One of the first duties of a personal representative, such as executor, administrator, etc., of a decedent is to apply for an EIN for the estate. It is the responsibility and duty of the personal representative of the estate to provide the EIN acquired for the estate to all parties of interest. Go to http://www.irs.gov/pub/irs-pdf/p559.pdf, page 2, "personal Representative/Duties" for additional information.

Estates may be loaded in SCIMS without TIN's; however, they will **not** be eligible to be paid until they obtain EIN.

# **B** Loading an Estate in SCIMS

When entering an estate in SCIMS, Service Centers shall enter the estate's name as it appears on court documents presented by the executor/administrator of the estate.

**Notes:** If a deceased customer is currently loaded in SCIMS as an individual with a Social Security number, the record shall **not** be updated and used by the estate. A complete new record shall be loaded in SCIMS as a business for the estate and submitted.

Records that exist in SCIMS for the deceased customer as an individual must be inactivated and unlinked from the database according to subparagraph 178 B and paragraph 195 respectively.

# A Purpose

LLC's shall be loaded in SCIMS using either of the following:

- a customer's Social Security number (1 member LLC's only)
- a Federal EIN.
- **Notes:** If a customer is a 1-member LLC using their personal Social Security number for LLC, that same Social Security number shall **not** be entered in SCIMS for the respective customer as an individual, nor shall they receive monetary benefits from FSA as an individual or a member of another entity using their personal Social Security number.

If a customer is currently recorded in SCIMS as an individual using their Social Security number, the **current** record shall be updated to the 1 member LLC. If the customer subsequently decides to resume operating as an individual or obtains EIN for LLC, the existing record shall be updated back to an individual and a new record established in SCIMS for LLC with EIN, as applicable.

**Important:** If the customer participates in FLP, consult with FLP staff **before** making changes in SCIMS.

#### **B** Loading LLC in SCIMS

When entering a new or updating an existing LLC in SCIMS, Service Centers shall enter the customer's name as it appears on the LLC's operating agreement.

LLC should be entered in SCIMS as a business customer with a Federal EIN, Social Security number, or no TIN.

# 178.6 Establishing LLC's in SCIMS (Continued)

## **B** Loading LLC in SCIMS (Continued)

- **Notes:** If no TIN was entered in SCIMS, a customer ID number will be assigned. Customer ID numbers will **not** be eligible to receive payments.
  - \*--The entity/joint operation file software does **not** allow LLC using a Social Security number to be loaded as a member of an entity or joint operation because the software is expecting to find members of the entity. But LLC's using a Social Security number do **not** have members.

To be able to load the entity or joint operation in the System 36, changes to the SCIMS record for LLC using a Social Security number will be allowed when **all** of the following conditions apply:

- LLC is a member of an entity or joint operation receiving payments
- LLC is **not** required to obtain EIN according to this paragraph
- LLC did **not** obtain EIN.

If these conditions are met, County Offices shall make the following changes to the SCIMS record for LLC using a Social Security number:

- change the SCIMS "Customer Type" from a business to an individual
  - **Note:** This will also change the business type to "Unknown/None of the above/ Not applicable" for the current year. If a change to a prior year is required, the State Office specialist with authority to change the prior year business code will have to change the business type for the applicable prior year.
- enter the "Last Name" and "First Name" of the individual
- enter the "Common Name" for the individual
- enter "Gender" and "Gender Determination" of the individual.

# Note: Under no circumstances shall the ID type for a Social Security number in SCIMS be changed to EIN. The ID type in SCIMS shall always reflect the true ID type of the ID number entered for the producer.

Notify the producer that because LLC is using a Social Security number and LLC is a member of an entity or joint operation, FSA has to treat it as an individual. All documents received from FSA will make it appear as though payments were issued to the individual, not LLC. If that is **not** acceptable, producers will need to obtain a Federal EIN for LLC.--\*

#### 178.7 Establishing Irrevocable Trusts in SCIMS

#### A Purpose

Irrevocable trusts shall be loaded in SCIMS using a Federal EIN.

## **B** Loading an Irrevocable Trust in SCIMS

When entering a new or updating an existing irrevocable trust in SCIMS, Service Centers shall enter the irrevocable trust's name as it appears on the trust documents.

The irrevocable trust should be entered in SCIMS as a business customer with a Federal EIN or no TIN.

**Note:** If no TIN was entered in SCIMS, a customer ID number will be assigned. Customer ID numbers will **not** be eligible to receive payments.

#### **178.8** Establishing a Revocable Trust in SCIMS

#### A Purpose

Revocable trusts shall be loaded in SCIMS:

- using a Federal EIN or Social Security number, if applicable, or no TIN
- selecting "Revocable Trust" as the business type.

#### **B** Loading a Revocable Trust in SCIMS

When entering a new or updating an existing revocable trust in SCIMS, Service Centers shall enter the revocable trust by using the trust's name as it appears on the trust documents.

The revocable trust should be entered in SCIMS as a business customer with a Federal EIN, Social Security number, or no TIN.

**Notes:** If no TIN was entered in SCIMS, a customer ID number will be assigned. Customer ID numbers will **not** be eligible to receive payments.

During the lifetime of the grantor of a revocable trust, and while the grantor is serving as trustee of his or her revocable trust, the grantor's Social Security number may be used as the revocable trust's TIN unless otherwise required by State law.

If customers elect to use their personal Social Security number for a revocable trust, that same Social Security number shall **not** be entered in SCIMS for the respective customer as an individual or member of another entity, nor shall they receive monetary benefits from FSA, as an individual using their personal Social Security number.

## 178.8 Establishing a Revocable Trust in SCIMS (Continued)

# **B** Loading a Revocable Trust in SCIMS (Continued)

- \*--If a customer is currently recorded in SCIMS as an individual using their Social Security number, the **current** record shall be updated to the revocable trust. If the customer subsequently decides to resume operating as an individual or obtains EIN for the revocable trust, the existing record shall be updated back to an individual and a new record established in SCIMS for the revocable trust with EIN.
  - **Exception:** A husband and wife revocable trust using 1 of the spouses' Social Security numbers and previously recorded in SCIMS as an individual using that spouse's Social Security number may be updated upon death of that spouse to the surviving spouse's Social Security number.--\*

# C IRA's

IRA may **only** be considered an eligible program participant as a trust if the Regional Attorney determines the account:

- has full function as a trust
- is owner of the land on which program benefits are requested.
- **Note:** Consultation and approval of Regional Attorney is required before any determinations of eligibility.

# A Purpose

There are instances when County Offices do not know who is the owner of a farm/tract of land. If owners/operators are unknown, County Offices shall do thorough research to ensure that the owner/operator is unknown. If the owner/operator is determined to be unknown, County Offices shall record the "unknown" owner/operator in SCIMS as an "unknown".

# **B** Recording an "Unknown" in SCIMS

Record the "unknown" in SCIMS as follows:

- use the administrative county name for the unknown customer's "first name"
- use the State abbreviation for the last name
- use the administrative County Office address for all "unknowns"
- follow procedure in 3-CM to add the "unknown" to the farm and remove the previous owner.
- **Notes:** County Offices shall only establish 1 unknown with the administrative county and State abbreviation as the name. This creates 1 customer ID. The **same** customer ID will be used for all unknown owners and/or operators.

Unknown customers are **not** to be entered in SCIMS with any reference to or use of the word **"Delete"**, and any records previously recorded or migrated from the System 36 referencing "Delete" shall be changed to "Unknown" according to this paragraph.

\* \* \*

## 179 Additional Customer Entries

## A Introduction

The following subparagraphs detail customer information to enter for individual or business customers.

After the addition of information in each of the following sections, the Customer Information page will be redisplayed.

# **B** Race Type

Race information for a customer is added by clicking "Add" in the Race Type section. Multiple races may be entered by clicking "Add" for each additional race type.

|                    |                    | 🌺 * Race Type                                                              |                       |
|--------------------|--------------------|----------------------------------------------------------------------------|-----------------------|
| Click To<br>Modify | Click To<br>Delete | Race Туре                                                                  | Race<br>Determination |
| Modify             | Delete             | White. Origins in original peoples of<br>Europe, the Middle East, N Africa | Employee Declared     |
|                    |                    | Add                                                                        |                       |

| USDA                                     |                           | SCIMS |
|------------------------------------------|---------------------------|-------|
|                                          | Customer Race Information |       |
| * Race Type:<br>* Race<br>Determination: |                           | <     |
|                                          |                           | *     |

#### **B** Race Type (Continued)

Race is required for an individual. Enter at least 1 race from the following table. Race may be entered for a business, but it is not required.

| I <del></del>          | 1                                                                  |
|------------------------|--------------------------------------------------------------------|
| Race                   | Definition                                                         |
| American Indian or     | A person having origins in any of the original peoples of North,   |
| Alaska Native          | South, or Central America, and who maintains cultural              |
|                        | identification through tribal affiliation or community recognition |
|                        | (includes Aleuts and Eskimos).                                     |
| Asian                  | A person having origins in any of the original peoples of the Far  |
|                        | East, Southeast Asia, or the Indian Subcontinent (including Japan  |
|                        | and the Philippines).                                              |
| Black or African       | African American indicates a person having origins in the black    |
| American               | racial groups of Africa.                                           |
| Native Hawaiian or     | A person having origins in any of the original peoples of the      |
| Other Pacific Islander | Hawaiian Islands, Guam, or Samoa.                                  |
| White                  | A person having origins in any of the original peoples of Europe,  |
|                        | North Africa, or the Middle East.                                  |

**Note:** The determination code is required if an entry is made in "Race".

The user shall select from either of the following options to show how the race was determined:

• "Customer Declared" indicates verbal information directly from the customer or submission by the customer on a standard disclosure form

\*--Note: See paragraph 199.--\*

• "Employee Declared" indicates an unsubstantiated judgment or information obtained through a third party.

Note: The determination code must be the same as the "Ethnicity" determination code.

To retain the entered data, CLICK "**OK**". To return to the Customer Information Page and not retain the entered data, CLICK "**Cancel**".

## **C** Disability Information

Information concerning the customer's disability may be added by clicking "Add" in the Disability Information section. Multiple disabilities may be entered by clicking "Add" for each additional disability.

Disability information is:

- not required for a customer
- required for an FSA or Federal Service Center employee.

If the customer provides disability information, the user shall select disability information from the drop-down menu. See Exhibit 13 for SF-256.

| Click To<br>Modify                          | Click To<br>Delete | Disability Type | Disability Determination |
|---------------------------------------------|--------------------|-----------------|--------------------------|
| Modify Delete No handicap Employee Declared |                    |                 |                          |

| USDA                                                                                    | SCIMS       |
|-----------------------------------------------------------------------------------------|-------------|
| Customer Disability I                                                                   | Information |
| Please select Disability Type a<br>All items marked with aster<br>* Disability Type: Se |             |
|                                                                                         | elect One   |
|                                                                                         | *           |

#### **C** Disability Information (Continued)

The user shall select from either of the following determination options to show how the disability was determined:

- "Customer Declared" indicates verbal information directly from the customer or submission by the customer on a standard disclosure form
- •\*--"Employee Declared" indicates an unsubstantiated judgment or information obtained--\* through a third party.

Note: Disability information does not apply to a business customer.

To retain the entered data, CLICK "**OK**". To return to the Customer Information Page and not retain the entered data, CLICK "**Cancel**".

## **D** Address Information

Address information for the customer:

- is a required entry
- shall be added by clicking "Add" in the Address Information section.

**Note:** Users shall enter the administrative County Office address for the customer, if the customer's address is unknown.

The customer must have at least 1 valid current address. Multiple addresses may be entered by clicking "Add" for each additional address.

| 🌮 * Address Information |                    |                    |               |                                |                  |                    |
|-------------------------|--------------------|--------------------|---------------|--------------------------------|------------------|--------------------|
| Active                  | Click To<br>Modify | Click To<br>Delete | Address Lines | City, State ZIP<br>Code        | Carrier<br>Route | Current<br>Address |
| Active                  | Modify             | Delete             | PO BOX 27     | CHARLES TOWN,<br>WV 25414-5104 | R004             | Yes                |

| Customer Address Information                                                   |
|--------------------------------------------------------------------------------|
| All items marked with asterisk are required.                                   |
| Information * City:                                                            |
| * Delivery<br>Address * State: Select One V                                    |
| * Country: UNITED STATES                                                       |
| Foreign Carrier<br>Addr Line: (Foreign City, State, and Postal Route:<br>Code) |
| Current Address:<br>* Address Type                                             |
| Mailing Address: Shipping Address: Street Address:                             |

--\*

# **D** Address Information (Continued)

Address information shall be entered according to the following table.

| Field            | Required | Valid Entry                                                      |
|------------------|----------|------------------------------------------------------------------|
| Information Line |          | This field is used if the "Delivery Address Line" field has a    |
|                  |          | secondary name or c/o.                                           |
|                  |          | Example: SCIMS Farms                                             |
|                  |          | c/o Jerry Davis                                                  |
|                  |          | 1500 Hawthorne Court                                             |
|                  |          | Manly VA 20110                                                   |
|                  |          | "c/o Jerry Davis" is entered in the "Information Line" field.    |
|                  |          | <b>Note:</b> "Information Line" data will be sent to the AS/400. |
| * * *            |          | * * *                                                            |

# Par. 179

# 179 Additional Customer Entries (Continued)

# **D** Address Information (Continued)

| Field              | Required | Valid Entry                                                                                                    |
|--------------------|----------|----------------------------------------------------------------------------------------------------|
| Delivery           | X        | This line identifies the delivery address for the customer using 1 of the following:                                                                     |
| Address            |          |                                                                                                    |
| Line               |          | PO Box XXX                                                                                                    |
|                    |          | RR X Box XXX                                                                                                    |
|                    |          | HC X Box XXX                                                                                                    |
|                    |          | • street address and apartment number.                                                                                                    |
|                    |          |                                                                                                    |
|                    |          | Note: The "Delivery Address Line" and the "Last Line (Post Office)" of addresses                                                                         |
|                    |          | should be completely standardized using USPS standard abbreviations and/or as                                                                            |
|                    |          | shown in the current USPS ZIP+4 File.                                                                                                    |
|                    |          | Example: DILL CDEV (Desirient Line)                                                                                                    |
|                    |          | <b>Example:</b> BILL GREY (Recipient Line)                                                                                                    |
|                    |          | C/O ABC GRAIN INC (Information Line-Optional)                                                                                                    |
|                    |          | 1500 E MAIN AVE STE 201 (Delivery Address Line)<br>SPDINCEELD VA 22162 1010 (Logt Line (Post Office))                                                    |
| Familan            |          | SPRINGFIELD VA 22162-1010 (Last Line (Post Office))                                                                                                    |
| Foreign<br>Address |          | Enter either of the following <b>only</b> if the address includes a foreign country or military address (such as APO or FPO):                            |
| Line               |          |                                                                                                    |
| Line               |          | • Construction                                                                                                    |
|                    |          | • foreign country<br>*                                                                                                    |
|                    |          | Customer Address Information                                                                                                    |
|                    |          |                                                                                                    |
|                    |          | All items marked with asterisk are required.                                                                                                    |
|                    |          |                                                                                                    |
|                    |          | Information City:                                                                                                    |
|                    |          | * Delivery PO BOX 310 State: No Selection Required 🗹                                                                                                    |
|                    |          | Country: CANADA Zip Code:                                                                                                    |
|                    |          | * Foreign Addr LOCKPORT NS BOTILC Carrier<br>Line: (Foreign City, State, and Postal Route:                                                               |
|                    |          | Code)                                                                                                    |
|                    |          | Current 🔽                                                                                                    |
|                    |          | Address: 🖵 * Address Type                                                                                                    |
|                    |          | Mailing Address: 🗹 Shipping Address: 🗌 Street Address: 🗌                                                                                                 |
|                    |          | *                                                                                                    |
|                    |          | Note: Make no entries in "City", "State", or "ZIP Code" fields.                                                                                          |
|                    |          |                                                                                                    |
|                    |          | • military address.                                                                                                    |
|                    |          | *                                                                                                    |
|                    |          | Customer Address Information                                                                                                    |
|                    |          |                                                                                                    |
|                    |          | All items marked with asterisk are required.                                                                                                    |
|                    |          | Information City:                                                                                                    |
|                    |          | Line:                                                                                                    |
|                    |          | * Delivery Address Line: PSC 50 BOX 371 State: No Selection Required M                                                                                   |
|                    |          | Country: UNKNOWN Zip Code:                                                                                                    |
|                    |          | * Foreign Addr APO AE 09494-0371 Carrier Line: (Foreign City, State, and Postal Route:                                                                   |
|                    |          | Code)                                                                                                    |
|                    |          | Current<br>Address:                                                                                                    |
|                    |          | * Address Type                                                                                                    |
|                    |          | Mailing Address: 🗹 Shipping Address: 🗌 Street Address: 🗌                                                                                                 |
|                    |          | *                                                                                                    |
|                    |          |                                                                                                    |
|                    |          |                                                                                                    |
|                    |          | <b>Note:</b> Replace the foreign city with APO or FPO and the State name with AA, AE, or AP followed by the applicable special ZIP Code. Make no entries |

# **D** Address Information (Continued)

| Field             | Required | Valid Entry                                                                         |
|-------------------|----------|-------------------------------------------------------------------------------------|
| Current           | X        | Check this box if the customer has indicated this address as the current            |
| Address           |          | address.                                                                            |
|                   |          | <b>Notes:</b> An individual may have multiple addresses, but can have only          |
|                   |          | 1 current address.                                                                  |
|                   |          |                                                                                     |
|                   |          | A business may have multiple addresses and multiple current addresses.              |
| City              | X        | Enter a city name.                                                                  |
| State             | X        | Select a State from the drop-down menu.                                             |
| ZIP Code          | Х        | Enter the:                                                                          |
|                   |          | • first 5 digits of the ZIP Code                                                    |
|                   |          | • last 4 digits of the ZIP Code, if known.                                          |
|                   |          | <b>Notes:</b> The ZIP Code can be obtained from the USPS web site at                |
|                   |          | http://www.usps.com/zip4/.                                                          |
|                   |          |                                                                                     |
|                   |          | *To add a new customer with a foreign address that contains*                        |
|                   |          | alphanumeric characters in the ZIP Code, a five digit number using                  |
|                   |          | the County Office's respective ZIP Code will have to be entered to                  |
|                   |          | continue to the Enter Customer Data Page. The ZIP Code block will                   |
| Country           | X        | not accept alphanumeric characters.<br>The country:                                 |
| Country           | Λ        | The country.                                                                        |
|                   |          | • defaults to "United States"                                                       |
|                   |          | • may be changed by selecting a country from the drop-down menu                     |
|                   |          | • select "UNKNOWN" from the drop-down menu for military addresses.                  |
| Mailing           |          | Check this box if the address is the customer's mailing address.                    |
| Address           |          | <b>Note:</b> A customer may have multiple mailing addresses if mail is received     |
|                   |          | in different locations.                                                             |
| Shipping          |          | Check this box if the address is the customer's shipping address.                   |
| Address           |          |                                                                                     |
|                   |          | Note: A customer may have multiple shipping addresses.                              |
| Street<br>Address |          | Check this box if the address is the customer's street address.                     |
| 7 Iddi C55        |          | <b>Note:</b> A customer may have multiple street addresses.                         |
| Carrier           |          | Enter the alphanumeric code assigned by USPS. The carrier route can be              |
| Route             |          | obtained from the USPS web site at http://www.usps.com/zip4/.                       |
| Contact           |          | Enter applicable contact person's name.                                             |
| Person            |          | <b>Note:</b> This field is only available for business customers and is entered and |
|                   |          | displayed only on the USDA-SCIMS add or update pop-up screen.                       |
|                   |          | displayed only on the USDA-SCIMS add or update pop-up screen.                       |

To retain the entered data, CLICK "OK". To return to the Customer Information Page and not retain the entered data, CLICK "Cancel".

#### **E** Phone Number

Information about the customer's telephone numbers may be added by clicking "Add" in the Number box. Multiple telephone numbers may be entered by clicking "Add" for each additional telephone number.

| 🥵 Phone Number                            |                    |              |          |           |         |          |  |
|-------------------------------------------|--------------------|--------------|----------|-----------|---------|----------|--|
| Click To<br>Modify                        | Click To<br>Delete | Number       | Туре     | Extension | Primary | Unlisted |  |
| <u>Modify</u>                             | Delete             | 304-725-1234 | Home     |           | Yes     | No       |  |
| Modify Delete 304-283-1234 Cellular No No |                    |              |          |           |         |          |  |
| <u>Modify</u>                             | <u>Delete</u>      | 304-283-1234 | Cellular |           | No      | No       |  |

| Cus                                                      | tomer Phone Infor                                      | mation                     |
|----------------------------------------------------------|--------------------------------------------------------|----------------------------|
| All item<br>Please enter phone number with<br>1234567890 | ns marked with asterisk a<br>out any dashes "-", parer |                            |
| * Number:                                                | Location State:                                        | Select One 💌<br>(Optional) |
| Extension:                                               | Location County:                                       | Select One 🖌 (Optional)    |
|                                                          | Country:                                               | UNITED STATES              |
| * Type: Select One 💙                                     | Primary Phone:                                         |                            |
|                                                          | Unlisted:                                              |                            |
|                                                          | OK Cance                                               | el                         |

Telephone information shall be entered according to the following table.

| Field     | Required | Valid Entry                                                                                                    |
|-----------|----------|----------------------------------------------------------------------------------------------------|
| Number    |          | Enter area code and 7-digit number <b>without</b> spaces or dashes.                                                    |
|           |          | <b>Notes:</b> The telephone number will <b>not</b> be sent to AS/400. Update AS/400 with the current telephone number. |
|           |          | *The same telephone number may be entered for multiple telephone number "types"*                                       |
| Extension |          | Enter extension number, if applicable.                                                                                 |

# **E** Phone Number (Continued)

| Field                                                                                                    | Required | Valid Entry                                                                                                    |
|----------------------------------------------------------------------------------------------------|----------|----------------------------------------------------------------------------------------------------|
| Туре                                                                                                    | X        | Use the drop-down menu to select 1 of the following:                                                                                                    |
|                                                                                                    |          | <ul> <li>"Barn"</li> <li>"Business"</li> <li>"Cellular"</li> <li>"Data"</li> <li>"Fax"</li> <li>"Home"</li> <li>"TDD"</li> <li>"Video".</li> </ul>       |
| The second second secon |          | This field is required if a telephone number is entered.                                                                                                 |
| Location State                                                                                                    |          | <ul><li>Select the State from the drop-down menu.</li><li>Note: This may be helpful if the customer has telephone numbers in different States.</li></ul> |
| Location                                                                                                    |          | Select the county from the drop-down menu.                                                                                                    |
| County                                                                                                    |          | <b>Note:</b> This may be helpful if the customer has telephone numbers in different counties.                                                            |
| Country                                                                                                    | Х        | The country where the telephone number is located:                                                                                                    |
|                                                                                                    |          | <ul> <li>defaults to "United States"</li> <li>may be changed by selecting a country from the drop-down menu.</li> </ul>                                  |
|                                                                                                    |          | This field is required if a telephone number is entered.                                                                                                 |
| Primary Phone                                                                                                    | Х        | Check this box if the telephone number is the primary telephone<br>number for the customer.                                                              |
|                                                                                                    |          | This field is required if a telephone number is entered.                                                                                                 |
|                                                                                                    |          | *Notes: An individual may have multiple telephone numbers, but can have only 1 primary telephone number.                                                 |
|                                                                                                    |          | A business may have multiple phone numbers and multiple primary telephone numbers*                                                                       |
| Unlisted                                                                                                    |          | Check this box if the telephone number is unlisted.                                                                                                    |

To retain the entered data, CLICK "OK". To return to the Customer Information Page and not retain the entered data, CLICK "Cancel".

## F E-Mail Address

Information about the customer's e-mail address may be added by clicking "Add" in the E-Mail Address section. Customers may have several e-mail addresses. Multiple e-mail addresses may be entered by clicking "Add" for each additional e-mail address.

| E-Mail Address                                 |  |  |  |  |  |  |
|------------------------------------------------|--|--|--|--|--|--|
| Click To<br>Modify Delete Address Type Primary |  |  |  |  |  |  |
| Modify Delete msmith@yahoo.com Business Yes    |  |  |  |  |  |  |

| Customer Em           | ail Information        |
|-----------------------|------------------------|
| All items marked with | asterisk are required. |
| * E-mail Address:     |                        |
| * Туре:               | Select One 🖌           |
| Primary:              |                        |
|                       | OK Cancel              |
|                       | *                      |

# F E-Mail Address (Continued)

E-mail address information shall be entered according to the following.

| Field          | Required | Valid Entry                                                                                       |
|----------------|----------|---------------------------------------------------------------------------------------------------|
| E-mail Address |          | Enter the e-mail address for the customer.                                                        |
| Туре           | Х        | Use the drop-down menu to select either of the following:                                         |
|                |          | • "Business"                                                                                      |
|                |          | • "Home".                                                                                         |
|                |          | This field is required if an e-mail address is entered.                                           |
| Primary        | Х        | Check this box if this e-mail address is the primary e-mail address for the customer.             |
|                |          | This field is required if an e-mail address is entered.                                           |
|                |          | *Notes: An individual may have multiple e-mail addresses,<br>but can have only 1 primary address. |
|                |          | A business may have multiple phone numbers and multiple primary e-mail addresses*                 |

To retain the entered data, CLICK "OK". To return to the Customer Information Page and not retain the entered data, CLICK "Cancel".

#### G Customer Notes

This option allows for entering notes about the customer to be entered. Customer notes are optional. Service Centers may use this section to record any pertinent information about the customer that is necessary or could be useful, such as the following:

- date address was changed
- date the customer inquired about a program
- date the customer was in the Service Center
- special needs of the customer
- date legacy link was added or deleted.

\* \* \*

**Note:** The maximum number of characters and spaces that can be entered is 225. As many notes as needed can be added.

| ঢ Customer Notes   |                    |           |                               |  |  |
|--------------------|--------------------|-----------|-------------------------------|--|--|
| Click To<br>Modify | Click To<br>Delete | Date      | Text                          |  |  |
| Modify             | Delete             | 1/12/2010 | Mean black dog in dairy barn. |  |  |

| Customer Notes |                                        |  |  |  |
|----------------|----------------------------------------|--|--|--|
| ۵II ite        | ems marked with asterisk are required. |  |  |  |
| * Note Type:   | Select One                             |  |  |  |
|                |                                        |  |  |  |
| * *            |                                        |  |  |  |
| * Notes:       |                                        |  |  |  |
|                |                                        |  |  |  |
|                | OK Cancel                              |  |  |  |

To retain the entered data, CLICK "OK". To return to the Customer Information page and not retain the entered data, CLICK "Cancel".

## **H** Program Participation

Program Participation is used for recording the interest a customer has with an agency within the Service Center. Data in this section will be expanded as additional phases and programs are implemented.

|                    | * Program Participation                   |                        |                                                                      |                        |  |  |
|--------------------|-------------------------------------------|------------------------|----------------------------------------------------------------------|------------------------|--|--|
|                    |                                           |                        |                                                                      |                        |  |  |
| Click To<br>Modify | Click To<br>Delete                        | Program                | Servicing Organization                                               | Current<br>Participant |  |  |
| Modify             | <u>Delete</u>                             | FSA<br>Customer        | JEFFERSON COUNTY FARM SERVICE<br>AGENCY, WV                          | No                     |  |  |
| Modify             | <u>Delete</u>                             | AG NRCS                | RANSON SERVICE CENTER, WV                                            | No                     |  |  |
|                    |                                           |                        | Add                                                                  |                        |  |  |
| *                  |                                           |                        |                                                                      |                        |  |  |
| SCIMS : Add/Mod    | dity Customer Pro                         | gram Particip          | ation Webpage Dialog                                                 | ×                      |  |  |
| USDA               |                                           |                        | S                                                                    | CIMS                   |  |  |
|                    | Custome                                   | Progra                 | m Participation Information                                          |                        |  |  |
|                    | Custome                                   | arriogra               |                                                                      |                        |  |  |
|                    | All it                                    | ems marked             | d with asterisk are required.                                        |                        |  |  |
|                    |                                           | * Program:             | Select One                                                           |                        |  |  |
|                    |                                           | * State: N             | Select One<br>Ion-AG NRCS Customer<br>nactive Customer               |                        |  |  |
|                    |                                           | * County:              | Fechnical Service Provider<br>Ion County FSA Customer<br>RD Customer |                        |  |  |
|                    | * 01                                      | rganization /<br>Name: | G NRCS Customer<br>arm Loan Program Customer<br>SA Customer          |                        |  |  |
|                    | * General Program<br>Interest: Select One |                        |                                                                      |                        |  |  |
|                    | ;                                         | * Current              | Select One                                                           |                        |  |  |
|                    |                                           |                        | OK Cancel                                                            |                        |  |  |
|                    |                                           |                        |                                                                      | *                      |  |  |

If the customer has interest in more than 1 county serviced by a Service Center, only 1 program participation record has to be established for the Service Center under the applicable program.

#### **H** Program Participation (Continued)

Program Participation record and correct Servicing Organization **must** match for **all** newly added and existing records, for the record to be updated. If the records do **not** match, the following screen will be displayed with error messages to alert users of the mismatched data. \*--

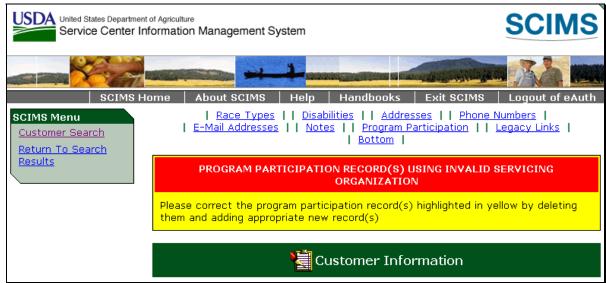

| * Program Participation                                              |               |                 |                                          |    |  |
|----------------------------------------------------------------------|---------------|-----------------|------------------------------------------|----|--|
| Click To Click To Program Servicing Organization Current Participant |               |                 |                                          |    |  |
| <u>Modify</u>                                                        | <u>Delete</u> | AG NRCS         | NAHUNTA SERVICE CENTER, GA               | No |  |
| <u>Modify</u>                                                        | <u>Delete</u> | FSA<br>Customer | PIERCE COUNTY FARM SERVICE<br>AGENCY, GA | No |  |

User shall research mismatched data and correct the records by deleting and/or adding records, as necessary, to clear the error message and update the record.

**Note:** If mismatched records are related to a multi-county customer, user shall consult with applicable County Offices **before** adding and/or deleting records.

# **H** Program Participation (Continued)

Add information to this section according to the following table. All Program Participation data is required.

| Field                       | Valid Entry                                                                                                    |  |  |  |
|-----------------------------|----------------------------------------------------------------------------------------------------|--|--|--|
| Program                     | Identify why the customer is being added to SCIMS by using the drop-down menu to select 1 of the following:                                                   |  |  |  |
|                             | • "Non-AG NRCS Customer"                                                                                                    |  |  |  |
|                             | • "Inactive Customer"                                                                                                    |  |  |  |
|                             | "Technical Service Provider"                                                                                                    |  |  |  |
|                             | "Non County FSA Customer"                                                                                                    |  |  |  |
|                             | • "RD Customer"                                                                                                    |  |  |  |
|                             | • "AG NRCS Customer"                                                                                                    |  |  |  |
|                             | •*"Farm Loan Program Customer"                                                                                                    |  |  |  |
|                             | • "FSA Customer".                                                                                                    |  |  |  |
|                             | <b>Notes:</b> "Farm Loan Program Customer" may be added by any user with update authority; however, may only be deleted by FSA State SCIMS Security Officers* |  |  |  |
|                             | "FSA Customer" must be selected for a download to AS/400 to occur.                                                                                            |  |  |  |
| State                       | Identify the State where the customer is participating by selecting the State from the                                                                        |  |  |  |
|                             | drop-down menu.                                                                                                    |  |  |  |
| County Serviced             | Identify the county where the customer is participating by selecting the county from the drop-down menu.                                                      |  |  |  |
|                             | <b>Note:</b> "State Office" has been added to the top of the county drop-down menu for Financial Services use.                                                |  |  |  |
| Organization Name           | Identify the Service Center organization where the customer is participating by selecting the Service Center site from the drop-down menu.                    |  |  |  |
| General Program<br>Interest | Identify the interest a customer has by using the drop-down menu to select 1 of the following:                                                                |  |  |  |
|                             | • "Has interest in the program"                                                                                                    |  |  |  |
|                             | • "Does not have interest in the program"                                                                                                    |  |  |  |
|                             | • "Unknown".                                                                                                    |  |  |  |
| Current Participant         | Identify if the customer is a current participant by using the drop-down menu to select 1 of the following:                                                   |  |  |  |
|                             | "Application Made"                                                                                                    |  |  |  |
|                             | "Currently Enrolled and Participating"                                                                                                    |  |  |  |
|                             | "Not Currently Participating".                                                                                                    |  |  |  |

To retain the entered data, CLICK "OK". To return to the Customer Information page and not retain the entered data, CLICK "Cancel".

**Note:** The Program Participation and the Legacy Link State and county must match for the record to be updated.

# **H** Program Participation (Continued)

The General Program Interest code must be in sync with the Current Participant code or the following Warning Screen will be displayed.

| * <b></b>                        |                                                                                                    |
|----------------------------------|----------------------------------------------------------------------------------------------------|
| USDA                             | SCIMS                                                                                                    |
| Customer Pro                     | gram Participation Information                                                                                                    |
| Participant Code is 'Application | de must be 'Has interest in the program' if Current<br>on made' or 'Currently Enrolled and Participating'.<br>arked with asterisk are required. |
| * Program:                       | FSA Customer                                                                                                    |
| * State:                         | WEST VIRGINIA                                                                                                    |
| * County:                        | JEFFERSON 🐱                                                                                                    |
| * Organization<br>Name:          | JEFFERSON COUNTY FARM SERVICE AGENCY                                                                                                    |
| * General Program<br>Interest:   | Does not have interest in the program 💌                                                                                                    |
| * Current<br>Participant:        | Currently Enrolled and Participating 💙                                                                                                    |
|                                  | OK Cancel                                                                                                    |
|                                  |                                                                                                    |

# I Legacy Link

The legacy link is used to direct the customer's core data to the appropriate AS/400 for use by specific programs. All FSA customers **must** be linked to at least 1 State and county. \*--

|                    | Legacy Link        |                  |           |                                            |  |
|--------------------|--------------------|------------------|-----------|--------------------------------------------|--|
| Click To<br>Modify | Click To<br>Delete | State            | County    | Address                                    |  |
| <u>Modify</u>      | <u>Delete</u>      | WEST<br>VIRGINIA | JEFFERSON | PO BOX 27, CHARLES TOWN, WV 25414-<br>5104 |  |
| Add                |                    |                  |           |                                            |  |

| JSDA         |                                     | SCIMS                       |  |  |  |
|--------------|-------------------------------------|-----------------------------|--|--|--|
|              | Customer Legacy Link Information    |                             |  |  |  |
|              | State: WEST VIR<br>County: BERKELEY | GINIA                       |  |  |  |
| * Select One | Delivery Address                    | City, State ZIP Code        |  |  |  |
| •            | 261 NEW CASTLE DR                   | CHARLES TOWN, WV 25414-5104 |  |  |  |
|              | OK                                  | Cancel                      |  |  |  |

Add information to this section according to the following table. All legacy link data is **required**.

| Field     | Valid Entry                                                                                                    |
|-----------|----------------------------------------------------------------------------------------------------|
| State     | Identify the State where the customer's record should be downloaded to by                                                                                                    |
|           | selecting from the drop-down menu. The default is the State corresponding                                                                                                    |
|           | to the Service Center selected according to subparagraph 141 F.                                                                                                    |
| County    | Identify the county where the customer's record should be downloaded to by selecting from the drop-down menu. The default is the county corresponding to the Service Center selected according to subparagraph 141 F. |
|           | <b>Note:</b> "State Office" has been added to the top of the drop-down menu for Financial Services' use.                                                                                                    |
| Check One | Identify the customer's address that should be linked with the State and county selected.                                                                                                    |
|           | $\frac{1 \text{ CM (Pay 2) Amond 45}}{2 \text{ Page 7.70}}$                                                                                                    |

#### I Legacy Link (Continued)

Before creating a legacy link, review and make any modifications to the customer's core data.

For any customer with:

- 1 address, that address should be linked to each county in which the producer participates
- multiple addresses, an address must be linked to each county in which the producer participates.

**Note:** In some cases, different addresses may be linked to different counties. The customer must specify which address is to be directed to each Service Center.

If a linked address is:

- modified, the updated address will be sent to each Service Center it is linked
- deleted, the legacy link must be deleted also.

To retain the entered data, CLICK "OK". To return to the Customer Information Page and not retain the entered data, CLICK "Cancel".

**Note:** FSA Program Participation records and corresponding Legacy Link records **must** exist for **all** newly added and existing records, for the record to be updated. If corresponding records do **not** exist, the following screens will be displayed with error messages to alert users of the missing data.

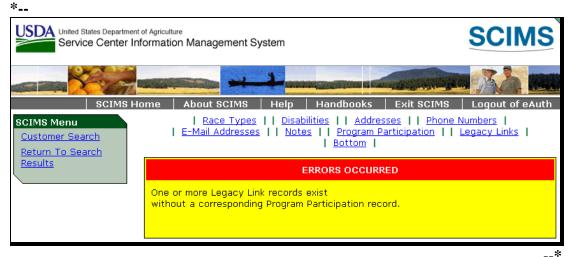

#### I Legacy Link (Continued)

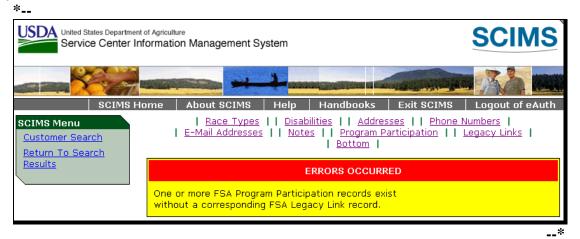

User shall research missing data and add or delete FSA Program Participation records and Legacy Link records as necessary to clear the error message and update the record.

**Note:** If missing corresponding records are related to a multi-county customer, user shall consult with applicable County Offices **before** adding or deleting records.--\*

#### J Option to Modify or Delete a Record

In each section of the Customer Information Page and the Business Information Page, existing records can be modified or deleted. To:

- change data in a specific record, CLICK "Modify", correct the data, and CLICK "OK"
- clear entered changes, CLICK "Cancel"; the changes will not be retained
- delete a record, CLICK "Select for Deletion".

Note: A confirmation dialog box will be displayed. CLICK:

- "OK" to delete the record
- "Cancel" to retain the record.

# K Submitting Data to SCIMS

| Submit       | Reset      |  |  |
|--------------|------------|--|--|
| <u>Go to</u> | <u>Top</u> |  |  |

# CLICK:

- "Submit" to:
  - retain new data entered
  - retain modified data
  - delete the selected record

**Note:** When users CLICK "Submit", a series of validations will be processed and core data that is stored in the name and address files on the AS/400 will be downloaded to the AS/400 in all Service Centers where the customer is linked. If the validations are not met, appropriate error messages will be displayed at the top of the Customer Information page or Business Information page, as applicable.

- "Reset" to:
  - clear data entered
  - clear modified data
  - not delete the record selected.

# 180-190 (Reserved)

#### Section 4 Automated Procedure for Modifying Records

#### **191** Modifying Customer Data in SCIMS

#### A Introduction

Modifications to customer core data must be made in SCIMS. Customer information added to SCIMS according to the paragraphs 177 through 179 must be modified through SCIMS. Changes to customer core data will be downloaded to all FSA AS/400's that the customer is linked.

#### **B** Accessing Customer in SCIMS

Access SCIMS according to paragraph 141. Perform a search for the customer according to paragraph 175.

#### **C** Core Data Modifications

After locating the customer, modify the customer's core data by:

- selecting the section to modify
- clicking "Modify"
- making changes to data described in paragraph 179.

Modify the data and CLICK "Submit" to update the changes. Core data that is stored in the name and address files on the AS/400 will be downloaded to the AS/400 in all Service Centers that the customer is linked.

#### **192** Duplicate Customer

#### **A** Purpose

Customer core data needs to be entered only 1 time in SCIMS. To prevent duplicate entries of customers, the software makes every attempt to identify the customer before the user adds a customer.

#### **B** Exact Match

If a customer already resides in SCIMS, the user will be notified when a tax ID and ID type have been entered that match a customer currently in SCIMS. The message will alert the user that the customer is already in SCIMS and adding the customer will result in duplicate entries.

# **192 Duplicate Customer (Continued)**

#### C Similar Match

When attempting to load a customer with similar data, the system will prompt the user that the customer may be a duplicate entry. The user must determine whether the data is the same customer before adding the customer.

For an individual, the software will compare the following for potential duplicates:

- last name
- first name
- suffix
- •\*--ID/type--\*
- ZIP Code.

For a business, the software will compare the following for potential duplicates:

- business name
- business type
- ID/type
- ZIP Code.

# **192 Duplicate Customer (Continued)**

#### D Error Messages for Potential Duplicate Customers

If the customer's data entered on the Add Customer Screen matches a customer already in the SCIMS database, 1 of the messages in the following table will be displayed. The user must determine whether adding the customer will result in duplicate customers on the SCIMS database. Before adding the customer, use the following table to determine whether the customer will result in a duplicate customer.

|                     |                                    | Action          |                              |  |
|---------------------|------------------------------------|-----------------|------------------------------|--|
|                     |                                    | IF the customer |                              |  |
| Message             | Reason for Message                 | being added is  | THEN                         |  |
| "The customer       | The customer data                  | a duplicate     | select the duplicate         |  |
| entered will result | entered on the Add                 |                 | customer who is displayed.   |  |
| in a potential      | Customer Screen                    | not a duplicate | CLICK "Add" to add the       |  |
| duplicate with      | matches a customer in              |                 | new customer.                |  |
| another customer    | the SCIMS database                 |                 |                              |  |
| on the database"    | who has similar data.              |                 |                              |  |
| "The customer       | The customer data                  | a duplicate     | select the duplicate         |  |
| entered already     | entered on the Add                 |                 | customer who is displayed.   |  |
| exists in the       | Customer Screen                    | not a duplicate | determine whether            |  |
| database and        | matches a customer                 |                 | information for the          |  |
| would result in a   | with the same data                 |                 | customer is correct. If the  |  |
| duplicate           | already on the                     |                 | customer is not the same,    |  |
| customer"           | database.                          |                 | CLICK "Add" to add the       |  |
|                     |                                    |                 | new customer.                |  |
| "The tax            | *The tax ID number/                | a duplicate     | *click on the common         |  |
| identification of   | type entered on the                |                 | name displayed to view the   |  |
| the customer        | Add Customer Screen                |                 | details of the customer*     |  |
| entered is already  | already exists in the              | not a duplicate | determine whether            |  |
| in the database"    | database.                          |                 | incorrect information has    |  |
|                     |                                    |                 | been entered for 1 of the    |  |
|                     | Note: Duplicate tax ID numbers and |                 | customers.                   |  |
|                     | types are now                      |                 | <b>Note:</b> The same tax ID |  |
|                     | blocked from                       |                 | cannot be used               |  |
|                     | being entered in                   |                 | for more than                |  |
|                     | SCIMS*                             |                 | 1 customer. The              |  |
|                     |                                    |                 | user must resolve            |  |
|                     |                                    |                 | the customer's ID            |  |
|                     |                                    |                 | number.                      |  |

#### **193 SCIMS Error Reports**

#### **A** Introduction

An error report will print on the AS/400 system printer to notify the Service Center when a \*--SCIMS to AS/400 name and address error has occurred. The report will print if a--\* customer's data in SCIMS has been changed and is not allowed to be changed in the AS/400 name and address record. Refer to paragraphs 194 through 196 for an explanation of the errors and corrective action.

# **B** Example of Report

This is an example of the SCIMS to Name and Address Update Report. \*\_\_

| C. FRB-SUBS<br>Report ID: MACI01-R001 |                 | Department of Agriculture Prepared:04-10-02<br>Farm Service Agency<br>Name and Address Update Report Page: 1                                                                   |
|---------------------------------------|-----------------|----------------------------------------------------------------------------------------------------|
| ID-Num & Type                         | Name            | Message                                                                                                    |
| 22-3335555 E                          | TOM SMITH       | ID has been unlinked in SCIMS, but cannot be<br>deleted from the AS/400 name and address file<br>because it is associated with the following:<br>(See 1-CM)                    |
|                                       |                 | Active Producer<br>Active on a Farm<br>CY Permitted Entity File<br>Combined Entity File<br>Loans<br>CRP<br>ACP<br>Other Conservation<br>Farm Loan Program<br>Accounting        |
| 333-33-3333 S                         | BILL JONES      | ID has been changed to 444-44-4444 S, but the<br>previous ID cannot be deleted from AS/400 Name<br>and Address file because it is associated with<br>the following: (See 1-CM) |
|                                       |                 | Active Producer<br>Active on a Farm<br>CY Permitted<br>Entity File<br>Combined Entity File<br>Loans<br>CRP<br>ACP<br>Other Conservation<br>Farm Loan Program<br>Accounting     |
| 123-54-3028 S                         | Star Five Ranch | Entity Type has been changed in SCIMS but<br>cannot be changed on the AS/400 Name and<br>Address file because it is active in the<br>Permitted Entity File<br>(see 1-CM)       |

--\*

Par. 193.5

# 193.5 SCIMS Transmission Sequence Error Report

# **A** Introduction

The SCIMS Transmission Sequence Error Report will print on the AS/400 system printer to notify the Service Center when an out-of-sequence error condition occurs while processing a SCIMS transmission. Out-of-sequence conditions commonly occur in the following circumstances:

- when the files that SCIMS generates are **not** processed in the correct order or 1 file is skipped during processing
- if files are created on more than 1 server for the same State and county because multiple customers are being updated at the same time.

# **B** Reporting Out-of-Sequence Conditions

Out-of-sequence conditions should correct themselves within a few minutes. However, if an out-of-sequence condition does **not** correct itself within 10 minutes, the Service Center should report the problem to their respective State Office SCIMS Security Officer.

# C SCIMS Security Officer Action

SCIMS Security Officers shall report out-of-sequence conditions that do **not** correct themselves to the Help Desk.

# \*--194 Adding or Changing TIN in SCIMS--\*

# A Introduction

SCIMS allows changing or adding TIN for a customer who is established in SCIMS. The ID number will be added in all counties' AS/400 name and address file where the customer is linked.

# \*--B Adding or Changing TIN's

To add a customer's ID number, access the customer in SCIMS according to paragraph 175. After the customer has been selected, the user may add TIN by entering the new ID number in the "Tax ID" field.

Only FSA State SCIMS Security Officers are authorized to change or delete an existing TIN. County Offices shall contact the FSA State SCIMS Security Officer to request changing or deleting TIN

When a customer's TIN is added or changed, SCIMS attempts to change the ID number in--\* all counties where the customer is linked.

# 194 Changing or Adding TIN in SCIMS (Continued)

# **C** Notification of Changed ID

If the incorrect ID cannot be deleted from the AS/400 because the customer is active in a county where the ID is linked, the message, **"ID has been changed but cannot be deleted from Name and Address because the ID is still active in a program."** will print on the system printer.

The following table outlines actions that will be required when an ID number is changed.

| IF the customer is                       | THEN                                                | Action                                                       |
|------------------------------------------|-----------------------------------------------------|--------------------------------------------------------------|
| not active in any county's:              | • the changed ID will be added to the AS/400 name   | The County Office will not receive a report. No action is    |
| • entity file                            | and address file                                    | required.                                                    |
| • farm records                           | • the previous ID will be moved to "Deleted" status |                                                              |
| • program that would prevent the ID from | by KC-ITSDO.                                        |                                                              |
| being deleted                            |                                                     |                                                              |
| active in any county's:                  | • all counties where the ID                         | The County Office or                                         |
| Cil-                                     | is active will be notified                          | Offices where the original ID                                |
| • entity file                            | by report that the ID has been changed, but cannot  | is active shall take action to make the original ID inactive |
| • farm records                           | be deleted until made                               | according to                                                 |
|                                          | inactive                                            | *paragraph 197*                                              |
| • program that would                     |                                                     |                                                              |
| prevent the original ID                  | • both ID's will be                                 |                                                              |
| from being deleted                       | maintained on the AS/400                            |                                                              |
|                                          | name and address file                               |                                                              |
|                                          | until the original ID is                            |                                                              |
|                                          | made inactive.                                      |                                                              |

### 194 Changing or Adding TIN in SCIMS (Continued)

### **D** Payment to an Incorrect ID Number

If an incorrect ID number has been used and payments have been issued using the incorrect number, immediately change the ID number according to subparagraphs B and C. Future payments shall be issued to the correct ID number. \*\*\*

\*--Note: Only FSA State SCIMS Security Officers are authorized to change or delete an existing TIN. County Offices shall contact the FSA State SCIMS Security Officer to request changing or deleting TIN.--\*

### **195 Unlinking Customer in SCIMS**

### **A** Introduction

When it is no longer necessary to have a customer in the County Office's AS/400 name and address record, the customer's legacy link should be deleted. The customer will be moved to "Pending Delete" status in the county's AS/400 if the customer is eligible to be unlinked.

### **B** Deleting Legacy Link

To unlink a customer from a County Office, the customer must be eligible to be unlinked. To be eligible, the customer must be inactive in the County Office that is to be unlinked. Areas where the customer may be active include, but are not limited to:

- accounting
- contracts
- entity files
- farm loan programs
- \*--Notes: Only FSA State SCIMS Security Officers are authorized to delete an existing legacy link. County Offices shall contact the FSA State SCIMS Security Officer to request deleting legacy links.

Notify NRCS before undertaking this activity to determine impact on NRCS programs, if applicable.--\*

### **195** Unlinking Customer in SCIMS (Continued)

### **B** Deleting Legacy Link (Continued)

- farm records
  - **Note:** Records **cannot** be unlinked in SCIMS when the customer is still active on a farm in Farm Records. The following message will be displayed.

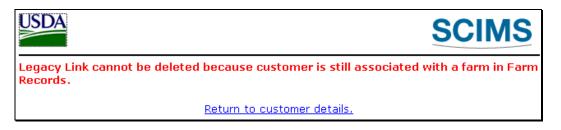

• loans.

After the customer is made inactive in all programs and records in the County Office, unlink the customer in SCIMS according to the following.

| Step | Action                                                                                                    |
|------|----------------------------------------------------------------------------------------------------|
| 1    | Perform a search of the customer in SCIMS according to subparagraph 175 C.                                                                                                    |
| 2    | Select the customer to unlink from the Search Results Screen.                                                                                                    |
| 3    | Select the Legacy Link section.                                                                                                    |
| 4    | CLICK "Select for Deletion" field for the State and county link record to be deleted.                                                                                                    |
| 5    | Answer the deletion confirmation prompt.                                                                                                    |
| 6    | Select the Program Participation section.                                                                                                    |
| 7    | CLICK "Select for Deletion" field in the Program Participation record for the State<br>and county that was deleted in the Legacy Link section.                                                                                                    |
| 8    | Answer the deletion confirmation prompt.                                                                                                    |
| 9    | CLICK "Submit" to submit the changes to SCIMS.                                                                                                    |
|      | <b>Notes:</b> When producer is linked to other counties, the County Office should be able to submit at this point. In cases where the producer is only linked to the 1 county, the County Office needs to add back a "Program Participation" entry. When adding a "Program Participation" entry back in, select "Inactive Customer" with your State, county, and Service Center. When "Inactive Customer" is selected, "General Program Interest" and "Current Participant" fields will be unavailable to access. Do not add back the NRCS record. County Offices can now submit this record. |
|      | *Only FSA State SCIMS Security Officers are authorized to delete an existing<br>legacy link. County Offices shall contact the FSA State SCIMS Security<br>Officer to request deleting the legacy link*                                                                                                    |

| С                                                  |                                                                                                    |
|----------------------------------------------------|----------------------------------------------------------------------------------------------------|
| Notification of<br>Unlinking in<br>SCIMS           | If a customer is unlinked in SCIMS and cannot be deleted, the message, " <b>ID</b> has been unlinked in SCIMS, but cannot be deleted from the AS/400 Name and Address file because it is associated with the following:", will print on the system printer. |
|                                                    | See paragraph 197 for an explanation of conditions that prevent the customer from being deleted in the AS/400 name and address file.                                                                                                    |
| D<br>Relinking<br>Customer<br>Unlinked in<br>SCIMS | Relink the customer in SCIMS that should not have been unlinked, according to paragraph 179.                                                                                                    |
| 196 Changing En                                    | tity Types                                                                                                    |
| A<br>Introduction                                  | *Changes to a customer's business type are allowed in SCIMS. The business* type will be changed in all County Offices where the customer is linked. The business type displays in the AS/400 as "Entity Type".                                              |
| B<br>Changing<br>Business Type of<br>Customer      | To change the business type of a customer, the customer must first be deleted in<br>the current year entity or joint operation file. Entity files shall not be deleted for<br>CY-1 or CY-2. Refer to 1-PL for policy on when to make an entity change.      |
|                                                    | Continued on the next page                                                                                                    |

### C Notification of Entity Type Change

If the business type is changed in SCIMS and the customer is active in the current year entity file, a message will print in every County Office that is linked to the customer and has the customer in the entity file. The message will alert them that the entity type has been changed. The message, **"Please change the SCIMS Entity Type back. ID is Active on Permitted Entity file."** will print on the system printer.

The following table outlines actions that will be required when an entity type is changed.

| IF the entity type          | THEN the                                                                                                    | Action                                                                                                    |
|-----------------------------|----------------------------------------------------------------------------------------------------|----------------------------------------------------------------------------------------------------|
| should have been<br>changed | customer must be deleted<br>from the current year<br>entity or joint operation<br>file and re-entered with<br>the correct entity type. | Delete and re-enter the<br>customer from the current<br>year entity file according to<br>2-PL in all County Offices<br>where the customer is<br>linked.<br><b>Note:</b> This must be<br>coordinated with<br>other County Offices<br>where the customer is<br>linked. |
| was changed in error        | business type must be<br>changed back in SCIMS.                                                                                        | Change the business type in<br>SCIMS back to match the<br>entity type in the entity or<br>joint operation file.<br><b>Note:</b> This must be<br>coordinated with<br>other County Offices<br>where the customer is<br>linked.                                         |

### A Introduction

When a customer's tax identification number is changed or a customer is unlinked in SCIMS, an attempt is made by KC-ITSDO to move the old record to "Delete" status in the AS/400 name and address file for the legacy link county. If the customer's record cannot be moved to "Delete" status, the county will receive a SCIMS to Name and Address Update Report. The report will identify the reasons why the customer cannot be moved to "Delete" status and the actions the county needs to take.

### **B** Reasons a Customer's Record Cannot Be Deleted

When KC-ITSDO attempts to move to "Delete" status a customer that has been changed or unlinked in SCIMS, 1 or more of the following messages may be received. Counties shall take necessary actions to allow the record to be deleted. Some conditions that are listed require no action because participation in the program determines when the record is eligible to be deleted.

The message will only be received when the initial update is submitted in SCIMS and will not be received again unless another update is submitted through SCIMS. If the county does not take the necessary actions when the message is received and the customer is not updated in SCIMS again, the customer will not be moved to "Delete" status and will remain in "Pending Delete" status indefinitely.

**Example:** The County Office accesses a customer's record in SCIMS and changes the tax identification from "No Tax ID" to a permanent ID number. When the changed record is sent back to the customer's legacy link county's AS/400 name and address file, it becomes a new record for the customer. An attempt is made by KC-ITSDO to move the old record to "Delete" status. If the County Office has not removed the temporary tax ID from all farms, the county will receive a message that the customer cannot be deleted because the ID is active on a farm and the temporary ID record will be moved to "Pending Delete". If the county does not remove the old ID from the farm, the old ID will remain in "Pending Delete" indefinitely. The county will not be notified again unless a change is made in SCIMS to the customer's record.---\*

### **197** SCIMS to Name and Address Update Report (Continued)

### **C** Messages and Actions

If a report is received, 1 or more of the following messages may be included. The county shall make necessary corrections to allow the record to be deleted.

\*--Note: These messages are generated when a customer ID has been changed in SCIMS, but the customers previous ID is still active on the AS400 and cannot be deleted because of reasons listed in the following table.

| Message          | Reason for Message                         | Action                          |
|------------------|--------------------------------------------|---------------------------------|
| Active Producer  | Customer was associated with a farm in     | None.                           |
|                  | the previous 2 years as an operator,       |                                 |
|                  | owner, or OT.                              |                                 |
|                  | <b>Note:</b> Customers must be inactive on |                                 |
|                  | all farms for 2 complete                   |                                 |
|                  | rollovers to be moved to                   |                                 |
|                  | "Deleted" status.                          |                                 |
| Active on a Farm | Customer is currently active on at least   | Remove the customer from all    |
|                  | 1 farm as owner, operator, or OT*          | farms that he/she is associated |
|                  |                                            | with.                           |
| CY Permitted     | Customer is currently in the CY Entity     | Delete customer from the CY     |
| Entity File      | or Joint Operation file.                   | Entity or Joint Operation file. |
| Combined Entity  | Customer is combined with another          | Delete customer from the        |
| File             | customer.                                  | Combined Entity File.           |
| * * *            | * * *                                      | * * *                           |

\*--Note: If a SCIMS to Name and Address Update Report prints with any of the above messages, then the customer is placed in a "Pending Delete" status.--\*

# **197** SCIMS to Name and Address Update Report (Continued)

| Message    | Reason for Message             | Action                                              |
|------------|--------------------------------|-----------------------------------------------------|
| Farm Loan  | Customer filed an application  | *Leave "Y" flag in place if customer ever           |
| Programs   | for FLP loan.                  | filed an application for FLP loan, regardless of    |
| _          |                                | whether the customer is still participating or      |
|            |                                | ever participated in FLP*                           |
| Loans      | Customer had a price support   | None.                                               |
|            | loan within the last 6 months. |                                                     |
|            |                                | Price Support runs a monthly edit to reset          |
|            |                                | customers who have had no loan activity for         |
|            |                                | 6 months and their outstanding balance is zero.     |
|            |                                |                                                     |
|            |                                | <b>Note:</b> LDP's keep the IND-DEL-LOAN flag       |
| GDD        |                                | active for 1 year and 9 months.                     |
| CRP        | This flag is currently not     | Ensure that producer has <b>no active</b> CRP       |
|            | being checked when flagging    | participation when flagging for deletion.           |
|            | a producer for deletion.       |                                                     |
| Accounting | Customer's flag is set to "Y"  | If the flag is no longer applicable, reset the flag |
|            | in 1 of the following:         | to "N". ITSD-ADC periodically runs edits to         |
|            |                                | correct these.                                      |
|            | • direct deposit               |                                                     |
|            | • claims                       |                                                     |
|            | • receivables.                 |                                                     |

# C Messages and Actions (Continued)

**Note:** If a SCIMS to Name and Address Update Report prints with any of these messages, then the customer is placed in a "Pending Delete" status.

### **198** Documenting Customer Data Changes in BP

### A Customer Data Changes

All \* \* \* customer data changes made shall be documented by the Service Center employee making the change according to the following.

| IF the request for changes is made                     | THEN Service Center employee shall complete<br>AD-2047 according to subparagraph C and                                                                                                    |
|--------------------------------------------------------|----------------------------------------------------------------------------------------------------|
| in person                                              | request that customer verify changes and sign and date items 8A and 8 B.                                                                                                    |
| by telephone                                           | complete blocks necessary to document the changes<br>and enter requester's name in item 8A (requester's<br>signature is <b>not</b> required).                                                             |
| by mail or FAX                                         | complete blocks necessary to document the changes,<br>enter requester's name in item 8A (requester's<br>signature is <b>not</b> required), and attach hard copy of<br>mailed or FAXed request to AD-2047. |
| by trusted data source including:                      | attach copy of data source to AD-2047. Only Part A, items1A and Part B shall be completed (requester's                                                                                                    |
| • change of address notification from customer or USPS | signature is <b>not</b> required).                                                                                                    |
| • "911" county-wide address changes                    |                                                                                                    |

\*--Notes: If item 4 C is checked "Yes", the customer is agreeing to receive sensitive e-mails from FSA. Update BP to indicate the customer has agreed by checking the "Receive Sensitive Emails" check box in the BP Record, Emails tab.

See applicable FLP directives for information about limitations on using e-mails to communicate with FLP customers.--\*

### **B** Maintenance

All AD-2047's and related documentation shall be filed according to 25-AS, Exhibit 22 in file ADP-5 SCIMS and maintained for a period of 10 years.

# **198** Documenting Customer Data Changes in SCIMS (Continued)

# C Example of AD-2047

The following is an example of AD-2047.

### \*--

| This form is available electronically.                                                                                                    |                                                                                                    | Form Approved – OMB No. 0560-0265                                                                                                    |
|----------------------------------------------------------------------------------------------------|----------------------------------------------------------------------------------------------------|----------------------------------------------------------------------------------------------------|
| AD-2047                                                                                                    | U.S. DEPARTMENT OF AGRICULTURE                                                                                                    |                                                                                                    |
| (12-10-14)                                                                                                    | Farm Service Agency<br>Rural Development                                                                                                    |                                                                                                    |
|                                                                                                    | Natural Resources Conservation Service                                                                                                    |                                                                                                    |
|                                                                                                    |                                                                                                    |                                                                                                    |
| CUSTOMER DATA WORKSH                                                                                                    | IEET REQUEST FOR BUSINESS PA                                                                                                    | ARTNER RECORD CHANGE                                                                                                    |
|                                                                                                    | (FOR INTERNAL USE ONLY)                                                                                                    |                                                                                                    |
| (See Page 2 for Privacy Act and Paperwork Reduct                                                                                                    |                                                                                                    |                                                                                                    |
| PART A – CUSTOMER INFORMATION                                                                                                    |                                                                                                    | and Address (Including Zin O-d-)                                                                                                    |
| 1A. Customer's Full Legal Name or Business Name                                                                                                    | 1B. Customer or Busine                                                                                                    | ess Address (Including Zip Code)                                                                                                    |
|                                                                                                    |                                                                                                    |                                                                                                    |
|                                                                                                    |                                                                                                    |                                                                                                    |
| 1C. Home Telephone Number (Area Code)                                                                                                    | 1D. Business Telephone Number (Area Code)                                                                                                    | 1E. Other Telephone Number (Area Code)                                                                                                    |
|                                                                                                    |                                                                                                    |                                                                                                    |
| 2. SSN or Tax ID Number (9 Digits)                                                                                                    | 3. E-Mail Address                                                                                                    |                                                                                                    |
|                                                                                                    |                                                                                                    |                                                                                                    |
|                                                                                                    |                                                                                                    |                                                                                                    |
| 4A. Does the customer want to receive mail by<br>USPS?                                                                                                    | 4B. Does the customer want to receive                                                                                                    | 4C. Does the customer want to receive                                                                                                    |
| 00701                                                                                                    | e-mails via GovDelivery?                                                                                                    | sensitive (but non-PII) Producer or Farm<br>Specific related emails?                                                                                                    |
| YES NO                                                                                                    |                                                                                                    |                                                                                                    |
| 5. Producer is Customer of One or More of the Foll                                                                                                    |                                                                                                    |                                                                                                    |
|                                                                                                    | NRCS Not Participating                                                                                                    |                                                                                                    |
| 6. Is the Customer a Multi-County Producer?                                                                                                    | YES (If "YES," list States and/or Counties b                                                                                                    | pelow:) NO                                                                                                    |
| 5. Is the Customer a Multi-County Producer?                                                                                                    |                                                                                                    |                                                                                                    |
|                                                                                                    |                                                                                                    |                                                                                                    |
|                                                                                                    |                                                                                                    |                                                                                                    |
|                                                                                                    |                                                                                                    |                                                                                                    |
|                                                                                                    |                                                                                                    |                                                                                                    |
|                                                                                                    |                                                                                                    |                                                                                                    |
| 7. Reason for Request (Check appropriate box(es)                                                                                                    | below:)                                                                                                    |                                                                                                    |
|                                                                                                    | ć –                                                                                                    | nase Life Event                                                                                                    |
| New Producer Address Change                                                                                                    | ć –                                                                                                    | nase 🗌 Life Event                                                                                                    |
| New Producer         Address Change           Other (Specify):                                                                                                    | e Telephone Change Sale/Purch                                                                                                    |                                                                                                    |
| Other (Specify):  Enter the name of the customer requesting the r documentation to this form. Only Part A, Item 1/                                                                                                    | Telephone Change Sale/Purch     Telephone Change Sale/Purch     Sale/Purch     And Part B shall be completed. If the request was                                                                                                    | ax or from a trusted source (i.e., USPS), attach<br>s received by telephone, complete applicable                                                                                                    |
| New Producer Address Change     Other (Specify):     Enter the name of the customer requesting the r     documentation to this form. Only Part A, Item 1     blocks necessary to document the change(s) an                                                                                                    | Telephone Change Sale/Purch<br>ecord change(s). If documentation is received by F<br>A and Part B shall be completed. If the request was<br>d enter the requestor's name in Item 8A. Requestor                                                                                                    | Fax or from a trusted source (i.e., USPS), attach<br>s received by telephone, complete applicable<br>or's signature is not required. <i>(The only time the</i>                                                                                                    |
| New Producer Address Change     Other (Specify):     Enter the name of the customer requesting the r     documentation to this form. Only Part A, Item 11     blocks necessary to document the change(s) an     customer is required to sign Item 8B is when                                                                                                    | Telephone Change Sale/Purch<br>ecord change(s). If documentation is received by F<br>A and Part B shall be completed. If the request war<br>d enter the requestor's name in Item 8A. Request<br>they are physically at a Service Center and pro                                                                                                    | Fax or from a trusted source (i.e., USPS), attach<br>s received by telephone, complete applicable<br>or's signature is not required. (The only time the<br>viding FSA with applicable information.)                                                                                                    |
| New Producer Address Change     Other (Specify):     Enter the name of the customer requesting the r     documentation to this form. Only Part A, Item 1     blocks necessary to document the change(s) an                                                                                                    | Telephone Change Sale/Purch<br>ecord change(s). If documentation is received by F<br>A and Part B shall be completed. If the request was<br>d enter the requestor's name in Item 8A. Requestor                                                                                                    | Fax or from a trusted source (i.e., USPS), attach<br>s received by telephone, complete applicable<br>or's signature is not required. <i>(The only time the</i>                                                                                                    |
| New Producer     Address Change     Other (Specify):     Enter the name of the customer requesting the r     documentation to this form. Only Part A, Item 11     blocks necessary to document the change(s) an     customer is required to sign Item 8B is when                                                                                                    | Telephone Change Sale/Purch<br>ecord change(s). If documentation is received by F<br>A and Part B shall be completed. If the request war<br>d enter the requestor's name in Item 8A. Request<br>they are physically at a Service Center and pro                                                                                                    | Tax or from a trusted source (i.e., USPS), attach<br>s received by telephone, complete applicable<br>or's signature is not required. ( <i>The only time the</i><br>viding FSA with applicable information.)<br>8C. Date of Record Change                                                                                                    |
| New Producer Address Change Other ( <i>Specify</i> ):<br>8. Enter the name of the customer requesting the r<br>documentation to this form. Only Part A, Item 1/<br>blocks necessary to document the change(s) an<br><i>customer is required to sign Item 8B is when</i><br>8A. Name of Customer Requesting Change                                                                                                    | Telephone Change Sale/Purch<br>ecord change(s). If documentation is received by F<br>A and Part B shall be completed. If the request war<br>d enter the requestor's name in Item 8A. Request<br>they are physically at a Service Center and pro                                                                                                    | Tax or from a trusted source (i.e., USPS), attach<br>s received by telephone, complete applicable<br>or's signature is not required. ( <i>The only time the</i><br>viding FSA with applicable information.)<br>8C. Date of Record Change                                                                                                    |
| New Producer Address Change Other (Specify):  E. Enter the name of the customer requesting the r documentation to this form. Only Part A, Item 1/ blocks necessary to document the change(s) an customer is required to sign Item 8B is when BA. Name of Customer Requesting Change  PART B – SERVICE CENTER ACTION                                                                                                    | Telephone Change Sale/Purch<br>and Part B shall be completed. If the request was<br>the requestor's name in Item 8A. Request<br>they are physically at a Service Center and pro<br>8B. Signature                                                                                                    | Fax or from a trusted source (i.e., USPS), attach<br>s received by telephone, complete applicable<br>or's signature is not required. ( <i>The only time the</i><br><i>viding FSA with applicable information.</i> )<br>8C. Date of Record Change<br>( <i>MM-DD-YYYY</i> )                                                                                                    |
| New Producer Address Change     Other (Specify):     Enter the name of the customer requesting the r     documentation to this form. Only Part A, Item 11     blocks necessary to document the change(s) an     customer is required to sign Item 8B is when                                                                                                    | Telephone Change Sale/Purch<br>ecord change(s). If documentation is received by F<br>A and Part B shall be completed. If the request war<br>d enter the requestor's name in Item 8A. Request<br>they are physically at a Service Center and pro                                                                                                    | Tax or from a trusted source (i.e., USPS), attach<br>s received by telephone, complete applicable<br>or's signature is not required. ( <i>The only time the</i><br>viding FSA with applicable information.)<br>8C. Date of Record Change                                                                                                    |
| New Producer Address Change Other (Specify):  S. Enter the name of the customer requesting the r documentation to this form. Only Part A, Item 11 blocks necessary to document the change(s) an customer is required to sign Item 8B is when 8A. Name of Customer Requesting Change PART B – SERVICE CENTER ACTION 9A. Agency Who Received Request: (Check one below)                                                                                                    | Telephone Change Sale/Purch     Sale/Purch     Cond change(s). If documentation is received by F     A and Part B shall be completed. If the request was     d enter the requestor's name in item 8A. Requeste     they are physically at a Service Center and pro                                                                                                    | Fax or from a trusted source (i.e., USPS), attach s received by telephone, complete applicable r's signature is not required. ( <i>The only time the viding FSA with applicable information.</i> )         8C. Date of Record Change (MM-DD-YYYY)         9C. Date Service Center Employee Received                                                                                                    |
| New Producer Address Change Other (Specify):  E. Enter the name of the customer requesting the r documentation to this form. Only Part A, Item 11 blocks necessary to document the change(s) an customer is required to sign Item 8B is when BA. Name of Customer Requesting Change  PART B – SERVICE CENTER ACTION BA. Agency Who Received Request:                                                                                                    | Telephone Change Sale/Purch     Sale/Purch     Cond change(s). If documentation is received by F     A and Part B shall be completed. If the request was     d enter the requestor's name in item 8A. Requeste     they are physically at a Service Center and pro                                                                                                    | Fax or from a trusted source (i.e., USPS), attach<br>s received by telephone, complete applicable<br>r's signature is not required. (The only time the<br>viding FSA with applicable information.)         8C. Date of Record Change<br>(MM-DD-YYYY)         9C. Date Service Center Employee Received                                                                                                    |
| New Producer Address Change     Other ( <i>Specify</i> ):      Enter the name of the customer requesting the r     documentation to this form. Only Part A, Item 1/     blocks necessary to document the change(s) an <i>customer is required to sign Item 8B is when</i> 8A. Name of Customer Requesting Change  PART B—SERVICE CENTER ACTION 9A. Agency Who Received Request:     ( <i>Check one below</i> )     FSA NRCS RD                                                                                                    | Telephone Change Sale/Purch     Sale/Purch     Cond change(s). If documentation is received by F     A and Part B shall be completed. If the request was     d enter the requestor's name in item 8A. Requeste     they are physically at a Service Center and pro                                                                                                    | Fax or from a trusted source (i.e., USPS), attach<br>s received by telephone, complete applicable<br>r's signature is not required. (The only time the<br>viding FSA with applicable information.)         8C. Date of Record Change<br>(MM-DD-YYYY)         9C. Date Service Center Employee Received                                                                                                    |
| New Producer     Address Change     Other ( <i>Specify</i> ):      Enter the name of the customer requesting the r     documentation to this form. Only Part A, Item 1/     blocks necessary to document the change(s) an <i>customer is required to sign Item 8B is when</i> 8A. Name of Customer Requesting Change  PART B – SERVICE CENTER ACTION 9A. Agency Who Received Request:     ( <i>Check one below</i> )     FSA NRCS RD                                                                                                    | Telephone Change Sale/Purch     Sale/Purch     Cond change(s). If documentation is received by F     A and Part B shall be completed. If the request was     d enter the requestor's name in item 8A. Requeste     they are physically at a Service Center and pro                                                                                                    | Fax or from a trusted source (i.e., USPS), attach<br>s received by telephone, complete applicable<br>r's signature is not required. (The only time the<br>viding FSA with applicable information.)         8C. Date of Record Change<br>(MM-DD-YYYY)         9C. Date Service Center Employee Received                                                                                                    |
| New Producer     Address Change     Other ( <i>Specify</i> ):      Enter the name of the customer requesting the r     documentation to this form. Only Part A, Item 11     blocks necessary to document the change(s) an <i>customer is required to sign Item 8B is when</i> 8A. Name of Customer Requesting Change  PART B – SERVICE CENTER ACTION 9A. Agency Who Received Request:     ( <i>Check one below</i> )     FSA NRCS RD  10. How the Request for Change was Received:     Office Visit Telephone FAX                                                                                                    | Telephone Change Sale/Purch     Sale/Purch     | Fax or from a trusted source (i.e., USPS), attach<br>s received by telephone, complete applicable<br>or's signature is not required. ( <i>The only time the</i><br>viding FSA with applicable information.)<br>8C. Date of Record Change<br>( <i>MM-DD-YYYY</i> )<br>9C. Date Service Center Employee Received                                                                                                    |
| New Producer Address Change     Other ( <i>Specify</i> ):      Enter the name of the customer requesting the r     documentation to this form. Only Part A, Item 11     blocks necessary to document the change(s) an <i>customer is required to sign Item 8B is when</i> 8A. Name of Customer Requesting Change  PART B – SERVICE CENTER ACTION 9A. Agency Who Received Request:     ( <i>Check one below</i> )     FSA NRCS RD  10. How the Request for Change was Received:     Office Visit Telephone FAX                                                                                                    | Telephone Change Sale/Purch     Sale/Purch     | Fax or from a trusted source (i.e., USPS), attach<br>s received by telephone, complete applicable<br>r's signature is not required. (The only time the<br>viding FSA with applicable information.)         8C. Date of Record Change<br>(MM-DD-YYYY)         9C. Date Service Center Employee Received                                                                                                    |
| New Producer     Address Change     Other ( <i>Specify</i> ):      Enter the name of the customer requesting the r     documentation to this form. Only Part A, Item 11     blocks necessary to document the change(s) an <i>customer is required to sign Item 8B is when</i> 8A. Name of Customer Requesting Change  PART B – SERVICE CENTER ACTION 9A. Agency Who Received Request:     ( <i>Check one below</i> )     FSA NRCS RD  10. How the Request for Change was Received:     Office Visit Telephone FAX                                                                                                    | Telephone Change Sale/Purch     Sale/Purch     | Fax or from a trusted source (i.e., USPS), attach<br>s received by telephone, complete applicable<br>or's signature is not required. ( <i>The only time the</i><br>viding FSA with applicable information.)<br>8C. Date of Record Change<br>( <i>MM-DD-YYYY</i> )<br>9C. Date Service Center Employee Received                                                                                                    |
| New Producer Address Change     Other ( <i>Specify</i> ):      Enter the name of the customer requesting the r     documentation to this form. Only Part A, Item 11     blocks necessary to document the change(s) an <i>customer is required to sign Item 8B is when</i> 8A. Name of Customer Requesting Change  PART B – SERVICE CENTER ACTION 9A. Agency Who Received Request:     ( <i>Check one below</i> )     FSA NRCS RD  10. How the Request for Change was Received:     Office Visit Telephone FAX                                                                                                    | Telephone Change Sale/Purch     Sale/Purch     | Fax or from a trusted source (i.e., USPS), attach<br>s received by telephone, complete applicable<br>or's signature is not required. ( <i>The only time the</i><br>viding FSA with applicable information.)<br>8C. Date of Record Change<br>( <i>MM-DD-YYYY</i> )<br>9C. Date Service Center Employee Received                                                                                                    |
| New Producer     Address Change     Other ( <i>Specify</i> ):      Enter the name of the customer requesting the r     documentation to this form. Only Part A, Item 11     blocks necessary to document the change(s) an <i>customer is required to sign Item 8B</i> is when     8A. Name of Customer Requesting Change  PART B – SERVICE CENTER ACTION 9A. Agency Who Received Request:     ( <i>Check one below</i> )     FSA NRCS RD  10. How the Request for Change was Received:     Office Visit Telephone FAX  11. Remarks if Applicable:                                                                                                    | Telephone Change Sale/Purch     Sale/Purch     Condense Sale/Purch     Condense Sale/Purch     Condense Sale/Purch     Condense Sale/Purch     Condense Sale/Purch     Condense Sale/Purch     Condense Sale/Purch     Condense Sale/Purch     Sale/Purch     Sa | Fax or from a trusted source (i.e., USPS), attach s received by telephone, complete applicable or's signature is not required. ( <i>The only time the viding FSA with applicable information.</i> )         8C. Date of Record Change ( <i>MM-DD-YYYY</i> )         9C. Date Service Center Employee Received the Request ( <i>MM-DD-YYYY</i> )                                                                                                    |
| New Producer Address Change Other (Specify): 8. Enter the name of the customer requesting the r documentation to this form. Only Part A, Item 11 blocks necessary to document the change(s) an customer is required to sign Item 8B is when 8A. Name of Customer Requesting Change PART B – SERVICE CENTER ACTION 9A. Agency Who Received Request: (Check one below) FSA NRCS RD 10. How the Request for Change was Received: Office Visit Telephone FAX 11. Remarks if Applicable: 12A. Signature of Employee Updating Business Partice Content of States of States                       | Telephone Change Sale/Purch     Sale/Purch     Content of the shall be completed. If the request was     denter the requestor's name in Item 8A. Request     denter the requestor's name in Item 8A. Request     they are physically at a Service Center and pro                                                                                                    | Fax or from a trusted source (i.e., USPS), attach s received by telephone, complete applicable r's signature is not required. ( <i>The only time the viding FSA with applicable information.</i> )         8C. Date of Record Change ( <i>MM-DD-YYYY</i> )         9C. Date Service Center Employee Received                                                                                                    |
| New Producer     Address Change     Other ( <i>Specify</i> ):     Enter the name of the customer requesting the r     documentation to this form. Only Part A, Item 11     blocks necessary to document the change(s) an     customer is required to sign Item 8B is when BA. Name of Customer Requesting Change  PART B – SERVICE CENTER ACTION  A. Agency Who Received Request:     ( <i>Check one below</i> )     FSA NRCS RD  10. How the Request for Change was Received:     Office Visit Telephone FAX  11. Remarks if Applicable:  12A. Signature of Employee Updating Business Pa                                                                                                    | Telephone Change Sale/Purch     Sale/Purch     Condense Sale/Purch     Condense Sale/Purch     Condense Sale/Purch     Condense Sale/Purch     Condense Sale/Purch     Condense Sale/Purch     Condense Sale/Purch     Condense Sale/Purch     Sale/Purch     Sa | Fax or from a trusted source (i.e., USPS), attach s received by telephone, complete applicable rif's signature is not required. (The only time the viding FSA with applicable information.)         8C. Date of Record Change (MM-DD-YYYY)         9C. Date Service Center Employee Received the Request (MM-DD-YYYY)                                                                                                    |
| New Producer Address Change Other ( <i>Specify</i> ): 8. Enter the name of the customer requesting the r documentation to this form. Only Part A, Item 11 blocks necessary to document the change(s) an customer is required to sign Item 8B is when 8A. Name of Customer Requesting Change PART B – SERVICE CENTER ACTION 9A. Agency Who Received Request: (Check one below) I FSA NRCS RD 10. How the Request for Change was Received: Office Visit Telephone FAX 11. Remarks if Applicable: 12A. Signature of Employee Updating Business Part of the signature of Employee Updating Business Part of the signature of Employee Updating Business Part of Signature of Employee Updating Business Part of Signature of Employee Updating Business Part of Signature of Employee Updating Business Part of Signature of Employee Updating Business Part of Signature of Employee Updating Business Part of Signature of Employee Updating Business Part of Signature of Employee Updating Busin | Telephone Change Sale/Purch     Sale/Purch     Content of the shall be completed. If the request was     denter the requestor's name in Item 8A. Request     denter the requestor's name in Item 8A. Request     they are physically at a Service Center and pro                                                                                                    | Fax or from a trusted source (i.e., USPS), attach s received by telephone, complete applicable rif's signature is not required. (The only time the viding FSA with applicable information.)         8C. Date of Record Change (MM-DD-YYYY)         9C. Date Service Center Employee Received the Request (MM-DD-YYYY)                                                                                                    |
| New Producer     Address Change     Other ( <i>Specify</i> ):     Enter the name of the customer requesting the r     documentation to this form. Only Part A, Item 1/     blocks necessary to document the change(s) an <i>customer is required to sign Item 8B is when</i> 3A. Name of Customer Requesting Change  PART B – SERVICE CENTER ACTION  A. Agency Who Received Request:     ( <i>Check one below</i> )     FSA NRCS RD  10. How the Request for Change was Received:     Office Visit Telephone FAX  11. Remarks if Applicable:  12A. Signature of Employee Updating Business Pape.                                                                                                    | Telephone Change Sale/Purch     Sale/Purch     Content of the shall be completed. If the request was     denter the requestor's name in Item 8A. Request     denter the requestor's name in Item 8A. Request     they are physically at a Service Center and pro                                                                                                    | Fax or from a trusted source (i.e., USPS), attach s received by telephone, complete applicable or's signature is not required. ( <i>The only time the viding FSA with applicable information.</i> )         8C. Date of Record Change ( <i>MM-DD-YYYY</i> )         9C. Date Service Center Employee Received the Request ( <i>MM-DD-YYYY</i> )         9C. Date Service Center Employee Received the Request ( <i>MM-DD-YYYY</i> )                                                                                                    |
| New Producer     Address Change     Other ( <i>Specify</i> ):     Enter the name of the customer requesting the r     documentation to this form. Only Part A, Item 1/     blocks necessary to document the change(s) an <i>customer is required to sign Item 8B</i> is when     BA. Name of Customer Requesting Change  PART B – SERVICE CENTER ACTION  PA. Agency Who Received Request:     ( <i>Check one below</i> )     FSA NRCS RD  10. How the Request for Change was Received:     Office Visit Telephone FAX  11. Remarks if Applicable:  12A. Signature of Employee Updating Business Pa PB.  FOR DISTRICT                                                                                                    | Telephone Change Sale/Purch     Sale/Purch     Constraints of the request was     denter the requestor's name in item 8A. Request     denter the requestor's name in item 8A. Request     denter the requestor's name in item 8A. Request     B. Signature     9B. Initials of Employee Receiving     Request (If Different than Item 12A)     USPS Other (Specify):     USPS Other (Specify):     DIRECTOR/AREA CONSERVATIONIST USE ONI                                                                                                    | Fax or from a trusted source (i.e., USPS), attach s received by telephone, complete applicable or's signature is not required. ( <i>The only time the viding FSA with applicable information.</i> )         8C. Date of Record Change ( <i>MM-DD-YYYY</i> )         9C. Date Service Center Employee Received the Request ( <i>MM-DD-YYYY</i> )         9C. Date Service Center Employee Received the Request ( <i>MM-DD-YYYY</i> )         Center Employee Updating Business Partner ( <i>MM-DD-YYYY</i> )                                                                                                    |
| New Producer     Address Change     Other ( <i>Specify</i> ):     Enter the name of the customer requesting the r     documentation to this form. Only Part A, Item 11     blocks necessary to document the change(s) an <i>customer is required to sign Item 8b</i> is when     8A. Name of Customer Requesting Change  PART B – SERVICE CENTER ACTION     9A. Agency Who Received Request:     ( <i>Check one below</i> )     FSA NRCS RD      10. How the Request for Change was Received:     Office Visit Telephone FAX     11. Remarks if Applicable:      12A. Signature of Employee Updating Business Pa     B.      FOR DISTRICT      13A. I concur/do not concur the above iter                                                                                                    | Telephone Change Sale/Purch     Constraints of the request was     denter the requestor's name in item 8A. Request     denter the requestor's name in item 8A. Request     denter (If Different than Item 12A)     USPS Other (Specify):     denter (Specify):     denter if not initialed in Item     12B. Date Service 0     DD-YYYY)     DIRECTOR/AREA CONSERVATIONIST USE ONI     ms have been properly updated.     denter in the initial denter in the initial denter in the initial denter in the initial denter in the initial denter initial denter  | Fax or from a trusted source (i.e., USPS), attach s received by telephone, complete applicable or's signature is not required. ( <i>The only time the viding FSA with applicable information.</i> )         8C. Date of Record Change ( <i>MM-DD-YYYY</i> )         9C. Date Service Center Employee Received the Request ( <i>MM-DD-YYYY</i> )         9C. Date Service Center Employee Received the Request ( <i>MM-DD-YYYY</i> )         Center Employee Updating Business Partner ( <i>MM-DD-YYYY</i> )         Center Employee Updating Dusiness Partner ( <i>MM-DD-YYYY</i> )         Concur       Do Not Concur |
| New Producer Address Change     Other ( <i>Specify</i> ):     Enter the name of the customer requesting the r     documentation to this form. Only Part A, Item 11     blocks necessary to document the change(s) an <i>customer is required to sign Item 8b</i> is when     8A. Name of Customer Requesting Change  PART B – SERVICE CENTER ACTION     9A. Agency Who Received Request:     ( <i>Check one below</i> )     FSA NRCS RD     10. How the Request for Change was Received:     Office Visit Telephone FAX     11. Remarks if Applicable:     12A. Signature of Employee Updating Business Pa     B.     FOR DISTRICT     13A. I concur/do not concur the above iter                                                                                                    | Telephone Change Sale/Purch     Constraints of the request was     denter the requestor's name in item 8A. Request     denter the requestor's name in item 8A. Request     denter (If Different than Item 12A)     USPS Other (Specify):     denter (Specify):     denter if not initialed in Item     12B. Date Service 0     DD-YYYY)     DIRECTOR/AREA CONSERVATIONIST USE ONI     ms have been properly updated.     denter in the initial denter in the initial denter in the initial denter in the initial denter in the initial denter initial denter  | Fax or from a trusted source (i.e., USPS), attach s received by telephone, complete applicable r's signature is not required. ( <i>The only time the viding FSA with applicable information.</i> )         8C. Date of Record Change ( <i>MM-DD-YYYY</i> )         9C. Date Service Center Employee Received the Request ( <i>MM-DD-YYYY</i> )         9C. Date Service Center Employee Received the Request ( <i>MM-DD-YYYY</i> )         9C. Date Service Center Employee Received the Request ( <i>MM-DD-YYYY</i> )         9C. Date Service Center Employee Received the Request ( <i>MM-DD-YYYY</i> )             |
| New Producer Address Change     Other ( <i>Specify</i> ):     Enter the name of the customer requesting the r     documentation to this form. Only Part A, Item 11     blocks necessary to document the change(s) an <i>customer is required to sign Item 8b</i> is when     8A. Name of Customer Requesting Change  PART B – SERVICE CENTER ACTION     9A. Agency Who Received Request:     ( <i>Check one below</i> )     FSA NRCS RD     10. How the Request for Change was Received:     Office Visit Telephone FAX     11. Remarks if Applicable:     12A. Signature of Employee Updating Business Pa     B.     FOR DISTRICT     13A. I concur/do not concur the above iter                                                                                                    | Telephone Change Sale/Purch     Constraints of the request was     denter the requestor's name in item 8A. Request     denter the requestor's name in item 8A. Request     denter (If Different than Item 12A)     USPS Other (Specify):     denter (Specify):     denter if not initialed in Item     12B. Date Service 0     DD-YYYY)     DIRECTOR/AREA CONSERVATIONIST USE ONI     ms have been properly updated.     denter in the initial denter in the initial denter in the initial denter in the initial denter in the initial denter initial denter  | Fax or from a trusted source (i.e., USPS), attach s received by telephone, complete applicable or's signature is not required. ( <i>The only time the viding FSA with applicable information.</i> )         8C. Date of Record Change ( <i>MM-DD-YYYY</i> )         9C. Date Service Center Employee Received the Request ( <i>MM-DD-YYYY</i> )         9C. Date Service Center Employee Received the Request ( <i>MM-DD-YYYY</i> )         Center Employee Updating Business Partner ( <i>MM-DD-YYYY</i> )         Center Employee Updating Dusiness Partner ( <i>MM-DD-YYYY</i> )         Concur       Do Not Concur |
| New Producer Address Change     Other ( <i>Specify</i> ):      Enter the name of the customer requesting the r     documentation to this form. Only Part A, Item 1/ blocks necessary to document the change(s) an <i>customer is required to sign Item 8B is when</i> 8A. Name of Customer Requesting Change  PART B—SERVICE CENTER ACTION 9A. Agency Who Received Request:     ( <i>Check one below</i> )     FSA NRCS RD  10. How the Request for Change was Received:     Office Visit Telephone FAX  11. Remarks if Applicable:  12A. Signature of Employee Updating Business Pa 9B.  FOR DISTRICT I  13A. I concur/do not concur the above iter 13B. Name of District Director/Area Conservationis                                                                                                    | a       Telephone Change       Sale/Purch         ecord change(s).       If documentation is received by F         A and Part B shall be completed.       If the request was         denter the requestor's name in Item 8A. Request         they are physically at a Service Center and pro         8B. Signature         9B. Initials of Employee Receiving         Request (If Different than Item 12A)         USPS       Other (Specify):         rtner if not initialed in Item       12B. Date Service C         DIRECTOR/AREA CONSERVATIONIST USE ONI         ms have been properly updated.       0         13C. Signature of D                                                                                                    |                                                                                                    |
| New Producer Address Change     Other ( <i>Specify</i> ):      Enter the name of the customer requesting the r     documentation to this form. Only Part A, Item 1/ blocks necessary to document the change(s) an <i>customer is required to sign Item 8B is when</i> 8A. Name of Customer Requesting Change  PART B—SERVICE CENTER ACTION 9A. Agency Who Received Request:     ( <i>Check one below</i> )     FSA NRCS RD  10. How the Request for Change was Received:     Office Visit Telephone FAX  11. Remarks if Applicable:  12A. Signature of Employee Updating Business Pa 9B.  FOR DISTRICT I  13A. I concur/do not concur the above iter 13B. Name of District Director/Area Conservationis                                                                                                    | Telephone Change Sale/Purch     Constraints of the request was     denter the requestor's name in item 8A. Request     denter the requestor's name in item 8A. Request     denter (If Different than Item 12A)     USPS Other (Specify):     denter (Specify):     denter if not initialed in Item     12B. Date Service 0     DD-YYYY)     DIRECTOR/AREA CONSERVATIONIST USE ONI     ms have been properly updated.     denter in the initial denter in the initial denter in the initial denter in the initial denter in the initial denter initial denter  |                                                                                                    |
| New Producer     Address Change     Other ( <i>Specify</i> ):     Enter the name of the customer requesting the r     documentation to this form. Only Part A, Item 1/ blocks necessary to document the change(s) an <i>customer is required to sign Item 8B is when</i> BA. Name of Customer Requesting Change  PART B – SERVICE CENTER ACTION PA. Agency Who Received Request: <i>(Check one below)</i> FSA NRCS RD  10. How the Request for Change was Received:     Office Visit Telephone FAX  11. Remarks if Applicable:  12A. Signature of Employee Updating Business Pa BB.  FOR DISTRICT I  13B. Name of District Director/Area Conservationis                                                                                                    | a       Telephone Change       Sale/Purch         ecord change(s).       If documentation is received by F         A and Part B shall be completed.       If the request was         denter the requestor's name in Item 8A. Request         they are physically at a Service Center and pro         8B. Signature         9B. Initials of Employee Receiving         Request (If Different than Item 12A)         USPS       Other (Specify):         rtner if not initialed in Item       12B. Date Service C         DIRECTOR/AREA CONSERVATIONIST USE ONI         ms have been properly updated.       0         13C. Signature of D                                                                                                    |                                                                                                    |
| New Producer Address Change     Other ( <i>Specify</i> ):      Enter the name of the customer requesting the r     documentation to this form. Only Part A, Item 1/ blocks necessary to document the change(s) an <i>customer is required to sign Item 8B is when</i> 8A. Name of Customer Requesting Change  PART B - SERVICE CENTER ACTION 9A. Agency Who Received Request:     ( <i>Check one below</i> )     FSA NRCS RD 10. How the Request for Change was Received:     Office Visit Telephone FAX 11. Remarks if Applicable:  12A. Signature of Employee Updating Business Pa 9B.                                                                                                    | a       Telephone Change       Sale/Purch         ecord change(s).       If documentation is received by F         A and Part B shall be completed.       If the request was         denter the requestor's name in Item 8A. Request         they are physically at a Service Center and pro         8B. Signature         9B. Initials of Employee Receiving         Request (If Different than Item 12A)         USPS       Other (Specify):         rtner if not initialed in Item       12B. Date Service C         DIRECTOR/AREA CONSERVATIONIST USE ONI         ms have been properly updated.       0         13C. Signature of D                                                                                                    |                                                                                                    |

# **198** Documenting Customer Data Changes in SCIMS (Continued)

# C Example of AD-2047 (Continued)

### \*\_\_

| NOTE:                                                      | 17 (12-10-14) Page 2 of 3<br>The following statement is made in accordance with the Privacy Act of 1974 (5 USC 552a - as amended). The authority for requesting the<br>information identified on this form is the Computer Security Act of 1987 (Pub. L. 100-235), OMB Circular A-123, Federal Managers' Financia<br>Integrity Act of 1982, and Privacy Act of 1974 (5 USC 552a - as amended). The information will be used to document a request by the<br>producer for changes to the business partner record. The information collected on this form may be disclosed to other Federal, State, Local<br>government agencies, Tribal agencies, and nongovernmental entities that have been authorized access to the information by statute or<br>regulation and/or as described in applicable Routine Uses identified in the System of Records Notices for USDA/FSA-2, Farm Records File<br>(Automated), USDA/NRCS-1, Landowner, Operator, Producer, Cooperator, or Participant Files, and USDA/RD-1, Applicant, Borrower,<br>Grantee, or Tenant File. Providing the requested information is voluntary. However, failure to furnish the requested information will result in<br>determination of ineligibility to request changes within the business partner record. |
|------------------------------------------------------------|----------------------------------------------------------------------------------------------------|
|                                                            | According to the Paperwork Reduction Act of 1995, an agency may not conduct or sponsor, and a person is not required to respond to, a<br>collection of information unless it displays a valid OMB control number. The valid OMB control number for this information collection is 0560-<br>0265. The time required to complete this information collection is estimated to average 10 minutes per response, including the time for<br>reviewing instructions, searching existing data sources, gathering and maintaining the data needed, and completing and reviewing the<br>collection of information.                                                                                                    |
|                                                            | The provisions of criminal and civil fraud, privacy and other statutes may be applicable to the information provided. <b>RETURN THIS COMPLETED FORM TO YOUR COUNTY FSA OFFICE</b> .                                                                                                    |
|                                                            |                                                                                                    |
|                                                            |                                                                                                    |
|                                                            |                                                                                                    |
|                                                            |                                                                                                    |
|                                                            |                                                                                                    |
|                                                            |                                                                                                    |
|                                                            |                                                                                                    |
|                                                            |                                                                                                    |
|                                                            |                                                                                                    |
|                                                            |                                                                                                    |
|                                                            |                                                                                                    |
|                                                            |                                                                                                    |
|                                                            |                                                                                                    |
|                                                            |                                                                                                    |
|                                                            |                                                                                                    |
|                                                            |                                                                                                    |
|                                                            |                                                                                                    |
|                                                            |                                                                                                    |
|                                                            |                                                                                                    |
| race, colo<br>status, se<br>employm<br>communi<br>TDD). In | Department of Agriculture (USDA) prohibits discrimination against its customers, employees, and applicants for employment on the basis of<br>or, national origin, age, disability, sex, gender identity, religion, reprisal, and where applicable, political beliefs, marital status, familial or parental<br>exual orientation, or all or part of an individual's income is derived from any public assistance program, or protected genetic information in<br>tent or in any program or activity conducted or funded by the Department. (Not all prohibited bases will apply to all programs and/or<br>rent activities.) Persons with disabilities, who wish to file a program complaint, write to the address below or if you require alternative means of<br>ication for program information (e.g., Braille, large print, audiotape, etc.) please contact USDA's TARGET Center at (202) 720-2600 (voice and<br>dividuals who are deaf, hard of hearing, or have speech disabilities and wish to file either an EEO or program complaint, please contact USDA<br>the Federal Relay Service at (800) 877-8339 or (800) 845-6136 (in Spanish).                                                                                                    |
| http://ww<br>containin<br>Office of                        | sh to file a Civil Rights program complaint of discrimination, complete the USDA Program Discrimination Complaint Form, found online at<br>ww.ascr.usda.gov/complaint_filing_cust.html, or at any USDA office, or call (866) 632-9992 to request the form. You may also write a letter<br>g all of the information requested in the form. Send your completed complaint form or letter by mail to U.S. Department of Agriculture, Director,<br>Adjudication, 1400 Independence Avenue, S.W., Washington, D.C. 20250-9410, by fax (202) 690-7442 or email at<br>intake@usda.gov. USDA is an equal opportunity provider and employer.                                                                                                    |

# **198** Documenting Customer Data Changes in SCIMS (Continued)

# C Example of AD-2047 (Continued)

\*\_\_

| AD-2047 (12-10-1 | Page 3 of 3                                                                                                    |
|------------------|----------------------------------------------------------------------------------------------------|
|                  | INSTRUCTIONS FOR AD-2047                                                                                                    |
|                  | (FOR INTERNAL USE ONLY)                                                                                                    |
| PART A           | Note: Items 1-6 are required only as applicable to requested change. Items not applicable to                                                                                                   |
|                  | requested record change may be left blank.                                                                                                    |
| 1A               | Enter customer's full legal name or business name.                                                                                                    |
| 1B               | Enter customer or business mailing address including Zip Code.                                                                                                    |
| 1C               | Enter customer's home telephone number including area code.                                                                                                    |
| 1D               | Enter customer's business telephone number including area code.                                                                                                    |
| 1E               | Enter customer's other telephone number including area code.                                                                                                    |
| 2                | Enter customer's 9-Digit SSN or TIN as applicable.                                                                                                    |
| 3                | Enter customer's e-mail address.                                                                                                    |
| 4A, 4B or 4C     | Enter "YES or NO" to indicate whether or not the customer wishes to receive mail and/or                                                                                                    |
|                  | e-mail. NOTE: Emails received under 4C contain sensitive data.                                                                                                    |
| 5                | Check the appropriate boxes indicating the agency(ies) where the producer is customer.                                                                                                    |
| 6                | Check "YES or NO" to indicate whether or not the customer is a multi-county producer. If "YES," specify states and county offices.                                                             |
| 7                | Check appropriate box(es) to indicate the reason for the requested record change(s). If<br>"OTHER," specify.                                                                                   |
| 8A               | Enter the name of the Customer requesting the record change(s).                                                                                                    |
|                  | Customer requesting change shall sign.                                                                                                    |
|                  | Note:                                                                                                    |
|                  | - If documentation is received by Fax or from a trusted source (i.e., USPS), attach                                                                                                    |
|                  | documentation to this form. Only Part A, Item 1A and Part B shall be completed. (Requestor's signature is not required.)                                                                       |
|                  | - If the request was received by telephone, complete applicable blocks necessary to document the change(s) and enter the requestor's name in Item 8A. (Requestor's signature is not required.) |
| 8B               | The customer is only required to sign Item 8B when they are physically at a Service Center Site                                                                                                |
| 00               | providing FSA with applicable information.                                                                                                    |
| 8C               | Enter date ( <i>MM-DD-YYYY</i> ) the record change is requested.                                                                                                    |
| PART B           | Note:                                                                                                    |
| IANID            | - Items 9A - 12B must be completed.                                                                                                    |
|                  |                                                                                                    |
| 0.4              | - Items 13A - 13C must be completed only if selected for spot-check.                                                                                                    |
| 9A<br>9B         | Check the appropriate box indicating agency who received the request.                                                                                                    |
|                  | Enter initials of Service Center employee receiving the request.                                                                                                    |
| <u>9C</u>        | Enter date (MM-DD-YYYY) Service Center employee received the request.                                                                                                    |
| 10               | Check the box to indicate method by which the Service Center received the request. If other, specify.                                                                                          |
| 11               | Enter remarks regarding the records change.                                                                                                    |
| 12A              | Enter the signature of Service Center employee updating Business Partner.                                                                                                    |
| 12B              | Enter the date (MM-DD-YYYY) the Service Center employee updated Business Partner.                                                                                                    |
|                  | OPTIONAL FOR DISTRICT DIRECTOR/AREA CONSERVATIONIST USE DURING SPOT CHECKS.                                                                                                    |
| 13A              | Check the box to indicate that the Agency Official did Concur or did not Concur.                                                                                                    |
| 13A<br>13B       | Enter the name of the District Director/Area Conservationist for Spot Check.                                                                                                    |
| 13B<br>13C       | Enter the signature of the District Director/Area Conservationist for Spot Check.                                                                                                    |
| 13D              |                                                                                                    |
|                  | Enter the Agency Official's Title.                                                                                                    |
| 13E              | Enter the Date (MM-DD-YYYY).                                                                                                    |

--\*

### \*--199 Documenting Customer Declared Race, Ethnicity, and Gender Data

### A OMB-Approved Forms

OMB has approved the following forms to collect race, ethnicity and gender data:

- AD-2035
- AD-2106
- FSA-2001
- FSA-2211
- FSA-2212
- FSA-2301
- FSA-2683.

No other forms may be used to collect race, ethnicity, or gender data.

### **B** Collecting Race, Ethnicity, or Gender Data

This table provides procedure for handling race, ethnicity, or gender data.

| IF the race, ethnicity, or gender data is provided           | THEN Service Center employee will                                                                                                    |
|--------------------------------------------------------------|----------------------------------------------------------------------------------------------------|
| verbally                                                     | complete AD-2047 by recording the name, address, and race,<br>ethnicity, or gender data in block 11. Update the race,<br>ethnicity, or gender data in SCIMS as "Customer Declared"<br>and file according to subparagraph 198 B.                        |
| on AD-2035                                                   | update the race, ethnicity, or gender data in SCIMS as<br>"Customer Declared", file a copy of AD-2035 in the<br>participants "PE-2, Producer Eligibility" folder, and submit<br>the original AD-2035 according to Minority Farm Register<br>procedure. |
| on AD-2106                                                   | update the race, ethnicity, or gender data in SCIMS as<br>"Customer Declared" and file the completed AD-2106 in the<br>participants "PE-2, Producer Eligibility" folder.                                                                               |
| on FSA-2001, FSA-2211,<br>FSA-2212, FSA-2301, or<br>FSA-2683 | update the race, ethnicity, or gender data in SCIMS as<br>"Customer Declared" and file according to FLP procedure.                                                                                                    |

--\*

# \*--199 Documenting Customer Declared Race, Ethnicity, and Gender Data (Continued)

# C Example of AD-2106

The following is an example of a completed AD-2106.

| <b>AD-2106</b><br>(01-19-12)                                                                                                    | Approved – OMB No. 050 <b>3-</b> 0019                                                                                                    |  |
|----------------------------------------------------------------------------------------------------|----------------------------------------------------------------------------------------------------|--|
| (01-19-12)                                                                                                    | U.S. Department of Agriculture                                                                                                    |  |
|                                                                                                    | orm to Assist in Assessment<br>Compliance With Civil Rights Laws                                                                                                    |  |
|                                                                                                    | QUESTIONNAIRE                                                                                                    |  |
| apply and participate in this USDA pr<br>reviewing your application or when do<br>This is a voluntary questionnaire. You<br>because the information you give will<br>design additional opportunities for pro-<br>equal access to this program for eligib | o gather race, ethnicity, and gender information about persons who<br>ogram. The information you provide will not be used when<br>etermining whether you are eligible to participate in this program.<br>u are not required to give this information, but we hope you will<br>be used to improve the operation of this program, to help USDA<br>ogram participation, and to monitor enforcement of laws that require<br>he persons. If you have previously provided this information to<br>rm. Your information will be kept private to the extent permitted |  |
| 1. What is your name?                                                                                                    | Any # Producer                                                                                                    |  |
| 2. Legal Residence:                                                                                                    | 123 Nowhere Street<br>Anywhere, ST 99999                                                                                                    |  |
| 3. What is your gender?                                                                                                    | ✓ MaleFemale                                                                                                    |  |
|                                                                                                    | estion 5 below about ethnicity and race. For this questionnaire,                                                                                                    |  |
| <b>Iispanic or Latino origins are not race</b><br>4. Ethnicity:                                                                                                    | <b>s.</b><br>/_ Hispanic or Latino                                                                                                    |  |
| 1. Dunnony                                                                                                    |                                                                                                    |  |
| -                                                                                                    | Not Hispanic or Latino                                                                                                    |  |
| 5. What is your race? Man                                                                                                    | k all that apply.                                                                                                    |  |
| ✓ American Indian or A                                                                                                    | laska Native                                                                                                    |  |
| Asian                                                                                                    |                                                                                                    |  |
| Black or African Ame                                                                                                    | rican                                                                                                    |  |
| Native Hawaiian or O                                                                                                    | ther Pacific Islander                                                                                                    |  |
| ✓ White                                                                                                    |                                                                                                    |  |
| According to the Paperwork Reduction Act of 1995,<br>information unless it displays a valid OMB control r<br>ime required to complete this information collection                                                                                        | an agency may not conduct, and a person is not required to respond to, a collection of number. The valid OMB control number for this information collection is 0503-0019. The is estimated to average 2 minutes per response, including the time for reviewing ng and maintaining the data needed, and completing and reviewing the collection of                                                                                                    |  |

# 200-206 (Reserved)

.

# Part 8 Changing or Viewing Name and Address Record

| 207 Producer Selection Screen MACI1001 |                                                                                                    |  |
|----------------------------------------|----------------------------------------------------------------------------------------------------|--|
| A<br>Purpose                           | Screen MACI1001 allows users to select a customer or employee whose supplemental data needs changing or viewing.                                                                 |  |
| B<br>Accessing Screen<br>MACI1001      | When users select option "1" on Menu MACI00, Screen MACI1001 will be displayed.                                                                                                  |  |
| C<br>Example of<br>Screen<br>MACI1001  | Following is an example of Screen MACI1001.                                                                                                    |  |
|                                        | Producer Selection<br>To select a Producer please<br>input one of the following.<br>Last Four Digits of ID XXXX<br>ID Number XXX-XX-XXXX Type X<br>Last Name XXXXXXXXXXXXXXXXXXX |  |

Continued on the next page

Enter-Continue

Cmd7-End

### D

Entries on Screen MACI1001 Follow 1 of these procedures to select a producer.

# FieldEntryLast Four Digits of IDEnter the producer's last 4 digits of the ID<br/>number.ID Number and TypeEnter the producer's:• full ID number• full ID number• ID type.Enter the producer's last name or part of the<br/>last name.

### Е

"Last Four Digits of ID" Field If the "Last Four Digits of ID" field was entered, follow this table.

| IF                                                                    | THEN                               | Action                                        |
|-----------------------------------------------------------------------|------------------------------------|-----------------------------------------------|
| only 1 ID number on<br>the name and address<br>file matches the entry | Screen MACI2001 will be displayed. |                                               |
| more than 1 ID<br>number on the name                                  | Screen MACR0801 will be displayed. | Select the producer.                          |
| and address file matches the entry                                    |                                    | Result: Screen MACI2001<br>will be displayed. |

### F

"ID Number and Type" Field

If the "ID Number and Type" field was entered, follow this table.

| IF                                                                                   | THEN                               | Action                                        |
|--------------------------------------------------------------------------------------|------------------------------------|-----------------------------------------------|
| only 1 ID number and<br>ID type on the name<br>and address file<br>matches the entry | Screen MACI2001 will be displayed. |                                               |
| more than 1 ID<br>number and ID type on                                              | Screen MACR0801 will be displayed. | Select the producer.                          |
| the name and address<br>file matches the entry                                       |                                    | Result: Screen MACI2001<br>will be displayed. |

### G "Last Name" Field

If the "Last Name" field was entered, follow this table.

| IF                                                                    | THEN                               |            | Action                             |
|-----------------------------------------------------------------------|------------------------------------|------------|------------------------------------|
| only 1 last name on<br>the name and address<br>file matches the entry | Screen MACI2001 will be displayed. |            |                                    |
| more than 1 last name<br>on the name and                              | Screen MACR0801 will be displayed. | Select the | e producer.                        |
| address file matches<br>the entry                                     |                                    | Result:    | Screen MACI2001 will be displayed. |

# Η Summary

Users can make changes to supplemental data or view the producer's name and address record.

# A

Purpose

After a producer has been selected on Screen MACI1001, Screen MACI2001 will be displayed. Screen MACI2001 allows the user to view name and address data for a customer that was downloaded from SCIMS. In addition, the user may add supplemental data for the customer.

### B

Example of Screen MACI2001

Following is an example of Screen MACI2001.

| 355-NUECES<br>me and Address - File Maintenanc                                           | e Version:         |            |                        | MACI2<br>001 15:50   |                             |
|------------------------------------------------------------------------------------------|--------------------|------------|------------------------|----------------------|-----------------------------|
| Indivi                                                                                   | dual Basic Da      | ta         |                        |                      |                             |
| ID Number 452-84-3028 ID Type<br>Name for Mail MARY Z NEMEC                              | S Name T           | ype I      | Ent:                   |                      | CY 01<br>CY-1 01<br>CY-2 01 |
|                                                                                          | First Name<br>MARY |            | nd Name                | S                    | Suffix                      |
| Mailing Address: 1st Line<br>2nd Line                                                    |                    | HAECKE     | R                      | Car-Rt               | R001                        |
|                                                                                          | State TX           | Zip        | Code 78                | 108 9501             |                             |
| City-Province Foreign Country<br>Telephone 000 000 0000 Rece<br>Other Phone 000 000 0000 | ive Mail N         |            |                        | Vote<br>ustomer      |                             |
| Sex 1 Race Empl<br>Handicap Type COC                                                     | oyee<br>and LAA 00 | Com<br>Req | mittee Me<br>uired Spo | ember or<br>ot Check | CED N                       |
| 17-End, Cmd3-Previous, Cmd13-Mor                                                         | e Data             |            | (U)pdate               | , Enter-O            | Continue                    |

С

EnteringEnter supplemental data for the customer according to the following table.SupplementalEnter supplemental data for the customer according to the following table.Data on ScreenMACI2001

| Field                      | Description                                                                                                    | Entry                                                                                                    |
|----------------------------|----------------------------------------------------------------------------------------------------|----------------------------------------------------------------------------------------------------|
| Eligible to Vote           | Each record containing "Y" in the "Eligible to<br>Vote for Committee Member" field is printed<br>when the election ballot's print option is selected,<br>regardless of the "receive mail" flag.                                                                                                    | <ul> <li>For individuals and<br/>businesses, ENTER:</li> <li>"Y" if eligible</li> <li>"N" if ineligible.</li> <li>Note: For CMA or LSA,<br/>must be "N".</li> </ul> |
| Farm Loan<br>Customer      | <ul> <li>Indicates that the customer is a farm loan customer.</li> <li>Defaults to "N" for newly created records.</li> <li>Changes to "Y" if the customer is a farm loan customer.</li> <li>Note: The following fields must have been entered in SCIMS before changing to "Y": <ul> <li>"Name Prefix"</li> <li>"Veteran Status"</li> <li>"Marital Status".</li> </ul> </li> </ul> | <ul> <li>For individuals and<br/>businesses, ENTER:</li> <li>"Y" if a farm loan<br/>customer</li> <li>"N" if not a farm loan<br/>customer.</li> </ul>               |
| Committee<br>Member or CED | <ul> <li>For current committee members only.</li> <li>Notes: An entry of COC or STC results in the individual being a required spot check.</li> <li>The customer must be designated as an employee.</li> <li>For current COC or CMC alternates.</li> <li>For CED in the County Office where employed.</li> </ul>                                                                  | Enter 1 of the following: <ul> <li>"COC"</li> <li>"CMC"</li> <li>"STC".</li> </ul> <li>ENTER "ALT".</li> <li>ENTER "CED".</li>                                      |
|                            | For the advisor.                                                                                                    | ENTER "ADV".                                                                                                    |

### C Entering Supplemental Data on Screen MACI2001 (Continued)

| Field                  | Description                                                                                                    | Entry                                                                                                    |
|------------------------|----------------------------------------------------------------------------------------------------|----------------------------------------------------------------------------------------------------|
| Required Spot<br>Check | <ul> <li>System sets flag to "N". If the producer is a current FSA employee, spouse or minor child of an employee, current STC or COC member, or spouse or minor child of a member, the flag is required to be set to "Y".</li> <li>Note: For an FSA employee, SCIMS will set the flag to "Y".</li> </ul>                                                                                                    | <ul> <li>For individuals and<br/>businesses, change to "Y" for<br/>required spot checks.</li> <li>For individual MQ review<br/>and committee members,<br/>change to "T".</li> <li>Note: See 15-AO and 2-CP.</li> </ul> |
| COC and LAA            | <ul> <li>The "COC and LAA" field is 2 characters.</li> <li>The first entry in the field is the COC number for the county associated with the producer.</li> <li>The second entry in the field is LAA associated with the producer.</li> <li>Acceptable data for both fields can be found in the LAA file. See 15-AO, Part 3, Section 4 for further information.</li> <li>Note: Do not update the "COC and LAA" field until the LAA file is updated through LAA data maintenance according to 15-AO, Part 3, Section 4.</li> </ul> | Enter COC and LAA for the<br>producer according to 15-AO,<br>Part 3, Section 4.                                                                                                    |

### D

Updating DataUpdate supplemental customer data entered on Screen MACI2001 according to<br/>the following table.ScreenMACI2001

| IF all fields on Screen MACI2001 are                      | THEN                                                                                                    |
|-----------------------------------------------------------|----------------------------------------------------------------------------------------------------|
| correct and no additional customer data needs to be added | ENTER "U" and PRESS "Enter".                                                                                                    |
| correct and additional customer<br>data needs to be added | PRESS "Enter".                                                                                                    |
| incorrect                                                 | <ul> <li>move the cursor directly over the incorrect entry</li> <li>enter the correct entry</li> <li>PRESS "Enter" or ENTER "U" to update.</li> </ul> |

### E Exiting From Screen MACI2001

On Screen MACI2001, do either of the following:

- PRESS "Cmd3" to return to Screen MACI1001
- PRESS "Cmd7" to return to Menu MACI00.

### 209 Supplemental Data Screen MACI2501

A

Purpose

After pressing "Enter" on Screen MACI2001, Screen MACI2501 will be displayed. Screen MACI2501 allows the user to enter additional supplemental data for the customer.

**Example of** Following is an example of Screen MACI2501. Screen **MACI2501** 223-HOPKINS MACI2501 Change Name and Address - File Maintenance Version: AE24 8/07/2001 11:13 Term F2 ---------Supplemental Data Name for Mail DON J FALK ID Number 449-66-2234 ID Type S Spouse ID Type Spouse ID NONE Spouse Auth To Sign N FOIA Ν Foreign Person Ν Foreign Person Tax Rate .00 Lawful Alien Ν Refuse Payment Ν Direct Deposit Ν Beef Producer Ν Deceased Person Ν Dairy Producer Dairy Termination Honey Producer Ν Incompetent Person Ν Ν Minor Person Ν Ν Missing Person Ν MO Review Member Ν Referendum Member Ν Cmd7-End, Cmd3-Previous (U)pdate, Enter-Continue

## С **Entries on** Screen **MACI2501**

B

The following table describes the fields and flags on Screen MACI2501.

| Field          | Description                                                                                                    | Entry                                                                                                    |
|----------------|----------------------------------------------------------------------------------------------------|----------------------------------------------------------------------------------------------------|
| Spouse ID      | <ul><li>This is a 9-digit field.</li><li>Note: The spouse's ID must be in the name and address file.</li></ul> | Enter the spouse's 9-digit number.                                                                                                    |
| Spouse ID Type | This is the spouse's ID type that is<br>on the name and address file.                                          | <ul> <li>Enter 1 of the following:</li> <li>"S" if a Social Security number</li> <li>"T" if a temporary number</li> <li>"T" if an IRS-assigned number.</li> </ul> |

Continued on the next page

1-CM (Rev. 3) Amend. 1

### C Entries on Screen MACI2501 (Continued)

| Field                      | Description                                                                                                    | Entry                                                                                                    |
|----------------------------|----------------------------------------------------------------------------------------------------|----------------------------------------------------------------------------------------------------|
| Spouse Auth<br>To Sign     | This is a 1-character field set to "Y".                                                                                                    | <ul> <li>Enter either of the following:</li> <li>"Y" when the spouse ID is entered</li> <li>"N" when written notification denying authority has been provided to the County Office, or the producer is not married. See subparagraph 707 B.</li> </ul> |
| FOIA                       | This is a 1-character field<br>set to "N". If the entity<br>being processed is<br>considered a business,<br>rather than an individual,<br>or is a COC or CMC<br>member, see 2-INFO. | ENTER "Y", if applicable.                                                                                                    |
| Foreign Person<br>Tax Rate | This is a 3-character field.<br>If the "foreign person"<br>flag is set to "Y", enter<br>the decimal tax rate.                                                                       | Enter the tax rate from 62-FI.                                                                                                    |
| Refuse<br>Payment          | This is a 1-character field set to "N".                                                                                                    | <ul> <li>ENTER "Y" if the producer refuses payment for all programs. When set to "Y", document the reasons in the producer's file.</li> <li>Example of What "Refuse payment" flag has been to Document: set to "Y" for an invalid number.</li> </ul>   |
| Direct Deposit             | This is a 1-character field set to "N".                                                                                                    | ENTER "Y" if the producer wants payments to be made directly to established accounts in financial institutions.                                                                                                    |

C Entries on Screen MACI2501 (Continued)

| Field                | Description                             | Entry                                  |
|----------------------|-----------------------------------------|----------------------------------------|
| Beef Producer        | This is a 1-character field set to "N". | ENTER "Y", if applicable.              |
| Dairy Producer       | This is a 1-character field set to "N". | ENTER "Y", if applicable.              |
| Dairy Termination    | This is a 1-character field set to "N". | ENTER "Y", if applicable.              |
| Honey Producer       | This is a 1-character field set to "N". | ENTER "Y", if applicable.              |
| Deceased Person      | This is a 1-character field set to "N". | Note: Change flags through fiduciary   |
| Incompetent          | This is a 1-character field set to "N". | software.                              |
| Person               |                                         |                                        |
| Minor Person         | This is a 1-character field set to "N". |                                        |
| Missing Person       | This is a 1-character field set to "N". |                                        |
| MQ Review            | This is a 1-character field set to "N". | ENTER "Y", if applicable, according to |
| Member               |                                         | 15-AO.                                 |
| Referendum<br>Member | This is a 1-character field set to "N". |                                        |

### 209 Supplemental Data Screen MACI2501 (Continued)

D

**Accessing Screen** 

Follow this procedure to access Screen MACI3001.

# **MACI3001**

| IF all fields on<br>Screen MACI2501 are | THEN                                                |
|-----------------------------------------|-----------------------------------------------------|
| correct                                 | PRESS "Enter".                                      |
|                                         | <b>Result:</b> Screen MACI3001 will be displayed.   |
| incorrect                               | • move the cursor directly over the incorrect entry |
|                                         | • enter the correct entry                           |
|                                         | • PRESS "Enter".                                    |

Е **Exiting From** Screen **MACI2501** 

On Screen MACI2501, do either of the following:

- PRESS "Cmd3" to return to Screen MACI2001 •
- PRESS "Cmd7" to return to Menu MACI00. .

### A Puri

Purpose

After pressing "Enter" on Screen MACI2501, Screen MACI3001 will be displayed. Screen MACI3001 allows the user to enter additional supplemental data about the customer.

# B

Example of Screen MACI3001

Following is an example of Screen MACI3001.

|             | Additi              | onal Supplemen | ntal Data      |   |
|-------------|---------------------|----------------|----------------|---|
| ID Number   | 449-66-3028 N       | ame for Mail   | DON J FALK     |   |
| ID Type     | S                   |                |                |   |
| Tobacco Sta | bilization ID Numb  | er 000000      |                | N |
|             |                     |                | Mailing List 2 |   |
|             | colled Paymt Limita |                |                |   |
| Foreign Cor | trolled - AFIDA     | N              | - J            | N |
|             |                     |                | Mailing List 5 |   |
|             |                     |                | Mailing List 6 | N |
|             |                     |                | Mailing List 7 | N |
|             |                     |                | Mailing List 8 | N |

С **Entries on** 

The fields and flags for Screen MACI3001 are described in this table.

# Screen

# **MACI3001**

| Field                                 | Description                                                           | Entry                                                                                                    |
|---------------------------------------|-----------------------------------------------------------------------|----------------------------------------------------------------------------------------------------|
| Tobacco<br>Stabilization ID<br>Number | This will be used in flue-cured tobacco processing.                   | Enter the producer's ID number assigned by flue-cured stabilization.                                                                     |
| Alien Controlled<br>Paymt Limitation  | This is a 1-character flag defaulted to "N". See 1-PL, paragraph 236. | ENTER "Y" for entities that have<br>more than 10 percent of their<br>beneficial interest held by individuals<br>who are foreign persons. |
| Foreign Controlled -<br>AFIDA         | This is a 1-character flag defaulted to "N". See 1-AFIDA.             | ENTER "Y", if applicable.                                                                                                    |
| Mailing Lists 1<br>Through 8          | Mailing lists 1 through 8 can be used with shell documents. See 3-CM. |                                                                                                    |

| D               |   |
|-----------------|---|
| Exiting From    | Т |
| Screen          |   |
| <b>MACI3001</b> | • |

o exit from Screen MACI3001, do either of the following:

- - PRESS "Cmd3" to return to Screen MACI2501
  - PRESS "Cmd7" to return to Menu MACI00. .

Cmd7-End

Cmd3-Previous

| A<br>Purpose                          | Screen MACI3501 displays all of the applic associated.                                               | ations with which the producer is                                                          |  |
|---------------------------------------|----------------------------------------------------------------------------------------------------|--------------------------------------------------------------------------------------------|--|
| B<br>Accessing Screen<br>MACI3501     | PRESS "Enter" on Screen MACI3001 to di                                                               | splay Screen MACI3501.                                                                     |  |
| C<br>Example of<br>Screen<br>MACI3501 | This is an example of Screen MACI3501.<br>XXX-X. XXXXXXXXXXXXXXXXXXXXXXXXXXXXXXXX                    | Change MACI3501<br>0000 0000000 00000 TERM 00                                              |  |
|                                       | Application Us                                                                                       | e Flags                                                                                    |  |
|                                       | ID Number & Type 355 35 5555 S Name for M                                                            | ail SANDRA L DENNY                                                                         |  |
|                                       | Agricultural Conservation ProgramYConservation Reserve ProgramYOther Conservation ProgramYFiduciaryN | Commodity Loan N<br>Livestock Feed Program Y<br>Farm Loan Program Y<br>Power of Attorney Y |  |
|                                       | Producer<br>ActiveCurrent YearActiveYMulti-CountyNCombinedN                                          | Previous Year     5-CM       Y     Y       N     N       N     N       N     N             |  |
|                                       | Assigned Payment N<br>Claims N<br>Other Agency Claims N                                              | Bankruptcy N<br>Joint Payee N<br>Receivables N                                             |  |

(U)pdate, Enter-Continue U

# 211 Changing or Viewing Application Use Flags Screen MACI3501 (Continued)

### **D** Flags Set Through Application Processing

The application use flags for the fields in this table are set through application processing and cannot be changed by the user. All fields are 1 character and will be set to "Y" or "N".

| Field                                                                                                    | Application That Sets Flag                                           |
|----------------------------------------------------------------------------------------------------|----------------------------------------------------------------------|
| Agricultural Conservation Program                                                                                                    | CRES software                                                        |
| Commodity Loan                                                                                                    | Price support software                                               |
| Conservation Reserve Program                                                                                                    | CRP software                                                         |
| Livestock Feed Program                                                                                                    | LFP software                                                         |
| Other Conservation Program                                                                                                    | CRES software                                                        |
| Farm Loan Program                                                                                                    | FLP software                                                         |
| Fiduciary                                                                                                    | Fiduciary software                                                   |
| Power of Attorney                                                                                                    | Power of attorney software                                           |
| Active Producer flag is "Y" when the ID number is<br>active on the farm producer file or the permitted entity<br>file for the:                                                                                                    | Subsidiary software.<br><b>Note:</b> Current year and previous       |
| <ul> <li>Current Year</li> <li>Previous Year.</li> <li>* *</li> </ul>                                                                                                    | year fields are subsidiary<br>years, <b>not</b> crop years.<br>* * * |
| <ul> <li>Multicounty Producer flag is "Y" when the ID is an active producer in more than 1 county, including cooperatives and loan servicing agents, for the:</li> <li>Current Year</li> <li>Previous Year.</li> <li>* *</li> </ul> |                                                                      |
| Combined Producer for:                                                                                                    |                                                                      |
| Current Year                                                                                                    |                                                                      |
| <ul> <li>Previous Year.</li> <li>* * *</li> </ul>                                                                                                    |                                                                      |

# 211 Changing or Viewing Application Use Flags Screen MACI3501 (Continued)

### E User Changes

The application use flags for the fields in this table can be changed by the user. All fields are 1 character.

| Field            | Flag Setting                | Action                               |
|------------------|-----------------------------|--------------------------------------|
| Assigned Payment | "Y" when customer has       | ENTER "N" when customer no           |
|                  | CCC-36 on file.             | longer has CCC-36 on file.           |
| Bankruptcy       | "N"                         | ENTER "Y" if customer has            |
|                  |                             | bankruptcy on file.                  |
| Claims           | Claims software will set to | ENTER "N" when the producer no       |
|                  | "Y" when producer has claim | longer has a claim on file according |
|                  | due FSA or CCC.             | to 58-FI.                            |
| Joint Payee      | Set to "Y" if producer has  | ENTER "N" when producer no           |
|                  | CCC-37 on file.             | longer has CCC-37 on file.           |

### 211 Changing or Viewing Application Use Flags Screen MACI3501 (Continued)

### E User Changes (Continued)

| Field               | Flag Setting                                                      | Action                                                                                      |
|---------------------|-------------------------------------------------------------------|---------------------------------------------------------------------------------------------|
| Other Agency Claims | "N"                                                               | ENTER "Y" for:                                                                              |
|                     |                                                                   | • a producer with an other agency claim on file                                             |
|                     |                                                                   | <ul> <li>processing setoffs on<br/>INTPEN payments due a<br/>producer or vendor.</li> </ul> |
|                     |                                                                   | * * *                                                                                       |
| Receivables         | Receivable software will set to<br>"Y" if producer has receivable | ENTER "N" when producer no longer has receivable on file                                    |
|                     | on file.                                                          | according to 58-FI.                                                                         |

# F Updating Record

After all changes are made, ENTER "U" to update the record. Screen MACI6001 will be displayed as follows.

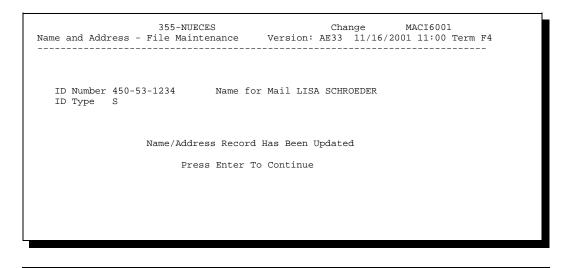

| A<br>Purpose                          | Screen MACI4001 allows users to change supplemental data or view basic data for a spouse.                                                                                                    |
|---------------------------------------|----------------------------------------------------------------------------------------------------|
| B<br>Accessing Screen<br>MACI4001     | If a spouse ID was entered on Screen MACI2501, Screen MACI4001 will be displayed.                                                                                                    |
| C<br>Example of<br>Screen<br>MACI4001 | This is an example of Screen MACI4001.                                                                                                    |
|                                       | Spouse Basic Data                                                                                                    |
|                                       | ID Number 222-11-0255 ID Type S Name Type I Entity Type CY 01<br>CY-1 01<br>Name for Mail KIM FRANKLE CY-2 01<br>Last Name First Name Second Name Suffix<br>FRANKLE KIM                                                                                                    |
|                                       | Mailing Address:1st LineP O BOX 111Car-Rt B007<br>2nd LineCityMARKETState ALZip Code 35666 5555City-Province Foreign CountryTelephone000 000 0000Receive MailNTelephone000 000 0000Farm Loan CustomerMOther Phone 000 000 0000Farm Loan CustomerMSex2RaceEmployeeCommittee Member or CEDHandicap TypeCOC and LAA12Required Spot CheckNCmd7-End, Cmd3-Previous, Cmd13-More DataEnter-Continue |

213-222 (Reserved)

Parts 9-11 (Reserved)

223-275 (Reserved)

# 276 KC-ITSDO Name and Address Files

| A<br>Name and<br>Address<br>Database<br>Contents | <ul> <li>KC-ITSDO maintains a name and address database that contains:</li> <li>essentially the entire name and address record for all producers and facilities recorded in County files</li> <li>other flags created by KC-ITSDO from CAD- and NASS-uploaded records.</li> </ul> |
|--------------------------------------------------|----------------------------------------------------------------------------------------------------|
| B<br>Database<br>Purpose                         | <ul> <li>The name and address database is used for:</li> <li>subsidiary file processing</li> <li>providing data to other USDA agencies</li> <li>responding to FOIA requests from Congress, private individuals, and organizations</li> <li>preparing CCC-1099-G's.</li> </ul>     |

| A<br>Updates                        | Changes to the name and address file will generate transmission to KC-ITSDO for processing.                                                                     |
|-------------------------------------|----------------------------------------------------------------------------------------------------|
| B<br>County Office<br>Transmissions | Name and address updates are automatically transmitted to KC-ITSDO. The system will:                                                                            |
|                                     | • start a new transmission cycle to transmit name and address records at the completion of each transmission cycle                                              |
|                                     | <b>Note:</b> When the download is received from KC-ITSDO, the system will automatically queue and send the next upload.                                         |
|                                     | • establish a control record with the count of records for each transmission                                                                                    |
|                                     | • keep a record of each transmission by system date.                                                                                                    |
| C<br>KC-ITSDO<br>Processing         | A transmission file is sent to KC-ITSDO for processing by County transmission.<br>The transmission file contains:                                               |
|                                     | <ul> <li>a control record with the number of records that are transmitted</li> <li>the updated name and address records since the last transmission.</li> </ul> |
|                                     | <b>Note:</b> Subsidiary files are transmitted at the same time as the name and address file.                                                                    |

| D<br>Control Record | The control record is used for KC-ITSDO to:                                                                                                 |
|---------------------|----------------------------------------------------------------------------------------------------|
|                     | • balance each County transmission file to the County transmission control record to ensure that no records are lost during transmission    |
|                     | • keep a record of Counties that have not transmitted                                                                                       |
|                     | • lock out transmissions to:                                                                                                    |
|                     | <ul> <li>allow KC-ITSDO sufficient time to process all updates</li> <li>avoid receipt of duplications of the updates by KC-ITSDO</li> </ul> |
|                     | • remove lockout to allow the next transmission of name and address updates                                                                 |
|                     | • retransmit name and address and subsidiary file records, if necessary, because of a transmission problem or disk crash.                   |
|                     |                                                                                                    |

**E Update Database** The transmissions update the database that updates the KC-ITSDO file. B

| A<br>Purpose    | KC-ITSDO will balance each County transmission file to the County control record that was created in the County Office to ensure that no records are lost during transmission. |
|-----------------|----------------------------------------------------------------------------------------------------|
| B<br>In-Balance | If the record count received by KC-ITSDO is in-balance with the transmission control record, the following will occur:                                                         |
|                 | • KC-ITSDO will accumulate the records received in the transmission until it is time to process                                                                                |
|                 | • County Offices will be allowed to update records in name and address file while lockout is in effect                                                                         |
|                 | • the control record will:                                                                                                    |

- be displayed during start-of-day processing with the message, "The County Transmission File is IN-BALANCE for XXXXX County"
- remove lockout to allow transmissions. •

| C<br>Out-of-Balance                  | <ul> <li>If the record count received by KC-ITSDO is out-of-balance with the County control record, KC-ITSDO will immediately, after receiving the control record:</li> <li>reject the entire transmission without updating KC-ITSDO name and address file</li> </ul> |
|--------------------------------------|----------------------------------------------------------------------------------------------------|
|                                      | • return the control record to the transmitting County, requesting retransmission.                                                                                                    |
|                                      | Note: The control record will:                                                                                                    |
|                                      | <ul> <li>be displayed during start-of-day processing with the message, "The<br/>County Transmission File is OUT-OF-BALANCE Retransmit Files<br/>Immediately"</li> </ul>                                                                                               |
|                                      | remove lockout for retransmission                                                                                                    |
|                                      | • after retransmission, lock out further name and address transmissions until a control record is received                                                                                                    |
|                                      | <ul> <li>allow County Offices to update records in name and address file<br/>while lock out is in effect.</li> </ul>                                                                                                    |
| D<br>Downloading<br>Subsidiary Files | After the file is transmitted, it takes about 1 week to receive the download of subsidiary files from KC-ITSDO.                                                                                                    |

| A<br>Purpose                       | The "Missing Counties Report" identifies Counties that have not transmitted their name and address updates for the week shown on the report. |  |
|------------------------------------|----------------------------------------------------------------------------------------------------|--|
| B<br>State Office<br>Action        | State Offices shall review this report weekly. Notify the applicable County to retransmit their name and address updates.                    |  |
| C<br>Diagram                       | This diagram is an example of Report KCMO-MKP300R1.                                                                                          |  |
| KCMO-MKP300R1<br>STATE: 01-ALABAMA | U.S. DEPARTMENT OF AGRICULTURE JOB NO: 070695001 07-06-95 PAGE 1<br>FARM SERVICE AGENCY<br>KANSAS CITY MANAGEMENT OFFICE                     |  |
|                                    | MISSING COUNTIES REPORT                                                                                                    |  |
| ST/CTY                             | PRIOR ACCEPTED TRANSMISSION LAST CURRENT TRANSMISSION<br>DUNTY NAME CROP DATE NO. REC IN-BAL CROP DATE NO. REC IN-BAL                        |  |
| CODE                               | ABBR YR TRANS TRANSMITTED FLAG YR TRANS TRANSMITTED FLAG                                                                                     |  |

101 Y

64

29

52

Y Y Y

00-00-00

00-00-00

00-00-00

00-00-00

0

0

0

0

00

00

00

00

#### (Reserved) 280-290

01 333

01 444

01 531

01 677

CALVERT

FRANKLIN

JEFFERSON

LIVINGSTON

95

95

95 95

95-06-26

95-06-19

95-06-27 95-06-27

#### Part 13 Menu MACI00, Options 3 and 4

#### Section 1 Name and Address Reports

#### 291 Accessing Name and Address Reports

#### **A** Purpose

Menu MAB100 allows users to select specific Name and Address reports to print.

#### **B** Accessing Menu MAB100

When users take option "3" from Menu MACI00, Menu MAB100 will be displayed.

#### C Example of Menu MAB100

This is an example of Name/Address Report Menu MAB100.

COMMAND MAB100 BO Name/Address - Report Menu 1. Reserved 2. Print Incomplete Name/Address Records 3. Print List of Farm Loan Program Borrowers With Multiple "Y" FLP Flags in Name and Address 4. Print List of Eligible Voters Assigned to an Invalid COC/LAA 23. Return to Application Selection Menu 24. Return to Primary Selection Menu \* option not available Cmd3-Previous Menu Ready for option number or command

#### 292 Printing Incomplete Name and Address Records

#### A Purpose

This option allows County Offices to print a list of incomplete name and address records in the County Offices.

#### **B** Accessing List

ENTER "2" on Menu MAB100. Report MAB010 will be generated.

### 293 Printing Farm Loan Programs Borrowers With Multiple "Y" FLP Flags

#### A Purpose

This option allows County Offices with multiple sets of county files on 1 AS/400 to print a list of borrowers with an FLP flag of "Y" in more than 1 county on the system.

#### **B** Accessing Report

ENTER "3" on Menu MAB100. Report MAB174 will be generated.

#### 294 (Withdrawn--Amend. 49)

| A<br>Background | KC-ITSDO has completed software that will:                                                                                                    |
|-----------------|----------------------------------------------------------------------------------------------------|
|                 | • validate customers' address records to the USPS database to ensure that they contain the USPS standardized address                                                                                                    |
|                 | • update customers' records that match the USPS database with ZIP+4.                                                                                                    |
|                 | KC-ITSDO began validating customer address records in SCIMS beginning<br>April 17, 2002. Customer address records that are changed during validation or<br>have ZIP+4 Code, carrier route, or bar code added will download to the<br>customers' legacy counties the following day. |
|                 | County Offices will <b>not</b> be notified of a change or addition to the customer's address record. A change or addition to the customer's record will be received by the county in the same method as if the customer had been accessed in SCIMS and the change mode.            |
|                 | Once the ZIP+4 process has occurred in SCIMS, "MA Wssccc" transmission files will be created and transmitted to each county where the customer's address was updated.                                                                                                    |
|                 | In addition, the software provides the following:                                                                                                    |
|                 | <ul> <li>ZIP Code validation</li> <li>addition of carrier route and validation</li> <li>addition of delivery point bar code</li> <li>address for standardization and validation</li> <li>PS-3553 for use in bulk mailing.</li> </ul>                                               |
|                 | <b>Note:</b> PS-3553 will be provided to County Offices in a notice upon completing the validation process.                                                                                                    |
| B<br>Purpose    | This paragraph provides the following to County Offices:                                                                                                    |
|                 | <ul> <li>procedure to process ZIP+4 records</li> <li>instructions on correcting customers identified with incorrect addresses*</li> </ul>                                                                                                    |

| С                |                                                                                                    |
|------------------|----------------------------------------------------------------------------------------------------|
| Customers in     | Validation for SCIMS customers will be processed on the SCIMS database by                                                                                                    |
| SCIMS            | KC-ITSDO. Updates to customers' addresses to match the USPS database and to add the ZIP+4 Code, carrier route, and bar code will automatically download to legacy links identified for the customer. The updated records will be added to legacy link counties' AS/400 name and address record for the customer. |
| D                |                                                                                                    |
| Customers in the | Customers that reside in the county's AS/400 "Other Name and Address" file will                                                                                                    |
| Other Name and   | be uploaded to KC-ITSDO and processed. Customers' address records that match                                                                                                    |
| Address File     | the USPS database will have their ZIP+4 Code, carrier route, and bar code added to their record. After processing, KC-ITSDO will download the customer records                                                                                                    |

back to the county where originated.

E

Processing Downloaded Files

After receiving the KC-ITSDO download, County Offices shall access the option to process the download according to the following table.

| Action                                                                        | Result                                                                                                    |
|-------------------------------------------------------------------------------|----------------------------------------------------------------------------------------------------|
| On Menu FAX07001,<br>ENTER "9" and PRESS                                      | Screen MA000001 will be displayed.                                                                                                    |
| "Enter".                                                                      | The message, <b>"File containing the ZIP+4</b><br>validation records is present on the<br>system. Process this file by selecting<br>Option 5 on Menu MACI00.", will be<br>displayed.                    |
| PRESS "Enter".                                                                | Menu MA0000 will be displayed.                                                                                                    |
| ENTER "2" and PRESS "Enter".                                                  | Menu MACI00 will be displayed.                                                                                                    |
| ENTER "5" and PRESS "Enter".                                                  | Screen MABPRT01 will be displayed.                                                                                                    |
| Select the printer to be used<br>for Report MAB072-R001<br>and PRESS "Enter". | ZIP+4 updates will process and Report<br>MAB072-R001 will automatically print.                                                                                                    |
|                                                                               | On Menu FAX07001,<br>ENTER "9" and PRESS<br>"Enter".<br>PRESS "Enter".<br>ENTER "2" and PRESS<br>"Enter".<br>ENTER "5" and PRESS<br>"Enter".<br>Select the printer to be used<br>for Report MAB072-R001 |

| F<br>Records Updated<br>During<br>Validation | The validation software process will update customers' address records from both SCIMS and the AS/400 "Other Name and Address" file, which can be identified during validation as incorrect.                                                                                                    |
|----------------------------------------------|----------------------------------------------------------------------------------------------------|
|                                              | <b>Examples:</b> The County Office entered the customer's record as:                                                                                                    |
|                                              | Susan Smith<br>5200 Brentwood<br>St. Louis, Missouri 63140.                                                                                                    |
|                                              | The USPS standardized address for this address is:                                                                                                    |
|                                              | Susan Smith<br>5200 Brentwood Dr<br>Saint Louis, Missouri 63140-2727.                                                                                                    |
|                                              | During validation, the address would be changed to reflect the USPS standardized address. If the customer is a SCIMS customer, the change would be made on the SCIMS database and downloaded to all legacy links identified for the customer. The address will be updated in all counties' AS/400 name and address records where the customer's legacy link exist.                                            |
|                                              | If the customer is in the "Other Name and Address" file, the record will update in the county's AS/400 when the download is processed.                                                                                                    |
| G<br>Records That<br>Could Not Be<br>Updated | Customer records from both SCIMS and "Other Name and Address" files that<br>could not be identified or were not updated with ZIP+4 will be listed on<br>Report MAB072-R001. Upon completing the download, Report MAB072-R001<br>will print that identifies customers from both SCIMS and "Other Name and<br>Address" files that did not pass the validation. County Offices shall correct these<br>addresses. |
|                                              | Report MAB072-R001 will:                                                                                                    |
|                                              | • identify the customer's record with return codes indicating the major reason that the customer record was not updated and the reason why                                                                                                    |
|                                              | • automatically print after ZIP+4 processing is complete*                                                                                                    |
|                                              |                                                                                                    |

| A<br>Report<br>MAB072-R001                                           | Name and address records that contained errors and could not be updated with<br>the USPS standardized address list are listed on Report MAB072-R001.<br>Report MAB072-R001 lists return codes indicating the major reasons the record<br>could not be updated.                                                                                                    |
|----------------------------------------------------------------------|----------------------------------------------------------------------------------------------------|
|                                                                      | <b>Note:</b> To reprint Report MAB072-R001, select option 3, "Name/Address Reports", from Menu MACI00, and then select option 1, "Print ZIP+4 Non-Updated Report", from Menu MAB100.                                                                                                    |
| B<br>Correcting<br>Records<br>Identified on<br>Report<br>MAB072-R001 | <ul> <li>County Offices shall review Report MAB072-R001. Compare the return codes on<br/>Report MAB072-R001 against the return codes in subparagraph E, and determine<br/>corrections required to produce a valid address. Methods of obtaining a correct<br/>mailing address may include, but are not limited to, the following:</li> <li>telephoning customers</li> <li>contacting local postmasters</li> <li>telephone directories</li> <li>USPS website.</li> </ul> |
| C<br>Example of<br>Report<br>MAB072-R001                             | This is an example of Report MAB072-R001.                                                                                                    |
| XXXCOUNTY NAMEXXX<br>Report ID: MAB072-R001                          | U.S. Department of Agriculture Prepared: MM-DD-YY<br>Agriculture Stabilization and Conservation Service<br>ZIP+4 Non-Updated Address Report Page: ZZZ9                                                                                                    |
| Rec.<br>Type ID Number Name<br>00 462953208 S HALI                   | RICK 123 BAD RIVER RD YORK CITY SD 57332-0000 H H H H H H                                                                                                    |
| 00 369258836 S IRV<br>40 999991103 F FARM                            |                                                                                                    |

--\*

Continued on the next page

END-OF-REPORT

## \*--296 ZIP+4 Non-Updated Address Report MAB072-R001 (Continued)

### D Headings for Report MAB072-R001

The headings for the return codes indicating the major reasons the record could not be updated are shown in this table.

| Heading | Definition                                                  |
|---------|-------------------------------------------------------------|
| GEN     | General reason for the failure of the address match attempt |
| DIR     | Directional mismatch                                        |
| SUF     | Suffix mismatch                                             |
|         |                                                             |
|         | <b>Examples:</b> ST, BLVD, etc.                             |
| APT     | Apartment does not match database                           |
| STA     | Standardized address does not match database                |
| CST     | City/State does not match database                          |
| ZIP     | ZIP Code not available                                      |
| ZP4     | ZIP+4 coding attempt failed                                 |
| CRT     | Carrier route coding attempt failed                         |

#### 296 ZIP+4 Non-Updated Address Report MAB072-R001 (Continued)

#### **E** Interpreting Codes on Report MAB071-R001

Report MAB071-R001 is sorted by last or business name. Record types of "00" are customer records that reside in SCIMS. County Offices must access SCIMS and correct the record.

Record types greater than "00" reside in the county's AS/400 "Other Name and Address" file and should be corrected by following paragraph 934.

County Offices shall use this table to identify why customers' records on Report MAB072-R001 were not updated.

| Return |                                                                                                    |
|--------|----------------------------------------------------------------------------------------------------|
| Code   | Definition                                                                                                    |
| A      | Apartment number was missing or not found in the database and an apartment                                                                                                    |
|        | level match was required.                                                                                                    |
| В      | Insufficient (or blank) address information to make a match.                                                                                                    |
| С      | The probability of the address match being correct exceeded an acceptable                                                                                                    |
|        | level.                                                                                                    |
| D      | The directional code did not match the database.                                                                                                    |
| Н      | House or box number was not found on this street.                                                                                                    |
| L      | The returned address was too long to be stored.                                                                                                    |
| М      | Multiple matches were found.                                                                                                    |
| Ν      | In the:                                                                                                    |
|        | <ul> <li>"DIR" column, directional was not found on input address but was present<br/>on the database</li> <li>"SUF" column, suffix was not found on input address but was present on<br/>the database</li> <li>"APT column, an apartment was not found on input address but was present<br/>on the database.</li> </ul> |
| 0      | In the "GEN" column, "O" means an address could not be matched because of the directional code.                                                                                                    |
| S      | Street name was not found on the database.                                                                                                    |
| Х      | Records not updated because changes in the County Office record do not match                                                                                                    |
|        | the KC-ITSDO mainframe-downloaded record.                                                                                                    |
| Z      | ZIP Code was not found on the database.                                                                                                    |

### 297-304 (Reserved)

#### Section 2 (Withdrawn--Amend. 51)

#### **305** (Withdrawn--Amend. 51)

**306-315** (Reserved)

## 316 **Overview** Α Introduction This part covers instructions to State and County Offices for adding or deleting a county in the automated system. These instructions shall be followed when: a cooperative is approved to participate in the loan program or has been . removed from the approved list . County Offices are combined or decombined according to: 16-AO 3-BU. B **Definition of** The term county means: County any county, parish, or administrative unit equivalent to a county any price support cooperative approved by the Policy and Procedure Branch, . PSD. С **PSD** shall: **PSD** Responsibility assign State and county codes when a cooperative is approved to participate in . the loan program notify State and County Offices when a cooperative is to be removed from the .

### Part 14 Addition and Deletion of Counties

automated system.

## Section 1 Adding and Deleting a County at the State Office Level

### 317 Adding a County to the State Office Automated System

include the county.

| Α                     |                                                                               |
|-----------------------|-------------------------------------------------------------------------------|
| Updating the          | Update the Master File when notified by PSD that a cooperative is approved to |
| Master County<br>File | participate in the loan program.                                              |
|                       | Follow this table to update the Master County Office Name and Address File to |

| ·    |                                                                                                    |
|------|----------------------------------------------------------------------------------------------------|
| Step | Action                                                                                                   |
| 1    | ENTER "3", "Application Processing", on Menu FAX250. PRESS "Enter".                                      |
| 2    | Select State on Office Selection Menu FAX09002. PRESS "Enter".                                           |
| 3    | ENTER "10", "Other Programs/Administrative Processes", on the Application Selection Menu. PRESS "Enter". |
| 4    | ENTER "1", "Name and Address", on Menu LAF010.<br>PRESS "Enter".                                         |
| 5    | ENTER "1", "County Name and Address Maintenance", on Menu LAF020. PRESS "Enter".                         |
| 6    | ENTER "1", "Update Name and Address Data", on Menu LAF030. PRESS "Enter".                                |

Α Updating the Action Step **Master County** File (Continued) 7 On Screen LAF002, enter: State code . county code . check digit . county name. . PRESS "Field Exit". 8 PRESS "Field Exit" through short name. 9 Enter 2-digit DD code, or PRESS "Field Exit", if not applicable. 10 Enter the numeric State and county codes for the host County. PRESS "Enter" twice. 11 Enter information, when applicable, for items 7 through 22. These fields are self-explanatory. Note: Items 14, 15, and 16 are required. 12 PRESS "Enter" to update County Name and Address File. PRESS "Cmd7" to return to Menu LAF030.

В

Final Steps to Completing Update Use this table to complete the update.

| Step | Action                                                                                             |
|------|----------------------------------------------------------------------------------------------------|
| 1    | ENTER "4", "Maintain Automated County Flag/Remote Location ID", on Menu LAF030.                    |
| 2    | Enter the county name for the new site. PRESS "Enter" to advance to the "Enter Access Mode" field. |
| 3    | ENTER "2" and PRESS "Enter".                                                                       |
| 4    | ENTER "Y" to flag new county as an automated county.                                               |
|      | PRESS "Enter" twice.                                                                               |
| 5    | PRESS "Cmd7" to end.                                                                               |

#### A

Deleting CountyState Offices shall use this table to delete a county from the State Office masterFrom Name andcounty name and address file when notified a county has been removed from the<br/>approved list.

**Note:** State Offices need to ensure that the county has been deleted from the county system before proceeding.

| Step | Action                                                                                                    |
|------|----------------------------------------------------------------------------------------------------|
| 1    | ENTER "3", "Application Processing", on Menu FAX250 and PRESS "Enter".                                             |
| 2    | Select State on Office Selection Menu FAX09002. PRESS "Enter".                                                     |
| 3    | ENTER "10", "Other Programs/Administrative Processes", and PRESS "Enter".                                          |
| 4    | ENTER "1", "Name and Address", on Menu LAF010 and PRESS "Enter".                                                   |
| 5    | ENTER "1", "Name and Address Maintenance", on Menu LAF020 and PRESS "Enter".                                       |
| 6    | ENTER "4" on Menu LAF030 and PRESS "Enter".                                                                        |
| 7    | Enter the county name and PRESS "Enter".                                                                           |
| 8    | ENTER "2" in the "Access Mode" field and PRESS "Enter".                                                            |
| 9    | ENTER "N" and PRESS "Enter" twice.                                                                                 |
| 10   | PRESS "Cmd7".                                                                                                    |
| 11   | ENTER "1", "Update Name and Address".                                                                              |
| 12   | Enter the numeric State and county codes to be deleted on Screen LAF002; the system fills in remainder.            |
| 13   | On command line on Screen LAF002, ENTER "D" and PRESS "Enter".                                                     |
| 14   | ENTER "Y" to confirm deletion and PRESS "Enter". Message is displayed that record has been deleted. PRESS "Enter". |
| 15   | PRESS "Cmd7" to end.                                                                                               |

## 319-329 (Reserved)

•

## Section 2 Adding and Deleting a County at the County Office Level

## 330 Establishing a County on the County Office Automated System

| Α                     |                                                                                  |
|-----------------------|----------------------------------------------------------------------------------|
| Establishing          | To establish the office control file, take the following steps when:             |
| <b>Office Control</b> |                                                                                  |
| File                  | <ul> <li>a cooperative is approved to participate in the loan program</li> </ul> |
|                       | • a new County is to be added to the County automated system.                    |

| Step | Action                                                                                                    |
|------|----------------------------------------------------------------------------------------------------|
| 1    | ENTER "2", "Office Control File Maintenance", on Menu FAX250 and PRESS "Enter".                                |
| 2    | ENTER "1", "Office Control Table Maintenance", on Menu FAX251 and PRESS "Enter".                               |
| 3    | PRESS "Enter" on Screen FAX24001 until a blank screen is displayed.                                            |
| 4    | <ul><li>On Screen FAX24001, enter:</li><li>the State name and PRESS "Field Exit"</li></ul>                     |
|      | <ul><li>the county name and PRESS "Field Exit"</li><li>the State code, county code, and check digit.</li></ul> |
| 5    | ENTER "Y" for each applicable automated process. Use "Field Exit" to advance through applications.             |
| 6    | PRESS "Field Exit" to advance to the "File Maintenance Action" field.                                          |
| 7    | ENTER "A" to add county. PRESS "Enter".                                                                        |
| 8    | PRESS "Cmd3" to return to Menu FAX250.                                                                         |

## 330 Establishing a County on the County Office Automated System (Continued)

B

**Data Load** This table includes instructions for County Office data load.

| Step | Action                                                                                                    |
|------|----------------------------------------------------------------------------------------------------|
| 1    | ENTER "4", "Application Processing", on Menu FAX250 and PRESS "Enter".                                                                                              |
| 2    | Enter the number for the county just loaded.                                                                                                    |
| 3    | Estimate and enter the number of the following in the county:                                                                                                    |
|      | <ul> <li>farms</li> <li>tracts</li> <li>producers.</li> </ul>                                                                                                    |
|      | Estimate these numbers 15 percent higher than current counts to allow room for expansion.<br>After each estimate, PRESS "Field Exit". When finished, PRESS "Enter". |
|      | Note: If county being added is a cooperative, use:                                                                                                    |
|      | • 10 for farms and tracts                                                                                                    |
|      | • a number 15 percent higher than number shown on list received from cooperative for producers.                                                                     |
|      | The system builds the files needed to load the data.                                                                                                    |
|      | As the system works through the file-building process, messages will be displayed on the screen.                                                                    |
|      | When the system has completed the file-building process, the screen for entering the County Data Table will be displayed automatically.                             |

## 330 Establishing a County on the County Office Automated System (Continued)

| C<br>Loading the<br>County Data<br>Table                 | <ul> <li>The County data table is used to load basic information. To enter data follow:</li> <li>paragraphs 22, 23, and 24 for a cooperative county</li> <li>paragraphs 22, 23, 24, and 26 for a combined county.</li> </ul> |
|----------------------------------------------------------|----------------------------------------------------------------------------------------------------|
| D<br>Entering Records<br>on the Name and<br>Address File | <ul> <li>Follow paragraphs 175 through 179 to enter records onto the producer name and address file.</li> <li>Note: Name and address entries must be completed before building the price support master files.</li> </ul>    |

| A<br>Adding CMA or<br>LSA | A County Data Table record <b>must</b> be established according to paragraph 330 before building Price Support files according to this paragraph.                                                                                                    |
|---------------------------|----------------------------------------------------------------------------------------------------|
|                           | Before building Price Support files, the Accounting files for the new CMA/LSA must be built in this manner:                                                                                                    |
|                           | <ul> <li>contact the National Help Desk at 1-800-255-2434 to obtain a valid daily<br/>Accounting Authorization Code for the current date</li> </ul>                                                                                                    |
|                           | • on Menu FAX250, select option 4, "Application Processing (Office Selection)"                                                                                                    |
|                           | • on Menu FAX07001, select option 1, "Accounting"                                                                                                    |
|                           | <ul> <li>on Accounting Main Menu AAA000, ENTER "AAABLD" on the command<br/>line and PRESS "Enter"</li> </ul>                                                                                                    |
|                           | <b>Note:</b> This builds Accounting files for the new CMA/LSA. The message, "Building records for file Group", where "B.", "C.", etc. records appear in the blank, will be displayed. A second message, "Accounting ANKMST01 Check Writing System Screen." will be displayed. |
|                           | • the user will be prompted twice to enter the daily Accounting Authorization Code, which is obtained from the National Help Desk                                                                                                    |
|                           | Note: This action will generate the following messages:                                                                                                    |
|                           | "Debts & Claims AUK32810 Purge Control File Screen"                                                                                                    |
|                           | • "AAABLD Building Records for File Group", where "B.", "C.", etc. appears in the blank                                                                                                    |
|                           | "Successfully built Claims Purge Control File"                                                                                                    |
|                           | • "SYS-3725, Options (0) Pause when ready enter 0 to continue".                                                                                                    |
|                           | Continued on the next page                                                                                                    |
|                           |                                                                                                    |

| Α               |
|-----------------|
| Adding CMA or   |
| LSA (Continued) |

• when entering "0" and pressing "Enter", the user will be returned to Accounting Main Menu AAA000

Note: PRESS "Cmd3" to exit, which displays Menu FAX250.

• after completing this subparagraph, follow subparagraph B to complete the process.

B Steps for Building Price Support Files

Build price support files using this table.

| Step | Action                                                                                                    |
|------|----------------------------------------------------------------------------------------------------|
| 1    | ENTER "4", "Application Processing", on Menu FAX250 and PRESS "Enter".                                               |
| 2    | ENTER "?", "Cooperative County Number", on Office Selection<br>Menu FAX09002 and PRESS "Enter".                      |
| 3    | ENTER "13", "Price Support", from Application Selection<br>Menu FAX07001 and PRESS "Enter".                          |
| 4    | PRESS "Enter" when Screen PKE00000 is displayed to create empty price support master files.                          |
|      | <b>Note:</b> The process of building the files does not display any messages and may take several minutes to finish. |
| 5    | After price support file build is complete, Menu PCA005 will be displayed.                                           |
| 6    | ENTER "23" to return to Menu FAX250.                                                                                 |

A

InitializingBefore saving files to tape, use this table to initialize a minimum of 4 diskettes.Diskettes

| Step | Action                                                                                            |
|------|---------------------------------------------------------------------------------------------------|
| 1    | Place a tape in the tape drive.                                                                   |
| 2    | ENTER "INIT" on a command line and PRESS "Help".                                                  |
| 3    | Enter Volume ID and State and county codes, and PRESS "Field Exit".                               |
|      | <b>Example:</b> "C20802", when the State and county codes are 20802 for the county to be deleted. |
| 4    | Do not change entry in "Owner ID" field. Bypass to "Initializing Function" field.                 |
| 5    | ENTER "FORMAT" and PRESS "Field Exit".                                                            |
| 6    | ENTER "S1" and PRESS "Enter".                                                                     |

## B

Saving Files toAfter diskettes are initialized to the appropriate State and county codes, use thisDiskettetable to save the files to diskette.

| Step | Action                                                                                           |
|------|--------------------------------------------------------------------------------------------------|
| 1    | ENTER "SAVE" on a command line and PRESS "Help".                                                 |
| 2    | ENTER "ALL" for name of file and PRESS "Enter".                                                  |
| 3    | ENTER "1" for retention days and PRESS "Field Exit".                                             |
| 4    | ENTER "#SAVE" for name of files and PRESS "Field Exit".                                          |
| 5    | Enter State and county codes for volume ID, and PRESS "Field Exit".                              |
|      | <b>Example:</b> "C20802" when these are the State and county codes for the county to be deleted. |
| 6    | Enter name of file group and PRESS "Field Exit".                                                 |
|      | <b>Example:</b> "B" or appropriate county file group letter of the county to be deleted.         |
| 7    | ENTER "S1" for location of file and PRESS "Field Exit".                                          |
| 8    | ENTER "AUTO" for automatic advance and PRESS "Enter".                                            |

## **332** Deleting a County From the County Office Automated System (Continued)

#### С

Deleting FromCounty Offices shall use this table to remove the county from the County OfficeOffice ControlControl Table.TableControl Table.

| Step | Action                                                                                     |
|------|--------------------------------------------------------------------------------------------|
| 1    | ENTER "2", "Office Control File Maintenance", on Menu FAX250 and PRESS "Enter".            |
| 2    | ENTER "1", "Office Control Table Maintenance", on Menu FAX251 and PRESS "Enter".           |
| 3    | PRESS "Enter" until county to be deleted is displayed.                                     |
| 4    | Move cursor to the "File Maintenance Action" field and ENTER "D" to delete. PRESS "Enter". |
| 5    | PRESS "Cmd3" to end.                                                                       |

#### D

Complete Deletion From County Office Automated System County Offices shall use this table to complete deletion of County files from the automated system.

| Step | Action                                                                                                    |
|------|----------------------------------------------------------------------------------------------------|
| 1    | ENTER "Delete" on a command line on Menu FAX250 and PRESS "Help".                                               |
| 2    | ENTER "All" for name of file and PRESS "Field Exit".                                                            |
| 3    | ENTER "F1" for location of file and PRESS "Enter".                                                              |
| 4    | PRESS "Field Exit" through next entry.                                                                          |
|      | <b>Note: Do not</b> PRESS "Enter" until file group is entered as shown in step 5.                               |
| 5    | Enter name of file group to be deleted.                                                                         |
|      | <b>Example:</b> ENTER "C" for County file group, if the County to be deleted is the third county on the system. |
| 6    | PRESS "Enter".                                                                                                  |

333-342 (Reserved)

Parts 15-24 (Reserved)

343-675 (Reserved)

1-CM (Rev. 3) Amend. 1

•

## Part 25 Signatures and Authorizations

## Section 1 Signature Requirements

## 676 Signatures

## A Acceptable Signatures

\*--All signatures shall be in ink or inerasable pencil. Following are acceptable signatures.--\*

| IF the signature is   | THEN                                                                                            |
|-----------------------|-------------------------------------------------------------------------------------------------|
| written               | the written name shall be the name used for:                                                    |
|                       |                                                                                                 |
|                       | • tax reporting                                                                                 |
|                       | • program purposes.                                                                             |
| by mark               | the mark must be witnessed by either of the following:                                          |
|                       | <ul><li> a person receiving no direct benefit from the action</li><li> FSA employee.</li></ul>  |
|                       | <b>Note:</b> Witness shall sign by the mark. See paragraph 678 for an example.                  |
| printed               | the signature must be witnessed by either of the following:                                     |
| other than in English | <ul> <li>a person receiving no direct benefit from the action</li> <li>FSA employee.</li> </ul> |
| script                | Note: Witness shall sign by the signature.                                                      |

### 676 Signatures (Continued)

#### A Acceptable Signatures (Continued)

| IF the signature is | THEN                                              |  |
|---------------------|---------------------------------------------------|--|
| illegible           | the person accepting the signature shall:         |  |
|                     |                                                   |  |
|                     | • know the correct name of the person signing     |  |
|                     | • initial the document.                           |  |
| by a married woman  | she shall sign:                                   |  |
|                     | • her own given name                              |  |
|                     | Acceptable example: Mrs. Mary Doe                 |  |
|                     | Unacceptable example: Mrs. John Doe               |  |
|                     | • that of her husband only when signing:          |  |
|                     | • as an attorney-in-fact                          |  |
|                     | Example: John Doe by Mary Doe, Power of Attorney. |  |
|                     | • in a fiduciary capacity.                        |  |
|                     | Example: John Doe by Mary Doe, Conservator.       |  |

\*--Note: DAFP forms include or will include "By" and "Title/Relationship" in the applicable signature boxes. An indicator, such as "by" or "for", is **not** required for the revised forms; however, the "Title/Relationship" box shall be completed accordingly for individuals signing in a representative capacity. Instructions for completing the revised forms are included in the applicable program handbook.--\*

#### 676 Signatures (Continued)

#### **B** Person Underage

See paragraph 677 for minor's signature.

#### C Unacceptable Signatures

Altered signatures shall not be accepted, unless:

- the person signing affixes a new signature
- unusual circumstances warrant a hardship or limited case waiver.
- \*--Note: Signatures received with terminology such as "without prejudice", "without recourse", or similar language, are not considered acceptable, as this is considered an attempt to limit the terms of the form or document being signed.--\*

#### **D** Notification of Policy for Spouses

Each year, County Offices shall notify all owners, operators, tenants, and sharecroppers of the policy affecting spousal signatures. Notification will be through each of the following:

- first County Office newsletter of FY
- local news releases the beginning of FY.

#### 677 Minor's Signature

#### A General Rule for Minor's Signature

When the eligible producer is a minor, County Offices shall obtain **both** of the following on the applicable program documents:

- the eligible minor's signature
- the signature of 1 of the eligible minor's parents.

**Exceptions:** A minor's signature may be accepted without obtaining the signature of 1 of the parents, if any of the following apply:

- a right of majority has been conferred by court proceedings or statute
- CCC-64 is provided to protect the Government from any loss for which the minor would be liable if the minor were an adult
- a financially responsible adult cosigns the loan note
- the minor is obtaining an FLP youth loan and the parent's signature is not required according to FLP procedure.

By signing the applicable document, the parent is liable for the actions of the minor with respect to the applicable program and may be liable for refunds, liquidated damages, or other penalties assessed because of program violations on the part of the minor regardless of whether the parents have an interest in the applicable program.

#### **B** Authorized Signatures

An authorized adult who is a court-appointed guardian may sign on behalf of a minor.

Note: See paragraph 713 for signature example for guardians.

#### C Distributing CCC-64

Distribute CCC-64 as follows:

- the original in the appropriate program folder
- copies to principal and sureties.

# D

CompletingComplete CCC-64 according to this table.CCC-64

| Item<br>Number       | Instructions                                                                                                    |
|----------------------|----------------------------------------------------------------------------------------------------|
| 1                    | Enter County Office name, address, and telephone number.                                                                                                    |
| 2                    | Enter the applicable program name. Include program year if applicable.                                                                                                    |
| 3                    | Enter the effective date of the bond. This date must be on or before applicable program documents are approved.                                                                |
| *4(a)                | Enter full name of principal.                                                                                                    |
| 4(b)                 | Enter full name of first surety.                                                                                                    |
| 4(c)                 | Enter full name of second surety, if applicable.                                                                                                    |
| 4(d)                 | Enter the total amount of bond.                                                                                                    |
| 4(e)                 | Enter the total amount of bond numerically.                                                                                                    |
| 4(f)-(h)             | Enter the day, month, and year CCC-64 is signed.                                                                                                    |
| 5A and 5B            | Principal must sign and enter address in items 5A and 5B, respectively.                                                                                                    |
| 5C and 5D            | Witness to principal's signature must sign and enter address in items 5C and 5D, respectively.                                                                                 |
| 6A and 6B            | First surety must sign and enter address in items 6A and 6B, respectively.                                                                                                    |
| 6C and 6D            | Witness to first surety signature must sign and enter address in items 6C and 6D, respectively.                                                                                |
| 7A and 7B            | Second surety, if applicable, must sign and enter address in items 7A and 7B, respectively.                                                                                    |
| 7C and 7D            | Witness to second surety signature, if applicable, must sign and enter address, in items 7C and 7D, respectively.                                                              |
| 8 A, B, C,<br>and D* | Enter name, address, and title of COC member signing certification in items 8 A, B, and C, respectively. COC member must sign and date CCC-64. The certification date must be: |
|                      | <ul> <li>after the date of the principal and sureties' signatures</li> <li>on or before the effective date of the bond.</li> </ul>                                             |

| This form is availab                                                                                                    | le electronically.                                                                                                    |                                                                                                    | pproved - OMB No. 0560-008                                                                                                    |
|----------------------------------------------------------------------------------------------------|----------------------------------------------------------------------------------------------------|----------------------------------------------------------------------------------------------------|----------------------------------------------------------------------------------------------------|
| CCC-64<br>(04-23-98)                                                                                                    | U.S. DEPARTMENT OF AGRICULTURE<br>Commodity Credit Corporation                                                                                                    | 1. COUNTY FSA OFFICE NAME AND ADDRE                                                                                                    | SS                                                                                                    |
|                                                                                                    |                                                                                                    |                                                                                                    |                                                                                                    |
|                                                                                                    | SURETY BOND                                                                                                    | TELEPHONE NO. (Include are code):<br>2 CCC PROGRAM 3 FEI                                                                                                    | ECTIVE DATE OF BOND                                                                                                    |
|                                                                                                    | (Minor)                                                                                                    | 2. CCC PROGRAM 5. EFI                                                                                                    | -ECTIVE DATE OF BOND                                                                                                    |
| information is to<br>minor wine other<br>professed CCS from<br>Professed Law and<br>Professed Law and<br>Professed La | lement is made in accordance with the Privacy Act of 1974 (5 USC 552a) and<br>be suppled on this form is the Commosity Credit Comparison Charter Act<br>and the second of the Starm is the Commosity Credit Comparison Charter Act<br>and the second of the second the program who may be eligible to participal<br>or any loss incurred for witho the minor would be lattle had the minor bean and<br>originate and in response to a court magistrate or administrative the<br>drift and the second of the second second second second second and<br>and 31 USC 3726, may be explosed to the court magistrate with<br>and 31 USC 3726, may be explosed to the second second second second<br>and CMB country number for this information production second<br>and CMB country intumber for this information production second<br>and CMB country intumber for this information productions<br>the TO FORE COUNT PSA GETICE<br>DEFINITION SECOND FEAS CHERCENTS, That We Ass: | I the regulations promutgated thereunder (7 CFR Part 1421). Th<br>ste therein and receive mories thereunder If CCC is furnished a<br>a dult. This information may be provided to other agencies, IRS,<br>unal. The provisions of criminal and civil fraud statutes, includin | e information requested is necessary fo<br>bond under which a surety guarantees t<br>Department of Justice or other State ar<br>g 18 USC 286, 297, 371, 641, 651, 100 |
| (a)                                                                                                    |                                                                                                    |                                                                                                    | (Principal), and                                                                                                    |
| (b)                                                                                                    | (First Surety), and (c                                                                                                    | <u>y</u>                                                                                                    | (Second Surety)                                                                                                    |
| are held and f                                                                                                    | irmly bound into the Commodity Credit Corporation <i>(hereafter )</i>                                                                                                    |                                                                                                    |                                                                                                    |
|                                                                                                    | bish mall and twittens is a made the Tain dual and Charles and                                                                                                    | dollars (e) (\$                                                                                                    |                                                                                                    |
| assigns, jointi<br>The conditi                                                                                                    | hich well and truly to be made, the Principal and Surety or Suret<br>y and severally, by these presents.<br><b>no of these obligations is such that:</b><br>The Principal is a minor and has agreed to comply with the prov                                                                                                    |                                                                                                    |                                                                                                    |
| AND, WHEF<br>therein and re<br>a result of the<br>CCC under th<br>AND, WHEF                                                                                                    | eive monies from CCC;<br><b>EAS</b> . The above-named Program provides that a minor who out<br>ceive monies threawder if CCC is furnished a bond under the S<br>participation of the minor in the Program or the payment of mor<br>e Program had he or she been an adult;<br><b>REAS</b> . The Surety or Sureties agree to remain liable for such mor<br>ability for which, he or she claims excuse or is excused because                                                                                                    | urety or Sureties agree to indemnify CCC for any los<br>nies to the minor under the Program, or both, for whi<br>onies or for breach of any conditions of such Program                                                                                                    | s or losses incurred by CCC as<br>ch the m inor would be liable to                                                                                                    |
| or Sureties ar<br>be due CCC t<br>amendments<br>null and void                                                                                                    | EFORE. This bond shall be effective with the date shown in It<br>d CCC; but if the Principal shall well and truly perform and full<br>inder such Program and all modifications, amendments, supplem<br>hereto, notice of which are hereby waived by the Surety or Sure<br>otherwise said obligations shall remain in full force and effect.<br>d, and Dated this ()                                                                                                    | iil all of the terms and conditions of such Program an<br>tents, or extensions of the Program as provided by rep<br>ties then the obligations of the Principal and Surety o<br>day of (2)                                                                                    | d pay any monies which may<br>gulations of CCC and                                                                                                    |
| 5A. PRINCIPAL (Sig                                                                                                    | (nature)                                                                                                    | 5C. WITNESS (Signature)                                                                                                    |                                                                                                    |
| 5B. ADDRESS                                                                                                    |                                                                                                    | 5D. ADDRESS                                                                                                    |                                                                                                    |
| 6A. FIRST SURETY                                                                                                    | (Signature)                                                                                                    | 6C. WITNESS (Signature)                                                                                                    |                                                                                                    |
| 6B. ADDRESS                                                                                                    |                                                                                                    | 6D. ADDRESS                                                                                                    |                                                                                                    |
| OD. AUUKESS                                                                                                    |                                                                                                    | 00. ADDRESS                                                                                                    |                                                                                                    |
|                                                                                                    |                                                                                                    | 7C. WITNESS (Signature)                                                                                                    |                                                                                                    |
| 7A. SECOND SURE                                                                                                    | . I Y (Signature)                                                                                                    |                                                                                                    |                                                                                                    |
| 7A. SECOND SURE<br>7B. ADDRESS                                                                                                    | : I Y (Signature)                                                                                                    | 7D. ADDRESS                                                                                                    |                                                                                                    |
| 7B. ADDRESS<br>8. COUNTY COMM                                                                                                    | TTEE CERTIFICATE AS TO INDIVIDUAL SURETIES                                                                                                    |                                                                                                    |                                                                                                    |
| 7E. ADDRESS<br>8. COUNTY COMM<br>I hereby certify that e                                                                                                    | TTEE CERTIFICATE AS TO INDIVIDUAL SURETIES<br>ach of the Sureties named herein and who executed to above in                                                                                                    |                                                                                                    | encumbered property, liable to                                                                                                    |
| 7B. ADDRESS<br>8. COUNTY COMM<br>I hereby certify that e<br>execution, to cover th                                                                                                    | TTEE CERTIFICATE AS TO INDIVIDUAL SURETIES                                                                                                    |                                                                                                    | encum bered property, liable to                                                                                                    |
| 7B. ADDRESS<br>8. COUNTY COMM<br>I hereby certify that e<br>execution, to cover th                                                                                                    | TTEE CERTIFICATE AS TO INDIVIDUAL SURETIES<br>ach of the Sureties named herein and who executed to above in<br>e penalty amount of this bond.                                                                                                    | nstrument is well known to me and has sufficient un                                                                                                    | encum bered property, liable to<br>D. DATE (MM-DD-YYYY)                                                                                                    |

#### A Signing as Individual

When signing on one's own behalf, the signature:

- must agree with the name typed or printed on the form
- may contain variations that do not cause the name and signature to be in disagreement.

Note: When signing as a cosignor or agent, the same variations apply.

Following are examples of acceptable signatures.

| Name on Document | Acceptable Signature                                |
|------------------|-----------------------------------------------------|
| John W. Smith    | John W. Smith                                       |
|                  | J. W. Smith                                         |
|                  | John Smith                                          |
|                  | J. Smith                                            |
|                  | J. Wilson Smith                                     |
|                  | John Wilson Smith                                   |
| Mary J. Smith    | Mary J. Smith                                       |
|                  | Ms., Mrs., or Miss Mary Smith                       |
|                  | Mary Smith                                          |
|                  | M. J. Smith                                         |
|                  | Ms., Mrs., or Miss Mary J. Smith                    |
|                  | Ms., Mrs., or Miss Mary Jane Smith                  |
|                  | X (or other mark)                                   |
|                  | Mark of Mary J. Smith,<br>Lucille P. Jones, Witness |
| <u> </u>         |                                                     |

| A<br>General<br>Authorization  | Facsimile signatures for COC members and CED's may be used on program forms or other documents when:                                                                                                    |  |  |
|--------------------------------|----------------------------------------------------------------------------------------------------|--|--|
|                                | • the action indicated represents the results of previous actions that are adequately documented                                                                                                    |  |  |
|                                | • used as a means of decreasing routine burden on COC members and CED's without removing their identity.                                                                                                    |  |  |
|                                | *Note: Only COC members and CED's may use facsimile signatures for the purposes described in this paragraph*                                                                                                    |  |  |
| B<br>Required<br>Documentation | <ul> <li>When facsimile signatures are used, the County Office records shall clearly show that the action represented was approved by COC or CED, as applicable, by:</li> <li>signing basic source documents, such as allotment yields</li> </ul> |  |  |
|                                | <ul> <li>initialing individual approval records that precede official notices</li> <li>filing a statement covering a large number of issuances</li> <li>making appropriate reference in COC minutes</li> </ul>                                    |  |  |

• making appropriate reference in COC minutes.

#### 679 Facsimile Signatures for COC's and CED's (Continued)

#### C Approved Uses

Facsimile signatures may be used when the action represents information to individuals containing previous approval action on:

- notices of allotments, quotas, yields, or payment rates
- notices of measured acreage, excess acreage, deficient acreage, or quota overmarketings
- marketing cards
- circular letters.

#### **D Prohibited Uses**

Facsimile signatures shall not be used on:

- letters advising producers of determinations made on reconsideration requests or appeals
- responses to inquiries to individual producers
- individual reports
- CCC-184
- disbursement transaction statement
- any issuance prohibited by handbook instructions or other directives
- forms for any unusual or controversial case
- contracts.

#### \*--680 FAXed and Scanned Signatures

#### A General Authorization

FAXed and scanned signatures from producers shall be accepted for certain forms and other documents, provided all of the following are met:

• the applicable program form or other document is approved for FAXed and scanned signatures

• all other applicable signature requirements are met.

FAXed and scanned signatures are:

- signatures received through a FAX machine
- electronically scanned signatures, such as signatures obtained by e-mail or the Internet.

The procedure about accepting FAXed and scanned signatures in this handbook applies only to FSA. Each Agency shall provide separate policy and procedure about accepting FAXed and scanned signatures.

#### **B** Prohibited Uses

FAXed and scanned signatures are **not** authorized for any program form or document in Exhibit 50.

#### **C Producer Responsibilities**

Producers are responsible for the successful transmission and receipt of information provided to the Service Center through telefacsimile transmission or electronic transmission.

USDA is not responsible for any transmission failures or any other problems that prevent the successful or timely receipt of information provided by producers through telefacsimile transmission or electronic transmission.--\*

**Note:** See Exhibit 50 for program forms and documents not approved for FAXed and scanned signatures.

**Important:** The authority to accept FAXed and scanned signatures does not alter existing authorities for producers to execute transactions, such as power of attorney, fiduciary capacity, or other approved signature authorities.

#### 680 FAXed Signatures (Continued)

#### **D** Determining Date for Program Purposes

- \*--The date and time printed by the FAX machine or electronic device on the applicable program form or document shall be used to determine whether program deadline and filing date requirements are met
  - **Example:** Producer signs and dates CCC-633 EZ on August 14, 2000. Service Center receives FAXed or electronic CCC-633 EZ on August 15, 2000. Provided all eligibility requirements have been met, Service Center shall use the LDP rate as of the date printed by the FAX machine or electronic device on CCC-633 EZ (August 15, 2000).

Service Centers shall **not** accept or approve any form or document received through telefacsimile machine or electronic device if the date and time of the FAX cannot be--\* verified.

- **Important:** The Danka Omnifax telefacsimile machine cannot be programmed to print the date and time on the pages as transmissions are received. Therefore, Service Centers that use Danka Omnifax machines shall:
  - program the machine to print an activity report at least once a day

**Note:** See Danka Omnifax User's Guide, pages 79 and 80 to program the machine.

• maintain the activity reports for 5 years.

#### \*--E Prioritizing Forms and Documents With FAXed or Scanned Signatures

Service Centers shall prioritize and process FAXed or scanned program forms, documents, and information in the same manner as forms and documents received by mail or delivered in person.

FAXed or scanned information shall not be given a higher or lower priority than--\* information received by mail or delivered in person.

.

# 681 Signatures for UCC-1's, Deeds, and Similar Documents

# A Background

UCC-1, UCC-1F, a real estate deed, or any other form required by State law to transfer a property interest to CCC requires special signature requirements. The examples given in this paragraph have been developed to conform to State laws.

# **B** Acceptable Signatures

The signature of an individual signing on behalf of another individual or entity shall consist of both of the following:

- an indicator, such as "by" or "for", illustrating that the individual is signing in a representative capacity
- individual's name, capacity, and name of the entity or individual for which they are signing.

Following are examples of acceptable signatures on State financing statements, real estate deeds, and other documents required to be filed in a State or county filing location.

**Note:** A husband and wife shall have FSA-211 on file to sign claim settlements on behalf of the other (paragraph 707).

| Number of Signatures            | Acceptable Signatures                        |
|---------------------------------|----------------------------------------------|
| One signature for an individual | Ralph Jones                                  |
|                                 | Ralph Jones by Helen Jones                   |
| One signature for a corporation | XYZ Corporation by Ralph Jones, President    |
| Two or more signatures          | Ralph Jones                                  |
|                                 | Alan Jones                                   |
|                                 | • Ralph Jones<br>Alan Jones by Ralph Jones   |
|                                 | Ralph Jones                                  |
|                                 | Alan Jones by Ralph Jones, Power Of Attorney |
|                                 | Ralph Jones                                  |
|                                 | Alan Jones by Ralph Jones, Guardian          |

Notes: Other forms and authorized titles may be acceptable only if approved by DAFP.

\*--DAFP forms include or will include "By" and "Title/Relationship" in the applicable signature boxes. An indicator, such as "by" or "for", is **not** required for the revised forms; however, the "Title/Relationship" box shall be completed accordingly for individuals signing in a representative capacity. Instructions for completing the revised forms are included in the applicable program handbook.--\*

.

# Section 2 (Withdrawn--Amend. 23)

# 691-696 (Withdrawn--Amend. 23)

697-706 (Reserved)

.

### A General Rule for Signature Authority

Nothing in this handbook, or 7 CFR Part 707, gives persons additional time in which to file program applications, contracts, or other documents. Rather, this handbook discusses what evidence is required before FSA will act on properly filed program instruments.

These provisions discuss persons who are signing in a representative capacity. Unless the \*--specific CCC or FSA program otherwise requires evidence of authority of persons signing--\* in a representative capacity, other than FSA-211, evidence of authority **must** be on file **before** FSA will process any benefit or payment application for the person or legal entity involving the representative signature. In this context, **benefit** or **payment** can include, but is **not** limited to, NAP Application for Coverage, ARCPLC contract enrollment for a share greater than zero in either the contract or FSA-578, payment applications, loan applications, MPP applications, LDP applications, CRP contracts, etc. Evidence of authority is **not** required **unless**:

- a benefit or payment is being requested for the person or legal entity for which the representative is entering a signature on the form
- FSA questions the representative's authority to sign for whatever reason.

None of these provisions apply to persons signing under FSA-211. Follow paragraph 730.

County Offices must verify signature authority for all entities and joint operations requesting benefits by reviewing checked box or boxes on forms:

- CCC-902E, Part C, Column F
- CCC-901, Part A, Column 5, as applicable.

**Notes:** Evidence of signature authority for individuals including spouses and minors has **not** been revised. Procedure about evidence of authority of persons seeking payments on behalf of deceased, disappeared, or persons declared incompetent appears in paragraph 779.

The policy at paragraph 779 does **not** apply to:

- representatives of cotton, rice, or peanut buyers (1-CM, paragraph 731)
- FSFL Program
- TTPP
- MILC (producers participating in MILC only)
- FLP's.

# Note: County Office employees must follow signature authority requirements in applicable handbooks for these programs.

#### A General Rule for Signature Authority (Continued)

If the legitimacy of documents provided as evidence of authority to sign is questioned, FSA will seek review from OGC. County Offices will:

- forward copies of the documents to the State Office for review •
- refrain from issuing payments or further actions pending response from either the State • Office or, if the State Office deems it necessary, the Regional Attorney.

The following are examples of properly signed CCC-902E's for entities and joint operations.

#### Limited Liability Company (J&J LLC) •

| PART C - MEMBER INFORMATION (Use CCC-902E Continuation if additional space is needed for any information in Part C) |                                                              |                 |                                                     |                                                        |                                                                                         |
|----------------------------------------------------------------------------------------------------|--------------------------------------------------------------|-----------------|-----------------------------------------------------|--------------------------------------------------------|-----------------------------------------------------------------------------------------|
| 1. Members - List all members/share                                                                                 | eholders of the entity ident                                 | ified in Part A | A of this form:                                     |                                                        |                                                                                         |
| A.<br>Name                                                                                                    | B.<br>Tax ID Number<br>(Last 4 digits if<br>already on file) | C.<br>% Share   | D.<br>Position and Salary<br><i>(If applicable)</i> | E.<br>Family Member<br>Relationship<br>(if applicable) | F.<br>Does this member have<br>signature authority for the<br>legal entity? (Yes or No) |
| John A. Member                                                                                                    | 1111                                                         | 50              | \$                                                  | Brother                                                | YES NO                                                                                  |
| Jane A. Member                                                                                                    | 2222                                                         | 50              | \$                                                  | Sister                                                 | YES NO                                                                                  |

#### PART L - CERTIFICATION - (FOR JOINT VENTURES AND GENERAL PARTNERSHIP, A SIGNATURE IS REQUIRED FOR EACH MEMBER)

I certify that all the information entered on this document and any supporting documentation is true and correct. I understand that furnishing incorrec information will result in forfeiture of payments and may result in the assessment of a penalty. I will timely provide written notification to the Farm Service Agency committees for the county and State listed on this form of any changes in this farming operation. By signing this form I acknowledge that:

• all supporting documentation has been submitted as required

- · I have reviewed and understand all definitions and requirements on Page 6 of this form.
- all information will be considered in effect continuously unless changes or revisions are submitted.
  it is my responsibility to timely notify FSA in writing of any changes that may affect these representations, including, but not limited to: the composition of the entity identified in Part A; the farming, ranching or forestry operation of the entity identified in Part A; financial status of the entity identified in Part A; the farming, ranching or forestry operation of the entity identified in Part A; financial status of the entity identified in Part A.
- evidence such as tax records, certified public accountant's certification, or other documentation may be required to validate these representations and I will take all necessary actions to provide such materials to the applicable State or county committee if requested by FSA.
- it is my responsibility to timely notify FSA in writing of any successors who acquire an interest in this farming operation as the result of the death of a member or shareholder

| 1.<br>Signature (By) | 2.<br>Title/Relationship of Individual Signing in the<br>Representative Capacity | 3.<br>Date <i>(MM-DD-YYYY)</i> |
|----------------------|----------------------------------------------------------------------------------|--------------------------------|
| John A. Member       | Member, J&J LLC                                                                  | 04-02-2009                     |

#### A General Rule for Signature Authority (Continued)

#### •\*--Revocable Trust

| PART C - MEMBER INFORMATION (Use CCC-902E Continuation if additional space is needed for any information in Part C)                                                                                                    |                                                              |               |                                              |                                                        |                                                                                         |
|----------------------------------------------------------------------------------------------------|--------------------------------------------------------------|---------------|----------------------------------------------|--------------------------------------------------------|-----------------------------------------------------------------------------------------|
| 1. Members - List all members/shareholders of the entity identified in Part A of this form:                                                                                                    |                                                              |               |                                              |                                                        |                                                                                         |
| A.<br>Name                                                                                                    | B.<br>Tax ID Number<br>(Last 4 digits if<br>already on file) | C.<br>% Share | D.<br>Position and Salary<br>(If applicable) | E.<br>Family Member<br>Relationship<br>(if applicable) | F.<br>Does this member have<br>signature authority for the<br>legal entity? (Yes or No) |
| John A. Trust                                                                                                    | 1111                                                         | 50            | \$                                           | Husband                                                | YES NO                                                                                  |
| Jane A. Trust                                                                                                    | 2222                                                         | 50            | \$                                           | Wife                                                   | YES NO                                                                                  |
|                                                                                                    |                                                              |               | \$                                           | -                                                      | YES NO                                                                                  |
|                                                                                                    |                                                              |               | \$                                           |                                                        | YES NO                                                                                  |
|                                                                                                    |                                                              |               | \$                                           | -                                                      | YES NO                                                                                  |
|                                                                                                    |                                                              |               | \$                                           |                                                        | YES NO                                                                                  |
| G. I certify that I have signature authority for the entity identified in Part A and that all information in<br>Part C is true and correct.       1. Initials       2. Date         1. Initials       1. Initials       2. Date         1. Initials       1. Initials       2. Date         1. Initials       1. Initials       2. Date         1. Initials       1. Initials       2. Date         1. Initials       1. Initials       2. Date         1. Initials       1. Initials       2. Date         1. Initials       1. Initials       2. Date         1. Initials       1. Initials       2. Date         1. Initials       1. Initials       2. Date         1. Initials       1. Initials       2. Date         1. Initials       1. Initials       2. Date         1. Initials       1. Initials       2. Date |                                                              |               |                                              |                                                        |                                                                                         |
| 2. If the entity in Part A is an Estate or Trust, or if any member/shareholder is listed above is an Estate or Trust, list the Executor, Administrator, or Grantor:                                                                                                    |                                                              |               |                                              |                                                        |                                                                                         |
| A. Name of Estate or Trust B. Name of Executor/Administrator/Grantor                                                                                                    |                                                              |               |                                              |                                                        |                                                                                         |
| John & Jane Revocable Tr                                                                                                    | rust                                                         |               | I.M. Trustee                                 |                                                        |                                                                                         |
|                                                                                                    |                                                              |               |                                              |                                                        |                                                                                         |

PART L - CERTIFICATION - (FOR JOINT VENTURES AND GENERAL PARTNERSHIP, A SIGNATURE IS REQUIRED FOR EACH MEMBER)

I certify that all the information entered on this document and any supporting documentation is true and correct. I understand that furnishing incorrect information will result in forfeiture of payments and may result in the assessment of a penalty. I will timely provide written notification to the Farm Service Agency committees for the county and State listed on this form of any changes in this farming operation. By signing this form I acknowledge that:

• all supporting documentation has been submitted as required

• I have reviewed and understand all definitions and requirements on Page 6 of this form.

- · all information will be considered in effect continuously unless changes or revisions are submitted.
- it is my responsibility to timely notify FSA in writing of any changes that may affect these representations, including, but not limited to: the composition
  of the entity identified in Part A; the farming, ranching or forestry operation of the entity identified in Part A; financial status of the entity identified in
  Part A.
- evidence such as tax records, certified public accountant's certification, or other documentation may be required to validate these representations and I
  will take all necessary actions to provide such materials to the applicable State or county committee if requested by FSA..
- it is my responsibility to timely notify FSA in writing of any successors who acquire an interest in this farming operation as the result of the death of a member or shareholder.

| 1.<br>Signature (By) | 2.<br>Title/Relationship of Individual Signing in the<br>Representative Capacity | 3.<br>Date <i>(MM-DD-YYYY)</i> |
|----------------------|----------------------------------------------------------------------------------|--------------------------------|
| I.M. Trustee         | Trustee, John & Jane Revocable Trust                                             | 04-02-2009                     |

.\_\*

# A General Rule for Signature Authority (Continued)

# •\*--Corporation (Land Owner Only)

| PART A - For each individual or entity who is a member of this entity, list the member's name, social security/employer identification number, address<br>and percentage share of ownership. If a member has both types of identification numbers, list both. |                                                                        |                                 |                        |                                                                                            |  |
|----------------------------------------------------------------------------------------------------|------------------------------------------------------------------------|---------------------------------|------------------------|--------------------------------------------------------------------------------------------|--|
| Name of Legal Entity Land Own                                                                                                    | Name of Legal Entity Land Owner, Inc.                                  |                                 |                        |                                                                                            |  |
| 1.<br>Member's Name                                                                                                    | 2.<br>SSN or Tax ID<br>Number<br>(Last 4 digits if<br>already on file) | 3.<br>Address                   | 4.<br>Percent<br>Share | 5.<br>Does this member have<br>signature authority for<br>the legal entity?<br>(Yes or No) |  |
| I.M. President                                                                                                    | 1111                                                                   | 123 Landowner Lane, Anytown, US | 33.34 %                | YES NO                                                                                     |  |
| I.M VPresident                                                                                                    | 2222                                                                   | 123 Landowner Lane, Anytown, US | 33.33%                 | YES NO                                                                                     |  |
| I.M. SecTreasurer                                                                                                    | 3333                                                                   | 123 Landowner Lane, Anytown, US | 33.33%                 | YES NO                                                                                     |  |
|                                                                                                    |                                                                        |                                 | %                      | YES NO                                                                                     |  |
|                                                                                                    |                                                                        |                                 | %                      | YES NO                                                                                     |  |

#### PART F- CERTIFICATION - By Signing:

 PARTF-CERTIFICATION - By Signing:

 - I certify that I have signature authority for the entity identified in Part A and all information entered on this document is true and correct

 - I understand that furnishing incorrect information will result in forfeiture of payments and benefits.

 - I will timely provide written notification to the Farm Service Agency committees for the county and State listed on this form of any changes in the information provided.

 1. Representative's Signature (By)
 2. Title/Relationship of Individual Signing in the Representative

 I.M. President
 2. Title/Relationship of Individual Signing in the Representative

**Notes:** Only members selected in CCC-902E, Part C, Column F and/or CCC-901, Part A, Column 5 shall be considered authorized to sign for the entity. County Offices are no longer required to request and maintain evidence of signature authority such as corporate charters, articles of organization, trust agreement, etc.

If an entity or joint operation requests that an individual other than an authorized member be granted authority to act as an attorney-in-fact on behalf of the entity or joint operation, FSA-211/211A shall be executed according to paragraphs 728 and 728.5, and Exhibit 60.

# County Offices shall follow instructions in 4-PL for completing CCC-902E and CCC-901.

County Office shall contact the State Office for guidance if there are concerns about questionable member information provided on CCC-902E and/or CCC-901.--\*

#### A General Rule for Signature Authority (Continued)

- \*--When a representative has signed a document on behalf of a person or legal entity requesting a benefit or payment as discussed in this subparagraph, County Offices will verify that signature authority is on file in the County Office before approving, acting on, or authorizing benefits or payments specifically requested for the person or legal entity by the representative. See subparagraph C for special rules for spouses. See paragraph 779 for--\* cases involving deceased persons or persons disappeared or declared incompetent.
  - **Notes:** Evidence of signature authority related to non-FSA/CCC forms and documents, such as cash leases, is not required and does not have to be on file.

Before April 2, 2009, the following types of evidence for authorized signature may be acceptable, if dated on or before the signature date. COC may require any of the following for authentication:

- presentation of the original document, such as corporate charter, bylaws, court orders of appointment, trust agreement, last will and testament, articles of partnership, articles of organization, operating agreements
- FSA-211

**Note:** In cases where a principal has died, FSA-211 is no longer valid for attorney signatures following the principal's death.

- notarization
- an affixed official seal.
- **Example:** Documentation, such as corporate charter, indicating who is authorized to sign for a corporation must be on file in the County Office before County Office may accept a signature on any program document for the corporation.

County Offices finding prior actions on payment issuances on file shall **not** be deemed as evidence of authority to sign.

- \*--County Offices will consider a signature of an individual acting in a representative--\* capacity to be valid, even though there was not a proper signature authority on file in the County Office at the time the individual signed a contract, application, or other document in a representative capacity, if **all** of the following apply:
  - the program contract, application, or other document was signed by the participant, applicant, or authorized representative according to the contract or program's rules
  - the individual signing the contract, application, or other document did not knowingly or willfully falsify evidence of signature authority or the signature

# A General Rule for Signature Authority (Continued)

- •\*--if the contract, application, or document is requesting a benefit or payment according to this subparagraph and documentation of signature authority, considered acceptable--\* according to this handbook, is submitted to the County Office indicating the individual had authority to sign the contract, application, or other document in a representative capacity on the day that signature was affixed on the contract, application, or other document.
- \*--The County Office may require any person who is signing in a representative capacity and who claims to have signature authority to:--\*
  - provide ID
  - file a signature with the County Office
  - submit documents supporting the claim of authority.

\*--Note: County Office has authority to exercise discretion on when to require evidence.--\*

# **B** Maintaining Documentation Before April 2, 2009

The entire document presented does **not** have to be maintained. However, all applicable pages that identify the entity, pertinent authority, and any limitations, etc, **must** be maintained.

**Example:** If the trust is represented to be an irrevocable trust, procedure in 1-PL requires review of the trust agreement to determine if it contains a provision that would result in the trust being considered a revocable trust for payment limitation purposes. See 1-PL, subparagraph 362 B.

# C Signature Authority for Spouses

Spouses:

- may sign documents on behalf of each other for FSA and CCC programs in which either has an interest, effective August 1, 1992, unless written notification denying a spouse this authority has been provided to the County Office
- shall not sign FSA-211 on behalf of the other
- shall not sign on behalf of the other as an authorized signatory for partnerships, joint ventures, corporations, or other similar entities
  - **Exception:** Spouses may sign on behalf of each other for a husband/wife joint venture with a permanent tax ID number and sole proprietorship, unless written notification denying a spouse authority has been provided to the County Office (subparagraph 710 F or 712 A, as applicable).

Notes: See paragraphs 709 through 711.

See applicable directives for acceptable spouse signatures for FLP loans.

• must have a power of attorney on file or sign personally for claim settlements, such as promissory notes.

**Important:** A spouse's authority to sign documents on behalf of the other spouse does **not**:

- override the FOIA/PA requirements of 5 U.S.C. 552 and 552A
- entitle a spouse to review or receive Agency records of the other spouse.
- **Note:** See 2-INFO for more information about FOIA/PA requirements and Agency records.

County Office shall not provide Agency records of a producer to that producer's spouse unless written authority to provide such records has been provided to the County Office.

**Example:** Joe and Jane Black, husband and wife, may sign documents on behalf of each other because no written notification denying such authority has been provided to the County Office. Jane Black has requested a copy of Joe Black's Agency records. County Office shall not provide the records to Jane Black unless Joe Black provides the County Office written authority to release the records to Jane Black.

# D State and County Office Employees, and COC and STC Members

County Office and Federal employees \* \* \*:

- must **not** act as a power of attorney in the County Office where employed on behalf of any person, including family members
- \*--Note: If COC or STC members act as attorneys for any persons or a legal entity, the member **must** recuse themselves from acting on any document they signed as attorney.--\*
- must **not** sign on behalf of a spouse in the County Office where employed
- may in unusual situations such as a hardship case, make a written request to SED for waiver

**Note:** If there is not a written waiver on file, employees **cannot** act on behalf of participants.

- are not limited from acting in a fiduciary capacity, such as:
  - guardian
  - administrator
  - conservator
  - executor
  - trustee
  - receiver.

# **E** Limited Waiver of Signature Authority

Limited waiver of signature authority requirements may be granted to immediate family members (paragraph 729.5).

### **F** Entities Granted Signature Authority

Producers may grant entities, such as lending institutions, farm management companies, farm management corporations, limited liability companies, or other similar entities, authority to sign on their behalf.

Entities granted authority to sign for a producer must designate the individuals who are authorized to sign for the entity using 1 of the following:

- a letter signed by the entity's officer who has authority to designate signature authority for the entity
- FSA-211 signed by the entity's officer who has authority to designate signature authority for the entity.
- **Example:** Jane White appoints the Nationwide Bank to act on her behalf as attorney-in-fact on FSA-211. Nationwide Bank must designate the individuals who are authorized to sign for the bank. Joe Black, Nationwide Bank president, provides the Service Center with a list of individuals who are authorized to sign for Nationwide Bank. The individuals authorized to sign for Nationwide Bank may sign for Nationwide Bank on behalf of Jane White.

#### G FLP Resources

FLP directives regarding evidence of authority and signature limitations are available in County Offices. FLP:

- maintains copies of applicable entity documents
- can assist in reviewing entity documents.

State Supplements to applicable FLP handbooks address signature requirements for entities under State law. State Supplements to FLP handbooks are cleared according to 1-AS. Therefore, County Offices shall refer to the appropriate State Supplements **before** contacting the Regional OGC with questions.

# 708 Individual

# A Authorized Signatures

Use the following table to determine who may sign for an individual other than the individual him/herself.

| IF the person signing                                                                      |                                                                                                    |  |  |  |  |
|--------------------------------------------------------------------------------------------|----------------------------------------------------------------------------------------------------|--|--|--|--|
| for the individual is                                                                      | THEN acceptable evidence of authority is                                                                                                    |  |  |  |  |
| a spouse                                                                                   | *not required. See subparagraph 707 C*                                                                                                    |  |  |  |  |
| 1 of the following:                                                                        | either of the following:                                                                                                    |  |  |  |  |
| <ul> <li>administrator</li> <li>conservator</li> <li>executor</li> <li>guardian</li> </ul> | • on or after April 2, 2009, checked box or boxes on CCC-902E,<br>Part C, Column F and/or CCC-901, Part A, Column 5, as<br>applicable                                                                                   |  |  |  |  |
| <ul><li>trustee</li><li>receiver</li></ul>                                                 | • before April 2, 2009, 1 of the following:                                                                                                    |  |  |  |  |
| • receiver                                                                                 | <ul> <li>court orders of appointment with execution order</li> <li>certificate or letter of administration</li> <li>trust agreement</li> <li>last will and testament</li> <li>certified evidence of probate.</li> </ul> |  |  |  |  |
|                                                                                            | The evidence, except for a trust agreement, shall contain the following:                                                                                                    |  |  |  |  |
|                                                                                            | • signature of an officer of the issuing court                                                                                                    |  |  |  |  |
|                                                                                            | • seal affixed by issuing court                                                                                                    |  |  |  |  |
|                                                                                            | • certification by an officer of the issuing court that the evidence of authority is in full force and effect.                                                                                                    |  |  |  |  |
| an attorney-in-fact                                                                        | a valid power of attorney signed by the grantor.                                                                                                    |  |  |  |  |
|                                                                                            | Notes: See Section 4 for power of attorney.                                                                                                    |  |  |  |  |
|                                                                                            | See paragraph 707 when the agent granted signature authority is an entity.                                                                                                    |  |  |  |  |

#### 708 Individual (Continued)

# **B** Acceptable Signatures for Spouses

The signature of a spouse on behalf of the other shall consist of both of the following:

- an indicator, such as "by" or "for", illustrating that the individual is signing in a representative capacity
- 1 of the following:
  - name of individual signing in representative capacity
  - name of individual signing in representative capacity and name of spouse
  - name of individual signing in representative capacity followed by "spouse".

# **C** Spouse Signature Examples

Following are examples of signatures that may be accepted when one spouse signs on behalf of the other spouse.

| Name on Document |   | Acceptable Signatures             |
|------------------|---|-----------------------------------|
| John R. Smith    | • | by Sharon H. Smith                |
|                  | • | John R. Smith by Sharon H. Smith  |
|                  | • | by Sharon H. Smith, Spouse        |
|                  | • | Sharon H. Smith for John H. Smith |
| John R. Smith    | • | John R. Smith by John R. Smith    |
| Sharon H. Smith  |   |                                   |
|                  | • | John R. Smith                     |
|                  |   | Sharon H. Smith by John R. Smith  |

Notes: Other forms may be accepted only if approved by DAFP.

\*--DAFP forms include or will include "By" and "Title/Relationship" in the applicable signature boxes. An indicator, such as "by" or "for", is **not** required for the revised forms; however, the "Title/Relationship" box shall be completed accordingly for individuals signing in a representative capacity. Instructions for completing the revised forms are included in the applicable program handbook.--\*

# A General Rules

- \*--Effective April 2, 2009, a general partnership shall provide member information on CCC-902E and/or CCC-901. General partnerships shall check boxes on CCC-902E, Part C, Column F and/or CCC-901, Part A, Column 5, as applicable, to establish signature authority.
  - **Notes:** In most States any member of a general partnership may sign for the general partnership and bind all members unless the Articles of Partnership are more restrictive. General partnerships shall only check "NO" in the signature authority column if their intent is to restrict a general partner's authority to sign for the general partnership.

Before April 2, 2009, a partnership must provide the Articles of--\* Partnership. If no Articles of Partnership are available, IRS documents such as Form 1065 (Schedule K-1) showing members and their respective shares may be used. A written statement identifying all members and shares of the partnership and signed by all members of the partnership may be used as acceptable documentation the first year the partnership is in effect or if the membership of the partnership has changed and the partnership has not filed any IRS forms.

Before July 20, 2004, certain properly executed affidavits may have been used as evidence of signature authority. Properly completed affidavits on file before July 20, 2004, shall continue to be honored as evidence of signature authority by State and County Offices. Affidavits filed after July 18, 2001, must be witnessed by an FSA employee or notarized to be considered acceptable.

Before November 20, 2006, general partnerships that did not have an individual authorized to act on behalf of the general partnership could execute FSA-211 to appoint an attorney-in-fact to act on behalf of the general partnership and bind all members. FSA-211's executed before November 20, 2006, according to these instructions, shall continue to be honored as acceptable evidence of signature authority by State and County Offices. The general partnership will be required to provide additional documentation only if the structure and/or membership of the general partnership changes.

# Par. 709

### A General Rules (Continued)

Any member of a general partnership may sign for the general partnership and bind all members unless the Articles of Partnership are more restrictive.

**Note:** This policy is adopted by FSA because the majority of States have laws that provide for this; however, this is **not** the case for any other business enterprise.

A member of a general partnership may execute FSA-211 to appoint an attorney-in-fact to act on behalf of the general partnership and bind all members, unless the Articles of Partnership restrict member's authority.

**Note:** Certain FSA and CCC forms, such as CCC-502's, require each member's individual signature. Accordingly, each member or individual authorized by the members, **must** sign such forms regardless of whether an individual has authority to act on behalf of the general partnership.

Spouses shall **not** sign on behalf of each other as an authorized signatory for a partnership. Individuals that are appointed as an attorney-in-fact for another individual shall **not** sign for that individual as an authorized signatory for a partnership.

**Example:** John Smith is a member of ABC partnership. The articles of partnership provide John Smith the authority to sign for the partnership and bind all members of the partnership. John Smith's spouse is not a member of the partnership and shall **not** sign for John Smith as the authorized signatory for ABC partnership. John Smith appointed Bill Brown as his personal attorney-in-fact on FSA-211. Bill Brown shall **not** sign for John Smith as the authorized signatory for ABC partnership.

.

# A General Rules (Continued)

A spouse that is not a member of the partnership may sign on behalf of the other spouse's individual interest in a partnership, unless a written notification denying a spouse this authority is provided to County Office. Individuals that are appointed as an attorney-in-fact for another individual may sign for only that individual's interest in a partnership.

**Example:** John Smith and Fred Brown have formed a general partnership called JF Farms. Other than the 2 general partners, no other person has been authorized by JF Farms to sign on behalf of the partnership. John's wife, Sally Smith, may sign as attorney-in-fact for John's individual interest in the partnership. Sally **may not** sign for the general partnership as she has not been authorized to sign.

A general partnership must have a permanent tax ID number to receive payments as a partnership.

If a permanent tax ID number is not available, FSA doesn't consider them a general partnership. The individual may receive payments if they are requesting payments as individuals and complete all supporting documentation as individuals.

### **B** Examples of Signature Requirements for General Partnerships

Following are examples of signature requirements for general partnerships.

#### Example 1:

ABC General Partnership:

- has a permanent tax ID number
- is comprised of Jane Black, Bob Green, and Mike Brown.

Partnership papers are on file for ABC General Partnership and contain no specifications or restrictions regarding signature authority.

ABC General Partnership is a producer on FSN 100 and elects to enroll FSN 100 in 2005 DCP. ABC General Partnership, not the individual members, shall be listed on CCC-509.

Because there are no specifications or restrictions in the partnership papers, any 1 of the partners (Jane Black, Bob Green, or Mike Brown) may sign CCC-509 on behalf of ABC General Partnership and bind all members.

# **B** Examples of Signature Requirements for General Partnerships (Continued)

#### Example 2:

XYZ General Partnership:

- has a permanent tax ID number
- is comprised of John White, Jack Blue, and Mary White.
- \*--There are no partnership papers for XYZ General Partnership. However, IRS documents have been provided, showing the members and their respective shares. In addition, **all**--\* members of XYZ General Partnership signed and executed FSA-211 appointing Mr. White attorney-in-fact for XYZ General Partnership.
- \*--XYZ General Partnership is a producer on FSN 200 and elects to enroll FSN 200 in--\* 2005 DCP. XYZ General Partnership, not the individual members, shall be listed on CCC-509 \* \* \*.
- \*--Because Mr. White is authorized to act for XYZ General Partnership, Mr. White can sign CCC-509 on behalf of XYZ General Partnership. FSA-211 does **not** negate the provision of subparagraph A. Either Jack Blue or Mary White would also have authority to sign the CCC-509 on behalf of XYZ General Partnership.

#### Example 3:

LMB General Partnership:

- has a permanent tax ID number
- is comprised of Steve Gray, Tim Silvers, and Gary Gold.

Partnership papers are on file for LMB General Partnership, specifying that Gary Gold shall sign all documents for LMB General Partnership.

LMB General Partnership is a producer on FSN 300 and elects to enroll FSN 300 in the 2005 DCP. LMB General Partnership, not the individual members, shall be listed on CCC-509. Because there are specific restrictions in the partnership papers on file stating that Gary Gold shall sign all documents for LMB General Partnership, only Gary Gold may sign the CCC-509 on behalf of LMB General Partnership, which will bind all members.--\*

#### C Acceptable Signatures

The signature for an individual authorized to sign for a general partnership shall consist of both of the following:

- an indicator, such as "by" or "for", illustrating that the individual is signing in a representative capacity
- 1 of the following:
  - individual's name
  - individual's name and capacity
  - individual's name, capacity, and name of partnership.

#### **D** Partnership Signature Examples

Following are examples of signatures that may be accepted for general partnerships.

| Name on Document                    | Acceptable Signature                                       |
|-------------------------------------|------------------------------------------------------------|
| John R. Smith & Sons, a Partnership | • by George C. Smith                                       |
|                                     | • by George C. Smith, Partner                              |
| Smith & Roe Partnership             | • by John R. Smith                                         |
|                                     | • Smith and Roe Partnership, by John R. Smith, Partner     |
| Jones and Smith, a Partnership      | • by Richard H. Roe                                        |
|                                     | • Richard H. Roe, Agent for Jones and Smith, a Partnership |
| XYZ Company                         | • by Richard Roe                                           |
|                                     | XYZ Company by Richard Roe                                 |

Notes: Other forms and title may be accepted only if approved by DAFP.

\*--DAFP forms include or will include "By" and "Title/Relationship" in the applicable signature boxes. An indicator, such as "by" or "for", is **not** required for the revised forms; however, the "Title/Relationship" box shall be completed accordingly for individuals signing in a representative capacity. Instructions for completing the revised forms are included in the applicable program handbook.--\*

.

# A General Rules

- \*--Effective April 2, 2009, joint ventures shall designate which members are authorized to sign for the joint venture by checking applicable boxes on forms:
  - CCC-902E, Part C, Column F
  - CCC-901, Part A, Column 5.

All members must initial responses in column F and/or 5, as applicable.

Before April 2, 2009, **all** members of a joint venture were required to sign for the joint--\* venture unless an individual is authorized to act on behalf of the joint venture and bind all members.

Joint ventures that do not have an individual authorized to act on behalf of the joint venture may execute FSA-211 to appoint an attorney-in-fact to act on behalf of the joint venture and bind all members.

- **Important:** When there is not an individual authorized to act on behalf of the joint venture, **all** members of the joint venture must sign FSA-211. The members of the joint venture are appointing an attorney-in-fact to act on behalf of the joint venture, not the members of the joint venture as individuals.
- **Note:** Certain FSA and CCC forms, such as CCC-502's, require each member's individual signature. Accordingly, each member, or an individual authorized by the member, must sign such forms regardless of whether an individual has authority to act on behalf of the joint venture.

Spouses shall not sign on behalf of each other as an authorized signatory for a joint venture. (See exception in subparagraph 707 C for a husband/wife joint venture.) Individuals that are appointed as an attorney-in-fact for another individual shall not sign for that individual as an authorized signatory for a joint venture.

**Example:** Jack Green is a member of JJJ Joint Venture. All members of JJJ Joint Venture signed FSA-211 appointing Jack Green attorney-in-fact for the joint venture. Jack Green's spouse shall **not** sign for Jack Green as the authorized signatory for JJJ Joint Venture. Jack Green appointed Bill Brown as his personal attorney-in-fact on FSA-211. Bill Brown shall **not** sign for Jack Green as the authorized signatory for JJJ Joint Venture.

# 710 Joint Venture (Continued)

### A General Rules (Continued)

interest in a joint venture.

**Example:** Jill White is a member of WW Joint Venture. No member of WW Joint Venture is authorized to sign for the joint venture and bind all members; therefore, all members must sign documents for the joint venture. Jill White's spouse may sign for Jill White's individual interest in the joint venture. Jill White appointed Mike Jones as her personal attorney-in-fact on FSA-211. Mike Jones may sign for Jill White's individual interest in the joint venture.

FSA payments may be issued to:

- a joint venture with a permanent tax ID number
- individual members of a joint venture, using the individual member's ID numbers, when the joint venture does not have a permanent tax ID number.

### **B** Acceptable Evidence of Signature Authority

Use the following table to determine acceptable evidence of signature authority for a joint venture.

| IF the individual signing |                                                                                                    |
|---------------------------|----------------------------------------------------------------------------------------------------|
| for the joint venture is  | THEN acceptable evidence of authority is                                                                                                    |
| a member of the joint     | a valid power of attorney signed by all members of the joint                                                                                                    |
| venture                   | venture.                                                                                                    |
|                           | <b>Note:</b> Before July 20, 2004, certain properly executed<br>affidavits may have been used as evidence of signature<br>authority. Properly completed affidavits on file before<br>July 20, 2004, shall continue to be honored as<br>evidence of signature authority by State and County<br>Offices. Affidavits filed after July 18, 2001, shall be<br>witnessed by an FSA employee or notarized to be<br>considered acceptable. |
| an agent                  | a valid power of attorney signed by all members of the joint venture.                                                                                                    |
|                           | Notes: See Section 4 for power of attorney.                                                                                                    |
|                           | See paragraph 707 when the agent granted signature authority is an entity.                                                                                                    |

#### 710 Joint Venture (Continued)

#### **C** Examples of Signature Requirements for Joint Ventures

Following are examples of signature requirements for joint ventures.

#### Example 1:

ABC Joint Venture:

- has a permanent tax ID number
- is comprised of Jane Black, Bob Green, and Mike Brown.

There are no documents that provide authority for any individual to sign for ABC Joint Venture.

ABC Joint Venture is the owner and operator of FSN 1000 and elects to enroll FSN 1000 in 2005 DCP. ABC Joint Venture, not the individual members, shall be listed on CCC-509 with 100 percent share in all covered commodities on the farm.

Because no individual is authorized to act on behalf of ABC Joint Venture, Mrs. Black, Mr. Green, and Mr. Brown must **all** sign CCC-509 for ABC Joint Venture.

#### Example 2:

XYZ Joint Venture:

- has a permanent tax ID number
- is comprised of John White, Jack Blue, and Mary White.

All members of XYZ Joint Venture signed and executed FSA-211 appointing Mr. White attorney-in-fact for XYZ Joint Venture.

XYZ Joint Venture is owner and operator of FSN 2000 and elects to enroll FSN 2000 in 2005 DCP. XYZ Joint Venture, not the individual members, shall be listed on CCC-509 with 100 percent share in all covered commodities on the farm.

\*--Because Mr. White is authorized to act for XYZ Joint Venture, only Mr. White is required--\* to sign CCC-509 on behalf of XYZ Joint Venture.

#### 710 Joint Venture (Continued)

# **C** Examples of Signature Requirements for Joint Ventures (Continued)

#### Example 3:

**DEF Joint Venture:** 

- does **not** have a permanent tax ID number
- is comprised of Mike Smith, Jane Jones, and Tom Williams.

There are no documents that provide authority for any individual to sign for DEF Joint Venture.

DEF Joint Venture is owner and operator of FSN 3000 and elects to enroll FSN 3000 in 2005 DCP. DEF Joint Venture is listed on CCC-509 with zero shares of the covered commodities on the farm. The individual members shall be listed on CCC-509 with their individual share of the covered commodities on the farm.

**Note:** Because DEF Joint Venture does not have a permanent ID number, payments cannot be issued to the joint venture. When a joint venture does not have a permanent ID number, payments must be issued to the individual members using their respective ID numbers.

\* \* \*

Each member (Mrs. Jones, Mr. Smith, and Mr. Williams) must sign for their individual interest on CCC-509.

#### Example 4:

RST Joint Venture:

- does not have a permanent tax ID number
- is comprised of Larry Jackson, Sue Doe, and Lisa Green.

All the members of RST Joint Venture signed and executed FSA-211 appointing Mr. Jackson attorney-in-fact for RST Joint Venture.

RST Joint Venture is owner and operator of FSN 4000 and elects to enroll FSN 4000 in 2005 DCP. RST Joint Venture is listed on CCC-509 with zero share of the covered commodities on the farm. The individual members shall be listed on CCC-509 with their individual share of the covered commodities on the farm.

**Note:** Because RST Joint Venture does not have a permanent ID number, payments cannot be issued to the joint venture. When a joint venture does not have a permanent ID number, payments must be issued to the individual members using their respective ID numbers.

Each member (Mr. Jackson, Mrs. Doe, and Mrs. Green) must sign for their individual interest on CCC-509.

# **D** Acceptable Signatures

The signature for an individual authorized to sign for a joint venture shall consist of 1 of the following:

- individual's name
- individual's name and capacity
- individual's name, capacity, and name of the joint venture.

Signatures shall also consist of an indicator, such as "by" or "for", illustrating that the individual is signing in a representative capacity.

#### **E** Joint Venture Signature Examples

The following are examples of signatures that may be accepted for joint ventures.

| Name on Document              | Acceptable Signatures                                             |
|-------------------------------|-------------------------------------------------------------------|
| Bob and Bill Joint Venture    | • by Joe Black                                                    |
|                               | • Joe Black for Bob and Bill Joint Venture                        |
| Jones and Smith Joint Venture | • by Jim Smith                                                    |
|                               | • Mary Brown, Power of Attorney for Jones and Smith Joint Venture |

\*--Note: DAFP forms include or will include "By" and "Title/Relationship" in the applicable signature boxes. An indicator, such as "by" or "for", is **not** required for the revised forms; however, the "Title/Relationship" box shall be completed accordingly for individuals signing in a representative capacity. Instructions for completing the revised forms are included in the applicable program handbook.--\*

# F Husband and Wife Joint Ventures

Spouses may sign documents on behalf of each other for a husband and wife joint venture with a permanent tax ID number, effective August 1, 1992, unless written notification denying a spouse this authority has been provided to the County Office.

# 711 Corporations, Limited Partnerships, Limited Liability Partnerships, Limited Liability Companies, and Other Similar Entities

# A Authorization

\*--Effective April 2, 2009, corporations, limited partnerships, limited liability partnerships, and limited liability companies shall designate which officers, managers, or members are authorized to sign for their respective entity by checking applicable boxes on forms:

- CCC-902E, Part C, Column F
- CCC-901, Part A, Column 5.

Before April 2, 2009, a copy of any of the following applicable documents would--\* authorize an officer, manager, member, or representative to sign:

- the corporate charter, bylaws, articles of organization, operating agreement, or partnership papers executed according to State law, that designates officers, members, or managers as authorized signatories
- resolution by the corporation's board of directors, signed by the corporation's secretary or an officer other than the signatory being extended signature authority
  - **Note:** If the intent of the resolution is to extend signature authority to all officers of a corporation, then all officers must sign the resolution.
  - **Exception:** For a **1 person corporation**, that person is authorized to sign for the corporation by default if documentation, such as a corporate charter, is on file in the County Office which **both**:
    - identifies the "one person"
    - validates that 100 percent of the corporation's shares are held by that "one person".
- signed corporate minutes
- letter signed by an authorized representative of the entity designating who may sign for the entity.
  - **Note:** This letter may only be used as valid documentation when the entity is **not** receiving monetary benefits from FSA.
  - **Example:** XYZ Chemical Company contracts with producers to test their products on special acreages on farms participating in DCP. There are instances when these producers do not have 100 percent risk in all of the base acres. XYZ Chemical Company then, has to be on CCC-509 for a share of the payments even if they are ineligible or do not wish to receive the payments. XYZ Chemical Company is required to sign CCC-509 and therefore, signature authorization is required.

# 711 Corporations, Limited Partnerships, Limited Liability Partnerships, Limited Liability Companies, and Other Similar Entities (Continued)

# A Authorization (Continued)

\*--Notes: It is the respective entity's responsibility to keep County Offices informed of all changes about signature authority and to ensure that current documentation is provided accordingly.--\*

The identification/listing of officers and/or shareholders of a corporation does not, by itself, provide sufficient evidence of who has authority to act on behalf of the corporation.

Before July 20, 2004, certain properly executed affidavits may have been used as evidence of signature authority. Properly completed affidavits on file before July 20, 2004, shall continue to be honored as evidence of signature authority by State
\*--and County Offices. Affidavits filed after July 18, 2001, must be witnessed by an FSA employee or notarized to be considered acceptable.--\*

Spouses shall not sign on behalf of each other as an authorized signatory for a corporation, limited partnership, limited liability partnership, limited liability company, or other similar entity. Individuals who are appointed an attorney-in-fact for another individual shall not sign for that individual as an authorized signatory for a corporation, limited partnership, limited liability partnership, limited liability company, or other similar entity.

**Example:** Joe Blue is a member of B Inc. The charter for B Inc. authorizes Joe Blue to sign for the corporation. Joe Blue's spouse shall not sign for Joe Blue as the authorized signatory for B Inc. Joe Blue appointed Mary Smith as his personal attorney-in-fact on FSA-211. Mary Smith shall not sign for Joe Blue as the authorized signatory for B Inc.

# 711 Corporations, Limited Partnerships, Limited Liability Partnerships, Limited Liability Companies, and Other Similar Entities (Continued)

# A Authorization (Continued)

Spouses may sign on behalf of each other's individual interest in a corporation, limited partnership, limited liability partnership, limited liability company, or other similar entity; unless a written notification denying a spouse this authority is provided to County Office. Individuals who are appointed as an attorney-in-fact for another individual may sign for that individual's interest in a corporation, limited partnership, limited liability partnership, limited liability company, or other similar entity.

**Example:** Jane Brown is a member of JBB Inc. The corporate charter for JBB Inc. requires all members to sign documents for the corporation. Jane Brown's spouse may sign for Jane Brown's individual member interest in the corporation. Jane Brown appointed Mike Black as her personal attorney-in-fact on FSA-211. Mike Black may sign for Jane Brown's individual member interest in the corporation.

# **B** Redelegation of Signature Authority

Use the following table to determine how an agent may be granted authority to sign for a corporation, limited partnership, limited liability partnership, limited liability company, or other similar entity.

| IF                             | THEN                                                                                                    |  |  |
|--------------------------------|----------------------------------------------------------------------------------------------------|--|--|
|                                |                                                                                                    |  |  |
| the entity documents allow for | the person authorized to sign for the entity according to subparagraph A may                                                                                                    |  |  |
| redelegation of signature      | redelegate their authority to an agent on FSA-211.                                                                                                    |  |  |
| authority                      |                                                                                                    |  |  |
|                                | <b>Notes:</b> See Section 4 for power of attorney.                                                                                                    |  |  |
|                                | *An agent may be any individual including but not limited to an officer, share holder, partner, member, or manager of the applicable entiry*                                                                                                    |  |  |
|                                | See paragraph 707 if the agent granted signature authority is an entity.                                                                                                    |  |  |
|                                | <b>Important:</b> The person authorized to sign for the entity according to subparagraph A shall not redelegate this authority if the entity documents do not allow for redelegation of signature authority.                                                                                                    |  |  |
|                                | <b>Example 1:</b> The XYZ Corporation charter designates Mary Brown as the corporate officer with signature authority for the corporation. The corporate charter provides that the authority to sign for XYZ Corporation may be redelegated. Mary Brown may redelegate her signature authority for XYZ Corporation to an agent by completing FSA-211. |  |  |
|                                | <b>Example 2:</b> The ABC Corporation charter designates Mike Jones as the corporate officer with signature authority for the corporation. The corporate charter does not indicate that the authority to sign for ABC Corporation may be redelegated. Mike Jones shall not redelegate his signature authority for XYZ Corporation.                    |  |  |

| IF                                                      | THEN                                                                                                    |  |
|---------------------------------------------------------|----------------------------------------------------------------------------------------------------|--|
| the entity                                              | the following may be used to authorize an agent to sign for the entity for:                                                                                                    |  |
| documents do<br><b>not</b> allow for<br>redelegation of | • corporations, either of the following:                                                                                                    |  |
| redelegation of<br>signature<br>authority               | • FSA-211 signed by all officers                                                                                                    |  |
|                                                         | • resolution of the board of directors, signed by an officer of the corporation, providing name of agent authorized to sign for the corporation                                                                                                    |  |
|                                                         | • limited partnerships, limited liability partnerships, and other similar entities, FSA-211 signed by all members of the entity                                                                                                    |  |
|                                                         | • limited liability companies, FSA-211 signed by all members or authorized managers.                                                                                                    |  |
|                                                         | <ul> <li>Notes: Before July 20, 2004, certain properly executed affidavits may have been used as evidence of signature authority. Properly completed affidavits on file before July 20, 2004, shall continue to be honored as evidence of signature authority by State and County Offices.</li> <li>*Affidavits filed after July 18, 2001, must be witnessed by an FSA employee or notarized to be considered acceptable*</li> </ul>              |  |
|                                                         | An individual serving as agent may <b>not</b> individually redelegate that authority on FSA-211.                                                                                                    |  |
|                                                         | <b>Example:</b> The ABC Corporation charter designates Mike Jones as the corporate officer with signature authority for the corporation. The corporate charter does not indicate that the authority to sign for ABC Corporation may be redelegated. Mike Jones shall not redelegate his signature authority for XYZ Corporation. However, an agent may be authorized to sign for ABC Corporation if all officers of ABC Corporation sign FSA-211. |  |
|                                                         | Notes: See Section 4 for power of attorney.                                                                                                    |  |
|                                                         | *An agent may be any individual including but not limited to an officer,* share holder, partner, member, or manager of the applicable entiry.                                                                                                    |  |
|                                                         | See paragraph 707 if the agent granted signature authority is an entity.                                                                                                    |  |

**B** Redelegation of Signature Authority (Continued)

711

.

# 711 Corporations, Limited Partnerships, Limited Liability Partnerships, Limited Liability Companies, and Other Similar Entities (Continued)

# C Acceptable Signatures

The signature for an individual authorized to sign for a corporation, limited partnership, limited liability partnership, limited liability company, or other similar entity shall consist of both of the following:

- an indicator, such as "by" or "for", illustrating that the individual is signing in a representative capacity
- 1 of the following:
  - individual's name
  - individual's name and capacity
  - individual's name, capacity, and name of the corporation, limited partnership, limited liability partnership, limited liability company, or other similar entity.

### **D** Corporation Signature Examples

Following are examples of signatures that may be accepted for a corporation.

| Name on Document    | Acceptable Signature                                 |
|---------------------|------------------------------------------------------|
| Smith Bros., Inc.   | • by John H. Smith                                   |
|                     | • by John H. Smith, President                        |
|                     | • by Richard R. Roe, Treasurer of Smith Bros., Inc.  |
| First National Bank | • by John H. Smith                                   |
|                     | • First National Bank by John H. Smith, Cashier      |
|                     | • John H. Smith, Cashier for the First National Bank |

\*--Note: DAFP forms include or will include "By" and "Title/Relationship" in the applicable signature boxes. An indicator, such as "by" or "for", is **not** required for the revised forms; however, the "Title/Relationship" box shall be completed accordingly for individuals signing in a representative capacity. Instructions for completing the revised forms are included in the applicable program handbook.--\*

Par. 711

### 712 Sole Proprietor

# A Acceptable Signatures

The signature for an individual who is the sole proprietor of a business operation shall consist of both of the following:

- an indicator, such as "by" or "for", illustrating that the individual is signing in a representative capacity
- 1 of the following:
  - individual's name
  - individual's name and title
  - individual's name, title, and name of the business operation.

# **B** Sole Proprietor Signature Examples

The following are examples of acceptable signatures for a business operation conducted by an individual under a name other than the individual.

| Name on Document | Acceptable Signature                              |
|------------------|---------------------------------------------------|
| Smith Company    | • by John R. Smith                                |
|                  | • Smith Company by John R. Smith, Sole Proprietor |
|                  | • by John R. Smith, Sole Owner of Smith Company   |
|                  | • Smith Company by J. R. Smith, Owner             |

Notes: Other signature formats may be accepted only if approved by DAFP.

\*--DAFP forms include or will include "By" and "Title/Relationship" in the applicable signature boxes. An indicator, such as "by" or "for", is **not** required for the revised forms; however, the "Title/Relationship" box shall be completed accordingly for individuals signing in a representative capacity. Instructions for completing the revised forms are included in the applicable program handbook.--\*

**Note:** Spouses may sign on behalf of each other for a sole proprietorship unless written notification denying a spouse authority has been provided to the County Office.

### 713 Estate, Trust, Conservatorship, or Guardianship

#### A Required Authorization

Effective April 2, 2009, executor, administrator, trustees, conservator, receiver or guardian \*--shall designate authorized signature authority for the estate, trust, conservatorship, receivership, or guardianship by completing CCC-902E and/or CCC-901 and signing as--\* applicable.

Before April 2, 2009, for an individual to sign as administrator, executor, trustee, guardian, receiver, or conservator, evidence of authority consisting of 1 of the following documents, which was executed according to State law, was required:

- court orders of appointment
- court-approved certificate or letter of administration
- trust agreement or last will and testament that established the trust
- similar document approved by regional attorney.

Spouses shall not sign on behalf of each other when the signature required is that of an administrator, trustee, guardian, receiver, or conservator. Individuals that are appointed as an attorney-in-fact for another individual shall not sign for that individual when the signature required is that of an administrator, trustee, guardian, receiver, or conservator.

**Example:** John Smith is the trustee for the ABC Trust. John Smith's spouse shall not sign for John Smith as the authorized trustee for ABC Trust. John Smith appointed Bill Brown as his personal attorney-in-fact on FSA-211. Bill Brown shall not sign for John Smith as the authorized trustee for ABC Trust.

#### **B** Restrictions on Evidence of Authority

Documents presented in subparagraph A, except for trust agreements and documents approved by regional attorney, shall contain the following:

- signature of an officer of the issuing court
- certification by an officer of the issuing court that the evidence of authority is in full force and effect.

#### **C** Redelegation by Individual Authorized by Evidence

Individuals, designated according to subparagraph A or B, may redelegate authority to an agent on FSA-211.

Notes: See Section 4 for power of attorney.

See paragraph 707 when the agent granted signature authority is an entity.

### **D** Acceptable Signatures

The signature for an individual authorized to sign as the representative for an estate, trust, conservatorship, or guardianship, shall consist of:

- an indicator, such as "by" or "for", illustrating that the individual is signing in a representative capacity
- the name of the estate, trust, conservatorship, or guardianship, **except** when the name of the estate, trust, conservatorship, or guardianship is shown on the document
- the representative's name and capacity.

#### **E** Fiduciary Signature Examples

The following are examples of acceptable signatures when signing in a fiduciary capacity.

| Name Printed on Document        | Acceptable Signature                                    |
|---------------------------------|---------------------------------------------------------|
| Richard L. Smith, Administrator | Estate of John C. Smith, Deceased, by Richard L. Smith, |
| of the Estate of John C. Smith, | Administrator                                           |
| Deceased                        |                                                         |
|                                 | by Richard L. Smith, Administrator                      |
| Estate of John H. Smith         | by Joseph Smith, Executor of Estate of John H. Smith    |
| Jay S. Smith & Roy L. Smith,    | by Roy L. Smith, Co-Executor                            |
| Executors of the Estate of      |                                                         |
| John C. Smith, Deceased         |                                                         |
| Harry J. Roe                    | by John H. Smith, Guardian                              |
|                                 | Harry J. Roe, Minor, by John H. Smith, Guardian         |

## 713 Estate, Trust, Conservatorship, or Guardianship (Continued)

| Name Printed on Document                                     | Acceptable Signature                                                                                                    |
|--------------------------------------------------------------|----------------------------------------------------------------------------------------------------|
| John H. Smith, Trustee for heirs of                          | by John H. Smith, Trustee                                                                                                    |
| Richard R. Roe, Deceased                                     |                                                                                                    |
| John H. Smith, Trustee for                                   | • Mary L. Roe and Richard R. Roe by John H.                                                                                                    |
| Mary L. Roe and Richard R. Roe                               | Smith, Trustee                                                                                                    |
| John W. Smith, Trustee for Heirs of Richard R. Roe, Deceased | <ul> <li>by John H. Smith, Trustee</li> <li>Mary J. Smith, Agent for John W. Smith, Trustee<br/>of Heirs of Richard R. Roe, Deceased</li> </ul>                |
| Richard Roe Trust                                            | <ul> <li>John W. Smith, Trustee by Mary J. Smith, Agent</li> <li>by John W. Smith, Trustee</li> <li>for John W. Smith, Trustee by Mary Jones, Agent</li> </ul> |

## **E** Fiduciary Signature Examples (Continued)

Notes: Other forms and title may be accepted only if approved by DAFP.

\*--DAFP forms include or will include "By" and "Title/Relationship" in the applicable signature boxes. An indicator, such as "by" or "for", is **not** required for the revised forms; however, the "Title/Relationship" box shall be completed accordingly for individuals signing in a representative capacity. Instructions for completing the revised forms are included in the applicable program handbook.--\*

## 714 Bankruptcy and Receivership

#### A Acceptable Signatures for Bankruptcy and Receivership

The signature of an individual authorized to sign for a bankruptcy or receivership shall consist of both of the following:

- an indicator, such as "by" or "for", illustrating that the individual is signing in a representative capacity
- individuals name, capacity, and name of the entity or individual in bankruptcy or receivership.

#### **B** Bankruptcy and Receivership Signature Examples

The following are examples of acceptable signatures when signing for a bankruptcy or receivership.

| Name on Document | Acceptable Signatures                      |
|------------------|--------------------------------------------|
| John Smith, Inc. | • John Smith Inc., by Joe Jones, Trustee   |
|                  | • Joe Jones, Receiver for John Smith, Inc. |

Notes: Other forms and title may be accepted if approved by DAFP.

\*--DAFP forms include or will include "By" and "Title/Relationship" in the applicable signature boxes. An indicator, such as "by" or "for", is **not** required for the revised forms; however, the "Title/Relationship" box shall be completed accordingly for individuals signing in a representative capacity. Instructions for completing the revised forms are included in the applicable program handbook.--\*

## 715 Federal, State, County, or Municipal Office and Public Schools

#### A Governmental Body Authorization

One of the following documents signed by a governmental official will authorize an individual to sign on behalf of a governmental body.

| Governmental Body                      | Acceptable Document                                                                     |
|----------------------------------------|-----------------------------------------------------------------------------------------|
| Federal agency, or division thereof    | One of the following documents:                                                         |
|                                        | <ul><li>order of appointment</li><li>statute</li><li>letter of authorization.</li></ul> |
| State agency or department thereof     | One of the following documents:                                                         |
| County agency or department thereof    | • order of appointment                                                                  |
| Municipal agency or department thereof | • letter of authorization containing an official seal                                   |
|                                        | • a certification.                                                                      |

#### **B** Public School Authorization

For a public school, accept a letter of administration signed by the president of the school board or governing body, or designee, as applicable, with either of the following:

an affixed official seal a certification.

#### **C** Other Authorization

\*--Individuals authorized according to subparagraph A or B may redelegate authority to an agent on FSA-211.

Notes: See Section 4 for power of attorney.

See paragraph 707 when the agent granted signature authority is an entity.--\*

## 715 Federal, State, County, or Municipal Office and Public Schools (Continued)

#### **D** Acceptable Signatures

The signature for an individual authorized to sign for a governmental body shall consist of both of the following:

- an indicator, such as "by" or "for", illustrating that the individual is signing in a representative capacity
- 1 of the following:
  - individual's name
  - individual's name and capacity
  - individual's name, capacity, and name of governmental body.

#### **E** Signature Examples

The following are examples of acceptable signatures for a governmental body.

| Name on Document                    |   | Acceptable Signature                                             |
|-------------------------------------|---|------------------------------------------------------------------|
| Douglas County, Michigan, Board of  | • | by John H. Smith                                                 |
| County Commissioners                |   |                                                                  |
|                                     | • | John H. Smith, for Board of County                               |
|                                     |   | Commissioners                                                    |
| Brown County Farm                   | • | by John H. Smith                                                 |
|                                     | • | Brown County Farm by John H. Smith, Judge,<br>Brown County Court |
|                                     | • | Brown County Farm by Richard R. Smith, Farm<br>Manager           |
| City of Dallas, Park Commission     | • | by John H. Smith                                                 |
|                                     | • | City of Dallas, Park Commission, by<br>John H. Smith, Secretary  |
| State of Ohio, Board of Aeronautics | • | by John H. Smith                                                 |
|                                     | • | by John H. Smith, Director                                       |

Notes: Other forms and titles may be accepted if approved by DAFP.

\*--DAFP forms include or will include "By" and "Title/Relationship" in the applicable signature boxes. An indicator, such as "by" or "for", is **not** required for the revised forms; however, the "Title/Relationship" box shall be completed accordingly for individuals signing in a representative capacity. Instructions for completing the revised forms are included in the applicable program handbook.--\*

## 716 Churches and Charitable Organizations

#### A Authorizations

Either of the following documents will authorize an individual to sign on behalf of a church, charitable organization, society, or fraternal organization that is not a corporation:

- letter of authorization signed by either of the following:
  - legal head of the church or organization
  - head of the local church body, if applicable
- individuals authorized in this subparagraph may redelegate authority to an agent on FSA-211.

Notes: See Section 4 for power of attorney.

See paragraph 707 when the agent granted signature authority is an entity.

## **B** Acceptable Signatures

The signature for an individual authorized to sign for a church, charitable organization, society, or fraternal organization, shall consist of 1 of the following:

- individual's name
- individual's name and capacity
- individual's name, capacity, and name of the church, charitable organization, society, or fraternal organization.

Signature shall also consist of an indicator, such as "by" or "for", illustrating that the individual is signing in the representative capacity, if applicable.

\*--Note: DAFP forms include or will include "By" and "Title/Relationship" in the applicable signature boxes. An indicator, such as "by" or "for", is **not** required for the revised forms; however, the "Title/Relationship" box shall be completed accordingly for individuals signing in a representative capacity. Instructions for completing the revised forms are included in the applicable program handbook.--\*

## 717 Indian Tribal Ventures and BIA

#### A Indian Tribal Venture Authorizations

A copy of tribal bylaws designating members authorized to sign and bind other members of the venture will authorize a member to sign and obligate other members of the Indian tribal venture.

**Note:** Before July 20, 2004, certain properly executed affidavits may have been used as evidence of signature authority. Properly completed affidavits on file before July 20, 2004, shall continue to be honored as evidence of signature authority by State and County Offices. Affidavits filed after July 18, 2001, must be witnessed by an FSA employee or notarized to be considered acceptable.

## **B BIA** Authorizations

Management of tribal and allotted lands is regulated by statute.

Any duly authorized representative for BIA may sign for BIA.

## C Acceptable Signatures

The signature for an individual authorized to sign for Indian tribal ventures or BIA shall consist of 1 of the following:

- individual's name and capacity
- individual's name, capacity, and name of tribal venture
- individual's name, capacity, and BIA.
- \*--Note: DAFP forms include or will include "By" and "Title/Relationship" in the applicable signature boxes. An indicator, such as "by" or "for", is **not** required for the revised forms; however, the "Title/Relationship" box shall be completed accordingly for individuals signing in a representative capacity. Instructions for completing the revised forms are included in the applicable program handbook.--\*

#### 718-727 (Reserved)

#### Section 4 Power of Attorney and Rules on Authority

#### 728 Policy for Powers of Attorney

#### A General Policy

In the Service Center where employed, Service Center employees shall not act as attorney-in-fact on behalf of any producer, including family members (paragraph 707).

Minors may **not** appoint an attorney-in-fact to act on their behalf or be appointed an attorney-in-fact to act on grantor's behalf.

Since August 1, 1992, spouses may sign documents on behalf of each other for FSA and CCC programs in which either has an interest without completing FSA-211 or FSA-211-1, unless written notification denying this authority has been provided to the County Office.

\*--Note: These spousal signature requirements do not apply to NRCS.--\*

**Exceptions:** See paragraph 707 for exceptions to spouse's authority to sign on the other's behalf.

From April 17, 1996, to August 25, 2002:

- producers wishing to appoint an attorney-in-fact to act on their behalf for FSA and CCC programs must have completed FSA-211 or FSA-211-1, as applicable
- FSA no longer accepted power of attorney forms other than FSA-211 or FSA-211-1, as applicable, for FSA and CCC programs.
  - **Exception:** FSA accepted certain power of attorney forms other than FSA-211 in unique cases when a producer could not complete FSA-211, such as incompetence or incapacitation. Acceptance of power of attorney forms other than FSA-211 in these cases required review and approval by the regional attorney.

Since August 25, 2002:

- producers wishing to appoint an attorney-in-fact to act on their behalf for FSA and CCC programs must complete FSA-211
- FSA-211-1 is obsolete
- FSA shall not accept power of attorney forms other than FSA-211 except in:
  - unique cases when a producer could not complete FSA-211, such as incapacitation
  - cases involving members of the U.S. Armed Forces under active military duty.

## A General Policy (Continued)

**Exception:** Producers were authorized to submit non-FSA and durable powers of attorney; such as living wills, from December 17, 2008, until January 14, 2009. Non-FSA and durable powers of attorney submitted from December 17, 2008, until January 14, 2009, will be considered valid if they are reviewed and approved by the regional attorney.

## B FSA-211's Executed Before the Food, Conservation, and Energy Act of 2008

The Food, Conservation, and Energy Act of 2008 (Pub. L. 110-246):

- was enacted into law on June 18, 2008
- authorizes FSA to administer several new programs.

FSA-211 and FSA-211A, dated 12-17-08:

- reflect the changes because of the Food, Conservation, and Energy Act of 2008
- include NRCS programs.

| *IF on FSA-211 executed before               |                                                    |
|----------------------------------------------|----------------------------------------------------|
| June 18, 2008, grantor checked*              | THEN FSA-211                                       |
| Section A, item 1, "All current programs"    | is <b>not</b> valid for programs authorized by the |
|                                              | Food, Conservation, and Energy Act of 2008.        |
| Section A, item 2, "All current and all      | is valid for programs authorized by the Food,      |
| future programs"                             | Conservation, and Energy Act of 2008.              |
| Section B:                                   |                                                    |
|                                              | *Note: If "All actions" was checked,               |
| • item 1, "All actions"                      | FSA-211 shall also be considered                   |
| • item 7, "Other" specifies CCC-526          | valid for executing CCC-926*                       |
| Section A, item 2, "All current and all      | dated 12-17-08 or later <b>must</b> completed by   |
| future programs", and the grantor now        | the grantor.                                       |
| wants to provide authority for the           |                                                    |
| attorney-in-fact to sign on their behalf for |                                                    |
| NRCS conservation programs                   |                                                    |

Notes: FSA-211 is not valid for FLP loan purposes.

"All current programs" and "All current and future programs", include programs authorized by the Food, Conservation, and Energy Act of 2008, but **not** yet implemented; such as biomass crop assistance and forest restoration.

"AGI Certification" and "Routing Banking Accounts" have been added as specific transactions and no longer need to be written in as "Other".

## \*--C FSA-211's Executed Before the Agricultural Act of 2014

The Agricultural Act of 2014 (Pub. L. 113-79):

- was enacted into law on February 7, 2014
- authorizes FSA to administer several new programs.

FSA-211 and FSA-211A, dated 11-2-14:

- reflect the changes because of the Agricultural Act of 2014
- include NRCS programs.

| IF on FSA-211 executed before             |                                                    |
|-------------------------------------------|----------------------------------------------------|
| February 7, 2014, grantor checked         | THEN FSA-211                                       |
| Section A, item 1, "All current programs" | is <b>not</b> valid for programs authorized by the |
|                                           | Agricultural Act of 2014.                          |
| Section A, item 2, "All current and all   | is valid for programs authorized by the            |
| future programs"                          | Agricultural Act of 2014.                          |
| Section B:                                |                                                    |
|                                           | <b>Note:</b> If "All actions" was checked, FSA-211 |
| • item 1, "All actions"                   | shall also be considered valid for                 |
| • item 7, "Other" specifies CCC-526       | executing CCC-926.                                 |

Notes: FSA-211 is not valid for FLP loan purposes.

"All current programs" and "All current and future programs", include programs authorized by Agricultural Act of 2014, but **not** yet implemented; such as biomass crop assistance and forest restoration.

See subparagraph B for FSA-211's executed before June 18, 2008, for NRCS purposes.--\*

## 728 Policy for Powers of Attorney (Continued)

## **D FSA-211**

A separate FSA-211 shall be completed for each grantor and each attorney-in-fact. The County Office shall not process FSA-211 providing more than 1 grantor or more than 1 attorney-in-fact.

A grantor wanting to appoint more than 1 attorney-in-fact shall complete and submit a separate FSA-211 for each attorney-in-fact. Two or more grantors wanting to appoint the same attorney-in-fact to act on their behalf shall each complete and submit separate FSA-211's.

- **Example 1:** Mike Jones wants to appoint both Jane Smith and Bob Brown as attorney-in-fact to act on his behalf. Mike Jones must complete one FSA-211 appointing Jane Smith and a separate FSA-211 appointing Bob Brown.
- **Example 2:** Mary White and John Green both want to appoint Joe Black as their attorney-in-fact. Mary White must complete and submit FSA-211 appointing Joe Black to act on her behalf, and John Green must complete and submit a separate FSA-211 appointing Joe Black to act on his behalf.

FSA-211 shall be used to appoint 1 attorney-in-fact to act on behalf of the grantor for FSA and CCC programs. The authority granted using FSA-211 may be for any of the following:

- all current and all future FSA, CCC, and NRCS programs
- all current FSA, CCC, and NRCS programs
- specific FSA, CCC, and NRCS programs.

FSA-211 may be used to appoint an attorney-in-fact to act on behalf of the grantor for FCIC-insured crops.

**Note:** It is the producer's responsibility to provide a copy of FSA-211 to the applicable crop insurance agent.

## C FSA-211 (Continued)

FSA-211 authority does **not** provide the appointed attorney-in-fact the authority to sign or act on behalf of the grantor for any of the following:

- COC elections
- FSA-211
- requesting electronic access
- •\*--any program that is not a FSA, CCC, and NRCS program, such as TAA program
- FLP loan purposes.

**Notes:** See subparagraph G for procedure about routing payments to financial institution accounts.

See subparagraph H for procedure about executing CCC-605 using FSA-211.

FSA shall:

- process and record properly executed FSA-211's
- accept FSA-211's for NRCS customers; NRCS employees may accept FSA-211's for FSA customers

**Note:** FSA County Office employees are the **only** employees authorized to witness FSA-211 signatures. If an FSA employee does **not** witness FSA-211 signatures, FSA-211 **must** be notarized by a Notary Public.--\*

- **not** process nor record FSA-211 that is:
  - incomplete
  - inaccurate
  - **not** properly witnessed by an FSA employee or acknowledged by a valid Notary Public.

**Note:** When the grantor is a corporation, the corporate seal of the grantor may be accepted in place of FSA employee witness or notarization.

See Exhibit 60 for:

- instructions for completing FSA-211
- instructions for completing FSA-211A
- an example of FSA-211
- an example of FSA-211A.

## **D Duration**

FSA-211 shall remain in full force and effect from the date FSA-211 is correctly executed until 1 of the following occurs:

- grantor cancels FSA-211 in writing by either of the following:
  - providing written notification of FSA-211 cancellation to the applicable Service Center agency

- writing "CANCELED" on original FSA-211, and initialing and dating
- either grantor or appointed attorney-in-fact:
  - dies
  - becomes incompetent or incapacitated
  - is a legal entity, and the entity becomes dissolved
- \*--Note: If the grantor is an entity, such as a corporation, partnership, trust, joint venture, or other similar entity granting authority to act for the entity and bind all members, the death of the member or officer who executed FSA-211 does not invalidate FSA-211 on file unless the entity is dissolved.--\*
- if FSA-211 is for specific FSN's only and applicable FSN's no longer exist.

## **E** Changes

Changes made to an accepted power of attorney require the authority to be reissued on a new FSA-211.

**Note:** Transferring a farming operation to a different County Office does not invalidate a power of attorney.

**Important:** The Service Center agency shall attach written notification to the applicable FSA-211.

## 728 Policy for Powers of Attorney (Continued)

## F Designating Power of Attorney by FSN

- \*--A grantor may appoint an attorney-in-fact to act on their behalf on specific FSN's. In FSA-211, Section B, Transactions for FSA, NRCS and CCC Programs, item 7, enter FSN's for which the attorney-in-fact is responsible.
  - Example: Sandy owns the following farms: FSN 22, FSN 35, FSN 43, and FSN 49. Sandy would like Tracey to be her attorney-in-fact on FSN 22 only. In FSA-211, Section B, Transactions for FSA, NRCS and CCC Programs, item 7, ENTER "ON FSN 22 ONLY".

#### **G** Routing Payments to Financial Institution Accounts

An individual may route payments to financial institution accounts; such as completing SF-1199A or SF-3881, on behalf of another when FSA-211 signed by the grantor provides either of the following under Section B:

- grantor selects item 1, "All actions"
- grantor selects item 6, "Routing Bank Accounts".

\* \* \*

#### 728 Policy for Powers of Attorney (Continued)

#### H Executing CCC-605 to Redeem Cotton Pledged as Collateral

An individual may execute CCC-605 on behalf of another **only** when FSA-211 signed by the **\*-**-grantor provides **both** of the following:

- grantor selected 1 of the following, under Section A, FSA, NRCS and CCC Programs:
  - item 1, "All current programs"
  - item 2, "All current and all future programs"
  - item 11, "Marketing Assistance Loans and Loan Deficiency Payments"
- grantor selected, under Section B, Transactions for FSA, NRCS and CCC Programs, item 7, "Other", and ENTERed "Executing CCC-605".

**Important:** If FSA-211 does **not** meet both of the requirements, the appointed--\* attorney-in-fact shall **not** be authorized to execute CCC-605 on behalf of the grantor.

Producers **must** be fully aware that appointing an attorney-in-fact to execute CCC-605's grants that agent the authority to further delegate authority to another agent.

An agent appointed attorney-in-fact on FSA-211 shall **not** execute FSA-211 to further delegate this authority.

#### I Executing CCC-526 to Certify Adjusted Gross Income

- \*--An individual may execute CCC-526 on behalf of another when either of the following is provided by the grantor on FSA-211:
  - grantor selected, under Section B, Transactions for FSA, NRCS and CCC Programs, item 1, "All actions"
  - grantor selected, under Section B, Transactions for FSA, NRCS and CCC Programs, item 5, "AGI Certification".
  - **Note:** CCC-526's executed before March 18, 2003, which used a valid FSA-211 on file--\* at that time, are considered valid.

## 728.5 Signature Requirements for Powers of Attorney

#### A Acceptable Signatures for Individuals

For individuals granted authority to act as attorney-in-fact on behalf of another individual or entity, the signature shall consist of both of the following:

- an indicator, such as "by" or "for", illustrating that the individual is signing in a representative capacity
- 1 of the following:
  - individual's name
  - individual's name and capacity
  - individual's name, capacity, and name of individual or entity that granted authority.

The following are examples of acceptable signatures for individuals when signing as an appointed attorney-in-fact.

| Name on Document | Acceptable Signature                              |
|------------------|---------------------------------------------------|
| John H. Jones    | • by Jane Smith                                   |
|                  | • by Jane Smith, Power of Attorney                |
|                  | • by Jane Smith, Agent                            |
|                  | • Jane Smith, Power of Attorney for John H. Jones |
| ABC Corporation  | • by Mary Jones                                   |
|                  | • by Mary Jones, Power of Attorney                |
|                  | • by Mary Jones, Agent                            |
|                  | ABC Corporation, by Mary Jones, Power of Attorney |

\*--Note: DAFP forms include or will include "By" and "Title/Relationship" in the applicable signature boxes. An indicator, such as "by" or "for", is **not** required for the revised forms; however, the "Title/Relationship" box shall be completed accordingly for individuals signing in a representative capacity. Instructions for completing the revised forms are included in the applicable program handbook.--\*

## **B** Acceptable Signatures for Representatives of Entities

Producers may grant entities, such as lending institutions, farm management companies, or other similar entities, authority to sign on their behalf. Entities granted authority to sign for a producer must designate the individuals who are authorized to sign for the entity (paragraph 707).

## 728.5 Signature Requirements for Powers of Attorney (Continued)

#### **B** Acceptable Signatures for Representatives of Entities (Continued)

For individuals who are designated to sign for an entity that has authority to act on behalf of a producer as attorney-in-fact, the signature shall consist of both of the following:

- an indicator, such as "by" or "for", illustrating that the individual is signing in a representative capacity
- either of the following:
  - individual's name, capacity, and name of entity that was granted authority to act as attorney-in-fact
  - individual's name, capacity, name of entity that was granted authority to act as attorney-in-fact, and name of individual that granted authority to the entity.

The following are examples of acceptable signatures for individuals when signing as a representative of an entity that is an appointed attorney-in-fact.

| Name on Document | Acceptable Signature                                                                 |
|------------------|--------------------------------------------------------------------------------------|
| John H. Jones    | • by Joe Black, President for Nationwide Bank,<br>Power of Attorney                  |
|                  | • Joe Black, President for Nationwide Bank,<br>Power of Attorney for John H. Jones   |
| ABC Corporation  | • by Joe Black, President for Nationwide Bank,<br>Power of Attorney                  |
|                  | • ABC Corporation, by Joe Black, President for<br>Nationwide Bank, Power of Attorney |

\*--Note: DAFP forms include or will include "By" and "Title/Relationship" in the applicable signature boxes. An indicator, such as "by" or "for", is **not** required for the revised forms; however, the "Title/Relationship" box shall be completed accordingly for individuals signing in a representative capacity. Instructions for completing the revised forms are included in the applicable program handbook.--\*

## 728.5 Signature Requirements for Powers of Attorney (Continued)

## **C** Spouse Signature Requirements

Effective August 1, 1992, spouses may sign documents on behalf of each other for FSA and CCC programs in which either has an interest, unless written notification denying a spouse this authority has been provided to the County Office (paragraph 707).

## **Exceptions:** Spouses:

- shall not sign FSA-211 on behalf of the other
- shall not sign on behalf of the other as an authorized signatory for a partnership, joint venture, corporation, or other similar entity
- must have a power of attorney on file or sign personally for claim settlements, such as promissory notes.
- **Important:** See paragraph 707 about spouses' requests for agency records of the other spouse.
- \*--Note: These spousal signature requirements do not apply to NRCS.--\*

## 729 Policy for Incompetent Individuals

### A General Policy

Producers wishing to appoint an attorney-in-fact to act on their behalf must execute and submit FSA-211 (paragraph 728). Exceptions apply according to subparagraph B and paragraph 729.6.

FSA-211 signed by an individual after that individual has been declared incompetent:

- is **not** valid
- shall **not** be processed or recorded by FSA.

When an individual is declared incompetent and a conservator has been appointed by the court to act on behalf of the incompetent individual:

- the conservator may act on behalf of the incompetent individual for FSA and CCC programs
- neither FSA-211 nor non-FSA power of attorney form is required for the conservator to act on behalf of the incompetent individual.

\* \* \*

**Important:** Before an individual may sign as a conservator, a copy of the court order must be provided to the County Office (paragraph 713).

#### \*--729.4 Policy for Incapacitated Individuals--\*

## A Acceptable Non-FSA Power of Attorney Forms for an Incapacitated Individual

County Offices may process and record a non-FSA power of attorney form for incapacitated individuals **only** when **all** of the following are met:

- grantor cannot complete FSA-211 because of incapacitation
- conservator for the grantor has not been appointed by the court
- individual appointed as attorney-in-fact by the non-FSA power of attorney form **signs and dates** the Non-FSA Power of Attorney Certification in Exhibit 62
- County Office is provided a legible copy of the non-FSA power of attorney form to maintain on file
- regional attorney reviews and approves the non-FSA power of attorney form to ensure that the form meets both of the following:
  - provides legally sufficient authority for the attorney-in-fact to act on behalf of the grantor for FSA and CCC programs
  - compliance with applicable State and local laws.
  - **Note:** If the County Office has documentation of a previous review and approval of non-FSA power of attorney by a regional attorney, the County Office is not required to resubmit the non-FSA power of attorney form for regional attorney review. CED shall review the regional attorney's approval to ensure the approval did not contain any limitations. The non-FSA power of attorney must be resubmitted if the regional attorney noted any limitations that could affect the new programs authorized by the Farm Security and Rural Investment Act of 2002.
  - **Important:** The State Office shall contact the National Office if the regional attorney declines to review non-FSA power of attorney forms.

#### 729.4 Policy for Incapacitated Individuals (Continued)

## A Acceptable Non-FSA Power of Attorney Forms for an Incapacitated Individual (Continued)

County Offices shall:

- submit a copy of the non-FSA power of attorney form and the signed and dated Non-FSA Power of Attorney Certification to the State Office for regional attorney review
- attach both of the following to the non-FSA power of attorney form, and maintain all of the following on file:
  - signed and dated Non-FSA Power of Attorney Certification
  - regional attorney determination
- notify applicable individuals of regional attorney determination
- **not** process any document signed by the attorney-in-fact until regional attorney review and determination is received.

\* \* \*

State Offices shall:

- ensure that the Non-FSA Power of Attorney Certification is signed and dated by the individual appointed as attorney-in-fact by the non-FSA power of attorney form
- submit a copy of the non-FSA power of attorney form and the signed and dated Non-FSA Power of Attorney Certification to the regional attorney for review

#### \*--729.4 Policy for Incapacitated Individuals (Continued)--\*

## A Acceptable Non-FSA Power of Attorney Forms for an Incapacitated Individual (Continued)

- **not** submit the non-FSA power of attorney form to the regional attorney if the Non-FSA Power of Attorney Certification is **not** signed and dated by the individual appointed as attorney-in-fact by the non-FSA power of attorney form
- **not**, under any circumstance, make a determination about the acceptability of a non-FSA power of attorney form

**Important:** The State Office shall contact the National Office if the regional attorney declines to review non-FSA power of attorney forms.

• provide the County Office with a copy of the regional attorney determination.

#### **B** Incapacitation

For the purposes of accepting a non-FSA power of attorney form, an individual is incapacitated when the individual is physically or mentally incapable of executing FSA-211.

**Note:** See paragraph 729.5 when the producer's signature cannot be obtained by a program deadline and there is no valid power of attorney on file.

#### **C** False Certification of Incapacitation

If COC determines that the certification is erroneous:

- non-FSA power of attorney is invalid for FSA and CCC purposes
- grantor may complete FSA-211.

#### **D** Redelegation of Authority to Act on Behalf of the Grantor

An attorney-in-fact appointed using a non-FSA power of attorney shall not:

- appoint another attorney-in-fact to act on behalf of the grantor
- further delegate authority to act on behalf of the grantor.
- **Example:** John Smith is incapacitated and cannot complete FSA-211. Mr. Smith has a valid regional attorney reviewed and approved non-FSA power of attorney form on file in the County Office appointing Mary Brown as his attorney-in-fact. The County Office shall not process FSA-211 or other non-FSA power of attorney form completed by Mary Brown on behalf of John Smith. Only John Smith may grant someone authority to act on his behalf.

#### \*--729.5 Policy for Limited Case Waivers--\*

#### \* \* \*

#### A Limited Case Waivers for Power of Attorney

A limited case exists when **both** of the following are met:

- a producer's signature cannot be obtained by a final program date because of an unexpected emergency
- the producer does not have a valid power of attorney on file.

COC is **not** authorized to approve limited case waivers. County Offices shall send limited cases to the State Office when the foregoing requirements are met.

STC, with regional attorney approval, may grant a limited case waiver when it is ensured that the proper signature authority is being obtained. A limited case waiver may only be granted:

- to immediate family members
- for **specific** program functions.

Program benefits shall be withheld until proper signature authority is provided to the County Office.

**Example:** The final date to submit an application for 2000 LAP is May 4, 2001. Jim White was unexpectedly hospitalized on April 27, 2001, and will be incapable of completing any applications or documents for 30 calendar days. Jim White does not have a valid power of attorney on file in the County Office. Jim White's father requests to complete the applicable 2000 LAP documents for his son and states that Jim White will complete FSA-211 appointing him attorney-in-fact when he is capable of completing FSA-211. The County Office sends STC the applicable 2000 LAP documents signed by Jim White's father and the father's statement that FSA-211 will be completed appointing him attorney-in-fact for Jim White. If the waiver is approved by STC and the regional attorney, the County Office shall process the application. However, all program benefits shall be withheld and COC shall not approve any document until Jim White completes FSA-211 appointing his father as attorney-in-fact to act on his behalf.

| A<br>Limited Case<br>Waivers for    | Limited case waivers are not applicable to any of the following:                                                                                                    |
|-------------------------------------|----------------------------------------------------------------------------------------------------|
| Power of<br>Attorney<br>(Continued) | <ul><li>late-filed signatures</li><li>when the producer is capable of completing the applicable program documents</li></ul>                                                                                                    |
|                                     | <ul> <li>or FSA-211 before the final program date</li> <li>when the reason the producer is unable to complete the applicable program documents on ESA-211 is not unconnected.</li> </ul>                                                                                                    |
|                                     | <ul> <li>documents or FSA-211 is not unexpected.</li> <li>Example: The final date to submit an application for the 2000 LAP is April 27, 2001. Jane Jones will be hospitalized beginning April 20, 2001, for a scheduled surgery. She will be incapable of completing any applications or documents for 30 calendar days after the surgery. The surgery and hospital stay is not unexpected and she could have signed the applicable program documents or completed FSA-211 before the scheduled surgery. Accordingly, a limited case waiver is not applicable.</li> </ul> |

•

#### \*--729.6 Policy for Active Military Duty Personnel

#### A Acceptable Non-FSA Power of Attorney Forms for Active Military Duty Personnel

County Offices may process and record the non-FSA power of attorney form for active military duty personnel **only** when **all** of the following are met:

- grantor is a member of the United States Armed Forces under active military duty
- County Office is provided a legible copy of the non-FSA power of attorney form to maintain on file
- regional attorney reviews and approves the non-FSA power of attorney form to ensure that the form meets both of the following:
  - provides legally sufficient authority for the attorney-in-fact to act on behalf of the grantor for FSA and CCC programs
  - compliance with applicable State and local laws.

**Important:** The State Office shall contact the National Office if the regional attorney declines to review non-FSA power of attorney forms.

County Offices shall:

- submit a copy of the non-FSA power of attorney form to the State Office for regional attorney review
- attach regional attorney determination to the non-FSA power of attorney form, and maintain on file
- notify applicable individuals of regional attorney determination--\*

# A Acceptable Non-FSA Power of Attorney Forms for Active Military Duty Personnel (Continued)

• **not** process any document signed by the attorney-in-fact until regional attorney review and determination is received

\* \* \*

State Offices shall:

- submit a copy of the non-FSA power of attorney form to the regional attorney for review
- **not**, under any circumstance, make a determination about the acceptability of a non-FSA power of attorney form

**Important:** The State Office shall contact the National Office if the regional attorney declines to review non-FSA power of attorney forms.

• provide the County Office with a copy of the regional attorney determination.

## 730 FSA-211 Authority

## **A** Representative Capacities

The authority to act for corporations, limited partnerships, limited liability partnerships, limited liability companies, and other similar entities may be redelegated by the entity's authorized representative only if the entity's documents allow for this redelegation. If redelegation is allowed by the entity documents, FSA-211 must be filed by the authorized representative to redelegate authority to an agent to act for the entity.

**Note:** See paragraph 713 for redelegation authority for trusts, estates, conservatorships, and guardianships.

An agent that has been delegated authority to act for an entity by the entity's authorized representative cannot further delegate authority to another agent.

\*--Example: The authorized representative for XYZ Corporation is Mike Jones. The corporate charter allows for redelegation of the authority to act for XYZ Corporation. Mike Jones completes FSA-211 appointing Jill Brown to act for XYZ Corporation. Jill Brown cannot further redelegate authority to act for XYZ Corporation to any other person.--\*

## **B** Rules on Filing

An entity that has operations in multiple counties may file 1 original power of attorney for each agent if:

- the original power of attorney designating an agent is properly negotiated and filed with the designated control County Office
- the entity provides the control County Office a list of County Offices where the agent is authorized to represent the entity
- the entity's headquarters office issuing the original power of attorney provides copies to each County Office where the agent is authorized to represent the entity
- the entity immediately updates each power of attorney, and list if applicable, as changes of authority for an agent occur
- the entity assumes all responsibility for actions resulting from not providing the necessary updates.

## 730 FSA-211 Authority (Continued)

### C Farm Records Transferred

Powers of attorney shall be transferred to the new control County Office when a farming operation is moved to a different county.

## 731 Representatives for Certain Commodity Buyers

#### A Acceptable Representative's Signatures

For representatives of cotton, rice, or peanut buyers, accept the signature of an individual:

- who is acting as a representative of a:
  - cotton buyer in executing CCC-605
  - rice buyer
  - peanut buyer.
- whose name is included in a list of authorized representatives:
  - on file in the County Office
  - by letter from the buyer
  - •\*--on the Cotton Merchant Registry at http://intranet.fsa.usda.gov/psda--\*
  - signed by the president of the entity or other officer authorized to sign for the entity.

## 732 Telephone Notification for Certain Commodity Buyer Representatives

A Telephone Co Notification tele Requirements on

County Office employees shall accept, from cotton, rice, or peanut buyers, telephone notification of representatives authorized to sign who are not included on the list of authorized representatives (paragraph 731) when:

- the market price is of immediate concern
- identity of the authorizing official is authenticated, and documented in the appropriate County Office file to include the:
  - date of the telephone notification
  - name and title of authorizing official
  - name of County Office employee accepting the call and documenting the file
- commodity buyer provides an immediate followup letter of authorization signed by either of the following:
  - the entity's president
  - an officer authorized to sign on behalf of the entity.

## Par. 733

## A

Evidence ofUse the following table to determine acceptable evidence of authority to sign as aAuthorityreceiver or liquidator when a bankruptcy or foreclosure has been filed.

| Evidence of Authority                                                                                             | Additional Requirements                                                                                                    |
|----------------------------------------------------------------------------------------------------|----------------------------------------------------------------------------------------------------|
| Order of bankruptcy or foreclosure                                                                                | A copy must be filed in the County Office.                                                                                                    |
| Either of the following:                                                                                          | It must contain the following by the issuing court:                                                                                                    |
| <ul> <li>order of appointment with authority for execution</li> <li>a short certificate of appointment</li> </ul> | <ul> <li>a signature of the court's officer</li> <li>the affixed seal</li> <li>a certification by the court's officer that the evidence of authority is in full force and effect.</li> <li>A copy must be filed in the County Office.</li> </ul>                                                                    |
| Order of appointment for the Comptroller<br>of the Currency                                                       | <ul> <li>The authorized official has:</li> <li>signed</li> <li>affixed the comptroller's official seal</li> <li>certified that the appointment is in full force.</li> <li>A copy must be filed in the County Office.</li> </ul>                                                                                     |
| Order of appointment for trustees for<br>creditors, if permitted by State law                                     | <ul> <li>The order must be:</li> <li>signed by all trustees, when there is a certified copy of a resolution adopted by a majority of the unsecured creditors</li> <li>certified by 1 or more trustees whose appointment is in full force and effect.</li> <li>A copy must be filed in the County Office.</li> </ul> |

## 734 Management Service Agencies

## **A** Evidence of Authority

Evidence of authority for management service agencies to sign on behalf of a producer shall be granted on FSA-211.

## 735-744 (Reserved)

Section 5 (Withdrawn--Amend. 5)

745-749 (Withdrawn--Amend. 5)

## Section 5.5 FSA Responsibilities Regarding NRCS Customers

### 750 MOA Between FSA and NRCS

#### A Introduction

On July 16, 2004, the FSA Administrator and NRCS Chief agreed that, effective October 1, 2004, responsibility for providing administrative services for all EQIP contracts, including Ground and Water Surface Water Conservation and Klamath Basin Water Conservation, would be migrated from FSA to NRCS.

Subparagraph B outlines the responsibilities of FSA based on the signed MOA.

#### **B** FSA/CCC Responsibilities

MOA identifies many tasks required for migration of EQIP from FSA to NRCS. MOA further specifies that beginning October 1, 2004, or as soon thereafter as possible, FSA will provide the following services to NRCS on an ongoing basis, or until MOA is terminated.

\*--Note: County Offices shall update eligibility for EQIP, Wildlife Habitat Incentives Program, Agricultural Management Assistance, Conservation Security Program, WRP, Grasslands Reserve Program, and any other programs administered by NRCS that require the use of FSA eligibility records.--\*

| MOA Requirement                                   | Status                                                                                                    |
|---------------------------------------------------|----------------------------------------------------------------------------------------------------|
| FSA will provide access to FSA AGI web service.   | A web service has been developed and is currently being<br>used by NRCS to read:                                            |
|                                                   | • AGI eligibility for producers and members of joint operations and entities                                                |
|                                                   | • the permitted entity file on the Kansas City mainframe to determine member information for joint operations and entities. |
| FSA will accept and process current year AGI      | Ongoing. See paragraph 753 for additional information.                                                                      |
| *compliance certification for NRCS*               |                                                                                                    |
| applicants that have no determination on file.    |                                                                                                    |
| FSA will provide access to FSA producer           | A web service has been developed and is currently being                                                                     |
| eligibility web service. The web service provides | used by NRCS to read the applicable determinations                                                                          |
| the status of compliance with AD-1026, HELC       | recorded in the subsidiary web-based eligibility system.                                                                    |
| and WC, according to 6-CP as of the date          |                                                                                                    |
| accessed.                                         |                                                                                                    |
| FSA will accept certification and record          | Ongoing. See paragraphs 752 and 753 for additional                                                                          |
| *compliance status for NRCS applicants*           | information.                                                                                                    |
| having no determination on file.                  |                                                                                                    |

### 750 MOA Between FSA and NRCS (Continued)

#### **B** FSA/CCC Responsibilities (Continued)

| MOA Requirement                                      | Status                               |
|------------------------------------------------------|--------------------------------------|
| FSA will provide access to SCIMS.                    | Trained NRCS employees have access   |
|                                                      | to SCIMS.                            |
| FSA will record information in SCIMS for             | Ongoing. See paragraph 751 for       |
| *NRCS applicants having no records on file if*       | additional information.              |
| trained NRCS employees are unavailable.              |                                      |
| FSA will process, hear, and issue determinations for | Ongoing. See 1-APP, paragraph 72 for |
| all EQIP appeals and handle mediations. NRCS         | additional information.              |
| shall continue to prepare for and participate in     |                                      |
| hearings of NRCS adverse technical or                |                                      |
| non-technical determinations.                        |                                      |

## 751 SCIMS

## A Entering Information in SCIMS

FSA County Office employees shall be responsible for timely entering certain information and establishing legacy links in SCIMS for NRCS \* \* \* applicants as follows.

- Record all pertinent information provided by NRCS in SCIMS for \* \* \* applicants having no current records on file if trained NRCS employees with access to SCIMS are unavailable.
- Upon request by NRCS, an "FSA Customer, Program Participation" record shall be
   \*--established for NRCS applicants currently residing in SCIMS as only an "NRCS--\* Customer" with "State", "County Serviced", and "Organization Name" identified accordingly. "General Program Interest" shall be identified as "Does not have interest in program" and "Current Participant" shall be "Not Currently Participating". Legacy links shall then be established accordingly.
  - **Note:** In all cases, FSA shall continue to be solely responsible for establishing legacy links. This legacy link must be established for data to be downloaded to the AS/400 and an eligibility record created.

## A Farm and Tract Maintenance

3-CM provides procedure for farm and tract maintenance. FSA County Office shall determine whether the producer is applying for EQIP on land for which a farm already exists \*--in FRS. If the FSA County Office determines that the land is:

- associated with a farm that already exists in FRS, the FSA County Office shall add the producer to the farm as an operator, owner, or other producer according to 3-CM, paragraph 130, 211, or 226, as applicable
- not associated with a farm that already exists in FRS, the FSA County Office shall, as applicable, do 1 or more of the following:
  - add a new tract to an existing farm according to 3-CM, paragraph 155
  - increase the acreage on the farm according to 3-CM, paragraph 152
  - add a new farm according to 3-CM, paragraph 105.--\*

\* \* \*

#### **B** Conservation Compliance

6-CP provides procedure for conservation compliance. Conservation compliance shall be determined for all new producers. FSA shall follow:

- 6-CP for conservation compliance
- 3-CM to update NRCS determination flags.

## A Web-Based Eligibility System

For the administration of all programs, FSA's primary responsibility with regard to the web-based eligibility system is to ensure that the files are updated accurately and timely. Specifically for the administration of EQIP, this provision applies to accepting and recording determination information for each of the following:

- AGI certifications, either filed by the producer using CCC-526 or other acceptable certification according to 1-PL
- AD-1026 certification.

**Note:** If the producer is not associated with land, the producer is still required to complete AD-1026 certifying compliance with HELC/WC provisions.

## **B** Member Information for Entities and Joint Operations

Producers participating in most FSA programs are required to complete the applicable CCC-502 for "actively engaged in farming" and "person" determinations. This documentation also identifies members of joint operations and entities and is used for various purposes.

CCC-502 is not required for producers participating in EQIP. As a result, FSA and NRCS have agreed that CCC-501A shall be accepted for joint operations and entities so that members can be identified. Once received, FSA County Offices **shall immediately** take the following action based on CCC-501A provided by NRCS.

- Record the members of the joint operation or entity into the **System 36** joint operation or permitted entity file according to 2-PL.
- Set the permitted entity flag for members of joint operations and entities according to the following.

| IF the producer is a | THEN set the permitted entity flag to       |
|----------------------|---------------------------------------------|
| joint operation      | "N" for each member of the joint operation. |
| entity               | "D" for each member of the entity.          |

**Note:** CCC-501A is only required for producers that are not current FSA customers. FSA is not responsible for obtaining this documentation; however FSA shall immediately take the appropriate action once the documentation is provided. Further, if the information provided conflicts with existing documentation already on file in FSA, the County Office shall take the appropriate action to contact the producer to resolve the conflict.--\*

## 754 Action

## A FSA Service Center Employee Action

FSA Service Center employees shall take the following action for producers who participate in EQIP.

- Timely enter information and establish legacy links in SCIMS for NRCS EQIP applicants.
- Add or update farm record information as necessary according to paragraph 4.
- Determine conservation compliance for all new producers.
- Ensure that web-based eligibility records are updated accurately and timely based on documentation submitted by NRCS for producers applying for EQIP benefits.

## **B** State Office Action

State Offices shall ensure that FSA Service Center employees comply with the policy in this section and the respective provisions of MOA between FSA/CCC and NRCS.

## **C** NRCS Responsibilities

Local NRCS offices shall:

- provide respective FSA County Offices with timely and accurate information for producers applying for EQIP benefits as outlined in this notice
- comply with the applicable provisions of MOA between FSA/CCC and NRCS
- record their respective information in SCIMS if a trained employee is available.

#### 755-759 (Reserved)

## Section 6 (Withdrawn--Amend. 59)

#### 760-772 (Withdrawn--Amend. 59)

773-775 (Reserved)

# Part 26 Special Payment Provisions

|                        | Section 1 Dead, Missing, or Incompetent Persons                                                                                                    |  |  |  |
|------------------------|----------------------------------------------------------------------------------------------------|--|--|--|
| 776 Overview           |                                                                                                    |  |  |  |
| Α                      |                                                                                                    |  |  |  |
| What Is Covered        | County and State Offices shall use this section to determine whether survivors or representatives are entitled to receive payments earned by a producer who before receiving payments: |  |  |  |
|                        | • dies                                                                                                    |  |  |  |
|                        | • disappears                                                                                                    |  |  |  |
|                        | • is declared incompetent.                                                                                                    |  |  |  |
| В                      |                                                                                                    |  |  |  |
| What Is Not<br>Covered | This section does not apply to succession-in-interest.                                                                                                    |  |  |  |

#### A

DeceasedFollowing is the order of precedence of the representatives of a producer earningProducerpayment who has died:

- administrator or executor of the estate
- the surviving spouse
- surviving sons and daughters, including adopted children
- surviving father and mother
- surviving brothers and sisters
- heirs of the deceased person who would be entitled to payment according to the State law.

BMissingFollowing is the order of precedence of the representatives of a producer earning<br/>payment who has disappeared:

- conservator or liquidator of the estate, if one has been appointed
- spouse
- adult son, daughter, or grandchild for the benefit of the estate
- mother or father for the benefit of the estate
- adult brother or sister for the benefit of the estate
- person authorized under State law to receive payment for the benefit of the estate.

Continued on the next page

#### 777 Order of Precedence of Representatives (Continued)

#### **C** Incompetent Producer

When the producer has been declared incompetent, any payments due will be made to the appointed guardian or conservator. When there is no guardian or conservator, this is the order of precedence of payments for the incompetent person's benefits:

- when the payment is \$1,000 or less:
  - spouse
  - adult son or daughter, or grandchild
  - mother or father
  - adult brother or sister
- when the payment is more than \$1,000, whatever person is authorized under State law of the incompetent producer's State of domicile.

#### 778 Offset Provisions

#### A Authorized Offsets

Payments made to representatives are subject to offset regulations.

A Regulation--\*

[7 CFR 707.7] Release application.

No payment may be made under this part unless a proper program application was filed in accordance with the rules for the program that generated the payment. That application must have been timely and filed by someone legally authorized to act for the deceased, disappeared, or declared incompetent person. The filer can be the party that earned the payment themselves-such as the case of a person who filed a program application before they died-or someone legally authorized to act for the party that earned the payment. All program conditions for payment must have been met before the death, disappearance, or incompetency except for the timely filing of the application for payment by the person legally authorized to act for the party earning the payment. But, further, for the payment to be released under the rules of this part, a second application must be filed. That second application is a release application filed under this section. In particular, as to the latter, where all other conditions have been met, persons desiring to claim payment for themselves or an estate in accordance with this part 707 must do so by filing a release application on Form FSA-325, "Application for Payment of amounts Due Persons Who Have Died, Disappeared or Have been Declared Incompetent."

\*--Notes: These provisions and FSA-325 do not apply to TTPP and CCC-931's.

See:

- 16-TB for policy about rights to TTPP payments of deceased persons or dissolved entities
- subparagraph C and 4-PL for policy on CCC-931's.

#### **B** Processing Requests for Payment Issuance

Before approving payment issuance under any application, contract, or loan agreement for a person other than the participant in situations where the participant had died, has disappeared, or has been declared incompetent, the County Office will:

- verify and determine that the application, contract, loan agreement, or other similar form requesting payment issuance has been signed by the applicable deadline for such form by the following:
  - the program, contract, or loan participant or participants--\*

#### \*--779 Responding to Requests for Payments Due Persons Who Have Died, Disappeared, or Have Been Declared Incompetent (Continued)

#### **B** Processing Requests for Payment Issuance (Continued)

• someone legally authorized to act for the program, contract, or loan participant or participants

Notes: See subparagraph C and paragraph 707.

In cases where someone other than a participant is signing the program application, contract, or loan application, FSA requires documentary evidence of that legal authority before further processing the program application, contract, or loan application.

According to subparagraph C, FSA will **not** authorize the disbursement of payments and will seek advice of the Regional Attorney if there is any question about the documentary evidence of authority of persons asserting legal authority to sign on behalf of individuals who have died, disappeared, or have been declared incompetent.

• in instances where the application, contract, or loan agreement form was signed by someone other than the participant who is deceased, has disappeared, or has been declared incompetent, determine whether the person submitting the form has the legal authority to submit the form to compel FSA to pay the deceased, disappeared, or declared incompetent participant

**Note:** Follow subparagraph C in making this determination.

- **not** issue any sort of decision or extent of eligibility decision to anyone other than participants
  - **Note:** Persons who may or may not have legal authority to submit applications seeking payments on behalf of others have no "right" of participation themselves nor are they entitled to determinations. In those instances, a communication may be sent advising that FSA cannot process the application contract or loan agreement form without additional documentation submitted for consideration. Those persons are only considered to be acting on behalf of participants, to the extent FSA accepts the assertion that the person has that legal authority.
- **not** advise persons or speculate about who might be considered to be a legal authorized representative of a participant.
- **Note:** FSA is **not** responsible for advising persons in obtaining legal advice on how to go about obtaining program benefits that may have been due a participant who has died, disappeared, or who has been declared incompetent. FSA should only provide information that FSA can only act on valid applications of participants or those instruments submitted by deadlines by a participant or the participant's legal representative.--\*

#### C Processing Forms Signed by Persons Asserting Legal Representative

Except for CCC-931's, upon receiving the program application, contract, or loan agreement form signed by someone asserting that they are an authorized representative of the participant who is deceased, disappeared, or declared incompetent, the representative will submit, unless already on file, documentation supporting the authorization. Some examples of documentation could include, but are not limited to, the following:

- court order detailing the authorization
- domiciliary letter
- document showing appointment of the person as executor, administrator, or some similar title and authority
- documentation supporting that a person has signed.

If the County Office has any question that the documentation submitted does **not** clearly authorize the representative to sign, the County Office will forward a copy of the program application, contract, or loan agreement form signed by the representative together with a copy of the documentation submitted in support of the signature to the Regional Attorney through the State Office.

Under no circumstances will FSA employees advise or speculate about the participant's extent of eligibility with persons who have **not** been found to be legal authorized representatives of the participant.

Procedure for acceptable signatures on CCC-931 on behalf of an individual who is deceased, disappeared, or declared incompetent will be issued in 4-PL.

#### D When to Use FSA-325--\*

Use FSA-325 **only** when it is requested that a payment earned by a deceased, missing, or incompetent program participant be issued in a name other than that of the deceased, disappeared, or declared incompetent program participant.

Payments will be issued to the respective qualified claimant's names using the deceased, missing, or incompetent program participant's tax identification number.

#### E FSA-325 Application Number

Leave this block blank if application numbers are not used in the programs involved.

#### \*--779 Responding to Requests for Payments Due Persons Who Have Died, Disappeared, or Have Been Declared Incompetent (Continued)--\*

### F Number of Applications to File

Only one FSA-325 needs to be executed even though application is filed for payments under more than 1 program. Enter the name of each program on the application.

**Note:** Payments to qualified claimants shall be processed through payment centralization using the "Alternate Payee Indicator" that is limited to specific programs and specific circumstances. If the "Alternate Payee Indicator" is not available for the applicable program payment, the county will need to set the "Other Agency Claim" flag in Financial Services to make the payment to another party.

#### **G** Affidavit Needed for Missing Producer

When a producer has disappeared, obtain an affidavit from the applicant and a disinterested person who was well acquainted with the missing person to show that:

- the person has been missing more than 3 months
- a diligent search has failed to reveal the person's whereabouts
- the person has not communicated during the period with other persons who would have expected to hear from the person.

File the affidavits with the completed FSA-325.

#### H Filing FSA-325

FSA-325 shall be filed with the:

- County Office by qualified representatives for program payments
- local FS forest supervisor when used for NSCP.

#### I Application and Contract Requirements

- \*--The application or contract required by the program handbook must be filed by the deadline set for the particular program under rules and procedures governing the instrument. The application, contract, or loan agreement must be on file in the County Office and either of the following:
  - signed by the participant or legal representative
  - signed by the authorized representative on FSA-325.--\*

#### J Example of FSA-325

Following is an example of FSA-325.

| REPRODUCE LOCALLY. Include date and form number of                                                                                                    | on all reproduct                                                                | ions.                                                       |                                                                                            | Form Approved - OMB No. 0560-0026                                                     |
|----------------------------------------------------------------------------------------------------|---------------------------------------------------------------------------------|-------------------------------------------------------------|--------------------------------------------------------------------------------------------|---------------------------------------------------------------------------------------|
| FSA-325 U.S. DEPARTMENT OF AGRICULTURE                                                                                                    |                                                                                 |                                                             | FOR USE OF FSA COUNTY OFFICE           1. STATE AND COUNTY CODE         2. APPLICATION NO. |                                                                                       |
| (02-28-95) Farm Service Agency<br>APPLICATION FOR PAYMENT OF AMOUNTS DUE P                                                                                                    | ERSONS WHO                                                                      | _ }                                                         | -001                                                                                       | 2. APPLICATION NO.                                                                    |
| HAVE DIED, DISAPPEARED, OR HAVE BEEN D<br>INCOMPETENT                                                                                                    | ECLARED                                                                         | 3. PROGRAM                                                  |                                                                                            | 4. PROGRAM OR MKTG. YR.                                                               |
| (See reverse for Instructions and Privacy Act and Public Bu                                                                                                    | umlen Statemen                                                                  | A A                                                         | MTA                                                                                        | 199X                                                                                  |
| PARTA - REPRESENTATIONS AND APPLICATION FOR                                                                                                    |                                                                                 |                                                             |                                                                                            | -1.                                                                                   |
| 5. It is hereby certified that the person named in item 6 died,<br>claim for payment due said person under one of the progra<br>made, which claim includes unnegotiated checks or certific<br>below, each of the undersigned applies for payment of his/                                                                                                    | ms of the Depart<br>cates, shown in it                                          | ment of Agriculture referre<br>tems 8 and 9, payable to th  | ed to in the regulation<br>e order of such person                                          | s pursuant to which this application is<br>a. On the basis of the facts set forth     |
| 6. NAME                                                                                                    |                                                                                 | 7. X DIED                                                   | DISAPPEARED                                                                                | DATE                                                                                  |
| Daniel Mills                                                                                                    |                                                                                 | WAS DECLARED                                                | INCOMPETENT                                                                                | 10-11-9X                                                                              |
| 8. UNNEGOTIATED CHECK OR CERTIFICATE NUMBERS                                                                                                    |                                                                                 | 9. AMOUNT                                                   |                                                                                            | DATE                                                                                  |
| 151515151                                                                                                    |                                                                                 | \$ 420.00                                                   |                                                                                            | 11-2-9X                                                                               |
| 10. It is certified that the persons named in item 11                                                                                                    |                                                                                 |                                                             |                                                                                            |                                                                                       |
| for the amount of said claim including any unne<br>item 6 and the following is a correct statement of                                                                                                    |                                                                                 |                                                             |                                                                                            |                                                                                       |
| listed below there are minors or incompetents,                                                                                                    |                                                                                 |                                                             |                                                                                            |                                                                                       |
| guardian, conservator, or committee, as the case                                                                                                    |                                                                                 |                                                             |                                                                                            |                                                                                       |
| 11. NAME AND ADDRES                                                                                                    |                                                                                 | ute payments appried                                        |                                                                                            | LATIONSHIP OR CAPACITY                                                                |
| 11. NAME AND ADDRES                                                                                                    | ю                                                                               |                                                             | 12. K                                                                                      |                                                                                       |
| Peggy Mills                                                                                                    |                                                                                 |                                                             |                                                                                            | Daughter                                                                              |
|                                                                                                    |                                                                                 |                                                             |                                                                                            |                                                                                       |
| If any of the persons named in item 11 above is now a guardian, custodian, legally appointed guardian, cons                                                                                                    |                                                                                 |                                                             |                                                                                            |                                                                                       |
| NAME OF MINOR OR INCOMPETENT<br>AND NATURE OF DISABILITY                                                                                                    |                                                                                 |                                                             |                                                                                            | VE OF MINOR OR INCOMPETENT<br>imittee, Conservator or Liquidator)                     |
| N/A                                                                                                    |                                                                                 | N/A                                                         |                                                                                            |                                                                                       |
| 15. In case this claim is made by reason of the death of the pers<br>there has not been and it is not contemplated that there will                                                                                                    | on named in iten<br>be administration                                           | n 6 each undersigned appli<br>n of the estate, or that adm  | cant, if other than an inistration of the estat                                            | administrator or executor, represents the e is closed.                                |
| 16. If this form is used in connection with an application for pa<br>previously made to the person who died, disappeared, or wa<br>application for payment or similar document shall, as the oc<br>person who died, disappeared, or was declared incompetent<br>died, disappeared or was declared incompetent shall be con<br>representative(3) who sign this application. | as declared incon<br>ontext thereof ma                                          | npetent, words such as "the<br>ty require, be deemed to rep | applicant," "the unde<br>fer (a) to the applicant                                          | rsigned," and the "producer," in such<br>ts signing this application, or (b) to the   |
| 17. SIGNATURE OF EACH PERSON LISTED IN ITEM 11 OR HIS                                                                                                    |                                                                                 |                                                             | EM 14.                                                                                     |                                                                                       |
| SIGNATURE                                                                                                    | DATE                                                                            | SIGNATURE                                                   |                                                                                            | DATE                                                                                  |
| /s/ Peggy Mills                                                                                                    | 11-3-9X                                                                         |                                                             |                                                                                            |                                                                                       |
| SIGNATURE                                                                                                    | DATE                                                                            | SIGNATURE                                                   |                                                                                            | DATE                                                                                  |
| SIGNATURE                                                                                                    | DATE                                                                            | SIGNATURE                                                   |                                                                                            | DATE                                                                                  |
| PART B - CERTIFICATE OF COUNTY FSA COMMITTEE                                                                                                    |                                                                                 | !                                                           |                                                                                            |                                                                                       |
| The undersigned authorized county FSA committee represe<br>indicated; that the right of the applicant(s) to file this claim<br>contained herein have been examined and are true and corre<br>disappearance of the person there have been presented to the<br>required by the regulations issued by the Department of Ag<br>FOR THE COUNTY FSA COMMITTEE                    | intative certifies t<br>was determined<br>ect to the best of<br>a county FSA co | in accordance with the reg<br>the knowledge and belief of   | ulations of the Depart<br>of the undersigned; an                                           | ment of Agriculture; that the statement<br>d that, if, the application is based on th |
| /s/ Ed Jones                                                                                                    |                                                                                 |                                                             |                                                                                            | 11-3-9X                                                                               |
| PART C - CHECKS OR CERTIFICATES ISSUED                                                                                                    |                                                                                 |                                                             |                                                                                            |                                                                                       |
| 18. CHECKS OR CERTIFICATE NUMBERS                                                                                                    |                                                                                 |                                                             |                                                                                            | DATE                                                                                  |
| 151515151                                                                                                    |                                                                                 |                                                             |                                                                                            | 11-3-9X                                                                               |
| This program or activity will be conducted on a nondiscriminatory ba                                                                                                    | isis without regard                                                             | to race, color, religion, natio                             | onal origin, age, sex, m                                                                   | arital status, or disability.                                                         |

### A

**Form to Use** Process SF-1055 for payment of amounts due a person who was a vendor, assignee, or someone other than the person who earned the payment, when that person has:

- died
- disappeared
- been declared incompetent.

#### B

Handling Claims<br/>for Vendor,Follow the instructions in this table when making payments on behalf of someone<br/>other than the person who earned the payment.Assignee, or<br/>Other PersonsOther Persons

| IF the person                | AND an administrator or executor | THEN                                                                                                    |
|------------------------------|----------------------------------|----------------------------------------------------------------------------------------------------|
| has died                     | has been appointed               | obtain a properly executed SF-1055<br>and make payment to the<br>administrator or executor.                                                                                                    |
|                              | has not been appointed           | obtain a properly executed SF-1055<br>from the representatives and send it<br>through the State Office to the<br>regional attorney to determine to<br>whom payment should be made<br>according to State law. |
| is missing or<br>incompetent |                                  | send all available records through the<br>State Office to the regional attorney to<br>determine to whom payment should be<br>made according to State law.                                                    |

Continued on the next page

# C Example of Following is an ex SF-1055

| Following is an example of SF-10. |
|-----------------------------------|
|-----------------------------------|

|      | andard Form 1055<br>Rev. March 1999                                                                                                    |
|------|----------------------------------------------------------------------------------------------------|
| Tit  | le 4, GAO Manual                                                                                                    |
|      | CLAIM AGAINST THE UNITED STATES                                                                                                    |
|      |                                                                                                    |
|      | AMOUNTS DUE IN THE CASE OF A DECEASED CREDITOR                                                                                                    |
| I.   | I/we, the undersigned, hereby make claim as for amounts due from the United States in the case of who died on the day of, while domiciled in the State of                                                       |
|      | United States in the case of who died on the day                                                                                                    |
|      | of,, while domiciled in the State of                                                                                                    |
| 2.   | The basis of this claim is as                                                                                                    |
|      |                                                                                                    |
| 2    | (State nature of claim, amount, name and location of Department or Agency involved)<br>Has there been or will there be appointed an executor or administrator of the decedent's estate?                         |
| . 3. |                                                                                                    |
|      | ("Yes" or "No".) If the answer is "Yes," the following statement should be completed:           I/we have been duly appointed         (Executor or Administrator)   Of the estate of the deceased, as evidenced |
|      | (/                                                                                                    |
|      | by certificate of appointment herewith, administration having been taken out in the interest of:                                                                                                    |
|      | (Name, address, and relationship of interested relative or creditor)                                                                                                    |
|      | and such appointment is still in full force and effect.                                                                                                    |
|      | (If making claim as the executor or administrator of the estate of the deceased, no witnesses are required, but a                                                                                               |
|      | short certificate of letters testamentary or of administration must be submitted.) (If you are the executor or                                                                                                  |
|      | administrator of the estate of the deceased, disregard paragraphs 4, 5, and 6.)                                                                                                    |
| 4.   | If an executor or administrator has not been or will not be appointed, the following information should be furnished:                                                                                           |
|      | The deceased is survived by-                                                                                                    |
|      |                                                                                                    |
|      | Name                                                                                                    |
|      | Widow or widower (if none, so state):                                                                                                    |
|      | Children (if none, so state):                                                                                                    |
|      | Name Age (if under 21) Street Address, City, State, and ZIP Code                                                                                                    |
|      |                                                                                                    |
|      |                                                                                                    |
|      |                                                                                                    |
|      |                                                                                                    |
|      |                                                                                                    |
|      | Grandchildren (list only the children of deceased childrenif none, so state): Name of deceased                                                                                                    |
|      | Name Age (if under 21) Street Address, City, State, and ZIP Code parent of grandchild                                                                                                    |
| -    |                                                                                                    |
|      |                                                                                                    |
|      |                                                                                                    |
|      |                                                                                                    |

Continued on the next page

| 055      | If no child or grandchild survives, enter below the following:                                                                                                    |
|----------|----------------------------------------------------------------------------------------------------|
| ntinued) | Name Street Address, City, State, and ZIP Code                                                                                                    |
|          | Father (if deceased, so state):                                                                                                    |
|          | Mother (if deceased, so state):                                                                                                    |
|          | Brothers and sisters (if none, so state):                                                                                                    |
|          | Name Age (if under 21) Street Address. City, State, and ZIP Code                                                                                                    |
|          |                                                                                                    |
|          |                                                                                                    |
|          | Nephews and nieces (list only the children of deceased brothers or sisters-if none, so state):                                                                                                    |
|          | Name of deceased parent<br>Name Age (if under 21) Street Address, City, State, and ZIP Code of nephew or niece                                                                                                    |
|          |                                                                                                    |
|          |                                                                                                    |
|          | <ul> <li>5. Have the funeral expenses been paid? ("Yes" or "No.") (If paid, receipted bill of the undertaker must be attached hereto.)</li> <li>6. Whose money was used to pay the funeral expenses?</li></ul>                                                                                                    |
|          | must be attached hereto.)                                                                                                    |
|          | must be attached hereto.)         6. Whose money was used to pay the funeral expenses?         (If funeral expenses were paid from the proceeds of an insurance policy, state the name of the beneficiary of                                                                                                    |
|          | must be attached hereto.)         6. Whose money was used to pay the funeral expenses?         (If funeral expenses were paid from the proceeds of an insurance policy, state the name of the beneficiary of such policy.         )         FINES, PENALTIES, and FORFEITURES are imposed by law for making of false or fraudulent claims against the                                                                                                    |
|          | must be attached hereto.)         6. Whose money was used to pay the funeral expenses?         (If funeral expenses were paid from the proceeds of an insurance policy, state the name of the beneficiary of such policy.         )         FINES, PENALTIES, and FORFEITURES are imposed by law for making of false or fraudulent claims against the                                                                                                    |
|          | must be attached hereto.)         6. Whose money was used to pay the funeral expenses?         (If funeral expenses were paid from the proceeds of an insurance policy, state the name of the beneficiary of such policy.                                                                                                    |
|          | must be attached hereto.)         6. Whose money was used to pay the funeral expenses?         (If funeral expenses were paid from the proceeds of an insurance policy, state the name of the beneficiary of such policy.         )         FINES, PENALTIES, and FORFEITURES are imposed by law for making of false or fraudulent claims against the United States or the making of false statements in connection therewith.         (Signature of claimant)       (Date)         (Signature of claimant)       (Date)                                                                                                    |
|          | must be attached hereto.)         6. Whose money was used to pay the funeral expenses?         (If funeral expenses were paid from the proceeds of an insurance policy, state the name of the beneficiary of such policy.         such policy.       )         FINES, PENALTIES, and FORFEITURES are imposed by law for making of false or fraudulent claims against the United States or the making of false statements in connection therewith.         (Signature of claimsant)       (Date)         (Signature of claimsant)       (Date)         (Signature of claimsant)       (Date)         (Signature of claimsant)       (Date)                                                                                                    |
|          | must be attached hereto.)         6. Whose money was used to pay the funeral expenses?         (If funeral expenses were paid from the proceeds of an insurance policy, state the name of the beneficiary of such policy.         b       (If funeral expenses were paid from the proceeds of an insurance policy, state the name of the beneficiary of such policy.         b       (If funeral expenses were paid from the proceeds of an insurance policy, state the name of the beneficiary of such policy.         c       (If funeral expenses were paid from the proceeds of an insurance policy, state the name of the beneficiary of such policy.         f       (If funeral expenses were paid from the proceeds of an insurance policy, state the name of the beneficiary of such policy.         f       (If funeral expenses were paid from the proceeds of an insurance policy, state the name of the beneficiary of such policy.         f       (If funeral expenses the making of false statements in connection therewith.         (Signature of claimant)       (Date)         (Signature of claimant)       (Date)         (Signature of claimant)       (Date)         (Signature of claimant)       (Date)         (Signature of claimant)       (Date)         (City, State, and ZIP code)       (City, State, and ZIP code) |
|          | must be attached hereto.)         6. Whose money was used to pay the funeral expenses?         (If funeral expenses were paid from the proceeds of an insurance policy, state the name of the beneficiary of such policy.         b       (If funeral expenses were paid from the proceeds of an insurance policy, state the name of the beneficiary of such policy.         b       (If funeral expenses were paid from the proceeds of an insurance policy, state the name of the beneficiary of such policy.         c       (If funeral expenses were paid from the proceeds of an insurance policy, state the name of the beneficiary of such policy.         f       (If funeral expenses were paid from the proceeds of an insurance policy, state the name of the beneficiary of such policy.         f       (If funeral expenses were paid from the proceeds of an insurance policy, state the name of the beneficiary of such address)         (Signature of claimant)       (Date)         (Signature of claimant)       (Date)         (Signature of claimant)       (Date)         (City, State, and ZIP code)       (City, State, and ZIP code)         TWO WITNESSES ARE REQUIRED       We certify that we are well acquainted with the                                                                                              |
|          | must be attached hereto.)         6. Whose money was used to pay the funeral expenses?         (If funeral expenses were paid from the proceeds of an insurance policy, state the name of the beneficiary of such policy.         ////////////////////////////////////                                                                                                    |
|          | must be attached hereto.)         6. Whose money was used to pay the funeral expenses?         (If funeral expenses were paid from the proceeds of an insurance policy, state the name of the beneficiary of such policy.                                                                                                    |

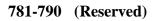

# Section 2 Attachment of Payments

| <b>791</b> | Attachment | of Program Payments                                                                                                    |
|------------|------------|----------------------------------------------------------------------------------------------------|
| Α          |            |                                                                                                    |
| Jurisdic   | ction      | No State or local court has jurisdiction to order a County Office to pay money due<br>a program participant to a judgment creditor. If this action is taken, send all<br>available related facts to the State Office for forwarding to the regional attorney. |
| 792-800    | (Reserve   | d)                                                                                                    |

1-15-02

•

| 801 | Linkage | <b>Requirements</b> |
|-----|---------|---------------------|
|     | Linnege | red and children    |

# A

Introduction

\*--A producer is required to obtain at least the catastrophic level of insurance for each crop of economic significance grown on each farm in the county in which the producer has an interest, if insurance was available in the county for the crop, to be eligible for:

- Conservation Reserve Program (CRP)
- farm ownership loans (FO)
- operating loans (OL)
- emergency loans (EM).--\*

#### B Ma

Maintaining Linkage The Federal Agriculture Improvement and Reform Act of 1996 amended the Federal Crop Insurance Act, Section 508(b)(7), to allow the producer to maintain linkage by doing either of the following:

- obtain at least the catastrophic level of insurance for each crop of economic significance in which the producer has an interest
- provide a written waiver to the Secretary waiving eligibility for emergency crop loss assistance for the crop.

The linkage requirement:

- applies to the producer's interest in all counties
- cannot be met on a county-by-county basis
- provides that the producer shall do either of the following:
  - obtain insurance in all counties for each crop of economic significance in which the producer has an interest
  - provide a written waiver that waives eligibility for emergency crop loss assistance for the crop.

Continued on the next page

| B<br>Maintaining<br>Linkage<br>(Continued) | <ul> <li>The producer has the following options for meeting linkage requirements:</li> <li>obtain at least the catastrophic level of crop insurance in all counties for each crop of economic significance in which the producer has an interest</li> <li>obtain at least the catastrophic level of crop insurance for some, but not all, crops of economic significance in which the producer has an interest, and sign a waiver</li> <li>sign a waiver that waives eligibility for crop loss assistance for the producer's</li> </ul> |
|--------------------------------------------|----------------------------------------------------------------------------------------------------|
|                                            | <ul><li>Note: 7 CFR Part 1405.6 contains these requirements.</li></ul>                                                                                                    |
|                                            |                                                                                                    |
| C<br>Example of                            | If Farmer A produces crops of economic significance in both County B and                                                                                                    |
| Linkage                                    | County C, but requests USDA benefits subject to linkage in County B only,<br>Farmer A has the following options:                                                                                                    |
|                                            | • obtain at least the catastrophic level of crop insurance for all crops of economic significance in both Counties B and C                                                                                                    |
|                                            | <ul> <li>not obtain at least the catastrophic level of crop insurance for any crop but sign<br/>FSA-570</li> </ul>                                                                                                    |
|                                            | • obtain at least the catastrophic level of crop insurance on some crops and sign FSA-570.                                                                                                    |
|                                            | *If Farmer A participates in CRP in County B and obtains CAT on all crops* of economic significance in County B, but does not obtain at least CAT in County C or sign FSA-570, Farmer A is ineligible for benefits in County B.                                                                                                    |

#### 802 Waiving Eligibility for Assistance

### A Submitting FSA-570

Producers shall sign FSA-570 to waive all eligibility for emergency crop loss assistance on all crops of economic significance for which at least the catastrophic level of crop insurance has not been purchased.

FSA-570 applies \* \* \* in all counties where the producer has an interest in a crop of economic significance and shall remain in effect until revoked in writing by the producer or canceled by the Department. If the producer revokes a signed waiver and does not obtain at least the CAT level of crop insurance for all crops of economic significance, the producer \*--will be ineligible for all benefits listed in subparagraph 801 A.--\*

\* \* \*

### **B** Eligibility Flags

In each county, where the producer has an interest in a crop of economic significance, the County Office must have a copy of either FSA-570 or evidence that the crop insurance policy is in effect before eligibility flags can be updated.

When a copy of the signed FSA-570 or evidence that a crop insurance policy is in effect, \*--update the FCI flag according to 3-PL, paragraph 38.--\*

# 802 Waiving Eligibility for Assistance (Continued)

# C Example of FSA-570

Following is an example of FSA-570.

| SA-570                                                                                                    | U.S. DEPARTMENT OF AGRICULTURE                                                                                                    |
|----------------------------------------------------------------------------------------------------|----------------------------------------------------------------------------------------------------|
| )4-11-96)                                                                                                    | Farm Service Agency                                                                                                    |
| W                                                                                                    | VAIVER OF ELIGIBILITY FOR EMERGENCY ASSISTANCE                                                                                                    |
| garding eligibility for<br>mergency crop loss as<br>rops for which insura<br>isurance program. Thi<br>evocation in writing by | ith section 508(b)(7)(A) of the Federal Crop Insurance Act, as amended,<br>Department programs, <u>Lhereby waive my eligibility to receive any</u><br>ssistance from the United States Department of Agriculture for any of my<br>ence is available, and <u>Lhave elected not to insure</u> , under the Federal crop<br>is waiver shall remain in effect until the earlier of (1) the crop year following<br>me or (2) cancellation by the Department. Nothing contained herein affects<br>gency loans under section 371 of the Consolidated Farm and Rural |
| roducer name:                                                                                                    |                                                                                                    |
| roducer signature:                                                                                                    |                                                                                                    |
| Pate:                                                                                                    |                                                                                                    |
| ocial Security number<br>ther program identifier                                                                              |                                                                                                    |
|                                                                                                    |                                                                                                    |
|                                                                                                    |                                                                                                    |
|                                                                                                    |                                                                                                    |
|                                                                                                    |                                                                                                    |
|                                                                                                    |                                                                                                    |
|                                                                                                    |                                                                                                    |
|                                                                                                    |                                                                                                    |

# 803-812 (Reserved)

#### 813 Policy Regarding Typewritten Checks

#### **A** Prohibition

County Offices are not authorized to issue typewritten checks.

**Exception:** The Deputy Administrator responsible for administration of an applicable \*--program and DAM **must** authorize, in writing, issuance of typewritten checks.

**Note:** County Offices shall **not** issue typewritten checks unless prior authorization from **both** the applicable program Deputy Administrator and DAM is received.

See 1-FI, paragraph 215.--\*

#### **B** Reason for Prohibition

Automated payment processes have been developed for many programs. For programs where an automated payment process has not been developed, payments are issued through

\*--the System 36 accounting checkwriting application or the National Payment Service. All--\* payments should be issued through the automated system so that disbursement data is accounted for properly.

Program policy prohibiting issuance of typewritten checks was developed to:

- maintain fiscal integrity
- prevent mistakes to the extent possible.

#### C Disciplinary Action

Disciplinary action may be taken against any employee that:

- issues a typewritten check
- authorizes issuance of a typewritten check.

#### 814-820 (Reserved)

.

#### \*--Part 29 Fraud Provisions

#### 821 Actions That Defeat Program Purpose

#### A Introduction

Failure to accurately report acreage or carry out the terms and conditions as required to receive benefits:

- will cause serious and substantial damages to CCC
- may impair the effectiveness in achieving program objectives.

Note: This part does not apply to FLP.

#### **B** Examples of Actions Defeating Program Purpose

COC may determine that an action has knowingly and willfully been taken to defeat the purpose of the program. If this determination is made, the farm, producer, or crop, as applicable, is ineligible for benefits. Consider the following as actions that defeat the purpose of farm programs:

- falsifying certification of compliance with program requirements
- violating program requirements
- obstructing COC's effort to determine compliance with program requirements.

#### C Appeal Rights

The County Office shall inform the producer of the right to appeal any COC decision according to 1-APP.--\*

# \*--822 Reporting Known or Suspected Violations of Criminal Statute

#### A County Office Action

When County Office personnel suspect or have knowledge of a violation of a Federal criminal statute in association with an FSA administrated program, the possible violation must be reported to the State Office.

- **Note:** A violation of Federal criminal statute may be, but not limited to, the following actions:
  - false statements
  - alteration of documents
  - unauthorized disposition of mortgaged property.

The following table provides steps for the County Office to follow when dealing with possible violation of criminal statutes.

| Step | Action                                                                                                    |  |  |  |
|------|----------------------------------------------------------------------------------------------------|--|--|--|
| 1    | Notify the State Office immediately by telephone of the circumstances of the case.                                                                                                    |  |  |  |
| 2    | Refer the case to the State Office. Mail the complete case file to the State Office including a concise and informative narrative detailing the violation.                                                                                                  |  |  |  |
|      | <b>Note:</b> Include aerial photography, if applicable, and ensure that all documents are readable.                                                                                                    |  |  |  |
| 3    | Do <b>not</b> discuss the referral of the case with producers.                                                                                                    |  |  |  |
| 4    | Provide services and regular program determinations in the normal manner until<br>the State Office provides further guidance. Do not make any administrative<br>determinations including good faith once the case is referred to the State Office.          |  |  |  |
|      | <b>Examples:</b> If the producer is to receive a program payment or other<br>disbursement, proceed to pay the producer, even though the case<br>has been referred to the State Office.If a claim or receivable had already been established before the case |  |  |  |
|      | was referred to the State Office, continue to accept payments when received.                                                                                                    |  |  |  |
| 5    | Follow the instructions of the State Office.                                                                                                    |  |  |  |

### \*--822 Reporting Known or Suspected Violations of Criminal Statute (Continued)

#### **B** State Office Action

The following table provides steps for the State Office to follow after receiving a case file submitted by the County Office.

| Step | Action                                                                                                  |                                                                                |  |
|------|----------------------------------------------------------------------------------------------------|--------------------------------------------------------------------------------|--|
| 1    | Review the facts of the case submitted by the County Office.                                            |                                                                                |  |
| 2    | Obtain advice from OGC if legal questions are presented.                                                |                                                                                |  |
| 3    | IF the State Office THEN                                                                                |                                                                                |  |
|      | believes the case may possibly involve a violation of a Federal criminal statue to 9-AO.                |                                                                                |  |
|      | does not believe the case involves a<br>violation of a Federal criminal statuenotify the County Office: |                                                                                |  |
|      |                                                                                                    | <ul><li> of the determination</li><li> to take normal administrative</li></ul> |  |
|      |                                                                                                    | actions, if applicable.                                                        |  |

#### **C** Responding to Inquiries or Other Discussions of Case

Do **not** discuss the referral of the case with producers.

County Office shall notify the State Office if the producer or their representative makes any inquiry relating to the case. State Office shall request guidance from OIG, if applicable.--\*

#### 823-870 (Reserved)

•

#### Part 30 Controlled Substance Violations Section 1 Policy Regarding Producers 871 Policy Α Background [7 CFR Part 718] Any person who is convicted under Federal or State law of a controlled substance violation, as outlined in this part, shall be ineligible for payments or benefits as provided in this part. B Controlled Program participants convicted under Federal or State law of any of the following actions relative to a controlled substance are ineligible for program payments and Substance **Convictions** benefits as provided in subparagraph C: \*--Except **Possession and** planting . cultivating Trafficking . growing producing . harvesting storing **Note:** Applies specifically to prohibited plants including marijuana, coca bushes, opium poppies, cacti of genus lophophoria, and other drug producing plants prohibited by Federal or State law .--\* С **Program and** If convicted of planting, cultivating, growing, producing, harvesting, or storing of **Benefits Affected** \*--a controlled substance as specified in subparagraph B, program participants--\* shall be ineligible during that crop year and 4 succeeding crop years for payments and benefits authorized under any Act with respect to any commodity produced: direct and counter-cyclical payments . price support loans . LDP's and market loan gains . storage payments . farm facility loans NAP and disaster payments.

Continued on the next page

#### \*--D

Programs andAny program participant convicted of planting, producing, growing, cultivating,<br/>harvesting, or storing a controlled substance will remain eligible for payments and<br/>benefits from the following:

- CRP
- EQIP
- ECP
- FIP
- other noncommodity programs.
- **Note:** Always consult with the Regional Attorney before initiating any actions on cases involving controlled substance violations.

#### E

Drug Trafficking and Possession

Program participants convicted of any Federal or State offense consisting of the distribution (trafficking) of a controlled substance shall, at the discretion of the court, be ineligible for any or all program payments and benefits:

- for up to 5 years after the first conviction
- for up to 10 years after the second conviction
- permanently for a third or subsequent conviction.

Program participants convicted of Federal or State offense for the possession of a controlled substance shall be ineligible, at the discretion of the court, for any or all program benefits, as follows:

- up to 1 year upon the first conviction
- up to 5 years after a second or subsequent conviction.

**Note:** Consult with the Regional Attorney before initiating any actions on cases involving controlled substance violations.--\*

#### 872-881 (Reserved)

# Section 2 Eligibility of Other Persons

### 882 Spouses, Minor Children, Relatives, General Partnerships, Tenants, Sharecroppers, and Landlords

### A

Determining Eligibility Use the following table to determine whether the spouse, minor child, other relative, partner in a general partnership, tenant, sharecropper, or landlord of a producer convicted of a controlled substance violation is eligible to participate in and receive program benefits administered by FSA.

| WHEN the individual is                                                                             | AND has                                                                                                    | AND has not been                                                                                                    | THEN the<br>individual is<br>eligible to                                                                             |
|----------------------------------------------------------------------------------------------------|----------------------------------------------------------------------------------------------------|----------------------------------------------------------------------------------------------------|----------------------------------------------------------------------------------------------------|
| <ul><li>any of the following:</li><li>spouse</li><li>minor child</li><li>other relative</li></ul>  | <ul> <li>a separate and distinct<br/>interest in the land or<br/>crop involved</li> <li>exercised separate<br/>responsibility for their<br/>interest</li> </ul>                 | • determined<br>ineligible for FSA<br>program<br>participation in the<br>current year<br>because of a<br>controlled                                       | <ul> <li>participate in<br/>FSA programs</li> <li>receive<br/>benefits from<br/>programs<br/>administered</li> </ul> |
| <ul> <li>partner in a<br/>general<br/>partnership</li> <li>tenant</li> <li>sharecropper</li> </ul> | • been responsible for the<br>cost of farming from a<br>fund or account separate<br>from any other individual<br>or entity currently<br>ineligible for program<br>participation | <ul> <li>substance violation</li> <li>otherwise<br/>determined<br/>ineligible to receive<br/>FSA program<br/>benefits for the<br/>current year</li> </ul> | by FSA.                                                                                                    |
| <ul> <li>landlord</li> <li>other producer<br/>on the farm</li> </ul>                               |                                                                                                    |                                                                                                    |                                                                                                    |

#### A Elicit

Eligibility \*--Corporations, trusts,

\*--Corporations, trusts, limited partnerships, and other similar entities shall be--\* eligible to receive benefits that are reduced:

- by a percentage equal to the total percentage of ownership kept by the individual convicted of a controlled substance violation, who is a:
  - shareholder of the corporation
  - partner in the partnership
  - beneficiary of a trust
  - •\*--member of an entity
- during the crop year of the violation
- during the 4 succeeding crop years.
- **Note:** For trafficking and possession, reductions will be for the period of time specified by the court.--\*

884-893 (Reserved)

# Section 3 Cooperating With Law Enforcement

| 894 Policy       |                                                                                                    |
|------------------|----------------------------------------------------------------------------------------------------|
| A<br>Action      | COC's and their staffs shall:                                                                                                   |
|                  | • cooperate with law enforcement officers                                                                                       |
|                  | <ul> <li>make arrangements with law enforcement agencies to be notified of all cases<br/>involving prohibited plants</li> </ul> |
|                  | • document information received from courts or other law enforcement officers.                                                  |
| 895-904 (Reserve |                                                                                                    |

#### 895-904 (Reserved)

•

# Section 4 Collection and Reporting Requirements

#### 905 Collections

# A

**Collecting for Denied Benefits**  When it is determined, after payment has been made, that a producer shall be denied program benefits because of a conviction under State or Federal law, use the following steps to collect the payment.

| Step | Action                                                                                             |
|------|----------------------------------------------------------------------------------------------------|
| 1    | Record the producer and amount due according to 58-FI, Part 5.                                     |
| 2    | Follow due process by sending the producer:                                                        |
|      | <ul><li>an initial notification letter</li><li>first demand letter for overdue payments.</li></ul> |
| 3    | Establish a claim according to 58-FI, Part 5.                                                      |
| 4    | Coordinate all later collection efforts through the State Office.                                  |

| A<br>County Office<br>Reporting | County Offices shall notify their State Office immediately of all cases involving a producer who is alleged to have violated, or was convicted of violating, a controlled substance.                  |  |
|---------------------------------|----------------------------------------------------------------------------------------------------|--|
| B<br>State Office<br>Reporting  | <ul> <li>State Offices shall:</li> <li>notify RIG immediately of all cases arising under this part</li> <li>refer all alleged violations to the Regional Attorney for proper determination</li> </ul> |  |
|                                 | Notes: Refer to the applicable Federal or State law.                                                                                                    |  |
|                                 | Use the following terms concerning a controlled substance:                                                                                                    |  |
|                                 | <ul> <li>convicted</li> <li>planting</li> <li>cultivating</li> <li>growing</li> <li>producing</li> <li>harvesting</li> <li>storing</li> <li>*trafficking</li> <li>possession*</li> </ul>              |  |
|                                 | • notify the nearest U.S. Department of Justice, Drug Enforcement Administration field office, if:                                                                                                    |  |
|                                 | • information is received about the harvest of a prohibited plant                                                                                                    |  |
|                                 | • it appears the Drug Enforcement Administration is not aware of the information.                                                                                                    |  |
| 907-916 (Reserv                 | ved)                                                                                                    |  |

# Part 31 State and County Codes, Abbreviations, and Community Property States

| 917 State and County Codes and State Abbreviations |                                                                                                    |  |
|----------------------------------------------------|----------------------------------------------------------------------------------------------------|--|
| A<br>State Code<br>Numbers                         | Two-digit code numbers have been assigned for use with all FSA and CCC programs to identify States. See Exhibit 100.     |  |
| B<br>State<br>Abbreviations                        | Exhibit 100 contains the 2-letter State abbreviation, which is to be used in the mailing address.                        |  |
| C<br>County Code<br>Numbers                        | Three-digit code numbers have been assigned for use with all FSA and CCC programs to identify counties. See Exhibit 101. |  |
| 918 Codes for CM                                   | /A, LSA, and NSCP                                                                                                    |  |
| A<br>List of CMA's<br>and LSA's                    | See 1-CMA for a list of CMA's and LSA's.                                                                                 |  |
| B<br>NSCP Codes                                    | NSCP has been assigned:                                                                                                  |  |
|                                                    | <ul><li>State code 13</li><li>county code 899.</li></ul>                                                                 |  |

# 1-15-02

| Α            |                    |
|--------------|--------------------|
| Introduction | Abbreviations or a |

acronyms for organizational units, programs, etc., frequently referred to in FSA have been approved for use in all software applications, directives, forms, charts, and memorandums.

# В

### Using Abbreviations and Acronyms

Offices shall obtain abbreviations and acronyms to use as follows.

| Source                      | Kind of Abbreviation                                   |
|-----------------------------|--------------------------------------------------------|
| Exhibit 102, subparagraph A | Mandatory abbreviations and acronyms                   |
| Exhibit 102, subparagraph B | Optional abbreviations and acronyms                    |
| Each handbook, Exhibit 1    | Abbreviations and acronyms not included in Exhibit 102 |
| Exhibit 100                 | Two-digit State abbreviation for mailing address       |

Offices must not use unidentified abbreviations in communications prepared for use outside FSA.

### С

Establishing Abbreviations and Acronyms

Offices wanting to suggest new abbreviations or acronyms shall send a memorandum to either of the following divisions:

- HRD for organizational units .
- MSD, Publishing Branch for others. •

| Α                      |                                |  |
|------------------------|--------------------------------|--|
| List of                | Community property States are: |  |
| Community              |                                |  |
| <b>Property States</b> | • Arizona                      |  |
|                        | California                     |  |
|                        | • Idaho                        |  |
|                        | Louisiana                      |  |
|                        | • Nevada                       |  |
|                        | New Mexico                     |  |
|                        | • Texas                        |  |
|                        | • Washington                   |  |

- Washington
- Wisconsin.

# 921-930 (Reserved)

•

# Part 32 Facility Name and Address File

# 931 General Information

| A<br>Purpose                                               | This part provides instructions for entering facilities into the:                                                                                 |
|------------------------------------------------------------|----------------------------------------------------------------------------------------------------|
|                                                            | • State name and address file                                                                                                    |
|                                                            | • County "Other" name and address file.                                                                                                    |
|                                                            | <b>Note:</b> To avoid confusion, the few differences between the State and county facility maintenance screens have been overwritten with an "X". |
| B<br>Accessing State<br>Name and<br>Address<br>Maintenance | Access State Name and Address Maintenance Screen MAC01001 according to the following table.                                                       |
| Screen                                                     |                                                                                                    |

| Step | Menu     | Action                                                                                        |
|------|----------|-----------------------------------------------------------------------------------------------|
| 1    | FAX250   | ENTER "4", "Application Processing", and PRESS "Enter".                                       |
| 2    | FAX09002 | Select "State Office File" and PRESS "Enter".                                                 |
| 3    | FAX07001 | ENTER "9", "Common Provisions", and PRESS "Enter".                                            |
| 4    | MA0000   | ENTER "4", "State Name and Address", and PRESS "Enter".<br>Screen MAC01001 will be displayed. |

#### С

Accessing<br/>County "Other"Access County "Other" Name and Address File Maintenance Screen MAC01001<br/>according to this table.Name and<br/>Address File<br/>MaintenanceAccess County "Other"<br/>according to this table.ScreenScreen

| Step | Menu     | Action                                                                                                |
|------|----------|----------------------------------------------------------------------------------------------------|
| 1    | FAX250   | ENTER "4", "Application Processing", and PRESS "Enter".                                               |
| 2    | FAX09002 | Select applicable County Office file, and PRESS "Enter".                                              |
| 3    | FAX07001 | ENTER "9", "Common Provisions", and PRESS "Enter".                                                    |
| 4    | MA0000   | ENTER "3", "Other Name and Address Maintenance", and PRESS "Enter".<br>Menu MAC000 will be displayed. |

## D Example of Menu MAC000

Following is an example of Facility Selection Menu MAC000.

| Example of  |  |
|-------------|--|
| Menu MAC000 |  |

| COMMAND MAC000 E<br>Facility Selection Menu |                                            |  |
|---------------------------------------------|--------------------------------------------|--|
| 1.                                          | Add                                        |  |
| 2.                                          | Change                                     |  |
| 3.                                          | View                                       |  |
| 4.                                          | Delete                                     |  |
| 5.                                          | Reactivate                                 |  |
| 6.                                          | Change ID Number, ID Type or Facility Code |  |
| 20.                                         | Return to Application Primary Menu         |  |
| 21.                                         | Return to Application Selection Menu       |  |
| 22.                                         | Return to Office Selection Menu            |  |
| 23.                                         | Return to Primary Selection Menu           |  |
| 24.                                         | Sign off                                   |  |
|                                             |                                            |  |
|                                             |                                            |  |
| Ready for option nur                        | nber or command                            |  |

#### Ε

**Accessing Data Entry Screens** 

This table provides instruction for Menu MAC000.

| IF option(s)                 | THEN                                                                                                   |
|------------------------------|----------------------------------------------------------------------------------------------------|
| "1" is selected              | Screen MAC00101 will be displayed. See paragraph 932 for further instruction on adding new facilities. |
| "2" through "6" are selected | Screen MAC01001 will be displayed. See subparagraph F.                                                 |

# F

When Options 2 Through 6 Are Selected

When options 2 through 6 are selected on Menu MAC000, Screen MAC01001 will be displayed. The user selects the facility by entering the full ID number and ID type, last 4 digits of the ID number, or the last name of the producer.

If more than 1 facility with the same name exists, or if the user enters an incomplete last name, Screen MACS0301 will display, enabling the user to choose the correct facility from a list of facilities with similar names found on the facility file. After the desired facility has been selected, follow this table.

| IF the user selected                                      | THEN                                                  |
|-----------------------------------------------------------|-------------------------------------------------------|
| "2" to change a record                                    | Screen MAC01201 will be displayed. See paragraph 934. |
| "3" to view a record                                      | Screen MAC01101 will be displayed. See paragraph 933. |
| "4" to delete a record                                    | Screen MAC01401 will be displayed. See paragraph 935. |
| "5" to reactivate a record                                | Screen MAC01601 will be displayed. See paragraph 937. |
| "6" to change the ID number,<br>ID type, or facility code | Screen MAC02001 will be displayed. See paragraph 936. |

| IACS0301 | Common Provisions XXX-<br>Facility Name and Address                                                |            |             | 97 09/         |         | ACS0301<br>Term #1 |
|----------|----------------------------------------------------------------------------------------------------|------------|-------------|----------------|---------|--------------------|
|          | Facility Name<br>1 SCHWABB<br>2 SCALE CO.<br>3 SECURITY NATIONAL BANK<br>4 SMALLETON OFFICE SUPPLY | 3333-33333 | E<br>E<br>F | 45<br>49<br>40 | Deleted |                    |
|          | 5 SAMSONE CORPORATION                                                                              | 55-5555555 | E           | 99             |         |                    |

#### 932 Adding Records

# A

Purpose

Screen MAC01302 allows users to enter basic data for the facility being added to the facility name and address file. This screen changes according to facility type.

#### B

Accessing Screen MAC01302 by entering the following data on Screen MAC00101: MAC01302

- ID number or facility name
- ID type
- facility code being added.

This table provides instructions on what to enter in those fields.

| Field                  | Entry                                                                                                    |
|------------------------|----------------------------------------------------------------------------------------------------|
| Enter Id<br>Number or  | Enter the 9-digit ID number or the facility name.                                                               |
| Enter Facility<br>Name | <b>Note:</b> If using producer ID number, enter the ID type code. A help screen is available for ID type codes. |

# B **Accessing Screen** MAC01302 (Continued)

| Field                  | Entry                                                                                                    |
|------------------------|----------------------------------------------------------------------------------------------------|
| Id Type                | Enter 1 of the following ID types:                                                                                                    |
|                        | <ul> <li>"T" for a temporary number</li> <li>"E" for an employer number</li> <li>"I" for an IRS assigned number</li> <li>"F" for other numbers</li> <li>"S" for Social Security number.</li> </ul> |
| Enter Facility<br>Code | Enter appropriate facility code. For a list of facility codes, see Exhibit 103 or PRESS "Help".                                                                                                    |

Note: PRESS "Enter" to display Screen MAC01302.

| Common Provisions 073-F F<br>Facility Name and Address |                              |                    |
|--------------------------------------------------------|------------------------------|--------------------|
|                                                        | Grain Warehouse<br>Id Type E | Facility Code 0    |
| Facility Name SHELDON FA                               | ARMERS ELEVATOR              |                    |
| Facility Name                                          |                              |                    |
| Facility Name                                          |                              |                    |
| Street PO BOX 120                                      | Car-Rt B001                  |                    |
| Street                                                 |                              |                    |
| City SHELDON                                           | State ND                     |                    |
| City-Province-Foreign Country                          | ,                            |                    |
| Zip Code 58068 0120                                    |                              | Direct Deposit N   |
| Telephone 701 882 3236                                 |                              | Receive Mail Y     |
| Warehouse Master Code 2537                             | 71                           | Warehouse Status 1 |
| State County Code 38073                                |                              | License Code F     |
| Facility Location City SHELD                           | ON                           |                    |
| Facility Location State ND                             |                              |                    |
| Eligible for Designation Y                             |                              | Foreign Person N   |

Continued on the next page

С

# DEntries onThis table describes the fields and flags for basic data entered into the facility name<br/>and address file. PRESS "Field Exit" to move from field to field.Facility Name<br/>and AddressNote: See Exhibit 104 for information on using authorized USPS abbreviations<br/>for entering address data for producers.

| Field                                   | Description                                                                                                    | Entry                                                                                                    |
|-----------------------------------------|----------------------------------------------------------------------------------------------------|----------------------------------------------------------------------------------------------------|
| Facility<br>Name                        | Contains the name of the facility.                                                                                                    | Enter the facility name. Abbreviate if name is longer than 3 lines.                                                                                                    |
| Street                                  | The facility street address.                                                                                                    | Enter up to 2 lines of street address information.                                                                                                    |
| Car-Rt                                  | The carrier route associated with the facility address.<br>Example: "B003".                                                                                           | Enter the carrier route, if known. If unknown, this field will be updated during ZIP+4 processing.                                                                        |
| City                                    | The city where the facility is located.                                                                                                    | Enter the city, if known. If no address is<br>available, ENTER "Unknown". Up to<br>20 characters may be entered in this field.                                            |
| State                                   | The State where the facility is located.                                                                                                    | Enter the State, if known. If no city is available,<br>make an entry in the "City-Province Foreign<br>Country" field, if applicable. Enter 2 characters<br>in this field. |
| ZIP Code                                | The ZIP and ZIP+4 Code for the facility.                                                                                                    | Enter the ZIP and ZIP+4 Code, if known. Enter only the 5-digit ZIP Code if the ZIP+4 Code is unknown.                                                                     |
| City-<br>Province<br>Foreign<br>Country | The country, APO, and city of a facility<br>residing on a military base.<br><b>Notes:</b> Use this field only if the address<br>includes a foreign country or<br>APO. | Enter up to 35 characters of the country, APO, and city of a facility located on a military base.                                                                         |
|                                         | This field is bypassed if entry made in "State" field.                                                                                                    |                                                                                                    |

# 932 Adding Records (Continued)

| Field             | Description                                                                                                    | Entry                                                                                                    |
|-------------------|----------------------------------------------------------------------------------------------------|----------------------------------------------------------------------------------------------------|
| Direct<br>Deposit | Indicates whether the facility wants<br>payments to be made to established<br>accounts in financial institutions.<br>"Y" indicates using direct deposit<br>for payments to the facility. | No entry in this field. The field is<br>updated through accounting applications.                                                                                                    |
|                   | "N" indicates that the producer will<br>be paid directly.                                                                                                    |                                                                                                    |
| Receive<br>Mail   | Indicates whether the facility wants<br>to receive mailing from the State<br>Office.                                                                                                    | ENTER "Y" for facilities requesting to<br>receive mail.<br>ENTER "N" for facilities that have not                                                                                       |
| Foreign<br>Person | Indicates whether the facility is<br>considered a foreign person in<br>accordance with 1-PL payment<br>eligibility rules.                                                                | <ul> <li>requested to receive mail.</li> <li>ENTER "Y" for facilities that are:</li> <li>individuals that either are not U.S. citizens or do not possess a valid * * * I-551</li> </ul> |
|                   |                                                                                                    | • entities organized or chartered in a foreign country.                                                                                                    |

# D Entries on Facility Name and Address Screen (Continued)

# **E** Accessing Supplemental Data Screen

Access Supplemental Data Screen MAC01701 according to this table.

| IF all fields on    |                                                              |
|---------------------|--------------------------------------------------------------|
| Screen MAC01202 are | THEN                                                         |
| correct             | PRESS "Enter". Supplemental Data Screen MAC01701 will        |
|                     | be displayed.                                                |
| incorrect           | move the cursor directly over the incorrect entries. Correct |
|                     | the entry. PRESS "Enter" to advance to Supplemental Data     |
|                     | Screen MAC01701.                                             |

# 933 Displaying Basic Data

# A Purpose

Screen MAC01102 allows users to display basic data that has been entered into the facility name and address file.

# **B** Accessing Screen MAC01102

To access Screen MAC01102, ENTER "3" on Menu MAC000.

## C Example of Screen MAC01102

Following is an example of Screen MAC01102.

| 24-Maryland<br>XXXX Name and Address-Maintenance                | DISPLAY MAC01102<br>VERSION: AB28 12/09/1997 08:56 TERM G0 |
|-----------------------------------------------------------------|------------------------------------------------------------|
| Ca                                                              | otton Gin                                                  |
| Id Number 999 99 9999 Id Type S                                 | Facility Code 03                                           |
| Facility Name SEVEN COTTON CO<br>Facility Name<br>Facility Name |                                                            |
| Street 77 SEVENTH AVENUE                                        | Car-Rt                                                     |
| Street<br>City PROVINCE                                         | State MD                                                   |
| Zip Code 22222 0000                                             | Direct Deposit Y                                           |
| Telephone 777 777 7777                                          | Receive Mail Y                                             |
|                                                                 | Foreign Person                                             |
|                                                                 | Cmd7-End                                                   |

# D

Screen MAC01701 To display Supplemental Data Screen MAC01701, PRESS "Enter" on Screen MAC01102. Following is an example of Screen MAC01701.

| Supplemental Dat<br>Facility Code 03 Id Number 444 44 4444 |           |
|------------------------------------------------------------|-----------|
|                                                            | Id Type S |
|                                                            |           |
| Assigned Payments N                                        | ٧         |
| Receivables                                                | •         |
| Claims N                                                   |           |
| Other Agency Claims                                        | Ν         |
| Bankruptcy N                                               | ۸         |
| Joint Payee N                                              | N         |

| A<br>Purpose                          | Screen MAC01202 allows users to make changes to basic data previously entered in the facility name and address file.             |                                   |                              |  |  |
|---------------------------------------|----------------------------------------------------------------------------------------------------|-----------------------------------|------------------------------|--|--|
|                                       | <b>Note:</b> This option is not used to                                                                                          | o change ID number, ID typ        | be, or facility code.        |  |  |
| B<br>Accessing Screen<br>MAC01202     | To access Screen MAC01202, F                                                                                                    | ENTER "2" on Menu MAC             | 000.                         |  |  |
| C<br>Example of<br>Screen<br>MAC01202 | Following is an example of Screen MAC01202.<br><b>Note:</b> See paragraph 932 for information on updating fields on this screen. |                                   |                              |  |  |
|                                       | 31-NEBRASKA<br>XXXX Name and Address-Maintenance                                                                                 | CHANGE<br>VERSION: AB28 12/16/199 | MAC01202<br>97 10:47 TERM F1 |  |  |
|                                       | Prod. Coop Soybeans                                                                                                    |                                   |                              |  |  |
|                                       | Facility Name SOYCO<br>Facility Name<br>Facility Name<br>Street 987 LARK AVE<br>Street                                           | rpe S Facility Co<br>Car-Rt       | ode 08                       |  |  |
|                                       | City LAYTON<br>City-Province-Foreign Country                                                                                     | State MD                          |                              |  |  |
|                                       | Zip Code 22211 0000<br>Telephone 333 999 9999                                                                                    | Direct Deposit<br>Receive Mail    | Y<br>Y                       |  |  |
|                                       |                                                                                                    | Foreign Person                    | Ν                            |  |  |

Enter-Continue

Continued on the next page

Cmd7-End

| 31-NEBRASKA<br>XXXX State Name and Ad | CHANGE<br>dress-Maintenance VERSION: | MAC017<br>AB28 12/16/1997 10:54 TERM F1 |
|---------------------------------------|--------------------------------------|-----------------------------------------|
|                                       | Supplemental D                       | ata                                     |
| Facility Code 08                      | Id Number 888 88 8888                | Id Type S                               |
|                                       | Assigned Payments                    | N                                       |
|                                       |                                      | N                                       |
|                                       | Claims<br>Other Agency Claims        | N<br>N                                  |
|                                       |                                      | N                                       |
|                                       | 1 1                                  | N                                       |

| E                            |                                                                                    |
|------------------------------|------------------------------------------------------------------------------------|
| Accessing Screen<br>MAX01701 | After completing all fields on Screen MAX01202, Screen MAX01701 will be displayed. |

# F

| Entries on   | This table describes the fields and flags for supplemental data entered into the |
|--------------|----------------------------------------------------------------------------------|
| Supplemental | facility name and address file. PRESS "Field Exit" to move from field to field.  |
| Data Screen  |                                                                                  |

| Field                  | Description                                                               | Entry                                                                                                    |
|------------------------|---------------------------------------------------------------------------|----------------------------------------------------------------------------------------------------|
| Assigned<br>Payments   | Indicates whether facility has CCC-36 on file.                            | ENTER "Y" when facility has CCC-36 on file.<br>ENTER "N" when facility does not have CCC-36 on file.                               |
| Receivables            | Indicates whether facility has a receivable on file.                      | ENTER "Y" when facility has a receivable on file.<br>ENTER "N" when facility does not have CCC-36 on file.                         |
| Claims                 | Indicates whether facility has a claim on file.                           | ENTER "Y" when facility has a claim on file.<br>ENTER "N" when facility does not have a claim on file.                             |
| Other Agency<br>Claims | Indicates whether facility<br>has a claim from another<br>agency on file. | ENTER "Y" when facility has an other agency claim on file.<br>ENTER "N" when facility does not have an other agency claim on file. |
| Bankruptcy             | Indicates whether facility is in bankruptcy                               | ENTER "Y" when facility is in bankruptcy.<br>ENTER "N" when facility is not in bankruptcy.                                         |
| Joint Payee            | Indicates whether facility has CCC-37 on file.                            | ENTER "Y" when facility has CCC-37 on file.<br>ENTER "N" when facility does not have CCC-37 on file.                               |

| A<br>Purpose                      | Screen MAC01401 allows users to delete a record from the facility name and address file.                                                 |          |  |  |  |  |
|-----------------------------------|----------------------------------------------------------------------------------------------------|----------|--|--|--|--|
| B<br>Accessing Screen<br>MAC01401 | To access Screen MAC01401, ENTER "4" on Menu MAC000.                                                                                     |          |  |  |  |  |
| C<br>Example of<br>Screen         | Following is an example of Screen MAC01401.                                                                                              |          |  |  |  |  |
| MAC01401                          | 24-Maryland     DELETE     MAC01401       XXXX State Name and Address-Maintenance     VERSION: AB28     12/09/1997     11:06     TERM G0 |          |  |  |  |  |
|                                   | Cotton Gin<br>1) Id Number 999 99 9999 2) Id Type S 3) Facility Code 03                                                                  |          |  |  |  |  |
|                                   | Cmd7-End                                                                                                    | (D)elete |  |  |  |  |

\_\_\_\_\_

# DSteps forOn Screen MAC01401, ENTER "D" and PRESS "Enter" to delete the record.Deleting RecordsScreen MAC01401 will be redisplayed with the message, "Confirm to Delete --<br/>(Y)es or (N)o".

| 24-Maryland<br>XXXX Name and | Address-Maintena | nce |                | LETE<br>DN: AB28 | 12/09/1997 11:06 TER | MAC01401<br>M G0 |
|------------------------------|------------------|-----|----------------|------------------|----------------------|------------------|
| 1) Id Number                 | 999 99 9999      |     | Cotton<br>Type |                  | 3) Facility Code 03  |                  |
|                              |                  |     |                |                  | Confirm to Delete -  | - (Y)es or (N)o  |

To confirm to delete the record, ENTER "Y", and PRESS "Enter". Screen MAC01001 will be redisplayed with the message, "Record deleted from Name/Address file", confirming that the record has been deleted.

**Note:** If the record is not to be deleted, ENTER "N", and PRESS "Enter". The record will not be deleted.

# 936 Changing ID Number, ID Type, or Facility Code

#### A Purpose

Screen MAC02001 allows user to make changes to ID number, ID type, or facility codes to records in the facility name and address file.

#### **B** Accessing Screen MAC02001

On Menu MAC01001:

- enter ID number or facility name, ID type, and facility code for the facility to be changed
- PRESS "ENTER", Screen MAC02001 will be displayed.

#### C Example of Screen MAC02001

Following is an example of Screen MAC02001.

| 24-Maryland<br>XXXX Name and Address-Maintena | CHANGE<br>ance VERSION: A  | MAC02001<br>AB28 12/09/1997 12:03 TERM H0 |
|-----------------------------------------------|----------------------------|-------------------------------------------|
| 1) Id Number 999 99 9999                      | Cotton Gin<br>2) Id Type S | 3) Facility Code 03                       |
| 4) New Id Number                              |                            |                                           |
| 5) New Id Type                                |                            |                                           |
| 6) New Facility Code                          |                            |                                           |
|                                               |                            |                                           |
| Cmd7-End                                      |                            | Enter-Continue                            |

# **D** Making Changes to Record

On Screen MAC02001, enter the new ID number, ID type, or facility code, as applicable. PRESS "ENTER". Screen MAC02001 will be redisplayed with the message, "Record added to Name/Address file", confirming the changes.

# A Purpose

Screen MAC01601 allows users to reactivate a deleted record in the facility name and address file.

# **B** Accessing Screen MAC01601 to Reactivate Records

To access Screen MAC01601, ENTER "5" on Menu MAC000.

Following is an example of Screen MAC01601.

#### **C** Reactivating Records

To reactivate the record, ENTER "Y" and PRESS "ENTER". Screen MAC01601 will be redisplayed with the message, "Record Reactivated".

#### 938-949 (Reserved)

# Part 33 Socially Disadvantaged, Limited Resource, and Beginning Farmer Certifications

# 950 Certification Policy

# A Background

Certain FSA/CCC programs require customers to indicate that they are claiming to be SDA, limited resource, or beginning farmers or ranchers, to meet applicable eligibility requirements.

See Exhibit 2 for definitions of SDA, limited resource, and beginning farmer or rancher.

# **B** Applicable Forms

Producers requesting eligibility consideration based on SDA, limited resource, or beginning \*--farmer or rancher status **must** provide their certification on either of the following:

- FSA-217, for 2008 Farm Bill programs
- CCC-860.

CCC-860 replaces FSA-217 for existing programs and programs authorized under the Agricultural Act of 2014.

Certification on CCC-860 is **required** from producers seeking an SDA, limited resource, or beginning farmer or rancher waiver. Annual certification on CCC-860 is **required** from producers seeking limited resource status waiver by program year. However, after CCC-860 is filed certifying SDA or beginning farmer or rancher status, SDA or beginning farmers or ranchers do **not** need to recertify each year to qualify for a waiver.--\*

**Notes:** The 2012 SURE program shall continue to use FSA-217 for SDA, limited resource, and beginning farmers or ranchers.

FSA-217 and CCC-860 are not applicable for FLP's.

#### C Maintenance

FSA-217 and CCC-860 shall be filed according to 25-AS, Exhibit 22 in file PE 2, Producer Eligibility File, and maintained for a period of 7 years after the year the applicable program files are no longer needed.

# 950 Certification Policy (Continued)

# D Example of FSA-217

The following is an example of a completed FSA-217.

| i nis form is available electronic                                                                                                    | ally                                                                                                    |                                                                                                    | (5                                                                                                    | ee Page 2 for Definitions.)                                                                                                    |  |
|----------------------------------------------------------------------------------------------------|----------------------------------------------------------------------------------------------------|----------------------------------------------------------------------------------------------------|----------------------------------------------------------------------------------------------------|----------------------------------------------------------------------------------------------------|--|
| This form is available electronic<br>FSA-217 U.S. DEP                                                                                                    | PARTMENT OF AGRICULTURE                                                                                                    | 1A.                                                                                                    | County FSA Office Name a                                                                                                    |                                                                                                    |  |
| (10-03-11)                                                                                                    | Farm Service Agency                                                                                                    | (Including Zip Code)<br>Jefferson County FSA Office                                                    |                                                                                                    |                                                                                                    |  |
|                                                                                                    |                                                                                                    | 209 East Third Avenue                                                                                  |                                                                                                    |                                                                                                    |  |
|                                                                                                    | ANTAGED, LIMITED RESOURCE                                                                                                    |                                                                                                    | son, WV 25438                                                                                                    |                                                                                                    |  |
| AND DEGININING I AN                                                                                                    | WER OR RANGELY GERTH ISANGA                                                                                                    |                                                                                                    |                                                                                                    |                                                                                                    |  |
|                                                                                                    |                                                                                                    | 1B.                                                                                                    | Telephone No. (Area Code)                                                                                                    | •                                                                                                    |  |
|                                                                                                    | Paperwork Reduction Act Statements.)                                                                                                    | <u> </u>                                                                                               | 304-725-3471                                                                                                    | 2008                                                                                                    |  |
| 2. Applicant's Name and Addr                                                                                                    | ess                                                                                                    |                                                                                                    | INSTRUC                                                                                                    |                                                                                                    |  |
|                                                                                                    | -                                                                                                    | -                                                                                                    |                                                                                                    |                                                                                                    |  |
| Chris Hunt                                                                                                    |                                                                                                    |                                                                                                    | Complete Parts A, B, C                                                                                                    |                                                                                                    |  |
| PO Box 10<br>Harpers Fer                                                                                                    | ry, WV 25425                                                                                                    |                                                                                                    | applicable. Read the into false certification be                                                                                                    |                                                                                                    |  |
| -                                                                                                    | · · · · · · · · · · · · · · · · · · ·                                                                                                    | -                                                                                                    | this form to the address in Item 1 above.                                                                                                    |                                                                                                    |  |
|                                                                                                    |                                                                                                    |                                                                                                    |                                                                                                    |                                                                                                    |  |
|                                                                                                    |                                                                                                    |                                                                                                    |                                                                                                    |                                                                                                    |  |
|                                                                                                    | al entity requests to be considered a "so                                                                                                    |                                                                                                    |                                                                                                    |                                                                                                    |  |
| "begin                                                                                                    | ning" farmer or rancher, at least 50 perce                                                                                                    | ent of                                                                                                 | the persons in the enti                                                                                                    | ity must in their                                                                                                    |  |
|                                                                                                    | lual capacities meet the definition as proves<br>es; "owners", "operators" and "other pro                                                                                                    |                                                                                                    |                                                                                                    | Farmer or rancher                                                                                                    |  |
| PART A - CERTIFICATION O                                                                                                    | DF SOCIALLY DISADVANTAGED FARMER OR                                                                                                    | RAN                                                                                                    | rs<br>. <u>HER (2003 Act – In</u> cludes                                                                                                    | Gender)                                                                                                    |  |
|                                                                                                    | ng is true by checking the box below:                                                                                                    |                                                                                                    |                                                                                                    |                                                                                                    |  |
| I am a member                                                                                                    | (or if applicable, members) of a group whos                                                                                                    |                                                                                                    |                                                                                                    |                                                                                                    |  |
|                                                                                                    | ce because of their identity as members of a                                                                                                    |                                                                                                    |                                                                                                    |                                                                                                    |  |
|                                                                                                    | OF SOCIALLY DISADVANTAGED FARMER OR                                                                                                    | RANG                                                                                                   | CHER (1990 Act – Exclude                                                                                                    | s Gender)                                                                                                    |  |
|                                                                                                    | ing is true by checking the box below:<br>(or if applicable, members) of a group whos                                                                                                    | me                                                                                                    |                                                                                                    | t- regial or othnic                                                                                                    |  |
| prejudice becau                                                                                                    | use of their identity as members of a group w                                                                                                    | vithou                                                                                                 | t regard to their individu                                                                                                    | al qualities.                                                                                                    |  |
|                                                                                                    | ure, Conservation and Trade Act of 1990 (in<br>DF LIMITED RESOURCE FARMER OR RANCHE                                                                                                    |                                                                                                    | s racial, ethnic, but not g                                                                                                    | ender).                                                                                                    |  |
|                                                                                                    | of LIMITED RESOURCE FARMER OR RANGE<br>ing statements are true by checking the appli                                                                                                    |                                                                                                    | te haves helow:                                                                                                    |                                                                                                    |  |
|                                                                                                    |                                                                                                    | •                                                                                                    |                                                                                                    | · · · Farm                                                                                                    |  |
|                                                                                                    | lirect and indirect farm sales were not more t                                                                                                    | ahan -                                                                                                 |                                                                                                    | evious 2 years. ганн 1                                                                                                    |  |
|                                                                                                    | bisst to shonge to adjust for inflation using a                                                                                                    |                                                                                                    | DATO DV TALIUM TUNNA A                                                                                                    |                                                                                                    |  |
| Agricultural Sta                                                                                                    | bject to change to adjust for inflation using j<br>atistics Service (NASS).                                                                                                    |                                                                                                    | para og farmer maen av e                                                                                                    |                                                                                                    |  |
| -                                                                                                    | bject to change to adjust for inflation using patients of the second state of the second state of the seco |                                                                                                    |                                                                                                    |                                                                                                    |  |
| AND:                                                                                                    | atistics Service (NASS).                                                                                                    | price                                                                                                  | · ·                                                                                                    | compacted by National                                                                                                    |  |
| AND:<br>My/our total ho                                                                                                    | atistics Service (NASS).                                                                                                    | price j<br>povert                                                                                      | y level for a family of 4,                                                                                                    | or less than 50                                                                                                    |  |
| AND:<br>My/our total ho<br>percent of coun                                                                                                    | atistics Service (NASS).                                                                                                    | price j<br>povert                                                                                      | y level for a family of 4,                                                                                                    | or less than 50                                                                                                    |  |
| AND:<br>My/our total ho<br>percent of coun<br>annually using<br>A limited resou                                                                                                    | atistics Service (NASS).<br>busehold income is at or below the national p<br>nty median household income in both the pre                                                                                                    | price j<br>povert<br>evious                                                                            | y level for a family of 4,<br>2 years. Income levels a                                                                                                    | compacted by National<br>or less than 50<br>are determined                                                                                                    |  |
| AND:<br>My/our total he<br>percent of coun<br>annually using<br>A limited resou                                                                                                    | atistics Service (NASS).<br>pusehold income is at or below the national p<br>nty median household income in both the pre<br>Commerce Department data.                                                                                                    | price povert<br>evious                                                                                 | y level for a family of 4,<br>2 years. Income levels a<br>y using the web site for b                                                                                                    | or less than 50<br>are determined<br>USDA Limited                                                                                                    |  |
| AND:<br>My/our total he<br>percent of coun<br>annually using<br>Note:<br>A limited resour<br>Resource Farm<br>PART D – CERTIFICATION O                                                                                                    | atistics Service (NASS).<br>busehold income is at or below the national p<br>nty median household income in both the pre<br>Commerce Department data.<br><i>arce farmer or rancher status may be determiner<br/>and Rancher Online Self-Determination</i><br><b>DF BEGINNING FARMER OR RANCHER</b>                                                                                                    | price povert<br>povert<br>evious<br><i>ined b</i><br>Tool l                                            | y level for a family of 4,<br>2 years. Income levels a<br>py using the web site for b<br>ocated at <u>http://www.lrft</u>                                                                                                    | or less than 50<br>are determined<br>USDA Limited                                                                                                    |  |
| AND:<br>My/our total ho<br>percent of coun<br>annually using<br>A limited resou<br>Resource Farm<br>PART D - CERTIFICATION O<br>6. I certify that the following                                                                                                    | atistics Service (NASS).<br>puschold income is at or below the national p<br>nty median household income in both the pre<br>Commerce Department data.<br><i>arce farmer or rancher status may be determiner<br/>and Rancher Online Self-Determination</i><br><b>DF BEGINNING FARMER OR RANCHER</b><br><i>ang statements are true by checking the approximation</i>                                                                                                    | price povert<br>evious<br>ined E<br>Tool I                                                             | y level for a family of 4,<br>2 years. Income levels<br>by using the web site for<br>cocated at <u>http://www.lrft</u><br>the boxes below:                                                                                                    | compacted by National<br>or less than 50<br>are determined<br>USDA Limited<br>ool.sc.egov.usda.gov/.                                                                                                    |  |
| AND:<br>My/our total he<br>percent of coun<br>annually using<br>Note:<br>A limited resour<br>Resource Farm<br>PART D – CERTIFICATION O<br>6. I certify that the followin<br>∑ a. I (or if applic                                                                                                    | atistics Service (NASS).<br>pusehold income is at or below the national p<br>nty median household income in both the pre<br>Commerce Department data.<br><i>arce farmer or rancher status may be determinated</i><br><i>arce farmer or rancher status may be determination</i><br><b>DF BEGINNING FARMER OR RANCHER</b><br><b>ing statements are true by checking the appl</b><br>cable, the entity or joint operation) have not                                                                                                    | price povert<br>evious<br><i>ined t</i><br>Tool 1<br>opera                                             | y level for a family of 4,<br>2 years. Income levels a<br>by using the web site for 6<br>ocated at <u>http://www.lrft</u><br>tte boxes below:<br>ted a farm or ranch for n                                                                                                    | compacted by National<br>or less than 50<br>are determined<br><i>USDA Limited</i><br><i>ool.sc.egov.usda.gov/.</i><br>nore than 10 years.                                                                                   |  |
| AND:<br>My/our total he<br>percent of coun<br>annually using<br>Note:<br>A limited resour<br>Resource Farm<br>PART D – CERTIFICATION O<br>6. I certify that the followin<br>a. I (or if applic                                                                                                    | atistics Service (NASS).<br>puschold income is at or below the national p<br>nty median household income in both the pre<br>Commerce Department data.<br><i>arce farmer or rancher status may be determiner<br/>and Rancher Online Self-Determination</i><br><b>DF BEGINNING FARMER OR RANCHER</b><br><i>ang statements are true by checking the approximation</i>                                                                                                    | price povert<br>evious<br><i>ined t</i><br>Tool 1<br>opera                                             | y level for a family of 4,<br>2 years. Income levels a<br>by using the web site for 6<br>ocated at <u>http://www.lrft</u><br>tte boxes below:<br>ted a farm or ranch for n                                                                                                    | compacted by National<br>or less than 50<br>are determined<br><i>USDA Limited</i><br><i>ool.sc.egov.usda.gov/.</i><br>nore than 10 years.                                                                                   |  |
| AND:<br>My/our total ho<br>percent of coun<br>annually using<br>A limited resour<br>Resource Farm<br>PART D - CERTIFICATION O<br>6. I certify that the followin<br>⊠ a. I (or if applic<br>b. I (or if applic                                                                                                    | atistics Service (NASS).<br>pusehold income is at or below the national p<br>nty median household income in both the pre<br>Commerce Department data.<br><i>arce farmer or rancher status may be determinated</i><br><i>arce farmer or rancher status may be determination</i><br><b>DF BEGINNING FARMER OR RANCHER</b><br><b>ing statements are true by checking the appl</b><br>cable, the entity or joint operation) have not                                                                                                    | price povert<br>evious<br><i>ined t</i><br><i>Tool 1</i><br>opera<br>ially p                           | y level for a family of 4,<br>2 years. Income levels a<br>by using the web site for b<br>ocated at <u>http://www.lrft</u><br>tte boxes below:<br>ted a farm or ranch for m<br>articipates in the operation                                                                                                    | compacted by National<br>or less than 50<br>are determined<br><i>USDA Limited</i><br><i>ool.sc.egov.usda.gov/.</i><br>nore than 10 years.                                                                                   |  |
| AND:<br>My/our total ho<br>percent of coun<br>annually using<br>A limited resour<br>Resource Farm<br>PART D - CERTIFICATION O<br>6. I certify that the followin<br>⊠ a. I (or if applic<br>b. I (or if applic                                                                                                    | atistics Service (NASS).<br>busehold income is at or below the national p<br>ty median household income in both the pre<br>Commerce Department data.<br><i>arce farmer or rancher status may be determination for<br/>ther and Rancher Online Self-Determination for<br/>Def BEGINNING FARMER OR RANCHER<br/><i>ing statements are true by checking the appli-</i><br/>cable, the entity or joint operation) substanti</i>                                                                                                    | price povert<br>evious<br><i>ined t</i><br><i>Tool 1</i><br>opera<br>ially p                           | y level for a family of 4,<br>2 years. Income levels a<br>by using the web site for b<br>ocated at <u>http://www.lrft</u><br>tte boxes below:<br>ted a farm or ranch for m<br>articipates in the operation                                                                                                    | compacted by National<br>or less than 50<br>are determined<br><i>USDA Limited</i><br><i>ool.sc.egov.usda.gov/.</i><br>nore than 10 years.<br>on.                                                                            |  |
| AND:         My/our total hopercent of counannually using         nannually using         A limited resource         Resource Farm         PART D - CERTIFICATION O         6. I certify that the followin         \alpha         \alpha         I (or if applice         \begin{bmatrix} c. 1 (or if applice         \alpha         PENALTY FOR FALSE CERT                                                                 | atistics Service (NASS).<br>busehold income is at or below the national p<br>nty median household income in both the pre<br>Commerce Department data.<br><i>arce farmer or rancher status may be determination</i><br><i>for and Rancher Online Self-Determination</i><br><i>of Beginning FARMER OR RANCHER</i><br><i>for statements are true by checking the appli-</i><br>cable, the entity or joint operation) have not<br>cable, the entity or joint operation) began far<br><i>FIFICATION</i> :                                                                                                    | price povertevious<br><i>ined E</i><br><i>Tool I</i><br>opera<br>ially p<br>rming                      | y level for a family of 4,<br>2 years. Income levels a<br>by using the web site for 5<br>ocated at <u>http://www.lrft</u><br><b>tte boxes below:</b><br>ted a farm or ranch for m<br>articipates in the operation<br>in <u>April/20</u><br>Date (Month                                                                                                 | compacted by National<br>or less than 50<br>are determined<br><i>USDA Limited</i><br><i>ool.sc.egov.usda.gov/.</i><br>nore than 10 years.<br>on.                                                                            |  |
| AND:         My/our total hor         percent of coun         annually using         A limited resour         Resource Farm         PART D - CERTIFICATION O         6. I certify that the followin         △       a. I (or if applic         △       b. I (or if applic         △       c. I (or if applic         PENALTY FOR FALSE CERT         Evidence that may be required         provides the information required | atistics Service (NASS).<br>busehold income is at or below the national p<br>nty median household income in both the pre<br>Commerce Department data.<br><i>arce farmer or rancher status may be determinator</i><br><i>for and Rancher Online Self-Determination</i><br><i>for BEGINNING FARMER OR RANCHER</i><br><i>for statements are true by checking the appli-</i><br>cable, the entity or joint operation) have not<br>cable, the entity or joint operation) substanti<br>cable, the entity or joint operation) began far                                                                                                    | price povert<br>evious<br><i>ined b</i><br><i>Tool l</i><br>opera<br>ially p<br>rming<br>accou         | y level for a family of 4,<br>2 years. Income levels a<br>by using the web site for a<br>coated at <u>http://www.lrft</u><br><b>ate boxes below:</b><br>ted a farm or ranch for m<br>articipates in the operation<br>in <u>April/2</u><br>Date (Monthe-<br>ntant's certification, or othe                                                              | or less than 50<br>are determined<br>USDA Limited<br>ool.sc.egov.usda.gov/.<br>hore than 10 years.<br>on.                                                                                                    |  |
| AND:         My/our total hor         percent of coun         annually using         A limited resour         Resource Farm         PART D - CERTIFICATION O         6. I certify that the followin         \alpha         a. 1 (or if applic         \begin{bmatrix} b. 1 (or if applic         \begin{bmatrix} c. 1 (or if applic         PENALTY FOR FALSE CERT         Evidence that may be required                    | atistics Service (NASS).<br>busehold income is at or below the national p<br>inty median household income in both the pre<br>Commerce Department data.<br><i>arce farmer or rancher status may be determina-</i><br><i>arce farmer or rancher status may be determination</i><br><b>DF BEGINNING FARMER OR RANCHER</b><br><i>ing statements are true by checking the appli-</i><br>cable, the entity or joint operation) have not<br>cable, the entity or joint operation) substanti<br>cable, the entity or joint operation) began far<br><b>TIFICATION:</b><br>to validate certification may include tax records,<br>red. The penalty for false certification is loss of al<br><b>OB TIEI/Relationship o</b>                                                                                                    | price  <br>povert<br>evious<br><i>ined t</i><br><i>roprid</i><br>opera<br>alally p<br>accou<br>II bene | y level for a family of 4,<br>2 years. Income levels a<br>by using the web site for b<br>ocated at <u>http://www.lrft</u><br><b>ite boxes below:</b><br>ted a farm or ranch for n<br>articipates in the operation<br>in <u>April/20</u><br>Date (Month<br>ntant's certification, or othe<br>fits for the crop year in which<br>ndividual Signing in 70 | compacted by National<br>or less than 50<br>are determined<br><i>USDA Limited</i><br><i>ool.sc.egov.usda.gov/.</i><br>nore than 10 years.<br>on.                                                                            |  |
| AND:<br>My/our total ho<br>percent of coun<br>annually using u<br>A limited resour<br>Resource Farm<br>PART D - CERTIFICATION O<br>6. I certify that the followin<br>a. I (or if applie<br>b. I (or if applie<br>c. I (or if applie<br>CERTIFICATION O<br>b. I (or if applie<br>c. I (or if applie<br>PENALTY FOR FALSE CERT<br>Evidence that may be required<br>provides the information required<br>was made.             | atistics Service (NASS).<br>busehold income is at or below the national p<br>ty median household income in both the pre<br>Commerce Department data.<br><i>arce farmer or rancher status may be determina-</i><br><i>arce farmer or rancher status may be determination</i><br><b>DF BEGINNING FARMER OR RANCHER</b><br><i>ing statements are true by checking the appro-</i><br>cable, the entity or joint operation) have not<br>cable, the entity or joint operation) substanti<br>cable, the entity or joint operation) began far<br><b>TFICATION:</b><br>It to validate certification may include tax records,<br>red. The penalty for false certification is loss of all<br><b>Commerce Service (NASS)</b> .                                                                                                    | price  <br>povert<br>evious<br><i>ined t</i><br><i>roprid</i><br>opera<br>alally p<br>accou<br>II bene | y level for a family of 4,<br>2 years. Income levels a<br>by using the web site for b<br>ocated at <u>http://www.lrft</u><br><b>ite boxes below:</b><br>ted a farm or ranch for n<br>articipates in the operation<br>in <u>April/20</u><br>Date (Month<br>ntant's certification, or othe<br>fits for the crop year in which<br>ndividual Signing in 70 | compacted by National<br>or less than 50<br>are determined<br><i>USDA Limited</i><br><i>col.sc.egov.usda.gov/.</i><br>nore than 10 years.<br>on.<br>007<br><i>(Year)</i><br>r documentation that<br>the false certification |  |

# 950 Certification Policy (Continued)

# **D** Example of FSA-217 (Continued)

| _FSA-217 (10-03-11) Page                                                                                                    | 2 |
|----------------------------------------------------------------------------------------------------|---|
| Definitions:<br>A. Socially Disadvantaged Farmer or Rancher (2003 Act-Includes Gender):                                                                                                    |   |
| A <u>socially disadvantaged farmer or rancher</u> is a farmer or rancher who is a member of a group whose members have been subject to racial, ethnic, or gender prejudice because of their identity as members of a group without regard to their individual qualities. Groups include: American Indians or Alaskan Natives, Asians or Asian Americans, Blacks or African Americans, Native Hawaiians or other Pacific Islanders, Hispanics, and gender.                                                                                                    |   |
| <i>Note:</i> This definition, which includes gender as a prejudice, is applicable to only Direct and Counter-Cyclical Payment Program (DCP) or Average Crop Revenue Election Program (ACRE).                                                                                                    |   |
| B. Socially Disadvantaged Farmer or Rancher (1990 Act – Excludes Gender):                                                                                                    |   |
| A <u>socially disadvantaged farmer or rancher</u> is a farmer or rancher who is a member of a group whose members have been subject to racial or ethnic prejudice because of their identity as members of a group without regard to their individual qualities. Groups include: American Indians or Alaskan Natives, Asians or Asian Americans, Blacks or African Americans, Native Hawaiians or other Pacific Islanders, and Hispanics.                                                                                                    |   |
| <i>Note:</i> This definition is applicable to all programs except Direct and Counter-Cyclical Payment Program (DCP) or Average Crop Revenue Election Program (ACRE).                                                                                                    |   |
| C. Limited Resource Farmer or Rancher:                                                                                                    |   |
| A limited resource farmer or rancher is a farmer or rancher that meets the criteria for both of the following:                                                                                                    |   |
| • The farmer or rancher directly or indirectly has gross farm sales not more than \$100,000 in both of the previous 2 years to be increased starting in FY 2004 to adjust for inflation using price paid by farmer index as compacted by NASS.                                                                                                    |   |
| <ul> <li>The farmer or rancher has a total household income at or below the national poverty level for a family of 4, or less than 50</li> <li>percent of county median household income in both the previous 2 years, to be determined annually using Commerce Department data.</li> </ul>                                                                                                    |   |
| A limited resource farmer or rancher status may be determined by using the web site for USDA Limited Resource Farmer and Rancher Online Self-determination Tool located at <u>http://www.lrftool.sc.egov.usda.gov/.</u>                                                                                                    | r |
| D. Beginning Farmer or Rancher:                                                                                                    |   |
| A beginning farmer or rancher is an individual or entity for which both of the following are true;                                                                                                    |   |
| • The farmer or rancher or entity or joint operation has not operated a farm or ranch for more than 10 consecutive years.                                                                                                    |   |
| • The farmer or rancher substantially participates in the operation.                                                                                                    |   |
| <i>Note.</i> If a legal entity requests to be considered a "socially disadvantaged", "limited resource", or "beginning" farmer or rancher, at least 50 percent of the persons in the entity must in their individual capacities meet the definition as provided on this form. Farmer or rancher includes: "owners", "operators" and "other producers".                                                                                                    |   |
| Note: The following statement is made in accordance with the Privacy Act of 1914 (5 USC 552a – as amended). The authority for requesting the information identified or<br>this form is the Food. Conservation, and Energy Act of 2008 (Pub. L. 110-246). The information will be used to determine eligibility for program benefits. The<br>information collected on this form may be disclosed to other Federal, State, Local government agencies, Tribal agencies, and nongovernmental entities that have<br>been authorized access to the information by statute or regulation and/or as described in applicable Routine Uses identified in the System of Records Notice for<br>USDA/FSA-2, Farm Records File (Automated) and USDA/FSA-14. Applicant/Borrower. Providing the requested information is voluntary. However, failure to furnis<br>the requested information will result in a determination of ineligibility for program benefits. |   |
| This information collection is exempted from the Paperwork Reduction Act as it is required for the administration of the Food, Conservation, and Energy Act of 2000<br>(see Pub. L. 110-246, Title I, Subtitle F-Administration). The provisions of criminal and civil fraud, privacy and other statutes may be applicable to the information<br>provided. RETURN THIS COMPLETED FORM TO YOUR COUNTY FSA OFFICE.                                                                                                    | 8 |
| The U.S. Department of Agriculture (USDA) prohibits discrimination in all of its programs and activities on the basis of race, color, national origin, age, disability, and where<br>applicable, sex, marital status, familial status, parental status, religion, sexual orientation, political beliefs, genetic information, reprisal, or because all or part of an individual's<br>income is derived from any public assistance program. (Not all prohibited bases apply to all programs.) Persons with disabilities who require alternative means for<br>communication of program information (Braille, large print, audiotape, etc.) should contact USDA's TARGET Center at (202) 720-2600 (voice and TDD).                                                                                                    |   |
| To file a complaint of discrimination, write to USDA, Assistant Secretary for Civil Rights, Office of the Assistant Secretary for Civil Rights, 1400 Independence Avenue,<br>S.W., Stop 9410, Washington, DC 20250-9410, or call toll-free at (866) 632-9992 (English) or (800) 877-8339 (TDD) or (866) 377-8642 (English Federal-relay) or (800) 845-<br>6136 (Spanish Federal-relay). USDA is an equal opportunity provider and employer.                                                                                                    |   |
|                                                                                                    |   |

# 950 Certification Policy (Continued)

# \*--E Example of CCC-860

The following is an example of CCC-860.

| This form is available electronically.                                                                                                    |                                         |                                                                      | (See Page 2 for Definitions.                                                                                    |
|----------------------------------------------------------------------------------------------------|-----------------------------------------|----------------------------------------------------------------------|----------------------------------------------------------------------------------------------------|
| CCC-860 U.S. DEPARTMENT OF AGRICULTURE<br>(04-02-14) Commodity Credit Corporation                                                                                                    | 1A.                                     | County FSA Office Na<br>(Including Zip Code)                         | me and Address                                                                                                  |
|                                                                                                    |                                         |                                                                      |                                                                                                    |
| SOCIALLY DISADVANTAGED, LIMITED RESOURCE<br>AND BEGINNING FARMER OR RANCHER CERTIFICATION                                                                                                    |                                         | Talankana Marka ik                                                   |                                                                                                    |
| AND BEGINNING FARMER OR RANCHER CERTIFICATION                                                                                                    | N 18.                                   | . Telephone No. <i>(Area</i> C                                       | ode) 1C. Program Year                                                                                           |
| 2. Applicant's Name and Address                                                                                                    |                                         |                                                                      |                                                                                                    |
| —                                                                                                    | _                                       | INSTE                                                                | RUCTIONS:                                                                                                    |
|                                                                                                    |                                         | to false certificatio                                                | B and/or C as<br>he information relating<br>n below Part D. Return<br>dress in Item 1 above.                    |
| INFORMATION: If a legal entity requests to be considered a "sociall<br>farmer or rancher, the entity must meet the definitio<br>rancher includes; "owners", "operators" and "other<br>PART A – CERTIFICATION OF SOCIALLY DISADVANTAGED FARMER C                                                                                                    | n as pr<br>r produ                      | ovided on Page 2 of th<br>cers".                                     |                                                                                                    |
| 3. I certify that the following is true by checking the box below:                                                                                                    | ZN NAN                                  | OHEN                                                                 |                                                                                                    |
| I am a member (or if applicable, members) of a group wh                                                                                                    | lose me                                 | mbers have been sub                                                  | iect to racial, ethnic, or                                                                                      |
| gender prejudice because of their identity as members of                                                                                                    |                                         |                                                                      |                                                                                                    |
| PART B - CERTIFICATION OF LIMITED RESOURCE FARMER OR RANC                                                                                                    |                                         |                                                                      | 1                                                                                                    |
| 4. I certify that the following statements are true by checking the a                                                                                                    | opropri                                 | ate boxes below:                                                     |                                                                                                    |
| My/our direct or indirect gross farm sales do not exceed to the 2 calendar years that precede the complete taxable ye in later years for any general inflation.                                                                                                    |                                         |                                                                      |                                                                                                    |
| AND:                                                                                                    |                                         |                                                                      |                                                                                                    |
| My/our total household income was at or below the natio<br>same 2 previous years referenced in paragraph (1) of this                                                                                                    |                                         |                                                                      | y of four in each of the                                                                                        |
| <i>Note:</i> A limited resource farmer or rancher status can be deter                                                                                                    |                                         |                                                                      | ailable through the                                                                                             |
| Limited Resource Farmer and Rancher Online Self-Deter                                                                                                    |                                         |                                                                      |                                                                                                    |
| Conservation Service at <u>http://www.lrftool.sc.egov.usda.</u>                                                                                                    |                                         |                                                                      |                                                                                                    |
| PART C – CERTIFICATION OF BEGINNING FARMER OR RANCHER                                                                                                    |                                         |                                                                      |                                                                                                    |
| 5. I certify that the following statements are true by checking the a                                                                                                    | ppropri                                 | ate boxes below:                                                     |                                                                                                    |
| A. I (or if applicable, the entity or joint operation) have r                                                                                                    | not oper                                | rated a farm or ranch                                                | for more than 10 years.                                                                                         |
| B. I (or if applicable, the entity or joint operation) substa                                                                                                    | ntially                                 | participate in the oper                                              | ration.                                                                                                    |
| C. I (or if applicable, the entity or joint operation) began                                                                                                    | farmin                                  | g in                                                                 |                                                                                                    |
|                                                                                                    |                                         | Date (M                                                              | onth/Year)                                                                                                    |
| PENALTY FOR FALSE CERTIFICATION:                                                                                                    |                                         |                                                                      |                                                                                                    |
| The penalty for false certification is loss of all benefits for the crop year in wh                                                                                                    | ich tha f                               | alse certification was m                                             | ade                                                                                                    |
| 6A. Applicant's Signature (By) 6B. Title/Relationship                                                                                                    |                                         |                                                                      | 6C. Date (MM-DD-YYYY)                                                                                           |
| the Representa                                                                                                    |                                         |                                                                      |                                                                                                    |
|                                                                                                    | 0                                       |                                                                      |                                                                                                    |
| NOTE: The following statement is made in accordance with the Privacy Act of 1974 (5 USC 55                                                                                                    |                                         | ltural Act of 2014 (Pub. L. 113-<br>roup, qualifies as limited resou | 79). The information will be used to<br>rce CCC producer, or qualifies as a<br>t agencies, Tribal agencies, and |
| this form is the Commodity Credit Corporation Charter Act (15 U.S.C. 714 et seq) and<br>certify that an individual, legal entity, or joint operation is a member of a socially disadv<br>beginning farmer or rancher. The information collected on this form may be disclosed I<br>nongovernmental entities that have been authorized access to the information by statu<br>the System of Records Notice for USDA/FSA-2, Farm Records File (Automated) and U<br>voluntary. However, failure to furnish the requested information will result in a determin<br>farmer or rancher program benefits. | to other Fe<br>te or regula<br>SDA/FSA- | ation and/or as described in ap<br>14, Applicant/Borrower. Provi     | ding the requested information is                                                                               |

# \*--E Example of CCC-860 (Continued)

| A. Soc                                                                                                    |                                                                                                    | Definitions:                                                                                                    |                                                                                                    |
|----------------------------------------------------------------------------------------------------|----------------------------------------------------------------------------------------------------|----------------------------------------------------------------------------------------------------|----------------------------------------------------------------------------------------------------|
|                                                                                                    | ially Disadvantaged Farmer or Rar                                                                                                    |                                                                                                    |                                                                                                    |
|                                                                                                    |                                                                                                    |                                                                                                    |                                                                                                    |
| racial, e<br>include                                                                                                    | thnic, or gender prejudice because of                                                                                                    | their identity as members of a gr                                                                                                    | mber of a group whose members have been subject to<br>oup without regard to their individual qualities. Groups<br>Blacks or African Americans, Native Hawaiians or other                                                                                                    |
| For lega<br>individu                                                                                                    |                                                                                                    | Socially Disadvantaged, the maj                                                                                                    | ority interest must be held by socially disadvantaged                                                                                                    |
|                                                                                                    |                                                                                                    |                                                                                                    |                                                                                                    |
| B. Lim                                                                                                    | iited Resource Farmer or Rancher:                                                                                                    |                                                                                                    |                                                                                                    |
| A <u>limite</u>                                                                                                    | ed resource farmer or rancher is a farm                                                                                                    | mer or rancher that meets the crite                                                                                                    | eria for both of the following:                                                                                                    |
|                                                                                                    |                                                                                                    |                                                                                                    | ne amount in Table 1 below in each of the 2 calendar yea<br>ear, adjusted upwards in later years for any general                                                                                                    |
|                                                                                                    |                                                                                                    | Table 1: Direct and Indir                                                                                                    | ect Gross Sales                                                                                                    |
|                                                                                                    | Program Year                                                                                                    | Corresponding Years                                                                                                    | Amount                                                                                                    |
|                                                                                                    | 2012                                                                                                    | 2009 and 2010                                                                                                    | \$163,200                                                                                                    |
|                                                                                                    | 2013                                                                                                    | 2010 and 2011                                                                                                    | \$172,800                                                                                                    |
|                                                                                                    | 2014                                                                                                    | 2011 and 2012                                                                                                    | \$176,800                                                                                                    |
|                                                                                                    | 2015 and subsequent years                                                                                                    |                                                                                                    | See http://www.lrftool.sc.egov.usda.gov 1/                                                                                                    |
| •                                                                                                    | previous years reference in paragrap                                                                                                    |                                                                                                    | al poverty level for a family of four in each of the same                                                                                                    |
|                                                                                                    | previous years reference in paragrap<br>ed resource farmer or rancher status c                                                                                                    | oh (1) of this definition.<br>an be determined using the web s                                                                                                    | ite available through the Limited Resource Farmer and                                                                                                    |
| Ranche<br>For lega                                                                                                    | previous years reference in paragrap<br>ed resource farmer or rancher status c<br>r Online Self-Determination Tool thr                                                                                                    | ch (1) of this definition.<br>an be determined using the web s<br>ough National Resource and Con                                                                                                    | ite available through the Limited Resource Farmer and servation Service at <u>http://www.lrftool.sc.egov.usda.gov</u>                                                                                                    |
| Ranche<br>For lega<br>be cons                                                                                                    | previous years reference in paragrap<br>ed resource farmer or rancher status c<br>r Online Self-Determination Tool thr<br>al entities requesting to be considered                                                                                                    | oh (1) of this definition.<br>an be determined using the web s<br>ough National Resource and Con<br>I Limited Resource Farmer or Rai                                                                                                    | ite available through the Limited Resource Farmer and servation Service at <u>http://www.lrftool.sc.egov.usda.gov</u>                                                                                                    |
| Canche:<br>For lega<br>be cons<br>Note:                                                                                                    | previous years reference in paragrap<br>ed resource farmer or rancher status or<br>r Online Self-Determination Tool thr<br>al entities requesting to be considered<br>idered for all members.                                                                                                    | oh (1) of this definition.<br>an be determined using the web s<br>ough National Resource and Con<br>I Limited Resource Farmer or Rai                                                                                                    | ite available through the Limited Resource Farmer and servation Service at <u>http://www.lrftool.sc.egov.usda.gov</u>                                                                                                    |
| Conclegation Conclegation Conclegation Concentration Concentration Conce | previous years reference in paragraphic<br>ed resource farmer or rancher status or<br>r Online Self-Determination Tool thread<br>al entities requesting to be considered<br>idered for all members.<br>This definition is not applicable to FI                                                                                                    | oh (1) of this definition.<br>an be determined using the web s<br>ough National Resource and Con<br>I Limited Resource Farmer or Rai<br>.P.                                                                                                    | ite available through the Limited Resource Farmer and servation Service at <u>http://www.lrftool.sc.egov.usda.gov</u> ncher, the sum of gross sales and household income mus                                                                                                    |
| Conclegation Conclegation Conclegation Concentration Concentration Conce | previous years reference in paragraphed resource farmer or rancher status or<br>r Online Self-Determination Tool thread entities requesting to be considered<br>idered for all members.<br>This definition is not applicable to FI<br><b>sinning Farmer or Rancher:</b>                                                                                                    | oh (1) of this definition.<br>an be determined using the web s<br>ough National Resource and Con<br>I Limited Resource Farmer or Rai<br>.P.<br>al or entity for which both of the                                                                                                    | tite available through the Limited Resource Farmer and servation Service at <u>http://www.lrftool.sc.egov.usda.gov</u>                                                                                                    |
| Conclegation Conclegation Conclegation Concentration Concentration Conce | previous years reference in paragraphed resource farmer or rancher status or rolline Self-Determination Tool thread entities requesting to be considered idered for all members.<br>This definition is not applicable to FL <b>cinning Farmer or Rancher:</b>                                                                                                    | oh (1) of this definition.<br>an be determined using the web s<br>ough National Resource and Con<br>I Limited Resource Farmer or Rai<br>.P.<br>al or entity for which both of the<br>nt operation has not operated a far                                                                                                    | tite available through the Limited Resource Farmer and<br>servation Service at <u>http://www.lrftool.sc.egov.usda.gov</u><br>ncher, the sum of gross sales and household income mus<br>following are true;<br>m or ranch for more than 10 years.                                                                                                    |
| Canche<br>For lega<br>be cons<br>Note: 1<br>C. Beg<br>A begin<br>For lega                                                                                                    | previous years reference in paragraphed resource farmer or rancher status or rolline Self-Determination Tool threat entities requesting to be considered idered for all members.<br>This definition is not applicable to FL <b>cinning Farmer or Rancher:</b><br><b>ning farmer or rancher</b> is an individue The farmer or rancher, entity or joir The farmer or rancher materially and the farmer or rancher materially and the farmer or rancher material for the farmer or rancher material for the farmer or rancher material for the farmer or rancher materially and the farmer or rancher material for the farmer or rancher material for the farmer or rancher material for the farmer or rancher material for the farmer or rancher material for the farmer or rancher material for the farmer or rancher material for the farmer or farmer or farmer or farmer or farmer or farmer or farmer or farmer or farmer or farmer or farmer or farmer or farmer or farmer or farmer or farmer or farmer or farmer or farmer or farmer or farmer or farmer or farmer or farmer or farmer or farmer | oh (1) of this definition.<br>an be determined using the web s<br>ough National Resource and Con<br>I Limited Resource Farmer or Rat<br>P.<br>al or entity for which both of the<br>nt operation has not operated a far<br>d substantially participates in the                                                                                                    | ite available through the Limited Resource Farmer and<br>servation Service at <u>http://www.lrftool.sc.egov.usda.gov</u><br>ncher, the sum of gross sales and household income mus<br>following are true;<br>m or ranch for more than 10 years.<br>operation.                                                                                                    |
| Ranche:<br>For lega<br>be cons<br>Note: 1<br>C. Beg<br>A begin<br>A begin<br>For lega<br>are begi<br>Note: 1<br>e. disabi<br>dividual's<br>patrment<br>dividual's                                                                                                    | previous years reference in paragrap<br>ed resource farmer or rancher status or<br>r Online Self-Determination Tool thr<br>al entities requesting to be considered<br>idered for all members.<br>This definition is not applicable to FL<br><b>inning Farmer or Rancher:</b><br>uning farmer or rancher is an individu<br>The farmer or rancher, entity or joir<br>The farmer or rancher, entity or joir<br>The farmer or ranchers.<br>This definition is not inclusive of all 1<br>epartment of Agriculture (USDA) prohibits discri-<br>ity, sex, gender identity, religion, reprisel, and w<br>income is derived from any public assistance pr<br>t. (Not all prohibited basis will apply to all progre                                                                                                    | ch (1) of this definition.<br>an be determined using the web s<br>ough National Resource and Con<br>Limited Resource Farmer or Ran<br>P.<br>al or entity for which both of the<br>nt operation has not operated a far<br>d substantially participates in the<br>ng Farmer or Rancher, all membe<br>FLP requirements.<br>mination against its customers, employees,<br>here applicable, political beliefs, marital sta<br>ogram, or protected genetic information in<br>uns and/or employment activities.) Person.<br>Diraction for program information (e.g., Brai                                                                                                    | ite available through the Limited Resource Farmer and<br>servation Service at <u>http://www.lrftool.sc.egov.usda.gov.</u><br>ncher, the sum of gross sales and household income mus<br>following are true;<br>m or ranch for more than 10 years.<br>operation.<br>rs are related by blood or marriage; and all the members<br>and applicants for employment on the basis of race, color, national origin<br>tus, familial or parental status, sexual orientation, or all or part of an<br>employment or in any program or activity conducted or funded by the<br>swith disabilities, who wish to file a program complaint, write to the<br>lie, large print, additabe, etc.) please contact USDA's TARGET Center i                  |
| Ranche:<br>For lega<br>be cons<br>Note: f<br>C. Beg<br>A begin<br>For lega<br>re begi<br>Note: f<br>e U.S. Du<br>e U.S. Du<br>e U.S. Du<br>e U.S. Du<br>spartment<br>dividual's<br>spartment<br>dividual's<br>spartment<br>dividual's<br>spartment<br>dividual's                                                                                                    | previous years reference in paragrap<br>ed resource farmer or rancher status or<br>r Online Self-Determination Tool thr<br>al entities requesting to be considered<br>idered for all members.<br>This definition is not applicable to FL<br><b>inning Farmer or Rancher:</b><br>uning farmer or rancher is an individu<br>The farmer or rancher, entity or joir<br>The farmer or rancher, entity or joir<br>The farmer or ranchers.<br>This definition is not inclusive of all 1<br>epartment of Agriculture (USDA) prohibits discri-<br>ity, sex, gender identity, religion, reprisel, and w<br>income is derived from any public assistance pr<br>t. (Not all prohibited basis will apply to all progre                                                                                                    | ch (1) of this definition.<br>an be determined using the web s<br>ough National Resource and Con<br>Limited Resource Farmer or Ran<br>P.<br>al or entity for which both of the<br>at operation has not operated a far<br>d substantially participates in the<br>ng Farmer or Rancher, all membe<br>FLP requirements.<br>mination against its customers, employees,<br>here applicable, political beliefs, martial sta<br>corran, or program information in ,<br>mination against its customers. employees,<br>here applicable, political beliefs, martial sta<br>information in a station in ,<br>mination for program information (e.g., Brail<br>hard of hearing, or have speech disabilitie<br>or (800) 843-6136 (in Spanish). | servation Service at <u>http://www.lrftool.sc.egov.usda.gov</u><br>ncher, the sum of gross sales and household income mus<br>following are true;<br>rm or ranch for more than 10 years.<br>operation.<br>rs are related by blood or marriage; and all the members<br>and applicants for employment on the basis of race, color, national origin<br>tus, familial or parental status, sexual orientation, or all or part of an<br>employment or in any program or activity conducted or funded by the<br>s with disabilities, who wish to file a program complaint, write to the<br>lie, large print, audiotape, etc.) please contact USDA's TARGET Center,<br>s and wish to file either an EEO or program complaint, please contact |

# 951-975 (Reserved)

.

# \*--Part 34 Payments to Producers Identified as Deceased in FY 2011 and Subsequent Years

# Section 1 Payments to Producers Identified as Deceased Report

# 976 Payments to Individuals Identified as Deceased Report (RPT-I-00-CM-11-1)

# A Individuals Identified in the Payments to Individuals Identified as Deceased Report

The individuals identified as deceased in the Payments to Individuals Identified as Deceased Report (Exhibit 125):

- received, either directly or indirectly, a program payment during the applicable reporting period after the recorded date of death
- may or may not be eligible for the payment received or attributed.
- **Note:** No program payments or benefits shall be issued, either directly or indirectly, to any individual listed on this report until the required reviews are completed and it is determined that **all** eligibility requirements have been met. **No** exceptions are authorized.--\*

# \*--977 Instructions for Required Reviews and Record Corrections

# **A** Instructions for the Required Review

The following provides instructions for the **required** review of payment recipients and program payments associated with an individual identified as deceased on the Payments to Individuals Identified as Deceased Report (RPT-I-00-CM-11-1) (Exhibit 125).

| IF review of the individual<br>identified in the Payments<br>to Individuals Identified as                                  |                                                       |                                                                                                    |
|----------------------------------------------------------------------------------------------------|-------------------------------------------------------|----------------------------------------------------------------------------------------------------|
| Deceased Report reveals                                                                                                    | AND the                                               | THEN                                                                                                    |
| <ul> <li>that the producer is</li> <li>deceased, but:</li> <li>all payment and program eligibility requirements</li> </ul> | correct TIN was<br>entered in<br>SCIMS                | <ul><li>document that the:</li><li>producer was eligible according to applicable procedure, including</li></ul>                             |
| <ul> <li>were met</li> <li>program payment was earned</li> </ul>                                                           |                                                       | <ul> <li>handbook references</li> <li>payment was proper in the<br/>"Explanation and Actions Completed"<br/>field on the report.</li> </ul> |
| not deceased and:                                                                                                    | <b>incorrect</b> TIN was entered in                   | • obtain verification of the correct TIN                                                                                                    |
| • all payment and program eligibility requirements were met                                                                |                                                       | • correct all records according to this handbook                                                                                            |
| • program payment was earned                                                                                               |                                                       | • revise or correct all program contracts<br>and applications according to<br>applicable program procedure.                                 |
|                                                                                                    | producer verifies<br>that TIN entered<br>in SCIMS was | <ul> <li>obtain verification of TIN as entered in SCIMS</li> </ul>                                                                          |
|                                                                                                    | correct                                               | • document the payment as proper in the<br>"Explanation and Actions Completed"<br>field on the report                                       |
|                                                                                                    |                                                       | • advise the producer to contact SSA about the possible record error.                                                                       |

# \*--977 Instructions for Required Reviews and Record Corrections (Continued)

# A Instructions for the Required Review (Continued)

| IF review of the individual<br>identified in the Payments<br>to Individuals Identified as<br>Deceased Report reveals                                                       |                                        |                                                                                                    |
|----------------------------------------------------------------------------------------------------|----------------------------------------|----------------------------------------------------------------------------------------------------|
| that the producer is                                                                                                    | AND the                                | THEN                                                                                                    |
| <ul> <li>deceased and:</li> <li>payment and program<br/>eligibility requirements<br/>were <b>not</b> met</li> <li>the program payment<br/>was <b>not</b> earned</li> </ul> | correct TIN was<br>entered in<br>SCIMS | <ul> <li>document that the payment was improper in the "Explanation and Actions Completed" field on the report</li> <li>create the overpayment according to program rules</li> <li>Note: See subparagraph B for correcting records.</li> </ul> |
|                                                                                                    |                                        | <ul> <li>provide written notice of adverse determination with appeal rights</li> <li>COC must determine whether scheme or device was present.</li> </ul>                                                                                       |

# \*--977 Instructions for Required Reviews and Record Corrections (Continued)

# **B** Instructions for Correcting Records

Correct records according to the following.

| IF overpayments were                  | THEN                                                                    |
|---------------------------------------|-------------------------------------------------------------------------|
| <b>not</b> created for current and/or | County Offices <b>must</b> do the following:                            |
| prior years                           |                                                                         |
|                                       | <ul> <li>notate on the Payments to Individuals Identified as</li> </ul> |
|                                       | Deceased Report, under "Explanation and Actions                         |
|                                       | Completed" field as no overpayment                                      |
|                                       | • obtain verification of the correct TIN                                |
|                                       |                                                                         |
|                                       | • correct TIN in SCIMS, according to this handbook and                  |
|                                       | on producer records                                                     |
|                                       |                                                                         |
|                                       | <b>Note:</b> All payments shall be issued to the correct TIN.           |
|                                       | • send a memorandum to FMD, FSC according to 62-FI,                     |
|                                       | subparagraph 76 B, requesting TIN be corrected for                      |
|                                       | payments issued under an incorrect number.                              |
|                                       |                                                                         |
|                                       | <b>Note:</b> Include the incorrect and the correct TIN's. This          |
|                                       | will result in a corrected CCC-1099-G.                                  |
|                                       | However, financial inquiries will continue to                           |
|                                       | display the incorrect TIN.                                              |

# \*--977 Instructions for Required Reviews and Record Corrections (Continued)

| IF overpayments were                      | THEN                                                                                                    |
|-------------------------------------------|----------------------------------------------------------------------------------------------------|
| created for current and/or<br>prior years | CCC-1099-G does <b>not</b> provide producer refund information;<br>therefore, the action that was taken by County Office will<br>result in CCC-1099-G being incorrect for the applicable year.                                       |
|                                           | County Offices <b>must</b> send a:                                                                                                    |
|                                           | • letter informing the producer of the following:                                                                                                    |
|                                           | "Your taxpayer identification number has been<br>corrected and the following applications/contracts and<br>years were corrected: (List applicable<br>applications/contracts and years).                                              |
|                                           | This resulted in an over/under payment(s) situation that has been resolved by this office.                                                                                                    |
|                                           | The attached Producer Transaction Statement(s) indicates the offset(s) that were used to resolve the over payment situation in current and prior years to an incorrect taxpayer identification number.                               |
|                                           | You will be provided with a CCC-1099-G 'Statement<br>for Recipient of Certain Government Payments' in<br>January. The statement will indicate the corrections as<br>income, but will not include the offsets made by this<br>office. |
|                                           | Retain the Producer Transaction Statement(s) for your records to report to IRS as an expense as this is your only notification of the offset."                                                                                       |
|                                           | • memorandum to FMD, FSC according to 62-FI,<br>subparagraph 76 B requesting TIN be corrected for<br>payments issued under an incorrect TIN.                                                                                         |
|                                           | <b>Note:</b> Include the incorrect and the correct TIN's. This will result in a corrected CCC-1099-G. However, financial inquiries will continue to display the incorrect TIN.                                                       |

# **B** Instructions for Correcting Records (Continued)

# \*--978 Review Results and Followup Actions

# **A** Required Determinations

For all payment recipients identified in the Payments to Individuals Identified as Deceased Report (RPT-I-00-CM-11-1) (Exhibit 125), determinations are **required** for:

- payment eligibility according to 1-PL, Parts 2 and 6.5 and 4-PL, Parts 2 and 6
- program eligibility for each program under which payments were received according to 1-PL, paragraphs 4 and 16
- verification and, if necessary, correction of the TIN recorded in SCIMS according to this handbook and other systems, such as the joint operations and entity files
- verification of direct deposit authorization according to 63-FI.

# **B** Documentation

The review results and actions taken shall be:

- documented on the Payments to Individuals Identified as Deceased Report (RPT-1-00-CM-11-1)
- recorded in the COC minutes.

# C DD Responsibilities

DD's will:

- provide technical assistance
- assist in completing Payments to Individuals Identified as Deceased Report reviews
- ensure that the appropriate actions are timely completed.

# **D** State Office Responsibilities

The State Office specialist assigned responsibility will:

- establish a deadline for completing reviews
- assist with reviews and determinations questioned by DD
- retain the completed Payments to Individuals Identified as Deceased Report.--\*

# 979-1000 (Reserved)

#### \*--Section 2 Payments to Producers Identified as Deceased in FY 2011 and Subsequent Years Web Database

# 1001 Reviewing the Payments to Producers Identified as Deceased Report (RPT-I-00-CM-11-1)

#### **A** Basic Information

The "Payments to Producers Identified as Deceased" Web database is designed to assist State and County Offices in conducting reviews and recording the results of the reviews of the Payments to Producers Identified as Deceased Report (RPT-I-00-CM-11-1) (Exhibit 125).

#### **B** Quarterly Report Requirement

The National Office acquires a list of payments made to producers identified as deceased who were direct and/or indirect payment recipients in FY 2011 and subsequent years. This report **must** be reviewed by County Offices on a quarterly basis. The State Office is responsible for overseeing the County Office reviews.

**Note:** Quarterly reports are due 1 month after the reports are posted. A notice will be sent to State and County Offices when the reports have been posted.

#### C Accessing the Payments to Producers Identified as Deceased Web Database

To access the Payments to Producers Identified as Deceased Report Web database, from the FSA Applications Intranet web site at http://fsaintranet.sc.egov.usda.gov/fsa/FSAIntranet\_applications.html, under "Common Applications", CLICK "Payments to Producers Identified as Deceased".

Note: Internet Explorer shall be used when accessing the database.--\*

#### Par. 1001 1001 Reviewing the Payments to Producers Identified as Deceased Report (RPT-I-00-CM-11-1) (Continued)

# **D** Choosing County or State

After users click the "Payments to Producers Identified as Deceased" link on the FSA Applications Home Page, the Payments to Producers Identified as Deceased – Portal Screen will be displayed.

The following is an example of the Payments to Producers Identified as Deceased – Portal Screen.

| FSA Int                                                              | ranet                                                                                                    |
|----------------------------------------------------------------------|----------------------------------------------------------------------------------------------------|
|                                                                      | Home State Offices Phone Forms Employee Information H                                                                                                    |
|                                                                      | Home > Payments to Producers Identified as Deceased                                                                                                    |
| Site Links<br>Applications<br>Software Releases<br>IT Infrastructure | Payments to Producers Identified as Deceased - Portal The Payments to Producers Identified as Deceased web database is designed to assist the County and State Offices in conducting reviews and recording the results of the reviews for the Payments to Producers Identified as Deceased Report. |
| Links                                                                |                                                                                                    |
| Main Menu<br>County Review<br>State Review                           | County Office Review State Office Review                                                                                                    |

# E Action

To enter the Payments to Producers Identified as Deceased Web database:

- County Office version, County Office users shall CLICK "County Office Review"
- State Office version, the State Office users shall CLICK "State Office Review".

#### **1002** County Reviews

#### A Database Navigation

A left navigation menu is available for users to move around the database. The options may change depending on which screen is being displayed in the database. Users may click the following under "Application" in the left navigation:

- •\*--"Main Menu" to return to the Payments to Producers Identified as Deceased Portal Screen--\*
- "County Review", to navigate to the Select a State or County to Review Screen
- "Return to Review Criteria", to navigate to the Select A State or County To Review Screen
- "Return to Review Results", to navigate to the Search Results Screen
- •\*--"County Report", to navigate to the Select Report Criteria Screen to generate an excel version of the report.

The following is an example of the left navigation options.

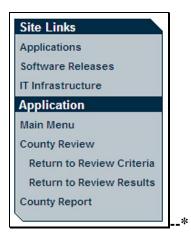

# 1002 County Reviews (Continued)

#### **B** Select a County to Review Screen

After users select "County Office Review" on the Payments to Producers Identified as Deceased - Portal Screen, the Select a County to Review Screen will be displayed.

The following is an example of the Select a County to Review Screen.

| FSA Inti                                                                            | rane                                      | t                                                                                              |                |                      | 21   |
|-------------------------------------------------------------------------------------|-------------------------------------------|------------------------------------------------------------------------------------------------|----------------|----------------------|------|
|                                                                                     |                                           | Home State Offices                                                                             | Phone Forms    | Employee Information | Help |
| Site Links<br>Applications<br>Software Releases<br>IT Infrastructure<br>Application |                                           | ts to Producers Identifie<br>County to Review                                                  | ed as Deceased | 1                    |      |
| Main Menu<br>County Review<br>County Report                                         | Fiscal Year<br>State<br>County<br>Quarter | <-Select a Year-> <-Fiscal Year not selected-> <-State not selected->    1st   2nd   3rd   4th |                | v<br>v<br>v          |      |
|                                                                                     |                                           | Only return records NOT re                                                                     | eviewed.       |                      |      |

# C Action

To perform a County Office review of Payments to Producers Identified as Deceased, select:

- FY
- State
- county
- quarter; multiple quarters may be selected.

#### CLICK "Search".

- Notes: If users CHECK (✓) "Only return records NOT reviewed.", a list of payments to producers identified as deceased that have **not** yet been reviewed by the County Office will be displayed.
  - \*--If the State or county name is not available in the drop-down list, no payments to deceased producers have been identified for the applicable quarter.--\*

# 1003 Search Results

#### A Overview

After users have selected a FY, State, county, and quarter to review, and have clicked "Search", the Search Results Screen will be displayed.

#### \*\_\_ Intranet Forms Employee Information Help Site Links Payments to Producers Identified as Deceased Applications Software Releases Search Results - 6 record(s) found IT Infrastructure Application Fiscal Year: 2011 Main Menu State: State County Review County: County Return to Review Criteria Quarter: 1 **County Report** Tax ID SCIMS Name Date of Death Program @ Quarter Review All

# **B** Example of the Search Results Screen

| 9999 | ANY PRODUCER | 2009-04-03 | 9999 | 1 | Review        |
|------|--------------|------------|------|---|---------------|
| 9999 | ANY PRODUCER | 2009-04-03 | 9999 | 1 | Review        |
| 9999 | ANY PRODUCER | 2009-04-03 | 9999 | 1 | Review        |
| 9999 | ANY PRODUCER | 2009-04-03 | 9999 | 1 | <u>Review</u> |
| 9999 | ANY PRODUCER | 2009-04-03 | 9999 | 1 | <u>Review</u> |
| 9999 | ANY PRODUCER | 2009-04-03 | 9999 | 1 | <u>Review</u> |
|      |              |            |      |   |               |

**Note:** For a list of program codes and their names, CLICK " mext to "Program".--\*

#### C Action

If users click:

- "Review All", they can advance through each record as reviewed
- "Review", they can review 1 record.

# **1004** Death Master File (DMF) County Record Reviews

# A Overview

After users have selected a record to review by clicking "Review" or "Review All", the DMF Record Review Screen will be displayed.

# **B** DMF Record Review Screen

The following is an example of the DMF Record Review Screen.

**Note:** The number in parenthesis, (9999) in the example, is a unique number assigned to each record.

| DMF Record Review                     | (9999)                   |
|---------------------------------------|--------------------------|
| State:                                | State (99)               |
| County:                               | County (999)             |
| Last 4 of Tax ID Number:              | 9999                     |
| SCIMS Name:                           | ANY PRODUCER             |
| Death Master File Name:               | ANY PRODUCER             |
| Date Of Death:                        | 2009-04-03               |
| Payee Name:                           | ANY PRODUCER             |
| Last 4 of Payee Tax ID:               | 9999 S                   |
| Program Code:                         | 9999                     |
| Program Name:                         | PROGRAM NAME             |
| Payment Date:                         | 2010-11-08               |
| Program Year:                         | 08                       |
| FY Quarter:                           | 1                        |
| Payment Amount:                       | \$3,007_00               |
| County Reviews                        |                          |
| Date Reviewed:                        |                          |
| Reason Code:                          | Select a Reason Code 💌 😡 |
| Reason Description:                   | Description Unavailable  |
| Overpayment Amount:                   |                          |
| Date Overpayment Est:                 | (mm/dd/yyyy)             |
| Collected Amount:                     |                          |
| Explanation and Actions<br>Completed: |                          |

# 1004 Death Master File (DMF) County Record Reviews (Continued)

# C Action

Users shall review the information in the upper portion and enter the review information in the "County Reviews" section. Users shall select the reason code according to paragraph 1005. Enter additional information, if applicable. Additional information includes any of the following:

- overpayment amount
- date overpayment established
- collected amount
- explanation or actions completed.

# Notes: "Explanation and Actions Completed" include, but are not limited to:

- handbook procedure that was reviewed
- legal documents authenticating producer's TIN
- other records that may have been reviewed
- date receivable established.

Explanation and Actions Completed are:

- **required** for Reason Codes "28" and "38"
- •\*--limited to 1000 characters.--\*

After users have entered the applicable information, CLICK "Save".

# 1005 Reason Codes and Identifiers

# A Reason Codes to Identify Erroneous Payments

The following is a list of codes to describe the reasons for erroneous payments issued to individuals identified as deceased.

| Code | Condition or Situation                                                                                                    |  |  |  |  |  |
|------|----------------------------------------------------------------------------------------------------|--|--|--|--|--|
| 20   | *Erroneous; TIN error or misidentification of actual program participant*                                                                                                    |  |  |  |  |  |
|      | <b>Example:</b> TIN on a payment document was that of a deceased individual, but the actual program participant and payment recipient was found <b>not</b> to be deceased. This includes situations in which the surviving spouse was using the deceased spouse's TIN to receive program payments and benefits. |  |  |  |  |  |
| 22   | *Erroneous; ineligible program participant*                                                                                                    |  |  |  |  |  |
|      | <b>Example:</b> Deceased individual did <b>not</b> meet the definition of a producer for program eligibility, or the deceased individual did <b>not</b> meet requirements to be considered "actively engaged in farming" for payment eligibility.                                                               |  |  |  |  |  |
| 24   | *Erroneous; invalid payment document, lack of signature authority, or invalid*<br>FSA-211.                                                                                                    |  |  |  |  |  |
|      | <b>Example:</b> Signature on a payment document was affixed by an individual that did <b>not</b> have signatory authority for the deceased individual; payment document was signed using FSA-211 that was no longer valid because of the death of the grantor.                                                  |  |  |  |  |  |
| 26   | *Erroneous; invalid multi-year payment document, incorrect participants*                                                                                                    |  |  |  |  |  |
|      | <b>Example:</b> A multi-year payment document was <b>not</b> updated following the death of participant to reflect the actual producer or property owner that now hold an interest in the property subject to the multi-year agreement or contract.                                                             |  |  |  |  |  |
| 28   | *Erroneous; ineligible for other reasons, detailed explanation required*                                                                                                    |  |  |  |  |  |
|      | <b>Example:</b> Participant knowingly provided incorrect TIN to receive program benefits; or COC determined scheme or device was adopted by participant to receive program payments <b>not</b> otherwise eligible to receive.                                                                                   |  |  |  |  |  |
|      | Include the explanation on the same line in the "Explanation and Actions Completed" field.                                                                                                    |  |  |  |  |  |

## 1005 Reason Codes and Identifiers (Continued)

## **B** Reason Codes to Identify Correct Payments

The following is a list of codes to describe the reasons for payments issued correctly to an individual identified as deceased.

| Code | Condition or Situation                                                                                                    |
|------|----------------------------------------------------------------------------------------------------|
| 30   | Eligible; payment earned by individual before death.                                                                                                    |
|      | <b>Example:</b> Counter-cyclical payment received by the individual identified as deceased in the year following the individual's date of death.                                                                                                    |
| 32   | Eligible; TIN used to identify estate or trust.                                                                                                    |
|      | <b>Example:</b> Wife is co-grantor of a revocable trust carried under the husband's SSN.<br>The trust is the landowner and the husband is identified as deceased.<br>Surviving spouse has authority to sign for the trust.                                                             |
| 34   | Eligible; TIN corrected/verified.                                                                                                    |
|      | <b>Example:</b> The individual program participant was incorrectly identified by SSA as deceased because of an error by FSA, the producer, or SSA. Participant was <b>not</b> deceased and verification of participant's TIN was obtained.                                             |
| 36   | Eligible; death of an individual not timely reported, but updated information supports the determinations of record.                                                                                                    |
|      | <b>Example:</b> FSA was <b>not</b> timely informed of the individual's death. Updated information provided on behalf of the entity or joint operation did <b>not</b> change any payment eligibility and payment limitation determinations of record for the entity or joint operation. |
| 38   | Eligible for other reasons; detailed explanation required.                                                                                                    |
|      | <b>Example:</b> Relief granted or determined eligible and corrections made on the review of previous reports.                                                                                                    |
|      | Include the explanation on the same line in the "Explanation and Actions Completed" field.                                                                                                    |

## 1006 County Reports

## A Overview

After users have selected "County Report", under "Application" in the left navigation, according to subparagraph 1002 A, the Select Report Criteria Screen will be displayed.

#### **B** Example of the Select Report Criteria Screen

The following is an example of the Select Report Criteria Screen.

| FSA Intr                   | ane         | t                            |             |                      |
|----------------------------|-------------|------------------------------|-------------|----------------------|
|                            |             | Home State Offices F         | Phone Forms | Employee Information |
| Site Links<br>Applications | Payment     | ts to Producers Identified   | as Deceased | l.                   |
| Software Releases          | Select R    | eport Criteria               |             |                      |
| Application<br>Main Menu   | Fiscal Year | <-Select a Year->            |             | ~                    |
| County Review              | State       | <-Fiscal Year not selected-> |             | ~                    |
| County Report              | County      | <-State not selected->       |             | ~                    |
|                            | Quarter     | 1 <sup>st</sup>              |             |                      |

#### C Action

To generate a county report, select the following:

- FY
- State
- county
- quarter.

CLICK "Generate Report".

\_\_\*

### \*--1006 County Reports (Continued)

## **D** Generating County Reports

After users click "Generate Report", the message, "The file you are trying to open, 'DMF\_Report[1].xls', is in a different format than specified by the file extension. Verify that the file is not corrupted and is from a trusted source before opening the file. Do you want to open the file now?", may be displayed. CLICK "**Yes**".

| Microsof | it Office Excel                                                                                                    |
|----------|----------------------------------------------------------------------------------------------------|
| ♪        | The file you are trying to open, 'DMF_Report[1].xls', is in a different format than specified by the file extension. Verify that the file is not corrupted and is from a trusted source before opening the file. Do you want to open the file now? |
|          | Yes No Help                                                                                                    |
|          | *                                                                                                    |

## \*--1006 County Reports (Continued)

# E Information Arrangement in the Payments to Individuals Identified as Deceased Report (RPT-I-00-CM-11-1)

The information in the Payments to Individuals Identified as Deceased Report is arranged as follows.

| Label             | Description                                                                                    |
|-------------------|------------------------------------------------------------------------------------------------|
| State Code        | State code of the administrative location for the individual identified as deceased.           |
| State             | State name of the administrative location for the individual identified as deceased.           |
| County Code       | County code of the administrative location for the individual identified as deceased.          |
| County            | County name of the administrative location for the individual identified as deceased.          |
| Last 4 of Tax ID  | Last 4 digits of TIN of the individual identified as deceased as recorded<br>in SCIMS and DMF. |
| (SCIMS) Name      | Name as recorded in SCIMS of the individual identified as deceased.                            |
| Death Master File | Name as recorded in DMF of the individual identified as deceased.                              |
| Name              |                                                                                                |
| Date Of Death     | Date of death as recorded in DMF of the individual identified as deceased.                     |
| Payee Name        | Name of the individual or entity associated with the individual identified as deceased.        |
| Last 4 of Payee   | Last 4 digits of TIN of the individual or entity associated with the                           |
| Tax ID            | individual identified as deceased.                                                             |
| Payee Tax Id      | TIN type of the individual or entity associated with the individual                            |
| Туре              | identified as deceased.                                                                        |
| Program Code      | Program code under which a payment was issued.                                                 |
| Program Name      | Program name which a payment was issued.                                                       |
| Payment Date      | Date of payment issuance.                                                                      |
| FY Quarter        | FY quarter (1, 2, 3, or 4).                                                                    |
| Program Year      | Program year associated with the payment.                                                      |
| Payment Amount    | Payment amount.                                                                                |

--\*

## **1006** County Reports (Continued)

**E** Information Arrangement in the Payments to Individuals Identified as Deceased Report (RPT-I-00-CM-11-1) (Continued)

| Label                    | Description                                                                                                    |
|--------------------------|----------------------------------------------------------------------------------------------------|
| Date State Review        | Date the State review was completed.                                                                                                    |
| Date County Review       | Date the county review was completed.                                                                                                    |
| Reason Code              | Numerical code that best describes the condition or situation according to paragraph 1005. This item shall be completed by the reviewer.          |
| Overpayment Amount       | Monetary amount the producer is overpaid. This item shall be completed by the reviewer, if applicable.                                            |
| Date Overpayment<br>Est. | Date the overpayment was established. This item shall be completed by the reviewer, if applicable.                                                |
| Collected Amount         | Monetary amount of the overpayment that has been collected. This item shall be completed by the reviewer, if applicable.                          |
| Explanation              | Description of any and all actions completed by the reviewer. This<br>*item shall be completed by the reviewer. Not to exceed<br>1000 characters* |

**Note:** See Exhibit 125 for an example of the Payments to Individuals Identified as Deceased Report (RPT-I-00-CM-11-1).

#### A Database Navigation

A left navigation menu is available for users to move around the database. The options may change depending on which screen is being displayed in the database. Users may click the following under "Application" in the left navigation:

- •\*--"Main Menu", to return to the Payments to Producers Identified as Deceased Portal Screen--\*
- "State Review", to navigate to the Select A State or County To Review Screen
- "Return to Review Criteria", to navigate to the Select A State or County To Review Screen
- "Return to Review Results", to navigate to the Search Results Screen
- "State Review Progress", to view an on screen report displaying the progress of the reviews
- •\*--"State Report", to navigate to the Select Report Criteria Screen to generate an excel version of the report.

The following is an example of the left navigation options.

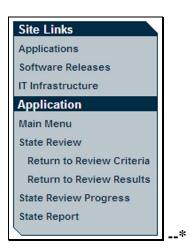

#### \*--1007 State Reviews (Continued)

#### **B** State Office Login

After users select "State Office Review" from the Payments to Producers Identified as Deceased - Portal Screen, the following Payments to Producers Identified as Deceased State Office Review Login Screen will be displayed.

State Office users will enter the State Office pass phrase that was provided under a separate cover.

| Payments to Producers Identified as Deceased<br>State Office Review |
|---------------------------------------------------------------------|
|                                                                     |
| This is a protected site.                                           |
| Please enter the pass phrase below.                                 |
| Submit                                                              |

After State Office users login, the Select A State or County To Review Screen will be displayed.--\*

#### 1007 State Reviews (Continued)

#### C Example of the Select A State or County To Review Screen

The following is an example of the Select A State or County To Review Screen.

| FSA Int                    | rane        | t                                 |          |                                                                  |
|----------------------------|-------------|-----------------------------------|----------|------------------------------------------------------------------|
|                            |             |                                   | E B      | 💓 o ja o o o o o mon 🔊                                           |
|                            |             | Home State Offices Ph             | ione For | ms Employee Information He                                       |
| Site Links<br>Applications | Payment     | s to Producers Identified a       | is Decea |                                                                  |
| Software Releases          | Select A    | State or County To Re             | eview    |                                                                  |
| Application                | Eiseal Voar | <-Select a Year->                 | ~        | Que 10 1 11 11                                                   |
| Main Menu<br>State Review  | State       | <-Fiscal Year not selected->      | ~        | State and County will be available<br>in the drop down menu once |
| State Review Progress      | County      | <-State not selected->            | *        | reviews are made by the county office.                           |
| State Report               | Quarter     |                                   |          | onice.                                                           |
|                            |             | 2 <sup>nd</sup>                   |          |                                                                  |
|                            |             | 3rd                               |          |                                                                  |
|                            |             | 4 <sup>th</sup>                   |          |                                                                  |
|                            |             | Search                            |          |                                                                  |
|                            | Only retu   | rn records NOT reviewed by the St | ates     |                                                                  |

#### **D** Action

To perform a State Office review of Payments to Producers Identified as Deceased, select:

- FY
- State
- county or all counties
- quarter; multiple quarters may be selected.

#### CLICK "Search".

Notes: If users CHECK (✓) "Only return records NOT reviewed by the States", a list of payments to producers identified as deceased that have **not** yet been reviewed by the State will be displayed.

If user's State is not listed in the drop-down menu that indicates that County Offices in user's State have not yet completed any reviews, see the message that will be displayed, "State and County will be available in the drop down menu once reviews are made by the county office".

--\*

#### 1008 Search Results

#### A Overview

After State Office users have selected a FY, State, county, and quarter to review and have clicked "Search", the Search Results Screen will be displayed.

#### **B** Example of the Search Results Screen

The following is an example of the Search Results Screen.

| FSA Intr                              | an           | et                           |                          |            |            |         |
|---------------------------------------|--------------|------------------------------|--------------------------|------------|------------|---------|
|                                       |              | Home State                   | Offices Phone Fe         | orms Emplo | yee Inform | ation   |
| Site Links                            | Payn         | nents to Producers I         | dentified as Dece        | ased       |            |         |
| Applications                          |              |                              |                          |            |            |         |
| Software Releases                     | Searc        | h Results - 6 rec            | ord(s) found             |            |            |         |
| IT Infrastructure                     |              |                              |                          |            |            |         |
| Application                           | . local .    | /ear: 2011                   |                          |            |            |         |
| Main Menu                             | State:       | State                        |                          |            |            |         |
| State Review                          | County:      |                              |                          |            |            |         |
| Return to Review Criteria             | Quarter      | : 1                          |                          |            |            |         |
| State Review Progress<br>State Report | Tax ID       | SCIMS Name                   | Date of Death            | Program Θ  | Quarter    | Review  |
|                                       | 9999         | ANY PRODUCER                 | 2009-04-03               | 9999       | 1          | Review  |
|                                       | 9999         | ANY PRODUCER                 | 2009-04-03               | 9999       | 1          | Review  |
|                                       | 9999         | ANY PRODUCER                 | 2009-04-03               | 9999       | 1          | Review  |
|                                       |              |                              |                          | 9999       | 4          | Review  |
|                                       | 9999         | ANY PRODUCER                 | 2009-04-03               | 9999       | 3          | 1101101 |
|                                       | 9999<br>9999 | ANY PRODUCER<br>ANY PRODUCER | 2009-04-03<br>2009-04-03 | 9999       | 1          | Review  |

#### C Action

If users click:

- "Review All", they can advance through each record as reviewed
- "Review", they can review 1 record.

--\*

#### 1009 Death Master File (DMF) State Record Reviews

#### A Overview

\*

After users have selected a record to review by clicking "Review" or "Review All", the DMF Record Review Screen will be displayed.

#### **B** Example of the DMF Record Review Screen

The following is an example of the DMF Record Review Screen.

**Note:** The number in parenthesis, (9999) in the example, is a unique number assigned to each record.

| MF Record Review         | (999                | 99)                                                     |  |  |  |
|--------------------------|---------------------|---------------------------------------------------------|--|--|--|
| State:                   | State               | (99)                                                    |  |  |  |
| County:                  | County              | y (999)                                                 |  |  |  |
| Last 4 of Tax ID Number: | Tax ID Number: 9999 |                                                         |  |  |  |
| SCIMS Name:              | ANY F               | PRODUCER                                                |  |  |  |
| Death Master File Name:  | ANY F               | PRODUCER                                                |  |  |  |
| Date Of Death:           | 2009-0              | 04-03                                                   |  |  |  |
| Payee Name:              | ANY F               | PRODUCER                                                |  |  |  |
| Last 4 of Payee Tax ID:  | 9999                | S                                                       |  |  |  |
| Program Code:            | 9999                |                                                         |  |  |  |
| Program Name:            | PROG                | RAM NAME                                                |  |  |  |
| Payment Date:            | 2010-11-08          |                                                         |  |  |  |
| Program Year:            | 08                  |                                                         |  |  |  |
| FY Quarter:              | 1                   |                                                         |  |  |  |
| Payment Amount:          | \$3,007             | 2.00                                                    |  |  |  |
| State and County Reviews |                     |                                                         |  |  |  |
| Review Completed By Cou  | inty:               | 3/26/2012 8:31:00 AM                                    |  |  |  |
| Reason Code:             |                     | 30                                                      |  |  |  |
| Reason Description:      |                     | Eligible. Payment earned by individual before<br>death. |  |  |  |
| Overpayment Amount:      |                     |                                                         |  |  |  |
| Date Overpayment Est:    |                     |                                                         |  |  |  |
| Collected Amount:        |                     |                                                         |  |  |  |
| Explanation/Actions Comp | leted:              |                                                         |  |  |  |
| Review Completed By Stat | te:                 |                                                         |  |  |  |

#### --\*

## C Action

Users shall review the information in the upper portion and review the information in the "State and County Reviews" section. If the State Office reviewer is satisfied, CHECK ( $\checkmark$ ) "**Review Completed by State**" and CLICK "**Save**".

If the State Office is **not** satisfied, they shall contact the County Office to correct or resolve the issue. After the issue has been resolved, the State Office shall review again.--\*

#### A Overview

After users have selected "State Review Progress", under "Application" in the left navigation, the Reviews By State and County Screen will be displayed.

| Applications<br>Software Releases<br>IT Infrastructure<br>Application<br>Main Menu |
|------------------------------------------------------------------------------------|
| IT Infrastructure Application                                                      |
| Application                                                                        |
|                                                                                    |
| Main Menu                                                                          |
|                                                                                    |
| State Review                                                                       |
| State Review Progress                                                              |
| State Report                                                                       |

## **B** Example of the Reviews By State and County Screen

The following is an example of the Reviews By State and County Screen.

| Payments to Producers Identified as Deceased |                              |   |  |  |  |  |  |
|----------------------------------------------|------------------------------|---|--|--|--|--|--|
| Reviews By State and County                  |                              |   |  |  |  |  |  |
| Fiscal Year                                  | <-Select a Year->            | * |  |  |  |  |  |
| State                                        | <-Fiscal Year not selected-> | * |  |  |  |  |  |
| Quarter                                      | 1 <sup>st</sup>              |   |  |  |  |  |  |
|                                              | 2 <sup>nd</sup>              |   |  |  |  |  |  |
|                                              | 3 <sup>rd</sup>              |   |  |  |  |  |  |
|                                              | 4 <sup>th</sup>              |   |  |  |  |  |  |

--\*

#### C Action

To generate the State Review Progress Report, select the following:

- FY
- State.

#### **1010** State Review Progress (Continued)

## **D** Example of the Reviews By State and County Screen

The following is an example of the Reviews By State and County Screen.  $\ast_{--}$ 

| Payments to Producers Identified as Deceased |                                                                                  |                     |         |           |         |  |  |  |
|----------------------------------------------|----------------------------------------------------------------------------------|---------------------|---------|-----------|---------|--|--|--|
| Reviews By State and County                  |                                                                                  |                     |         |           |         |  |  |  |
| Fiscal Year                                  | 2011                                                                             |                     |         |           | *       |  |  |  |
| State                                        | State                                                                            |                     |         |           | ~       |  |  |  |
| Quarter                                      | □ 1 <sup>st</sup><br>□ 2 <sup>nd</sup><br>□ 3 <sup>rd</sup><br>☑ 4 <sup>th</sup> |                     |         |           |         |  |  |  |
|                                              |                                                                                  | Search<br>Completed | Reviews | Pending R | leviews |  |  |  |
| -                                            | tal Required                                                                     | County              | State   | County    | State   |  |  |  |
| County 1                                     | 1                                                                                | 1                   | 1       | 0         | 0       |  |  |  |
| Totals                                       | 1                                                                                | 1                   | 1       | 0         | 0       |  |  |  |

#### E Information Provided on the Reviews By State and County Screen

The following is the information provided on the Reviews By State and County Screen.

| Label                      | Description                                      |  |
|----------------------------|--------------------------------------------------|--|
| County                     | County name.                                     |  |
| Total Required             | Number of reviews required in the county.        |  |
| Completed Reviews – County | Number of reviews completed by the county.       |  |
| Completed Reviews – State  | Number of reviews completed by the State.        |  |
| Pending Reviews – County   | Number of reviews to be completed by the county. |  |
| Pending Reviews – State    | Number of reviews to be completed by the State.  |  |

\_\_\*

#### 1011 State Reports

#### A Overview

After users have clicked "State Report", under "Application" in the left navigation, the Select Report Criteria Screen will be displayed.

#### **B** Example of the Select Report Criteria Screen

The following is an example of the Select Report Criteria Screen.

| FSA Int                                                              | rane        | t                                         |               |                      |
|----------------------------------------------------------------------|-------------|-------------------------------------------|---------------|----------------------|
|                                                                      |             |                                           |               |                      |
|                                                                      |             | Home State Offices                        | Phone Forms   | Employee Information |
| Site Links<br>Applications<br>Software Releases<br>IT Infrastructure |             | s to Producers Identifi<br>eport Criteria | ed as Decease | d                    |
| Application<br>Main Menu                                             | Fiscal Year | <-Select a Year->                         |               | ~                    |
| State Review                                                         | State       | <-Fiscal Year not selected->              | 6             | ~                    |
| State Review Progress                                                | County      | <-State not selected->                    |               | ~                    |
| State Report                                                         | Quarter     | 1 <sup>st</sup><br>2 <sup>nd</sup>        |               |                      |

#### C Action

To generate a State Report, select:

- FY
- State
- county or all counties
- quarter

CLICK "Generate Report".

--\*

#### **1011** State Reports (Continued)

#### **D** Generating State Reports

After users click "Generate Report", the Microsoft Office Excel message, "The file you are trying to open, 'DMF\_Report[1].xls', is in a different format than specified by the file extension. Verify that the file is not corrupted and is from a trusted source before opening the file. Do you want to open the file now?" may be displayed. CLICK "**Yes**".

| Microsof | it Office Excel                                                                                                    |
|----------|----------------------------------------------------------------------------------------------------|
| 1        | The file you are trying to open, 'DMF_Report[1].xls', is in a different format than specified by the file extension. Verify that the file is not corrupted and is from a trusted source before opening the file. Do you want to open the file now? Yes No Help |

#### E Information Arrangement in the Payments to Individuals Identified as Deceased Report

The information in the Payments to Individuals Identified as Deceased Report is arranged as described in subparagraph 1006 E.

#### 1012-1020 (Reserved)

#### \*--Part 35 Using Unauthorized Forms and Documents

#### **1021** Unauthorized Forms and Documents Policy

#### A Background

Using obsolete forms or State or County Office developed forms, worksheets, applications, and other documents is strictly prohibited. Only those issued and/or cleared by the National Office are authorized for use.

#### **B** Privacy Act and Information Collection Procedures

Any document that collects data from a producer, regardless of whether the producer's signature is required, is subject to the Privacy Act and information collection procedures, including clearance of these documents by the following offices:

- National Office program area
- MSD, Forms, Graphics, and Records Section
- OMB.

Note: See 3-AS.

#### C State or County Office Developed Forms

All forms, worksheets, and documents developed by State and County Offices that are used to obtain information **must** be submitted to the National Office for review and clearance **before** use.

Requests for using State or County Office developed forms:

• shall be FAXed to the Common Provisions Branch Chief, PECD, at 202-720-0051

**Note:** For FLP-related forms, see paragraph 3 of the related FLP handbook for additional guidance on numbering State-developed forms and obtaining National Office approval.

• will be directed to the applicable approving authority.--\*

.

## **Reports, Forms, Abbreviations, and Redelegations of Authority**

## Reports

This table lists the required reports of this handbook.

| Reports<br>Control<br>Number | Title           | Reporting<br>Period | Submission<br>Date    | Negative<br>Reports | Reference   |
|------------------------------|-----------------|---------------------|-----------------------|---------------------|-------------|
| RPT-I-00-                    | Payments to     | Quarterly           | 30 calendar days      | No                  | 976-978,    |
| CM-11-1                      | Producers       |                     | after notification is |                     | 1001, 1006, |
|                              | Identified as   |                     | received that the     |                     | Ex. 125     |
|                              | Deceased Report |                     | reports have been     |                     |             |
|                              |                 |                     | posted.               |                     |             |

#### Forms

This table lists all forms referenced in this handbook.

| Number             | Title                                                 | Display<br>Reference | Reference   |
|--------------------|-------------------------------------------------------|----------------------|-------------|
| AD-1026            | Highly Erodible Land Conservation (HELC) and          |                      | 750, 753    |
|                    | Wetland Conservation (WC) Certification               |                      |             |
| AD-2017            | Service Center Information Management System          | Ex. 11.4             | 141, Ex. 2  |
|                    | (SCIMS) Access Form                                   |                      |             |
| AD-2047            | Customer Data Worksheet Request for SCIMS Record      | 198                  | 177, 178,   |
|                    | Change (For Internal Use Only)                        |                      | 198, 199    |
| CCC-10             | Representations for Commodity Credit Corporation or   |                      | 177         |
|                    | Farm Service Agency Loans and Authorization to File a |                      |             |
|                    | Financing Statement and Related Documents             |                      |             |
| CCC-36             | Assignment of Payment                                 |                      | 211, 934    |
| CCC-37             | Joint Payment Authorization                           |                      | 211, 934    |
| CCC-64             | Surety Bond (Minor)                                   | 677                  |             |
| CCC-184 <u>1</u> / | CCC Check                                             |                      | 679         |
| CCC-501A           | Member's Information                                  |                      | 753         |
| CCC-502            | Farm Operating Plan for Payment Eligibility Review    |                      | 753         |
| CCC-509            | Direct and Counter-Cyclical Program Contract          |                      | 709, 710    |
| CCC-526            | Payment Eligibility Average Adjusted Gross Income     |                      | 72, 753,    |
|                    | Certification                                         |                      | Ex. 51      |
| CCC-605            | Designation of Agent - Cotton                         |                      | 728, 731,   |
|                    |                                                       |                      | Ex. 51      |
| CCC-860            | Socially Disadvantaged, Limited Resource, and         | 950                  | Ex. 2       |
|                    | Beginning Farmer or Rancher Certification             |                      |             |
| CCC-901            | Members Information 2009 and Subsequent Years         |                      | 707-711,    |
|                    |                                                       |                      | 713, Ex. 51 |

 $\underline{1}$ / CCC-184 is obsolete.

## Reports, Forms, Abbreviations, and Redelegations of Authority

## Forms (Continued)

|                      |                                                 | Display   |               |
|----------------------|-------------------------------------------------|-----------|---------------|
| Number               | Title                                           | Reference | Reference     |
| CCC-902E             | Farm Operating Plan for an Entity 2009 and      |           | 707-711,      |
|                      | Subsequent Program Years                        |           | 713, Ex. 51   |
| CCC-931              | Average Adjusted Gross Income (AGI)             |           | 779           |
|                      | Certification and Consent to Disclosure of Tax  |           |               |
|                      | Information                                     |           |               |
| CCC-1099-G           | Report of Payments to Producers                 |           | 276           |
| CRP-1                | Conservation Reserve Program Contract           |           | 211           |
| FFAS-12              | Electronic Funds Transfer (EFT) Hardship Waiver |           | 728           |
|                      | Request                                         |           |               |
| FSA-155              | Request for Farm Reconstitution                 |           | Ex. 51        |
| FSA-156-EZ           | Abbreviated 156 Farm Record and Tract Listing   |           | 177, 178      |
| FSA-179              | Transfer of Farm Records Between Counties       |           | Ex. 51        |
| FSA-211              | Power of Attorney                               | Ex. 60    | 178, Part 25, |
|                      |                                                 |           | 1005, Ex. 2,  |
|                      |                                                 |           | 51            |
| FSA-211-1 <u>2</u> / | Power of Attorney for Husband and Wife          |           | 728           |
| FSA-211A             | Power of Attorney Signature Continuation Sheet  | Ex. 60    | 707, 728      |
| FSA-217              | Socially Disadvantaged, Limited Resource and    | 950       |               |
|                      | Beginning Farmer or Rancher Certification       |           |               |
| FSA-325              | Application for Payment of Amounts Due Persons  | 779       |               |
|                      | Who Have Died, Disappeared, or Have Been        |           |               |
|                      | Declared Deceased                               |           |               |
| FSA-476DCP           | Notice of Acreage Bases, Payment Yields, and    |           | 177, 178      |
|                      | CRP Reduction                                   |           |               |
| FSA-570              | Waiver of Eligibility for Emergency Assistance  | 802       | 801           |
| FSA-2001             | Request for Direct Loan Assistance              |           | 177           |
| FSA-2301             | Request for Youth Loan                          |           | 177           |
| I-551                | Alien Registration Receipt Card                 |           | 177, 178,     |
|                      |                                                 |           | 932, Ex. 2    |
|                      | Miscellaneous Income                            |           | 122           |
| SF-256               | Self-Identification of Disability               | Ex. 13    | 179           |
| SF-1055              | Claim Against the United States for Amounts Due | 780       |               |
|                      | in the Case of a Deceased Creditor              |           |               |
| SF-1199A             | Direct Deposit Sign-Up Form                     |           | 728           |
| SF-3881              | ACH Vendor/Miscellaneous Payment Enrollment     |           | 728           |
|                      | Form                                            |           |               |
| UCC-1                | UCC Financing Statement                         |           | 681           |
| UCC-1F               | Effective Financing Statement                   |           | 681           |
| W-7                  | Application for IRS Individual Taxpayer         |           | 127           |
|                      | Identification Number                           |           |               |

 $\underline{2}$ / FSA-211-1 is obsolete.

## Reports, Forms, Abbreviations, and Redelegations of Authority (Continued)

## Abbreviations Not Listed in Exhibit 102

| Approved     |                                   |                           |
|--------------|-----------------------------------|---------------------------|
| Abbreviation | Term                              | Reference                 |
| AC           | area conservationists             | 141, 177                  |
| APO          | Army Post Office                  | 179, 932                  |
| BP           | Business Partner                  | 198, Ex. 11.5             |
| CY           | current year                      | 208, 212                  |
| DBA          | doing business as                 | 177                       |
| DMF          | Death Master File                 | Part 34, Ex. 125          |
| e-FC         | electronic funds control          | 20                        |
| EIN          | employer ID number                | 121, 122, 178.5, 178.6,   |
|              |                                   | 178.7, 178.8, Ex. 10, 11  |
| FRS          | Farm Records Management System    | 752                       |
| HC           | highway content                   | 179                       |
| IE           | Internet Explorer                 | 141                       |
| LLC          | Limited Liability Company         | 121, 122, 177, 178, 178.6 |
| MQ           | Marketing Quota                   | 208, 209                  |
| NSCP         | Naval Stores Conservation Program | 779, 918                  |
| OT           | other producer                    | 197                       |
| PYBC         | Prior Year Business Code          | 141, Ex. 11.4             |
| RR           | rural route                       | 179, 208                  |
| SMR          | SCIMS merge role                  | 141, Ex. 11.4             |

The following abbreviations are not listed in Exhibit 102.

#### **Redelegations of Authority**

This table lists redelegations of authority in this handbook.

| Redelegation                                                              | Reference |
|---------------------------------------------------------------------------|-----------|
| *SED may delegate authority to a State Office employee to approve using   | 2*        |
| a register and establish guidelines and timelines.                        |           |
| Authority to act for entities may be redelegated by the representative by | 730       |
| filing FSA-211 for an agent to perform for the trust or estate.           |           |

.

#### **Definitions of Terms Used in This Handbook**

#### Administrator

An <u>administrator</u> is an individual appointed by the court to administer the assets and liabilities of the deceased.

#### Agent

An <u>agent</u> is an individual authorized by the producer to act for him or her using his or her own discretion to transact business for the producer.

#### Affidavit

An <u>affidavit</u> is a written declaration or statement of facts confirmed by the oath or affirmation of the party making the declaration or statement of fact.

**Note:** It is not an instrument that is used to convey authority upon an individual or entity, which is the reason why it was no longer considered as acceptable evidence for signature authority as of July 20, 2004. Affidavits filed after July 18, 2001, must be witnessed by an FSA employee or notarized to be considered acceptable.

#### **Authorized User**

<u>Authorized user means USDA Service Center employees who have been certified to have</u> received sufficient training commensurate with their requested role in the use of SCIMS on AD-2017 by their respective agency's State or County SCIMS Security Officer and have been processed through FSA security operations by their respective agency's State SCIMS Security Officer.

#### **Beginning Farmer or Rancher**

- \*--<u>Beginning farmer or rancher</u> means a person or legal entity for which both of the following are true for the farmer or rancher:
  - has not actively operated and managed a farm or ranch for more than 10 years
  - materially and substantially participates in the operation.

For legal entities to be considered a beginning farmer or rancher, all members must be related by blood or marriage, and all members must be beginning farmers or ranchers.--\*

#### Conservator

A <u>conservator</u> is an individual appointed by the court to manage the affairs of an incompetent.

#### **Definitions of Terms Used in This Handbook (Continued)**

#### County

The term <u>county</u> means:

- any county, parish, or administrative unit equivalent to a county
- any price support cooperative approved by the Policy and Procedure Branch, PSD.

#### **Customer Core Data**

<u>Customer core data</u> means name and address data that has been determined to be used by at least 2 of the agencies in the Service Center.

#### Executor

An <u>executor</u> is an individual named in the deceased's will to administer assets and liabilities of the estate.

#### **Facsimile Signature**

A <u>facsimile signature</u> is an approved copy or reproduction of an original signature, such as a rubber stamp.

#### FAXed Signature

A <u>FAXed signature</u> is a signature received on forms and documents through telefacsimile transmission through a FAX machine.

#### **Foreign Entity**

A <u>foreign entity</u> is a corporation, trust, estate, or other similar organization, that has more than 10 percent of its beneficial interest held by individuals who are not:

- citizens of the United States
- lawful aliens possessing a valid Alien Registration Receipt Card (Form I-551 \* \* \*).

#### Guardian

A guardian is an individual who legally is responsible for the care of a minor, estate, or both.

#### Definitions of Terms Used in This Handbook (Continued)

#### Limited Resource Farmer or Rancher

\*--Limited resource farmer or rancher means a farmer or rancher is both of the following:

- a producer whose direct or indirect gross farm sales do not exceed the amount in the following table in each of the 2 calendar years that precede the complete tax year before the relevant program year adjusted upwards in later years for any general inflation
- a producer whose total household income was at or below the national poverty level for a family of 4 in each of the same 2 calendar years that precede the complete tax year before the relevant program year adjusted upwards in later years for any general inflation.

| Direct and Indirect Gross Sales |                     |                                                    |
|---------------------------------|---------------------|----------------------------------------------------|
| Program                         | Corresponding Years | Amount                                             |
| 2012                            | 2009 and 2010       | \$163,200                                          |
| 2013                            | 2010 and 2011       | \$172,800                                          |
| 2014                            | 2011 and 2012       | \$176,800                                          |
| 2015 and subsequent years       |                     | See http://www.lrftool.sc.egov.usda.gov/tool.aspx. |

Limited resource farmer or rancher status can be determined by using the tool at **http://www.lrftool.sc.egov.usda.gov/tool.aspx**.

**Notes:** If a legal entity requests to be considered a "limited resource" farmer or rancher, the sum of gross sales and household income **must** be considered for **all** members.

This definition is not inclusive of all FLP requirements.--\*

#### Linkage

<u>Linkage</u> is a requirement that producers obtain at least the catastrophic level of insurance for each crop of economic significance grown on each farm in the county in which the producer has an interest, if insurance is available in the county for the crop, to be eligible for certain USDA benefits.

#### Manager

A <u>manager</u> is an individual chosen or appointed to manage, direct, and administer the affairs of another individual corporation.

#### **Power of Attorney**

A power of attorney is either of the following:

- any legal form determined acceptable by the regional attorney
- FSA-211 (includes FSA-211A).

## Resolution

A <u>resolution</u> is a determination of policy of a corporation by the vote of its board of directors bearing the signature(s) of the corporate secretary and/or other authorized officers, as applicable.

#### Definitions of Terms Used in This Handbook (Continued)

#### **Scanned Signature**

A <u>scanned signature</u> is a signature received on forms and documents which have been electronically scanned and submitted to Service Center via an attachment to an e-mail or the Internet.

#### \*--Socially Disadvantaged (SDA) Farmer or Rancher--\*

SDA farmer or rancher means a farmer or rancher who is a member of a group whose members have been subject to racial or ethnic prejudice because of their identity as members of a group without regard to their individual qualities. Groups include American Indians or Alaskan Natives, Asians or Asian Americans, Blacks or African Americans, Native Hawaiians or other \*--Pacific Islanders, Hispanics, and women.--\*

\* \* \*

#### Trustee

A t<u>rustee</u> is an appointed individual entrusted with another's property, such as in bankruptcy cases.

## Menu and Screen Index

| Menu or<br>Screen | Title                                                                      | Principal<br>Reference |
|-------------------|----------------------------------------------------------------------------|------------------------|
|                   | * * *                                                                      | * * *                  |
|                   | DMF Record Review (9999) Screen                                            | 1004, 1009             |
|                   | * * *                                                                      | * * *                  |
|                   | FSA Applications                                                           | 141                    |
|                   | * * *                                                                      | * * *                  |
|                   | Payments to Producers Identified as Deceased - Portal Screen               | 1001                   |
|                   | Payments to Producers Identified as Deceased State Office<br>Review Screen | 1007                   |
|                   | * * *                                                                      | * * *                  |
|                   | Reviews By State and County Screen                                         | 1010                   |
|                   | * * *                                                                      | * * *                  |
|                   | SCIMS Add A New Individual Customer Screen                                 | 177                    |
|                   | SCIMS Add Business Customer Screen                                         | 178                    |
|                   | SCIMS Customer Information Screen                                          | 177                    |
|                   | SCIMS Customer Search Page                                                 | 141, 155, 175          |
|                   | SCIMS Customer Search Results Add a New Customer Screen                    | 176                    |
|                   | * * *                                                                      | * * *                  |
|                   | Search Results Screen                                                      | 1003, 1008             |
|                   | Select a County to Review Screen                                           | 1002                   |
|                   | Select A State or County To Review Screen                                  | 1007                   |
|                   | Select Report Criteria Screen                                              | 1006, 1011             |

The following menus and screens are displayed in this handbook.

| Menu or Screen | Title                                 | Principal Reference |
|----------------|---------------------------------------|---------------------|
|                | * * *                                 | * * *               |
|                | USDA eAuthentication Login            | 141 * * *           |
|                | USDA eAuthentication No Access Screen | 141                 |
|                | USDA eAuthentication Warning Screen   | 141 * * *           |
| MAA10001       | County Data Table Maintenance Screen  | 23                  |
| MAA10005       | County Data Table Maintenance Screen  | 26                  |
| MAA10501       | County Data Table Maintenance Screen  | 24                  |
| MAA11002       | County Data Table Maintenance Screen  | 26                  |
| MAB100         | Name/Address Report Menu              | 291                 |
| * * *          | * * *                                 | * * *               |
| MAC000         | Facility Selection Menu               | 931                 |
| MAC01102       | Facility Display Screen               | 933                 |
| MAC01202       | Facility Change Screen                | 934                 |
| MAC01302       | Facility Add Screen                   | 932                 |
| MAC01401       | Facility Delete Screen                | 935                 |
| MAC01601       | Facility Reactivate Screen            | 937                 |
| MAC01701       | Supplemental Data Screen              | 933, 934            |
| MAC02001       | Name and Address Maintenance Screen   | 936                 |
| MACI00         | Name/Address Selection Menu           | 142                 |
| MACI1001       | Producer Selection Screen             | 207                 |
| MACI2001       | Individual Basic Data Screen          | 208                 |
| MACI2501       | Supplemental Data Screen              | 209                 |
| MACI3001       | Additional Supplemental Data Screen   | 210                 |
| MACI3501       | Application Use Flags Screen          | 211                 |
| MACI4001       | Spouse Basic Data Screen              | 212                 |
| MACI6001       | Record Update Screen                  | 211                 |
| * * *          | * * *                                 | * * *               |
| MACS0301       | Facility Name and Address Screen      | 931                 |

## **IRS Information About EIN's**

Following is additional information from IRS about employer ID numbers. \*--

| IRS.gov                                                                                                    |
|----------------------------------------------------------------------------------------------------|
| Do You Need a New EIN?                                                                                                    |
| Generally, businesses need a new EIN when their ownership or structure has changed. Although changing the name of your business does not require you to obtain a new EIN, you may wish to visit the <u>Business Name</u> <u>Change</u> page to find out what actions are required if you change the name of your business. The information below provides answers to frequently asked questions about changing your EIN. |
| Sole Proprietors                                                                                                    |
| You will be required to obtain a new EIN if any of the following statements are true.                                                                                                    |
| <ul> <li>You are subject to a bankruptcy proceeding.</li> <li>You incorporate.</li> <li>You take in partners and operate as a partnership.</li> <li>You purchase or inherit an existing business that you operate as a sole proprietorship.</li> </ul>                                                                                                    |
| You will not be required to obtain a new EIN if any of the following statements are true.                                                                                                    |
| <ul> <li>You change the name of your business.</li> <li>You change your location and/or add other locations.</li> <li>You operate multiple businesses.</li> </ul>                                                                                                    |
| Corporations                                                                                                    |
| You will be required to obtain a new EIN if any of the following statements are true.                                                                                                    |
| <ul> <li>A corporation receives a new charter from the secretary of state.</li> <li>You are a subsidiary of a corporation using the parent's EIN or you become a subsidiary of a corporation.</li> <li>You change to a partnership or a sole proprietorship.</li> <li>A new corporation is created after a statutory merger.</li> </ul>                                                                                  |
| You will not be required to obtain a new EIN if any of the following statements are true.                                                                                                    |
| <ul> <li>You are a division of a corporation.</li> <li>The surviving corporation uses the existing EIN after a corporate merger.</li> <li>A corporation declares bankruptcy.</li> <li>The corporate name or location changes.</li> <li>A corporation chooses to be taxed as an S corporation.</li> <li>Reorganization of a corporation changes only the identity or place.</li> </ul>                                    |
| <ul> <li>Conversion at the state level with business structure remaining unchanged.</li> </ul>                                                                                                    |

## IRS Information About EIN's (Continued)

| raitie                                                    | rships                                                                                                    |
|-----------------------------------------------------------|----------------------------------------------------------------------------------------------------|
| You <b>wil</b> l                                          | be required to obtain a new EIN if any of the following statements are true.                                                                                                    |
| •                                                         | You incorporate.                                                                                                    |
| •                                                         | Your partnership is taken over by one of the partners and is operated as a sole proprietorship.                                                                                                    |
| •                                                         | You end an old partnership and begin a new one.                                                                                                    |
| You <mark>will</mark>                                     | not be required to obtain a new EIN if any of the following statements are true.                                                                                                    |
| •                                                         | The partnership declares bankruptcy.                                                                                                    |
| •                                                         | The partnership declares bankrupicy.                                                                                                    |
| •                                                         | You change the location of the partnership or add other locations.                                                                                                    |
| •                                                         | A new partnership is formed as a result of the termination of a partnership under IRC section 708(b)(1)(B).                                                                                                    |
| ٠                                                         | 50 percent or more of the ownership of the partnership (measured by interests in capital and profits) changes hands within a twelve-month period (terminated partnerships under Reg. 301.6109-1).                                                                                                    |
| _imited                                                   | I Liability Company (LLC)                                                                                                    |
| entity." a<br>s owned                                     | ion, partnership, or disregarded as an entity separate from its owner, referred to as a "disregarded<br>An LLC is always classified by the IRS as one of these types of taxable entities. If a "disregarded entity"<br>I by an individual, it is treated as a sole proprietor. If the "disregarded entity" is owned any any other<br>is treated as a branch or division of its owner.                                                                                                    |
| Change                                                    | s affecting Single Member LLCs with Employees                                                                                                    |
| as corpo<br>bayment<br>2 were is<br>baying a<br>certain e | es paid on or after January 1, 2009, single member/single owner LLCs that have not elected to be treated<br>orations may be required to change the way they report and pay federal employment taxes and wage<br>is and certain federal excise taxes. On Aug. 16, 2007, changes to <u>Treasury Regulation Section 301.7701</u><br>sound. The new regulations state that the LLC, not its single owner, will be responsible for filing and<br>Il employment taxes on wages paid on or after January 1, 2009. These regulations also state that for<br>excise taxes, the LLC, not its single owner, will be responsible for liabilities imposed and actions first<br>or permitted in periods beginning on or after January 1, 2008. |
| owner, a<br>after Jan<br>of the ov<br>iabilities          | <b>Ie member LLC has been filing and paying employment taxes under the name and EIN of the</b><br><b>and no EIN was previously assigned to the LLC, a new EIN will be required for wages paid on or</b><br><b>nuary 1, 2009.</b> If a single member LLC has been filing and paying excise taxes under the name and EIN<br>wher and no EIN was previously assigned to the LLC, a new EIN will be required for certain excise tax<br>imposed and actions first required or permitted in periods beginning on or after January 1, 2008. The<br>g examples may assist in determining if a new EIN is required:                                                                                                    |
| ٠                                                         | If the primary name on the account is John Doe, a new EIN will be required.                                                                                                    |
| •                                                         | If the primary name on the account is John Doe and the second name line is Doe Plumbing (which was organized as an LLC under state law), a new EIN is required.                                                                                                    |
| •                                                         | If the primary name on the account is Doe Plumbing LLC, a new EIN will not be required.                                                                                                    |
| •                                                         |                                                                                                    |

## IRS Information About EIN's (Continued)

| Limited         | Liability Company (LLC) (continued)                                                                                                    |
|-----------------|----------------------------------------------------------------------------------------------------|
| Changes         | affecting Single Member LLCs with Employees (continued)                                                                                                    |
| You <b>will</b> | be required to obtain a new EIN if any of the following statements are true.                                                                                                    |
| •               | A new LLC with more than one owner (Multi-member LLC) is formed under state law.                                                                                                    |
| •               | A new LLC with one owner (Single Member LLC) is formed under state law and chooses to be taxed as a corporation or an S corporation.                                                                                                    |
|                 | A new LLC with one owner (Single Member LLC) is formed under state law, and has an excise tax filing requirement for tax periods beginning on or after January 1, 2008 or an employment tax filing requirement for wages paid on or after January 1, 2009.                                                      |
| You <b>will</b> | not be required to obtain a new EIN if any of the following statements are true.                                                                                                    |
|                 | You report income tax as a branch or division of a corporation or other entity, and the LLC has no employees or excise tax liability.                                                                                                    |
|                 | An existing partnership converts to an LLC classified as a partnership.                                                                                                    |
|                 | The LLC name or location changes.<br>An LLC that already has an EIN chooses to be taxed as a corporation or as an S corporation.                                                                                                    |
| •               | A new LLC with one owner (single member LLC) is formed under state law, does not choose to be taxed as a corporation or S corporation, and has no employees or excise tax liability. <b>NOTE:</b> You may reques an EIN for banking or state tax purposes, but an EIN is not required for federal tax purposes. |
| Estates         |                                                                                                    |
| You <b>will</b> | be required to obtain a new EIN if any of the following statements are true.                                                                                                    |
|                 | A trust is created with funds from the estate (not simply a continuation of the estate).<br>You represent an estate that operates a business after the owner's death.                                                                                                    |
| You <b>will</b> | not be required to obtain a new EIN if any of the following statement is true.                                                                                                    |
| •               | The administrator, personal representative, or executor changes his/her name or address.                                                                                                    |
| Trusts          |                                                                                                    |
| You <b>will</b> | be required to obtain a new EIN if any of the following statements are true.                                                                                                    |
| •               | One person is the grantor/maker of many trusts.                                                                                                    |
|                 | A trust changes to an estate.                                                                                                    |
|                 | A living or intervivos trust changes to a testamentary trust.<br>A living trust terminates by distributing its property to a residual trust.                                                                                                    |
| •               |                                                                                                    |
| You will        | not be required to obtain a new EIN if any of the following statements are true.                                                                                                    |
|                 |                                                                                                    |

## **IRS Information About EIN's (Continued)**

#### \*\_-

#### References/Related Topics

- Publication 334, Tax Guide for Small Business
- Publication 15, Circular E, Employers Tax Guide
- Publication 15-A, Employer's Supplemental Tax Guide (PDF)
- Publication 542, Corporations
- Publication 541, Partnerships
- Publication 950, Introduction to Estate and Gift Tax
- Publication 559, Survivors, Executors and Administrators
- Publication 1635, Understanding Your EIN (PDF)
- Employer ID Numbers (EINs)
- Employer Identification Numbers Video

#### --\*

# Note: See http://www.irs.gov/businesses/small/article/0,,id=98011,00.html for additional information.

## **Recording Business Types**

## A Business Type Name

The "Business Type" field is used to record types of operations when entering or modifying a customer in SCIMS.

| SCIMS                                                    |                                                                                                    |
|----------------------------------------------------------|----------------------------------------------------------------------------------------------------|
| Business Type                                            | Use                                                                                                    |
| General Partnership                                      | To record a joint operation in which each partner is personally liable for all                                                                                                |
|                                                          | the partnership's debts.                                                                                                    |
| Joint Venture                                            | To record a joint operation that is not a legal partnership or other entity.                                                                                                  |
|                                                          | <b>Note:</b> The operation must consist of 2 or more individuals or entities that pool their resources, such as land, labor, capital, and equipment to conduct the operation. |
| Corporation                                              | To record a corporation with stockholders.                                                                                                    |
| Limited Liability<br>Company                             | To record a limited liability company/corporation.                                                                                                    |
| Limited<br>Partnership,<br>Limited Liability             | To record a limited partnership. A limited partnership must consist of at least 1 general partner and 1 or more limited partners.                                             |
| Partnership,<br>Limited Liability<br>Limited Partnership | • The general partner shall be personally liable for all debts of the limited partnership.                                                                                    |
|                                                          | • The limited partner's liability is generally limited to the extent of the investment or contribution to the assets of the partnership.                                      |
| Estate                                                   | To record an estate.                                                                                                    |
| Trust - Revocable                                        | To record a revocable trust with an employer ID number.                                                                                                    |
|                                                          | <ul> <li>A trust is considered revocable, if 1 of the following applies:</li> </ul>                                                                                           |
|                                                          | • the trust may be terminated by the grantors                                                                                                    |
|                                                          | <ul> <li>the trust may be modified by the grantors</li> </ul>                                                                                                    |
|                                                          | • the trust reverts to the grantors after a specific time period.                                                                                                    |
|                                                          | • If a revocable trust does not provide a separate ID number from the grantor, and the grantor is 100 percent income beneficiary:                                             |
|                                                          | • payments for the trust will not be identified separately from the grantor                                                                                                   |
|                                                          | • payments shall be made using the ID number and ID type recorded in the name and address file for the grantor                                                                |
|                                                          | • the revocable trust is not entered in the entity file.                                                                                                    |

## **Recording Business Types (Continued)**

## A Business Type Name (Continued)

| SCIMS                                     | T                                                                                                    |
|-------------------------------------------|----------------------------------------------------------------------------------------------------|
| Business Type                             |                                                                                                    |
| Federal Owned                             | To record a Federal Agency ID number, except for the Federally-<br>assigned BIA number.                                             |
| State and Local                           | To record a State-owned, city-owned, or county-owned entity, except                                                                 |
| Government                                | for State-owned, city-owned, or                                                                                                    |
|                                           | county-owned public school lands that are exempt from payment                                                                       |
|                                           | limitation according to 1-PL.                                                                                                    |
| Churches, Charities, and                  | To record fraternal or religious organizations, clubs, societies, and                                                               |
| Non-Profit Organizations                  | other associations according to 1-PL.                                                                                               |
| Public School                             | To record an employer ID number to identify payments that are<br>exempt from payment limitation according to 1-PL that are made to: |
|                                           | • public schools for land that is owned by a public school district                                                                 |
|                                           | <ul> <li>State for State-owned lands used to maintain a public school.</li> </ul>                                                   |
|                                           | A separate ID number shall be required if a public school earns payments on both land that is:                                      |
|                                           | • exempt from payment limitation according to 1-PL                                                                                  |
|                                           | <ul> <li>nonexempt from payment limitation according to 1 PL.</li> </ul>                                                            |
| BIA                                       | To record BIA.                                                                                                    |
| Indian Represented by                     | To record an individual Indian who is represented by BIA.                                                                           |
| BIA                                       |                                                                                                    |
| Trust - Irrevocable                       | To record a trust that:                                                                                                    |
|                                           | • may not be terminated by the grantor                                                                                              |
|                                           | <ul> <li>may not be modified by the grantor</li> </ul>                                                                              |
|                                           | • does not revert to the grantor after a specific time period.                                                                      |
| Individuals Operating As a Small Business | To record an individual with an employer ID number.                                                                                 |
|                                           | <b>Note:</b> Record producer's Social Security number and EIN in the                                                                |
|                                           | combined producer file according to 2-PL.                                                                                           |
| Indian Tribal Venture                     | To record Indian tribal ventures.                                                                                                   |
| General Entity Member                     | To record the members of a general entity.                                                                                          |
| Financial Institution                     | To record banks and other financial institutions.                                                                                   |
| News Media                                | To record news media (newspaper, radio, television, etc.)                                                                           |
| Public Body                               | (for FLP use only)                                                                                                    |
| Other                                     | To add peanut associations, peanut warehouses, peanut handlers,                                                                     |
|                                           | peanut buying points, tobacco auctions, cotton buyers, food, feed, and                                                              |
|                                           | seed facilities, fertilizer facilities, other agri-businesses, and other                                                            |
|                                           | FSA County Offices.                                                                                                    |

## **Completing AD-2017**

## A Instructions for Completing AD-2017

Complete AD-2017 according to the following.

| Item | Instructions                                                                                                    |  |  |
|------|----------------------------------------------------------------------------------------------------|--|--|
| 1    | Enter the date that access is requested.                                                                                                    |  |  |
| 2    | Enter the employee's name.                                                                                                    |  |  |
| 3    | Enter the employee's eAuthentication user ID.                                                                                                    |  |  |
| 4    | Enter the State name.                                                                                                    |  |  |
| 5    | Enter the county name.                                                                                                    |  |  |
| 6    | Enter the OIP code.                                                                                                    |  |  |
|      | Note: OIP codes are available at http://intranet.fsa.usda.gov/fsa/. Under "Forms, Publications,                                                                                                    |  |  |
| 7    | and Supplies", CLICK "State/County Name & Address List".                                                                                                    |  |  |
| /    | Enter a checkmark for the type of employee, as applicable.                                                                                                    |  |  |
|      | <b>Note:</b> SCIMS access for temporary or non-USDA employees must be approved by the National SCIMS Security Office according to subparagraph 141 A.                                                                                            |  |  |
| 8    | Enter a checkmark for the applicable agency.                                                                                                    |  |  |
| 9    | Enter a checkmark for the type of access requested.                                                                                                    |  |  |
|      | Notes: Requests for access to SCIMS shall be <b>FAXed</b> to FSA Security Operations at<br>*877-828-2051.                                                                                                    |  |  |
|      | AD-2017 shall also be used to submit requests for PYBC and SMR changes. PYBC and SMR change requests shall be FAXed to the Common Provisions Branch Chief* at 202-720-0051. These requests shall <b>not</b> be FAXed to FSA Security Operations. |  |  |
| 10   | Enter a checkmark for the requested action, as applicable.                                                                                                    |  |  |
| 11   | Read "Certification by Employee" before completing items 12A and 12B.                                                                                                    |  |  |
| 11A  | The requesting employee shall sign.                                                                                                    |  |  |
| 11B  | Enter date of signature.                                                                                                    |  |  |
| 12   | Read "Certification by SCIMS Security Officer" before completing items 13A through 13D.                                                                                                    |  |  |
| 12A  | SCIMS Security Officer shall sign.                                                                                                    |  |  |
| 12B  | Enter date of signature.                                                                                                    |  |  |
| 12C  | Concurring State Security Liaison Representative shall sign.                                                                                                    |  |  |
| 12D  | Enter date of signature.                                                                                                    |  |  |
| 13   | Enter any pertinent remarks.                                                                                                    |  |  |
| 14A  | Common Provisions Branch Chief shall sign.                                                                                                    |  |  |
|      | <b>Note:</b> PYBC requests will be approved or disapproved by the Common Provisions Branch Chief in item 14B. The requestor will be notified by e-mail of action taken.                                                                          |  |  |
| 14B  | Common Provisions Branch Chief shall approve or disapprove.                                                                                                    |  |  |
| 14C  | Enter date of signature.                                                                                                    |  |  |
| 15   | Read "Renovation by SCIMS Security Officer" before completing items 15A and 15B.                                                                                                    |  |  |
| 15A  | SCIMS Security Officer shall sign.                                                                                                    |  |  |
| 15B  | Enter date access to SCIMS is revoked.                                                                                                    |  |  |
|      | <b>Note:</b> Requests for revocation of access to SCIMS shall be FAXed to FSA Security Operations at *877-828-2051*                                                                                                    |  |  |

## **Completing AD-2017 (Continued)**

## **B** Example of AD-2017

The following is a completed example of AD-2017.

| his form is available electronically.<br>D-2017 U.S.                                                                                                    | DEPARTMENT OF AGRICULTURE                                                                                                    | <ol> <li>Request Date (MM-DD-YYYY)</li> </ol>                                                                                                    |
|----------------------------------------------------------------------------------------------------|----------------------------------------------------------------------------------------------------|----------------------------------------------------------------------------------------------------|
|                                                                                                    | ER INFORMATION MANAGEMENT                                                                                                    |                                                                                                    |
|                                                                                                    | I (SCIMS) ACCESS FORM                                                                                                    |                                                                                                    |
| ART A - INSTRUCTIONS: State SC                                                                                                    | IMS Security Officers shall be responsible for reque                                                                                                    | esting from FSA Security Operation access                                                                                                    |
| Employee Name (Last, First, MI)                                                                                                    | oyees. Please complete a separate form for each er<br>3. Employee's eAuthen                                                                                                    |                                                                                                    |
|                                                                                                    |                                                                                                    |                                                                                                    |
| State Name                                                                                                    | 5. County Name                                                                                                    |                                                                                                    |
| Office Information Profile (OIP) Code                                                                                                    | 7. Type of Employee (Check one below:)                                                                                                    | 8. Agency (Check one below:)                                                                                                    |
| Office mornation Profile (OFP) Code                                                                                                    | Permanent Federal                                                                                                    |                                                                                                    |
|                                                                                                    |                                                                                                    |                                                                                                    |
|                                                                                                    | Permanent County Office                                                                                                    |                                                                                                    |
|                                                                                                    | Temporary Federal                                                                                                    |                                                                                                    |
|                                                                                                    | Temporary County Office                                                                                                    | Other (Specify below):                                                                                                    |
|                                                                                                    | Other (Specify):                                                                                                    |                                                                                                    |
| Type of Access Requested (Check one I                                                                                                    | below:)                                                                                                    | 10. Requested Action                                                                                                    |
| Full Access (Employee complete I                                                                                                    | tems 11A and 11B)                                                                                                    | Add                                                                                                    |
| View Only Access                                                                                                    |                                                                                                    | Delete                                                                                                    |
| Prior Year Business Code (PYBC)                                                                                                    | Changes (WDC Approval Required).                                                                                                    | Modify                                                                                                    |
| SCIMS Merge Role (SMR) (WDC                                                                                                    | Approval Required)                                                                                                    |                                                                                                    |
|                                                                                                    | the second second second second second second second second second second second second second second second se                                                                                                    |                                                                                                    |
|                                                                                                    | e FAXed to the Common Provisions Branch Chief at                                                                                                    |                                                                                                    |
| 202-690-2130. These requests s                                                                                                    |                                                                                                    |                                                                                                    |
| 202-690-2130. These requests s<br>PART B - CERTIFICATIONS<br>1. Certification by Employee                                                                                                    | e FAXed to the Common Provisions Branch Chief at<br>shall not be FAXed to FSA Security Operations.)                                                                                                    | has authority to grant me use of the SCIMS                                                                                                    |
| 202-690-2130. These requests s<br>ART B - CERTIFICATIONS<br>1. Certification by Employee<br>By signing this form, I certify tha<br>database. I understand that prop<br>data. I certify that I will use the<br>the United States Department of .                                                                                                    | e FAXed to the Common Provisions Branch Chief at<br>shall not be FAXed to FSA Security Operations.)<br>It I have received training by a USDA Employee who<br>ser use of the database and the consequences of access<br>database only for conducting USDA Government buss                                                                                                    | sing and making changes to customer's core<br>iness as a necessary part of my position with                                                                                                    |
| 202-690-2130. These requests s<br>ART B - CERTIFICATIONS<br>1. Certification by Employee<br>By signing this form, I certify that<br>database. I understand that prop<br>data. I certify that I will use the<br>the United States Department of<br>1A. Employee's Signature                                                                                                    | the FAXed to the Common Provisions Branch Chief at<br>shall not be FAXed to FSA Security Operations.)<br>at I have received training by a USDA Employee who<br>over use of the database and the consequences of access<br>database only for conducting USDA Government bush<br>Agriculture.                                                                                                    | sing and making changes to customer's core                                                                                                    |
| 202-690-2130. These requests s<br>ART B - CERTIFICATIONS<br>1. Certification by Employee<br>By signing this form, I certify that<br>database. I understand that prop<br>data. I certify that I will use the<br>the United States Department of<br>1A. Employee's Signature                                                                                                    | the FAXed to the Common Provisions Branch Chief at<br>shall not be FAXed to FSA Security Operations.)<br>at I have received training by a USDA Employee who<br>over use of the database and the consequences of access<br>database only for conducting USDA Government bush<br>Agriculture.                                                                                                    | sing and making changes to customer's core<br>iness as a necessary part of my position with                                                                                                    |
| 202-690-2130. These requests s<br>ART B - CERTIFICATIONS<br>1. Certification by Employee<br>By signing this form, I certify that<br>database. I understand that prop<br>data. I certify that I will use the the<br>the United States Department of<br>1A. Employee's Signature<br>2. Certification by SCIMS Security<br>As State or County SCIMS Security<br>SCIMS database. By signing this                                                                                                    | the FAXed to the Common Provisions Branch Chief at<br>shall not be FAXed to FSA Security Operations.)<br>at I have received training by a USDA Employee who<br>over use of the database and the consequences of access<br>database only for conducting USDA Government bush<br>Agriculture.                                                                                                    | sing and making changes to customer's core<br>iness as a necessary part of my position with<br>11B. Date (MM-DD-YYYY)<br>ived sufficient training on the use of the                                                                                                    |
| 202-690-2130. These requests s<br>ART B - CERTIFICATIONS<br>1. Certification by Employee<br>By signing this form, I certify that<br>database. I understand that prop<br>data. I certify that I will use the<br>the United States Department of.<br>1A. Employee's Signature<br>2. Certification by SCIMS Security<br>As State or County SCIMS Security<br>SCIMS database. By signing this<br>official USDA business.                                                                                                    | e FAXed to the Common Provisions Branch Chief at<br>shall not be FAXed to FSA Security Operations.)<br>at I have received training by a USDA Employee who<br>per use of the database and the consequences of access<br>database only for conducting USDA Government bus<br>Agriculture.<br>Officer<br>rity Officer, I certify that the above employee has rece                                                                                                    | sing and making changes to customer's core<br>iness as a necessary part of my position with<br>11B. Date (MM-DD-YYYY)<br>ived sufficient training on the use of the<br>in to access the SCIMS database to conduct                                                                                                    |
| <ul> <li>202-690-2130. These requests s</li> <li>PART B - CERTIFICATIONS</li> <li>1. Certification by Employee</li> <li>By signing this form, I certify thad database. I understand that prop data. I certify that I will use the united States Department of A.</li> <li>1A. Employee's Signature</li> <li>2. Certification by SCIMS Security</li> <li>As State or County SCIMS Security</li> <li>As State or County SCIMS Security official USDA business.</li> <li>2A. SCIMS Security Officer's Signature</li> </ul>                                                                                                    | e FAXed to the Common Provisions Branch Chief at<br>shall not be FAXed to FSA Security Operations.)<br>at I have received training by a USDA Employee who<br>oer use of the database and the consequences of access<br>database only for conducting USDA Government bush<br>Agriculture.<br>Officer<br>rity Officer, I certify that the above employee has rece<br>s form, I have granted this USDA employee permissio                                                                                                    | sing and making changes to customer's core<br>iness as a necessary part of my position with<br>11B. Date (MM-DD-YYYY)<br>ived sufficient training on the use of the                                                                                                    |
| <ul> <li>202-690-2130. These requests s</li> <li>PART B - CERTIFICATIONS</li> <li>1. Certification by Employee</li> <li>By signing this form, I certify that database. I understand that prop data. I certify that I will use the the United States Department of A.</li> <li>1A. Employee's Signature</li> <li>2. Certification by SCIMS Security As State or County SCIMS Security CIMS database. By signing this official USDA business.</li> <li>2A. SCIMS Security Officer's Signature</li> <li>2C. State Security Liaison Representative</li> </ul>                                                                                                    | e FAXed to the Common Provisions Branch Chief at<br>shall not be FAXed to FSA Security Operations.)<br>at I have received training by a USDA Employee who<br>oer use of the database and the consequences of access<br>database only for conducting USDA Government bush<br>Agriculture.<br>Officer<br>rity Officer, I certify that the above employee has rece<br>s form, I have granted this USDA employee permissio                                                                                                    | sing and making changes to customer's core<br>iness as a necessary part of my position with<br>11B. Date (MM-DD-YYYY)<br>ived sufficient training on the use of the<br>on to access the SCIMS database to conduct<br>12B. Date (MM-DD-YYYY)                                                                                                    |
| 202-690-2130. These requests s<br>PART B - CERTIFICATIONS<br>1. Certification by Employee<br>By signing this form, I certify that<br>database. I understand that prop<br>data. I certify that I will use the the<br>the United States Department of<br>1A. Employee's Signature<br>2. Certification by SCIMS Security<br>As State or County SCIMS Security<br>SCIMS database. By signing this                                                                                                    | e FAXed to the Common Provisions Branch Chief at<br>shall not be FAXed to FSA Security Operations.)<br>at I have received training by a USDA Employee who<br>oer use of the database and the consequences of access<br>database only for conducting USDA Government bush<br>Agriculture.<br>Officer<br>rity Officer, I certify that the above employee has rece<br>s form, I have granted this USDA employee permissio                                                                                                    | sing and making changes to customer's core<br>iness as a necessary part of my position with<br>11B. Date (MM-DD-YYYY)<br>ived sufficient training on the use of the<br>on to access the SCIMS database to conduct<br>12B. Date (MM-DD-YYYY)                                                                                                    |
| 202-690-2130. These requests s<br>PART B - CERTIFICATIONS<br>1. Certification by Employee<br>By signing this form, I certify that<br>database. I understand that prop<br>data. I certify that I will use the u-<br>the United States Department of .<br>1A. Employee's Signature<br>2. Certification by SCIMS Security<br>As State or County SCIMS Security<br>As State or County SCIMS Security<br>County SCIMS Security Sciences<br>SCIMS database. By signing this<br>official USDA business.<br>2A. SCIMS Security Unicer's Signature<br>2C. State Security Liaison Representative<br>3. Remarks:<br>4A. Signature of Common Provisions Brai                                                                                                    | The FAXed to the Common Provisions Branch Chief at the shall not be FAXed to FSA Security Operations.) The the term of the database and the consequences of access database only for conducting USDA Government busing Agriculture. The operation of the database and the above employee has received the state of the security officer form, I have granted this USDA employee permission of the security of the security of | sing and making changes to customer's core<br>iness as a necessary part of my position with<br>11B. Date (MM-DD-YYYY)<br>ived sufficient training on the use of the<br>m to access the SCIMS database to conduct<br>12B. Date (MM-DD-YYYY)<br>12D. Date (MM-DD-YYYY)                                                                                                    |
| <ul> <li>202-690-2130. These requests s</li> <li>PART B - CERTIFICATIONS</li> <li>1. Certification by Employee</li> <li>By signing this form, I certify thad database. I understand that prop data. I certify that I will use the of the United States Department of A.</li> <li>1A. Employee's Signature</li> <li>2. Certification by SCIMS Security As State or County SCIMS Security As State or County SCIMS Security official USDA business.</li> <li>2A. SCIMS Security Officer's Signature</li> <li>2C. State Security Liaison Representative</li> <li>3. Remarks:</li> </ul>                                                                                                    | The FAXed to the Common Provisions Branch Chief at the shall not be FAXed to FSA Security Operations.) The the term of the database and the consequences of access database only for conducting USDA Government busing Agriculture. The operation of the database and the above employee has received the state of the security officer form, I have granted this USDA employee permission of the security of the security of | sing and making changes to customer's core<br>iness as a necessary part of my position with<br>11B. Date (MM-DD-YYYY)<br>ived sufficient training on the use of the<br>m to access the SCIMS database to conduct<br>12B. Date (MM-DD-YYYY)<br>12D. Date (MM-DD-YYYY)                                                                                                    |
| <ul> <li>202-690-2130. These requests s</li> <li>PART B - CERTIFICATIONS</li> <li>1. Certification by Employee</li> <li>By signing this form, I certify that database. I understand that prop data. I certify that I will use the the United States Department of A.</li> <li>1A. Employee's Signature</li> <li>2. Certification by SCIMS Security</li> <li>As State or County SCIMS Security</li> <li>As State or County SCIMS Security official USDA business.</li> <li>2A. SCIMS Security Officer's Signature</li> <li>3. Remarks:</li> <li>4A. Signature of Common Provisions Brai (Complete only if Item 9, PYBC or SM</li> </ul>                                                                                                    | pe FAXed to the Common Provisions Branch Chief at shall not be FAXed to FSA Security Operations.)         at I have received training by a USDA Employee who over use of the database and the consequences of access database only for conducting USDA Government busic Agriculture.         Officer         'ifficer         'ifficer         'ifficer, I certify that the above employee has receives of overnment busic VSDA employee permission         's Concurrence         nch Chief         14B. Common Provisions Branch Chief         IR is checked)                                                                                                    | sing and making changes to customer's core<br>iness as a necessary part of my position with<br>11B. Date (MM-DD-YYYY)<br>ived sufficient training on the use of the<br>in to access the SCIMS database to conduct<br>12B. Date (MM-DD-YYYY)<br>12D. Date (MM-DD-YYYY)<br>12D. Date (MM-DD-YYYY)                                                                                                    |
| <ul> <li>202-690-2130. These requests s</li> <li>PART B - CERTIFICATIONS</li> <li>1. Certification by Employee</li> <li>By signing this form, I certify that database. I understand that prop data. I certify that I will use the the United States Department of .</li> <li>1A. Employee's Signature</li> <li>2. Certification by SCIMS Security</li> <li>As State or County SCIMS Security</li> <li>As State or County SCIMS Security official USDA business.</li> <li>2A. SCIMS Security Officer's Signature</li> <li>2C. State Security Liaison Representative</li> <li>3. Remarks:</li> <li>4A. Signature of Common Provisions Brain</li> </ul>                                                                                                    | pe FAXed to the Common Provisions Branch Chief at shall not be FAXed to FSA Security Operations.)         at I have received training by a USDA Employee who ser use of the database and the consequences of access database only for conducting USDA Government busic Agriculture.         Officer         officer         rity Officer, I certify that the above employee has recess form, I have granted this USDA employee permission         vis Concurrence         nch Chief         14B. Common Provisions Branch Chief         IR is checked)         I Approved                                                                                                    | sing and making changes to customer's core<br>iness as a necessary part of my position with<br>11B. Date (MM-DD-YYYY)<br>ived sufficient training on the use of the<br>in to access the SCIMS database to conduct<br>12B. Date (MM-DD-YYYY)<br>12D. Date (MM-DD-YYYY)<br>12D. Date (MM-DD-YYYY)                                                                                                    |
| <ul> <li>202-690-2130. These requests s</li> <li>PART B - CERTIFICATIONS</li> <li>1. Certification by Employee</li> <li>By signing this form, I certify that database. I understand that prop. data. I certify that I will use the distance of the United States Department of .</li> <li>1A. Employee's Signature</li> <li>2. Certification by SCIMS Security As State or County SCIMS Security SCIMS database. By signing this official USDA business.</li> <li>2A. SCIMS Security Officer's Signature</li> <li>3. Remarks:</li> <li>4A. Signature of Common Provisions Brai. (Complete only if Item 9, PYBC or SA</li> <li>PART C - REVOCATION OF AUTHOR</li> <li>5. Revocation by SCIMS Security Official Security Officer's Superior States</li> </ul>                                                                                                    | be FAXed to the Common Provisions Branch Chief at shall not be FAXed to FSA Security Operations.)   that I have received training by a USDA Employee who beer use of the database and the consequences of access database only for conducting USDA Government busing Agriculture.   Officer   officer   rity Officer, I certify that the above employee has received this USDA employee permission   c's Concurrence     nch Chief   14B. Common Provisions Branch Chief   MR is checked)     14B. Common Provisions Branch Chief   Officer                                                                                                    | sing and making changes to customer's core<br>iness as a necessary part of my position with<br>11B. Date (MM-DD-YYYY)<br>ived sufficient training on the use of the<br>in to access the SCIMS database to conduct<br>12B. Date (MM-DD-YYYY)<br>12D. Date (MM-DD-YYYY)<br>12D. Date (MM-DD-YYYY)                                                                                                    |
| <ul> <li>202-690-2130. These requests s</li> <li>PART B - CERTIFICATIONS</li> <li>1. Certification by Employee</li> <li>By signing this form, I certify that database. I understand that prop. data. I certify that I will use the United States Department of A.</li> <li>1A. Employee's Signature</li> <li>2. Certification by SCIMS Security</li> <li>As State or County SCIMS Security</li> <li>As State or County SCIMS Security. SCIMS Security Official USDA business.</li> <li>2A. SCIMS Security Officer's Signature</li> <li>2C. State Security Liaison Representative</li> <li>3. Remarks:</li> <li>4A. Signature of Common Provisions Brai (Complete only if Item 9, PYBC or SM</li> <li>PART C - REVOCATION OF AUTHOP</li> <li>5. Revocation by SCIMS Security O</li> <li>The authority for the above-name.</li> </ul>                                                                                                    | pe FAXed to the Common Provisions Branch Chief at shall not be FAXed to FSA Security Operations.)         at I have received training by a USDA Employee who ser use of the database and the consequences of access database only for conducting USDA Government busic Agriculture.         Officer         officer         rity Officer, I certify that the above employee has recess form, I have granted this USDA employee permission         vis Concurrence         nch Chief         14B. Common Provisions Branch Chief         IR is checked)         Approved                                                                                                    | sing and making changes to customer's core<br>iness as a necessary part of my position with<br>11B. Date (MM-DD-YYYY)<br>ived sufficient training on the use of the<br>in to access the SCIMS database to conduct<br>12B. Date (MM-DD-YYYY)<br>12D. Date (MM-DD-YYYY)<br>12D. Date (MM-DD-YYYY)                                                                                                    |
| <ul> <li>202-690-2130. These requests s</li> <li>PART B - CERTIFICATIONS</li> <li>1. Certification by Employee</li> <li>By signing this form, I certify that database. I understand that prop. data. I certify that I will use the distance of the United States Department of .</li> <li>1A. Employee's Signature</li> <li>2. Certification by SCIMS Security As State or County SCIMS Security SCIMS database. By signing this official USDA business.</li> <li>2A. SCIMS Security Officer's Signature</li> <li>3. Remarks:</li> <li>4A. Signature of Common Provisions Brai. (Complete only if Item 9, PYBC or SA</li> <li>PART C - REVOCATION OF AUTHOR</li> <li>5. Revocation by SCIMS Security Official Security Officer's Superior States</li> </ul>                                                                                                    | be FAXed to the Common Provisions Branch Chief at shall not be FAXed to FSA Security Operations.)   that I have received training by a USDA Employee who beer use of the database and the consequences of access database only for conducting USDA Government busing Agriculture.   Officer   officer   rity Officer, I certify that the above employee has received this USDA employee permission   c's Concurrence     nch Chief   14B. Common Provisions Branch Chief   MR is checked)     14B. Common Provisions Branch Chief   Officer                                                                                                    | sing and making changes to customer's core<br>iness as a necessary part of my position with<br>11B. Date (MM-DD-YYYY)<br>ived sufficient training on the use of the<br>on to access the SCIMS database to conduct<br>12B. Date (MM-DD-YYYY)<br>12D. Date (MM-DD-YYYY)<br>12D. Date (MM-DD-YYYY)<br>ief 's Concurrence<br>14C. Date (MM-DD-YYYY)                                                                       |
| <ul> <li>202-690-2130. These requests s</li> <li>PART B - CERTIFICATIONS</li> <li>1. Certification by Employee</li> <li>By signing this form, I certify that database. I understand that prop data. I certify that I will use the the United States Department of A.</li> <li>1A. Employee's Signature</li> <li>2. Certification by SCIMS Security</li> <li>As State or County SCIMS Security</li> <li>As State or County SCIMS Security</li> <li>As State or County SCIMS Security</li> <li>As State or County SCIMS Security</li> <li>As State or County SCIMS Security</li> <li>As State or County SCIMS Security</li> <li>As State Security Officer's Signature</li> <li>20. State Security Liaison Representative</li> <li>3. Remarks:</li> <li>4A. Signature of Common Provisions Brai<br/>(Complete only if Item 9, PYBC or SM</li> <li>PART C - REVOCATION OF AUTHOP</li> <li>5. Revocation by SCIMS Security O</li> <li>The authority for the above-name.</li> <li>5A. SCIMS Security Officer's Signature</li> </ul> | be FAXed to the Common Provisions Branch Chief at shall not be FAXed to FSA Security Operations.)   that I have received training by a USDA Employee who beer use of the database and the consequences of access database only for conducting USDA Government busing Agriculture.   Officer   officer   rity Officer, I certify that the above employee has received this USDA employee permission   c's Concurrence     nch Chief   14B. Common Provisions Branch Chief   MR is checked)     14B. Common Provisions Branch Chief   Officer                                                                                                    | sing and making changes to customer's core<br>iness as a necessary part of my position with<br>11B. Date (MM-DD-YYYY)<br>ived sufficient training on the use of the<br>in to access the SCIMS' database to conduct<br>12B. Date (MM-DD-YYYY)<br>12D. Date (MM-DD-YYYY)<br>12D. Date (MM-DD-YYYY)<br>Disapproved<br>15B. Date (MM-DD-YYYY)<br>igin, age, disability, and where applicable, see, market status, familia |

\*\_\_\_

#### \*--BP Security Officers

#### A BP National Security Officers

| Agency | Name       |
|--------|------------|
| FSA    | Lisa Berry |
| NRCS   | Leroy Hall |
| RD     | Vacant     |

#### **B BP** State Security Officers

State Security Officers are listed on the Information Security Office, State Security Officers and Backups share point web site. The web site may be accessed at

https://sharepoint.apps.fsa.usda.net/iso/public/Lists/State%20SCIMS%20Security%20Offi cers%20%20FSA%20Backups/AllItems.aspx.

**Note:** If the web site cannot be accessed by clicking the link, copy and paste the link into a web browser.--\*

•

## **Conversion Chart**

| During migration to SCIMS, certain name and address data is automatically converted to the SCIMS |
|--------------------------------------------------------------------------------------------------|
| format. Use this table to identify data that is converted during the migration process.          |

| Current         | SCIMS               | <b>Conversion Comments</b>                                                |                                                                    |  |  |  |  |  |
|-----------------|---------------------|---------------------------------------------------------------------------|--------------------------------------------------------------------|--|--|--|--|--|
| AS/400<br>Field | Equivalent<br>Field | IF the AS/400                                                             | THEN during migration, the data in the SCIMS field will be         |  |  |  |  |  |
| ID Number       | Tax Id              | ID number field contains a permanent ID number                            | the same.                                                          |  |  |  |  |  |
|                 |                     | ID number field contains a temporary<br>ID number                         | converted to blank.                                                |  |  |  |  |  |
|                 |                     |                                                                           | <b>Note:</b> Temporary ID's will be maintained in the AS/400 only. |  |  |  |  |  |
| ID Type         | Tax ID Type         | ID type field contains an "S", "E", "I", or "F"                           | the same.                                                          |  |  |  |  |  |
|                 |                     | ID type field contains a "T" (temporary)                                  | converted to blank.                                                |  |  |  |  |  |
| Last Name       | Last Name           | entity type field contains an "01"<br>(individual)                        | the same.                                                          |  |  |  |  |  |
|                 |                     | entity type field contains an entity type<br>other than "01" (individual) | converted to blank.                                                |  |  |  |  |  |
|                 |                     |                                                                           | <b>Notes:</b> The AS/400 field will be converted to blank.         |  |  |  |  |  |
|                 |                     |                                                                           | The name will be reformatted as a business.                        |  |  |  |  |  |
| First Name      | First Name          | entity type field contains an "01"<br>(individual)                        | the same.                                                          |  |  |  |  |  |
|                 |                     | entity type field contains an entity type<br>other than "01" (individual) | converted to blank.                                                |  |  |  |  |  |
|                 |                     |                                                                           | <b>Notes:</b> The AS/400 field will be converted to blank.         |  |  |  |  |  |
|                 |                     |                                                                           | The name will be reformatted as a business.                        |  |  |  |  |  |

Continued on the next page

## **Conversion Chart (Continued)**

| Cumont                     | SCIMS               | Conversion Comments                                                                                                    |                                                                                                    |  |  |  |  |  |
|----------------------------|---------------------|----------------------------------------------------------------------------------------------------|----------------------------------------------------------------------------------------------------|--|--|--|--|--|
| Current<br>AS/400<br>Field | Equivalent<br>Field | IF the AS/400                                                                                                    | THEN during migration, the data in the SCIMS field will be                                                                             |  |  |  |  |  |
| Second<br>Name             | Middle Name         | entity type field contains an "01"<br>(individual)                                                                                                    | the same.                                                                                                    |  |  |  |  |  |
|                            |                     | entity type field contains an entity type<br>other than "01" (individual)                                                                                                    | converted to blank.<br><b>Notes:</b> The AS/400 field will be<br>converted to blank.<br>The name will be reformatted as<br>a business. |  |  |  |  |  |
| Suffix                     | Suffix              | entity type field contains an "01"<br>(individual) and the suffix field contains<br>1 of the following:<br>"JR"<br>"SR"<br>"SR"<br>"II"<br>"II"<br>"II"<br>"II"<br>"V"<br>"V"<br>"V"<br>"MD"<br>"DDS"<br>"DVM" | the same.                                                                                                    |  |  |  |  |  |
|                            |                     | suffix field does not match 1 of the above                                                                                                    | converted to blank.<br><b>Note:</b> The AS/400 field will be<br>converted to blank.                                                    |  |  |  |  |  |
| Prefix                     | Prefix              | entity type field contains an "01"<br>(individual) and the prefix field contains<br>1 of the following:<br>• "MR"<br>• "MRS"<br>• "MS"<br>• "MS"<br>• "DR"<br>• "REV"                                          | the same.                                                                                                    |  |  |  |  |  |
|                            |                     | prefix field does not match 1 of the above                                                                                                    | converted to blank.<br><b>Note:</b> The AS/400 field will be<br>converted to blank.                                                    |  |  |  |  |  |

## **Conversion Chart (Continued)**

| Comment                    | SCIME                        | Conversion Comments                                                                                                    |                                                            |  |  |  |  |  |
|----------------------------|------------------------------|----------------------------------------------------------------------------------------------------|------------------------------------------------------------|--|--|--|--|--|
| Current<br>AS/400<br>Field | SCIMS<br>Equivalent<br>Field | IF the AS/400                                                                                                    | THEN during migration, the data in the SCIMS field will be |  |  |  |  |  |
| Name Type                  | Business Type                | name type field contains a "B" (business)<br>and the entity type is equal to "01"<br>(individual)                                                      | converted to entity type "00".                             |  |  |  |  |  |
|                            |                              | name type field contains a "B" (business)<br>and the entity type is "14" (BIA/Indian<br>Tribal Venture) and the ID number is not<br>equal to 521176810 | the same.                                                  |  |  |  |  |  |
|                            |                              | name type field contains a "B" (business)<br>and the entity type is "14" (BIA/Indian<br>Tribal Venture) and the ID number is<br>equal to 521176810     | converted to entity type "20".                             |  |  |  |  |  |
|                            |                              | name type field contains a "B" (business)<br>and the entity type field contains an<br>entity other than "01" or "14"                                   | the same.                                                  |  |  |  |  |  |
| Marital Status             | Marital Status               | marital status field contains a "1"                                                                                                    | converted to "MA".                                         |  |  |  |  |  |
|                            |                              | marital status field contains a "2"                                                                                                    | converted to "LS".                                         |  |  |  |  |  |
|                            |                              | marital status field contains a "3"                                                                                                    | converted to "UN".                                         |  |  |  |  |  |
| None                       | Citizenship<br>Country Code  | entity type field contains an "01"<br>(individual) and the Non Resident-Alien<br>flag is equal to "Y" or the Resident-Alien<br>flag is equal to "Y"    | converted to blank.                                        |  |  |  |  |  |
|                            |                              | entity type field contains an "01"<br>(individual) and the Non Resident-Alien<br>flag is an "N" and the Resident-Alien<br>flag is an "N"               | converted to "US".                                         |  |  |  |  |  |
|                            |                              | data does not meet either of these conditions                                                                                                    | converted to blank.                                        |  |  |  |  |  |

Continued on the next page

| Current                   | SCIMS               | Conversion Comments                                                                                                    |                                                                                                    |  |  |  |  |  |
|---------------------------|---------------------|----------------------------------------------------------------------------------------------------|----------------------------------------------------------------------------------------------------|--|--|--|--|--|
| AS/400<br>Field           | Equivalent<br>Field | IF the AS/400                                                                                                    | THEN during migration, the data in the SCIMS field will be                                                   |  |  |  |  |  |
| Congressional<br>District | Voting<br>District  | customer is not a multi-county producer                                                                                   | the same.<br><b>Note:</b> The AS/400 field for<br>Congressional District will not<br>be displayed.           |  |  |  |  |  |
|                           |                     | customer is a multi-county producer and<br>the Congressional District code matches<br>in all counties                     | the same.<br><b>Note:</b> The AS/400 field for<br>Congressional District will not<br>be displayed.           |  |  |  |  |  |
|                           |                     | customer is a multi-county producer and<br>the Congressional District code does not<br>match in all counties              | converted to blank.<br><b>Note:</b> The AS/400 field for<br>Congressional District will not<br>be displayed. |  |  |  |  |  |
| Mil-Vet                   | Veteran             | entity type field contains a code of "01"<br>(individual) and the Mil-Vet field<br>contains a "1"                         | converted to "Y".                                                                                            |  |  |  |  |  |
|                           |                     | entity type field contains a code of "01"<br>(individual) and the Mil-Vet field<br>contains a "2"                         | converted to "N".                                                                                            |  |  |  |  |  |
|                           |                     | entity type field contains a code that is<br>not an "01" (individual) and the Mil-Vet<br>field is not equal to "1" or "2" | converted to blank.                                                                                          |  |  |  |  |  |

## \*--SF-256, Self-Identification of Disability

| Last Name, First Name, and MI                                                                                                    | Date of Birth (mm/yy)                                                                      | Social Security Number                                                                                                    |                                                                                                    |  |  |  |
|----------------------------------------------------------------------------------------------------|--------------------------------------------------------------------------------------------|----------------------------------------------------------------------------------------------------|----------------------------------------------------------------------------------------------------|--|--|--|
| ·                                                                                                    |                                                                                            |                                                                                                    |                                                                                                    |  |  |  |
| Definition:                                                                                                    |                                                                                            | Purpose:                                                                                                    |                                                                                                    |  |  |  |
| An Individual with a disability: A person who (1) has a ph<br>or mental impairment (psychiatric disability) that substant<br>more of such person's major life activities; (2) has a reco-<br>impairment; or (3) is regarded as having such an impairm<br>is provided by the Rehabilitation Act of 1973, as amende<br>seq.).                                                                                                    | tially limits one or<br>rd of such<br>nent. This definition                                | and analysis. The informati<br>purposes only and will not in                                                                                                    | ty status is essential for effective data collection<br>on you provide will be used for statistical<br>in any way affect you individually. While self-<br>our cooperation in providing accurate                                 |  |  |  |
| Part I. Targeted/Severe Disabilities                                                                                                    |                                                                                            | Part II. Other Disabiliti                                                                                                    | <u>es</u>                                                                                                    |  |  |  |
| Hearing<br>18 - Total deafness in both ears (with or without understa                                                                                                    | andable speech)                                                                            | Hearing Conditions<br>15 - Hearing impairment/ha                                                                                                    | rd of hearing                                                                                                    |  |  |  |
| Vision                                                                                                    |                                                                                            | Vision Conditions                                                                                                    |                                                                                                    |  |  |  |
| 21 - Blind (inability to read ordinary size print, not correct<br>or no usable vision, beyond light perception)                                                                                                    | table by glasses,                                                                          | 22 - Visual impairments (e.ç<br>eye)                                                                                                    | g., tunnel or monocular vision or blind in one                                                                                                    |  |  |  |
| <b></b>                                                                                                    |                                                                                            | Physical Conditions                                                                                                    |                                                                                                    |  |  |  |
| Missing Extremities<br>30 - Missing extremities (missing one arm or leg, both ha<br>feet or legs, one hand or arm and one foot or leg, or<br>both feet or legs, both hands or arms and one foot or<br>or arms and both feet or legs)                                                                                                    | ne hand or arm and                                                                         | <ul> <li>26 - Missing extremities (one hand or one foot)</li> <li>40 - Mobility impairment (e.g., cerebral palsy, multiple sclerosis, muscular dystrophy, congenital hip defects, etc.)</li> <li>41 - Spinal abnormalities (e.g., spina bifida, scollosis)</li> <li>44 - Non-paralytic orthopedic impairments: chronic pain, stiffness, weakness in bones or joints, some loss of ability to use part or parts c</li> </ul> |                                                                                                    |  |  |  |
| Partial Paralysis                                                                                                    |                                                                                            | the body<br>51 - HIV Positive/AIDS                                                                                                    |                                                                                                    |  |  |  |
| <ul> <li>69 - Partial paralysis (because of a brain, nerve or musc<br/>including palsy and cerebral paisy, there is some lot<br/>or use a part of the body, including both hands; any<br/>legs; one side of the body, including one arm and or<br/>or more major body parts)</li> <li><u>Complete Paralysis</u></li> <li>79 - Because of a brain, nerve or muscle impairment, inc<br/>cerebral paisy, there is a complete loss of ability to it</li> </ul> | ss of ability to move<br>part of both arms or<br>ne leg; and/or three<br>cluding palsy and | 52 - Morbid obesity<br>61 - Partial paralysis of one<br>70 - Complete paralysis of e<br>80 - Cardlovascular/heart d<br>activity; a history of he<br>83 - Blood diseases (e.g., s<br>84 - Diabetes                                                                                                    | hand, arm, foot, leg, or any part thereof<br>one hand<br>isease with or without restriction or limitation o<br>art problems w/complete recovery<br>ickle cell anemia, hemophilla)<br>ry conditions (e.g., tuberculosis, asthma, |  |  |  |
| of the body, including both hands; one or both arms<br>half of the body; one side of the body, including one<br>and/or three or more major body parts                                                                                                    | or legs; the lower                                                                         | or gunshot wounds) ar                                                                                                    | t history)<br>hands, or feet (such as those caused by burns<br>nd noticeable gross facial birthmarks                                                                                                    |  |  |  |
| Other Impairments<br>82 - Epilepsy                                                                                                    |                                                                                            |                                                                                                    | ers (e.g., Crohn's Disease, irritable bowel<br>ac disease, dysphexia, etc.)                                                                                                    |  |  |  |
| 90 - Severe intellectual disability                                                                                                    |                                                                                            | Speech/Language/Lea                                                                                                    | ming Conditions                                                                                                    |  |  |  |
| 91 - Psychiatric disability<br>92 - Dwarfism                                                                                                    |                                                                                            | 13 - Speech impairment - in                                                                                                    | icludes impairments of articulation (unclear<br>ancy (stuttering), voice (with normal hearing),                                                                                                    |  |  |  |
|                                                                                                    |                                                                                            | involved in understand                                                                                                    | lisorder in one or more of the processes<br>ling, perceiving, or using language or concepts<br>g., dyslexia, ADD/ADHD)                                                                                                    |  |  |  |
|                                                                                                    |                                                                                            | the next page.) (Note:                                                                                                    | •                                                                                                    |  |  |  |

U.S. Office of Personnel Management

Page 1 of 2

SF 256 Revised July 2010 Previous editions not usable

--\*

## \*--SF-256, Self-Identification of Disability (Continued)

#### The Rehabilitation Act of 1973

The Rehabilitation Act, as amended (29 U.S.C. 701, et seq.), requires each agency in the executive branch of the Federal Government to establish programs that will facilitate the hiring, placement, and advancement of individuals with disabilities. The best means of determining agency progress in this respect is through the production of reports at certain intervals showing such things as the number of employees with disabilities who are hired, promoted, trained, or reassigned over a given time period; the percentage of employees with disabilities in the workforce and in various grades and occupations; etc. Such reports bring to the attention of agency top management, the U.S. Office of Personnel Management (OPM), and the Congress deficiencies within specific agencies or the Federal Government as a whole in the hiring, placement, and advancement of individuals with disabilities and, therefore, are the essential first step in improving these conditions and consequently meeting the requirements of the Rehabilitation Act.

The disability data collected on employees will be used only in the production of reports such as those previously mentioned and not for any purpose that will affect them individually. The only exception to this rule is that the records may be used for selective placement purposes and selecting special populations for mailing of voluntary personnel research surveys. In addition, every precaution will be taken to ensure that the information provided by each employee is kept to the strictest confidence and is known only to those individuals in the agency Personnel Office who obtain and record the information for entry into the agency's and OPM's personnel systems. You should also be aware that participation in the disability reporting system is entirely voluntary, with the exception of employees appointed under Schedule A, SECTION 213.3102(u) (Severe physical or mental disabilities). These employees will be requested to identify their disability stus and if they decline to do so, their correct disability code will be obtained from medical documentation used to support their appointment.

Employees will be given every opportunity to ensure that the disability code carried in their agency's and OPM's personnel systems is accurate and is kept current. They may exercise this opportunity by asking their Personnel Officer to see a printout of the code and definition from their records. The code carried on employees in the agency's system will be identical to that carried in OPM's system.

Your cooperation and assistance in establishing and maintaining an accurate and up-to-date disability report system is sincerely appreciated.

#### Privacy Act Statement

Collection of the requested information is authorized by the Rehabilitation Act, as amended (29 U.S.C. 701, et seq.). Solicitation of your Social Security Number (SSN) is authorized by Executive Order 9397, which permits agencies to use the SSN as the means for identifying persons with disabilities in personnel information systems. Your SSN will only be used to ensure that your correct disability code is recorded along with other employee information that your agency and OPM maintain on you. Furnishing your SSN or any other data requested for this collection effort is voluntary and failure to do so will have no effect on you. It should be noted, however, that where individuals decline to furnish their SSN, the SSN will be obtained from other records in order to ensure accurate and complete data. Employees appointed under Schedule A, Section 213.3102 (u) (Severe physical or mental disabilities) are requested to furnish an accurate disability code, but failure to do so will not affect them. Where employees hired under one of these appointing authorities fail to disclose their disability(ies), however, the appropriate code will be determined from the employee's existing records or medical documentation physically submitted upon appointment.

U.S. Office of Personnel Management

SF 256 Revised July 2010 Previous editions not usable

## \*--Forms and Documents Not Approved for FAXed and Scanned Signatures

This table provides forms and documents for which FAXed and scanned signatures shall **not** be--\* accepted.

| Number    | Title                                                                   |
|-----------|-------------------------------------------------------------------------|
| CCC-36    | Assignment of Payment                                                   |
| CCC-37    | Joint Payment Authorization                                             |
| CCC-77    | Solicitation, Offer and Award for Janitorial Services                   |
| CCC-79    | Solicitation for Offers (SFO)                                           |
| CCC-279   | Promissory Note                                                         |
| CCC-576-1 | Appraisal/Production Report Noninsured Crop Disaster Assistance Program |
| * * *     | * * *                                                                   |
| CCC-694-2 | Acknowledgment of Commodity Certificate Purchase                        |
| CCC-959   | Tobacco Transition Payment Program Assignment of Payment                |
| FSA-211   | Power of Attorney (includes FSA-211A)                                   |
| FSA-669   | OFFICIAL BALLOT for FSA Committee Elections                             |
| * * *     | * * *                                                                   |
| FSA-2025  | Notice of Approval, Terms and Conditions and Borrower Responsibilities  |
| FSA-2026  | Promissory Note                                                         |
| FSA-2029  | Real Estate Mortgage or Deed of Trust                                   |
| FSA-2043  | Assignment of Proceeds From the Sale of Dairy Products and Release of   |
|           | Security Interest                                                       |
| FSA-2044  | Assignment of Income From Real Estate Security                          |
| FSA-2140  | Deposit Agreement                                                       |
| FSA-2142  | Statement of Deposits and Withdrawals                                   |
| FSA-2231  | Request for Obligation of Funds - Guaranteed Loans                      |
| FSA-2313  | Notification of Loan Approval and Borrower Responsibilities             |
| FSA-2465  | Assignment, Acceptance, and Release (Wool and Mohair)                   |
| FSA-2489  | Assumption Agreement                                                    |
| FSA-2570  | Offer to Convey Security                                                |
| GSA-276   | Lease Amendment                                                         |
| SF-2      | Lease for Real Property                                                 |
| * * *     | * * *                                                                   |

.

#### \*--A Signature Authority (Effective Before April 2, 2009, as applicable)--\*

- **Q1:** When signing documents with pre-printed legal names on them, such as James David Doe, would Jim D. Doe be an acceptable signature?
- A1: Yes, according to subparagraph 678 A, signatures may contain variations that do not cause the signature to be in disagreement. Jim D. Doe would be acceptable in this case.
- Q2: A County Office is required to review and maintain entity documents to make signature authority determinations. Is it required that County Offices copy the entire entity document and keep them on file?
- A2: The entire document does not have to be maintained. However, all applicable pages that identify the entity, pertinent authority, and any limitations, etc. are maintained.
  - **Example:** If the trust is represented to be an irrevocable trust, procedure in 1-PL requires review of the trust agreement to determine if it contains a provision that would result in the trust being considered a revocable trust for payment limitation purposes (1-PL, subparagraph 362 B). At a minimum, all pages needed for all programs **must** be maintained.
- Q3: During a County Office review, it was discovered that copies of proper signature authority documentation were not on file to validate a customer's signature; for example, on an application, contract, or report. Can the County Office obtain the missing documentation after the fact?
- A3: The County Office may secure the documentation, after the fact, to validate the applicable signatures **only** if the respective documentation is valid and was in existence at the time the signature was obtained. If documentation that includes FSA-211 was not in existence, the signature is invalid.
- Q4: Can any member of a General Partnership sign on behalf of the partnership without specific authorization?
- A4: Yes, any member of a General Partnership may sign on behalf of the partnership and bind all members, unless the articles of partnership are more restrictive (paragraph 709).
- **Q5:** Do trust agreements have to bear signatures or a certification by the officer of the issuing court?
- A5: No, trusts are exempt from this requirement (subparagraph 713 B).

7-17-09

1-CM (Rev. 3) Amend. 40

Page 1

#### \*--A Signature Authority (Effective Before April 2, 2009, as applicable) (Continued)--\*

- **Q6:** Several paragraphs in procedure indicate that a properly executed affidavit on file before July 20, 2004, may continue to be used as acceptable signature authority. Why can affidavits no longer be used as acceptable signature authority?
- A6: An affidavit is a written declaration of facts confirmed by the oath or affirmation of the party making the declaration or statement of fact and is **not** an instrument that is used to convey authority upon an individual or entity; therefore, we no longer consider them as acceptable evidence for signature authority.
- **Q7:** What constitutes a valid resolution? Do they have to be notarized or witnessed?
- A7: A resolution is a determination of policy of a corporation by the vote of its board of directors bareing the signature of the corporation secretary or other authorized officer. Generally, resolutions are clearly stated, however if the intent of a resolution or its authenticity is questionable, a copy of supporting documents, such as by laws and/or corporate charter, may be required to determine its validity.

A resolution does not have to be notarized, but must either bear the corporate seal or a witnessed signature.

- **Q8:** If a trust or an estate appoints co-trustees or co-executors, do we need to obtain both applicable signatures?
- **A8:** Yes, both co-trustee's or co-executor's signature would be required, although County Offices should review applicable documents to determine whether co-trustees or co-executors are authorized to act independently.
- **Q9:** When someone is signing in a representative capacity, is a "by" or "for" required to accompany their signature?
- A9: All signature examples in 1-CM about someone signing in a representative capacity note that an indicator, such as "by" or "for", is required to illustrate that the individual is signing in a representative capacity (subparagraphs 681 B, 708 B, 709 D, 710 D, 711 C, 712 A, 713 D, 714 A, 715 D, 716 B, and 728.5 A & B).
  - **Note:** DAFP forms include or will include "By" and "Title/Relationship" in the applicable signature boxes. An indicator; such as "by" or "for", is **not** required for the revised forms; however, the "Title/Relationship" box shall be completed accordingly for individuals signing in a representative capacity. Instructions for completing the revised forms are included in the applicable program handbook.

1-CM (Rev. 3) Amend. 40

#### \*--A Signature Authority (Effective Before April 2, 2009, as applicable) (Continued)--\*

- Q10: Are illegible signatures acceptable? If so, how are they to be handled?
- A10: Yes; however, if the signature is illegible, the person accepting the signature **must** know the correct name of the person signing and initial the document (subparagraph 676 A).
- Q11: What establishes signature authority for an estate, trust, conservatorship, or guardianship?
- A11: Signature authority is limited to the specifications of the documents listed in subparagraph 713 A.
  - **Notes:** If applicable documentation is not specific, signature authority may be redelegated.

Applicable court orders need to be carefully reviewed.

- **Q12:** 1-DCP, subparagraph 390 E allows producers to submit written leases, rental agreements, or other documents signed by the owner as proof that the producer has the land cash leased for the applicable FY. If a written lease is submitted and the lease was signed by someone other than the owner as the owner's representative, are County Offices required to validate signature authority?
- A12: No, FSA signature authorities apply to signatures that we require from our customers on FSA forms or certifications to FSA. FSA requirements do not apply to documents signed for other purposes, such as leases, bank documents, and other documents created for other purposes. 1-CM, subparagraph 707 A references program documents, such as a NAP application and related documents such as AD-1026, must contain valid signatures.
- Q13: Can a general partnership appoint an attorney-in fact on a FSA-211?
- A13: Yes, unless the Articles of Partnership or other documents provided by the partnership prohibit it. Any member of the partnership may execute an FSA-211 unless the Articles of Partnership restrict the authority for any member to bind the partnership (paragraph 709).
- Q14: Are joint ventures allowed to appoint a power of attorney?
- A14: Yes, a joint venture may execute a FSA-211 to appoint an attorney-in-fact; however, all members of the joint venture, including the appointed attorney-in-fact, if a member of the joint venture must sign the FSA-211/FSA-211A.

- **Q1:** May County Offices continue to accept an entity representative's signature for which they already have valid documentation on file or must the entity file a new CCC-902E to be in compliance with new procedure for any future signature?
- A1: Yes, County Offices may continue to accept an entity representative's signature for which they already have valid documentation on file, as new signature authority policy and procedure applies only to evidence of signature authority from April 2, 2009, forward.
- Q2: If XYZ Corp. has previously empowered a third party, via corporate resolution, to sign for the corporation and documentation is already on file for this authorization; are we required to now file an FSA-211 or is the previously submitted documentation adequate for future signatures?
- A2: We will accept previously submitted documentation which was secured according to this handbook before April 2, 2009.
- Q3: With this new signature authority policy County Offices no longer have to collect corporation papers and similar documents for signature authority; however, the CCC-902E, Part B, # 2 still requires supporting documentation, such as articles of incorporation, trust papers, etc to show shares. Are we still requiring this documentation?
- A3: Requesting supporting documentation will still be required to comply with PL policy and procedure. The new policy and procedure applies only to signature authority.
- Q4: If County Offices do not have a CCC-902E for a trust that owns land but otherwise does not participate; would they still need the trust papers if the trust has to sign a reconstitution form FSA-155 or FSA-179 in order to transfer a farm or reconstitute a small base farm or a DCP contract with zero shares. Would it be acceptable to have them complete the CCC-902E which would meet signature requirements even though we really don't need it for payment purposes?
- A4: Form CCC-901 is to be used for documenting signature authority for an entity that is not applying for a payment but, is initiating non-payment requests including signing a zero DCP share and requests for reconstitutions.--\*

- **Q5:** If an entity or joint operation has filed a previous version of CCC-902E or CCC-901 that does not contain the signature authority question, then are we to follow previous Part 25, Section 3 policy and require evidence of signature authority, such as corporate documentation, trust agreement, etc.? Or, could the entity re-file the current version of CCC-902E or CCC-901 and answer the signature authority question as applicable?
- A5: CCC-902E's and CCC-901's filed prior to April 2, 2009, will be required to follow previous 1-CM policy. A subsequent CCC-902E or CCC-901 could be filed on the revised form and comply with the new evidence of signature authorization policy.
- **Q6:** When checking the "yes" box on form CCC-902E or CCC-901 regarding signature authority, is the signatory completing the applicable form actually granting signature authority for the entity or joint operation or are they certifying that the person has been granted signature authority via some other document, such as a corporate document, trust agreement, etc.?
- **A6:** By checking "YES" on the CCC-902E and/or CCC-901, as applicable, the signatory is certifying that the member(s) checked have authority to sign for the entity based on documentation such as a corporate charter, trust agreement, etc.
- **Q7:** On the CCC-902E, Part C, Item 1A-F appears to apply to "members" only; in the case of a trust, that would be the beneficiaries. Where does a trustee who is not a beneficiary indicate that they have signature authority? Is that the purpose of item (G) in that same block? If so, does the trustee list their name in (G), or do they simply initial and date over to the right?
- A7: The trustee is typically the person completing the CCC-902E/CCC-901 for a trust. This being said, the certifications being signed by the trustee in Item G of the CCC-902E and/or Item F of the CCC-901 shall establish signature authority for a trustee.--\*

- **Q8:** Are there cases where we would just need the FSA-211 and cases where we would also need evidence of signature authority in addition to the FSA-211?
  - **Example:** A corporation lists its shareholders on the CCC-902E, and indicates one or more of them can sign for the entity. Now one of these members with signature authority wants to complete an FSA-211 to delegate signature authority to a third party. According to paragraph 711, County Offices need to review the signature authority documents to see if they allow the entity representative the authority to redelegate. So, in this case, we need not only the FSA-211, but also the evidence of signature authority to make that determination.
- **A8:** New signature authority policy applies only to members of an entity or joint operation; County Offices will still be required to review entity documents to ensure that they allow for redelegation of signature authority (subparagraph 711 B).
- **Q9:** Are County Offices still required to have the articles of incorporation on file to verify shares for payment limitation purposes?
- **A9:** 4-PL, subparagraph 32 E has been amended to remove the requirement that a copy of the articles of incorporation must be furnished in all cases as supporting documentation for a corporation.
- **Q10:** Will County Offices still need to obtain court documents such as last will and testament to establish signature authority for estates?
- A10: No, the executor or administrator will complete CCC-902E/CCC-901 for the estate. The certifications being signed by the executor or administrator in Item G of the CCC-902E and/or Item F of the CCC-901 shall establish signature authority for the estate.
- **Q11:** If County Offices already have a CCC-902 on file for 2009 and we have evidence of signature authority on file (i.e. corporate documents), do they need to execute a new CCC-902 with the signature authority boxes checked before accepting a new signature on a document executed after the effective date of this new policy or can they refer to the evidence of signature authority that we already have on file and continue to use that?
- A11: We will accept previously submitted documentation which was secured according to this handbook before April 2, 2009. County Offices will not have to execute a CCC-902E *and/or* CCC-901 if valid evidence of signature authority is on file.--\*

- **Q12:** A question regarding the "Yes" or "No" questions on CCC-902E and CCC-901; if a person has an FSA POA in place before filling out the CCC-902E and CCC-901, do they indicate "Yes" on these forms, or do they only check the "Yes" if they believe they have the authority to sign by their entity documentation?
- A12: If the FSA attorney-in-fact is a member of the entity filing the CCC-902E and/or CCC-901 he/she may check "YES" for any or all members as applicable and initial and date Part C, Item G; by signing the CCC-902E and/or CCC-901 the signatory is certifying that he/she has signature authority for the subject entity.
- **Q13:** The new CCC-901 is required anytime there is an embedded entity. The form is developed to be completed and signed by the direct payment entity. In cases where the form will be used to show signature authority for embedded entities will that have to be done and signed by the embedded entity or can the payment entity certify to signature authority for all embedded entities as well?
- A13: The payment entity may certify with regard to signature authority for all members including embedded entities.
- **Q14:** In the situation stated in question 13, would the best course of action be to have the corporation, partnership, trust, etc., complete the CCC-901 member listing and identify who within the entity has signature authority or should County Office revert back to this handbook's policy and procedure for each specific entity to obtain signature authority?
- A14: The County Office can continue to use existing evidence of signature authority; however they also may execute a new CCC-901 if they choose to do so.
- **Q15:** The new signature authority policy has generated many questions, particularly with regard to supporting documentation. The new policy no longer requires County Offices to obtain trust agreements as documentation. Does this change in policy also apply to the statutory requirement that requires an irrevocable trust to provide trust documents in order to establish their irrevocability status for payment limitation purposes?
- A15: Requesting supporting documentation will still be required to comply with PL policy and procedure; this new policy applies only to signature authority.--\*

#### \*--B Signature Authority (Effective April 2, 2009)

- **Q16:** With regard to the certification requirement in Part C, item G of form CCC-902E; the president of a corporation completes a CCC-902E and lists himself, his wife, and two sons as members and certifies that all members have signature authority. The County Office conducted a signature authority review 2 years ago and it was determined that the President, at that time, was the only one with signature authority for the corporation. Should the County Office question the CCC-902E signature certification or accept the authorities as certified?
- A16: The County Office shall accept the signature authority certification on the CCC-902E as presented by the officer of the corporation. The County Office may however; question the officer completing the CCC-902E with regard to the conflicting information and resolve the issue accordingly.
- **Q17:** When a CCC-902E is completed for a trust with co-trustees and there is nothing to determine whether both co-trustees are required to sign documents or have authority to act independently; would the County Office require additional clarification or just accept either trustee's signature as presented?
- A17: The County Office shall question the trustee completing the CCC-902E to determine if he/she has authority to act independently and dependent on the answer either; accept either the trustee's signature as presented or require both co-trustees to sign if duel signatures are required.--\*

#### C Power of Attorney

- **Q1:** Why are we required to identify the special designations; such as "routing payments to financial institutions", "Executing CCC-605", and "Executing CCC-526" on FSA-211? Wouldn't checking "All current programs" and "All actions" suffice?
- A1: These special designations were intentionally added to procedure in 1-CM for completing FSA-211 to ensure that the grantor is fully aware of the obligations that are associated with these specific transactions; however, with revision of FSA-211 (12-17-08), specific transaction options for "AGI certifications" (item 5) and "routing bank accounts" (item 6) are provided.
  - **Note:** Because these transaction options are now specifically listed in FSA-211, Section B, if item 1, "All actions" is selected by the grantor, "all actions" includes both routing banking accounts and AGI certifications.
- **Q2:** During a County Office review it was discovered that FSA program documents had been signed by a representative and a valid FSA-211 was not on file to grant this authority. Can the County Office obtain a new FSA-211 to retroactively make the signature good?
- A2: No, FSA-211 is effective **only** from the date FSA-211 is correctly executed, and forward (subparagraph 728 C).

## FSA-211, Power of Attorney and FSA-211A, Power of Attorney Signature Continuation Sheet

### A Completing FSA-211

Use the following instructions to complete FSA-211.

**Note:** It is the producer's responsibility to provide a copy of FSA-211 to the applicable crop insurance agent.

| Item<br>Number/ |                                                                                                    |
|-----------------|----------------------------------------------------------------------------------------------------|
| Section         | Instructions                                                                                                    |
| 1               | Enter name of the individual to whom power of attorney is being granted (attorney-in-fact).                                                                                                    |
| 2               | Enter address of the individual to whom power of attorney is being granted                                                                                                    |
|                 | (attorney-in-fact).                                                                                                    |
| 3               | Enter county of the individual to whom power of attorney is being granted                                                                                                    |
|                 | (attorney-in-fact).                                                                                                    |
| 4               | Enter State of the individual to whom power of attorney is being granted (attorney-in-fact).                                                                                                    |
| 5               | If an:                                                                                                    |
|                 | • <b>individual</b> is granting authority to act on their behalf, enter the name of the individual granting the power of attorney authority (Grantor)                                                                                                    |
|                 | • <b>entity</b> , such as corporation, partnership, trust, joint venture, or other similar entity is granting authority to act for the entity and bind all members, enter the name of the entity granting the power of attorney authority (Grantor).              |
| A               | Check applicable FSA, NRCS, and CCC programs for which the appointed attorney-in-fact will have the authority to act on behalf of the grantor.                                                                                                    |
|                 | To have the appointed attorney-in-fact act on specific FSA, NRCS, and CCC programs <b>not</b> *listed, enter the specific FSA, NRCS or CCC programs in item A 17, "Other"*                                                                                        |
|                 | <b>Note:</b> Grantor <b>must</b> select <b>both</b> applicable programs in this section <b>and</b> related transactions in Section B.                                                                                                    |
| В               | Check applicable FSA, NRCS and CCC transactions for which the appointed attorney-in-fact will have the authority to act on behalf of the grantor.                                                                                                    |
|                 | To have the appointed attorney-in-fact act for specific transactions <b>not</b> listed, only specific farms, or only in specific counties, enter the specific FSA, NRCS and CCC transactions, farm numbers, and/or counties, as applicable, in item B 7, "Other". |
|                 | <b>Note:</b> Grantor <b>must</b> select <b>both</b> applicable transactions in this section <b>and</b> related programs in Section A.                                                                                                    |
| C               | Enter specific insured crops, applicable State, county, and years for which the appointed attorney-in-fact will have the authority to act on behalf of the grantor.                                                                                               |
|                 | To have the appointed attorney-in-fact act for <b>all</b> insured crops, enter "ALL".                                                                                                    |
| D               | Check applicable crop insurance transactions for which the appointed attorney-in-fact will have the authority to act on behalf of the grantor.                                                                                                    |
|                 | To have the appointed attorney-in-fact act on specific crop insurance transactions <b>not</b> listed, enter the specific transactions in item D 7, "Other".                                                                                                    |

# FSA-211, Power of Attorney and FSA-211A, Power of Attorney Signature Continuation Sheet (Continued)

| Item<br>Number/<br>Section |                                                                                         | Instructions                                                                                                    |  |  |  |
|----------------------------|-----------------------------------------------------------------------------------------|----------------------------------------------------------------------------------------------------|--|--|--|
| 6 A-B                      |                                                                                         | is an individual, the individual granting the authority <b>must</b> sign, and <b>ente</b><br>, in items 6 A and B, respectively.                                                                                                    |  |  |  |
|                            | similar entity,                                                                         | is an entity, such as a general partnership, trust, joint venture, or other<br>and there is no individual already authorized to act for the entity, <b>all</b><br>and entity <b>must</b> sign FSA-211.                                        |  |  |  |
|                            | redelegation of                                                                         | is a corporation and the corporate documents do <b>not</b> provide for<br>of authority, <b>all</b> officers of the corporation or members of the entity <b>must</b><br>. If there are more than 2 member/officer signatures required:         |  |  |  |
|                            | <ul> <li>check box in item 6C</li> <li>attach completed FSA-211A to FSA-211.</li> </ul> |                                                                                                    |  |  |  |
|                            | Note: Check                                                                             | the box in item 6C only when FSA-211A will be attached to FSA-211.                                                                                                    |  |  |  |
|                            | Important:                                                                              | See item 7 if the grantor is an entity and there is an individual already authorized to act for the entity.                                                                                                    |  |  |  |
|                            |                                                                                         | Signature <b>must</b> be witnessed by an FSA employee who verifies the identity of the grantor according to item 9. Alternatively, FSA-211 may be acknowledged by a valid Notary Public according to item 8.                                  |  |  |  |
| 7 A-C                      | individual or i                                                                         | is an entity, such as a corporation, partnership, trust, or joint venture, the individuals granting the authority <b>must</b> sign, enter their official title, and 7 A, B, and C, respectively. See item 6 for grantors who are individuals. |  |  |  |
|                            | Important:                                                                              | Signatures <b>must</b> be witnessed by an FSA employee who verifies the identity of the grantor according to item 9. Alternatively, FSA-211 may be acknowledged by a valid Notary Public according to item 8.                                 |  |  |  |

# A Completing FSA-211 (Continued) \*--

--\*

| Item<br>Number/<br>Section | Instructions                                                                                                    |
|----------------------------|----------------------------------------------------------------------------------------------------|
| 8 (a)-(c)                  | If the signatures in item 6 or 7, as applicable, are <b>not</b> witnessed by at least 1 FSA employee, <b>FSA-211 must be acknowledged by a valid notary public in item 9</b> . The notary public's signature, State, and county of commission, and certification are required.                                                                                                    |
|                            | Notes: In general, a notary public's certification must include:                                                                                                    |
|                            | <ul> <li>acknowledgement ("acknowledged or subscribed before me")</li> <li>State and county of commission</li> <li>signature</li> <li>date</li> </ul>                                                                                                    |
|                            | <ul> <li>the notary's embossing seal or stamp</li> <li>the notary's commission expiration date.</li> </ul>                                                                                                    |
|                            | Questions specific to State law requirements about notary publics should be directed to the Regional Attorney's office or applicable Secretary of State's office.                                                                                                    |
| 9 A-C                      | At least 1 FSA employee <b>must</b> witness the signature in item 6 or 7, as applicable.<br><b>The FSA employee must verify the grantor's identity by either personal</b><br><b>knowledge or by reviewing the grantor's government-issued picture</b><br><b>identification, such as a valid driver's license.</b> The employee <b>must</b> sign, date,<br>and enter his or her official position in items 9 A, B, and C, respectively. |
|                            | Notarized FSA-211's may be accepted instead of forms witnessed by an FSA employee (item 8). When the grantor is a corporation, the corporate seal of the grantor may be accepted in place of FSA employee witness or notarization.                                                                                                    |
|                            | *Note: COC members cannot witness signatures on FSA-211. COC members are considered FSA officials and not FSA employees*                                                                                                    |
| 10 (a)-(e)                 | Enter the county and State of the County Office the FSA-211 is served in items 10 (a) and (b), respectively. Enter the day, month, and year the properly completed FSA-211 was served to the County Office in items 10 (c), (d), and (e), respectively.                                                                                                    |
|                            | <b>Note:</b> FSA-211 is effective <b>only</b> when <b>all</b> the following are met:                                                                                                    |
|                            | <ul> <li>all required items are completed</li> <li>a valid signature and date is obtained, and witnessed or notarized</li> <li>FSA-211 is served to the County Office.</li> </ul>                                                                                                    |

## A Completing FSA-211 (Continued)

## **B** Completing FSA-211A

Use the following instructions to complete FSA-211A.

| Item          |                                                                                                    |
|---------------|----------------------------------------------------------------------------------------------------|
| Number/       |                                                                                                    |
| Section       | Instructions                                                                                                    |
|               | FSA-211A shall be used only when <b>all</b> of the following are met:                                                                                                    |
|               | • grantor is an entity, such as a general partnership, joint venture, corporation, limited liability company, limited liability partnership, or other similar entity                                                                                                    |
|               | • there is no 1 individual already authorized to act for the entity                                                                                                    |
|               | • more than 2 member signatures are required.                                                                                                    |
|               | Number each continuation sheet consecutively.                                                                                                    |
|               | <b>Example:</b> If there are a total of 3 continuation sheets, they would be numbered "1 of 3", "2 of 3", and "3 of 3", respectively.                                                                                                    |
|               | <b>Important:</b> All continuation sheets <b>must</b> be attached to applicable FSA-211.                                                                                                    |
| 1             | Enter the name of the attorney-in-fact from FSA-211, item 1.                                                                                                    |
| 2             | Enter the name of the entity from FSA-211, item 5.                                                                                                    |
| 3, 4, 5, 6, 7 | Individual members shall sign and date.                                                                                                    |
| A and B       |                                                                                                    |
| 3, 4, 5, 6, 7 | At least 1 FSA employee <b>must</b> witness the grantor's signature.                                                                                                    |
| C through E   |                                                                                                    |
|               | FSA employee must verify the grantor's identity by either personal                                                                                                    |
|               | knowledge or by reviewing the grantor's government issued picture identification, like a valid driver license.                                                                                                    |
|               | Grantor's signature may be notarized instead of witnessed by an FSA employee.                                                                                                    |
| 3, 4, 5, 6, 7 | If the grantor's signature is <b>not</b> witnessed by at least 1 FSA employee, <b>the form</b>                                                                                                    |
| F             | must be acknowledged by a valid Notary Public. The Notary Public's                                                                                                    |
|               | signature, State and county of commission, and certification are required.                                                                                                    |
|               | <b>Important:</b> One notary public signature may be accepted for multiple grantors only when the notary public clearly identifies each name of the grantor to which the notary applies.                                                                                                    |
|               |                                                                                                    |
|               | <b>Example:</b> Jane Smith, Joe Brown, and Bill Black each sign FSA-211A at the same time in the presence of the same notary public. The notary public signs FSA-211A only once and indicates the notary signature applies to all 3 grantor signatures by identifying each name of the individuals appearing before the notary public. |
| <u>L</u>      |                                                                                                    |

#### (Par. 728) FSA-211, Power of Attorney and FSA-211A, Power of Attorney Signature Continuation Sheet (Continued)

## C Example of FSA-211

\*

The following is an example of FSA-211.

| FSA-             | orm is available electronic                                                                                                    | any.                                                                        |                                                                          | S. DEPARTMENT                                                                                             |                                                                     | 11 711                              | PE                                                                         |                                                  |                                                                                                    |                                                                  |
|------------------|----------------------------------------------------------------------------------------------------|-----------------------------------------------------------------------------|--------------------------------------------------------------------------|----------------------------------------------------------------------------------------------------|---------------------------------------------------------------------|-------------------------------------|----------------------------------------------------------------------------|--------------------------------------------------|----------------------------------------------------------------------------------------------------|------------------------------------------------------------------|
| 11-25            |                                                                                                    | F                                                                           |                                                                          | Agency – Natural R                                                                                        |                                                                     |                                     |                                                                            | e-                                               |                                                                                                    |                                                                  |
| 11-20            | · · · / Co                                                                                                    |                                                                             |                                                                          | Federal Crop Ins                                                                                          | urance Corp                                                         | oratio                              |                                                                            |                                                  | t Agency                                                                                                    |                                                                  |
|                  |                                                                                                    |                                                                             |                                                                          | POWER OF                                                                                                  | ATTORN                                                              | IEY                                 |                                                                            |                                                  |                                                                                                    |                                                                  |
|                  | UNDERSIGNED does h                                                                                                    | ereby appoir                                                                |                                                                          |                                                                                                    |                                                                     |                                     |                                                                            |                                                  |                                                                                                    |                                                                  |
| <sup>(1)</sup> - |                                                                                                    |                                                                             |                                                                          | lowing address: (2)                                                                                       | )                                                                   |                                     |                                                                            |                                                  |                                                                                                    | GL 1 C                                                           |
| (4)              |                                                                                                    | in the                                                                      | county of: (                                                             | 3)<br>the attorney-in-fac                                                                                 | t for $(5)$                                                         |                                     |                                                                            |                                                  | in tr                                                                                                    | e State of:                                                      |
| · · _            | grantor's name) in connect                                                                                                    | ion with the Fa                                                             | rm Service                                                               |                                                                                                    |                                                                     | serva                               | ation Service                                                              | Agency                                           | or Commodity Credit C                                                                                                | orporation                                                       |
|                  | ms checked below. NOTE                                                                                                    |                                                                             |                                                                          |                                                                                                    |                                                                     |                                     |                                                                            |                                                  |                                                                                                    | orportation                                                      |
|                  |                                                                                                    | NRCS and CCC                                                                |                                                                          | IS                                                                                                    | 1                                                                   | <b>B.</b> 7                         | <b>FRANSACTI</b>                                                           |                                                  | FSA, NRCS, and CCC PR                                                                                                | OGRAMS                                                           |
| ] 1              | All current programs.                                                                                                    | weck applicable p                                                           |                                                                          | arketing Assistance L                                                                                     | oans                                                                | ] 1.                                | All actions.                                                               | Check                                            | applicable actions)                                                                                                  |                                                                  |
|                  |                                                                                                    |                                                                             |                                                                          | dLoan Deficiency Pa                                                                                       |                                                                     | <b>-</b> -                          | <b>d</b> '                                                                 |                                                  |                                                                                                    |                                                                  |
| 2                | All current and all future progra                                                                                                    | ams.                                                                        |                                                                          | argin Protection Prog<br>airy Producers (MPP/                                                             |                                                                     | <b>J</b> 2.                         | Signing applic                                                             | ations, ag                                       | reements, and contracts.                                                                                             |                                                                  |
|                  | Agricultural Risk Coverage/Pri                                                                                                    | ice Loss                                                                    | 🗖 12. Fa                                                                 | rm Storage Facility L                                                                                     |                                                                     | 3.                                  | Making report                                                              | s.                                               |                                                                                                    |                                                                  |
|                  | Coverage (ARC/PLC).<br>Biomass Crop Assistance Prog                                                                                                    | ram (BCAP)                                                                  |                                                                          | ogram.<br>Inservation Reserve P                                                                           |                                                                     | ٦4                                  | Conducting al                                                              | marketir                                         | ng assistance loan and LDP                                                                                           |                                                                  |
|                  | Bronass crop rasistance rrog                                                                                                    | , uni (Born ).                                                              |                                                                          | RP).                                                                                                    |                                                                     | <b>.</b>                            | transactions.                                                              | manoth                                           | g associated real and DD1                                                                                            |                                                                  |
|                  | Tree Assistance Program (TAF<br>Livestock Indemnity Program                                                                                                    |                                                                             |                                                                          | RCS Conservation Pro<br>nergency Conservation                                                             |                                                                     |                                     | AGI Certificat<br>Routing Banki                                            |                                                  | inte                                                                                                    |                                                                  |
| . 0. 1           | DIVESTOCK INCOMINTY PROFILIE                                                                                                    | (L) II ).                                                                   |                                                                          | ogram (ECP).                                                                                              |                                                                     | . 0.                                | rounig Daliki                                                              | ng Attol                                         | ыно.                                                                                                    |                                                                  |
| <b>]</b> 7. 1    | Livestock Forage Disaster Prog                                                                                                    | gram (LFP).                                                                 | 🗖 16. Ei                                                                 | nergency Forest Resto                                                                                     | oration                                                             | <b>]</b> 7.                         | Other (Specify                                                             | ):                                               |                                                                                                    |                                                                  |
| 3.1              | Emergency Assistance for Live                                                                                                    | stock                                                                       |                                                                          | ogram (EFRP).<br>ther <i>(Specify):</i>                                                                   |                                                                     |                                     |                                                                            |                                                  |                                                                                                    |                                                                  |
|                  | Honey Bees, and Farm-Raised                                                                                                    | Fish (ELAP).                                                                | 0                                                                        | · (                                                                                                    |                                                                     |                                     |                                                                            |                                                  |                                                                                                    |                                                                  |
|                  | Noninsured Crop Disaster Assi<br>NAP).                                                                                                    | stance Program                                                              |                                                                          |                                                                                                    |                                                                     |                                     |                                                                            |                                                  |                                                                                                    |                                                                  |
| ,                | NAP).                                                                                                    |                                                                             |                                                                          |                                                                                                    |                                                                     |                                     |                                                                            |                                                  |                                                                                                    |                                                                  |
| This fo          | rm may also be used to grant                                                                                                    | authority to an                                                             | attorney-in-                                                             | fact to act on the gra                                                                                    | untor's behalt                                                      | f with                              | respect to FC                                                              | IC crop i                                        | nsurance policies. Checki                                                                                            | ing any of th                                                    |
| TCIC t           | ransactions does not have an                                                                                                    |                                                                             |                                                                          | S or CCC transactio                                                                                       | ons checked a                                                       |                                     |                                                                            | NCETE                                            | ANSACTIONS                                                                                                    |                                                                  |
| (E               | C. INSURED CROPS/S<br>nter "All" or specify each crop                                                                                                    |                                                                             |                                                                          |                                                                                                    |                                                                     | D. C                                | Check ap                                                                   |                                                  |                                                                                                    |                                                                  |
| l. '             |                                                                                                    |                                                                             |                                                                          | □ 1. All actio                                                                                            | ns.                                                                 |                                     |                                                                            | -<br>□ 5.                                        | Making transfers and cance                                                                                           | ellations.                                                       |
| -                |                                                                                                    |                                                                             |                                                                          |                                                                                                    |                                                                     |                                     |                                                                            |                                                  | 0                                                                                                    |                                                                  |
| 2                |                                                                                                    |                                                                             |                                                                          | 2. Making                                                                                                 | ••                                                                  |                                     | irance.                                                                    | □ 6.                                             | Making contract changes.                                                                                             |                                                                  |
| 3.               |                                                                                                    |                                                                             |                                                                          | 3. Reportin                                                                                               | g crop acreag<br>on reports.                                        | e and                               |                                                                            | <b>D</b> 7.                                      | Other (Specify):                                                                                                    |                                                                  |
| 4. —             |                                                                                                    |                                                                             |                                                                          | 4. Reportin                                                                                               | g a notice of o                                                     |                                     |                                                                            |                                                  |                                                                                                    |                                                                  |
|                  | ver of Attorney is valid in all counti                                                                                                    | on in the United St                                                         | atos unloss otho                                                         |                                                                                                    | making clain                                                        |                                     |                                                                            | ad offoot u                                      | atil (1) written notice of its rate                                                                                  | option has been                                                  |
| duly serv        | ed upon FSA, NRCS or CCC as a                                                                                                    | ppropriate;(2) deat                                                         | h of the undersig                                                        | gned grantor; or (3) incom                                                                                | npetence or inc                                                     | apacita                             | ation of the under                                                         | signed grar                                      | ntor. The undersigned grantor s                                                                                      | hall provide                                                     |
|                  | written notice of revocation to the<br>ORIZED SIGNATURES                                                                                                    | applicable crop ins                                                         | urance agent. T                                                          | his power of attorney sh                                                                                  | all not be effect                                                   | ive unt                             | il properly execu                                                          | ted and ser                                      | ved to a USDA Service Center.                                                                                        |                                                                  |
|                  | gnature of Grantor (Individ                                                                                                    | ual)                                                                        |                                                                          | 6B. Signature D                                                                                           | ate (MM-DL                                                          | )-YYY                               | Y)                                                                         | 6                                                | 6C. For Grantor's Signat                                                                                             | ure                                                              |
|                  | 0                                                                                                    | <i>´</i>                                                                    |                                                                          | 5                                                                                                    | ,                                                                   |                                     | /                                                                          |                                                  | Continuation, check                                                                                                  |                                                                  |
|                  |                                                                                                    | · ~                                                                         |                                                                          |                                                                                                    | 1: 07                                                               |                                     | 1                                                                          |                                                  | FSA-211A is attach                                                                                                   |                                                                  |
|                  | gnature of Grantor (Partnes<br>rust, etc.) (By)                                                                                                    | rship, Corpora                                                              | tion,                                                                    | 7B. Title/Relati                                                                                          | onship of In<br>entative Cap                                        |                                     |                                                                            | i la                                             | 7C. Signature Date (MM-                                                                                              | -DD-YYYY)                                                        |
| 1)               | usi, ew./ (Dy)                                                                                                    |                                                                             |                                                                          | une Repres                                                                                                | Ginauve Cal                                                         | pacity                              | ,                                                                          |                                                  |                                                                                                    |                                                                  |
| 3. Not           | ary Public (this form shall                                                                                                    | be acknowledo                                                               | ed by a nota                                                             | rv Public unless wi                                                                                       | tnessed by a                                                        | FSA                                 | emplovee or                                                                | a corvor                                         | ate seal of grantor is aff                                                                                           | ixed).                                                           |
|                  | ure (a)                                                                                                    |                                                                             | the state o                                                              |                                                                                                    | u u u                                                               |                                     | ne County of                                                               | -                                                |                                                                                                    | 7 -                                                              |
| -                |                                                                                                    |                                                                             | -                                                                        | - (-)                                                                                                    |                                                                     |                                     | county 01                                                                  |                                                  |                                                                                                    |                                                                  |
|                  | SA USE ONLY                                                                                                    | Laura ()-1-1                                                                |                                                                          | DD Cimet                                                                                                  | Data (1947                                                          |                                     | 1214                                                                       |                                                  | 00 08                                                                                                    |                                                                  |
| 7 <b>A</b> . W   | /itness Signature (FSA Emp                                                                                                    | ioyee Oniy/                                                                 |                                                                          | 9B. Signature                                                                                             | Date (MM-L                                                          | nr-11                               | 11)                                                                        |                                                  | 9C. Official Positio                                                                                                 | 11                                                               |
| <u>10 Т</u> Р    | is power of attorney was se                                                                                                    | erved to (a)                                                                |                                                                          |                                                                                                    |                                                                     |                                     |                                                                            |                                                  | USDA Service Cent                                                                                                    | er                                                               |
|                  |                                                                                                    |                                                                             | a offective 4                                                            | hic (a)                                                                                                   | د                                                                   | lov a                               | F (J)                                                                      |                                                  |                                                                                                    | ,                                                                |
| State o<br>vore: |                                                                                                    |                                                                             | e effective t                                                            |                                                                                                    |                                                                     | lay of                              | . ,                                                                        | e form in 7.01                                   | , (e)                                                                                                    | aralian Charlor *-1                                              |
| NUTE:            | The following statement is made in account<br>(15 U.S.C. 714 et seq.), the Federal Crop<br>producer (grantor) to appoint an individu                                                                                                    | o Insurance Act (7 U.S.)<br>Normanization to serve                          | 2. 1501 et seq.), the<br>as an attornevin-fac                            | Sca - as amended). The auth<br>Food, Conservation, and Energ<br>t (grantee) that is authorized to         | ony for requesting t<br>ay Act of 2008 (Pub.<br>on behalf of the rm | L. 110-2<br>ducer ~                 | reconnentmed on the<br>146), and the Agricultu<br>onduct business with     | ral Act of 201<br>USDA concer                    | 4 (Pub. L. 113-79). The information will<br>ning Farm Service Agency: Natural Res                                    | oradon onanter ACt<br>be us ed to enable a<br>ources Consenvatio |
|                  | agencies, and nongovernmental entities                                                                                                    | that have been authoriz                                                     | ed access to the info                                                    | rmation by statute or regulation                                                                          | and/or as describe                                                  | n collecti<br>d in appl             | licable Routine Uses i                                                     | e alsausea la<br>dentified in the                | System of Records Notice for USDA/FS                                                                                 | agencies, 1 nibai<br>SA -2. Farm Record                          |
|                  | File (Automated), USDA/NRCS-1, Lando<br>will result in a determination of producer                                                                                                    | wner, Operator, Produc                                                      | er, Cooperator, or Pa                                                    | articipant Files, and USDA/FCIC                                                                           | C-10, Policyholder.                                                 | Providing                           | g the requested inform                                                     | nation is volun                                  | tary. However, failure to furnish the req                                                                            | uested information                                               |
|                  | Management Agency programs.                                                                                                    |                                                                             |                                                                          |                                                                                                    |                                                                     |                                     |                                                                            |                                                  |                                                                                                    |                                                                  |
|                  | This information collection for FSA comn<br>I, Subtille F, Administration, and Title II, S<br>the FSFL, this information collection is e.                                                                                                    | noaity and conservation<br>Sublitle G, Funding Adm<br>vempted from the DP 4 | programs in Titles I<br>inistration For the<br>as it is required for the | and II of the Agricultural Act of 3<br>EFRP, this information collectic<br>e administration of the Food C | 2014 (Pub. L. 113-7.<br>on is exempted from<br>conservation_end Er  | 9) are ex<br>1 the PRA<br>nerov A d | kempt from the Paper.<br>A, as specified in the F<br>t of 2008 (see Dub. ! | vork Reductio<br>iscal Year 20:<br>110-246 - тян | n Act (PKA) as specified in the Agricultu<br>10 Supplemental Appropriations Act (Pu<br>>1 Subtitle E-Administration) | irai Act of 2014, Titl<br>blic L 111-212). Fi                    |
|                  | arc nonc, will initiation collection is e.                                                                                                    | чы прессионтите РКА (                                                       | ion is required for th                                                   |                                                                                                    |                                                                     |                                     |                                                                            |                                                  |                                                                                                    |                                                                  |
|                  | For those FSA, OCC. and NRCS nmora                                                                                                    | ns that are not exernof f                                                   | rom PRA, FSA mav                                                         | not conduct or sponsor, and a                                                                             | cerson is not reduine                                               | ed to resi                          | oond to a collection of                                                    | information #                                    | nless this collection of information has a                                                                           | valid UNB control                                                |
|                  | For those FSA, CCC, and NRCS program<br>number, which is 0560-0190 for this infor<br><b>CENTER</b> .<br>where to A prioritary (USDA) prohibits disorier in ation a<br>allor part of an individually innove is is derived from any,<br>owith to file a program coupliable, where the address | mation collection, and t                                                    | he average time requ                                                     | ired to complete this informatio                                                                          | n collection is 15 m                                                | inules pe                           | er response. <b>RETURN</b>                                                 | THIS COMP.                                       | LETED FORM TO THE APPLICABLE L                                                                                       | ISDA SERVICE                                                     |

--\*

Exhibit 60

#### (Par. 728) FSA-211, Power of Attorney and FSA-211A, Power of Attorney Signature Continuation Sheet (Continued)

## D Example of FSA-211A

The following is an example of FSA-211A.

|                                                                                                    | Farm Service Agency<br>Credit Corporation - Fede                                                                                                    | PARTMENT OF AGRICULTURE<br>– Natural Resources Conservation Service -<br>eral Crop Insurance Corporation – Risk Management Agency<br>Y SIGNATURE CONTINUATION SHEET                                                                                                    | Attachment Pages of                                                                                                    |
|----------------------------------------------------------------------------------------------------|----------------------------------------------------------------------------------------------------|----------------------------------------------------------------------------------------------------|----------------------------------------------------------------------------------------------------|
| NOTE: The following statement is made in accord<br>Commodity Credit Corporation Charter Ad<br>Agricultural Act O 2014 (Pub. L 13-79).<br>on behalf of the producer, conduct busines<br>Corporation, and Risk Management Agent<br>nongovernmental entities that have been a<br>USDAFSA-2, Farm Records File (Automa<br>information is voluntar). However, failure 1 | The information will be used to en<br>s with USDA concerning Farm Se<br>y programs. The information coll<br>uthorized access to the informati<br>ted), USDA/NRCS-1, Landowner,<br>o furnish the requested informati | r(c) USC 05:4- as anenovad): The authority for reguesting the intermetion membraic<br>rail Crop Insurance Act(7 U S.C. 1501 et seg.), the Food, Conservation, and Energ<br>table a producer (grantor) to appoint an individual/organization to serve as an attorn<br>arvice Agency, Natural Resources Conservation Service, Commodity Credit Corpora<br>effect on this form may be disclosed to other Federal. State, Local government agen<br>on by statute or regulation and/or as described in applicable Routine Loss discussion<br>(peraib): Producer, Cooperator, or Participant Files, and USDAF-CIOC-10, Policytic<br>on will result in a determination of producer inetigibility to participate in and receive b<br>derial Crop Insurance Corporation, and Risk Management Agency programs. | ey-in-fact (grantee) that is authorized to<br>ation, Federal Crop Insurance<br>icles, Tribal agencies, and<br>in the System of Records Notice for<br>ider. Providing the requested |
| specified in the Fiscal Year 2010 Supplem<br>Food, Conservation, and Energy Act of 200                                                                                                    | ental Appropriations Act (Public L<br>08 (see Pub. L.: 110-246, Title I, 1                                                                                                    |                                                                                                    | t is required for the administration of the                                                                                                    |
| of information has a valid OMB control nun<br>RETURN THIS COMPLETED FORM TO 1                                                                                                    | ber, which is 0560-0190 for this .                                                                                                    | ESA may not conduct or sponsor, and a person is not required to respond to a collect<br>information collection, and the average time required to complete this information co<br>CE CENTER                                                                                                    | llection is 15 minutes per response.                                                                                                    |
| 1. Name of Attorney -In-Fact (Item (1) f                                                                                                    |                                                                                                    | 2. Name of Grantor (Item (5) from FSA-211)                                                                                                    |                                                                                                    |
| THORIZED SIGNATURES<br>Signature of Grantor (By)<br>Witness Signature (FSA Employee Only)                                                                                                    |                                                                                                    | <ol> <li>Title/Relationship of Individual Signing in the<br/>Representative Capacity</li> </ol>                                                                                                    | 3C. Signature Date                                                                                                    |
| 3D. Witness Signature (FSA Employee)                                                                                                    | Only)                                                                                                    | 3E. Signature Date                                                                                                    | 3F. Official Position                                                                                                    |
| 3G. Notary Public (this form shall be a<br>Signature:                                                                                                    |                                                                                                    | y Public unless witnessed by a FSA employee or a corporate s the County of                                                                                                    | eal of grantor is affixed).                                                                                                    |
| 4A. Signature of Grantor (By)                                                                                                    |                                                                                                    | 4B. Title/Relationship of Individual Signing in the Representative Capacity                                                                                                    | 4C. Signature Date                                                                                                    |
| 4D. Witness Signature (FSA Employee)                                                                                                    | Only)                                                                                                    | 4E. Signature Date                                                                                                    | 4F. Official Position                                                                                                    |
|                                                                                                    |                                                                                                    | ry Public unless witnessed by a FSA employee or a corporate the County of                                                                                                    | seal of grantor is affixed).                                                                                                    |
| 5A. Signature of Grantor (By)                                                                                                    |                                                                                                    | 5B. Title/Relationship of Individual Signing in the Representative Capacity                                                                                                    | 5C. Signature Date                                                                                                    |
| 5D. Witness Signature (FSA Employee)                                                                                                    | Only)                                                                                                    | 5E. Signature Date                                                                                                    | 5F. Official Position                                                                                                    |
| 5G. Notary Public ( <i>this form <b>shall</b> be a</i> .<br>Signature:                                                                                                    |                                                                                                    | y Public unless witnessed by a FS4 employee or a corporate s the County of                                                                                                    | eal of grantor is affixed).                                                                                                    |
|                                                                                                    |                                                                                                    | D. Title/Delationship of Individual Signing in the                                                                                                    | 6C. Signature Date                                                                                                    |
| 6A. Signature of Grantor (By)                                                                                                    |                                                                                                    | 6B. Title/Relationship of Individual Signing in the<br>Representative Capacity                                                                                                    |                                                                                                    |
|                                                                                                    | Only)                                                                                                    |                                                                                                    | 6F. Official Position                                                                                                    |
| 6D. Witness Signature (FSA Employee 6<br>6G. Notary Public (this form shall be a                                                                                                    | .,                                                                                                    | Representative Capacity                                                                                                    | 6F. Official Position                                                                                                    |
| 6D. Witness Signature (FSA Employee 6<br>6G. Notary Public (this form shall be a<br>Signature:                                                                                                    | cknowledged by a Notar                                                                                                    | Representative Capacity<br>6E. Signature Date<br>y Public unless witnessed by a FSA employee or a corporate s                                                                                                    | 6F. Official Position                                                                                                    |
| 6D. Witness Signature (FSA Employee of 6G. Notary Public (this form shall be a Signature:                                                                                                    | the State of                                                                                                    | Representative Capacity<br>6E. Signature Date<br><i>y Public unless witnessed by a FSA employee or a corporate s</i><br>the County of<br>7B. Title/Relationship of Individual Signing in the                                                                                                    | 6F. Official Position<br>eal of grantor is affixed).                                                                                                    |
| Signature:<br>7A. Signature of Grantor (By)<br>7D. Witness Signature (FSA Employee)                                                                                                    | <i>Cknowledged by a Notar</i><br>the State of<br><i>Only</i>                                                                                                    | Representative Capacity         6E. Signature Date         yPublic unless witnessed by a FSA employee or a corporate s                                                                                                    | 6F. Official Position<br>eal of grantor is affixed).<br>7C. Signature Date<br>7F. Official Position                                                                                |

--\*

Exhibit 60

| I, the undersigned, certify that:                                                                                                    |  |  |  |  |  |  |  |
|----------------------------------------------------------------------------------------------------|--|--|--|--|--|--|--|
| 1) (Grantor) is incapacitated*, and as such is unable to execute a FSA-211, Power of Attorney, to appoint an attorney-in-fact to act on their behalf.                                                                                                    |  |  |  |  |  |  |  |
| 2) the attached power of attorney document authorizes me to act on behalf of the Grantor for all FSA and CCC purposes.                                                                                                    |  |  |  |  |  |  |  |
| ) my powers with respect to those FSA and CCC programs are without limit (except as I may indicate by a separate writing attached hereto and signed by me).                                                                                                    |  |  |  |  |  |  |  |
| <ul> <li>if my representations made in item 1 or 2 should be found to be inaccurate, erroneous, or false,<br/>any additional monies that were or must be paid but which would not have been paid but for this<br/>certification shall be refunded by me, with other charges as may apply.</li> </ul> |  |  |  |  |  |  |  |
| 5) my representations made in items 2 and 3 are based both on (i) my careful and complete reading of the power of attorney document and on (ii) my clear and informed understanding of its intent and effect.                                                                                        |  |  |  |  |  |  |  |
|                                                                                                    |  |  |  |  |  |  |  |
| Signature     Date                                                                                                    |  |  |  |  |  |  |  |
| (Print Name)                                                                                                    |  |  |  |  |  |  |  |
| * Incapacitated means that the Grantor is physically or mentally incapable of executing FSA-211.                                                                                                    |  |  |  |  |  |  |  |

--\*

## **State Codes and State Abbreviations**

| Code   | State                | Abbrev. | Code   | State                          | Abbrev. |
|--------|----------------------|---------|--------|--------------------------------|---------|
| 01 000 | Alabama              | AL      | 32 000 | Nevada                         | NV      |
| 02 000 | Alaska               | AK      | 33 000 | New Hampshire                  | NH      |
| 04 000 | Arizona              | AZ      | 34 000 | New Jersey                     | NJ      |
| 05 000 | Arkansas             | AR      | 35 000 | New Mexico                     | NM      |
| 06 000 | California           | CA      | 36 000 | New York                       | NY      |
| 08 000 | Colorado             | СО      | 37 000 | North Carolina                 | NC      |
| 09 000 | Connecticut          | СТ      | 38 000 | North Dakota                   | ND      |
| 10 000 | Delaware             | DE      | 39 000 | Ohio                           | OH      |
| 11 000 | District of Columbia | DC      | 40 000 | Oklahoma                       | OK      |
| 12 000 | Florida              | FL      | 41 000 | Oregon                         | OR      |
| 13 000 | Georgia              | GA      | 42 000 | Pennsylvania                   | PA      |
| 14 000 | Guam                 | GU      | 44 000 | Rhode Island                   | RI      |
| 15 000 | Hawaii               | HI      | 45 000 | South Carolina                 | SC      |
| 16 000 | Idaho                | ID      | 46 000 | South Dakota                   | SD      |
| 17 000 | Illinois             | IL      | 47 000 | Tennessee                      | TN      |
| 18 000 | Indiana              | IN      | 48 000 | Texas                          | TX      |
| 19 000 | Iowa                 | IA      | 49 000 | Utah                           | UT      |
| 20 000 | Kansas               | KS      | 50 000 | Vermont                        | VT      |
| 21 000 | Kentucky             | KY      | 51 000 | Virginia                       | VA      |
| 22 000 | Louisiana            | LA      | 52 000 | Virgin Islands                 | VI      |
| 23 000 | Maine                | ME      | 53 000 | Washington                     | WA      |
| 24 000 | Maryland             | MD      | 54 000 | West Virginia                  | WV      |
| 25 000 | Massachusetts        | MA      | 55 000 | Wisconsin                      | WI      |
| 26 000 | Michigan             | MI      | 56 000 | Wyoming                        | WY      |
| 27 000 | Minnesota            | MN      | 60 000 | American Samoa                 | AS      |
| 28 000 | Mississippi          | MS      | 64 000 | Federated States of Micronesia | FM      |
| 29 000 | Missouri             | МО      | 69 000 | Northern Mariana Islands       | MP      |
| 30 000 | Montana              | MT      | 72 000 | Puerto Rico                    | PR      |
| 31 000 | Nebraska             | NE      |        |                                |         |

Offices shall use the following table to determine each State's code and USPS's State abbreviation.

•

## **State and County Codes and Counties**

|     |     |           |      | 01 Ala | bama | 1   |            |      |      |
|-----|-----|-----------|------|--------|------|-----|------------|------|------|
| Co  | des |           | Non- | Non-   | Co   | des |            | Non- | Non- |
| St. | Co. | County    | Ag.  | FIPS   | St.  | Co. | County     | Ag.  | FIPS |
| 01  | 001 | Autauga   |      |        | 01   | 069 | Houston    |      |      |
| 01  | 003 | Baldwin   |      |        | 01   | 071 | Jackson    |      |      |
| 01  | 005 | Barbour   |      |        | 01   | 073 | Jefferson  |      |      |
| 01  | 007 | Bibb      |      |        | 01   | 075 | Lamar      |      |      |
| 01  | 009 | Blount    |      |        | 01   | 077 | Lauderdale |      |      |
| 01  | 011 | Bullock   |      |        | 01   | 079 | Lawrence   |      |      |
| 01  | 013 | Butler    |      |        | 01   | 081 | Lee        |      |      |
| 01  | 015 | Calhoun   |      |        | 01   | 083 | Limestone  |      |      |
| 01  | 017 | Chambers  |      |        | 01   | 085 | Lowndes    |      |      |
| 01  | 019 | Cherokee  |      |        | 01   | 087 | Macon      |      |      |
| 01  | 021 | Chilton   |      |        | 01   | 089 | Madison    |      |      |
| 01  | 023 | Choctaw   |      |        | 01   | 091 | Marengo    |      |      |
| 01  | 025 | Clarke    |      |        | 01   | 093 | Marion     |      |      |
| 01  | 027 | Clay      |      |        | 01   | 095 | Marshall   |      |      |
| 01  | 029 | Cleburne  |      |        | 01   | 097 | Mobile     |      |      |
| 01  | 031 | Coffee    |      |        | 01   | 099 | Monroe     |      |      |
| 01  | 033 | Colbert   |      |        | 01   | 101 | Montgomery |      |      |
| 01  | 035 | Conecuh   |      |        | 01   | 103 | Morgan     |      |      |
| 01  | 037 | Coosa     |      |        | 01   | 105 | Perry      |      |      |
| 01  | 039 | Covington |      |        | 01   | 107 | Pickens    |      |      |
| 01  | 041 | Crenshaw  |      |        | 01   | 109 | Pike       |      |      |
| 01  | 043 | Cullman   |      |        | 01   | 111 | Randolph   |      |      |
| 01  | 045 | Dale      |      |        | 01   | 113 | Russell    |      |      |
| 01  | 047 | Dallas    |      |        | 01   | 115 | St. Clair  |      |      |
| 01  | 049 | *DeKalb*  |      |        | 01   | 117 | Shelby     |      |      |
| 01  | 051 | Elmore    |      |        | 01   | 119 | Sumter     |      |      |
| 01  | 053 | Escambia  |      |        | 01   | 121 | Talladega  |      |      |
| 01  | 055 | Etowah    |      |        | 01   | 123 | Tallapoosa |      |      |
| 01  | 057 | Fayette   |      |        | 01   | 125 | Tuscaloosa |      |      |
| 01  | 059 | Franklin  |      |        | 01   | 127 | Walker     |      |      |
| 01  | 061 | Geneva    |      |        | 01   | 129 | Washington |      |      |
| 01  | 063 | Greene    |      |        | 01   | 131 | Wilcox     |      |      |
| 01  | 065 | Hale      |      |        | 01   | 133 | Winston    |      |      |
| 01  | 067 | Henry     |      |        |      |     |            |      |      |

|     |            |           |      | <b>02</b> A | laska  | L   |            |      |      |  |  |  |  |
|-----|------------|-----------|------|-------------|--------|-----|------------|------|------|--|--|--|--|
| Co  | des        |           | Non- | Non-        | Co     | des |            | Non- | Non- |  |  |  |  |
| St. | Co.        | County    | Ag.  | FIPS        | St.    | Co. | County     | Ag.  | FIPS |  |  |  |  |
| 02  | 001        | Fairbanks |      | *X          | 02     | 003 | Homer      |      | *X   |  |  |  |  |
| 02  | 002        | Delta     |      | X*          | 02     | 005 | Palmer     |      | X*   |  |  |  |  |
|     | 04 Arizona |           |      |             |        |     |            |      |      |  |  |  |  |
| Co  | des        |           | Non- | Non-        | Co     | des |            | Non- | Non- |  |  |  |  |
| St. | Co.        | County    | Ag.  | FIPS        | St.    | Co. | County     | Ag.  | FIPS |  |  |  |  |
| 04  | 001        | Apache    |      |             | 04     | 015 | Mohave     |      |      |  |  |  |  |
| 04  | 003        | Cochise   |      |             | 04     | 017 | Navajo     |      |      |  |  |  |  |
| 04  | 005        | Coconino  |      |             | 04     | 019 | Pima       |      |      |  |  |  |  |
| 04  | 007        | Gila      |      |             | 04     | 021 | Pinal      |      |      |  |  |  |  |
| 04  | 009        | Graham    |      |             | 04     | 023 | Santa Cruz |      |      |  |  |  |  |
| 04  | 011        | Greenlee  |      |             | 04     | 025 | Yavapai    |      |      |  |  |  |  |
| 04  | 012        | La Paz    |      |             | 04     | 027 | Yuma       |      |      |  |  |  |  |
| 04  | 013        | Maricopa  |      |             |        |     |            |      |      |  |  |  |  |
|     |            |           |      | 05 A1       | rkansa | IS  |            |      |      |  |  |  |  |
| Co  | des        |           | Non- | Non-        | Co     | des |            | Non- | Non- |  |  |  |  |
| St. | Co.        | County    | Ag.  | FIPS        | St.    | Co. | County     | Ag.  | FIPS |  |  |  |  |
| 05  | 001        | Arkansas  |      |             | 05     | 023 | Cleburne   |      |      |  |  |  |  |
| 05  | 003        | Ashley    |      |             | 05     | 025 | Cleveland  |      |      |  |  |  |  |
| 05  | 005        | Baxter    |      |             | 05     | 027 | Columbia   |      |      |  |  |  |  |
| 05  | 007        | Benton    |      |             | 05     | 029 | Conway     |      |      |  |  |  |  |
| 05  | 009        | Boone     |      |             | 05     | 031 | Craighead  |      |      |  |  |  |  |
| 05  | 011        | Bradley   |      |             | 05     | 033 | Crawford   |      |      |  |  |  |  |
| 05  | 013        | Calhoun   |      |             | 05     | 035 | Crittenden |      |      |  |  |  |  |
| 05  | 015        | Carroll   |      |             | 05     | 037 | Cross      |      |      |  |  |  |  |
| 05  | 017        | Chicot    |      |             | 05     | 039 | Dallas     |      |      |  |  |  |  |
| 05  | 019        | Clark     |      |             | 05     | 041 | Desha      |      |      |  |  |  |  |
| 05  | 021        | Clay      |      |             | 05     | 043 | Drew       |      |      |  |  |  |  |

|     |     |              | <b>05</b> A | rkansas | 5 (Co | ntinu | ed)         |      |      |
|-----|-----|--------------|-------------|---------|-------|-------|-------------|------|------|
| Co  | des |              | Non-        | Non-    |       | odes  |             | Non- | Non- |
| St. | Co. | County       | Ag.         | FIPS    | St.   | Co.   | County      | Ag.  | FIPS |
| 05  | 045 | Faulkner     |             |         | 05    | 099   | Nevada      |      |      |
| 05  | 047 | Franklin     |             |         | 05    | 101   | Newton      |      |      |
| 05  | 049 | Fulton       |             |         | 05    | 103   | Ouachita    |      |      |
| 05  | 051 | Garland      |             |         | 05    | 105   | Perry       |      |      |
| 05  | 053 | Grant        |             |         | 05    | 107   | Phillips    |      |      |
| 05  | 055 | Greene       |             |         | 05    | 109   | Pike        |      |      |
| 05  | 057 | Hempstead    |             |         | 05    | 111   | Poinsett    |      |      |
| 05  | 059 | Hot Spring   |             |         | 05    | 113   | Polk        |      |      |
| 05  | 061 | Howard       |             |         | 05    | 115   | Pope        |      |      |
| 05  | 063 | Independence |             |         | 05    | 117   | Prairie     |      |      |
| 05  | 065 | Izard        |             |         | 05    | 119   | Pulaski     |      |      |
| 05  | 067 | Jackson      |             |         | 05    | 121   | Randolph    |      |      |
| 05  | 069 | Jefferson    |             |         | 05    | 123   | St. Francis |      |      |
| 05  | 071 | Johnson      |             |         | 05    | 125   | Saline      |      |      |
| 05  | 073 | Lafayette    |             |         | 05    | 127   | Scott       |      |      |
| 05  | 075 | Lawrence     |             |         | 05    | 129   | Searcy      |      |      |
| 05  | 077 | Lee          |             |         | 05    | 131   | Sebastian   |      |      |
| 05  | 079 | Lincoln      |             |         | 05    | 133   | Sevier      |      |      |
| 05  | 081 | Little River |             |         | 05    | 135   | Sharp       |      |      |
| 05  | 083 | Logan        |             |         | 05    | 137   | Stone       |      |      |
| 05  | 085 | Lonoke       |             |         | 05    | 139   | Union       |      |      |
| 05  | 087 | Madison      |             |         | 05    | 141   | Van Buren   |      |      |
| 05  | 089 | Marion       |             |         | 05    | 143   | Washington  |      |      |
| 05  | 091 | Miller       |             |         | 05    | 145   | White       |      |      |
| 05  | 093 | Mississippi  |             |         | 05    | 147   | Woodruff    |      |      |
| 05  | 095 | Monroe       |             |         | 05    | 149   | Yell        |      |      |
| 05  | 097 | Montgomery   |             |         |       |       |             |      |      |

## Exhibit 101 (Par. 917)

| State and County ( | <b>Codes and Counties</b> | (Continued) |
|--------------------|---------------------------|-------------|
|--------------------|---------------------------|-------------|

| 06 California |     |              |      |      |     |     |                  |      |      |  |  |
|---------------|-----|--------------|------|------|-----|-----|------------------|------|------|--|--|
| Co            | des |              | Non- | Non- | Co  | des |                  | Non- | Non- |  |  |
| St.           | Co. | County       | Ag.  | FIPS | St. | Co. | County           | Ag.  | FIPS |  |  |
| 06            | 001 | Alameda      |      |      | 06  | 059 | Orange           |      |      |  |  |
| 06            | 003 | Alpine       |      |      | 06  | 061 | Placer           |      |      |  |  |
| 06            | 005 | Amador       |      |      | 06  | 063 | Plumas           |      |      |  |  |
| 06            | 007 | Butte        |      |      | 06  | 065 | Riverside        |      |      |  |  |
| 06            | 009 | Calaveras    |      |      | 06  | 067 | Sacramento       |      |      |  |  |
| 06            | 011 | Colusa       |      |      | 06  | 069 | San Benito       |      |      |  |  |
| 06            | 013 | Contra Costa |      |      | 06  | 071 | *San Bernardino* |      |      |  |  |
| 06            | 015 | Del Norte    |      |      | 06  | 073 | San Diego        |      |      |  |  |
| 06            | 017 | El Dorado    |      |      | 06  | 075 | San Francisco    | X    |      |  |  |
| 06            | 019 | Fresno       |      |      | 06  | 077 | San Joaquin      |      |      |  |  |
| 06            | 021 | Glenn        |      |      | 06  | 079 | San Luis Obispo  |      |      |  |  |
| 06            | 023 | Humboldt     |      |      | 06  | 081 | San Mateo        |      |      |  |  |
| 06            | 025 | Imperial     |      |      | 06  | 083 | Santa Barbara    |      |      |  |  |
| 06            | 027 | Inyo         |      |      | 06  | 085 | Santa Clara      |      |      |  |  |
| 06            | 029 | Kern         |      |      | 06  | 087 | Santa Cruz       |      |      |  |  |
| 06            | 031 | Kings        |      |      | 06  | 089 | Shasta           |      |      |  |  |
| 06            | 033 | Lake         |      |      | 06  | 091 | Sierra           |      |      |  |  |
| 06            | 035 | Lassen       |      |      | 06  | 093 | Siskiyou         |      |      |  |  |
| 06            | 037 | Los Angeles  |      |      | 06  | 095 | Solano           |      |      |  |  |
| 06            | 039 | Madera       |      |      | 06  | 097 | Sonoma           |      |      |  |  |
| 06            | 041 | Marin        |      |      | 06  | 099 | Stanislaus       |      |      |  |  |
| 06            | 043 | Mariposa     |      |      | 06  | 101 | Sutter           |      |      |  |  |
| 06            | 045 | Mendocino    |      |      | 06  | 103 | Tehama           |      |      |  |  |
| 06            | 047 | Merced       |      |      | 06  | 105 | Trinity          |      |      |  |  |
| 06            | 049 | Modoc        |      |      | 06  | 107 | Tulare           |      |      |  |  |
| 06            | 051 | Mono         |      |      | 06  | 109 | Tuolumne         |      |      |  |  |
| 06            | 053 | Monterey     |      |      | 06  | 111 | Ventura          |      |      |  |  |
| 06            | 055 | Napa         |      |      | 06  | 113 | Yolo             |      |      |  |  |
| 06            | 057 | Nevada       |      |      | 06  | 115 | Yuba             |      |      |  |  |

|     |     |             |       | 08 C | olorad | lo  |            |      |      |
|-----|-----|-------------|-------|------|--------|-----|------------|------|------|
| Co  | des |             | Non-  | Non- | Co     | des |            | Non- | Non- |
| St. | Co. | County      | Ag.   | FIPS | St.    | Co. | County     | Ag.  | FIPS |
| 08  | 001 | Adams       |       |      | 08     | 063 | Kit Carson |      |      |
| 08  | 003 | Alamosa     |       |      | 08     | 065 | Lake       |      |      |
| 08  | 005 | Arapahoe    |       |      | 08     | 067 | La Plata   |      |      |
| 08  | 007 | Archuleta   |       |      | 08     | 069 | Larimer    |      |      |
| 08  | 009 | Baca        |       |      | 08     | 071 | Las Animas |      |      |
| 08  | 011 | Bent        |       |      | 08     | 073 | Lincoln    |      |      |
| 08  | 013 | Boulder     |       |      | 08     | 075 | Logan      |      |      |
| 08  | 014 | Broomfield  |       |      | 08     | 077 | Mesa       |      |      |
| 08  | 015 | Chaffee     |       |      | 08     | 079 | Mineral    |      |      |
| 08  | 017 | Cheyenne    |       |      | 08     | 081 | Moffat     |      |      |
| 08  | 019 | Clear Creek | Х     |      | 08     | 083 | Montezuma  |      |      |
| 08  | 021 | Conejos     |       |      | 08     | 085 | Montrose   |      |      |
| 08  | 023 | Costilla    |       |      | 08     | 087 | Morgan     |      |      |
| 08  | 025 | Crowley     |       |      | 08     | 089 | Otero      |      |      |
| 08  | 027 | Custer      |       |      | 08     | 091 | Ouray      |      |      |
| 08  | 029 | Delta       |       |      | 08     | 093 | Park       |      |      |
| 08  | 031 | Denver      | * * * |      | 08     | 095 | Phillips   |      |      |
| 08  | 033 | Dolores     |       |      | 08     | 097 | Pitkin     |      |      |
| 08  | 035 | Douglas     |       |      | 08     | 099 | Prowers    |      |      |
| 08  | 037 | Eagle       |       |      | 08     | 101 | Pueblo     |      |      |
| 08  | 039 | Elbert      |       |      | 08     | 103 | Rio Blanco |      |      |
| 08  | 041 | El Paso     |       |      | 08     | 105 | Rio Grande |      |      |
| 08  | 043 | Fremont     |       |      | 08     | 107 | Routt      |      |      |
| 08  | 045 | Garfield    |       |      | 08     | 109 | Saguache   |      |      |
| 08  | 047 | Gilpin      | Х     |      | 08     | 111 | San Juan   | Х    |      |
| 08  | 049 | Grand       |       |      | 08     | 113 | San Miguel |      |      |
| 08  | 051 | Gunnison    |       |      | 08     | 115 |            |      |      |
| 08  | 053 | Hinsdale    |       |      | 08     | 117 | Summit     |      |      |
| 08  | 055 | Huerfano    |       |      | 08     | 119 | Teller     |      |      |
| 08  | 057 | Jackson     |       |      | 08     | 121 | Washington |      |      |
| 08  | 059 | Jefferson   |       |      | 08     | 123 | Weld       |      |      |
| 08  | 061 | Kiowa       |       |      | 08     | 125 | Yuma       |      |      |

|                         |             |               | (    | 09 Cor | nnecti | cut |            |      |      |  |  |  |  |
|-------------------------|-------------|---------------|------|--------|--------|-----|------------|------|------|--|--|--|--|
| Co                      | des         |               | Non- | Non-   | Co     | des |            | Non- | Non- |  |  |  |  |
| St.                     | Co.         | County        | Ag.  | FIPS   | St.    | Co. | County     | Ag.  | FIPS |  |  |  |  |
| 09                      | 001         | Fairfield     |      |        | 09     | 009 | New Haven  |      |      |  |  |  |  |
| 09                      | 003         | Hartford      |      |        | 09     | 011 | New London |      |      |  |  |  |  |
| 09                      | 005         | Litchfield    |      |        | 09     | 013 | Tolland    |      |      |  |  |  |  |
| 09                      | 007         | Middlesex     |      |        | 09     | 015 | Windham    |      |      |  |  |  |  |
|                         | 10 Delaware |               |      |        |        |     |            |      |      |  |  |  |  |
| Co                      | des         |               | Non- | Non-   | Co     | des |            | Non- | Non- |  |  |  |  |
| St.                     | Co.         | County        | Ag.  | FIPS   | St.    | Co. |            | Ag.  | FIPS |  |  |  |  |
| 10                      |             | Kent          |      |        | 10     | 005 | Sussex     |      |      |  |  |  |  |
| 10                      | 003         | New Castle    |      |        |        |     |            |      |      |  |  |  |  |
| 11 District of Columbia |             |               |      |        |        |     |            |      |      |  |  |  |  |
| Co                      | des         |               | Non- | Non-   | Co     | des | _          | Non- | Non- |  |  |  |  |
| St.                     | Co.         | County        | Ag.  | FIPS   | St.    | Co. | County     | Ag.  | FIPS |  |  |  |  |
| 11                      | 001         | District of   |      |        |        |     |            |      |      |  |  |  |  |
|                         |             | Columbia      |      |        |        |     |            |      |      |  |  |  |  |
|                         |             | 1             |      |        | lorida |     | T          | L    |      |  |  |  |  |
|                         | des         | +             | Non- | Non-   |        | des | _          | Non- | Non- |  |  |  |  |
| St.                     | Co.         | County        | Ag.  | FIPS   | St.    | Co. |            | Ag.  | FIPS |  |  |  |  |
| 12                      |             | Alachua       |      |        | 12     |     | Dixie      |      |      |  |  |  |  |
| 12                      |             | Baker         |      |        | 12     | 031 | Duval      |      |      |  |  |  |  |
| 12                      |             | Bay           |      |        | 12     | 033 |            |      |      |  |  |  |  |
| 12                      | 007         | Bradford      |      |        | 12     | 035 | 0          |      |      |  |  |  |  |
| 12                      |             | Brevard       |      |        | 12     | 037 |            |      |      |  |  |  |  |
| 12                      | 011         | Broward       |      |        | 12     | 039 |            |      |      |  |  |  |  |
| 12                      |             | Calhoun       |      |        | 12     | 041 | Gilchrist  |      |      |  |  |  |  |
| 12                      |             | Charlotte     |      |        | 12     | 043 | Glades     |      |      |  |  |  |  |
| 12                      | 017         | Citrus        |      |        | 12     | 045 | Gulf       |      |      |  |  |  |  |
| 12                      |             | Clay          |      |        | 12     | 047 | Hamilton   |      |      |  |  |  |  |
| 12                      | 021         | Collier       |      |        | 12     | 049 |            |      |      |  |  |  |  |
| 12                      | 023         | Columbia      |      |        | 12     | 051 | Hendry     |      |      |  |  |  |  |
| 12                      |             | *Dade, Monroe |      | X*     | 12     |     | Hernando   |      |      |  |  |  |  |
| 12                      | 027         | DeSoto        |      |        | 12     | 055 | Highlands  |      |      |  |  |  |  |

|       | 12 Florida (Continued) |              |       |      |       |     |            |      |      |  |  |
|-------|------------------------|--------------|-------|------|-------|-----|------------|------|------|--|--|
| Co    | des                    |              | Non-  |      |       | des |            | Non- | Non- |  |  |
| St.   | Co.                    | County       | Ag.   | FIPS | St.   | Co. | County     | Ag.  | FIPS |  |  |
| 12    | 057                    | Hillsborough |       |      | 12    | 097 | Osceola    |      |      |  |  |
| 12    | 059                    | Holmes       |       |      | 12    | 099 | Palm Beach |      |      |  |  |
| 12    | 061                    | Indian River |       |      | 12    | 101 | Pasco      |      |      |  |  |
| 12    | 063                    | Jackson      |       |      | 12    | 103 | Pinellas   |      |      |  |  |
| 12    | 065                    | Jefferson    |       |      | 12    | 105 | Polk       |      |      |  |  |
| 12    | 067                    | Lafayette    |       |      | 12    | 107 | Putnam     |      |      |  |  |
| 12    | 069                    | Lake         |       |      | 12    | 109 | St. Johns  |      |      |  |  |
| 12    | 071                    | Lee          |       |      | 12    | 111 | St. Lucie  |      |      |  |  |
| 12    | 073                    | Leon         |       |      | 12    | 113 | Santa Rosa |      |      |  |  |
| 12    | 075                    | Levy         |       |      | 12    | 115 | Sarasota   |      |      |  |  |
| 12    | 077                    | Liberty      |       |      | 12    | 117 | Seminole   |      |      |  |  |
| 12    | 079                    | Madison      |       |      | 12    | 119 | Sumter     |      |      |  |  |
| 12    | 081                    | Manatee      |       |      | 12    | 121 | Suwannee   |      |      |  |  |
| 12    | 083                    | Marion       |       |      | 12    | 123 | Taylor     |      |      |  |  |
| 12    |                        | Martin       |       |      | 12    | 125 | Union      |      |      |  |  |
| * * * | * * *                  | * * *        | * * * |      | 12    | 127 | Volusia    |      |      |  |  |
| 12    | 089                    | Nassau       |       |      | 12    | 129 | Wakulla    |      |      |  |  |
| 12    | 091                    | Okaloosa     |       |      | 12    | 131 | Walton     |      |      |  |  |
| 12    | 093                    | Okeechobee   |       |      | 12    | 133 | Washington |      |      |  |  |
| 12    | 095                    | Orange       |       |      |       |     |            |      |      |  |  |
|       |                        |              |       | 13 G | eorgi | a   |            |      |      |  |  |
| Co    | des                    |              | Non-  | Non- | Co    | des | _          | Non- | Non- |  |  |
| St.   | Co.                    | County       | Ag.   | FIPS | St.   | Co. | County     | Ag.  | FIPS |  |  |
| 13    |                        | Appling      |       |      | 13    | 023 | Bleckley   |      |      |  |  |
| 13    | 003                    | Atkinson     |       |      | 13    | 025 | Brantley   |      |      |  |  |
| 13    | 005                    | Bacon        |       |      | 13    | 027 | Brooks     |      |      |  |  |
| 13    | 007                    | Baker        |       |      | 13    |     | Bryan      |      |      |  |  |
| 13    | 009                    | Baldwin      |       |      | 13    | 031 | Bulloch    |      |      |  |  |
| 13    | 011                    | Banks        |       |      | 13    |     | Burke      |      |      |  |  |
| 13    | 013                    | Barrow       |       |      | 13    | 035 | Butts      |      |      |  |  |
| 13    | 015                    | Bartow       |       |      | 13    | 037 | Calhoun    |      |      |  |  |
| 13    | 017                    | Ben Hill     |       |      | 13    | 039 | Camden     |      |      |  |  |
| 13    | 019                    | Berrien      |       |      | 13    | 043 | Candler    |      |      |  |  |
| 13    | 021                    | Bibb         |       |      | 13    | 045 | Carroll    |      |      |  |  |

| State and | County | Codes and | Counties | (Continued) |
|-----------|--------|-----------|----------|-------------|
|-----------|--------|-----------|----------|-------------|

|     | 13 Georgia (Continued) |               |     |      |     |      |            |     |      |
|-----|------------------------|---------------|-----|------|-----|------|------------|-----|------|
| Co  | Codes Non- Non-        |               |     |      |     | Non- | Non-       |     |      |
| St. | Co.                    | County        | Ag. | FIPS | St. | Co.  | County     | Ag. | FIPS |
| 13  | 047                    | Catoosa       |     |      | 13  | 119  | Franklin   |     |      |
| 13  | 049                    | Charlton      |     |      | 13  | 121  | Fulton     |     |      |
| 13  | 051                    | Chatham       |     |      | 13  | 123  | Gilmer     |     |      |
| 13  | 053                    | Chattahoochee |     |      | 13  | 125  | Glascock   |     |      |
| 13  | 055                    | Chattooga     |     |      | 13  | 127  | Glynn      |     |      |
| 13  | 057                    | Cherokee      |     |      | 13  | 129  | Gordon     |     |      |
| 13  | 059                    | Clarke        |     |      | 13  | 131  | Grady      |     |      |
| 13  | 061                    | Clay          |     |      | 13  | 133  | Greene     |     |      |
| 13  | 063                    | Clayton       |     |      | 13  | 135  | Gwinnett   |     |      |
| 13  | 065                    | Clinch        |     |      | 13  | 137  | Habersham  |     |      |
| 13  | 067                    | Cobb          |     |      | 13  | 139  | Hall       |     |      |
| 13  | 069                    | Coffee        |     |      | 13  | 141  | Hancock    |     |      |
| 13  | 071                    | Colquitt      |     |      | 13  | 143  | Haralson   |     |      |
| 13  | 073                    | Columbia      |     |      | 13  | 145  | Harris     |     |      |
| 13  | 075                    | Cook          |     |      | 13  | 147  | Hart       |     |      |
| 13  | 077                    | Coweta        |     |      | 13  | 149  | Heard      |     |      |
| 13  | 079                    | Crawford      |     |      | 13  | 151  | Henry      |     |      |
| 13  | 081                    | Crisp         |     |      | 13  | 153  | Houston    |     |      |
| 13  | 083                    | *Dade*        |     |      | 13  | 155  | Irwin      |     |      |
| 13  | 085                    | Dawson        |     |      | 13  | 157  | Jackson    |     |      |
| 13  | 087                    | Decatur       |     |      | 13  | 159  | Jasper     |     |      |
| 13  | 089                    | *DeKalb*      |     |      | 13  | 161  | Jeff Davis |     |      |
| 13  | 091                    | Dodge         |     |      | 13  | 163  | Jefferson  |     |      |
| 13  | 093                    | Dooly         |     |      | 13  | 165  | Jenkins    |     |      |
| 13  | 095                    | Dougherty     |     |      | 13  | 167  | Johnson    |     |      |
| 13  | 097                    | Douglas       |     |      | 13  | 169  | Jones      |     |      |
| 13  | 099                    | Early         |     |      | 13  | 171  | Lamar      |     |      |
| 13  | 101                    | Echols        |     |      | 13  | 173  | Lanier     |     |      |
| 13  | 103                    | Effingham     |     |      | 13  | 175  | Laurens    |     |      |
| 13  |                        | Elbert        |     |      | 13  |      | Lee        |     |      |
| 13  | 107                    | Emanuel       |     |      | 13  | 179  | Liberty    |     |      |
| 13  | 109                    | Evans         |     |      | 13  | 181  | Lincoln    |     |      |
| 13  | 111                    | Fannin        |     |      | 13  | 183  | Long       |     |      |
| 13  | 113                    | Fayette       |     |      | 13  |      | -          |     |      |
| 13  | 115                    | Floyd         |     |      | 13  | 187  | Lumpkin    |     |      |
| 13  | 117                    | Forsyth       |     |      | 13  | 189  | McDuffie   |     |      |

| State and | County | Codes and | Counties | (Continued) |
|-----------|--------|-----------|----------|-------------|
|-----------|--------|-----------|----------|-------------|

|     | 13 Georgia (Continued) |            |      |      |       |     |            |      |      |  |
|-----|------------------------|------------|------|------|-------|-----|------------|------|------|--|
| Co  | des                    |            | Non- | Non- | Codes |     |            | Non- | Non- |  |
| St. | Co.                    | County     | Ag.  | FIPS | St.   | Co. | County     | Ag.  | FIPS |  |
| 13  | 191                    | McIntosh   |      |      | 13    | 259 | Stewart    |      |      |  |
| 13  | 193                    | Macon      |      |      | 13    | 261 | Sumter     |      |      |  |
| 13  | 195                    | Madison    |      |      | 13    | 263 | Talbot     |      |      |  |
| 13  | 197                    | Marion     |      |      | 13    | 265 | Taliaferro |      |      |  |
| 13  | 199                    | Meriwether |      |      | 13    | 267 | Tattnall   |      |      |  |
| 13  | 201                    | Miller     |      |      | 13    | 269 | Taylor     |      |      |  |
| 13  | 205                    | Mitchell   |      |      | 13    | 271 | Telfair    |      |      |  |
| 13  | 207                    | Monroe     |      |      | 13    | 273 | Terrell    |      |      |  |
| 13  | 209                    | Montgomery |      |      | 13    | 275 | Thomas     |      |      |  |
| 13  | 211                    | Morgan     |      |      | 13    | 277 | Tift       |      |      |  |
| 13  | 213                    | Murray     |      |      | 13    | 279 | Toombs     |      |      |  |
| 13  | 215                    | Muscogee   |      |      | 13    | 281 | Towns      |      |      |  |
| 13  | 217                    | Newton     |      |      | 13    | 283 | Treutlen   |      |      |  |
| 13  | 219                    | Oconee     |      |      | 13    | 285 | Troup      |      |      |  |
| 13  | 221                    | Oglethorpe |      |      | 13    | 287 | Turner     |      |      |  |
| 13  | 223                    | Paulding   |      |      | 13    | 289 | Twiggs     |      |      |  |
| 13  | 225                    | Peach      |      |      | 13    | 291 | Union      |      |      |  |
| 13  | 227                    | Pickens    |      |      | 13    | 293 | Upson      |      |      |  |
| 13  | 229                    | Pierce     |      |      | 13    | 295 | Walker     |      |      |  |
| 13  | 231                    | Pike       |      |      | 13    | 297 | Walton     |      |      |  |
| 13  | 233                    | Polk       |      |      | 13    | 299 | Ware       |      |      |  |
| 13  | 235                    | Pulaski    |      |      | 13    | 301 | Warren     |      |      |  |
| 13  | 237                    | Putnam     |      |      | 13    | 303 | Washington |      |      |  |
| 13  | 239                    | Quitman    |      |      | 13    | 305 | Wayne      |      |      |  |
| 13  | 241                    | Rabun      |      |      | 13    | 307 | Webster    |      |      |  |
| 13  | 243                    | Randolph   |      |      | 13    | 309 | Wheeler    |      |      |  |
| 13  | 245                    | Richmond   |      |      | 13    | 311 | White      |      |      |  |
| 13  | 247                    | Rockdale   |      |      | 13    | 313 | Whitfield  |      |      |  |
| 13  | 249                    | Schley     |      |      | 13    | 315 | Wilcox     |      |      |  |
| 13  | 251                    | Screven    |      |      | 13    | 317 | *Wilkes*   |      |      |  |
| 13  | 253                    | Seminole   |      |      | 13    | 319 | Wilkinson  |      |      |  |
| 13  | 255                    | Spalding   |      |      | 13    | 321 | Worth      |      |      |  |
| 13  | 257                    | Stephens   |      |      |       |     |            |      |      |  |

| State and | County | Codes and | Counties | (Continued) |
|-----------|--------|-----------|----------|-------------|
|-----------|--------|-----------|----------|-------------|

|       | 14 Guam   |          |      |      |     |     |        |      |      |  |  |
|-------|-----------|----------|------|------|-----|-----|--------|------|------|--|--|
| Co    | des       |          | Non- | Non- | Co  | des |        | Non- | Non- |  |  |
| St.   | Co.       | County   | Ag.  | FIPS | St. | Co. | County | Ag.  | FIPS |  |  |
| 14    | 001       | Guam     |      |      |     |     |        |      |      |  |  |
|       | 15 Hawaii |          |      |      |     |     |        |      |      |  |  |
| Codes |           |          | Non- | Non- | Co  | des |        | Non- | Non- |  |  |
| St.   | Co.       | County   | Ag.  | FIPS | St. | Co. | County | Ag.  | FIPS |  |  |
| 15    | 001       | Hawaii   |      |      | 15  | 007 | Kauai  |      |      |  |  |
| 15    | 003       | Honolulu |      |      | 15  | 009 | Maui   |      |      |  |  |
| 15    | 005       | Kalawao  | X    |      |     |     |        |      |      |  |  |

|     |     |                             |      | 16 I | daho  |       |                              |       |      |
|-----|-----|-----------------------------|------|------|-------|-------|------------------------------|-------|------|
| Co  | des |                             | Non- | Non- | Co    | des   |                              | Non-  | Non- |
| St. | Co. | County                      | Ag.  | FIPS | St.   | Co.   | County                       | Ag.   | FIPS |
| 16  | 001 | Ada                         |      |      | 16    | 045   | Gem                          |       |      |
| 16  | 003 | Adams                       |      |      | 16    | 047   | Gooding                      |       |      |
| 16  | 005 | Bannock                     |      |      | 16    | 049   | Idaho                        |       |      |
| 16  | 007 | Bear Lake                   |      |      | 16    | 051   | Jefferson                    |       |      |
| 16  | 009 | *Benewah,<br>South Shoshone |      | X*   | 16    | 053   | Jerome                       |       |      |
| 16  | 011 | Bingham                     |      |      | 16    | 055   | *Kootenai,<br>North Shoshone |       | Х    |
| 16  | 013 | Blaine                      |      |      | 16    | 057   | Latah                        |       |      |
| 16  | 015 | Boise                       |      |      | 16    | 059   | Lemhi, North<br>Custer       |       | X*   |
| 16  | 017 | Bonner                      |      |      | 16    | 061   | Lewis                        |       |      |
| 16  | 019 | Bonneville                  |      |      | 16    | 063   | Lincoln                      |       |      |
| 16  | 021 | Boundary                    |      |      | 16    | 065   | Madison                      |       |      |
| 16  | 023 | Butte                       |      |      | 16    | 067   | Minidoka                     |       |      |
| 16  | 025 | Camas                       |      |      | 16    | 069   | Nez Perce                    |       |      |
| 16  | 027 | Canyon                      |      |      | 16    | 071   | Oneida                       |       |      |
| 16  | 029 | Caribou                     |      |      | 16    | 073   | Owyhee                       |       |      |
| 16  | 031 | Cassia                      |      |      | 16    | 075   | Payette                      |       |      |
| 16  | 033 | Clark                       |      |      | 16    | 077   | Power                        |       |      |
| 16  | 035 | Clearwater                  |      |      | * * * | * * * | * * *                        | * * * |      |
| 16  | 037 | *South Custer               |      | X*   | 16    | 081   | Teton                        |       |      |
| 16  | 039 | Elmore                      |      |      | 16    | 083   | Twin Falls                   |       |      |
| 16  | 041 | Franklin                    |      |      | 16    | 085   | Valley                       |       |      |
| 16  | 043 | Fremont                     |      |      | 16    | 087   | Washington                   |       |      |

|     |     |            |      | 17 II | linois |     |            |      |      |
|-----|-----|------------|------|-------|--------|-----|------------|------|------|
| Co  | des |            | Non- | Non-  | Co     | des |            | Non- | Non- |
| St. | Co. | County     | Ag.  | FIPS  | St.    | Co. | County     | Ag.  | FIPS |
| 17  | 001 | Adams      |      |       | 17     | 073 | Henry      |      |      |
| 17  | 003 | Alexander  |      |       | 17     | 075 | Iroquois   |      |      |
| 17  | 005 | Bond       |      |       | 17     | 077 | Jackson    |      |      |
| 17  | 007 | Boone      |      |       | 17     | 079 | Jasper     |      |      |
| 17  | 009 | Brown      |      |       | 17     | 081 | Jefferson  |      |      |
| 17  | 011 | Bureau     |      |       | 17     | 083 | Jersey     |      |      |
| 17  | 013 | Calhoun    |      |       | 17     | 085 | Jo Daviess |      |      |
| 17  | 015 | Carroll    |      |       | 17     | 087 | Johnson    |      |      |
| 17  | 017 | Cass       |      |       | 17     | 089 | Kane       |      |      |
| 17  | 019 | Champaign  |      |       | 17     | 091 | Kankakee   |      |      |
| 17  | 021 | Christian  |      |       | 17     | 093 | Kendall    |      |      |
| 17  | 023 | Clark      |      |       | 17     | 095 | Knox       |      |      |
| 17  | 025 | Clay       |      |       | 17     | 097 | Lake       |      |      |
| 17  | 027 | Clinton    |      |       | 17     | 099 | La Salle   |      |      |
| 17  | 029 | Coles      |      |       | 17     | 101 | Lawrence   |      |      |
| 17  | 031 | Cook       |      |       | 17     | 103 | Lee        |      |      |
| 17  | 033 | Crawford   |      |       | 17     | 105 | Livingston |      |      |
| 17  | 035 | Cumberland |      |       | 17     |     | Logan      |      |      |
| 17  | 037 | *DeKalb*   |      |       | 17     |     | McDonough  |      |      |
| 17  | 039 | DeWitt     |      |       | 17     | 111 | McHenry    |      |      |
| 17  | 041 | Douglas    |      |       | 17     | 113 | McLean     |      |      |
| 17  | 043 | *DuPage*   |      |       | 17     | 115 | Macon      |      |      |
| 17  | 045 | Edgar      |      |       | 17     | 117 | Macoupin   |      |      |
| 17  | 047 | Edwards    |      |       | 17     | 119 | Madison    |      |      |
| 17  | 049 | Effingham  |      |       | 17     | 121 | Marion     |      |      |
| 17  | 051 | Fayette    |      |       | 17     | 123 | Marshall   |      |      |
| 17  | 053 | Ford       |      |       | 17     | 125 | Mason      |      |      |
| 17  | 055 | Franklin   |      |       | 17     | 127 | Massac     |      |      |
| 17  | 057 | Fulton     |      |       | 17     | 129 | Menard     |      |      |
| 17  | 059 | Gallatin   |      |       | 17     | 131 | Mercer     |      |      |
| 17  | 061 | Greene     |      |       | 17     | 133 | Monroe     |      |      |
| 17  | 063 | Grundy     |      |       | 17     | 135 | Montgomery |      |      |
| 17  | 065 | Hamilton   |      |       | 17     | 137 | Morgan     |      |      |
| 17  | 067 | Hancock    |      |       | 17     | 139 | Moultrie   |      |      |
| 17  | 069 | Hardin     |      |       | 17     | 141 | Ogle       |      |      |
| 17  | 071 | Henderson  |      |       | 17     |     |            |      |      |

|                                                                                                    |                                                                                                    |                                                                                                    | 17         | Illinois (   | Conti                                                                                                    | inued)                                                                                                    |                                                                                                    |            |              |
|----------------------------------------------------------------------------------------------------|----------------------------------------------------------------------------------------------------|----------------------------------------------------------------------------------------------------|------------|--------------|----------------------------------------------------------------------------------------------------|----------------------------------------------------------------------------------------------------|----------------------------------------------------------------------------------------------------|------------|--------------|
| Co                                                                                                    | des                                                                                                    |                                                                                                    | Non-       | Non-         | Co                                                                                                    | des                                                                                                    |                                                                                                    | Non-       | Non-         |
| St.                                                                                                    | Co.                                                                                                    | County                                                                                                    | Ag.        | FIPS         | St.                                                                                                    | Co.                                                                                                    | County                                                                                                    | Ag.        | FIPS         |
| 17                                                                                                    | 145                                                                                                    | Perry                                                                                                    |            |              | 17                                                                                                    | 175                                                                                                    | Stark                                                                                                    |            |              |
| 17                                                                                                    | 147                                                                                                    | Piatt                                                                                                    |            |              | 17                                                                                                    | 177                                                                                                    | Stephenson                                                                                                    |            |              |
| 17                                                                                                    | 149                                                                                                    | Pike                                                                                                    |            |              | 17                                                                                                    | 179                                                                                                    | Tazewell                                                                                                    |            |              |
| 17                                                                                                    | 151                                                                                                    | Pope                                                                                                    |            |              | 17                                                                                                    | 181                                                                                                    | Union                                                                                                    |            |              |
| 17                                                                                                    | 153                                                                                                    | Pulaski                                                                                                    |            |              | 17                                                                                                    | 183                                                                                                    | Vermilion                                                                                                    |            |              |
| 17                                                                                                    | 155                                                                                                    | Putnam                                                                                                    |            |              | 17                                                                                                    | 185                                                                                                    | Wabash                                                                                                    |            |              |
| 17                                                                                                    | 157                                                                                                    | Randolph                                                                                                    |            |              | 17                                                                                                    | 187                                                                                                    | Warren                                                                                                    |            |              |
| 17                                                                                                    | 159                                                                                                    | Richland                                                                                                    |            |              | 17                                                                                                    | 189                                                                                                    | Washington                                                                                                    |            |              |
| 17                                                                                                    | 161                                                                                                    | Rock Island                                                                                                    |            |              | 17                                                                                                    | 191                                                                                                    | Wayne                                                                                                    |            |              |
| 17                                                                                                    | 163                                                                                                    | St. Clair                                                                                                    |            |              | 17                                                                                                    | 193                                                                                                    | White                                                                                                    |            |              |
| 17                                                                                                    | 165                                                                                                    | Saline                                                                                                    |            |              | 17                                                                                                    | 195                                                                                                    | Whiteside                                                                                                    |            |              |
| 17                                                                                                    | 167                                                                                                    | Sangamon                                                                                                    |            |              | 17                                                                                                    | 197                                                                                                    | Will                                                                                                    |            |              |
| 17                                                                                                    | 169                                                                                                    | Schuyler                                                                                                    |            |              | 17                                                                                                    | 199                                                                                                    | Williamson                                                                                                    |            |              |
| 17                                                                                                    | 171                                                                                                    | Scott                                                                                                    |            |              | 17                                                                                                    | 201                                                                                                    | Winnebago                                                                                                    |            |              |
| 17                                                                                                    | 173                                                                                                    | Shelby                                                                                                    |            |              | 17                                                                                                    | 203                                                                                                    | Woodford                                                                                                    |            |              |
|                                                                                                    |                                                                                                    | 1                                                                                                    |            | 18 In        | diana                                                                                                    |                                                                                                    |                                                                                                    |            |              |
| Co                                                                                                    | 1                                                                                                    |                                                                                                    |            |              |                                                                                                    |                                                                                                    |                                                                                                    | 1          |              |
| -                                                                                                    | 1                                                                                                    | _                                                                                                    | Non-       | Non-         |                                                                                                    | ode                                                                                                    | _                                                                                                    | Non-       | Non-         |
| St                                                                                                    | Co                                                                                                    | County                                                                                                    | Non-<br>Ag | Non-<br>FIPS | St                                                                                                    | Co                                                                                                    | County                                                                                                    | Non-<br>Ag | Non-<br>FIPS |
| <b>St</b><br>18                                                                                                    | <b>Co</b> 001                                                                                                    | Adams                                                                                                    |            |              | <b>St</b><br>18                                                                                                    | <b>Co</b> 033                                                                                                    | *DeKalb*                                                                                                    |            |              |
| <b>St</b><br>18<br>18                                                                                                    | <b>Co</b><br>001<br>003                                                                                                    | Adams<br>Allen                                                                                                    |            |              | <b>St</b><br>18<br>18                                                                                                    | Co<br>033<br>035                                                                                                    | *DeKalb*<br>Delaware                                                                                                    |            |              |
| St           18           18           18           18                                                                                                    | Co           001           003           005                                                                                                    | Adams<br>Allen<br>Bartholomew                                                                                                    |            |              | <b>St</b><br>18<br>18<br>18                                                                                                    | Co<br>033<br>035<br>037                                                                                                    | *DeKalb*<br>Delaware<br>Dubois                                                                                                    |            |              |
| St           18           18           18           18           18                                                                                                    | Co           001           003           005           007                                                                                                    | Adams<br>Allen<br>Bartholomew<br>Benton                                                                                                    |            |              | St           18           18           18           18           18                                                                                                    | Co<br>033<br>035<br>037<br>039                                                                                                    | *DeKalb*<br>Delaware<br>Dubois<br>Elkhart                                                                                                    |            |              |
| St           18           18           18           18           18           18           18                                                                                                    | Co<br>001<br>003<br>005<br>007<br>009                                                                                                    | Adams<br>Allen<br>Bartholomew<br>Benton<br>Blackford                                                                                       |            |              | St           18           18           18           18           18           18           18                                                                                                    | Co<br>033<br>035<br>037<br>039<br>041                                                                                                    | *DeKalb*<br>Delaware<br>Dubois<br>Elkhart<br>Fayette                                                                                                |            |              |
| St           18           18           18           18           18           18           18           18           18                                                                                                    | Co           001           003           005           007           009           011                                                                                                   | Adams<br>Allen<br>Bartholomew<br>Benton                                                                                                    |            |              | St           18           18           18           18           18           18           18           18           18                                                                                                    | Co<br>033<br>035<br>037<br>039<br>041<br>043                                                                                                    | *DeKalb*<br>Delaware<br>Dubois<br>Elkhart<br>Fayette<br>Floyd                                                                                       |            |              |
| St           18           18           18           18           18           18           18           18           18           18           18           18           18                                                                                                    | Co<br>001<br>003<br>005<br>007<br>009                                                                                                    | Adams<br>Allen<br>Bartholomew<br>Benton<br>Blackford<br>Boone<br>Brown                                                                     |            |              | St           18           18           18           18           18           18           18                                                                                                    | Co<br>033<br>035<br>037<br>039<br>041<br>043<br>045                                                                                                    | *DeKalb*<br>Delaware<br>Dubois<br>Elkhart<br>Fayette<br>Floyd<br>Fountain                                                                           |            |              |
| St           18           18           18           18           18           18           18           18           18           18           18           18           18           18                                                                                                    | Co           001           003           005           007           009           011                                                                                                   | Adams<br>Allen<br>Bartholomew<br>Benton<br>Blackford<br>Boone                                                                              |            |              | St           18           18           18           18           18           18           18           18           18                                                                                                    | Co<br>033<br>035<br>037<br>039<br>041<br>043                                                                                                    | *DeKalb*<br>Delaware<br>Dubois<br>Elkhart<br>Fayette<br>Floyd<br>Fountain<br>Franklin                                                               |            |              |
| St           18           18           18           18           18           18           18           18           18           18           18           18           18           18           18           18           18           18                                                                  | Co           001           003           005           007           009           011           013                                                                                     | Adams<br>Allen<br>Bartholomew<br>Benton<br>Blackford<br>Boone<br>Brown<br>Carroll<br>Cass                                                  |            |              | St           18           18           18           18           18           18           18           18           18           18           18           18           18           18           18           18                                                                                            | Co           033           035           037           039           041           043           045           047           049                                                         | *DeKalb*<br>Delaware<br>Dubois<br>Elkhart<br>Fayette<br>Floyd<br>Fountain<br>Franklin<br>Fulton                                                     |            |              |
| St           18           18           18           18           18           18           18           18           18           18           18           18           18           18           18           18           18           18                                                                  | Co           001           003           005           007           009           011           013           015           017           019                                           | Adams<br>Allen<br>Bartholomew<br>Benton<br>Blackford<br>Boone<br>Brown<br>Carroll<br>Cass<br>Clark                                         |            |              | St           18           18           18           18           18           18           18           18           18           18           18           18           18           18           18           18           18           18           18           18                                        | Co           033           035           037           039           041           043           045           047           049           051                                           | *DeKalb*<br>Delaware<br>Dubois<br>Elkhart<br>Fayette<br>Floyd<br>Fountain<br>Franklin                                                               |            |              |
| St           18           18           18           18           18           18           18           18           18           18           18           18           18           18           18           18           18           18           18           18                                        | Co           001           003           005           007           009           011           013           015           017           019           021                             | Adams<br>Allen<br>Bartholomew<br>Benton<br>Blackford<br>Boone<br>Brown<br>Carroll<br>Cass<br>Clark<br>Clay                                 |            |              | St           18           18           18           18           18           18           18           18           18           18           18           18           18           18           18           18           18           18           18           18           18                           | Co           033           035           037           039           041           043           045           047           049           051           053                             | *DeKalb*<br>Delaware<br>Dubois<br>Elkhart<br>Fayette<br>Floyd<br>Fountain<br>Franklin<br>Fulton<br>Gibson<br>Grant                                  |            |              |
| St           18           18           18           18           18           18           18           18           18           18           18           18           18           18           18           18           18           18           18           18           18                           | Co           001           003           005           007           009           011           013           015           017           019                                           | Adams<br>Allen<br>Bartholomew<br>Benton<br>Blackford<br>Boone<br>Brown<br>Carroll<br>Cass<br>Clark                                         |            |              | St           18           18           18           18           18           18           18           18           18           18           18           18           18           18           18           18           18           18           18           18                                        | Co           033           035           037           039           041           043           045           047           049           051           053                             | *DeKalb*<br>Delaware<br>Dubois<br>Elkhart<br>Fayette<br>Floyd<br>Fountain<br>Franklin<br>Fulton<br>Gibson                                           |            |              |
| St           18           18           18           18           18           18           18           18           18           18           18           18           18           18           18           18           18           18           18           18                                        | Co           001           003           005           007           009           011           013           015           017           019           021                             | Adams<br>Allen<br>Bartholomew<br>Benton<br>Blackford<br>Boone<br>Brown<br>Carroll<br>Cass<br>Clark<br>Clay                                 |            |              | St           18           18           18           18           18           18           18           18           18           18           18           18           18           18           18           18           18           18           18           18           18                           | Co           033           035           037           039           041           043           045           047           049           051           053                             | *DeKalb*<br>Delaware<br>Dubois<br>Elkhart<br>Fayette<br>Floyd<br>Fountain<br>Franklin<br>Fulton<br>Gibson<br>Grant                                  |            |              |
| St           18           18           18           18           18           18           18           18           18           18           18           18           18           18           18           18           18           18           18           18           18                           | Co           001           003           005           007           009           011           013           015           017           019           021           023               | Adams<br>Allen<br>Bartholomew<br>Benton<br>Blackford<br>Boone<br>Brown<br>Carroll<br>Cass<br>Clark<br>Clay<br>Clinton                      |            |              | St           18           18           18           18           18           18           18           18           18           18           18           18           18           18           18           18           18           18           18           18           18           18              | Co           033           035           037           039           041           043           045           047           049           051           053                             | *DeKalb*<br>Delaware<br>Dubois<br>Elkhart<br>Fayette<br>Floyd<br>Fountain<br>Franklin<br>Fulton<br>Gibson<br>Grant<br>Greene<br>Hamilton<br>Hancock |            |              |
| St           18           18           18           18           18           18           18           18           18           18           18           18           18           18           18           18           18           18           18           18           18           18           18 | Co           001           003           005           007           009           011           013           015           017           019           021           023           025 | Adams<br>Allen<br>Bartholomew<br>Benton<br>Blackford<br>Boone<br>Brown<br>Carroll<br>Cass<br>Clark<br>Clark<br>Clay<br>Clinton<br>Crawford |            |              | St           18           18           18           18           18           18           18           18           18           18           18           18           18           18           18           18           18           18           18           18           18           18           18 | Co           033           035           037           039           041           043           045           047           049           051           053           055           057 | *DeKalb*<br>Delaware<br>Dubois<br>Elkhart<br>Fayette<br>Floyd<br>Fountain<br>Franklin<br>Fulton<br>Gibson<br>Grant<br>Greene<br>Hamilton            |            |              |

|     |     |            | 18 I | ndiana | (Cont    | inued | )           |      |      |
|-----|-----|------------|------|--------|----------|-------|-------------|------|------|
| Co  | des |            | Non- | Non-   | <u>`</u> | des   |             | Non- | Non- |
| St. | Co. | County     | Ag.  | FIPS   | St.      | Co.   | County      | Ag.  | FIPS |
| 18  | 065 | Henry      |      |        | 18       | 125   | Pike        |      |      |
| 18  | 067 | Howard     |      |        | 18       | 127   | Porter      |      |      |
| 18  | 069 | Huntington |      |        | 18       | 129   | Posey       |      |      |
| 18  | 071 | Jackson    |      |        | 18       | 131   | Pulaski     |      |      |
| 18  | 073 | Jasper     |      |        | 18       | 133   | Putnam      |      |      |
| 18  | 075 | Jay        |      |        | 18       | 135   | Randolph    |      |      |
| 18  | 077 | Jefferson  |      |        | 18       | 137   | Ripley      |      |      |
| 18  | 079 | Jennings   |      |        | 18       | 139   | Rush        |      |      |
| 18  | 081 | Johnson    |      |        | 18       | 141   | St. Joseph  |      |      |
| 18  | 083 | Knox       |      |        | 18       | 143   | Scott       |      |      |
| 18  | 085 | Kosciusko  |      |        | 18       | 145   | Shelby      |      |      |
| 18  | 087 | LaGrange   |      |        | 18       | 147   | Spencer     |      |      |
| 18  | 089 | Lake       |      |        | 18       | 149   | Starke      |      |      |
| 18  | 091 | *LaPorte*  |      |        | 18       | 151   | Steuben     |      |      |
| 18  | 093 | Lawrence   |      |        | 18       | 153   | Sullivan    |      |      |
| 18  | 095 | Madison    |      |        | 18       | 155   | Switzerland |      |      |
| 18  | 097 | Marion     |      |        | 18       | 157   | Tippecanoe  |      |      |
| 18  | 099 | Marshall   |      |        | 18       | 159   | Tipton      |      |      |
| 18  | 101 | Martin     |      |        | 18       | 161   | Union       |      |      |
| 18  | 103 | Miami      |      |        | 18       | 163   | Vanderburgh |      |      |
| 18  | 105 | Monroe     |      |        | 18       | 165   | Vermillion  |      |      |
| 18  | 107 | Montgomery |      |        | 18       | 167   | Vigo        |      |      |
| 18  | 109 | Morgan     |      |        | 18       | 169   | Wabash      |      |      |
| 18  | 111 | Newton     |      |        | 18       | 171   | Warren      |      |      |
| 18  | 113 | Noble      |      |        | 18       | 173   | Warrick     |      |      |
| 18  | 115 | Ohio       |      |        | 18       | 175   | Washington  |      |      |
| 18  | 117 | Orange     |      |        | 18       | 177   | Wayne       |      |      |
| 18  | 119 | Owen       |      |        | 18       | 179   | Wells       |      |      |
| 18  | 121 | Parke      |      |        | 18       | 181   | White       |      |      |
| 18  | 123 | Perry      |      |        | 18       | 183   | Whitley     |      |      |

|     |     |             |      | 19 ] | [owa |     |            |      |      |
|-----|-----|-------------|------|------|------|-----|------------|------|------|
| Co  | des |             | Non- | Non- |      | des |            | Non- | Non- |
| St. | Co. | County      | Ag.  | FIPS | St.  | Co. | County     | Ag.  | FIPS |
| 19  | 001 | Adair       |      |      | 19   | 073 | Greene     |      |      |
| 19  | 003 | Adams       |      |      | 19   | 075 | Grundy     |      |      |
| 19  | 005 | Allamakee   |      |      | 19   | 077 | Guthrie    |      |      |
| 19  | 007 | Appanoose   |      |      | 19   | 079 | Hamilton   |      |      |
| 19  | 009 | Audubon     |      |      | 19   | 081 | Hancock    |      |      |
| 19  | 011 | Benton      |      |      | 19   | 083 | Hardin     |      |      |
| 19  | 013 | Black Hawk  |      |      | 19   | 085 | Harrison   |      |      |
| 19  | 015 | Boone       |      |      | 19   | 087 | Henry      |      |      |
| 19  | 017 | Bremer      |      |      | 19   | 089 | Howard     |      |      |
| 19  | 019 | Buchanan    |      |      | 19   | 091 | Humboldt   |      |      |
| 19  | 021 | Buena Vista |      |      | 19   | 093 | Ida        |      |      |
| 19  | 023 | Butler      |      |      | 19   | 095 | Iowa       |      |      |
| 19  | 025 | Calhoun     |      |      | 19   | 097 | Jackson    |      |      |
| 19  | 027 | Carroll     |      |      | 19   | 099 | Jasper     |      |      |
| 19  | 029 | Cass        |      |      | 19   | 101 | Jefferson  |      |      |
| 19  | 031 | Cedar       |      |      | 19   | 103 | Johnson    |      |      |
| 19  | 033 | Cerro Gordo |      |      | 19   | 105 | Jones      |      |      |
| 19  | 035 | Cherokee    |      |      | 19   | 107 | Keokuk     |      |      |
| 19  | 037 | *Chickasaw* |      |      | 19   | 109 | Kossuth    |      |      |
| 19  | 039 | Clarke      |      |      | 19   | 111 | Lee        |      |      |
| 19  | 041 | Clay        |      |      | 19   | 113 | Linn       |      |      |
| 19  | 043 | Clayton     |      |      | 19   | 115 | Louisa     |      |      |
| 19  | 045 | Clinton     |      |      | 19   | 117 | Lucas      |      |      |
| 19  | 047 | Crawford    |      |      | 19   | 119 | Lyon       |      |      |
| 19  | 049 | Dallas      |      |      | 19   | 121 | Madison    |      |      |
| 19  | 051 | Davis       |      |      | 19   | 123 | Mahaska    |      |      |
| 19  | 053 | Decatur     |      |      | 19   | 125 | Marion     |      |      |
| 19  | 055 | Delaware    |      |      | 19   | 127 | Marshall   |      |      |
| 19  | 057 | Des Moines  |      |      | 19   | 129 | Mills      |      |      |
| 19  | 059 | Dickinson   |      |      | 19   | 131 | Mitchell   |      |      |
| 19  | 061 | Dubuque     |      |      | 19   | 133 | Monona     |      |      |
| 19  | 063 | Emmet       |      |      | 19   | 135 | Monroe     |      |      |
| 19  | 065 | Fayette     |      |      | 19   | 137 | Montgomery |      |      |
| 19  | 067 | Floyd       |      |      | 19   | 139 | Muscatine  |      |      |
| 19  | 069 | Franklin    |      |      | 19   | 141 | O'Brien    |      |      |
| 19  | 071 | Fremont     |      |      | 19   | 143 | Osceola    |      |      |

| State and | County | <b>Codes and</b> | Counties | (Continued) |
|-----------|--------|------------------|----------|-------------|
|-----------|--------|------------------|----------|-------------|

|                                                          | 19 Iowa (Continued)                                                |                                                                                                    |      |       |                                                                            |                                                                           |                                                                                                    |      |      |  |
|----------------------------------------------------------|--------------------------------------------------------------------|----------------------------------------------------------------------------------------------------|------|-------|----------------------------------------------------------------------------|---------------------------------------------------------------------------|----------------------------------------------------------------------------------------------------|------|------|--|
| Co                                                       | des                                                                |                                                                                                    | Non- |       | 0                                                                          | des                                                                       |                                                                                                    | Non- | Non- |  |
| St.                                                      | Co.                                                                | County                                                                                                 | Ag.  | FIPS  | St.                                                                        | Co.                                                                       | County                                                                                                    | Ag.  | FIPS |  |
| 19                                                       | 145                                                                | Page                                                                                                   |      |       | 19                                                                         | 171                                                                       | Tama                                                                                                    |      |      |  |
| 19                                                       | 147                                                                | Palo Alto                                                                                              |      |       | 19                                                                         | 173                                                                       | Taylor                                                                                                    |      |      |  |
| 19                                                       | 149                                                                | Plymouth                                                                                               |      |       | 19                                                                         | 175                                                                       | Union                                                                                                    |      |      |  |
| 19                                                       | 151                                                                | Pocahontas                                                                                             |      |       | 19                                                                         | 177                                                                       | Van Buren                                                                                                    |      |      |  |
| 19                                                       | 153                                                                | Polk                                                                                                   |      |       | 19                                                                         | 179                                                                       | Wapello                                                                                                    |      |      |  |
| 19                                                       | 155                                                                | East Pottawattamie                                                                                     |      | *X*   | 19                                                                         | 181                                                                       | Warren                                                                                                    |      |      |  |
| 19                                                       | 156                                                                | West Pottawattamie                                                                                     |      | X     | 19                                                                         | 183                                                                       | Washington                                                                                                    |      |      |  |
| 19                                                       | 157                                                                | Poweshiek                                                                                              |      |       | 19                                                                         | 185                                                                       | Wayne                                                                                                    |      |      |  |
| 19                                                       | 159                                                                | Ringgold                                                                                               |      |       | 19                                                                         | 187                                                                       | Webster                                                                                                    |      |      |  |
| 19                                                       | 161                                                                | Sac                                                                                                    |      |       | 19                                                                         | 189                                                                       | Winnebago                                                                                                    |      |      |  |
| 19                                                       | 163                                                                | Scott                                                                                                  |      |       | 19                                                                         | 191                                                                       | Winneshiek                                                                                                    |      |      |  |
| 19                                                       | 165                                                                | Shelby                                                                                                 |      |       | 19                                                                         | 193                                                                       | Woodbury                                                                                                    |      |      |  |
| 19                                                       | 167                                                                | Sioux                                                                                                  |      |       | 19                                                                         | 195                                                                       | Worth                                                                                                    |      |      |  |
| 19                                                       | 169                                                                | Story                                                                                                  |      |       | 19                                                                         | 197                                                                       | Wright                                                                                                    |      |      |  |
|                                                          |                                                                    |                                                                                                    |      | 20 Ka | nsas                                                                       |                                                                           |                                                                                                    |      |      |  |
| Co                                                       | des                                                                |                                                                                                    | Non- | Non-  | Codes                                                                      |                                                                           |                                                                                                    | Non- | Non- |  |
| St.                                                      | Co.                                                                | County                                                                                                 | Ag.  | FIPS  | St.                                                                        | Co.                                                                       | County                                                                                                    | Ag.  | FIPS |  |
| 20                                                       | 001                                                                | Allen                                                                                                  |      |       | 20                                                                         | 033                                                                       | Comanche                                                                                                    |      |      |  |
| 20                                                       | 003                                                                | Anderson                                                                                               |      |       | 20                                                                         | 025                                                                       |                                                                                                    |      |      |  |
| 20                                                       | 005                                                                |                                                                                                    |      |       | 20                                                                         | 035                                                                       | Cowley                                                                                                    |      |      |  |
| 20                                                       | 000                                                                | Atchison                                                                                               |      |       | 20                                                                         | 035                                                                       | Cowley<br>Crawford                                                                                                    |      |      |  |
| 20                                                       | 007                                                                | Atchison<br>Barber                                                                                     |      |       |                                                                            | 037                                                                       |                                                                                                    |      |      |  |
| 20                                                       |                                                                    |                                                                                                    |      |       | 20                                                                         | 037<br>039                                                                | Crawford                                                                                                    |      |      |  |
|                                                          | 007                                                                | Barber                                                                                                 |      |       | 20<br>20                                                                   | 037<br>039<br>041                                                         | Crawford<br>Decatur                                                                                                    |      |      |  |
| 20                                                       | 007<br>009                                                         | Barber<br>Barton                                                                                       |      |       | 20<br>20<br>20                                                             | 037<br>039<br>041                                                         | Crawford<br>Decatur<br>Dickinson                                                                                           |      |      |  |
| 20<br>20                                                 | 007<br>009<br>011<br>013                                           | Barber<br>Barton<br>Bourbon                                                                            |      |       | 20<br>20<br>20<br>20                                                       | 037<br>039<br>041<br>043                                                  | Crawford<br>Decatur<br>Dickinson<br>Doniphan                                                                               |      |      |  |
| 20<br>20<br>20                                           | 007<br>009<br>011<br>013                                           | Barber<br>Barton<br>Bourbon<br>Brown                                                                   |      |       | 20<br>20<br>20<br>20<br>20<br>20                                           | 037<br>039<br>041<br>043<br>045                                           | Crawford<br>Decatur<br>Dickinson<br>Doniphan<br>Douglas                                                                    |      |      |  |
| 20<br>20<br>20<br>20                                     | 007<br>009<br>011<br>013<br>015<br>017                             | Barber<br>Barton<br>Bourbon<br>Brown<br>Butler<br>Chase                                                |      |       | 20<br>20<br>20<br>20<br>20<br>20<br>20                                     | 037<br>039<br>041<br>043<br>045<br>047                                    | Crawford<br>Decatur<br>Dickinson<br>Doniphan<br>Douglas<br>Edwards                                                         |      |      |  |
| 20<br>20<br>20<br>20<br>20<br>20                         | 007<br>009<br>011<br>013<br>015<br>017<br>019                      | Barber<br>Barton<br>Bourbon<br>Brown<br>Butler<br>Chase                                                |      |       | 20<br>20<br>20<br>20<br>20<br>20<br>20<br>20                               | 037<br>039<br>041<br>043<br>045<br>045<br>047<br>049<br>051               | Crawford<br>Decatur<br>Dickinson<br>Doniphan<br>Douglas<br>Edwards<br>Elk                                                  |      |      |  |
| 20<br>20<br>20<br>20<br>20<br>20<br>20                   | 007<br>009<br>011<br>013<br>015<br>017<br>019<br>021               | Barber<br>Barton<br>Bourbon<br>Brown<br>Butler<br>Chase<br>Chautauqua                                  |      |       | 20<br>20<br>20<br>20<br>20<br>20<br>20<br>20<br>20                         | 037<br>039<br>041<br>043<br>045<br>047<br>049<br>051<br>053               | Crawford<br>Decatur<br>Dickinson<br>Doniphan<br>Douglas<br>Edwards<br>Elk<br>Ellis                                         |      |      |  |
| 20<br>20<br>20<br>20<br>20<br>20<br>20<br>20             | 007<br>009<br>011<br>013<br>015<br>017<br>019<br>021<br>023        | Barber<br>Barton<br>Bourbon<br>Brown<br>Butler<br>Chase<br>Chautauqua<br>Cherokee                      |      |       | 20<br>20<br>20<br>20<br>20<br>20<br>20<br>20<br>20<br>20                   | 037<br>039<br>041<br>043<br>045<br>047<br>049<br>051<br>053<br>055        | Crawford<br>Decatur<br>Dickinson<br>Doniphan<br>Douglas<br>Edwards<br>Elk<br>Ellis<br>Ellis                                |      |      |  |
| 20<br>20<br>20<br>20<br>20<br>20<br>20<br>20<br>20       | 007<br>009<br>011<br>013<br>015<br>017<br>019<br>021<br>023        | Barber<br>Barton<br>Bourbon<br>Brown<br>Butler<br>Chase<br>Chautauqua<br>Cherokee<br>Cheyenne          |      |       | 20<br>20<br>20<br>20<br>20<br>20<br>20<br>20<br>20<br>20<br>20             | 037<br>039<br>041<br>043<br>045<br>047<br>049<br>051<br>053<br>055<br>057 | Crawford<br>Decatur<br>Dickinson<br>Doniphan<br>Douglas<br>Edwards<br>Elk<br>Ellis<br>Ellsworth<br>Finney                  |      |      |  |
| 20<br>20<br>20<br>20<br>20<br>20<br>20<br>20<br>20<br>20 | 007<br>009<br>011<br>013<br>015<br>017<br>019<br>021<br>023<br>025 | Barber<br>Barton<br>Bourbon<br>Brown<br>Butler<br>Chase<br>Chautauqua<br>Cherokee<br>Cheyenne<br>Clark |      |       | 20<br>20<br>20<br>20<br>20<br>20<br>20<br>20<br>20<br>20<br>20<br>20<br>20 | 037<br>039<br>041<br>043<br>045<br>047<br>049<br>051<br>053<br>055<br>057 | Crawford<br>Decatur<br>Dickinson<br>Doniphan<br>Douglas<br>Edwards<br>Elk<br>Ellis<br>Ellis<br>Ellsworth<br>Finney<br>Ford |      |      |  |

|     |     |             | 20   | Kansas | (Cont | inued | )            |      |      |
|-----|-----|-------------|------|--------|-------|-------|--------------|------|------|
| Co  | des |             | Non- | Non-   | Co    | des   |              | Non- | Non- |
| St. | Co. | County      | Ag.  | FIPS   | St.   | Co.   | County       | Ag.  | FIPS |
| 20  | 065 | Graham      |      |        | 20    | 139   | Osage        |      |      |
| 20  | 067 | Grant       |      |        | 20    | 141   | Osborne      |      |      |
| 20  | 069 | Gray        |      |        | 20    | 143   | Ottawa       |      |      |
| 20  | 071 | Greeley     |      |        | 20    | 145   | Pawnee       |      |      |
| 20  | 073 | Greenwood   | -    |        | 20    | 147   | Phillips     |      |      |
| 20  | 075 | Hamilton    |      |        | 20    | 149   | Pottawatomie |      |      |
| 20  | 077 | Harper      | -    |        | 20    | 151   | Pratt        |      |      |
| 20  |     | Harvey      | -    |        | 20    | 153   | Rawlins      |      |      |
| 20  | 081 | Haskell     |      |        | 20    | 155   | Reno         |      |      |
| 20  | 083 | Hodgeman    | -    |        | 20    | 157   | Republic     |      |      |
| 20  | 085 | Jackson     |      |        | 20    | 159   | Rice         |      |      |
| 20  | 087 | Jefferson   |      |        | 20    | 161   | Riley        |      |      |
| 20  | 089 | Jewell      | -    |        | 20    | 163   | Rooks        |      |      |
| 20  | 091 | Johnson     |      |        | 20    | 165   | Rush         |      |      |
| 20  | 093 | Kearny      |      |        | 20    | 167   | Russell      |      |      |
| 20  | 095 | Kingman     |      |        | 20    | 169   | Saline       |      |      |
| 20  | 097 | Kiowa       |      |        | 20    | 171   | Scott        |      |      |
| 20  | 099 | Labette     |      |        | 20    | 173   | Sedgwick     |      |      |
| 20  | 101 | Lane        |      |        | 20    | 175   | Seward       |      |      |
| 20  | 103 | Leavenworth | -    |        | 20    | 177   | Shawnee      |      |      |
| 20  | 105 | Lincoln     | _    |        | 20    | 179   | Sheridan     |      |      |
| 20  | 107 | Linn        |      |        | 20    | 181   | Sherman      |      |      |
| 20  | 109 | Logan       | -    |        | 20    | 183   | Smith        |      |      |
| 20  | 1   | Lyon        |      |        | 20    | 185   | Stafford     |      |      |
| 20  |     | McPherson   | -    |        | 20    | 187   | Stanton      |      |      |
| 20  | 115 | Marion      |      |        | 20    | 189   | Stevens      |      |      |
| 20  | 117 | Marshall    | -    |        | 20    | 191   | Sumner       |      |      |
| 20  | 119 | Meade       | -    |        | 20    | 193   | Thomas       |      |      |
| 20  | 121 | Miami       |      |        | 20    | 195   | Trego        |      |      |
| 20  | 123 | Mitchell    |      |        | 20    | 197   | Wabaunsee    |      |      |
| 20  | 125 | Montgomery  |      |        | 20    | 199   | Wallace      |      |      |
| 20  | 127 | Morris      |      |        | 20    | 201   | Washington   |      |      |
| 20  | 129 | Morton      |      |        | 20    | 203   | Wichita      |      |      |
| 20  | 131 | Nemaha      |      |        | 20    | 205   | Wilson       |      |      |
| 20  | 133 | Neosho      |      |        | 20    | 207   | Woodson      |      |      |
| 20  | 135 | Ness        |      |        | 20    | 209   | Wyandotte    |      |      |
| 20  | 137 | Norton      |      |        |       |       |              |      |      |

|     |     |              |         | 21 Ke | ntuck | y   |            |      |      |
|-----|-----|--------------|---------|-------|-------|-----|------------|------|------|
| Co  | des |              | Non- No |       | Co    | des |            | Non- | Non- |
| St. | Co. | County       | Ag.     | FIPS  | St.   | Co. | County     | Ag.  | FIPS |
| 21  | 001 | Adair        |         |       | 21    | 073 | Franklin   |      |      |
| 21  | 003 | Allen        |         |       | 21    | 075 | Fulton     |      |      |
| 21  | 005 | Anderson     |         |       | 21    | 077 | Gallatin   |      |      |
| 21  | 007 | Ballard      |         |       | 21    | 079 | Garrard    |      |      |
| 21  | 009 | Barren       |         |       | 21    | 081 | Grant      |      |      |
| 21  | 011 | Bath         |         |       | 21    | 083 | Graves     |      |      |
| 21  | 013 | Bell         |         |       | 21    | 085 | Grayson    |      |      |
| 21  | 015 | Boone        |         |       | 21    | 087 | Green      |      |      |
| 21  | 017 | Bourbon      |         |       | 21    | 089 | Greenup    |      |      |
| 21  | 019 | Boyd         |         |       | 21    | 091 | Hancock    |      |      |
| 21  | 021 | Boyle        |         |       | 21    | 093 | Hardin     |      |      |
| 21  | 023 | Bracken      |         |       | 21    | 095 | Harlan     |      |      |
| 21  | 025 | Breathitt    |         |       | 21    | 097 | Harrison   |      |      |
| 21  | 027 | Breckinridge |         |       | 21    | 099 | Hart       |      |      |
| 21  | 029 | Bullitt      |         |       | 21    | 101 | Henderson  |      |      |
| 21  | 031 | Butler       |         |       | 21    | 103 | Henry      |      |      |
| 21  | 033 | Caldwell     |         |       | 21    | 105 | Hickman    |      |      |
| 21  | 035 | Calloway     |         |       | 21    | 107 | Hopkins    |      |      |
| 21  | 037 | Campbell     |         |       | 21    | 109 | Jackson    |      |      |
| 21  | 039 | Carlisle     |         |       | 21    | 111 | Jefferson  |      |      |
| 21  | 041 | Carroll      |         |       | 21    | 113 | Jessamine  |      |      |
| 21  | 043 | Carter       |         |       | 21    | 115 | Johnson    |      |      |
| 21  | 045 | Casey        |         |       | 21    | 117 | Kenton     |      |      |
| 21  | 047 | Christian    |         |       | 21    | 119 | Knott      |      |      |
| 21  | 049 | Clark        |         |       | 21    | 121 | Knox       |      |      |
| 21  | 051 | Clay         |         |       | 21    | 123 | Larue      |      |      |
| 21  | 053 | Clinton      |         |       | 21    | 125 | Laurel     |      |      |
| 21  | 055 | Crittenden   |         |       | 21    | 127 | Lawrence   |      |      |
| 21  | 057 | Cumberland   |         |       | 21    |     | Lee        |      |      |
| 21  | 059 | Daviess      |         |       | 21    | 131 | Leslie     |      |      |
| 21  | 061 | Edmonson     |         |       | 21    | 133 | Letcher    |      |      |
| 21  | 063 | Elliott      |         |       | 21    | 135 | Lewis      |      |      |
| 21  |     | Estill       |         |       | 21    | 137 | Lincoln    |      |      |
| 21  | 067 | Fayette      |         |       | 21    | 139 | Livingston |      |      |
| 21  | 069 | Fleming      |         |       | 21    | 141 | Logan      |      |      |
| 21  | 071 | Floyd        |         |       | 21    |     | Lyon       |      |      |

|     |     |            | 21 K | entucky | (Con | tinue | d)         |      |      |
|-----|-----|------------|------|---------|------|-------|------------|------|------|
| Co  | des |            | Non- | Non-    |      | des   |            | Non- | Non- |
| St. | Co. | County     | Ag.  | FIPS    | St.  | Co.   | County     | Ag.  | FIPS |
| 21  | 145 | McCracken  |      |         | 21   | 193   | Perry      |      |      |
| 21  | 147 | McCreary   |      |         | 21   | 195   | Pike       |      |      |
| 21  | 149 | McLean     |      |         | 21   | 197   | Powell     |      |      |
| 21  | 151 | Madison    |      |         | 21   | 199   | Pulaski    |      |      |
| 21  | 153 | Magoffin   |      |         | 21   | 201   | Robertson  |      |      |
| 21  |     | Marion     |      |         | 21   | 203   | Rockcastle |      |      |
| 21  | 157 | Marshall   |      |         | 21   | 205   | Rowan      |      |      |
| 21  | 159 | Martin     |      |         | 21   | 207   | Russell    |      |      |
| 21  | 161 | Mason      |      |         | 21   | 209   | Scott      |      |      |
| 21  | 163 | Meade      |      |         | 21   | 211   | Shelby     |      |      |
| 21  | 165 | Menifee    |      |         | 21   | 213   | Simpson    |      |      |
| 21  | 167 | Mercer     |      |         | 21   | 215   | Spencer    |      |      |
| 21  | 169 | Metcalfe   |      |         | 21   | 217   | Taylor     |      |      |
| 21  | 171 | Monroe     |      |         | 21   | 219   | Todd       |      |      |
| 21  | 173 | Montgomery |      |         | 21   | 221   | Trigg      |      |      |
| 21  | 175 | Morgan     |      |         | 21   | 223   | Trimble    |      |      |
| 21  | 177 | Muhlenberg |      |         | 21   | 225   | Union      |      |      |
| 21  | 179 | Nelson     |      |         | 21   | 227   | Warren     |      |      |
| 21  | 181 | Nicholas   |      |         | 21   | 229   | Washington |      |      |
| 21  | 183 | Ohio       |      |         | 21   | 231   | Wayne      |      |      |
| 21  | 185 | Oldham     |      |         | 21   | 233   | Webster    |      |      |
| 21  | 187 | Owen       |      |         | 21   | 235   | Whitley    |      |      |
| 21  | 189 | Owsley     |      |         | 21   | 237   | Wolfe      |      |      |
| 21  | 191 | Pendleton  |      |         | 21   | 239   | Woodford   |      |      |
|     |     |            |      | 22 Lou  |      |       |            |      |      |
|     | des |            | Non- | Non-    |      | des   |            | Non- | Non- |
| St. | Co. | County     | Ag.  | FIPS    | St.  | Co.   | County     | Ag.  | FIPS |
| 22  |     | Acadia     |      |         | 22   |       | Bossier    |      |      |
| 22  |     | Allen      |      |         | 22   | 017   | Caddo      |      |      |
| 22  | 005 | Ascension  |      |         | 22   | 019   | Calcasieu  |      |      |
| 22  | 007 | Assumption |      |         | 22   | 021   | Caldwell   |      |      |
| 22  |     | Avoyelles  |      |         | 22   | 023   | Cameron    |      |      |
| 22  | 011 | Beauregard |      |         | 22   | 025   | Catahoula  |      |      |
| 22  | 013 | Bienville  |      |         | 22   | 027   | Claiborne  |      |      |

|     |     |                  | 22 L | ouisian | a (Co | ntinu | ed)                  |      |      |
|-----|-----|------------------|------|---------|-------|-------|----------------------|------|------|
| Со  | des |                  | Non- | Non-    | Co    | des   |                      | Non- | Non- |
| St. | Co. | County           | Ag.  | FIPS    | St.   | Co.   | County               | Ag.  | FIPS |
| 22  | 029 | Concordia        |      |         | 22    | 079   | Rapides              |      |      |
| 22  | 031 | De Soto          |      |         | 22    | 081   | Red River            |      |      |
| 22  | 033 | East Baton Rouge |      |         | 22    | 083   | Richland             |      |      |
| 22  | 035 | East Carroll     |      |         | 22    | 085   | Sabine               |      |      |
| 22  | 037 | East Feliciana   |      |         | 22    | 087   | St. Bernard          |      |      |
| 22  | 039 | Evangeline       |      |         | 22    | 089   | St. Charles          |      |      |
| 22  | 041 | Franklin         |      |         | 22    | 091   | St. Helena           |      |      |
| 22  | 043 | Grant            |      |         | 22    | 093   | St. James            |      |      |
| 22  | 045 | Iberia           |      |         | 22    | 095   | St. John the Baptist |      |      |
| 22  | 047 | Iberville        |      |         | 22    | 097   | St. Landry           |      |      |
| 22  | 049 | Jackson          |      |         | 22    | 099   | St. Martin           |      |      |
| 22  | 051 | Jefferson        |      |         | 22    | 101   | St. Mary             |      |      |
| 22  | 053 | Jefferson Davis  |      |         | 22    | 103   | St. Tammany          |      |      |
| 22  | 055 | Lafayette        |      |         | 22    | 105   | Tangipahoa           |      |      |
| 22  | 057 | Lafourche        |      |         | 22    | 107   | Tensas               |      |      |
| 22  | 059 | La Salle         |      |         | 22    | 109   | Terrebonne           |      |      |
| 22  | 061 | Lincoln          |      |         | 22    | 111   | Union                |      |      |
| 22  | 063 | Livingston       |      |         | 22    | 113   | Vermilion            |      |      |
| 22  | 065 | Madison          |      |         | 22    | 115   | Vernon               |      |      |
| 22  | 067 | Morehouse        |      |         | 22    | 117   | Washington           |      |      |
| 22  | 069 | Natchitoches     |      |         | 22    | 119   | Webster              |      |      |
| 22  | 071 | Orleans          |      |         | 22    | 121   | West Baton Rouge     |      |      |
| 22  | 073 | Ouachita         |      |         | 22    | 123   | West Carroll         |      |      |
| 22  | 075 | Plaquemines      |      |         | 22    | 125   | West Feliciana       |      |      |
| 22  | 077 | Pointe Coupee    |      |         | 22    | 127   | Winn                 |      |      |
|     |     |                  |      | 23 N    | Maine | •     |                      |      |      |
|     | des |                  | Non- | Non-    |       | des   |                      | Non- | Non- |
| St. | Co. | County           | Ag.  | FIPS    | St.   | Co.   | County               | Ag.  | FIPS |
| 23  | 001 | Androscoggin     |      |         | 23    | 009   | Hancock              |      |      |
| 23  | 002 | Houlton          |      | Х       | 23    | 011   | Kennebec             |      |      |
| 23  | 003 | Aroostook        |      | *X*     | 23    | 013   | Knox                 |      |      |
| 23  | 004 | Fort Kent        |      | Х       | 23    | 015   | Lincoln              |      |      |
| 23  | 005 | Cumberland       |      |         | 23    | 017   | Oxford               |      |      |
| 23  | 007 | Franklin         |      |         | 23    | 019   | Penobscot            |      |      |

|     |                 |              | 23   | Maine ( | Conti | nued) |                 |      |      |
|-----|-----------------|--------------|------|---------|-------|-------|-----------------|------|------|
| Co  | des             |              | Non- | Non-    | Co    | des   |                 | Non- | Non- |
| St. | Co.             | County       | Ag.  | FIPS    | St.   | Co.   | County          | Ag.  | FIPS |
| 23  | 021             | Piscataquis  |      |         | 23    | 027   | Waldo           |      |      |
| 23  | 023             | Sagadahoc    |      |         | 23    | 029   | Washington      |      |      |
| 23  | 025             | Somerset     |      |         | 23    | 031   | York            |      |      |
|     |                 |              |      | 24 Ma   | rylan | d     |                 |      |      |
| Co  | Codes Non- Non- |              | Co   | des     |       | Non-  | Non-            |      |      |
| St. | Co.             | County       | Ag.  | FIPS    | St.   | Co.   | County          | Ag.  | FIPS |
| 24  | 001             | Allegany     |      |         | 24    | 029   | Kent            |      |      |
| 24  | 003             | Anne Arundel |      |         | 24    | 031   | Montgomery      |      |      |
| 24  | 005             | Baltimore    |      |         | 24    | 033   | Prince George's |      |      |
| 24  | 009             | Calvert      |      |         | 24    | 035   | Queen Anne's    |      |      |
| 24  | 011             | Caroline     |      |         | 24    | 037   | St. Mary's      |      |      |
| 24  | 013             | Carroll      |      |         | 24    | 039   | Somerset        |      |      |
| 24  | 015             | Cecil        |      |         | 24    | 041   | Talbot          |      |      |
| 24  | 017             | Charles      |      |         | 24    | 043   | Washington      |      |      |
| 24  | 019             | Dorchester   |      |         | 24    | 045   | Wicomico        |      |      |
| 24  | 021             | Frederick    |      |         | 24    | 047   | Worcester       |      |      |
| 24  | 023             | Garrett      |      |         |       | Indep | pendent City    |      |      |
| 24  | 025             | Harford      |      |         | 24    | 510   | Baltimore       | Х    |      |
| 24  | 027             | Howard       |      |         |       |       |                 |      |      |
|     |                 |              | 2:   | 5 Mass  | achus | etts  |                 |      |      |
|     | des             |              | Non- | Non-    |       | des   |                 | Non- | Non- |
| St. | Co.             | County       | Ag.  | FIPS    | St.   | Co.   | County          | Ag.  | FIPS |
| 25  | 001             | Barnstable   |      |         | 25    | 015   | Hampshire       |      |      |
| 25  |                 | Berkshire    |      |         | 25    | 017   | Middlesex       |      |      |
| 25  | 005             | Bristol      |      |         | 25    | 019   | Nantucket       |      |      |
| 25  | 007             | Dukes        |      |         | 25    | 021   | Norfolk         |      |      |
| 25  | 009             | Essex        |      |         | 25    | 023   | Plymouth        |      |      |
| 25  | 011             | Franklin     |      |         | 25    | 025   | Suffolk         |      |      |
| 25  | 013             | Hampden      |      |         | 25    | 027   | Worcester       |      |      |

|     |     |                |      | 26 Mi | chigai | n   |              |      |      |
|-----|-----|----------------|------|-------|--------|-----|--------------|------|------|
| Co  | des |                | Non- | Non-  |        | des |              | Non- | Non- |
| St. | Co. | County         | Ag.  | FIPS  | St.    | Co. | County       | Ag.  | FIPS |
| 26  | 001 | Alcona         |      |       | 26     | 075 | Jackson      |      |      |
| 26  | 003 | Alger          |      |       | 26     | 077 | Kalamazoo    |      |      |
| 26  | 005 | Allegan        |      |       | 26     | 079 | Kalkaska     |      |      |
| 26  | 007 | Alpena         |      |       | 26     | 081 | Kent         |      |      |
| 26  | 009 | Antrim         |      |       | 26     | 083 | Keweenaw     |      |      |
| 26  | 011 | Arenac         |      |       | 26     | 085 | Lake         |      |      |
| 26  | 013 | Baraga         |      |       | 26     | 087 | Lapeer       |      |      |
| 26  | 015 | Barry          |      |       | 26     |     | Leelanau     |      |      |
| 26  | 017 | Bay            |      |       | 26     | 091 | Lenawee      |      |      |
| 26  | 019 | Benzie         |      |       | 26     | 093 | Livingston   |      |      |
| 26  | 021 | Berrien        |      |       | 26     |     | Luce         |      |      |
| 26  | 023 | Branch         |      |       | 26     | 097 | Mackinac     |      |      |
| 26  | 025 | Calhoun        |      |       | 26     | 099 | Macomb       |      |      |
| 26  | 027 | Cass           |      |       | 26     | 101 | Manistee     |      |      |
| 26  | 029 | Charlevoix     |      |       | 26     | 103 | Marquette    |      |      |
| 26  | 031 | Cheboygan      |      |       | 26     | 105 | Mason        |      |      |
| 26  | 033 | Chippewa       |      |       | 26     | 107 | Mecosta      |      |      |
| 26  | 035 | Clare          |      |       | 26     | 109 | Menominee    |      |      |
| 26  | 037 | Clinton        |      |       | 26     | 111 | Midland      |      |      |
| 26  | 039 | Crawford       |      |       | 26     | 113 | Missaukee    |      |      |
| 26  | 041 | Delta          |      |       | 26     | 115 | Monroe       |      |      |
| 26  | 043 | Dickinson      |      |       | 26     | 117 | Montcalm     |      |      |
| 26  | 045 | Eaton          |      |       | 26     | 119 | Montmorency  |      |      |
| 26  | 047 | Emmet          |      |       | 26     | 121 | Muskegon     |      |      |
| 26  | 049 | Genesee        |      |       | 26     | 123 | Newaygo      |      |      |
| 26  | 051 | Gladwin        |      |       | 26     | 125 | Oakland      |      |      |
| 26  | 053 | Gogebic        |      |       | 26     | 127 | Oceana       |      |      |
| 26  | 055 | Grand Traverse |      |       | 26     | 129 | Ogemaw       |      |      |
| 26  | 057 | Gratiot        |      |       | 26     | 131 | Ontonagon    |      |      |
| 26  | 059 | Hillsdale      |      |       | 26     | 133 | Osceola      |      |      |
| 26  | 061 | Houghton       |      |       | 26     | 135 | Oscoda       |      |      |
| 26  | 063 | Huron          |      |       | 26     | 137 | Otsego       |      |      |
| 26  | 065 | Ingham         |      |       | 26     | 139 | Ottawa       |      |      |
| 26  | 067 | Ionia          |      |       | 26     | 141 | Presque Isle |      |      |
| 26  | 069 | Iosco          |      |       | 26     | 143 | Roscommon    |      |      |
| 26  | 071 | Iron           |      |       | 26     | 145 | Saginaw      |      |      |
| 26  | 073 | Isabella       |      |       | 26     | 147 | St. Clair    |      |      |

|     |     |             | 26 N | lichigan | (Con   | tinue | d)                |      |      |
|-----|-----|-------------|------|----------|--------|-------|-------------------|------|------|
| Co  | des |             | Non- | Non-     | · `    | des   |                   | Non- | Non- |
| St. | Co. | County      | Ag.  | FIPS     | St.    | Co.   | County            | Ag.  | FIPS |
| 26  | 149 | St. Joseph  |      |          | 26     | 159   | Van Buren         |      |      |
| 26  | 151 | Sanilac     |      |          | 26     | 161   | Washtenaw         |      |      |
| 26  | 153 | Schoolcraft |      |          | 26     | 163   | Wayne             |      |      |
| 26  | 155 | Shiawassee  |      |          | 26     | 165   |                   |      |      |
| 26  | 157 | Tuscola     |      |          |        |       |                   |      |      |
|     | ·   |             |      | 27 Mi    | nnesot | a     |                   |      |      |
| Co  |     |             | Non- | Co       | des    |       | Non-              | Non- |      |
| St. | Co. | County      | Ag.  | FIPS     | St.    | Co.   | County            | Ag.  | FIPS |
| 27  | 001 | Aitkin      |      |          | 27     | 057   | Hubbard           |      |      |
| 27  | 003 | Anoka       |      |          | 27     | 059   | Isanti            |      |      |
| 27  | 005 | Becker      |      |          | 27     | 061   | Itasca            |      |      |
| 27  | 007 | Beltrami    |      |          | 27     | 063   | Jackson           |      |      |
| 27  | 009 | Benton      |      |          | 27     | 065   | Kanabec           |      |      |
| 27  | 011 | Big Stone   |      |          | 27     | 067   | Kandiyohi         |      |      |
| 27  | 013 | Blue Earth  |      |          | 27     | 069   | Kittson           |      |      |
| 27  | 015 | Brown       |      |          | 27     | 071   | Koochiching       |      |      |
| 27  | 017 | Carlton     |      |          | 27     | 073   | Lac qui Parle     |      |      |
| 27  | 019 | Carver      |      |          | 27     |       | Lake              |      |      |
| 27  | 021 | Cass        |      |          | 27     | 077   | Lake of the Woods |      |      |
| 27  | 023 | Chippewa    |      |          | 27     | 079   | Le Sueur          |      |      |
| 27  | 025 | Chisago     |      |          | 27     | 081   | Lincoln           |      |      |
| 27  | 027 | Clay        |      |          | 27     | 083   | Lyon              |      |      |
| 27  | 029 | Clearwater  |      |          | 27     | 085   | McLeod            |      |      |
| 27  | 031 | Cook        |      |          | 27     | 087   | Mahnomen          |      |      |
| 27  | 033 | Cottonwood  |      |          | 27     | 089   | Marshall          |      |      |
| 27  | 035 | Crow Wing   |      |          | 27     | 091   | Martin            |      |      |
| 27  | 037 | Dakota      |      |          | 27     | 093   | Meeker            |      |      |
| 27  | 039 | Dodge       |      |          | 27     | 095   | Mille Lacs        |      |      |
| 27  | 041 | Douglas     |      |          | 27     | 097   | Morrison          |      |      |
| 27  |     | Faribault   |      |          | 27     |       | Mower             |      |      |
| 27  | 045 | Fillmore    |      |          | 27     | 101   | Murray            |      |      |
| 27  | 047 | Freeborn    |      |          | 27     | 103   | Nicollet          |      |      |
| 27  | 049 | Goodhue     |      |          | 27     | 105   | Nobles            |      |      |
| 27  | 051 | Grant       |      |          | 27     | 107   | Norman            |      |      |
| 27  | 053 | Hennepin    |      |          | 27     | 109   | Olmsted           |      |      |
| 27  |     | Houston     |      |          | 27     | 111   | East Otter Tail   |      | *X*  |

|                                                                                 |                                                                                                    |                                                                                                    | 27 M        | innesota | a (Cor                                                                                                    | ntinue                                                                                                    | <b>d</b> )                                                                                                    |             |              |
|---------------------------------------------------------------------------------|----------------------------------------------------------------------------------------------------|----------------------------------------------------------------------------------------------------|-------------|----------|----------------------------------------------------------------------------------------------------|----------------------------------------------------------------------------------------------------|----------------------------------------------------------------------------------------------------|-------------|--------------|
| Со                                                                              | des                                                                                                    |                                                                                                    | Non-        | Non-     | Co                                                                                                    | des                                                                                                    |                                                                                                    | Non-        | Non-         |
| St.                                                                             | Co.                                                                                                    | County                                                                                                    | Ag.         | FIPS     | St.                                                                                                    | Co.                                                                                                    | County                                                                                                    | Ag.         | FIPS         |
| 27                                                                              | 112                                                                                                    | West Otter Tail                                                                                                    |             | Х        | 27                                                                                                    | 141                                                                                                    | Sherburne                                                                                                    |             |              |
| 27                                                                              | 113                                                                                                    | Pennington                                                                                                    |             |          | 27                                                                                                    | 143                                                                                                    | Sibley                                                                                                    |             |              |
| 27                                                                              | 115                                                                                                    | Pine                                                                                                    |             |          | 27                                                                                                    | 145                                                                                                    | Stearns                                                                                                    |             |              |
| 27                                                                              | 117                                                                                                    | Pipestone                                                                                                    |             |          | 27                                                                                                    | 147                                                                                                    | Steele                                                                                                    |             |              |
| 27                                                                              | 119                                                                                                    | East Polk                                                                                                    |             | *X       | 27                                                                                                    | 149                                                                                                    | Stevens                                                                                                    |             |              |
| 27                                                                              | 120                                                                                                    | West Polk                                                                                                    |             | Х        | 27                                                                                                    | 151                                                                                                    | Swift                                                                                                    |             |              |
| 27                                                                              | 121                                                                                                    | Pope                                                                                                    |             |          | 27                                                                                                    | 153                                                                                                    | Todd                                                                                                    |             |              |
| 27                                                                              | 123                                                                                                    | Ramsey                                                                                                    |             |          | 27                                                                                                    | 155                                                                                                    | Traverse                                                                                                    |             |              |
| 27                                                                              |                                                                                                    | Red Lake                                                                                                    |             |          | 27                                                                                                    | 157                                                                                                    | Wabasha                                                                                                    |             |              |
| 27                                                                              | 127                                                                                                    | Redwood                                                                                                    |             |          | 27                                                                                                    | 159                                                                                                    | Wadena                                                                                                    |             |              |
| 27                                                                              | 129                                                                                                    | Renville                                                                                                    |             |          | 27                                                                                                    | 161                                                                                                    | Waseca                                                                                                    |             |              |
| 27                                                                              | 131                                                                                                    | Rice                                                                                                    |             |          | 27                                                                                                    | 163                                                                                                    | Washington                                                                                                    |             |              |
| 27                                                                              | 133                                                                                                    | Rock                                                                                                    |             |          | 27                                                                                                    | 165                                                                                                    | Watonwan                                                                                                    |             |              |
| 27                                                                              | 135                                                                                                    | Roseau                                                                                                    |             |          | 27                                                                                                    | 167                                                                                                    | Wilkin                                                                                                    |             |              |
| 27                                                                              | 137                                                                                                    | North St. Louis                                                                                                    |             | Х        | 27                                                                                                    | 169                                                                                                    | Winona                                                                                                    |             |              |
| 27                                                                              | 138                                                                                                    | South St. Louis                                                                                                    |             | X*       | 27                                                                                                    | 171                                                                                                    | Wright                                                                                                    |             |              |
| 27                                                                              | 139                                                                                                    | Scott                                                                                                    |             |          | 27                                                                                                    | 173                                                                                                    | Yellow Medicine                                                                                                    |             |              |
|                                                                                 |                                                                                                    |                                                                                                    |             | 28 Mis   | sissip                                                                                                    | pi                                                                                                    |                                                                                                    |             |              |
| Со                                                                              | doc                                                                                                    |                                                                                                    | N.T.        | Non-     | ~                                                                                                    |                                                                                                    |                                                                                                    |             |              |
|                                                                                 | ucs                                                                                                    |                                                                                                    | Non-        | INOII-   | Co                                                                                                    | des                                                                                                    |                                                                                                    | Non-        | Non-         |
| St.                                                                             | Co.                                                                                                    | County                                                                                                    | Non-<br>Ag. | FIPS     | Co<br>St.                                                                                                    | des<br>Co.                                                                                                    | County                                                                                                    | Non-<br>Ag. | Non-<br>FIPS |
| 28                                                                              | <b>Co.</b> 001                                                                                                    | <b>County</b><br>Adams                                                                                                    |             |          | <b>St.</b> 28                                                                                                    | <b>Co.</b> 033                                                                                                    | County<br>DeSoto                                                                                                    |             |              |
| 28<br>28                                                                        | <b>Co.</b> 001                                                                                                    | •                                                                                                    |             |          | St.                                                                                                    | <b>Co.</b> 033                                                                                                    | •                                                                                                    |             |              |
| 28                                                                              | <b>Co.</b> 001 003                                                                                                    | Adams                                                                                                    |             |          | <b>St.</b> 28                                                                                                    | <b>Co.</b> 033                                                                                                    | DeSoto                                                                                                    |             |              |
| 28<br>28<br>28<br>28<br>28                                                      | Co.<br>001<br>003<br>005                                                                                                    | Adams<br>Alcorn                                                                                                    |             |          | <b>St.</b> 28 28                                                                                                    | <b>Co.</b> 033 035                                                                                                    | DeSoto<br>Forrest                                                                                                    |             |              |
| 28<br>28<br>28<br>28<br>28<br>28                                                | Co.           001           003           005           007                                                                                                    | Adams<br>Alcorn<br>Amite                                                                                                    |             |          | <b>St.</b><br>28<br>28<br>28                                                                                                    | Co.<br>033<br>035<br>037                                                                                                    | DeSoto<br>Forrest<br>Franklin                                                                                                    |             |              |
| 28<br>28<br>28<br>28<br>28                                                      | Co.<br>001<br>003<br>005<br>007<br>009                                                                                                    | Adams<br>Alcorn<br>Amite<br>Attala                                                                                                   |             |          | St.           28           28           28           28           28                                                                                                    | Co.<br>033<br>035<br>037<br>039                                                                                                    | DeSoto<br>Forrest<br>Franklin<br>George                                                                                                    |             |              |
| 28<br>28<br>28<br>28<br>28<br>28                                                | Co.<br>001<br>003<br>005<br>007<br>009<br>011                                                                                                    | Adams<br>Alcorn<br>Amite<br>Attala<br>Benton                                                                                         |             |          | St.           28           28           28           28           28           28           28           28                                                                                                    | Co.<br>033<br>035<br>037<br>039<br>041<br>043                                                                                                    | DeSoto<br>Forrest<br>Franklin<br>George<br>Greene                                                                                            |             |              |
| 28<br>28<br>28<br>28<br>28<br>28<br>28<br>28<br>28<br>28                        | Co.           001           003           005           007           009           011           013           015                                                                       | Adams<br>Alcorn<br>Amite<br>Attala<br>Benton<br>Bolivar<br>Calhoun<br>Carroll                                                        |             |          | St.           28           28           28           28           28           28           28           28           28           28           28           28           28           28                                                                                                    | Co.           033           035           037           039           041           043           045           047                                                                       | DeSoto<br>Forrest<br>Franklin<br>George<br>Greene<br>Grenada<br>Hancock<br>Harrison                                                          |             |              |
| 28<br>28<br>28<br>28<br>28<br>28<br>28<br>28<br>28                              | Co.           001           003           005           007           009           011           013           015                                                                       | Adams<br>Alcorn<br>Amite<br>Attala<br>Benton<br>Bolivar<br>Calhoun                                                                   |             |          | St.         28           28         28           28         28           28         28           28         28           28         28           28         28           28         28           28         28                                                                                                    | Co.           033           035           037           039           041           043           045           047                                                                       | DeSoto<br>Forrest<br>Franklin<br>George<br>Greene<br>Grenada<br>Hancock                                                                      |             |              |
| 28<br>28<br>28<br>28<br>28<br>28<br>28<br>28<br>28<br>28<br>28<br>28<br>28      | Co.           001           003           005           007           009           011           013           015           017                                                         | Adams<br>Alcorn<br>Amite<br>Attala<br>Benton<br>Bolivar<br>Calhoun<br>Carroll                                                        |             |          | St.           28           28           28           28           28           28           28           28           28           28           28           28           28           28                                                                                                    | Co.           033           035           037           039           041           043           045           047           049           051                                           | DeSoto<br>Forrest<br>Franklin<br>George<br>Greene<br>Grenada<br>Hancock<br>Harrison<br>Hinds<br>Holmes                                       |             |              |
| 28<br>28<br>28<br>28<br>28<br>28<br>28<br>28<br>28<br>28<br>28                  | Co.           001           003           005           007           009           011           013           015           017           019                                           | Adams<br>Alcorn<br>Amite<br>Attala<br>Benton<br>Bolivar<br>Calhoun<br>Carroll<br>Chickasaw                                           |             |          | St.           28           28           28           28           28           28           28           28           28           28           28           28           28           28           28           28           28           28           28           28           28           28           28                                                                                                    | Co.           033           035           037           039           041           043           045           047           049           051                                           | DeSoto<br>Forrest<br>Franklin<br>George<br>Greene<br>Grenada<br>Hancock<br>Harrison<br>Hinds                                                 |             |              |
| 28<br>28<br>28<br>28<br>28<br>28<br>28<br>28<br>28<br>28<br>28<br>28<br>28      | Co.           001           003           005           007           009           011           013           015           017           019           021                             | Adams<br>Alcorn<br>Amite<br>Attala<br>Benton<br>Bolivar<br>Calhoun<br>Carroll<br>Chickasaw<br>Choctaw                                |             |          | St.         28           28         28           28         28           28         28           28         28           28         28           28         28           28         28           28         28           28         28           28         28           28         28           28         28           28         28                                                                                                    | Co.           033           035           037           039           041           043           045           047           049           051           053                             | DeSoto<br>Forrest<br>Franklin<br>George<br>Greene<br>Grenada<br>Hancock<br>Harrison<br>Hinds<br>Holmes                                       |             |              |
| 28<br>28<br>28<br>28<br>28<br>28<br>28<br>28<br>28<br>28<br>28<br>28<br>28<br>2 | Co.           001           003           005           007           009           011           013           015           017           019           021           023               | Adams<br>Alcorn<br>Amite<br>Attala<br>Benton<br>Bolivar<br>Calhoun<br>Carroll<br>Chickasaw<br>Choctaw<br>Claiborne                   |             |          | St.           28           28           28           28           28           28           28           28           28           28           28           28           28           28           28           28           28           28           28           28           28           28           28           28           28           28           28           28                                                                                                    | Co.           033           035           037           039           041           043           045           047           049           051           053                             | DeSoto<br>Forrest<br>Franklin<br>George<br>Greene<br>Grenada<br>Hancock<br>Harrison<br>Hinds<br>Holmes<br>Humphreys                          |             |              |
| 28<br>28<br>28<br>28<br>28<br>28<br>28<br>28<br>28<br>28<br>28<br>28<br>28<br>2 | Co.           001           003           005           007           009           011           013           015           017           019           021           023           025 | Adams<br>Alcorn<br>Amite<br>Attala<br>Benton<br>Bolivar<br>Calhoun<br>Carroll<br>Chickasaw<br>Choctaw<br>Claiborne<br>Clarke         |             |          | St.           28           28           28           28           28           28           28           28           28           28           28           28           28           28           28           28           28           28           28           28           28           28           28           28           28           28           28           28           28           28           28           28           28           28           28           28           28           28           28           28           28                                                     | Co.           033           035           037           039           041           043           045           047           049           051           053           055           057 | DeSoto<br>Forrest<br>Franklin<br>George<br>Greene<br>Grenada<br>Hancock<br>Harrison<br>Hinds<br>Holmes<br>Humphreys<br>Issaquena             |             |              |
| 28<br>28<br>28<br>28<br>28<br>28<br>28<br>28<br>28<br>28<br>28<br>28<br>28<br>2 | Co.           001           003           005           007           009           011           013           015           017           019           021           023           025 | Adams<br>Alcorn<br>Amite<br>Attala<br>Benton<br>Bolivar<br>Calhoun<br>Carroll<br>Chickasaw<br>Choctaw<br>Claiborne<br>Clarke<br>Clay |             |          | St.           28           28           28           28           28           28           28           28           28           28           28           28           28           28           28           28           28           28           28           28           28           28           28           28           28           28           28           28           28           28           28           28           28           28           28           28           28           28           28           28           28           28           28           28           28 | Co.           033           035           037           039           041           043           045           047           049           051           053           055           057 | DeSoto<br>Forrest<br>Franklin<br>George<br>Greene<br>Grenada<br>Hancock<br>Harrison<br>Hinds<br>Holmes<br>Humphreys<br>Issaquena<br>Itawamba |             |              |

|     |     |                 | 28 Mi | ssissipp | oi (Co | ntinue | ed)            |      |      |
|-----|-----|-----------------|-------|----------|--------|--------|----------------|------|------|
| Co  | des |                 | Non-  | Non-     |        | des    |                | Non- | Non- |
| St. | Co. | County          | Ag.   | FIPS     | St.    | Co.    | County         | Ag.  | FIPS |
| 28  | 065 | Jefferson Davis |       |          | 28     | 115    | Pontotoc       |      |      |
| 28  | 067 | Jones           |       |          | 28     | 117    | Prentiss       |      |      |
| 28  | 069 | Kemper          |       |          | 28     | 119    | Quitman        |      |      |
| 28  | 071 | Lafayette       |       |          | 28     | 121    | Rankin         |      |      |
| 28  |     | Lamar           |       |          | 28     | 123    | Scott          |      |      |
| 28  | 075 | Lauderdale      |       |          | 28     | 125    | Sharkey        |      |      |
| 28  | 077 | Lawrence        |       |          | 28     | 127    | Simpson        |      |      |
| 28  | 079 | Leake           |       |          | 28     | 129    | Smith          |      |      |
| 28  | 081 | Lee             |       |          | 28     | 131    | Stone          |      |      |
| 28  | 083 | Leflore         |       |          | 28     | 133    | Sunflower      |      |      |
| 28  | 085 | Lincoln         |       |          | 28     | 135    | Tallahatchie   |      |      |
| 28  | 087 | Lowndes         |       |          | 28     | 137    | Tate           |      |      |
| 28  | 089 | Madison         |       |          | 28     | 139    | Tippah         |      |      |
| 28  | 091 | Marion          |       |          | 28     | 141    | Tishomingo     |      |      |
| 28  | 093 | Marshall        |       |          | 28     | 143    | Tunica         |      |      |
| 28  | 095 | Monroe          |       |          | 28     | 145    | Union          |      |      |
| 28  | 097 | Montgomery      |       |          | 28     | 147    | Walthall       |      |      |
| 28  | 099 | Neshoba         |       |          | 28     | 149    | Warren         |      |      |
| 28  | 101 | Newton          |       |          | 28     | 151    | Washington     |      |      |
| 28  | 103 | Noxubee         |       |          | 28     | 153    | Wayne          |      |      |
| 28  | 105 | Oktibbeha       |       |          | 28     | 155    | Webster        |      |      |
| 28  | 107 | Panola          |       |          | 28     | 157    | Wilkinson      |      |      |
| 28  | 109 | Pearl River     |       |          | 28     | 159    | Winston        |      |      |
| 28  | 111 | Perry           |       |          | 28     | 161    | Yalobusha      |      |      |
| 28  |     | Pike            |       |          | 28     | 163    | Yazoo          |      |      |
|     | 1   |                 |       | 29 Mi    | issour | i      |                |      |      |
| Co  | des |                 | Non-  | Non-     | Co     | des    |                | Non- | Non- |
| St. | Co. | County          | Ag.   | FIPS     | St.    | Co.    | County         | Ag.  | FIPS |
| 29  | 001 | Adair           | Ū     |          | 29     | 017    | Bollinger      |      |      |
| 29  | 1   | Andrew          |       |          | 29     |        | Boone          |      |      |
| 29  | -   | Atchison        |       |          | 29     | 021    | Buchanan       |      |      |
| 29  |     | Audrain         |       |          | 29     | 023    | Butler         |      |      |
| 29  |     | Barry           |       |          | 29     |        | Caldwell       |      |      |
| 29  |     | Barton          |       |          | 29     | -      | Callaway       |      |      |
| 29  |     | Bates           |       |          | 29     |        | Camden         |      |      |
| 29  |     | Benton          |       |          | 29     | 031    | Cape Girardeau |      |      |

|     |     |           | 29 N | Iissouri | (Con | tinued | l)          |      |      |
|-----|-----|-----------|------|----------|------|--------|-------------|------|------|
| Co  | des |           | Non- | Non-     |      | des    |             | Non- | Non- |
| St. | Co. | County    | Ag.  | FIPS     | St.  | Co.    | County      | Ag.  | FIPS |
| 29  | 033 | Carroll   |      |          | 29   | 107    | Lafayette   |      |      |
| 29  | 035 | Carter    |      |          | 29   |        | Lawrence    |      |      |
| 29  | 037 | Cass      |      |          | 29   | 111    | Lewis       |      |      |
| 29  | 039 | Cedar     |      |          | 29   | 113    | Lincoln     |      |      |
| 29  | 041 | Chariton  | _    |          | 29   | 115    | Linn        |      |      |
| 29  | 043 | Christian |      |          | 29   | 117    | Livingston  |      |      |
| 29  | 045 | Clark     | _    |          | 29   | 1      | McDonald    |      |      |
| 29  | 047 | Clay      | -    |          | 29   | 121    | Macon       |      |      |
| 29  |     | Clinton   |      |          | 29   | 123    | Madison     |      |      |
| 29  | 051 | Cole      | _    |          | 29   | 125    | Maries      |      |      |
| 29  | 053 | Cooper    | _    |          | 29   | 127    | Marion      |      |      |
| 29  |     | Crawford  | -    |          | 29   | 129    | Mercer      |      |      |
| 29  | 057 | Dade      | _    |          | 29   | 131    | Miller      |      |      |
| 29  | 059 | Dallas    |      |          | 29   | 133    | Mississippi |      |      |
| 29  | 061 | Daviess   | -    |          | 29   |        | Moniteau    |      |      |
| 29  | 063 | *DeKalb*  | _    |          | 29   | 137    | Monroe      |      |      |
| 29  | 065 | Dent      | -    |          | 29   | 139    | Montgomery  |      |      |
| 29  | 067 | Douglas   |      |          | 29   | 1      | Morgan      |      |      |
| 29  |     | Dunklin   |      |          | 29   | 143    | New Madrid  |      |      |
| 29  | 071 | Franklin  |      |          | 29   | 145    | Newton      |      |      |
| 29  | 073 | Gasconade |      |          | 29   | 147    | Nodaway     |      |      |
| 29  | 075 | Gentry    |      |          | 29   | 149    | Oregon      |      |      |
| 29  | }   | Greene    | -    |          | 29   | 1      | Osage       |      |      |
| 29  | 079 | Grundy    |      |          | 29   | 153    | Ozark       |      |      |
| 29  | 081 | Harrison  |      |          | 29   | 155    | Pemiscot    |      |      |
| 29  | 083 | Henry     |      |          | 29   | 157    | Perry       |      |      |
| 29  | }   | Hickory   |      |          | 29   |        | Pettis      |      |      |
| 29  | 087 | Holt      |      |          | 29   | 161    | Phelps      |      |      |
| 29  | 089 | Howard    |      |          | 29   | 163    | Pike        |      |      |
| 29  | 1   | Howell    |      |          | 29   | 165    | Platte      |      |      |
| 29  | 093 | Iron      |      |          | 29   | 167    | Polk        |      |      |
| 29  | 095 | Jackson   |      |          | 29   | 169    | Pulaski     |      |      |
| 29  | 097 | Jasper    |      |          | 29   | 171    | Putnam      |      |      |
| 29  | 1   | Jefferson |      |          | 29   | 173    | Ralls       |      |      |
| 29  | -   | Johnson   |      |          | 29   |        | Randolph    |      |      |
| 29  |     | Knox      |      |          | 29   | 177    | -           |      |      |
| 29  | 105 | Laclede   |      |          | 29   |        | Reynolds    |      |      |

| State and | County | <b>Codes and</b> | Counties | (Continued) |
|-----------|--------|------------------|----------|-------------|
|-----------|--------|------------------|----------|-------------|

|     |            |                | 29 N | Iissouri | (Con | tinued | l)              |      |      |  |  |  |
|-----|------------|----------------|------|----------|------|--------|-----------------|------|------|--|--|--|
| Co  | des        |                | Non- | Non-     |      | des    |                 | Non- | Non- |  |  |  |
| St. | Co.        | County         | Ag.  | FIPS     | St.  | Co.    | County          | Ag.  | FIPS |  |  |  |
| 29  | 181        | Ripley         |      |          | 29   | 209    | Stone           |      |      |  |  |  |
| 29  |            | St. Charles    |      |          | 29   | 211    | Sullivan        |      |      |  |  |  |
| 29  | 185        | St. Clair      |      |          | 29   | 213    | Taney           |      |      |  |  |  |
| 29  | 187        | St. Francois   |      |          | 29   | 215    | Texas           |      |      |  |  |  |
| 29  | 189        | St. Louis      |      |          | 29   | 217    | Vernon          |      |      |  |  |  |
| 29  | 193        | Ste. Genevieve |      |          | 29   | 219    | Warren          |      |      |  |  |  |
| 29  | 195        | Saline         |      |          | 29   | 221    | Washington      |      |      |  |  |  |
| 29  | 197        | Schuyler       |      |          | 29   | 223    | Wayne           |      |      |  |  |  |
| 29  | 199        | Scotland       |      |          | 29   | 225    | Webster         |      |      |  |  |  |
| 29  | 201        | Scott          |      |          | 29   | 227    | Worth           |      |      |  |  |  |
| 29  | 203        | Shannon        |      |          | 29   | 229    | Wright          |      |      |  |  |  |
| 29  | 205        | Shelby         |      |          |      | Inde   | pendent City    |      |      |  |  |  |
| 29  | 207        | Stoddard       |      |          | 29   | 510    | St. Louis       | Х    |      |  |  |  |
|     | 30 Montana |                |      |          |      |        |                 |      |      |  |  |  |
| Co  | des        |                | Non- | Non-     | Co   | des    |                 | Non- | Non- |  |  |  |
| St. | Co.        | County         | Ag.  | FIPS     | St.  | Co.    | County          | Ag.  | FIPS |  |  |  |
| 30  | 001        | Beaverhead     |      |          | 30   | 041    | Hill            |      |      |  |  |  |
| 30  | 003        | Big Horn       |      |          | 30   | 043    | Jefferson       |      |      |  |  |  |
| 30  | 005        | Blaine         |      |          | 30   | 045    | Judith Basin    |      |      |  |  |  |
| 30  | 007        | Broadwater     |      |          | 30   | 047    | Lake            |      |      |  |  |  |
| 30  | 009        | Carbon         |      |          | 30   | 049    | Lewis and Clark |      |      |  |  |  |
| 30  | 011        | Carter         |      |          | 30   | 051    | Liberty         |      |      |  |  |  |
| 30  | 013        | Cascade        |      |          | 30   | 053    | Lincoln         |      |      |  |  |  |
| 30  | 015        | Chouteau       |      |          | 30   | 055    | McCone          |      |      |  |  |  |
| 30  | 017        | Custer         |      |          | 30   | 057    | Madison         |      |      |  |  |  |
| 30  | 019        | Daniels        |      |          | 30   | 059    | Meagher         |      |      |  |  |  |
| 30  | 021        | Dawson         |      |          | 30   | 061    | Mineral         |      |      |  |  |  |
| 30  | 023        | Deer Lodge     |      |          | 30   | 063    | Missoula        |      |      |  |  |  |
| 30  | 025        | Fallon         |      |          | 30   | 065    | Musselshell     |      |      |  |  |  |
| 30  | 027        | Fergus         |      |          | 30   | 067    | Park            |      |      |  |  |  |
| 30  | 029        | Flathead       |      |          | 30   | 069    | Petroleum       |      |      |  |  |  |
| 30  | 031        | Gallatin       |      |          | 30   | 071    | Phillips        |      |      |  |  |  |
| 30  | 033        | Garfield       |      |          | 30   | 073    | Pondera         |      |      |  |  |  |
| 30  | 035        | Glacier        |      |          | 30   | 075    | Powder River    |      |      |  |  |  |
| 30  | 037        | Golden Valley  |      |          | 30   | 077    | Powell          |      |      |  |  |  |
| 30  | 039        | Granite        |      |          | 30   | 079    | Prairie         |      |      |  |  |  |

|     |     |               | <b>30</b> I | Montan | a (Co  | ntinue | ed)         |       |      |
|-----|-----|---------------|-------------|--------|--------|--------|-------------|-------|------|
| Co  | des |               | Non-        | Non-   | Co     | des    |             | Non-  | Non- |
| St. | Co. | County        | Ag.         | FIPS   | St.    | Co.    | County      | Ag.   | FIPS |
| 30  | 081 | Ravalli       |             |        | 30     | 099    | Teton       |       |      |
| 30  | 083 | Richland      |             |        | 30     | 101    | Toole       |       |      |
| 30  | 085 | Roosevelt     |             |        | 30     | 103    | Treasure    |       |      |
| 30  | 087 | Rosebud       |             |        | 30     | 105    | Valley      |       |      |
| 30  | 089 | Sanders       |             |        | 30     | 107    | Wheatland   |       |      |
| 30  | 091 | Sheridan      |             |        | 30     | 109    | Wibaux      |       |      |
| 30  | 093 | Silver Bow    |             |        | 30     | 111    | Yellowstone |       |      |
| 30  | 095 | Stillwater    |             |        | * * *  | * * *  | * * *       | * * * |      |
| 30  | 097 | Sweet Grass   | ĺ           |        |        |        |             |       |      |
|     |     | 1             |             | 31 N   | ebrasl | ka     | 1           |       |      |
| Co  | des |               | Non-        | Non-   | a      | des    |             | Non-  | Non- |
| St. | Co. | County        | Ag.         | FIPS   | St.    | Co.    | County      | Ag.   | FIPS |
| 31  | 001 | Adams         |             |        | 31     | 049    | Deuel       |       |      |
| 31  | 003 | Antelope      |             |        | 31     | 051    | Dixon       |       |      |
| 31  | 005 | Arthur        |             |        | 31     | 053    | Dodge       |       |      |
| 31  | 007 | Banner        |             |        | 31     | 055    | Douglas     |       |      |
| 31  | 009 | Blaine        |             |        | 31     | 057    | Dundy       |       |      |
| 31  | 011 | Boone         |             |        | 31     | 059    | Fillmore    |       |      |
| 31  | 013 | Box Butte     |             |        | 31     | 061    | Franklin    |       |      |
| 31  | 015 | Boyd          |             |        | 31     | 063    | Frontier    |       |      |
| 31  | 017 | Brown         |             |        | 31     | 065    | Furnas      |       |      |
| 31  | 019 | Buffalo       |             |        | 31     | 067    | Gage        |       |      |
| 31  | 021 | Burt          |             |        | 31     | 069    | Garden      |       |      |
| 31  | 023 | Butler        |             |        | 31     | 071    | Garfield    |       |      |
| 31  | 025 | Cass          |             |        | 31     | 073    | Gosper      |       |      |
| 31  | 027 | Cedar         |             |        | 31     | 075    | Grant       |       |      |
| 31  | 029 | Chase         |             |        | 31     | 077    | Greeley     |       |      |
| 31  | 031 | Cherry        |             |        | 31     | 079    |             |       |      |
| 31  | 033 | Cheyenne      |             |        | 31     | 081    | Hamilton    |       |      |
| 31  | 035 | Clay          |             |        | 31     | 083    | Harlan      |       |      |
| 31  | 037 | Colfax        |             |        | 31     | 085    | Hayes       |       |      |
| 31  | 039 | Cuming        |             |        | 31     | 087    | Hitchcock   |       |      |
| 31  | 041 | Custer        |             |        | 31     | 089    | Holt        |       |      |
| 31  | 043 | Dakota        |             |        | 31     | 091    | Hooker      |       |      |
| 31  | 045 | *Dawes, North |             | X*     | 31     | 093    | Howard      |       |      |
|     |     | Sioux         |             |        |        |        |             |       |      |
| 31  | 047 | Dawson        |             |        | 31     | 095    | Jefferson   |       |      |

|     |     |                                       | 31 N | ebraska | (Con  | tinue | d)             |      |      |
|-----|-----|---------------------------------------|------|---------|-------|-------|----------------|------|------|
| Co  | des |                                       | Non- | Non-    | Co    | des   |                | Non- | Non- |
| St. | Co. | County                                | Ag.  | FIPS    | St.   | Co.   | County         | Ag.  | FIPS |
| 31  | 097 | Johnson                               |      |         | 31    | 143   | Polk           |      |      |
| 31  | 099 | Kearney                               |      |         | 31    | 145   | Red Willow     |      |      |
| 31  | 101 | Keith                                 |      |         | 31    | 147   | Richardson     |      |      |
| 31  | 103 | Keya Paha                             |      |         | 31    | 149   | Rock           |      |      |
| 31  | 105 | Kimball                               |      |         | 31    | 151   | Saline         |      |      |
| 31  | 107 | Knox                                  |      |         | 31    | 153   | Sarpy          |      |      |
| 31  | 109 | Lancaster                             |      |         | 31    | 155   | Saunders       |      |      |
| 31  | 111 | Lincoln                               |      |         | 31    | 157   | Scotts Bluff   |      |      |
| 31  | 113 | Logan                                 |      |         | 31    | 159   | Seward         |      |      |
| 31  | 115 | Loup                                  |      |         | 31    | 161   | Sheridan       |      |      |
| 31  | 117 | McPherson                             |      |         | 31    | 163   | Sherman        |      |      |
| 31  | 119 | Madison                               |      |         | 31    | 165   | *South Sioux   |      | X*   |
| 31  | 121 | Merrick                               |      |         | 31    | 167   | Stanton        |      |      |
| 31  | 123 | Morrill                               |      |         | 31    | 169   | Thayer         |      |      |
| 31  | 125 | Nance                                 |      |         | 31    | 171   | Thomas         |      |      |
| 31  | 127 | Nemaha                                |      |         | 31    | 173   | Thurston       |      |      |
| 31  | 129 | Nuckolls                              |      |         | 31    | 175   | Valley         |      |      |
| 31  | 131 | Otoe                                  |      |         | 31    | 177   | Washington     |      |      |
| 31  | 133 | Pawnee                                |      |         | 31    | 179   | Wayne          |      |      |
| 31  | 135 | Perkins                               |      |         | 31    | 181   | Webster        |      |      |
| 31  | 137 | Phelps                                |      |         | 31    | 183   | Wheeler        |      |      |
| 31  | 139 | Pierce                                |      |         | 31    | 185   | York           |      |      |
| 31  | 141 | Platte                                |      |         |       |       |                |      |      |
|     |     | ·                                     |      | 32 N    | evada |       |                |      |      |
| Co  | des |                                       | Non- | Non-    | Co    | des   |                | Non- | Non- |
| St. | Co. | e e e e e e e e e e e e e e e e e e e | Ag.  | FIPS    | St.   | Co.   | Č.             | Ag.  | FIPS |
| 32  |     | Churchill                             |      |         | 32    |       | Mineral        |      |      |
| 32  | 003 | Clark                                 |      |         | 32    | 023   | *Northwest Nye |      | Х    |
| 32  | 005 | Douglas                               |      |         | 32    | 035   | Southeast Nye  |      | X*   |
| 32  | 007 | Elko                                  |      |         | 32    | 027   | Pershing       |      |      |
| 32  | 009 | Esmeralda                             |      |         | 32    | 029   | Storey         |      |      |
| 32  | 011 | Eureka                                |      |         | 32    | 031   | Washoe         |      |      |
| 32  | 013 | Humboldt                              |      |         | 32    | 033   | White Pine     |      |      |
| 32  | 015 | Lander                                |      |         |       |       |                |      |      |
| 32  | 017 | Lincoln                               |      |         |       | Indep | pendent City   |      |      |
| 32  | 019 | Lyon                                  |      |         | 32    | 510   | Carson City    |      |      |

|     |               |                 | 33   | New H  | lamps | hire |                  |      |       |  |  |  |
|-----|---------------|-----------------|------|--------|-------|------|------------------|------|-------|--|--|--|
| Co  | des           |                 | Non- | Non-   | 1     | des  |                  | Non- | Non-  |  |  |  |
| St. | Co.           | County          | Ag.  | FIPS   | St.   | Co.  | County           | Ag.  | FIPS  |  |  |  |
| 33  | 001           | Belknap         |      |        | 33    | 011  | Hillsborough     |      |       |  |  |  |
| 33  | 003           | Carroll         |      |        | 33    | 013  | Merrimack        |      |       |  |  |  |
| 33  | 005           | Cheshire        |      |        | 33    | 015  | Rockingham       |      |       |  |  |  |
| 33  | 007           | Coos            |      |        | 33    | 017  | Strafford        |      |       |  |  |  |
| 33  | 009           | Grafton         |      |        | 33    | 019  | Sullivan         |      |       |  |  |  |
|     | 34 New Jersey |                 |      |        |       |      |                  |      |       |  |  |  |
| Co  | des           |                 | Non- | Non-   | Co    | des  |                  | Non- | Non-  |  |  |  |
| St. | Co.           | County          | Ag.  | FIPS   | St.   | Co.  | County           | Ag.  | FIPS  |  |  |  |
| 34  | 001           | Atlantic        |      |        | 34    | 023  | Middlesex        |      |       |  |  |  |
| 34  | 005           | Burlington      |      |        | 34    | 025  | Monmouth         |      |       |  |  |  |
| 34  | 007           | Camden          |      |        | 34    | 027  | *Morris, Bergen, |      | X*    |  |  |  |
|     |               |                 |      |        |       |      | Essex, Hudson,   |      |       |  |  |  |
|     |               |                 |      |        |       |      | Passaic          |      |       |  |  |  |
| 34  | 009           | Cape May        |      |        | 34    | 029  | Ocean            |      |       |  |  |  |
| 34  | 011           | Cumberland      |      |        | 34    | 033  | Salem            |      |       |  |  |  |
| 34  | 015           | Gloucester      |      |        | 34    | 035  | Somerset,        |      | X*    |  |  |  |
|     |               |                 |      |        |       |      | *Union           |      |       |  |  |  |
| 34  |               | Hunterdon * * * |      | * * *  | 34    | 037  | Sussex           |      |       |  |  |  |
| 34  | 021           | Mercer          |      |        | 34    | 041  | Warren * * *     |      | * * * |  |  |  |
|     |               | 1               |      | 35 New | n     |      |                  | 1    |       |  |  |  |
|     | des           |                 | Non- | Non-   | Codes |      | Non-             | Non- |       |  |  |  |
| St. | Co.           | County          | Ag.  | FIPS   | St.   | Co.  | County           | Ag.  | FIPS  |  |  |  |
| 35  | 001           | Bernalillo      |      |        | 35    | 023  | Hidalgo          |      |       |  |  |  |
| 35  | 003           | Catron          |      |        | 35    | 025  | Lea              |      |       |  |  |  |
| 35  | 005           | Chaves          |      |        | 35    | 027  | Lincoln          |      |       |  |  |  |
| 35  | 006           | Cibola          |      |        | 35    | 028  | Los Alamos       | Х    |       |  |  |  |
| 35  | 007           | Colfax          |      |        | 35    | -    | Luna             |      |       |  |  |  |
| 35  |               | Curry           |      |        | 35    |      | McKinley         |      |       |  |  |  |
| 35  | -             | DeBaca          |      |        | 35    | -    | Mora             |      |       |  |  |  |
| 35  | 013           | Dona Ana        |      |        | 35    | 035  | Otero            |      |       |  |  |  |
| 35  | 015           | Eddy            |      |        | 35    | 037  | Quay             |      |       |  |  |  |
| 35  | 017           | Grant           |      |        | 35    | 039  | Rio Arriba       |      |       |  |  |  |
| 35  |               | Guadalupe       |      |        | 35    | 041  | Roosevelt        |      |       |  |  |  |
| 35  | 021           | Harding         |      |        | 35    | 043  | Sandoval         |      |       |  |  |  |

|     |     |             | 35 Ne | w Mexi | co (Co | ntinu | ed)              |       |      |
|-----|-----|-------------|-------|--------|--------|-------|------------------|-------|------|
| Co  | des |             | Non-  | Non-   | n      | des   |                  | Non-  | Non- |
| St. | Co. | County      | Ag.   | FIPS   | St.    | Co.   | County           | Ag.   | FIPS |
| 35  | 045 | San Juan    |       |        | 35     | 055   | Taos             | 0     |      |
| 35  | 047 | San Miguel  |       |        | 35     | 057   | Torrance         |       |      |
| 35  | 049 | Santa Fe    |       |        | 35     | 059   | Union            |       |      |
| 35  | 051 | Sierra      |       |        | 35     | 061   | Valencia         |       |      |
| 35  | 053 | Socorro     |       |        |        |       |                  |       |      |
|     |     |             |       | 36 Ne  | w Yor  | k     | <u>.</u>         |       |      |
| Co  | des |             | Non-  | Non-   | Co     | des   |                  | Non-  | Non- |
| St. | Co. | County      | Ag.   | FIPS   | St.    | Co.   | County           | Ag.   | FIPS |
| 36  | 001 | Albany      |       |        | 36     |       | Montgomery       |       |      |
| 36  | 003 | Allegany    |       |        | * * *  |       | * * *            | * * * |      |
| 36  | 005 | Bronx       | Х     |        | 36     | 061   | New York         | Х     |      |
| 36  | 007 | Broome      |       |        | 36     | 063   | Niagara          |       |      |
| 36  |     | Cattaraugus |       |        | 36     | 065   | Oneida           |       |      |
| 36  | 011 | Cayuga      |       |        | 36     | 067   | Onondaga         |       |      |
| 36  |     | Chautauqua  |       |        | 36     | 069   | Ontario          |       |      |
| 36  | 015 |             |       |        | 36     | 071   | *Orange,         |       | X*   |
|     |     |             |       |        |        |       | Rockland         |       |      |
| 36  | 017 | Chenango    |       |        | 36     | 073   | Orleans          |       |      |
| 36  | 019 | Clinton     |       |        | 36     | 075   | Oswego           |       |      |
| 36  | 021 | Columbia    |       |        | 36     | 077   | Otsego           |       |      |
| 36  | 023 | Cortland    |       |        | 36     | 079   | Putnam           |       |      |
| 36  | 025 | Delaware    |       |        | 36     | 081   | Queens           | Х     |      |
| 36  |     | Dutchess    |       |        | 36     | 083   | Rensselaer       |       |      |
| 36  | 029 | Erie        |       |        | 36     |       | Richmond         | Х     |      |
| 36  | 031 | Essex       |       |        | * * *  | * * * | * * *            | * * * |      |
| 36  |     | Franklin    |       |        | 36     | 089   | St. Lawrence     |       |      |
| 36  |     | Fulton      |       |        | 36     | 091   | U                |       |      |
| 36  | 037 | Genesee     |       |        | 36     |       | Schenectady      |       |      |
| 36  | 039 | Greene      |       |        | 36     | 095   | Schoharie        |       |      |
| 36  |     | Hamilton    |       |        | 36     | 097   | Schuyler         |       |      |
| 36  |     | Herkimer    |       |        | 36     | 099   | Seneca           |       |      |
| 36  |     | Jefferson   |       |        | 36     | 101   | Steuben          |       |      |
| 36  | 047 | Kings       | X     |        | 36     | 103   | *Suffolk, Nassau |       | X*   |
| 36  | 049 | Lewis       |       |        | 36     | 105   | Sullivan         |       |      |
| 36  | 051 | Livingston  |       |        | 36     | 107   | Tioga            |       |      |
| 36  | 053 | Madison     |       |        | 36     | 109   | Tompkins         |       |      |
| 36  | 055 | Monroe      |       |        | 36     | 111   | Ulster           |       |      |

|     |                 |            | 36 N | ew York | x (Cor | tinue | <b>d</b> )  |      |      |
|-----|-----------------|------------|------|---------|--------|-------|-------------|------|------|
| Co  | des             |            | Non- | Non-    |        | des   |             | Non- | Non- |
| St. | Co.             | County     | Ag.  | FIPS    | St.    | Co.   | County      | Ag.  | FIPS |
| 36  | 113             | Warren     |      |         | 36     | 119   | Westchester |      |      |
| 36  | 115             | Washington |      |         | 36     | 121   | Wyoming     |      |      |
| 36  | 117             | Wayne      |      |         | 36     | 123   | Yates       |      |      |
|     |                 | •<br>•     | 37   | 7 North | Caro   | lina  |             |      |      |
| Co  | Codes Non- Non- |            |      |         | Co     | des   |             | Non- | Non- |
| St. | Co.             | County     | Ag.  | FIPS    | St.    | Co.   | County      | Ag.  | FIPS |
| 37  | 001             | Alamance   |      |         | 37     | 061   | Duplin      |      |      |
| 37  | 003             | Alexander  |      |         | 37     | 063   | Durham      |      |      |
| 37  | 005             | Alleghany  |      |         | 37     | 065   | Edgecombe   |      |      |
| 37  | 007             | Anson      |      |         | 37     | 067   | Forsyth     |      |      |
| 37  | 009             | Ashe       |      |         | 37     | 069   | Franklin    |      |      |
| 37  | 011             | Avery      |      |         | 37     | 071   | Gaston      |      |      |
| 37  | 013             | Beaufort   |      |         | 37     | 073   | Gates       |      |      |
| 37  | 015             | Bertie     |      |         | 37     | 075   | Graham      |      |      |
| 37  | 017             | Bladen     |      |         | 37     | 077   | Granville   |      |      |
| 37  | 019             | Brunswick  |      |         | 37     | 079   | Greene      |      |      |
| 37  | 021             | Buncombe   |      |         | 37     | 081   | Guilford    |      |      |
| 37  | 023             | Burke      |      |         | 37     | 083   | Halifax     |      |      |
| 37  | 025             | Cabarrus   |      |         | 37     | 085   | Harnett     |      |      |
| 37  | 027             | Caldwell   |      |         | 37     | 087   | Haywood     |      |      |
| 37  | 029             | Camden     |      |         | 37     | 089   | Henderson   |      |      |
| 37  | 031             | Carteret   |      |         | 37     | 091   | Hertford    |      |      |
| 37  | 033             | Caswell    |      |         | 37     | 093   | Hoke        |      |      |
| 37  | 035             | Catawba    |      |         | 37     | 095   | Hyde        |      |      |
| 37  | 037             | Chatham    |      |         | 37     | 097   | Iredell     |      |      |
| 37  | 039             | Cherokee   |      |         | 37     | 099   | Jackson     |      |      |
| 37  | 041             | Chowan     |      |         | 37     | 101   | Johnston    |      |      |
| 37  | 043             | Clay       |      |         | 37     | 103   | Jones       |      |      |
| 37  | 045             | Cleveland  |      |         | 37     | 105   | Lee         |      |      |
| 37  | 047             | Columbus   |      |         | 37     | 107   | Lenoir      |      |      |
| 37  | 049             | Craven     |      |         | 37     | 109   | Lincoln     |      |      |
| 37  | 051             | Cumberland |      |         | 37     | 111   | McDowell    |      |      |
| 37  | 053             | Currituck  |      |         | 37     | 113   | Macon       |      |      |
| 37  | 055             | Dare       |      |         | 37     | 115   | Madison     |      |      |
| 37  | 057             | Davidson   |      |         | 37     | 117   | Martin      |      |      |
| 37  | 059             | Davie      |      |         | 37     | 119   | Mecklenburg |      |      |

|     |     | 3           | 7 Nort | h Carol | ina (C    | Contin | ued)         |      |      |
|-----|-----|-------------|--------|---------|-----------|--------|--------------|------|------|
| Co  | des |             | Non-   | Non-    | . · · · · | des    |              | Non- | Non- |
| St. | Co. | County      | Ag.    | FIPS    | St.       | Co.    | County       | Ag.  | FIPS |
| 37  | 121 | Mitchell    |        |         | 37        | 161    | Rutherford   |      |      |
| 37  | 123 | Montgomery  |        |         | 37        | 163    | Sampson      |      |      |
| 37  | 125 | Moore       |        |         | 37        | 165    | Scotland     |      |      |
| 37  | 127 | Nash        |        |         | 37        | 167    | Stanly       |      |      |
| 37  | 129 | New Hanover |        |         | 37        | 169    | Stokes       |      |      |
| 37  | 131 | Northampton |        |         | 37        | 171    | Surry        |      |      |
| 37  | 133 | Onslow      |        |         | 37        | 173    | Swain        |      |      |
| 37  | 135 | Orange      |        |         | 37        | 175    | Transylvania |      |      |
| 37  | 137 | Pamlico     |        |         | 37        | 177    | Tyrrell      |      |      |
| 37  | 139 | Pasquotank  |        |         | 37        | 179    | Union        |      |      |
| 37  | 141 | Pender      |        |         | 37        | 181    | Vance        |      |      |
| 37  | 143 | Perquimans  |        |         | 37        | 183    | Wake         |      |      |
| 37  | 145 | Person      |        |         | 37        | 185    | Warren       |      |      |
| 37  | 147 | Pitt        |        |         | 37        | 187    | Washington   |      |      |
| 37  | 149 | Polk        |        |         | 37        | 189    | Watauga      |      |      |
| 37  | 151 | Randolph    |        |         | 37        | 191    | Wayne        |      |      |
| 37  | 153 | Richmond    |        |         | 37        | 193    | Wilkes       |      |      |
| 37  | 155 | Robeson     |        |         | 37        | 195    | Wilson       |      |      |
| 37  | 157 | Rockingham  |        |         | 37        | 197    | Yadkin       |      |      |
| 37  | 159 | Rowan       |        |         | 37        | 199    | Yancey       |      |      |

|     |     |               | 3    | 8 Nort | h Dak | ota |           |      |      |
|-----|-----|---------------|------|--------|-------|-----|-----------|------|------|
| Co  | des |               | Non- | Non-   | Co    | des |           | Non- | Non- |
| St. | Co. | County        | Ag.  | FIPS   | St.   | Co. | County    | Ag.  | FIPS |
| 38  | 001 | Adams         |      |        | 38    | 055 | McLean    |      |      |
| 38  | 003 | Barnes        |      |        | 38    | 057 | Mercer    |      |      |
| 38  | 005 | Benson        |      |        | 38    | 059 | Morton    |      |      |
| 38  | 007 | Billings      |      |        | 38    | 061 | Mountrail |      |      |
| 38  | 009 | Bottineau     |      |        | 38    | 063 | Nelson    |      |      |
| 38  | 011 | Bowman        |      |        | 38    | 065 | Oliver    |      |      |
| 38  | 013 | Burke         |      |        | 38    | 067 | Pembina   |      |      |
| 38  | 015 | Burleigh      |      |        | 38    | 069 | Pierce    |      |      |
| 38  | 017 | Cass          |      |        | 38    | 071 | Ramsey    |      |      |
| 38  | 019 | Cavalier      |      |        | 38    | 073 | Ransom    |      |      |
| 38  | 021 | Dickey        |      |        | 38    | 075 | Renville  |      |      |
| 38  | 023 | Divide        |      |        | 38    | 077 | Richland  |      |      |
| 38  | 025 | Dunn          |      |        | 38    | 079 | Rolette   |      |      |
| 38  | 027 | Eddy          |      |        | 38    | 081 | Sargent   |      |      |
| 38  | 029 | Emmons        |      |        | 38    | 1   | Sheridan  |      |      |
| 38  | 031 | Foster        |      |        | 38    | 085 | Sioux     |      |      |
| 38  | 033 | Golden Valley |      |        | 38    | 087 | Slope     |      |      |
| 38  | 035 | Grand Forks   |      |        | 38    | 089 | Stark     |      |      |
| 38  | 037 | Grant         |      |        | 38    | 091 | Steele    |      |      |
| 38  | 039 | Griggs        |      |        | 38    | 093 | Stutsman  |      |      |
| 38  | 041 | Hettinger     |      |        | 38    | 095 | Towner    |      |      |
| 38  | 043 | Kidder        |      |        | 38    | 097 | Traill    |      |      |
| 38  | 045 | *LaMoure*     |      |        | 38    | 099 | Walsh     |      |      |
| 38  | 047 | Logan         |      |        | 38    | 101 | Ward      |      |      |
| 38  | 049 | McHenry       |      |        | 38    | 103 | Wells     |      |      |
| 38  | 051 | McIntosh      |      |        | 38    | 105 | Williams  |      |      |
| 38  | 053 | McKenzie      |      |        |       |     |           |      |      |

|     |     |            |      | 39 ( | Ohio |     |            |      |      |
|-----|-----|------------|------|------|------|-----|------------|------|------|
| Co  | des |            | Non- | Non- | Co   | des |            | Non- | Non- |
| St. | Co. | County     | Ag.  | FIPS | St.  | Co. | County     | Ag.  | FIPS |
| 39  | 001 | Adams      |      |      | 39   | 067 | Harrison   |      |      |
| 39  | 003 | Allen      |      |      | 39   | 069 | Henry      |      |      |
| 39  | 005 | Ashland    |      |      | 39   | 071 | Highland   |      |      |
| 39  | 007 | Ashtabula  |      |      | 39   |     | Hocking    |      |      |
| 39  | 009 | Athens     |      |      | 39   | 075 | Holmes     |      |      |
| 39  | 011 | Auglaize   |      |      | 39   | 077 | Huron      |      |      |
| 39  | 013 | Belmont    |      |      | 39   | 079 | Jackson    |      |      |
| 39  | 015 | Brown      |      |      | 39   | 081 | Jefferson  |      |      |
| 39  | 017 | Butler     |      |      | 39   | 083 | Knox       |      |      |
| 39  | 019 | Carroll    |      |      | 39   | 085 | Lake       |      |      |
| 39  | 021 | Champaign  |      |      | 39   | 087 | Lawrence   |      |      |
| 39  |     | Clark      |      |      | 39   | 089 | Licking    |      |      |
| 39  | 025 | Clermont   |      |      | 39   | 091 | Logan      |      |      |
| 39  | 027 | Clinton    |      |      | 39   |     | Lorain     |      |      |
| 39  | 029 | Columbiana |      |      | 39   | 094 | East Lucas |      | Х    |
| 39  | 031 | Coshocton  |      |      | 39   | 095 | West Lucas |      | *X*  |
| 39  | 033 | Crawford   |      |      | 39   | 097 | Madison    |      |      |
| 39  | 035 | Cuyahoga   |      |      | 39   | 099 | Mahoning   |      |      |
| 39  |     | Darke      |      |      | 39   |     | Marion     |      |      |
| 39  | 039 | Defiance   |      |      | 39   | 103 | Medina     |      |      |
| 39  | 041 | Delaware   |      |      | 39   | 105 | Meigs      |      |      |
| 39  | 043 | Erie       |      |      | 39   |     | Mercer     |      |      |
| 39  | 045 | Fairfield  |      |      | 39   | 109 | Miami      |      |      |
| 39  | 047 | Fayette    |      |      | 39   | 111 | Monroe     |      |      |
| 39  |     | Franklin   |      |      | 39   | 113 | Montgomery |      |      |
| 39  | 051 | Fulton     |      |      | 39   |     | Morgan     |      |      |
| 39  | 053 | Gallia     |      |      | 39   |     | Morrow     |      |      |
| 39  | 055 | Geauga     |      |      | 39   | 119 | Muskingum  |      |      |
| 39  |     | Greene     |      |      | 39   | 121 | Noble      |      |      |
| 39  | 059 | Guernsey   |      |      | 39   | 123 | Ottawa     |      |      |
| 39  |     | Hamilton   |      |      | 39   | 125 | Paulding   |      |      |
| 39  | 063 | Hancock    |      |      | 39   |     | Perry      |      |      |
| 39  | 065 | Hardin     |      |      | 39   |     | Pickaway   |      |      |

| State and | County | <b>Codes and</b> | Counties | (Continued) |
|-----------|--------|------------------|----------|-------------|
|-----------|--------|------------------|----------|-------------|

|     |     |           | 39   | Ohio ( | Contir  | nued) |            |      |      |  |  |
|-----|-----|-----------|------|--------|---------|-------|------------|------|------|--|--|
| Co  | des |           | Non- | Non-   | m       | des   |            | Non- | Non- |  |  |
| St. | Co. | County    | Ag.  | FIPS   | St.     | Co.   | County     | Ag.  | FIPS |  |  |
| 39  | 131 | Pike      |      |        | 39      | 155   | Trumbull   |      |      |  |  |
| 39  | 133 | Portage   |      |        | 39      | 157   | Tuscarawas |      |      |  |  |
| 39  | 135 | Preble    |      |        | 39      | 159   | Union      |      |      |  |  |
| 39  | 137 | Putnam    |      |        | 39      | 161   | Van Wert   |      |      |  |  |
| 39  | 139 | Richland  |      |        | 39      | 163   | Vinton     |      |      |  |  |
| 39  | 141 | Ross      |      |        | 39      | 165   | Warren     |      |      |  |  |
| 39  | 143 | Sandusky  |      |        | 39      | 167   | Washington |      |      |  |  |
| 39  | 145 | Scioto    |      |        | 39      | 169   | Wayne      |      |      |  |  |
| 39  | 147 | Seneca    |      |        | 39      | 171   | Williams   |      |      |  |  |
| 39  | 149 | Shelby    |      |        | 39      | 173   | Wood       |      |      |  |  |
| 39  | 151 | Stark     |      |        | 39      | 175   | Wyandot    |      |      |  |  |
| 39  | 153 | Summit    |      |        |         |       |            |      |      |  |  |
|     |     | ·         | ·    | 40 Ok  | slahoma |       |            |      |      |  |  |
| Co  | des |           | Non- | Non-   | Co      | des   |            | Non- | Non- |  |  |
| St. | Co. | County    | Ag.  | FIPS   | St.     | Co.   | County     | Ag.  | FIPS |  |  |
| 40  | 001 | Adair     |      |        | 40      | 043   | Dewey      |      |      |  |  |
| 40  | 003 | Alfalfa   |      |        | 40      | 045   |            |      |      |  |  |
| 40  | 005 | Atoka     |      |        | 40      | 047   | Garfield   |      |      |  |  |
| 40  |     | Beaver    |      |        | 40      | 049   | Garvin     |      |      |  |  |
| 40  | 009 | Beckham   |      |        | 40      | 051   | Grady      |      |      |  |  |
| 40  | 011 | Blaine    |      |        | 40      | 053   | Grant      |      |      |  |  |
| 40  |     | Bryan     |      |        | 40      | 055   | Greer      |      |      |  |  |
| 40  |     | Caddo     |      |        | 40      |       |            |      |      |  |  |
| 40  | 017 | Canadian  |      |        | 40      |       | Harper     |      |      |  |  |
| 40  | 019 | Carter    |      |        | 40      | 061   | Haskell    |      |      |  |  |
| 40  | 021 | Cherokee  |      |        | 40      |       | Hughes     |      |      |  |  |
| 40  | 023 | Choctaw   |      |        | 40      | 065   | Jackson    |      |      |  |  |
| 40  |     | Cimarron  |      |        | 40      | 067   | Jefferson  |      |      |  |  |
| 40  | 027 | Cleveland |      |        | 40      | 069   | Johnston   |      |      |  |  |
| 40  |     | Coal      |      |        | 40      | 071   | Kay        |      |      |  |  |
| 40  | 031 | Comanche  |      |        | 40      | 073   | Kingfisher |      |      |  |  |
| 40  |     | Cotton    |      |        | 40      |       | Kiowa      |      |      |  |  |
| 40  | 035 | Craig     |      |        | 40      | 077   | Latimer    |      |      |  |  |
| 40  | 037 | Creek     |      |        | 40      | 079   | Le Flore   |      |      |  |  |
| 40  | 039 | Custer    |      |        | 40      |       | Lincoln    |      |      |  |  |
| 40  | 041 | Delaware  |      |        | 40      | 083   | Logan      |      |      |  |  |

|                                                          |                                                                    |                                                                                                    | 40 Ol | klahoma     | a (Cor                                                               | ntinue                                                                    | <b>d</b> )                                                                                                  |      |      |
|----------------------------------------------------------|--------------------------------------------------------------------|----------------------------------------------------------------------------------------------------|-------|-------------|----------------------------------------------------------------------|---------------------------------------------------------------------------|----------------------------------------------------------------------------------------------------|------|------|
| Co                                                       | des                                                                |                                                                                                    | Non-  | Non-        | Co                                                                   | des                                                                       |                                                                                                    | Non- | Non- |
| St.                                                      | Co.                                                                | County                                                                                                    | Ag.   | FIPS        | St.                                                                  | Co.                                                                       | County                                                                                                    | Ag.  | FIPS |
| 40                                                       | 085                                                                | Love                                                                                                    |       |             | 40                                                                   | 121                                                                       | Pittsburg                                                                                                   |      |      |
| 40                                                       | 087                                                                | McClain                                                                                                    |       |             | 40                                                                   | 123                                                                       | Pontotoc                                                                                                    |      |      |
| 40                                                       | 089                                                                | McCurtain                                                                                                    |       |             | 40                                                                   | 125                                                                       | Pottawatomie                                                                                                |      |      |
| 40                                                       | 091                                                                | McIntosh                                                                                                    |       |             | 40                                                                   | 127                                                                       | Pushmataha                                                                                                  |      |      |
| 40                                                       | 093                                                                | Major                                                                                                    |       |             | 40                                                                   | 129                                                                       | Roger Mills                                                                                                 |      |      |
| 40                                                       | 095                                                                | Marshall                                                                                                    |       |             | 40                                                                   | 131                                                                       | Rogers                                                                                                    |      |      |
| 40                                                       | 097                                                                | Mayes                                                                                                    |       |             | 40                                                                   | 133                                                                       | Seminole                                                                                                    |      |      |
| 40                                                       | 099                                                                | Murray                                                                                                    |       |             | 40                                                                   | 135                                                                       | Sequoyah                                                                                                    |      |      |
| 40                                                       | 101                                                                | Muskogee                                                                                                    |       |             | 40                                                                   |                                                                           | Stephens                                                                                                    |      |      |
| 40                                                       | 103                                                                | Noble                                                                                                    |       |             | 40                                                                   | 139                                                                       | Texas                                                                                                    |      |      |
| 40                                                       | 105                                                                | Nowata                                                                                                    |       |             | 40                                                                   | 141                                                                       | Tillman                                                                                                    |      |      |
| 40                                                       | 107                                                                | Okfuskee                                                                                                    |       |             | 40                                                                   | 143                                                                       | Tulsa                                                                                                    |      |      |
| 40                                                       | 109                                                                | Oklahoma                                                                                                    |       |             | 40                                                                   | 145                                                                       | Wagoner                                                                                                    |      |      |
| 40                                                       | 111                                                                | Okmulgee                                                                                                    |       |             | 40                                                                   | 147                                                                       | Washington                                                                                                  |      |      |
| 40                                                       | 113                                                                | Osage                                                                                                    |       |             | 40                                                                   | 149                                                                       | Washita                                                                                                    |      |      |
| 40                                                       |                                                                    | Ottawa                                                                                                    |       |             | 40                                                                   | 151                                                                       | Woods                                                                                                    |      |      |
| 40                                                       | 117                                                                | Pawnee                                                                                                    |       |             | 40                                                                   | 153                                                                       | Woodward                                                                                                    |      |      |
| 40                                                       | 119                                                                | Payne                                                                                                    | 1     |             |                                                                      |                                                                           |                                                                                                    |      |      |
|                                                          |                                                                    |                                                                                                    |       | <b>41 O</b> | regon                                                                | 1                                                                         |                                                                                                    |      |      |
| Co                                                       | ode                                                                |                                                                                                    | Non-  | Non-        |                                                                      | ode                                                                       |                                                                                                    | Non- | Non- |
| St                                                       | Co                                                                 | County                                                                                                    | Ag    | FIPS        | St                                                                   | Co                                                                        | County                                                                                                    | Ag   | FIPS |
| 41                                                       | 001                                                                | Baker                                                                                                    |       |             | 4.1                                                                  |                                                                           | T CC                                                                                                    |      |      |
| 41                                                       | 003                                                                |                                                                                                    |       |             | 41                                                                   | 031                                                                       | Jefferson                                                                                                   |      |      |
|                                                          | 005                                                                | Benton                                                                                                    |       |             | 41                                                                   |                                                                           | Josephine                                                                                                   |      |      |
| 41                                                       |                                                                    | Benton<br>Clackamas                                                                                              |       |             |                                                                      | 033                                                                       |                                                                                                    |      |      |
| 41<br>41                                                 | 005                                                                | Clackamas                                                                                                    |       |             | 41                                                                   | 033                                                                       | Josephine                                                                                                   |      |      |
|                                                          | 005                                                                | Clackamas<br>Clatsop                                                                                             |       |             | 41<br>41                                                             | 033<br>035<br>037                                                         | Josephine<br>Klamath                                                                                        |      |      |
| 41                                                       | 005<br>007<br>009                                                  | Clackamas<br>Clatsop                                                                                             |       |             | 41<br>41<br>41                                                       | 033<br>035<br>037<br>039                                                  | Josephine<br>Klamath<br>Lake                                                                                |      |      |
| 41<br>41                                                 | 005<br>007<br>009<br>011<br>013                                    | Clackamas<br>Clatsop<br>Columbia<br>Coos<br>Crook                                                                |       |             | 41<br>41<br>41<br>41                                                 | 033<br>035<br>037<br>039<br>041                                           | Josephine<br>Klamath<br>Lake<br>Lane                                                                        |      |      |
| 41<br>41<br>41                                           | 005<br>007<br>009<br>011<br>013                                    | Clackamas<br>Clatsop<br>Columbia<br>Coos<br>Crook                                                                |       |             | 41<br>41<br>41<br>41<br>41                                           | 033<br>035<br>037<br>039<br>041<br>043                                    | Josephine<br>Klamath<br>Lake<br>Lane<br>Lincoln<br>Linn                                                     |      |      |
| 41<br>41<br>41<br>41                                     | 005<br>007<br>009<br>011<br>013<br>015                             | Clackamas<br>Clatsop<br>Columbia<br>Coos<br>Crook<br>Curry                                                       |       |             | 41<br>41<br>41<br>41<br>41<br>41<br>41                               | 033<br>035<br>037<br>039<br>041<br>043<br>045                             | Josephine<br>Klamath<br>Lake<br>Lane<br>Lincoln                                                             |      |      |
| 41<br>41<br>41<br>41<br>41<br>41                         | 005<br>007<br>009<br>011<br>013<br>015<br>017                      | Clackamas<br>Clatsop<br>Columbia<br>Coos<br>Crook                                                                |       |             | 41<br>41<br>41<br>41<br>41<br>41<br>41<br>41                         | 033<br>035<br>037<br>039<br>041<br>043<br>045<br>047                      | Josephine<br>Klamath<br>Lake<br>Lane<br>Lincoln<br>Linn<br>Malheur                                          |      |      |
| 41<br>41<br>41<br>41<br>41<br>41<br>41                   | 005<br>007<br>009<br>011<br>013<br>015<br>017<br>019               | Clackamas<br>Clatsop<br>Columbia<br>Coos<br>Crook<br>Curry<br>Deschutes                                          |       |             | 41<br>41<br>41<br>41<br>41<br>41<br>41<br>41<br>41                   | 033<br>035<br>037<br>039<br>041<br>043<br>045<br>047                      | Josephine<br>Klamath<br>Lake<br>Lane<br>Lincoln<br>Linn<br>Malheur<br>Marion                                |      |      |
| 41<br>41<br>41<br>41<br>41<br>41<br>41<br>41             | 005<br>007<br>009<br>011<br>013<br>015<br>017<br>019<br>021        | Clackamas<br>Clatsop<br>Columbia<br>Coos<br>Crook<br>Curry<br>Deschutes<br>Douglas                               |       |             | 41<br>41<br>41<br>41<br>41<br>41<br>41<br>41<br>41<br>41             | 033<br>035<br>037<br>039<br>041<br>043<br>045<br>047<br>049<br>051        | Josephine<br>Klamath<br>Lake<br>Lane<br>Lincoln<br>Linn<br>Malheur<br>Marion<br>Morrow                      |      |      |
| 41<br>41<br>41<br>41<br>41<br>41<br>41<br>41<br>41       | 005<br>007<br>009<br>011<br>013<br>015<br>017<br>019<br>021<br>023 | Clackamas<br>Clatsop<br>Columbia<br>Coos<br>Crook<br>Curry<br>Deschutes<br>Douglas<br>Gilliam                    |       |             | 41<br>41<br>41<br>41<br>41<br>41<br>41<br>41<br>41<br>41<br>41       | 033<br>035<br>037<br>039<br>041<br>043<br>045<br>047<br>049<br>051<br>053 | Josephine<br>Klamath<br>Lake<br>Lane<br>Lincoln<br>Linn<br>Malheur<br>Marion<br>Morrow<br>Multnomah         |      |      |
| 41<br>41<br>41<br>41<br>41<br>41<br>41<br>41<br>41<br>41 | 005<br>007<br>009<br>011<br>013<br>015<br>017<br>019<br>021<br>023 | Clackamas<br>Clatsop<br>Columbia<br>Coos<br>Crook<br>Curry<br>Deschutes<br>Douglas<br>Gilliam<br>Grant<br>Harney |       |             | 41<br>41<br>41<br>41<br>41<br>41<br>41<br>41<br>41<br>41<br>41<br>41 | 033<br>035<br>037<br>039<br>041<br>043<br>045<br>047<br>049<br>051<br>053 | Josephine<br>Klamath<br>Lake<br>Lane<br>Lincoln<br>Linn<br>Malheur<br>Marion<br>Morrow<br>Multnomah<br>Polk |      |      |

|     |     |            | 41 ( | Dregon | (Conti | inued | )              |       |      |
|-----|-----|------------|------|--------|--------|-------|----------------|-------|------|
| Coc | les |            | Non- | Non-   | Co     |       |                | Non-  | Non- |
| St. | Co. | County     | Ag.  | FIPS   | St.    | Co.   | County         | Ag.   | FIPS |
| 41  | 061 | Union      |      |        | 41     |       | Washington     |       |      |
| 41  | 063 | Wallowa    |      |        | 41     |       | Wheeler        |       |      |
| 41  | 065 | Wasco      |      |        | 41     | 071   | Yamhill        |       |      |
|     |     |            | 4    | 2 Penr | nsylva | nia   |                |       |      |
| Co  | de  |            | Non- | Non-   | Co     |       |                | Non-  | Non- |
| St  | Со  | County     | Ag.  | FIPS   | St     | Co    | County         | Ag.   | FIPS |
| 42  | 001 | Adams      |      |        | 42     | 061   | Huntingdon     |       |      |
| 42  | 003 | Allegheny  |      |        | 42     | 063   | Indiana        |       |      |
| 42  | 005 | Armstrong  |      |        | 42     | 065   | Jefferson      |       |      |
| 42  | 007 | Beaver     |      |        | 42     | 067   | Juniata        |       |      |
| 42  | 009 | Bedford    |      |        | 42     | 069   | Lackawanna     |       |      |
| 42  | 011 | Berks      |      |        | 42     | 071   | Lancaster      |       |      |
| 42  | 013 | Blair      |      |        | 42     | 073   | Lawrence       |       |      |
| 42  | 015 | Bradford   |      |        | 42     | 075   | Lebanon        |       |      |
| 42  | 017 | Bucks      |      |        | 42     | 077   | Lehigh         |       |      |
| 42  | 019 | Butler     |      |        | 42     | 079   | Luzerne        |       |      |
| 42  | 021 | Cambria    |      |        | 42     | 081   | Lycoming       |       |      |
| 42  | 023 | Cameron    |      |        | 42     | 083   | McKean         |       |      |
| 42  | 025 | Carbon     |      |        | 42     | 085   | Mercer         |       |      |
| 42  | 027 | Centre     |      |        | 42     | 087   | Mifflin        |       |      |
| 42  | 029 | Chester    |      |        | 42     | 089   | Monroe         |       |      |
| 42  | 031 | Clarion    |      |        | 42     | 091   | Montgomery     |       |      |
| 42  | 033 | Clearfield |      |        | 42     | 093   | Montour        |       |      |
| 42  | 035 | Clinton    |      |        | 42     | 095   | Northampton    |       |      |
| 42  | 037 | Columbia   |      |        | 42     |       | Northumberland |       |      |
| 42  | 039 | Crawford   |      |        | 42     | 099   | Perry          |       |      |
| 42  | 041 | Cumberland |      |        | 42     | 101   | Philadelphia   | * * * |      |
| 42  | 043 | Dauphin    |      |        | 42     | 103   | Pike           |       |      |
| 42  |     | Delaware   |      |        | 42     | 105   | Potter         |       |      |
| 42  | 047 | Elk        |      |        | 42     |       | Schuylkill     |       |      |
| 42  | 049 | Erie       |      |        | 42     |       | Snyder         |       |      |
| 42  | 051 | Fayette    |      |        | 42     |       | Somerset       |       |      |
| 42  |     | Forest     |      |        | 42     |       | Sullivan       |       |      |
| 42  |     | Franklin   |      |        | 42     |       | Susquehanna    |       |      |
| 42  |     | Fulton     |      |        | 42     |       | Tioga          |       |      |
| 42  | 059 | Greene     |      |        | 42     |       | Union          |       |      |

|     |                 |            | 42 Pen | nsylvan | ia (Co | ontinu | led)         |      |      |  |  |  |  |
|-----|-----------------|------------|--------|---------|--------|--------|--------------|------|------|--|--|--|--|
| Co  | des             |            | Non-   | Non-    | Co     | des    |              | Non- | Non- |  |  |  |  |
| St. | Co.             | County     | Ag.    | FIPS    | St.    | Co.    | County       | Ag.  | FIPS |  |  |  |  |
| 42  | 121             | Venango    |        |         | 42     | 129    | Westmoreland |      |      |  |  |  |  |
| 42  | 123             | Warren     |        |         | 42     | 131    | Wyoming      |      |      |  |  |  |  |
| 42  | 125             | Washington |        |         | 42     | 133    | York         |      |      |  |  |  |  |
| 42  | 127             | Wayne      |        |         |        |        |              |      |      |  |  |  |  |
|     | 44 Rhode Island |            |        |         |        |        |              |      |      |  |  |  |  |
| Co  | des             |            | Non-   | Non-    | Co     | des    |              | Non- | Non- |  |  |  |  |
| St. | Co.             | County     | Ag.    | FIPS    | St.    | Co.    | County       | Ag.  | FIPS |  |  |  |  |
| 44  | 001             | Bristol    |        |         | 44     | 007    | Providence   |      |      |  |  |  |  |
| 44  | 003             | Kent       |        |         | 44     | 009    | Washington   |      |      |  |  |  |  |
| 44  | 005             | Newport    |        |         |        |        |              |      |      |  |  |  |  |
|     |                 |            | 45     | 5 South | Caro   | lina   |              |      |      |  |  |  |  |
| Co  | des             |            | Non-   | Non-    | Co     | des    |              | Non- | Non- |  |  |  |  |
| St. | Co.             | County     | Ag.    | FIPS    | St.    | Co.    | County       | Ag.  | FIPS |  |  |  |  |
| 45  | 001             | Abbeville  |        |         | 45     | 025    | Chesterfield |      |      |  |  |  |  |
| 45  |                 | Aiken      |        |         | 45     | 027    | Clarendon    |      |      |  |  |  |  |
| 45  | 005             | Allendale  |        |         | 45     | 029    | Colleton     |      |      |  |  |  |  |
| 45  | 007             | Anderson   |        |         | 45     | 031    | Darlington   |      |      |  |  |  |  |
| 45  | 009             | Bamberg    |        |         | 45     | 033    | Dillon       |      |      |  |  |  |  |
| 45  | 011             | Barnwell   |        |         | 45     |        | Dorchester   |      |      |  |  |  |  |
| 45  | 013             | Beaufort   |        |         | 45     | 037    | Edgefield    |      |      |  |  |  |  |
| 45  | 1               | Berkeley   |        |         | 45     | 039    | Fairfield    |      |      |  |  |  |  |
| 45  |                 | Calhoun    |        |         | 45     | 041    | Florence     |      |      |  |  |  |  |
| 45  |                 | Charleston |        |         | 45     | 043    | Georgetown   |      |      |  |  |  |  |
| 45  |                 | Cherokee   |        |         | 45     | 045    | Greenville   |      |      |  |  |  |  |
| 45  | 023             | Chester    |        |         | 45     | 047    | Greenwood    |      |      |  |  |  |  |

|     |     |             | 45 Sout | h Carol | ina (C | Contin | ued)         |      |      |
|-----|-----|-------------|---------|---------|--------|--------|--------------|------|------|
| Co  | des |             | Non-    | Non-    | Co     | des    |              | Non- | Non- |
| St. | Co. | County      | Ag.     | FIPS    | St.    | Co.    | County       | Ag.  | FIPS |
| 45  | 049 | Hampton     |         |         | 45     | 071    | Newberry     |      |      |
| 45  |     | Horry       |         |         | 45     | 073    | Oconee       |      |      |
| 45  | 053 | Jasper      |         |         | 45     | 075    | Orangeburg   |      |      |
| 45  | 055 | Kershaw     |         |         | 45     | 077    | Pickens      |      |      |
| 45  | 057 | Lancaster   |         |         | 45     | 079    | Richland     |      |      |
| 45  | 059 | Laurens     |         |         | 45     | 081    | Saluda       |      |      |
| 45  | 061 | Lee         |         |         | 45     | 083    | Spartanburg  |      |      |
| 45  | 063 | Lexington   |         |         | 45     | 085    | Sumter       |      |      |
| 45  | 065 | McCormick   |         |         | 45     | 087    | Union        |      |      |
| 45  | 067 | Marion      |         |         | 45     | 089    | Williamsburg |      |      |
| 45  | 069 | Marlboro    |         |         | 45     | 091    | York         |      |      |
|     |     |             | 4       | 6 Sout  | h Dak  | ota    |              |      |      |
| Co  | des |             | Non-    | Non-    | Co     | des    |              | Non- | Non- |
| St. | Co. | County      | Ag.     | FIPS    | St.    | Co.    | County       | Ag.  | FIPS |
| 46  | 003 | Aurora      |         |         | 46     | 047    | Fall River   |      |      |
| 46  |     | Beadle      |         |         | 46     |        | Faulk        |      |      |
| 46  | 007 | Bennett     |         |         | 46     | 051    | Grant        |      |      |
| 46  | 009 | Bon Homme   |         |         | 46     | 053    | Gregory      |      |      |
| 46  | 011 | Brookings   |         |         | 46     |        | Haakon       |      |      |
| 46  | 013 | Brown       |         |         | 46     | 057    | Hamlin       |      |      |
| 46  | 015 | Brule       |         |         | 46     | 059    | Hand         |      |      |
| 46  | 017 | Buffalo     |         |         | 46     |        | Hanson       |      |      |
| 46  | 019 | Butte       |         |         | 46     | 063    | Harding      |      |      |
| 46  | 021 | Campbell    |         |         | 46     | 065    | Hughes       |      |      |
| 46  | 023 | Charles Mix |         |         | 46     | 067    | Hutchinson   |      |      |
| 46  | 025 | Clark       |         |         | 46     | 1      | Hyde         |      |      |
| 46  | 027 | Clay        |         |         | 46     | 071    | Jackson      |      |      |
| 46  |     | Codington   |         |         | 46     |        | Jerauld      |      |      |
| 46  | 1   | Corson      |         |         | 46     | 075    | Jones        |      |      |
| 46  | 033 | Custer      |         |         | 46     | 077    | Kingsbury    |      |      |
| 46  | 035 | Davison     |         |         | 46     | 079    | Lake         |      |      |
| 46  | 037 | Day         |         |         | 46     | 081    | Lawrence     |      |      |
| 46  | 039 | Deuel       |         |         | 46     | 083    | Lincoln      |      |      |
| 46  | 041 | Dewey       |         |         | 46     | 085    | Lyman        |      |      |
| 46  | 043 | Douglas     |         |         | 46     | 087    | McCook       |      |      |
| 46  | 045 | Edmunds     |         |         | 46     | 089    | McPherson    |      |      |

|     |     |            | 46 Sou | th Dake | ota (C | ontini | ied)         |      |      |
|-----|-----|------------|--------|---------|--------|--------|--------------|------|------|
| Co  | des |            | Non-   | Non-    | 0      | des    |              | Non- | Non- |
| St. | Co. | County     | Ag.    | FIPS    | St.    | Co.    | County       | Ag.  | FIPS |
| 46  | 091 | Marshall   |        |         | 46     | 113    | Shannon      |      |      |
| 46  | 093 | Meade      |        |         | 46     | 115    | Spink        |      |      |
| 46  | 095 | Mellette   |        |         | 46     | 117    | Stanley      |      |      |
| 46  | 097 | Miner      |        |         | 46     | 119    | Sully        |      |      |
| 46  | 099 | Minnehaha  |        |         | 46     | 121    | Todd         |      |      |
| 46  | 101 | Moody      |        |         | 46     | 123    | Tripp        |      |      |
| 46  | 103 | Pennington |        |         | 46     | 125    | Turner       |      |      |
| 46  |     | Perkins    |        |         | 46     | 127    | Union        |      |      |
| 46  | 107 | Potter     |        |         | 46     | 129    | Walworth     |      |      |
| 46  | 109 | Roberts    |        |         | 46     | 135    | Yankton      |      |      |
| 46  | 111 | Sanborn    |        |         | 46     | 137    | Ziebach      |      |      |
|     |     | 1          |        | 47 Te   | nnesse | e      |              | l    |      |
| Co  | des |            | Non-   | Non-    | Co     | des    |              | Non- | Non- |
| St. | Co. | County     | Ag.    | FIPS    | St.    | Co.    | County       | Ag.  | FIPS |
| 47  | 001 | Anderson   |        |         | 47     | 045    | Dyer         |      |      |
| 47  | 003 | Bedford    |        |         | 47     | 047    | Fayette      |      |      |
| 47  | 005 | Benton     |        |         | 47     | 049    | Fentress     |      |      |
| 47  | 007 | Bledsoe    |        |         | 47     | 051    | Franklin     |      |      |
| 47  | 009 | Blount     |        |         | 47     | 053    | Gibson       |      |      |
| 47  | 011 | Bradley    |        |         | 47     | 055    | Giles        |      |      |
| 47  | 013 | Campbell   |        |         | 47     | 057    | Grainger     |      |      |
| 47  | 015 | Cannon     |        |         | 47     | 059    | Greene       |      |      |
| 47  | 017 | Carroll    |        |         | 47     | 061    | Grundy       |      |      |
| 47  | 019 | Carter     |        |         | 47     | 063    | Hamblen      |      |      |
| 47  | 021 | Cheatham   |        |         | 47     | 065    | Hamilton     |      |      |
| 47  | 023 | Chester    |        |         | 47     | 067    | Hancock      |      |      |
| 47  | 025 | Claiborne  |        |         | 47     | 069    | Hardeman     |      |      |
| 47  | 027 | Clay       |        |         | 47     | 071    | Hardin       |      |      |
| 47  | 029 | Cocke      |        |         | 47     | 073    | Hawkins      |      |      |
| 47  | 031 | Coffee     |        |         | 47     | 1      | Haywood      |      |      |
| 47  | 033 | Crockett   |        |         | 47     |        | Henderson    |      |      |
| 47  | 035 | Cumberland |        |         | 47     | 1      | Henry        |      |      |
| 47  | 037 | Davidson   |        |         | 47     | 1      | Hickman      |      |      |
| 47  |     | Decatur    |        |         | 47     | 1      | Houston      |      |      |
| 47  | 041 | *DeKalb*   |        |         | 47     | 1      | Humphreys    |      |      |
| 47  |     | Dickson    |        |         | 47     | 087    | 1 <b>1 1</b> |      |      |

|     |     |            | 47 Te | ennessee | e (Con       | ntinue | <b>d</b> )                            |      |      |
|-----|-----|------------|-------|----------|--------------|--------|---------------------------------------|------|------|
| Co  | des |            | Non-  | Non-     | Co           | des    |                                       | Non- | Non- |
| St. | Co. | County     | Ag.   | FIPS     | St.          | Co.    | County                                | Ag.  | FIPS |
| 47  | 089 | Jefferson  |       |          | 47           | 141    | Putnam                                |      |      |
| 47  | 091 | Johnson    |       |          | 47           | 143    | Rhea                                  |      |      |
| 47  | 093 | Knox       |       |          | 47           | 145    | Roane                                 |      |      |
| 47  | 095 | Lake       |       |          | 47           | 147    | Robertson                             |      |      |
| 47  | 097 | Lauderdale |       |          | 47           | 149    | Rutherford                            |      |      |
| 47  | 099 | Lawrence   |       |          | 47           | 151    | Scott                                 |      |      |
| 47  | 101 | Lewis      |       |          | 47           | 153    | Sequatchie                            |      |      |
| 47  | 103 | Lincoln    |       |          | 47           | 155    | Sevier                                |      |      |
| 47  | 105 | Loudon     |       |          | 47           | 157    | Shelby                                |      |      |
| 47  | 107 | McMinn     |       |          | 47           | 159    |                                       |      |      |
| 47  | 109 | McNairy    |       |          | 47           | 161    | Stewart                               |      |      |
| 47  | 111 | Macon      |       |          | 47           | 163    | Sullivan                              |      |      |
| 47  | 113 | Madison    |       |          | 47           | 165    | Sumner                                |      |      |
| 47  | 115 | Marion     |       |          | 47           | 167    | Tipton                                |      |      |
| 47  |     | Marshall   |       |          | 47           | 169    | Trousdale                             |      |      |
| 47  | 119 | Maury      |       |          | 47           | 171    | Unicoi                                |      |      |
| 47  | 121 | Meigs      |       |          | 47           | 173    | Union                                 |      |      |
| 47  |     | Monroe     |       |          | 47           | 175    | Van Buren                             |      |      |
| 47  | -   | Montgomery |       |          | 47           | 177    | Warren                                |      |      |
| 47  |     | Moore      |       |          | 47           | 179    | Washington                            |      |      |
| 47  | 129 | Morgan     |       |          | 47           | 181    | Wayne                                 |      |      |
| 47  | 1   | Obion      |       |          | 47           | 183    | Weakley                               |      |      |
| 47  | 133 | Overton    |       |          | 47           | 185    | · · · · · · · · · · · · · · · · · · · |      |      |
| 47  | 135 | Perry      |       |          | 47           | 187    | Williamson                            |      |      |
| 47  |     | Pickett    |       |          | 47           | 189    | Wilson                                |      |      |
| 47  | 139 | Polk       |       |          |              |        |                                       |      |      |
|     | 107 |            |       | 48 1     | <b>Texas</b> |        |                                       |      |      |
| Co  | des |            | Non-  | Non-     | 0            | des    |                                       | Non- | Non- |
| St. | Co. | County     | Ag.   | FIPS     | St.          | Co.    | County                                | Ag.  | FIPS |
| 48  |     | Anderson   | 8     |          | 48           | 1      | Austin                                |      |      |
| 48  |     | Andrews    |       |          | 48           |        | Bailey                                |      |      |
| 48  |     | Angelina   |       |          | 48           |        | Bandera                               |      |      |
| 48  | 007 | Aransas    |       |          | 48           | 1      | Bastrop                               |      |      |
| 48  |     | Archer     |       |          | 48           | 1      | Baylor                                |      |      |
| 48  |     | Armstrong  |       |          | 48           |        | Bee                                   |      |      |
| 48  | -   | Atascosa   |       |          | 48           | 023    | Bell                                  |      |      |

|      |     |               | 48   | Texas ( | Conti | nued) |            |      |      |
|------|-----|---------------|------|---------|-------|-------|------------|------|------|
| Cod  | es  |               | Non- | Non-    | T     | des   |            | Non- | Non- |
| St.  | Co. | County        | Ag.  | FIPS    | St.   | Co.   | County     | Ag.  | FIPS |
| 48   | 029 | Bexar         |      |         | 48    |       | Crane      | 0    |      |
| 48   | 031 | Blanco        |      |         | 48    | 105   | Crockett   |      |      |
| 48   | 033 | Borden        |      |         | 48    | 107   | Crosby     |      |      |
| 48   | 035 | Bosque        |      |         | 48    | 109   | Culberson  |      |      |
| 48   |     | Bowie         |      |         | 48    | 111   | Dallam     |      |      |
| 48   | 039 | Brazoria      |      |         | 48    | 113   | Dallas     |      |      |
| 48   | 041 | Brazos        |      |         | 48    | 115   | Dawson     |      |      |
| 48   | 043 | Brewster      |      |         | 48    | 117   | Deaf Smith |      |      |
| 48   | 045 | Briscoe       |      |         | 48    | 119   | Delta      |      |      |
| 48   | 047 | Brooks        |      |         | 48    | 121   | Denton     |      |      |
| 48   | 049 | Brown         |      |         | 48    | 123   | DeWitt     |      |      |
| 48   | 051 | Burleson      |      |         | 48    | 125   | Dickens    |      |      |
| *48* | 053 | Burnet        |      |         | 48    | 127   | Dimmit     |      |      |
| 48   | 055 | Caldwell      |      |         | 48    | 129   | Donley     |      |      |
| 48   | 057 | Calhoun       |      |         | 48    |       | Duval      |      |      |
| 48   | 059 | Callahan      |      |         | 48    | 133   | Eastland   |      |      |
| 48   | 061 | Cameron       |      |         | 48    | 135   | Ector      |      |      |
| 48   | 063 | Camp          |      |         | 48    | 137   | Edwards    |      |      |
| 48   |     | Carson        |      |         | 48    | 139   | Ellis      |      |      |
| 48   | 067 | Cass          |      |         | 48    | 141   | El Paso    |      |      |
| 48   | 069 | Castro        |      |         | 48    | 143   | Erath      |      |      |
| 48   | 071 | Chambers      |      |         | 48    | 145   | Falls      |      |      |
| 48   | 073 | Cherokee      |      |         | 48    | 147   | Fannin     |      |      |
| 48   | 075 | Childress     |      |         | 48    | 149   | Fayette    |      |      |
| 48   | 077 | Clay          |      |         | 48    |       | Fisher     |      |      |
| 48   | 079 | Cochran       |      |         | 48    | 153   | Floyd      |      |      |
| 48   | 081 | Coke          |      |         | 48    | 155   | Foard      |      |      |
| 48   | 083 | Coleman       |      |         | 48    | 157   | Fort Bend  |      |      |
| 48   | 085 | Collin        |      |         | 48    | 159   | Franklin   |      |      |
| 48   | 087 | Collingsworth |      |         | 48    | 161   | Freestone  |      |      |
| 48   | 089 | Colorado      |      |         | 48    | 163   | Frio       |      |      |
| 48   | 091 | Comal         |      |         | 48    | 165   | Gaines     |      |      |
| 48   | 093 | Comanche      |      |         | 48    | 167   | Galveston  |      |      |
| 48   | 095 | Concho        |      |         | 48    | 169   | Garza      |      |      |
| 48   | 097 | Cooke         |      |         | 48    | 171   | Gillespie  |      |      |
| 48   | 099 | Coryell       |      |         | 48    | 173   | Glasscock  |      |      |
| 48   | 101 | Cottle        |      |         | 48    | 175   | Goliad     |      |      |

| State and County | Codes and | Counties | (Continued) |
|------------------|-----------|----------|-------------|
|------------------|-----------|----------|-------------|

|     | 48 Texas (Continued) |            |      |      |     |     |           |      |      |
|-----|----------------------|------------|------|------|-----|-----|-----------|------|------|
| Co  | des                  |            | Non- | Non- |     | des |           | Non- | Non- |
| St. | Co.                  | County     | Ag.  | FIPS | St. | Co. | County    | Ag.  | FIPS |
| 48  | 177                  | Gonzales   |      |      | 48  | 251 | Johnson   |      |      |
| 48  | 179                  | Gray       |      |      | 48  | 253 | Jones     |      |      |
| 48  | 181                  | Grayson    |      |      | 48  | 255 | Karnes    |      |      |
| 48  | 183                  | Gregg      |      |      | 48  | 257 | Kaufman   |      |      |
| 48  |                      | Grimes     |      |      | 48  | 259 | Kendall   |      |      |
| 48  | 187                  | Guadalupe  |      |      | 48  | 261 | Kenedy    |      |      |
| 48  | 189                  | Hale       |      |      | 48  | 263 | Kent      |      |      |
| 48  | 191                  | Hall       |      |      | 48  | 265 | Kerr      |      |      |
| 48  | 193                  | Hamilton   |      |      | 48  | 267 | Kimble    |      |      |
| 48  | 195                  | Hansford   |      |      | 48  | 269 | King      |      |      |
| 48  | 197                  | Hardeman   |      |      | 48  |     | Kinney    |      |      |
| 48  | 199                  | Hardin     |      |      | 48  | 273 | Kleberg   |      |      |
| 48  | 201                  | Harris     |      |      | 48  |     | Knox      |      |      |
| 48  | 203                  | Harrison   |      |      | 48  | 277 | Lamar     |      |      |
| 48  | 205                  | Hartley    |      |      | 48  |     | Lamb      |      |      |
| 48  |                      | Haskell    |      |      | 48  | 281 | Lampasas  |      |      |
| 48  | 209                  | Hays       |      |      | 48  |     | La Salle  |      |      |
| 48  |                      | Hemphill   |      |      | 48  | 285 | Lavaca    |      |      |
| 48  | 213                  | Henderson  |      |      | 48  | 287 | Lee       |      |      |
| 48  | 215                  | Hidalgo    |      |      | 48  | 289 | Leon      |      |      |
| 48  | 217                  | Hill       |      |      | 48  | 291 | Liberty   |      |      |
| 48  | 219                  | Hockley    |      |      | 48  | 293 | Limestone |      |      |
| 48  | 221                  | Hood       |      |      | 48  | 295 | Lipscomb  |      |      |
| 48  | 223                  | Hopkins    |      |      | 48  |     | Live Oak  |      |      |
| 48  | 225                  | Houston    |      |      | 48  | 299 | Llano     |      |      |
| 48  | 227                  | Howard     |      |      | 48  | 301 | Loving    |      |      |
| 48  | 229                  | Hudspeth   |      |      | 48  | 303 | Lubbock   |      |      |
| 48  | 231                  | Hunt       |      |      | 48  | 305 | Lynn      |      |      |
| 48  | 233                  | Hutchinson |      |      | 48  |     | McCulloch |      |      |
| 48  |                      | Irion      |      |      | 48  |     | McLennan  |      |      |
| 48  | 237                  | Jack       |      |      | 48  | 311 | McMullen  |      |      |
| 48  | 239                  | Jackson    |      |      | 48  | 313 | Madison   |      |      |
| 48  | 241                  | Jasper     |      |      | 48  | 315 | Marion    |      |      |
| 48  |                      | Jeff Davis |      |      | 48  | 317 | Martin    |      |      |
| 48  | 245                  | Jefferson  |      |      | 48  | 319 | Mason     |      |      |
| 48  | 247                  | Jim Hogg   |      |      | 48  | 321 | Matagorda |      |      |
| 48  |                      | Jim Wells  |      |      | 48  | 323 | Maverick  |      |      |

|       |     |             | 48  | Texas ( | Conti | nued) |               |      |      |
|-------|-----|-------------|-----|---------|-------|-------|---------------|------|------|
| Codes |     | Non- Non-   |     | Co      | des   |       | Non-          | Non- |      |
| St.   | Co. | County      | Ag. | FIPS    | St.   | Co.   | County        | Ag.  | FIPS |
| 48    | 325 | Medina      |     |         | 48    | 399   | Runnels       |      |      |
| 48    | 327 | Menard      |     |         | 48    | 401   | Rusk          |      |      |
| 48    | 329 | Midland     |     |         | 48    | 403   | Sabine        |      |      |
| 48    | 331 | Milam       |     |         | 48    | 405   | San Augustine |      |      |
| 48    | 333 | Mills       |     |         | 48    | 407   | San Jacinto   |      |      |
| 48    | 335 | Mitchell    |     |         | 48    | 409   | San Patricio  |      |      |
| 48    | 337 | Montague    |     |         | 48    | 411   | San Saba      |      |      |
| 48    |     | Montgomery  |     |         | 48    | 413   | Schleicher    |      |      |
| 48    |     | Moore       |     |         | 48    | 415   | Scurry        |      |      |
| 48    | 343 | Morris      |     |         | 48    |       | Shackelford   |      |      |
| 48    | 345 | Motley      |     |         | 48    | 419   | Shelby        |      |      |
| 48    |     | Nacogdoches |     |         | 48    | 421   | Sherman       |      |      |
| 48    |     | Navarro     |     |         | 48    | 423   | Smith         |      |      |
| 48    | 351 | Newton      |     |         | 48    | 425   | Somervell     |      |      |
| 48    | 353 | Nolan       |     |         | 48    | 427   | Starr         |      |      |
| 48    | 355 | Nueces      |     |         | 48    | 429   | Stephens      |      |      |
| 48    | 357 | Ochiltree   |     |         | 48    | 431   | 1 =           |      |      |
| 48    | 359 | Oldham      |     |         | 48    | 433   | Stonewall     |      |      |
| 48    | 361 | Orange      |     |         | 48    | 435   | Sutton        |      |      |
| 48    |     | Palo Pinto  |     |         | 48    | 437   | Swisher       |      |      |
| 48    | 365 | Panola      |     |         | 48    | 439   | Tarrant       |      |      |
| 48    | 367 | Parker      |     |         | 48    | 441   | Taylor        |      |      |
| 48    | 369 | Parmer      |     |         | 48    | 443   | Terrell       |      |      |
| 48    | 371 | Pecos       |     |         | 48    | 445   | Terry         |      |      |
| 48    | 373 | Polk        |     |         | 48    | 447   | Throckmorton  |      |      |
| 48    | 375 | Potter      |     |         | 48    | 449   | Titus         |      |      |
| 48    | 377 | Presidio    |     |         | 48    | 451   | Tom Green     |      |      |
| 48    | 379 | Rains       |     |         | 48    | 453   | Travis        |      |      |
| 48    | 381 | Randall     |     |         | 48    | 455   | Trinity       |      |      |
| 48    |     | Reagan      |     |         | 48    | 457   | 1 2           |      |      |
| 48    |     | Real        |     |         | 48    | 1     | Upshur        |      |      |
| 48    | 387 | Red River   |     |         | 48    | 1     | Upton         |      |      |
| 48    |     | Reeves      |     |         | 48    | 463   | 1 •           |      |      |
| 48    |     | Refugio     |     |         | 48    | 465   |               |      |      |
| 48    |     | Roberts     |     |         | 48    | 467   | Van Zandt     |      |      |
| 48    |     | Robertson   |     |         | 48    | 469   | 1             |      |      |
| 48    |     | Rockwall    |     |         | 48    | 471   | Walker        |      |      |

|     |     |            | 48   | Texas ( | Conti        | nued) |            |      |      |
|-----|-----|------------|------|---------|--------------|-------|------------|------|------|
| Co  | des |            | Non- | Non-    |              | des   |            | Non- | Non- |
| St. | Co. | County     | Ag.  | FIPS    | St.          | Co.   | County     | Ag.  | FIPS |
| 48  | 473 | Waller     |      |         | 48           | 491   | Williamson |      |      |
| 48  | 475 | Ward       |      |         | 48           | 493   | Wilson     |      |      |
| 48  | 477 | Washington |      |         | 48           | 495   | Winkler    |      |      |
| 48  | 479 | Webb       |      |         | 48           | 497   | Wise       |      |      |
| 48  | 481 | Wharton    |      |         | 48           | 499   | Wood       |      |      |
| 48  | 483 | Wheeler    |      |         | 48           | 501   | Yoakum     |      |      |
| 48  | 485 | Wichita    |      |         | 48           | 503   | Young      |      |      |
| 48  | 487 | Wilbarger  |      |         | 48           | 505   | Zapata     |      |      |
| 48  | 489 | Willacy    |      |         | 48           | 507   | Zavala     |      |      |
|     |     |            |      | 49 1    | U <b>tah</b> |       |            |      |      |
| Co  | des |            | Non- | Non-    | Co           | des   |            | Non- | Non- |
| St. | Co. | County     | Ag.  | FIPS    | St.          | Co.   | County     | Ag.  | FIPS |
| 49  | 001 | Beaver     |      |         | 49           | 031   | Piute      |      |      |
| 49  | 003 | Box Elder  |      |         | 49           | 033   | Rich       |      |      |
| 49  | 005 | Cache      |      |         | 49           | 035   | Salt Lake  |      |      |
| 49  | 007 | Carbon     |      |         | 49           | 037   | San Juan   |      |      |
| 49  | 009 | Daggett    |      |         | 49           | 039   | Sanpete    |      |      |
| 49  | 011 | Davis      |      |         | 49           | 041   | Sevier     |      |      |
| 49  | 013 | Duchesne   |      |         | 49           | 043   | Summit     |      |      |
| 49  |     | Emery      |      |         | 49           | 045   | Tooele     |      |      |
| 49  | 017 | Garfield   |      |         | 49           | 047   | Uintah     |      |      |
| 49  | 019 | Grand      |      |         | 49           | 049   | Utah       |      |      |
| 49  | 021 | Iron       |      |         | 49           | 051   | Wasatch    |      |      |
| 49  | 023 | *Juab*     |      |         | 49           |       | Washington |      |      |
| 49  | 025 | Kane       |      |         | 49           | 055   | Wayne      |      |      |
| 49  | 027 | Millard    |      |         | 49           | 057   | Weber      |      |      |
| 49  | 029 | Morgan     |      |         |              |       |            |      |      |
|     |     |            |      | 50 Ve   | ermon        | t     |            |      |      |
| Co  | des |            | Non- | Non-    | Co           | des   |            | Non- | Non- |
| St. | Co. | County     | Ag.  | FIPS    | St.          | Co.   | County     | Ag   | FIPS |
| 50  | 001 | Addison    |      |         | 50           | 009   | Essex      |      |      |
| 50  | 003 | Bennington |      |         | 50           | 011   | Franklin   |      |      |
| 50  | 005 | Caledonia  |      |         | 50           | 013   | Grand Isle |      |      |
| 50  | 007 | Chittenden |      |         | 50           | 015   | Lamoille   |      |      |

|     |     |                 | 50 V | ermont | (Con   | tinued | l)             |      |      |
|-----|-----|-----------------|------|--------|--------|--------|----------------|------|------|
| Co  | des |                 | Non- | Non-   |        | des    |                | Non- | Non- |
| St. | Co. | County          | Ag.  | FIPS   | St.    | Co.    | County         | Ag.  | FIPS |
| 50  | 017 | Orange          |      |        | 50     | 023    | Washington     |      |      |
| 50  | 019 | Orleans         |      |        | 50     | 025    | Windham        |      |      |
| 50  | 021 | Rutland         |      |        | 50     | 027    | Windsor        |      |      |
|     |     |                 |      | 51 Vi  | rginia | l      |                |      |      |
| Co  | des |                 | Non- | Non-   |        | des    |                | Non- | Non- |
| St. | Co. | County          | Ag.  | FIPS   | St.    | Co.    | County         | Ag.  | FIPS |
| 51  | 001 | Accomack        |      |        | 51     | 063    | Floyd          |      |      |
| 51  | 003 | Albemarle       |      | Х      | 51     | 065    | Fluvanna       |      |      |
| 51  | 005 | Alleghany       |      | Х      | 51     | 067    | Franklin       |      |      |
| 51  | 007 | Amelia          |      |        | 51     | 069    | Frederick      |      | Х    |
| 51  | 009 | Amherst         |      |        | 51     | 071    | Giles          |      |      |
| 51  | 011 | Appomattox      |      |        | 51     | 073    | Gloucester     |      |      |
| 51  | 013 | Arlington       | Х    |        | 51     | 075    | Goochland      |      |      |
| 51  | 015 | Augusta         |      |        | 51     | 077    | Grayson        |      | Х    |
| 51  | 017 | Bath            |      |        | 51     | 079    | Greene         |      |      |
| 51  | 019 | Bedford         |      |        | 51     | 081    | Greensville    |      | Х    |
| 51  | 021 | Bland           |      |        | 51     | 083    | Halifax        |      |      |
| 51  | 023 | Botetourt       |      |        | 51     | 085    | Hanover        |      |      |
| 51  | 025 | Brunswick       |      |        | 51     | 087    | Henrico        |      | Х    |
| 51  | 027 | Buchanan        |      |        | 51     | 089    | Henry          |      | Х    |
| 51  | 029 | Buckingham      |      |        | 51     | 091    | Highland       |      |      |
| 51  | 031 | Campbell        |      | Х      | 51     | 093    | Isle of Wight  |      |      |
| 51  | 033 | Caroline        |      |        | 51     | 095    | James City     |      | Х    |
| 51  | 035 | Carroll         |      | Х      | 51     | 097    | King and Queen |      |      |
| 51  | 036 | Charles City    |      |        | 51     | 099    | King George    |      |      |
| 51  | 037 | Charlotte       |      |        | 51     | 101    | King William   |      |      |
| 51  | 041 | Chesterfield    |      |        | 51     | 103    | Lancaster      |      |      |
| 51  | 043 | Clarke          |      |        | 51     | 105    | Lee            |      |      |
| 51  | 045 | Craig           |      |        | 51     | 107    | Loudoun        |      |      |
| 51  |     | Culpeper        |      |        | 51     | 109    | Louisa         |      |      |
| 51  | 049 | Cumberland      |      |        | 51     | 111    | Lunenburg      |      |      |
| 51  | 051 | Dickenson       |      |        | 51     | 113    | Madison        |      |      |
| 51  | 053 | Dinwiddie,      |      | *X*    | 51     | 115    | Mathews        |      |      |
|     |     | Petersburg City |      |        |        |        |                |      |      |
| 51  | 057 | Essex           |      |        | 51     |        | Mecklenburg    |      |      |
| 51  | 059 | Fairfax         |      |        | 51     | 119    | Middlesex      |      |      |
| 51  | 061 | Fauquier        |      |        | 51     | 121    | Montgomery     |      | Х    |

|     |     |                                                    | 51 V | /irginia | (Cont | inued |                                         |      |      |
|-----|-----|----------------------------------------------------|------|----------|-------|-------|-----------------------------------------|------|------|
| Co  | des |                                                    | Non- | Non-     |       | des   |                                         | Non- | Non- |
| St. | Co. | County                                             | Ag.  | FIPS     | St.   | Co.   | County                                  | Ag.  | FIPS |
| 51  | 125 | Nelson                                             |      |          | 51    | 165   | Rockingham,                             |      | Х    |
|     |     |                                                    |      |          |       |       | Harrisonburg City                       |      |      |
| 51  | 127 | New Kent                                           |      |          | 51    | 167   | Russell                                 |      |      |
| 51  | 131 | Northampton                                        |      |          | 51    | 169   | Scott                                   |      |      |
| 51  | 133 | Northumberland                                     |      |          | 51    | 171   | Shenandoah                              |      |      |
| 51  | 135 | Nottoway                                           |      |          | 51    | 173   | Smyth                                   |      |      |
| 51  | 137 | Orange                                             |      |          | 51    | 175   | Southampton,<br>Franklin City           |      | Х    |
| 51  | 139 | Page                                               |      |          | 51    | 177   | Spotsylvania,<br>Fredericksburg<br>City |      | Х    |
| 51  |     | Patrick                                            |      |          | 51    | 179   | Stafford                                |      |      |
| 51  | 143 | Pittsylvania                                       |      |          | 51    | 181   | Surry                                   |      |      |
| 51  | 145 | Powhatan                                           |      |          | 51    | 183   | Sussex                                  |      |      |
| 51  |     | Prince Edward                                      |      |          | 51    | 185   | Tazewell                                |      |      |
| 51  | 149 | Prince George<br>* * *                             |      |          | 51    | 187   | Warren                                  |      |      |
| 51  | 153 | Prince William                                     |      |          | 51    | 191   | Washington,<br>Bristol City             |      | Х    |
| 51  | 155 | Pulaski                                            |      |          | 51    | 193   | Westmoreland                            |      |      |
| 51  | 157 | Rappahannock                                       |      |          | 51    | 195   | Wise                                    |      |      |
| 51  | 159 | Richmond                                           |      |          | 51    | 197   | Wythe                                   |      |      |
| 51  | 161 | Roanoke, Roanoke<br>City, Salem City               |      | Х        | 51    | 199   | York, Poquoson<br>City                  |      | Х    |
| 51  | 163 | Rockbridge, Buena<br>Vista City,<br>Lexington City |      | X        |       |       |                                         |      |      |
|     | 1   | 1                                                  |      | depend   |       |       | 1                                       | 1    |      |
| 51  |     | Alexandria                                         | Х    |          | 51    |       | Hopewell                                | X    |      |
| 51  |     | Bedford                                            | Χ    |          | 51    | 683   |                                         | Х    |      |
| 51  |     | Chesapeake                                         |      |          | 51    | 685   |                                         | Х    |      |
| 51  |     | Colonial Heights                                   | Х    |          | 51    | 700   | -                                       |      |      |
| 51  |     | Danville                                           | Χ    |          | 51    | 710   |                                         | X    |      |
| 51  |     | Fairfax                                            | Χ    |          | 51    | 720   |                                         | X    |      |
| 51  |     | Falls Church                                       | Χ    |          | 51    | 740   |                                         | Х    |      |
| 51  | 650 | Hampton                                            |      |          | 51    | 790   | Staunton                                | X    |      |

|     |     |                | 51 V | /irginia | (Cont  | inued | l)           |       |      |
|-----|-----|----------------|------|----------|--------|-------|--------------|-------|------|
| Co  | des |                | Non- | Non-     |        | des   | Í            | Non-  | Non- |
| St. | Co. | County         | Ag.  | FIPS     | St.    | Co.   | County       | Ag.   | FIPS |
|     | l.  | •              | In   | depend   | ent C  | ities | •            |       |      |
| 51  | 800 | Suffolk        |      |          | * * *  | * * * | * * *        | * * * |      |
| 51  | 810 | Virginia Beach |      |          |        |       |              |       |      |
| 51  | 820 | Waynesboro     | X    |          |        |       |              |       |      |
|     |     |                | 5    | 2 Virgi  | n Isla | nds   |              |       |      |
| Co  | des |                | Non- | Non-     | Co     | des   |              | Non-  | Non- |
| St. | Co. | County         | Ag.  | FIPS     | St.    | Co.   | County       | Ag.   | FIPS |
| 52  | 001 | St. Croix      |      |          | 52     | 005   | St. Thomas   |       |      |
| 52  | 003 | St. John       |      |          |        |       |              |       |      |
|     | ·   |                |      | 53 Was   | hingt  | on    |              |       |      |
| Co  | des |                | Non- | Non-     | Čo     | des   |              | Non-  | Non- |
| St. | Co. | County         | Ag.  | FIPS     | St.    | Co.   | County       | Ag.   | FIPS |
| 53  | 001 | Adams          |      |          | 53     | 041   | Lewis        |       |      |
| 53  | 003 | Asotin         |      |          | 53     | 043   | Lincoln      |       |      |
| 53  | 005 | Benton         |      |          | 53     | 045   | Mason        |       |      |
| 53  | 007 | Chelan         |      |          | 53     | 047   | Okanogan     |       |      |
| 53  |     | Clallam        |      |          | 53     |       |              |       |      |
| 53  |     | Clark          |      |          | 53     | 051   | Pend Oreille |       |      |
| 53  |     | Columbia       |      |          | 53     | 053   | Pierce       |       |      |
| 53  |     | Cowlitz        |      |          | 53     |       | San Juan     |       |      |
| 53  |     | Douglas        |      |          | 53     |       | U            |       |      |
| 53  | 019 | Ferry          |      |          | 53     | 059   |              |       |      |
| 53  | 021 | Franklin       |      |          | 53     | 061   | *Snohomish,  |       | X*   |
|     |     |                |      |          |        |       | North King   |       |      |
| 53  |     | Garfield       |      |          | 53     |       | 1            |       |      |
| 53  | 025 | Grant          |      |          | 53     | 065   | Stevens      |       |      |
| 53  | 027 | Grays Harbor   |      |          | 53     | 067   | Thurston     |       |      |
| 53  |     | Island         |      |          | 53     | 069   |              |       |      |
| 53  |     | Jefferson      |      |          | 53     | 071   | Walla Walla  |       |      |
| 53  |     | *South King    |      | X*       | 53     | 073   | Whatcom      |       |      |
| 53  |     | Kitsap         |      |          | 53     | 075   | Whitman      |       |      |
| 53  | 037 | Kittitas       |      |          | 53     | 077   | Yakima       |       |      |
| 53  | 039 | Klickitat      |      |          |        |       |              |       |      |

|       |       | 1             | 1     | 4 West | · · · |       | Ι          |      | [    |
|-------|-------|---------------|-------|--------|-------|-------|------------|------|------|
|       | des   | _             | Non-  | Non-   |       | des   | -          | Non- | Non- |
| St.   | Co.   | County        | Ag.   | FIPS   | St.   | Co.   | v          | Ag.  | FIPS |
| 54    |       | Barbour       |       |        | 54    |       | Mineral    |      |      |
| 54    | 003   | Berkeley      |       |        | * * * | * * * | * * *      |      |      |
| 54    | 005   | Boone         |       |        | 54    | 061   | Monongalia |      |      |
| 54    | 007   | Braxton       |       |        | 54    | 063   | Monroe     |      |      |
| 54    | 009   | Brooke        |       |        | 54    | 065   | Morgan     |      |      |
| 54    | 011   | Cabell        |       |        | 54    | 067   | Nicholas   |      |      |
| 54    | 013   | Calhoun       |       |        | 54    | 069   | Ohio       |      |      |
| 54    | 015   | Clay          |       |        | 54    | 071   | Pendleton  |      |      |
| 54    | 017   | Doddridge     |       |        | 54    | 073   | Pleasants  |      |      |
| 54    | 019   | Fayette       |       |        | 54    | 075   | Pocahontas |      |      |
| 54    |       | Gilmer        |       |        | 54    | 077   | Preston    |      |      |
| 54    | 023   | Grant         |       |        | 54    | 079   | Putnam     |      |      |
| 54    | 025   | Greenbrier    |       |        | 54    | 081   | Raleigh    |      |      |
| 54    | 027   | Hampshire     |       |        | 54    | 083   | Randolph   |      |      |
| 54    | 029   | Hancock       |       |        | 54    | 085   | Ritchie    |      |      |
| 54    | 031   | Hardy         |       |        | 54    | 087   | Roane      |      |      |
| 54    | 033   | Harrison      |       |        | 54    | 089   | Summers    |      |      |
| 54    | 035   | Jackson       |       |        | 54    | 091   | Taylor     |      |      |
| 54    | 037   | Jefferson     |       |        | 54    | 093   | Tucker     |      |      |
| 54    | 039   | Kanawha       |       |        | 54    | 095   | Tyler      |      |      |
| 54    | 041   | Lewis         |       |        | 54    | 097   | Upshur     |      |      |
| 54    | 043   | Lincoln       |       |        | 54    | 099   | Wayne      |      |      |
| 54    | 045   | *Logan, Mingo |       | X*     | 54    | 101   | Webster    |      |      |
| * * * | * * * | * * *         | * * * |        | 54    | 103   | Wetzel     |      |      |
| 54    | 049   | Marion        |       |        | 54    | 105   | Wirt       |      |      |
| 54    | 051   | Marshall      |       |        | 54    | 107   | Wood       |      |      |
| 54    | 053   | Mason         |       |        | 54    | 109   | Wyoming    |      |      |
| 54    | 055   | *Mercer,      |       | X*     |       |       |            |      |      |
|       |       | McDowell      |       |        |       |       |            |      |      |

## State and County Codes and Counties (Continued)

#### Exhibit 101 (Par. 917)

## State and County Codes and Counties (Continued)

|     |     |             |      | 55 Wi | sconsi | n   |             |      |      |
|-----|-----|-------------|------|-------|--------|-----|-------------|------|------|
| Co  | des |             | Non- | Non-  | Co     | des |             | Non- | Non- |
| St. | Co. | County      | Ag.  | FIPS  | St.    | Co. | County      | Ag.  | FIPS |
| 55  | 001 | Adams       |      |       | 55     | 073 | Marathon    |      |      |
| 55  | 003 | Ashland     |      |       | 55     | 075 | Marinette   |      |      |
| 55  | 005 | Barron      |      |       | 55     | 077 | Marquette   |      |      |
| 55  | 007 | Bayfield    |      |       | 55     | 078 | Menominee   |      |      |
| 55  | 009 | Brown       |      |       | 55     | 079 | Milwaukee   |      |      |
| 55  | 011 | Buffalo     |      |       | 55     | 081 | Monroe      |      |      |
| 55  | 013 | Burnett     |      |       | 55     | 083 | Oconto      |      |      |
| 55  | 015 | Calumet     |      |       | 55     | 085 | Oneida      |      |      |
| 55  | 017 | Chippewa    |      |       | 55     | 087 | Outagamie   |      |      |
| 55  | 019 | Clark       |      |       | 55     | 089 | Ozaukee     |      |      |
| 55  | 021 | Columbia    |      |       | 55     | 091 | Pepin       |      |      |
| 55  | 023 | Crawford    |      |       | 55     | 093 | Pierce      |      |      |
| 55  | 025 | Dane        |      |       | 55     | 095 | Polk        |      |      |
| 55  | 027 | Dodge       |      |       | 55     | 097 | Portage     |      |      |
| 55  | 029 | Door        |      |       | 55     | 099 | Price       |      |      |
| 55  | 031 | Douglas     |      |       | 55     | 101 | Racine      |      |      |
| 55  | 033 | Dunn        |      |       | 55     | 103 | Richland    |      |      |
| 55  | 035 | Eau Claire  |      |       | 55     | 105 | Rock        |      |      |
| 55  | 037 | Florence    |      |       | 55     | 107 | Rusk        |      |      |
| 55  | 039 | Fond du Lac |      |       | 55     | 109 | St. Croix   |      |      |
| 55  | 041 | Forest      |      |       | 55     | 111 | Sauk        |      |      |
| 55  | 043 | Grant       |      |       | 55     | 113 | Sawyer      |      |      |
| 55  | 045 | Green       |      |       | 55     | 115 | Shawano     |      |      |
| 55  | 047 | Green Lake  |      |       | 55     | 117 | Sheboygan   |      |      |
| 55  | 049 | Iowa        |      |       | 55     | 119 | Taylor      |      |      |
| 55  | 051 | Iron        |      |       | 55     | 121 | Trempealeau |      |      |
| 55  | 053 | Jackson     |      |       | 55     | 123 | Vernon      |      |      |
| 55  | 055 | Jefferson   |      |       | 55     | 125 |             |      |      |
| 55  | 057 | Juneau      |      |       | 55     | 127 | Walworth    |      |      |
| 55  | 059 | Kenosha     |      |       | 55     | 129 | Washburn    |      |      |
| 55  | 061 | Kewaunee    |      |       | 55     | 131 | Washington  |      |      |
| 55  | 063 | La Crosse   |      |       | 55     | 133 | Waukesha    |      |      |
| 55  | 065 | Lafayette   |      |       | 55     | 135 | Waupaca     |      |      |
| 55  | 067 | Langlade    |      |       | 55     | 137 | Waushara    |      |      |
| 55  | 069 | Lincoln     |      |       | 55     | 139 | Winnebago   |      |      |
| 55  | 071 | Manitowoc   |      |       | 55     | 141 | Wood        |      |      |

| State and | County | <b>Codes and</b> | Counties | (Continued) |
|-----------|--------|------------------|----------|-------------|
|-----------|--------|------------------|----------|-------------|

|     | 56 Wyoming |                |        |                |        |         |            |      |      |
|-----|------------|----------------|--------|----------------|--------|---------|------------|------|------|
| Co  | des        |                | Non-   | Non-           | Co     | des     |            | Non- | Non- |
| St. | Co.        | County         | Ag.    | FIPS           | St.    | Co.     | County     | Ag.  | FIPS |
| 56  | 001        | Albany         |        |                | 56     | 025     | Natrona    |      |      |
| 56  | 003        | Big Horn       |        |                | 56     | 027     | Niobrara   |      |      |
| 56  | 005        | Campbell       |        |                | 56     | 029     | Park       |      |      |
| 56  | 007        | Carbon         |        |                | 56     | 031     | Platte     |      |      |
| 56  | 009        | Converse       |        |                | 56     | 033     | Sheridan   |      |      |
| 56  | 011        | Crook          |        |                | 56     | 035     | Sublette   |      |      |
| 56  | 013        | Fremont        |        |                | 56     | 037     | Sweetwater |      |      |
| 56  | 015        | Goshen         |        |                | 56     | 039     | Teton      |      |      |
| 56  | 017        | Hot Springs    |        |                | 56     | 041     | Uinta      |      |      |
| 56  | 019        | Johnson        |        |                | 56     | 043     | Washakie   |      |      |
| 56  | 021        | Laramie        |        |                | 56     | 045     | Weston     |      |      |
| 56  | 023        | Lincoln        |        |                |        |         |            |      |      |
|     |            | ·              | 60     | Amerio         | can Sa | imoa    |            |      |      |
| Co  | des        |                | Non-   | Non-           | Co     | des     |            | Non- | Non- |
| St. | Co.        | County         | Ag.    | FIPS           | St.    | Co.     | County     | Ag.  | FIPS |
| 60  | 001        | American Samoa | Ū      |                |        |         |            |      |      |
|     |            | 64             | Federa | ated Sta       | tes of | Micr    | onesia     | •    |      |
| Co  | des        |                | Non-   | Non-           | Co     | des     |            | Non- | Non- |
| St. | Co.        | County         | Ag.    | FIPS           | St.    | Co.     | County     | Ag.  | FIPS |
| 64  | 040        | *Pohnpei*      |        |                |        |         |            |      |      |
|     |            | (              | 69 Nor | thern <b>N</b> | Iarian | na Isla | nds        |      |      |
| Co  | des        |                | Non-   | Non-           | 1      |         |            | Non- | Non- |
| St. | Co.        | County         | Ag.    | FIPS           | St.    | Co.     | County     | Ag.  | FIPS |
| 69  | 100        | Rota           |        |                | 69     | 120     | *Tinian*   |      |      |
| 69  | 110        | Saipan         |        |                |        |         |            |      |      |

## State and County Codes and Counties (Continued) \*--

|     | 72 Puerto Rico        |              |         |        |     |     |              |      |        |
|-----|-----------------------|--------------|---------|--------|-----|-----|--------------|------|--------|
| Co  | CodesOffice/Non-Codes |              | Office/ | Non-   |     |     |              |      |        |
| St. | Co.                   | Municipality | FIPS    | Office | St. | Co. | Municipality | FIPS | Office |
| 72  | 001                   | Adjuntas     |         | Yes    | 72  | 081 | Lares        | X    | Yes    |
| 72  | 013                   | Arecibo      | X       | Yes    | 72  | 097 | Mayaguez     | X    | Yes    |
| 72  | 019                   | Barrenquitas | X       | Yes    | 72  | 113 | Ponce        | Х    | Yes    |
| 72  | 025                   | Caguas       | X       | Yes    | 72  | 141 | Utuado       | X    | Yes    |
| 72  | 047                   | Corozal      | X       | Yes    |     |     |              |      |        |

Notes: 72013 Arecibo consists of the following municipalities: Arecibo, Barceloneta, Camuy, Ciales, Florida, Hatillo, Manati, Morovis, Quebradillas, and Vega Baja.

72019 Barrenquitas consists of the following municipalities: Barrenquitas, Aibonito, Comerio, and Orocovis.

72025 Caguas consists of the following municipalities: Caguas, Aguas Buenas, Canovanas, Carolina, Cayey, Ceiba, Cidra, Culebras, Fajardo, Guaynabo, Gurabo, Humacao, Juncos, Las Piedras, Loiza, Luquillo, Naguabo, Rio Grande, San Juan, San Lorenzo, Trujillo Alto, Vieques, and Yabucoa.

72047 Corozal consists of the following municipalities: Corozal, Bayamon, Catano, Dorado, Naranjito, Toa Alta, Toa Baja, and Vega Alta.

72081 Lares consists of the following municipalities: Lares and San Sebastian.

72097 Mayaguez consists of the following municipalities: Mayaguez, Aguada, Aguadilla, Anasco, Cabo Rojo, Guanica, Hormigueros, Isabela, Lajas, Las Marias, Mariaco, Moca, Rincon, Sabana Grande, and San German.

72113 Ponce consists of the following municipalities: Ponce, Arroyo, Coamo, Guayama, Guayanilla, Juana Diaz, Maunabo, Patillas, Penuelas, Salinas, Santa Isabel, Villalba, and Yauco.

72141 Utuado consists of the following municipalities: Utuado and Jayuya.--\*

.

#### **Approved Abbreviations and Acronyms**

#### A Mandatory Abbreviations and Acronyms

Offices shall use the following table to determine FSA use of mandatory abbreviations and acronyms.

**Note:** The list is in alphabetical order by abbreviation or acronym.

| Abbreviation |                                                       |
|--------------|-------------------------------------------------------|
| or Acronym   | Term                                                  |
| AAOM         | Associate Administrator for Operations and Management |
| ACH          | Automated Clearing House                              |
| ACP          | Agricultural Conservation Program                     |
| ACR          | acreage conservation reserve                          |
| ACRE         | average crop revenue election                         |
| ACRS         | Automated Cotton Reporting System                     |
| ACS          | automated claims system                               |
| ADC          | Application Development Center                        |
| ADP          | automated data processing                             |
| ADPS         | Automated Discrepancy Processing System               |
| AFIDA        | Agricultural Foreign Investment Disclosure Act        |
| AGI          | adjusted gross income                                 |
| AgLearn      | Agriculture Learning Service Database                 |
| AID          | Agency for International Development                  |
| ALS          | Appeals and Litigation Staff                          |
| a.m.         | before noon                                           |
| AMD          | Acquisition Management Division                       |
| AMS          | Agricultural Marketing Service                        |
| APFO         | Aerial Photography Field Office                       |
| APH          | actual production history                             |
| APHIS        | Animal and Plant Health Inspection Service            |
| APSS         | automated price support system                        |
| ARCP         | Agricultural Resource Conservation Program            |
| ARP          | Acreage Reduction Program                             |
| ARS          | Agricultural Research Service                         |
| ATM          | automated teller machine                              |
| AWOL         | absent without leave                                  |
| AWP          | adjusted world price                                  |
| *BCAP        | Biomass Crop Assistance Program*                      |
| BIA          | Bureau of Indian Affairs                              |
| BLM          | Bureau of Land Management                             |
| BOC          | budget object code                                    |
| BQL          | base quota level                                      |
| BUD          | Budget Division                                       |

| Abbreviation |                                                  |
|--------------|--------------------------------------------------|
| or Acronym   | Term                                             |
| CAB          | crop acreage base                                |
| CAIVRS       | Credit Alert Interactive Voice Response System   |
| CAMS         | Combined Administrative Management System        |
| *CAP         | Crop Assistance Program*                         |
| CAT          | Catastrophic Risk Protection Program             |
| CCC          | Commodity Credit Corporation                     |
| CCE          | common computing environment                     |
| CDP          | Crop Disaster Program                            |
| CED          | County Executive Director                        |
| CEPD         | Conservation and Environmental Programs Division |
| CFR          | Code of Federal Regulations                      |
| CLP          | Certified Lender Program                         |
| CLU          | common land unit                                 |
| СМА          | Cooperative Marketing Association                |
| CMC          | Community Committee                              |
| COB          | close of business                                |
| COC          | County Committee                                 |
| COD          | Commodity Operations Division                    |
| COE          | County Office expense                            |
| COPS         | Cotton Online Processing System                  |
| COR          | county operations reviewer                       |
| CORP         | County Operations Review Program                 |
| СОТ          | County Operations Trainee                        |
| COWM         | County Office work measurement                   |
| *CPA         | conservation priority area*                      |
| CR           | Office of Civil Rights, USDA                     |
| CREP         | Conservation Reserve Enhancement Program         |
| CRES         | Conservation Reporting and Evaluation System     |
| CRP          | Conservation Reserve Program                     |
| CRP-SIP      | CRP-Signing Incentive Payment                    |
| CRS          | Common Receivable System                         |
| * * *        | * * *                                            |
| CSRS         | Civil Service Retirement System                  |
| c.t.         | central time                                     |
| CU           | conserving uses                                  |
| CW           | converted wetland                                |

#### A Mandatory Abbreviations and Acronyms (Continued)

**Note:** CSREES was replaced by NIFA.

| Abbreviation |                                               |
|--------------|-----------------------------------------------|
| or Acronym   | Term                                          |
| DACO         | Deputy Administrator for Commodity Operations |
| DAFLP        | Deputy Administrator for Farm Loan Programs   |
| DAFO         | Deputy Administrator for Field Operations     |
| DAFP         | Deputy Administrator for Farm Programs        |
| DALR\$       | Debt and Loan Restructuring System            |
| DAM          | Deputy Administrator for Management           |
| DCIA         | Debt Collection Improvement Act of 1996       |
| DCP          | Direct and Counter-Cyclical Program           |
| DD           | District Director                             |
| DDAP         | Dairy Disaster Assistance Payment             |
| DIPP         | Dairy Indemnity Payment Program               |
| DLS          | Direct Loan System                            |
| DMA          | Designated Marketing Association              |
| DOI          | Department of the Interior                    |
| DOJ          | Department of Justice                         |
| DR           | Departmental Regulation                       |
| DRPP         | Dairy Refund Payment Program                  |
| DSA          | disaster set-aside                            |
| DTP          | Dairy Termination Program                     |
| DVD          | digital video disc                            |

A Mandatory Abbreviations and Acronyms (Continued) \*--

--\*

| Abbreviation |                                                                     |
|--------------|---------------------------------------------------------------------|
| or Acronym   | Term                                                                |
| EAP          | Employee Assistance Program                                         |
| ECOA         | Equal Credit Opportunity Act                                        |
| ECP          | Emergency Conservation Program                                      |
| EE           | economic emergency loan                                             |
| EEO          | equal employment opportunity                                        |
| EEOC         | Equal Employment Opportunity Commission                             |
| EFAP         | Emergency Feed Assistance Program                                   |
| EFP          | Emergency Feed Program                                              |
| *EFRP        | Emergency Forest Restoration Program                                |
| EFT          | electronic funds transfer                                           |
| ELAP         | Emergency Assistance for Livestock, Honeybees, and Farm-Raised Fish |
|              | Program*                                                            |
| ELS          | extra long staple                                                   |
| EM           | emergency loan                                                      |
| EPA          | Environmental Protection Agency                                     |
| *EPAS        | Economic and Policy Analysis Staff                                  |
| EPD          | Emergency Preparedness Division*                                    |
| EQIP         | Environmental Quality Incentives Program                            |
| ERS          | Economic Research Service                                           |
| ESS          | Executive Secretariat Staff                                         |
| e.t.         | eastern time                                                        |
| EWP          | Emergency Watershed Protection Program                              |
| EWR          | electronic warehouse receipt                                        |
| EWRP         | Emergency Wetlands Reserve Program                                  |

### A Mandatory Abbreviations and Acronyms (Continued)

| Abbreviation |                                                                          |
|--------------|--------------------------------------------------------------------------|
| or Acronym   | Term                                                                     |
| FAS          | Foreign Agricultural Service                                             |
| FAV          | fruit and vegetable                                                      |
| FAX          | facsimile system or the act of sending a message by the facsimile system |
| FBI          | Federal Bureau of Investigation                                          |
| FBP          | Farm Business Plan                                                       |
| FCA          | Farm Credit Administration                                               |
| FCC          | Federal Communications Commission                                        |
| FCIC         | Federal Crop Insurance Corporation                                       |
| FDA          | Food and Drug Administration                                             |
| FDIC         | Federal Deposit Insurance Corporation                                    |
| FEGLI        | Federal Employees' Group Life Insurance                                  |
| FEHB         | Federal Employee Health Benefits                                         |
| FEMA         | Federal Emergency Management Agency                                      |
| FERS         | Federal Employees Retirement System                                      |
| FFAS         | Farm and Foreign Agricultural Services                                   |
| FFIS         | Foundation Financial Information System                                  |
| FFLP         | Farm Facility and Drying Equipment Loan Program                          |
| FIP          | Forestry Incentive Program                                               |
| FIPS         | Federal Information Processing Standards                                 |

A Mandatory Abbreviations and Acronyms (Continued) \*--

| Abbreviation |                                                                             |
|--------------|-----------------------------------------------------------------------------|
| or Acronym   | Term                                                                        |
| FLC          | Farm Loan Chief                                                             |
| FLM          | Farm Loan Manager                                                           |
| FLO          | Farm Loan Officer                                                           |
| FLOO         | Farm Loan Operations Office, St. Louis, Missouri                            |
| FLOT         | Farm Loan Officer Trainee                                                   |
| FLP          | Farm Loan Programs                                                          |
| *FLS         | Farm Loan Specialist*                                                       |
| FMD          | Financial Management Division                                               |
| FNS          | Food and Nutrition Service                                                  |
| FO           | farm ownership loan                                                         |
| FOIA         | Freedom of Information Act                                                  |
| FR           | Federal Register                                                            |
| FRB          | Federal Reserve Bank                                                        |
| FRC          | Federal Records Center                                                      |
| FS           | Forest Service                                                              |
| FSA          | Farm Service Agency                                                         |
| FSC          | Financial Services Center, FMD                                              |
| FSFL         | Farm Storage Facility Loan                                                  |
| FSIS         | Food Safety and Inspection Service                                          |
|              |                                                                             |
|              | <b>Note:</b> Do not confuse with the Federal-State Inspection Service, AMS. |
| FSN          | farm serial number                                                          |
| FTE          | full-time equivalent                                                        |
| FTS          | Federal Telecommunications System                                           |
| FWS          | Fish and Wildlife Service, DOI                                              |
| FY           | fiscal year                                                                 |

#### A Mandatory Abbreviations and Acronyms (Continued)

| Abbreviation |                                                          |
|--------------|----------------------------------------------------------|
| or Acronym   | Term                                                     |
| GAO          | Government Accountability Office                         |
| GIPSA        | Grain Inspection, Packers, and Stockyards Administration |
| GIS          | Geographic Information System                            |
| GLS          | Guaranteed Loan System                                   |
| GPO          | Government Printing Office                               |
| GRP          | Grassland Reserve Program                                |
| GS           | General Schedule                                         |
| GSA          | General Services Administration                          |
| HEL          | highly erodible land                                     |
| HELC         | highly erodible land conservation                        |
| HRD          | Human Resources Division                                 |
| ICC          | Interstate Commerce Commission                           |
| IRS          | Internal Revenue Service                                 |
| ITSD         | Information Technology Services Division                 |
| KCCC         | Kansas City Computer Center                              |
| KCCO         | Kansas City Commodity Office                             |
| KCHRO        | Kansas City Human Resources Office                       |

# A Mandatory Abbreviations and Acronyms (Continued) \*--

| Abbreviation |                                                                                              |
|--------------|----------------------------------------------------------------------------------------------|
| or Acronym   | Term                                                                                         |
| LA           | loss adjuster                                                                                |
| LAA          | local administrative area                                                                    |
| LAN          | local area network                                                                           |
| LAP          | Livestock Assistance Program                                                                 |
| LCP          | Livestock Compensation Program                                                               |
| *LDAP        | Livestock Disaster Assistance Program*                                                       |
| LDP          | loan deficiency payment                                                                      |
| LFP          | Livestock Forage Disaster Program                                                            |
| LIP          | Livestock Indemnity Program                                                                  |
| LLC          | limited liability company                                                                    |
| LMD          | Loan Making Division                                                                         |
| LSA          | Loan Servicing Agent                                                                         |
| LSPMD        | Loan Servicing and Property Management Division                                              |
| M&IE         | meals and incidental expenses                                                                |
| MAC          | Management of Agricultural Credit                                                            |
| MAL          | marketing assistance loan                                                                    |
| *MIDAS       | Modernize and Innovate the Delivery of Agricultural Systems*                                 |
| MILC         | Milk Income Loss Contract                                                                    |
| MOU          | memorandum of understanding                                                                  |
| MPL          | marginal pasture land                                                                        |
| MSD          | Management Services Division                                                                 |
| MSPB         | Merit Systems Protection Board                                                               |
| m.t.         | mountain time                                                                                |
| NAD          | National Appeals Division                                                                    |
| NALR         | national average loan rate                                                                   |
| NAP          | Noninsured Crop Disaster Assistance Program                                                  |
| NASCOE       | National Association of FSA County Office Employees                                          |
| NASS         | National Agricultural Statistics Service                                                     |
| *NCT         | national crop table*                                                                         |
| NEPA         | National Environmental Policy Act                                                            |
| NFC          | National Finance Center                                                                      |
| *NIFA        | National Institute of Food and Agriculture*                                                  |
|              | <b>Note:</b> Formerly Cooperative State Research, Education, and Extension Service (CSREES). |
| NITC         | National Information Technology Center                                                       |
| NPS          | National Payment Service                                                                     |
| NRCS         | Natural Resources Conservation Service                                                       |
| *NRRS        | National Receipts and Receivables System*                                                    |

#### A Mandatory Abbreviations and Acronyms (Continued)

| A 1 1        |                                                        |
|--------------|--------------------------------------------------------|
| Abbreviation |                                                        |
| or Acronym   | Term                                                   |
| OALJ         | Office of Administrative Law Judges                    |
| OBPA         | Office of Budget and Program Analysis                  |
| OBPI         | Office of Business and Program Integration, FSA        |
| OBF          | Office of Budget and Finance                           |
| OC           | Office of Communications                               |
| OCFO         | Office of the Chief Financial Officer                  |
| OCIO         | Office of the Chief Information Officer                |
| OCR          | Office of Civil Rights, FSA                            |
| OEA          | Office of External Affairs, FSA                        |
| OFR          | Office of Federal Register                             |
| OGC          | Office of the General Counsel                          |
| OHRM         | Office of Human Resources Management                   |
| OIG          | Office of the Inspector General                        |
| OL           | operating loan                                         |
| OMB          | Office of Management and Budget                        |
| 00           | Office of Operations                                   |
| OPF          | official personnel folder                              |
| OPM          | Office of Personnel Management                         |
| ORACBA       | Office of Risk Assessment and Cost-Benefit Analysis    |
| ORAS         | Operations Review and Analysis Staff                   |
| OSDBU        | Office of Small and Disadvantaged Business Utilization |
| OTC          | Operations and Testing Center, ITSD                    |

# A Mandatory Abbreviations and Acronyms (Continued) \*--

--\*

| Abbreviation |                                                       |
|--------------|-------------------------------------------------------|
| or Acronym   | Term                                                  |
| PAS          | Public Affairs Staff                                  |
| PC           | personal computer                                     |
| P&CP         | planted and considered planted                        |
| PDD          | Procurement and Donations Division                    |
| PDEED        | Program Development and Economic Enhancement Division |
| PECD         | Production, Emergencies, and Compliance Division      |
| PII          | personally identifiable information                   |
| PLAS         | Program Loan Accounting System                        |
| PLCE         | Program Loan Cost Expense                             |
| PLM          | payment limitation                                    |
| p.m.         | after noon                                            |
| P.O.         | post office                                           |
| PPH          | producer payment history                              |
| PSD          | Price Support Division                                |
| p.t.         | pacific time                                          |
| PT           | Program Technician                                    |
| Pub. L.      | public law                                            |
| RBS          | Rural Business-Cooperative Service                    |
| RCO          | Regional Compliance Office, RMA                       |
| RCWP         | Rural Clean Water Program                             |
| RD           | Rural Development                                     |
| Rev.         | revision                                              |
| RHF          | rural housing loan for farm service buildings         |
| RHS          | Rural Housing Service                                 |
| RIF          | reduction-in-force                                    |
| RIG          | Regional Inspector General                            |
| RL           | recreation loan                                       |
| RMA          | Risk Management Agency                                |
| RO           | Regional Office, RMA                                  |
| RUS          | Rural Utilities Service                               |

A Mandatory Abbreviations and Acronyms (Continued) \*--

--\*

| Abbreviation |                                              |
|--------------|----------------------------------------------|
| or Acronym   | Term                                         |
| SBA          | Small Business Administration                |
| SCA          | Service Center Agency                        |
| SCIMS        | Service Center Information Management System |
| SCOAP        | State and County Office Automation Project   |
| SDA          | socially disadvantaged                       |
| SEC          | Office of the Secretary                      |
| SED          | State Executive Director                     |
| *SFLO        | Senior Farm Loan Officer*                    |
| SPO          | servicing personnel office                   |
| SRR          | soil rental rate                             |
| SSA          | Social Security Administration               |
| SSFL         | Sugar Storage Facility Loan                  |
| Stat.        | United States statutes-at-large              |
| STC          | State Committee                              |
| SURE         | Supplemental Revenue Assistance Payments     |
| SW           | soil and water loan                          |
| T&A          | time and attendance                          |
| TAA          | Trade Adjustment Assistance                  |
| TAP          | Tree Assistance Program                      |
| TDD          | telecommunication device for the deaf        |
| TDY          | temporary duty                               |
| TIN          | tax identification number                    |
| ТОР          | Treasury Offset Program                      |
| TTPP         | Tobacco Transition Payment Program           |

#### A Mandatory Abbreviations and Acronyms (Continued)

| Abbreviation |                                                      |  |
|--------------|------------------------------------------------------|--|
| or Acronym   | Term                                                 |  |
| UCC          | Uniform Commercial Code                              |  |
| UGRSA        | Uniform Grain and Rice Storage Agreement             |  |
| U.S.C.       | United States Code                                   |  |
| USDA         | United States Department of Agriculture              |  |
| USGS         | United States Geological Survey                      |  |
| USPAP        | Uniform Standards of Professional Appraisal Practice |  |
| USPS         | United States Postal Service                         |  |
| VDT          | video display terminal                               |  |
| WAOB         | World Agricultural Outlook Board                     |  |
| WBP          | Water Bank Program                                   |  |
| WC           | wetland conservation                                 |  |
| WGI          | within-grade increase                                |  |
| WQIP         | Water Quality Incentive Projects                     |  |
| WRP          | Wetlands Reserve Program                             |  |
| ZIP Code     | Zoning Improvement Plan Code                         |  |

## A Mandatory Abbreviations and Acronyms (Continued) \*--

#### **B** Optional Abbreviations and Acronyms

Offices shall use the following table to determine FSA use of optional abbreviations and acronyms.

**Note:** The list is in alphabetical order by abbreviation or acronym.

| Abbreviation |                                  |
|--------------|----------------------------------|
| or Acronym   | Term                             |
| Amend.       | amendment                        |
| *AU          | animal unit*                     |
| bu.          | bushel                           |
| Cntd         | continued                        |
| Co.          | company                          |
| C/S          | cost share                       |
| cwt.         | hundredweight; cwt. = 100 pounds |
| Ex.          | exhibit                          |
| FAB          | flexible acreage base            |
| FFC          | failure to fully comply          |
| * * *        | * * *                            |
| ID           | identification                   |
| Inc.         | incorporated                     |
| lb.          | pound                            |
| MW           | Midwest                          |

| Abbreviation<br>or Acronym | Term                              |
|----------------------------|-----------------------------------|
| N/A                        | not applicable                    |
| NE                         | Northeast                         |
| NL                         | not subject to payment limitation |
| No.                        | number                            |
| NW                         | Northwest                         |
| Par.                       | paragraph                         |
| SE                         | Southeast                         |
| SL                         | subject to payment limitation     |
| SSN                        | Social Security number            |
| St                         | street                            |
| SW                         | Southwest                         |
| TC                         | table of contents                 |
| T/C                        | transaction code                  |
| U.S.                       | United States                     |
| * **                       | * * *                             |
| wt.                        | weight                            |

#### **B** Optional Abbreviations and Acronyms (Continued)

|      | Facility Ty           | pes and Code | es                                           |
|------|-----------------------|--------------|----------------------------------------------|
| Code | Description           | Code         | Description                                  |
| 1    | Grain Warehouse       | 15           | Peanut Dealer                                |
| 2    | Cotton Warehouse      | 16           | Tobacco Assoc Burley                         |
| 3    | Cotton Gin            | 17           | Tobacco Assoc Cigar Binder                   |
| 4    | Rice Warehouse        | 18           | Tobacco Assoc Cigar Filler                   |
| 5    | Honey Warehouse       | 19           | Tobacco Assoc Cigar Binder &<br>Filler       |
| 6    | Prod. Coop Feed Grain | 20           | Tobacco Assoc Cigar Wrapper                  |
| 7    | Prod. Coop Wheat      | 21           | Tobacco Assoc Dark Air Cured                 |
| 8    | Prod. Coop Soybeans   | 22           | Tobacco Assoc Fire Cured                     |
| 9    | Prod. Coop Cotton     | 23           | Tobacco Assoc Flue Cured                     |
| 10   | Prod. Coop Rice       | 33           | Tobacco Auction Warehouse - Fire<br>Cured    |
| 11   | Peanut Association    | 34           | Tobacco Auction Warehouse - Flue<br>Cured    |
| 12   | Peanut Warehouse      | 35           | Tobacco Auction Warehouse -<br>Maryland      |
| 13   | Peanut Handler        | 36           | Tobacco Auction Warehouse - VA<br>Fire Cured |
| 14   | Peanut Buying Point   | 37           | Tobacco Auction Warehouse - VA<br>Sun Cured  |

|      | Facility Ty                                         | pes and Cod | es                                                          |
|------|-----------------------------------------------------|-------------|-------------------------------------------------------------|
| Code | Description                                         | Code        | Description                                                 |
| 38   | Tobacco Dealer                                      | 54          | Acting Farm Loan Manager                                    |
| 39   | Defense Facilities                                  | 55          | County Executive Director                                   |
| 40   | Financial Institutions,<br>includes Federal Reserve | 56          | Farm Loan Officer (up to 5)                                 |
| 41   | Wool & Mohair Warehouse                             | 57          | Farm Loan Specialist                                        |
| 42   | Cotton Buyers                                       | 58          | Farm Loan Chief                                             |
| 43   | Food, Feed, & Seed Facilities                       | 59          | District Director                                           |
| 44   | Fertilizer Facilities                               | 60          | State Executive Director                                    |
| 45   | Local Contractors & Vendors                         | 61          | Office of the Area Supervisor,<br>National Appeals Division |
| 46   | Crop Insurance Agencies                             | 62          | State Mediation Program                                     |
| 47   | Other Local Agri-Businesses                         | 63          | Tobacco Receiving Station - Flue<br>Cured                   |
| 48   | News Media                                          | 64          | Reserved                                                    |
| 49   | Federal, State, Local Govt.                         | 65          | Tobacco Receiving Station - Burley                          |
| 50   | Other FSA County Offices                            |             |                                                             |
| 51   | Wool and Mohair Out-of-County<br>Buyers             |             |                                                             |
| 52   | Loss Adjuster                                       | 99          | Other Entities                                              |
| 53   | Farm Loan Manager                                   |             |                                                             |

## Approved Facility Types and Codes (Continued)

#### **USPS Abbreviations for SCIMS Name and Address Records**

#### Α Purpose

This exhibit provides authorized USPS abbreviations to be used by all County Offices when entering name and address data in SCIMS for producers.

#### B

Directional Abbreviations The following table shows the list of official USPS directional abbreviations for addresses.

| Direction | Abbreviation | Direction | Abbreviation |
|-----------|--------------|-----------|--------------|
| North     | Ν            | Northeast | NE           |
| East      | Е            | Southeast | SE           |
| South     | S            | Northwest | NW           |
| West      | W            | Southwest | SW           |

## С Street

The following table shows the list of official USPS street designator abbreviations.

## Abbreviations

| Street<br>Designator | Abbreviation | Street<br>Designator | Abbreviation | Street<br>Designator | Abbreviation |
|----------------------|--------------|----------------------|--------------|----------------------|--------------|
| Alley                | ALY          | Beach                | BCH          | Branch               | BR           |
| Annex                | ANX          | Bend                 | BND          | Bridge               | BRG          |
| Arcade               | ARC          | Bluff                | BLF          | Brook                | BRK          |
| Avenue               | AVE          | Bottom               | BTM          | Burg                 | BG           |
| Bayou                | BYU          | Boulevard            | BLVD         | Bypass               | ВҮР          |

## USPS Abbreviations for SCIMS Name and Address Records (Continued)

#### C Street Abbreviations (Continued)

| Street<br>Designator | Abbreviation | Street<br>Designator | Abbreviation | Street<br>Designator | Abbreviation |
|----------------------|--------------|----------------------|--------------|----------------------|--------------|
| Camp                 | СР           | Dam                  | DM           | Freeway              | FWY          |
| Canyon               | CYN          | Divide               | DV           | Gardens              | GDNS         |
| Cape                 | CPE          | Drive                | DR           | Gateway              | GATEWAY      |
| Causeway             | CSWY         | Estates              | EST          | Glen                 | GLN          |
| Center               | CTR          | Expressway           | EXPY         | Green                | GRN          |
| Circle               | CIR          | Extension            | EXT          | Grove                | GRV          |
| Cliffs               | CLFS         | Fall                 | FALL         | Harbor               | HBR          |
| Club                 | CLB          | FALLS                | FALS         | Haven                | HVN          |
| Corner               | COR          | Ferry                | FRY          | Heights              | HTS          |
| County               | COUNTY       | Field                | FD           | Highway              | HWY          |
| Course               | CRSE         | Fields               | FLDS         | Hill                 | HL           |
| Court                | СТ           | Flats                | FLT          | Hills                | HLS          |
| Courts               | CTS          | Ford                 | FRD          | Hollow               | HOLW         |
| Cove                 | CV           | Forest               | FRST         | Inlet                | INLT         |
| Creek                | CRK          | Forge                | FRG          | Island               | IS           |
| Crescent             | CRES         | Fork                 | FRK          | Islands              | ISS          |
| Crossing             | XING         | Forks                | FRKS         | Isle                 | ISLE         |
| Dale                 | DL           | Fort                 | FT           | Junction             | JCT          |

## USPS Abbreviations for SCIMS Name and Address Records (Continued)

#### C Street Abbreviations (Continued)

| Street<br>Designator | Abbreviation | Street<br>Designator | Abbreviation | Street<br>Designator | Abbreviation |
|----------------------|--------------|----------------------|--------------|----------------------|--------------|
| Key                  | KY           | Mount                | MT           | Prairie              | PR           |
| Knolls               | KNLS         | Mountain             | MTN          | Radial               | RADL         |
| Lake                 | LK           | Neck                 | NCK          | Ranch                | RNCH         |
| Lakes                | LKS          | Orchard              | ORCH         | Rapids               | RPDS         |
| Landing              | LNDG         | Oval                 | OVAL         | Rest                 | RST          |
| Lane                 | LN           | Park                 | PARK         | Ridge                | RDG          |
| Light                | LGT          | Parkway              | РКҮ          | River                | RIV          |
| Loaf                 | LF           | Pass                 | PASS         | Road                 | RD           |
| Locks                | LCKS         | Path                 | РАТН         | Route                | RR           |
| Lodge                | LDG          | Pike                 | PIKE         | Row                  | ROW          |
| Loop                 | LOOP         | Pines                | PNES         | Run                  | RUN          |
| Mall                 | MALL         | Place                | PL           | Shoal                | SHL          |
| Manor                | MNR          | Plain                | PLN          | Shoals               | SHLS         |
| Meadows              | MDWS         | Plains               | PLNS         | Shore                | SHR          |
| Mill                 | ML           | Plaza                | PLZ          | Shores               | SHRS         |
| Mills                | MLS          | Point                | РТ           | Spring               | SPG          |
| Mission              | MSN          | Port                 | PRT          | Springs              | SPGS         |

#### USPS Abbreviations for SCIMS Name and Address Records (Continued)

#### C Street Abbreviations (Continued)

| Street<br>Designator | Abbreviation | Street<br>Designator | Abbreviation | Street<br>Designator | Abbreviation |
|----------------------|--------------|----------------------|--------------|----------------------|--------------|
| Spur                 | SPUR         | Trace                | TRCE         | Viaduct              | VIA          |
| Square               | SQ           | Track                | TRAK         | View                 | VW           |
| State                | STATE        | Trail                | TRL          | Village              | VLG          |
| Station              | STA          | Trailer              | TRLR         | Ville                | VL           |
| Stream               | STRM         | Tunnel               | TUNL         | Vista                | VIS          |
| Street               | ST           | Turnpike             | ТРКЕ         | Walk                 | WALK         |
| Summitt              | SMT          | Union                | UN           | Way                  | WAY          |
| Terrace              | TER          | Valley               | VLY          | Wells                | WLS          |

**Note:** Address exceeding 26 characters shall include listed abbreviations or be truncated.

| DMF Review Report       Fiscal Year:     2011       State:     State       State:     State       County:     County       Quarters     1       Report Date:     Monday, August 08, 011       State     State       State     County       State     State       State     State       State     State       State     State       State     State | DMF Review Report<br>2011<br>State<br>County<br>County<br>County<br>County<br>999<br>299<br>County<br>999<br>299<br>County<br>999<br>299<br>200<br>200<br>200<br>200<br>200<br>200<br>200<br>200                                                                    | ort<br>18, 2011<br>Last 4<br>(SCIMS)Na Death<br>of Tax<br>18<br>Master<br>10<br>Master<br>10<br>Master<br>10<br>Master<br>10<br>10<br>10<br>10<br>10<br>10<br>10<br>10<br>10<br>10                                                                                                    | Death<br>Master<br>File Name<br>ANY<br>PRODUCER<br>ANY<br>PRODUCER<br>ANY<br>ANY<br>ANY<br>ANY<br>ANY<br>ANY<br>ANY<br>ANY<br>ANY<br>ANY                                                                                                    | view Report<br>, August 08, 2011<br>Last 4 [SCIM5]Na Death Date Of Payee<br>Lounty of Tax me File Name Death Name<br>Doath Nater Death Name<br>ANY<br>County 9999 PRODUCER PRODUCER 4/3/2009 PRODUCER<br>ANY<br>County 9999 PRODUCER PRODUCER 4/3/2009 PRODUCER<br>ANY<br>County 9999 PRODUCER PRODUCER 4/3/2009 PRODUCER<br>ANY<br>County 9999 PRODUCER PRODUCER 4/3/2009 PRODUCER<br>ANY<br>County 9999 PRODUCER PRODUCER 4/3/2009 PRODUCER<br>ANY<br>County 9999 PRODUCER PRODUCER 4/3/2009 PRODUCER<br>ANY<br>County 9999 PRODUCER PRODUCER 4/3/2009 PRODUCER<br>ANY<br>County 9999 PRODUCER PRODUCER 4/3/2009 PRODUCER<br>ANY<br>County 9999 PRODUCER PRODUCER 4/3/2009 PRODUCER<br>ANY<br>County 9999 PRODUCER PRODUCER 4/3/2009 PRODUCER                                                                                                    | Payee La<br>Payee Name Pa<br>Name Pa<br>ANY<br>PRODUCER 9<br>ANY<br>PRODUCER 9<br>ANY<br>PRODUCER 9<br>ANY<br>PRODUCER 9<br>ANY<br>PRODUCER 9<br>ANY<br>PRODUCER 9<br>ANY<br>PRODUCER 9<br>ANY<br>PRODUCER 9<br>ANY<br>PRODUCER 9<br>ANY<br>ANY<br>PRODUCER 9<br>ANY<br>ANY<br>PRODUCER 9<br>ANY<br>ANY<br>PRODUCER 9<br>ANY<br>ANY<br>ANY<br>ANY<br>ANY<br>ANY<br>ANY<br>ANY<br>ANY<br>ANY                                                                                                    | Last 4 Payee of Taxid Payee Taxid 9999 5 9999 5 9999 5 9999 5 9999 5 9999 5 9999 5 9999 5 9999 5 9999 5 9999 5 9999 5 0000 the Dru                                                                                                    | Program<br>Code<br>Name<br>PROGRAM<br>9999 NAME<br>9999 NAME<br>9999 NAME<br>9999 NAME<br>9999 NAME<br>9999 NAME<br>9999 NAME<br>9999 NAME<br>9999 NAME                                                                                                    | Program Pa<br>Name 1<br>PROGRAM 11/<br>NAME 11/<br>NAME 11/<br>PROGRAM 11/<br>PROGRAM 11/<br>PROGRAM 11/<br>PROGRAM 11/<br>NAME 11/<br>NAME 11/<br>NAME 11/<br>NAME 11/<br>NAME 11/                                                                                                    | Payment<br>Date Qu<br>11/8/2010<br>11/8/2010<br>11/8/2010<br>11/8/2010<br>11/8/2010<br>11/8/2010 | FY Pro<br>Quarter Y<br>1<br>1<br>1<br>1 | Program Pr<br>Vear A<br>08 5:<br>08 5:   |          |                                              | Date County         Reason           Bate County         Reason           Review         Code           8/3/2011         30           8/3/2011         30           8/3/2011         30           8/3/2011         30           8/3/2011         30 |                | Overpay<br>ment<br>Amount | Date<br>Overpay<br>Est. | Collected<br>Amount | Explanation<br>or Actions<br>Completed |
|----------------------------------------------------------------------------------------------------|----------------------------------------------------------------------------------------------------|----------------------------------------------------------------------------------------------------|----------------------------------------------------------------------------------------------------|----------------------------------------------------------------------------------------------------|----------------------------------------------------------------------------------------------------|----------------------------------------------------------------------------------------------------|----------------------------------------------------------------------------------------------------|----------------------------------------------------------------------------------------------------|--------------------------------------------------------------------------------------------------|-----------------------------------------|------------------------------------------|----------|----------------------------------------------|----------------------------------------------------------------------------------------------------|----------------|---------------------------|-------------------------|---------------------|----------------------------------------|
| ear:<br>":<br>Date:<br>State<br>State                                                                                                    | ugust 08, 20<br>unty afTaa<br>unty 9995<br>unty 9995<br>unty 9995<br>unty 9995                                                                                                    | 111<br>SCIMS/Na<br>MO<br>ANY<br>ANY<br>ANY<br>ANY<br>ANY<br>ANY<br>ANY<br>ANY                                                                                                    | Death<br>Death<br>Master<br>File Name<br>PRODUCER<br>ANY<br>ANY<br>PRODUCER<br>ANY<br>ANY<br>ANY<br>ANY<br>PRODUCER<br>ANY<br>ANY<br>PRODUCER<br>ANY<br>ANY<br>ANY<br>ANY<br>ANY<br>ANY<br>ANY<br>ANY<br>ANY<br>ANY                                                                                                    | Date Of<br>Death<br>4/3/2009 5<br>4/3/2009 5<br>4/3/2009 5<br>4/3/2009 5<br>4/3/2009 5<br>4/3/2009 5<br>4/3/2009 5<br>4/3/2009 5                                                                                                    | Payee La<br>Name Pa<br>Name Pa<br>Name | et 4 Payee F<br>ar Taxid F<br>yee Taxid F<br>yee 999 5 999 5 99 | Program Pr<br>Code 1<br>0999 NA<br>0999 NA<br>0999 NA<br>0999 NA<br>040 NA                                                                                                    | rogram Pay<br>Name I<br>Name I<br>Nem II<br>OGRAM II<br>Nem II<br>Nem II<br>Nem II<br>Nem II<br>Nem II<br>Nem II<br>Nem II<br>Nem II<br>Nem II<br>Nem II<br>Nem II                                                                                                    | yment<br>Date Qu<br>(8/2010<br>(8/2010<br>(8/2010<br>(8/2010<br>(8/2010<br>(8/2010               |                                         | S S P P                                  |          |                                              | <b>Jate County</b><br><b>Review</b><br>8/3/2011<br>8/3/2011<br>8/3/2011<br>8/3/2011                                                                                                    |                |                           |                         |                     | Explanation<br>or Actions<br>Completed |
| :<br>rs<br>State<br>State                                                                                                    | ugust 08, 20<br>unty 10<br>unty 9995<br>unty 9995<br>unty 9995<br>unty 9995                                                                                                    | 111<br>(SCIMS)Na<br>ANY<br>ANY<br>ANY<br>ANY<br>ANY<br>ANY<br>ANY<br>ANY<br>ANY<br>ANY                                                                                                    | Death<br>Death<br>Master<br>File Name<br>PRODUCER<br>ANY<br>PRODUCER<br>ANY<br>PRODUCER<br>ANY<br>ANY<br>PRODUCER<br>ANY<br>PRODUCER<br>AN | Date Of<br>Death<br>4/3/2009 5<br>4/3/2009 5<br>4/3/2009 5<br>4/3/2009 5<br>4/3/2009 5<br>4/3/2009 5<br>4/3/2009 5<br>4/3/2009 5                                                                                                    | Payee La<br>Name Pa<br>Name Pa<br>Navices 9<br>Navices 9<br>N                                                                                                    | et 4 Payee F<br>vee Taxid<br>vee Taxid<br>999 5<br>999 5<br>999 5<br>999 5<br>999 5<br>899 5<br>899 5<br>999 5<br>999 5<br>999 5<br>999 5<br>999 5<br>10 the Dr                                                                                                    | Program Pr<br>Code 1<br>Code 1<br>0999 NA<br>0999 NA<br>0999 NA<br>0999 NA<br>0999 NA                                                                                                    | rogram Pay<br>Name I<br>Mame I<br>Meme II<br>Memeral II<br>Memeral III<br>Memeral II<br>Memeral II | yment<br>Date Qu<br>(8/2010<br>(8/2010<br>(8/2010<br>(8/2010<br>(8/2010<br>(8/2010               |                                         | a 4 55 55                                |          |                                              | <b>Jate County</b><br><b>Review</b><br>8/3/2011<br>8/3/2011<br>8/3/2011<br>8/3/2011                                                                                                    |                |                           |                         |                     | Explanation<br>or Actions<br>Completed |
| State<br>State                                                                                                    | ugust 08, 20<br>unty 617ay<br>unty 9995<br>unty 9995<br>unty 9995<br>unty 9995                                                                                                    | 111<br>(SCIMS)Na<br>ANY<br>ANY<br>ANY<br>ANY<br>ANY<br>ANY<br>ANY<br>ANY<br>ANY<br>ANY                                                                                                    | Death<br>Master<br>File Name<br>File Name<br>ANY<br>PRODUCER<br>ANY<br>PRODUCER<br>ANY<br>ANY<br>PRODUCER<br>ANY<br>PRODUCER<br>ANY<br>ANY<br>PRODUCER<br>ANY<br>PRODUCER                                                                                                    | Date Of<br>Death<br>4/3/2009 F<br>4/3/2009 F<br>4/3/2009 F<br>4/3/2009 F<br>4/3/2009 F<br>4/3/2009 F                                                                                                    | tape la payee la payee la payee la payee la payee la marter payer payer                                                                                                    | et 4 Payee F<br>of Taxid F<br>veb Type 999 5 999 5 999    | Program Pr<br>Code 1<br>0999 NA<br>0999 NA<br>0999 NA<br>0999 NA<br>0999 NA<br>0999 NA<br>0999 NA                                                                                                    | rogram Pa<br>Name I<br>Name 11/<br>OGRAM 11/<br>OGRAM 11/<br>NAME 11/<br>NAME 11/<br>NAME 11/<br>NAME 11/<br>NAME 11/<br>NAME 11/                                                                                                    | yment<br>Date Qu<br>(8/2010<br>(8/2010<br>(8/2010<br>(8/2010<br>(8/2010<br>(8/2010               |                                         | S S S                                    |          |                                              | Date County<br>Review<br>8/3/2011<br>8/3/2011<br>8/3/2011<br>8/3/2011                                                                                                    |                |                           |                         |                     | Explanation<br>or Actions<br>Completed |
| State<br>State                                                                                                    | ugust 08, 20<br>unty drTas<br>unty 9995<br>unty 9995<br>unty 9995<br>unty 9995                                                                                                    | 111<br>Close Control Control Con | Death<br>Master<br>File Name<br>ANY<br>PRODUCER<br>ANY<br>PRODUCER<br>PRODUCER<br>PRODUCER<br>PRODU                                                                                                    | Date Of<br>Death<br>4/3/2009 F<br>4/3/2009 F<br>4/3/2009 F<br>4/3/2009 F<br>4/3/2009 F<br>4/3/2009 F                                                                                                    | Hame La<br>Ny Payee La<br>Ny Robucer 9<br>Ny My Robucer 9<br>Ny Robucer 9<br>Ny Robucer 9<br>Ny Robucer 9<br>Robucer 9<br>Robucer 9<br>Robucer 9<br>Robucer 9<br>Robucer 9                                                                                                    | et 4 Payee F Taxid Yee Taxid Yee Taxid Yee Type 2999 5 9999 5 99999 5 99999 5 9999 5 99999 5 99999 5 9999 5 9999 5 9999 5 9999 5          | Program Pr<br>Code 1<br>0999 NA<br>0999 NA<br>0999 NA<br>0999 NA<br>0999 NA<br>0999 NA<br>0999 NA                                                                                                    | ogram Pa<br>Vame I<br>Vame 11/<br>005RAM 11/<br>005RAM 11/<br>005RAM 11/<br>ME 11/<br>ME 11/<br>ME 11/<br>ME 11/<br>ME 11/                                                                                                    | yment<br>Date Qu<br>(8/2010<br>(8/2010<br>(8/2010<br>(8/2010<br>(8/2010<br>(8/2010               |                                         | 2 S S                                    |          |                                              | Bate County           Review           8/3/2011           8/3/2011           8/3/2011           8/3/2011           8/3/2011                                                                                                    |                |                           |                         |                     | Explanation<br>or Actions<br>Completed |
| State                                                                                                    | Last 4           unty         dfTax           unty         9995           unty         9995           unty         9995           unty         9995           unty         9995           unty         9995           unty         9995           unty         9995 | (SCIMS)Na<br>me<br>ANY<br>ANY<br>ANY<br>ANY<br>ANY<br>ANY<br>ANY<br>ANY<br>ANY<br>ANY                                                                                                    | Death<br>Master<br>File Name<br>ANY<br>PRODUCER<br>ANY<br>PRODUCER<br>ANY<br>PRODUCER<br>ANY<br>PRODUCER<br>ANY<br>PRODUCER<br>ANY<br>PRODUCER                                                                                                    | Date Of<br>Death<br>4/3/2009 F<br>4/3/2009 F<br>4/3/2009 F<br>4/3/2009 F<br>4/3/2009 F<br>4/3/2009 F                                                                                                    | Payee La<br>Name Pa<br>Name Pa<br>Navres 9<br>Navres 9<br>Navres 9<br>Navres 9<br>Navres 9<br>Navres 9<br>Navres 9<br>Navres 9<br>Navres 1<br>Navres 1<br>Navre                                                                                    | of Tayle F<br>vee Type Type Type Type Type Type 2999 5 2999 5 2999 5 2999 5 2999 5 2999 5 2999 5 2999 5 2999 5 2999 5 2999 5 2017 the Druthe Drut       | Program Program Progra | ogram Pa<br>Vame I<br>Vame 11/<br>OGRAM 11/<br>OGRAM 11/<br>MRE 11/<br>MRE 11/<br>MRE 11/<br>MRE 11/<br>MRE 11/<br>MRE 11/                                                                                                    | yment<br>Date Qu<br>(8/2010<br>(8/2010<br>(8/2010<br>(8/2010<br>(8/2010<br>(8/2010               |                                         | ы на на на на на на на на на на на на на |          |                                              | Date County<br>Review<br>8/3/2011<br>8/3/2011<br>8/3/2011<br>8/3/2011<br>8/3/2011                                                                                                    |                |                           |                         |                     | Explanation<br>or Actions<br>Completed |
| 666                                                                                                    | unty 9995<br>unty 9995<br>unty 9995<br>unty 9995                                                                                                    | ANY<br>ANY<br>PRODUCER<br>PRODUCER<br>ANY<br>ANY<br>ANY<br>ANY<br>ANY<br>ANY<br>ANY<br>ANY<br>ANY<br>ANY                                                                                                    | ANY<br>PRODUCER<br>ANY<br>PRODUCER<br>PRODUCER<br>ANY<br>PRODUCER<br>PRODUCER<br>ANY<br>PRODUCER<br>ANY<br>ANY<br>PRODUCER                                                                                                    | 4/3/2009<br>4/3/2009<br>4/3/2009<br>4/3/2009<br>4/3/2009<br>4/3/2009<br>4/3/2009                                                                                                    | MV<br>REDUCER 9<br>REDUCER 9<br>MY<br>MY<br>REDUCER 9<br>MY<br>REDUCER 9<br>REDUCER 9<br>MY<br>REDUCER 9<br>REDUCER 0<br>REDUCER 0<br>R                                                                                                    | 999 5 999 5           | PR<br>9999 NA<br>9999 PR<br>9999 NA<br>9999 NA<br>9899 NA<br>9809 NA<br>980 NA                                                                                                    | 005RAM 11/<br>ME 11/<br>ME 11/<br>005RAM 11/<br>005RAM 11/<br>005RAM 11/<br>ME 11/<br>ME 11/                                                                                                    | (8/2010<br>(8/2010<br>(8/2010<br>(8/2010<br>(8/2010<br>(8/2010                                   |                                         | 5 5                                      |          | 7/5/2011<br>7/5/2011<br>7/5/2011<br>7/5/2011 | 8/3/2011<br>8/3/2011<br>8/3/2011<br>8/3/2011<br>8/3/2011                                                                                                    | 30<br>30<br>30 |                           |                         |                     |                                        |
| _                                                                                                    | unty 9995<br>unty 9995<br>unty 9995<br>unty 9995                                                                                                    | ANY<br>PRODUCER<br>PRODUCER<br>ANY<br>PRODUCER<br>PRODUCER<br>ANY<br>PRODUCER                                                                                                    | PRODUCER<br>ANY<br>PRODUCER<br>PRODUCER<br>ANY<br>PRODUCER<br>ANY<br>PRODUCER                                                                                                    | 4/3/2009<br>4/3/2009<br>4/3/2000<br>4/3/2000<br>4/3/20 | MY<br>MY<br>RODUCER 9<br>RODUCER 9<br>RODUCER 9<br>RODUCER 9<br>RODUCER 0<br>RODUCER 0<br>RODUCER 1<br>RODUCER 1                                                                                                    | 999 s 999 s 999 s 999 s 999 s 999 s 999 s 999 s 999 s 999 s 999 s 999 s 999 s 999 s 999 s 10 the Dr                                                                                                    | PR<br>9999 NA<br>9999 PR<br>9999 NA<br>9999 NA<br>9999 NA<br>980 NA                                                                                                    | 005RAM 11/<br>ME 11/<br>005RAM 11/<br>005RAM 11/<br>ME 11/<br>ME 11/<br>ME 11/                                                                                                    | (8/2010<br>(8/2010<br>(8/2010<br>(8/2010<br>(8/2010                                              |                                         | is .                                     |          | 7/5/2011<br>7/5/2011<br>7/5/2011<br>7/5/2011 | 8/3/2011<br>8/3/2011<br>8/3/2011<br>8/3/2011                                                                                                    | 30             |                           |                         |                     |                                        |
| State 999 Cou                                                                                                    | unty 9995<br>unty 9995<br>unty 9995                                                                                                    | ANY<br>ANY<br>ANY<br>PRODUCER<br>ANY<br>ANY<br>ANY<br>ANY<br>ANY<br>ANY<br>ANY<br>ANY<br>ANY<br>ANY                                                                                                    | ANY<br>PRODUCER<br>PRODUCER<br>ANY<br>PRODUCER<br>PRODUCER<br>PRODUCER                                                                                                    | 4/3/2009 5<br>4/3/2009 5<br>4/3/2009 5<br>4/3/2009 5                                                                                                    | MV<br>RODUCER 9<br>MV<br>RODUCER 9<br>RODUCER 9<br>RODUCER 9<br>RODUCER 4                                                                                                    | 999 5<br>999 5<br>999 5<br>999 5<br>escribes                                                                                                    | 8999 NA<br>9999 NA<br>9999 NA<br>9999 NA<br>8099 NA                                                                                                    | 005RAM 11/<br>ME 11/<br>005RAM 11/<br>005RAM 11/<br>ME 11/<br>ME 11/<br>ME 11/                                                                                                    | /8/2010<br>/8/2010<br>/8/2010<br>/8/2010                                                         |                                         |                                          |          | 7/5/2011<br>7/5/2011<br>7/5/2011             | 8/3/2011<br>8/3/2011<br>8/3/2011                                                                                                    | 30             |                           |                         |                     |                                        |
| 666                                                                                                    | unty 9995<br>unty 9995                                                                                                    | ANY<br>PRODUCER<br>ANY<br>PRODUCER<br>ANY<br>ANY                                                                                                    | ANY<br>PRODUCER<br>ANY<br>PRODUCER<br>PRODUCER                                                                                                    | 4/3/2009 F<br>4/3/2009 F<br>4/3/2009 F                                                                                                    | MY<br>RODUCER 9<br>MY<br>RODUCER 9<br>RODUCER 9<br>at best d                                                                                                    | escribes                                                                                                    | 9999 NA<br>9999 NA<br>9999 NA<br>9999 NA                                                                                                    | OGRAM 11/<br>ME 01RAM 11/<br>ME 11/<br>ME 11/                                                                                                    | /8/2010<br>/8/2010<br>/8/2010                                                                    |                                         |                                          |          | 7/5/2011<br>7/5/2011                         | 8/3/2011<br>8/3/2011                                                                                                    | 30             |                           |                         |                     |                                        |
|                                                                                                    | unty 9995                                                                                                    | ANY<br>PRODUCER<br>ANY<br>B PRODUCER                                                                                                    | ANY<br>PRODUCER<br>PRODUCER                                                                                                    | 4/3/2009 F                                                                                                    | MY<br>RODUCER 9<br>RODUCER 9<br>at best d                                                                                                    | escribes                                                                                                    | 9999 NA<br>1000 000<br>1000 000                                                                                                    | OGRAM 11/<br>ME 11/<br>ME 11/<br>ME 11/                                                                                                    | /8/2010<br>/8/2010                                                                               | 1 1                                     | _                                        | \$576.00 | 7/5/2011                                     | 8/3/2011                                                                                                    |                |                           |                         |                     |                                        |
| 666                                                                                                    |                                                                                                    | ANY<br>PRODUCER                                                                                                    | ANY<br>PRODUCER<br>Merical                                                                                                    | 4/3/2009 F                                                                                                    | at best d                                                                                                    | escribes                                                                                                    | 9999 NA                                                                                                    | ogram 11/<br>ME 11/                                                                                                    | /8/2010                                                                                          | 1                                       |                                          | \$138.00 | - 1- 10044                                   |                                                                                                    | õ              |                           |                         |                     |                                        |
| 666                                                                                                    | unty 9992                                                                                                    |                                                                                                    | nerical                                                                                                    |                                                                                                    | at best d                                                                                                    | escribes<br>of the pr                                                                                                    |                                                                                                    | dition                                                                                                    | -                                                                                                |                                         |                                          |          | 1102/4//                                     | 8/3/2011                                                                                                    |                |                           |                         |                     |                                        |
| "Reason Code" is the numerical code that best describes the condition or situation, according to paragraph 1005.                                                                                                    | ide" is                                                                                                    | the nun                                                                                                    |                                                                                                    | code tha                                                                                                    |                                                                                                    | it the pro-                                                                                                    | the coi                                                                                                    | IIUIUU                                                                                                    | or situa                                                                                         | ation,                                  | accord                                   | ling to  | paragi                                       | aph 10(                                                                                                    | )5.            |                           |                         |                     |                                        |
| "Overpayment Amount" is the monetary amount the producer is overpaid, if applicable.<br>"Date Overpayment Established" is the date the overpayment was established, if applicable.                                                                                                    | tent Ar<br>payme                                                                                                    | nount"<br>int Esta                                                                                                    | is the 1                                                                                                    | nonetar<br>d" is the                                                                                                    | y amour<br>date the                                                                                                    | e overpa                                                                                                    | oducer                                                                                                    | is over<br>was est                                                                                                    | paid, if<br>tablishe                                                                             | applic<br>ed, if a                      | cable.<br>applica                        | able.    |                                              |                                                                                                    |                |                           |                         |                     |                                        |
| "Collected Amount" is the monetary amount of the overpayment that has been collected, if applicable.<br>"Explanations and Actions Completed" include, but are not limited to:                                                                                                    | Amour<br>ons and                                                                                                    | at" is th<br>I Actio                                                                                                    | ne moné<br>ns Con                                                                                                    | etary am<br><b>npleted</b>                                                                                                    | ount of 'include                                                                                                    | the over<br>e, but are                                                                                                    | payme<br>e <b>not</b> li                                                                                                    | nt that h<br>mited to                                                                                                    | has bee<br>o:                                                                                    | en colle                                | ected,                                   | if app   | licable                                      |                                                                                                    |                |                           |                         |                     |                                        |
| <ul> <li>handbook procedure that was reviewed</li> <li>legal documents authenticating producer's TIN</li> <li>other records that may have been reviewed</li> </ul>                                                                                                    | k proce<br>sument<br>sords th                                                                                                    | edure the sauther and the sauther sauther saut   | nat was<br>nticatin<br>have b                                                                                                    | reviewe<br>g produ<br>een revi                                                                                                    | od<br>cer's TI<br>ewed                                                                                                    | Z                                                                                                    |                                                                                                    |                                                                                                    |                                                                                                  |                                         |                                          |          |                                              |                                                                                                    |                |                           |                         |                     |                                        |
| • date receivable established.                                                                                                    | elvadie                                                                                                    | estabili                                                                                                    | sneu.                                                                                                    |                                                                                                    |                                                                                                    |                                                                                                    |                                                                                                    |                                                                                                    |                                                                                                  |                                         |                                          |          |                                              |                                                                                                    |                |                           |                         |                     |                                        |
| Note: Expl                                                                                                    | anatior                                                                                                    | ז and ו                                                                                                    | Actions                                                                                                    | Comple                                                                                                    | Explanations and Actions Completed are required for Reason Codes "28" and "38".                                                                                                    | require                                                                                                    | d for R                                                                                                    | eason (                                                                                                    | Codes "                                                                                          | '28" aı                                 | 3£,, pu                                  | s".      |                                              |                                                                                                    |                |                           |                         |                     |                                        |
| The " <b>Program Year</b> " column will be <b>blank</b> for CDP, dishonored checks, ECP, interest penalties, LCP, LIP, Local Deposit Banks, NPS refunds, refund repayments, and settlements under <i>Pigford</i> *                                                                                                    | Year"<br>nts, and                                                                                                    | column<br>1 settler                                                                                                    | n will bé<br>nents u                                                                                                    | e <b>blank</b><br>nder <i>Pi</i>                                                                                                    | for CDF<br><i>sford</i> *                                                                                                    | o, dishor                                                                                                    | nored c                                                                                                    | hecks, l                                                                                                    | ECP, in                                                                                          | nterest                                 | penal                                    | ties, L  | CP, LI                                       | P, Loca                                                                                                    | l Dep          | osit Ba                   | anks, ]                 | NPS re              | funds,                                 |

1-CM (Rev. 3) Amend. 50

Page 1

8-22-11

•